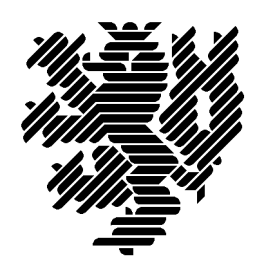

Bergische Universität Wuppertal

# Umfangreiche C-XSC-Langzahlpakete für beliebig genaue reelle und komplexe Intervallrechnung

Frithjof Blomquist, Werner Hofschuster, Walter Krämer

Preprint BUW-WRSWT 2012/2

Nachfolger des Preprints BUW-WRSWT 2011/1

Wissenschaftliches Rechnen/ Softwaretechnologie

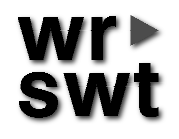

Diese Arbeit ist entstanden im Rahmen des Projektes C-XSC Schnittstelle zur MPFR- und MPFI-Bibliothek

## Impressum

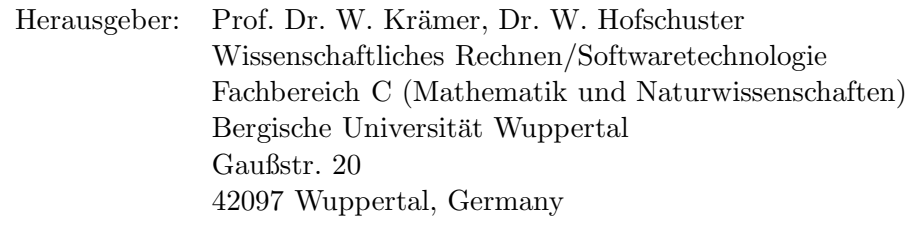

# Internet-Zugang

Die Berichte sind in elektronischer Form erhältlich über die World Wide Web Seiten

http://www2.math.uni-wuppertal.de/wrswt/literatur.html

# Autoren-Kontaktadresse

Frithjof Blomquist Adlerweg 6 D-66436 Püttlingen E-mail: blomquist@math.uni-wuppertal.de

Werner Hofschuster Bergische Universität Wuppertal Gaußstr. 20 D-42097 Wuppertal

E-mail: hofschuster@math.uni-wuppertal.de

Walter Krämer Bergische Universität Wuppertal Gaußstr. 20 D-42097 Wuppertal

E-mail: kraemer@math.uni-wuppertal.de

# Inhaltsverzeichnis

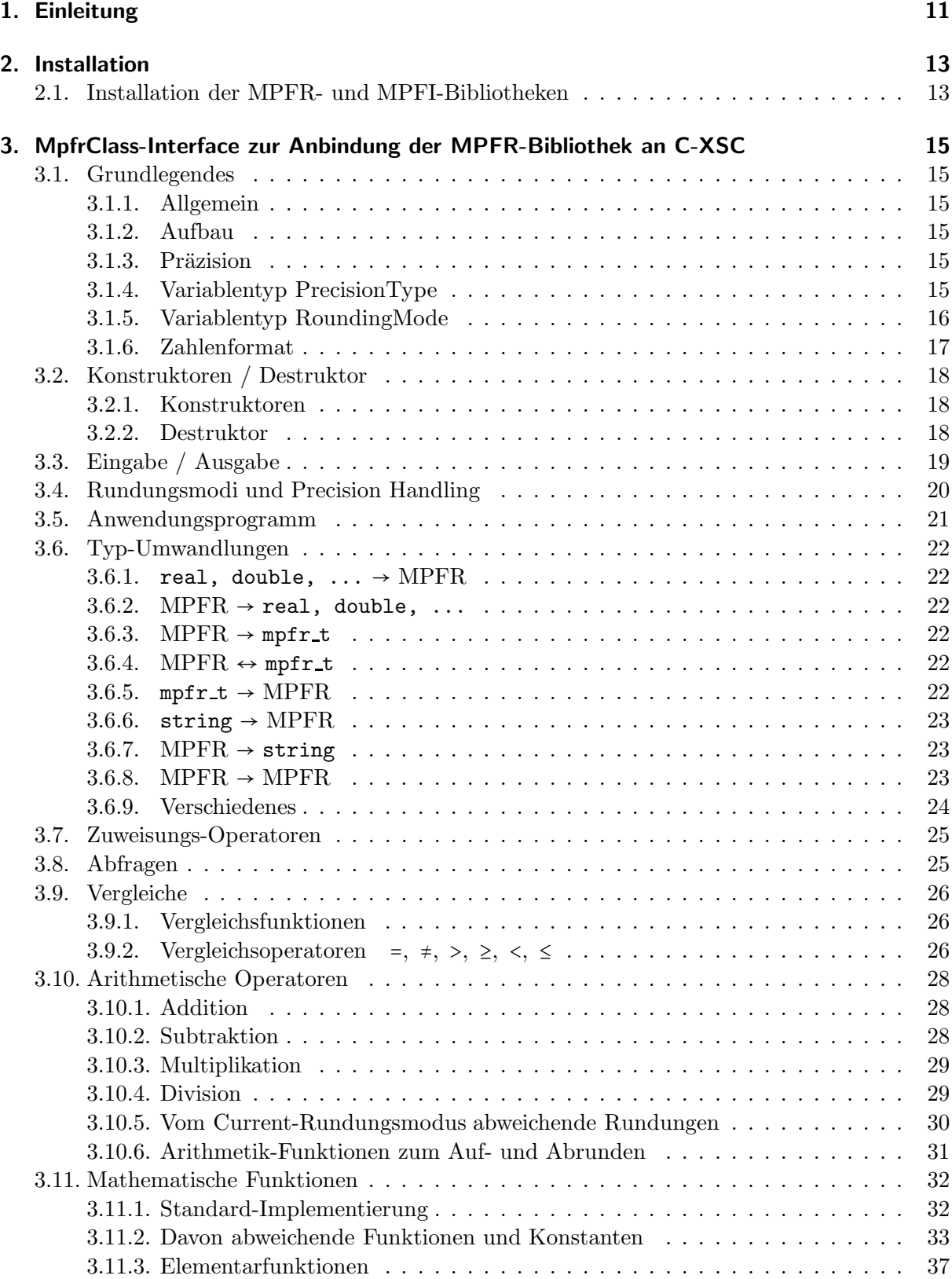

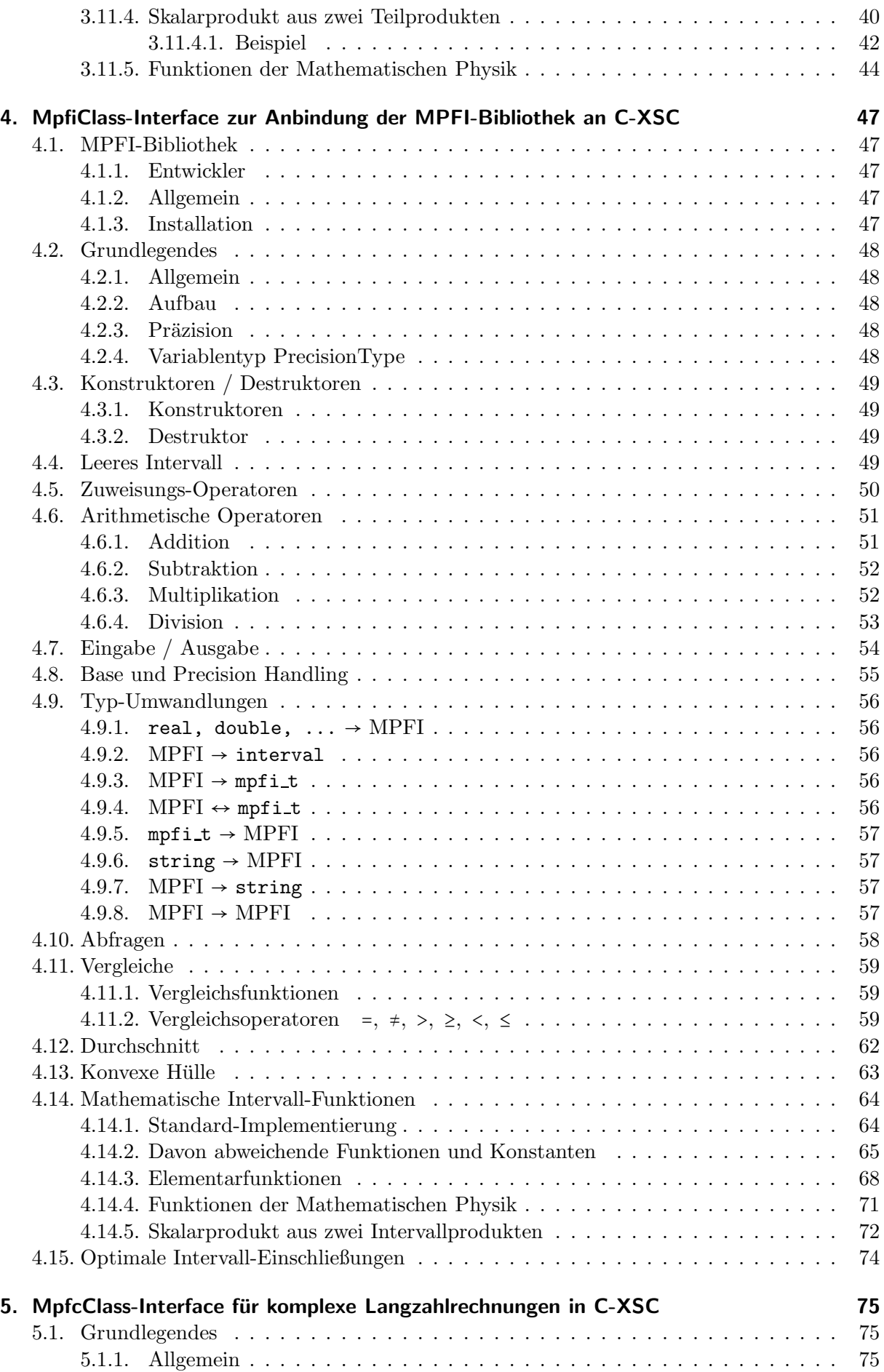

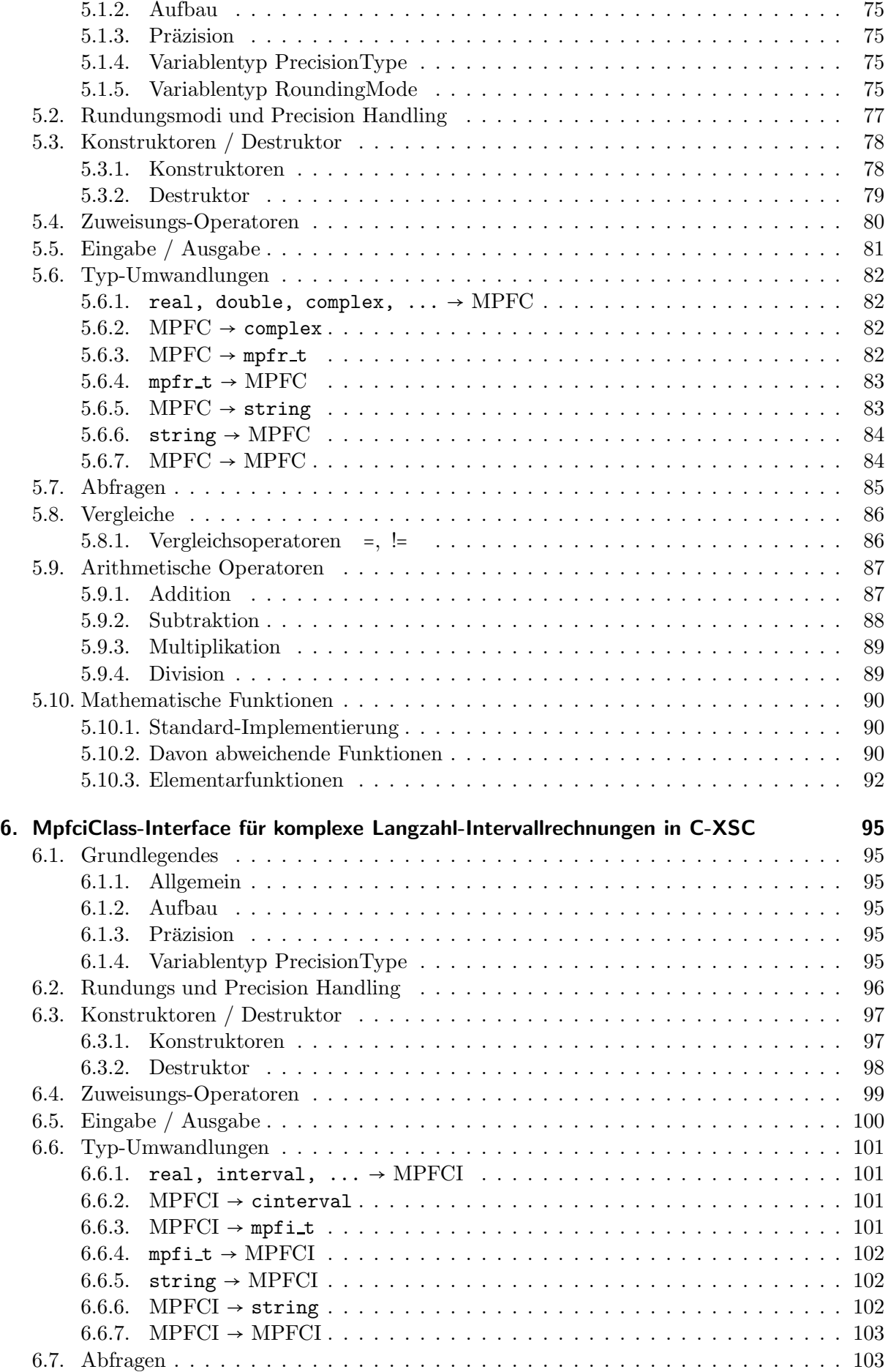

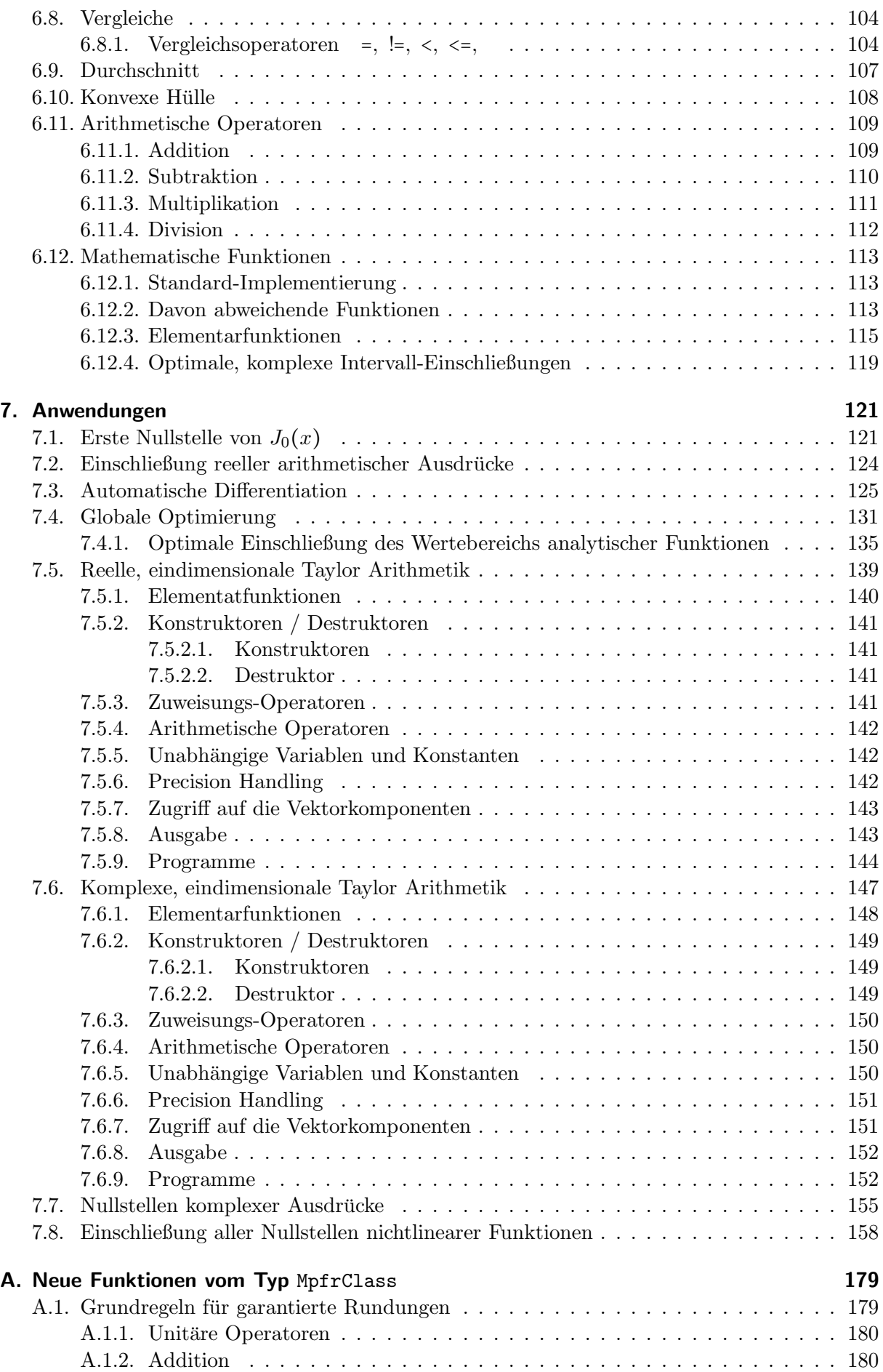

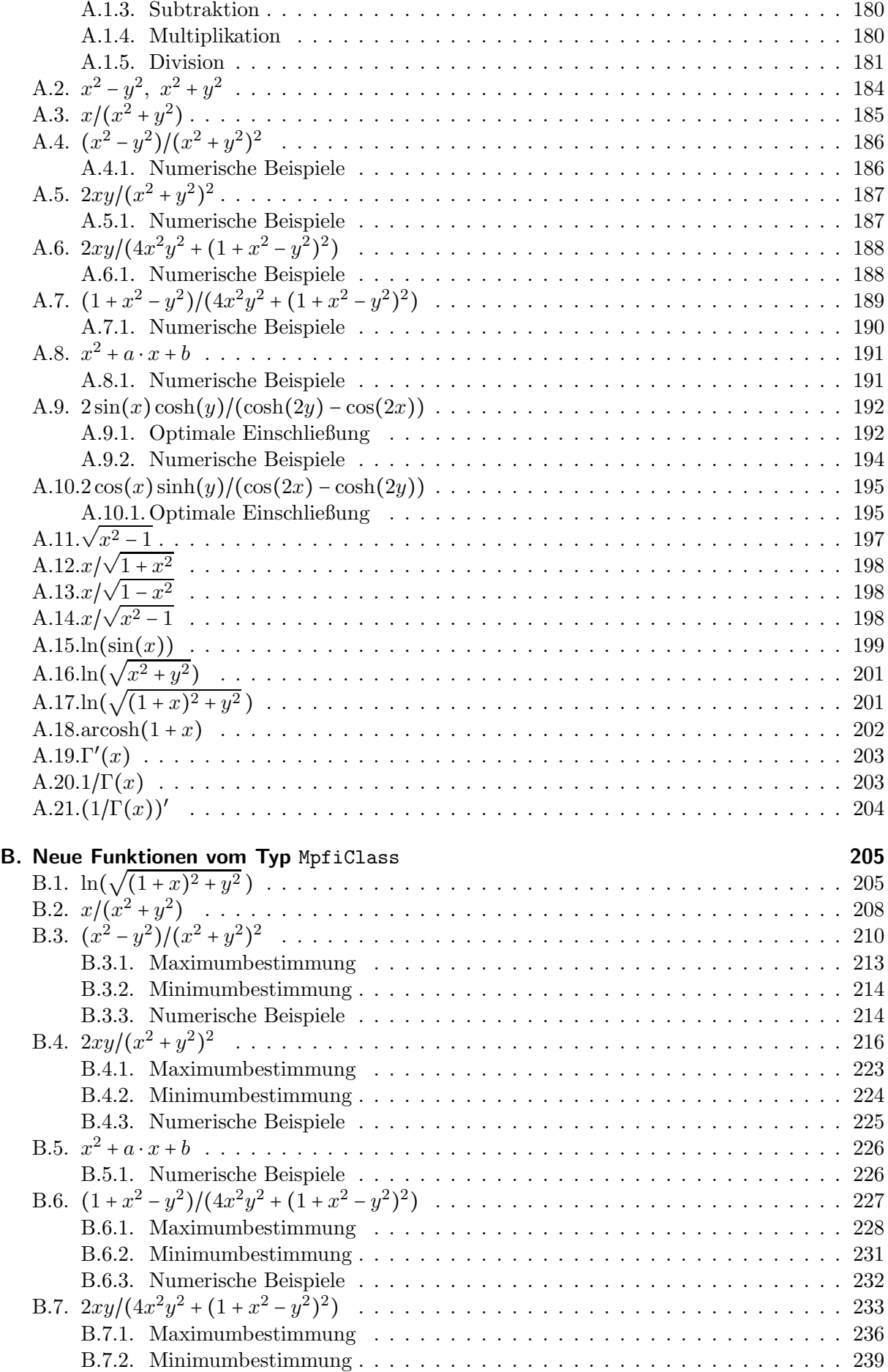

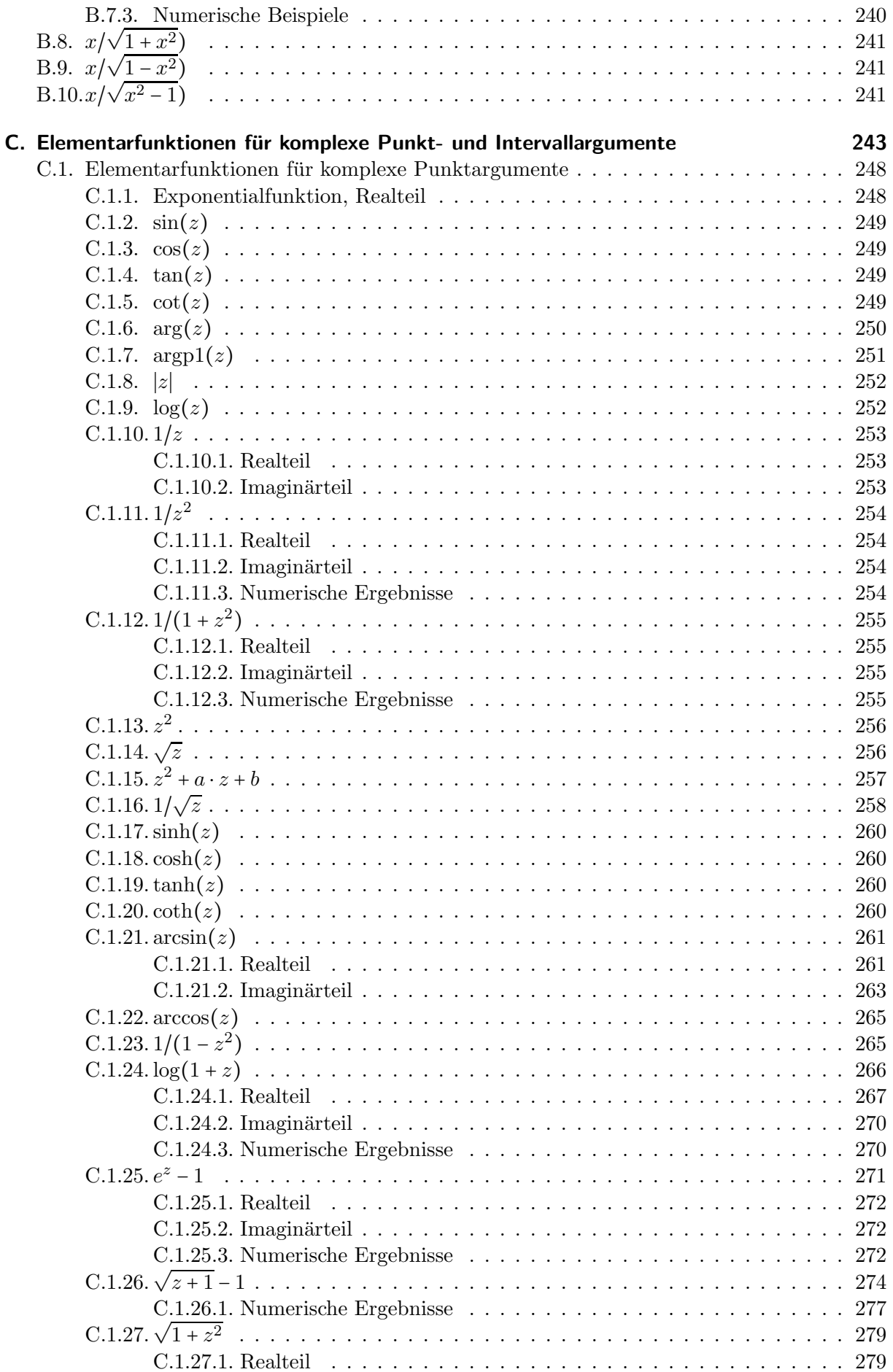

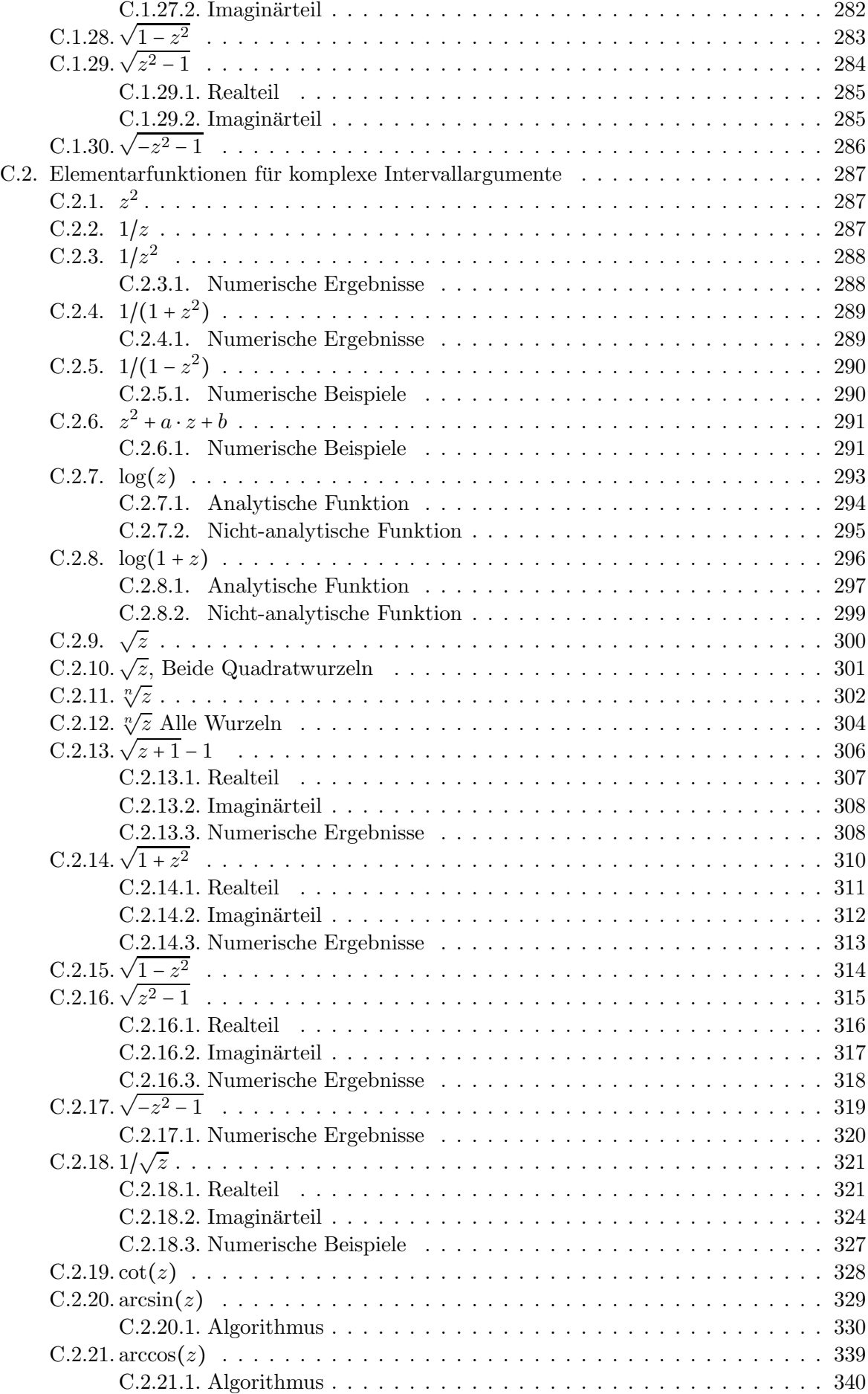

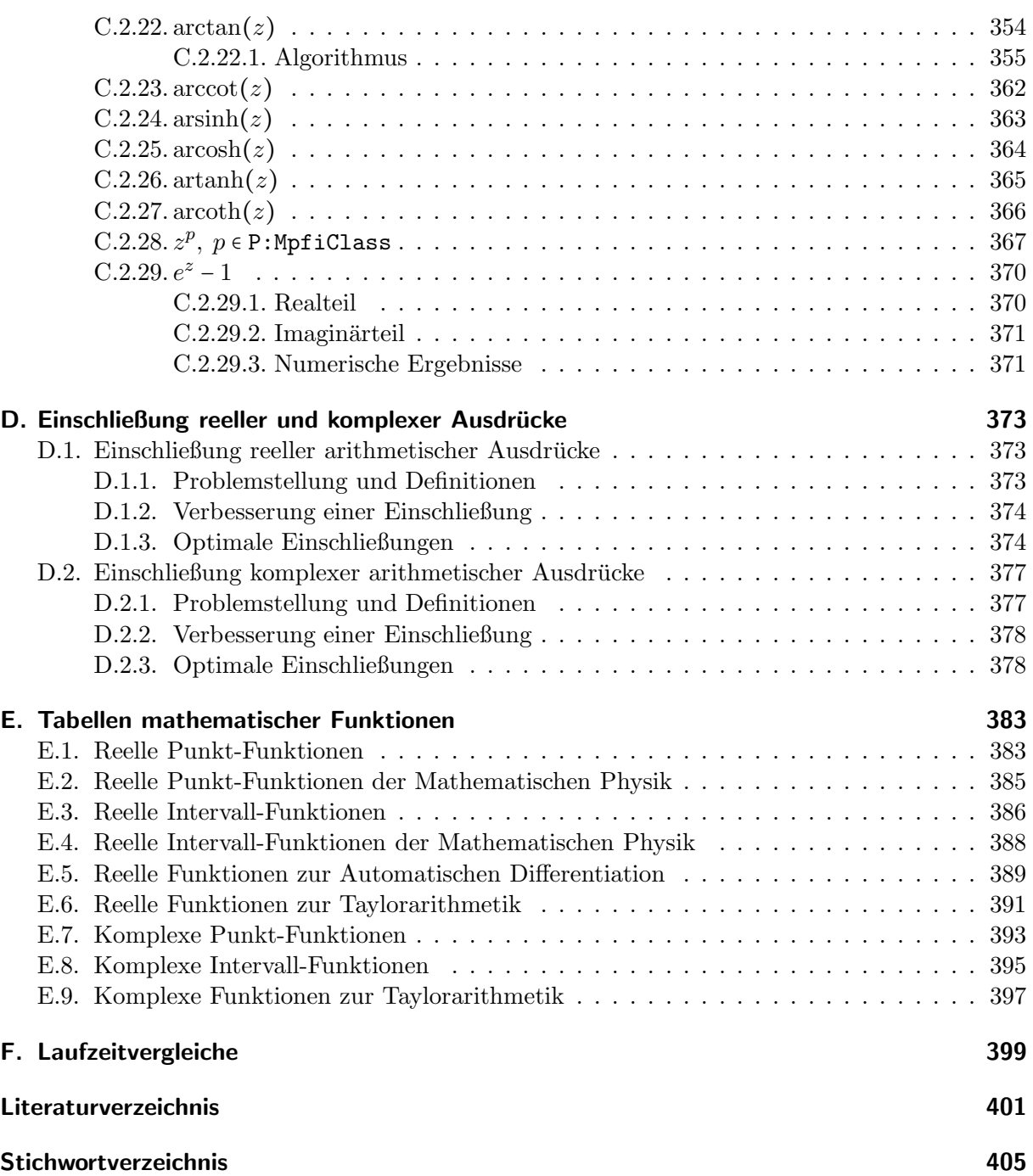

# 1. Einleitung

C-XSC [34, 36, 37, 65] ist eine auf C++basierende Programmierumgebung, mit deren selbstverifizierenden numerischen Algorithmen die exakten mathematischen Lösungen von linearen oder nichtlinearen Gleichungssystemen, Integralen, Ableitungen von praktisch beliebig komplizierten Ausdrücken, Differential- und Integralgleichungen, oder Nullstellen von differenzierbaren Funktionen, ... durch Intervalle oder Intervallvektoren Funktionsschläuche, etc. nahezu optimal eingeschlossen werden können. In C-XSC sind optimale/semimorphe (siehe [46]) reelle und komplexe Punkt- und Intervall-Arithmetiken auch für Vektoren und Matrizen über Gleitkommazahlen implementiert.

Alle Rechnungen basieren auf dem IEEE-double-Standard, so dass eine Mantisse von ca. 16 Dezimalstellen und ein Zehnerexponentenbereich von −324 bis +308 zur Verfugung ste- ¨ hen. Rechnungen in höherer Präzision können in C-XSC 2.5.0 mit Hilfe der beiden Datentypen 1\_interval und lx\_interval durchgeführt werden, die beide auf einem Staggered-Correction-Format (Staggered-Format) basieren, so dass jeweils eine maximale Präzision von etwa 324 + 308 = 632 Dezimalstellen benutzt werden kann.

Im Gegensatz zum l\_interval-Typ, der den obigen Exponentenbereich von −324 bis +308 besitzt, steht mit dem lx\_interval-Typ der sehr große Exponentenbereich von <sup>−</sup><sup>2711437152599603</sup> bis +2711437152599603 zur Verfügung, so dass hier Überlauf- oder Unterlaufprobleme praktisch keine Rolle mehr spielen. Auch die Auswertung der komplexwertigen Elementarfunktionen ist in beiden Staggered-Formaten möglich.

Der Vorteil des Staggered-Formats besteht nun darin, dass unabhängig von der gewählten Präzision die vier Grundoperationen {+,−, \*, / } hochgenau und beliebig lange Skalarprodukte mit Hilfe des langen Akkumulators sogar maximalgenau ausgewertet werden können  $\left[3, 46\right]$ . Da dieser Akkumulator derzeit hardwaremäßig nicht unterstützt wird, muss er softwaremäßig simuliert werden, was zu langen Laufzeiten fuhrt. Ein weiterer Nachteil der Staggered-Arithmetik ¨ besteht darin, dass bei zu breiten Eingangsintervallen die Ergebnisse nur noch in der Präzision des *double-Formats*, d.h. also mit nur etwa 16 Dezimalstellen, berechnet werden können.

Die geschilderten Nachteile des Staggered-Formats lassen sich jedoch vermeiden, wenn man die in Frankreich ab 2002 entwickelten MPFR- [21] und MPFI-Bibliotheken [60] benutzt, die von Laurent Fousse, Guillaume Hanrot, Vincent Lefèvre, Patrick Pélissier, Paul Zimmermann bzw. Nathalie Revol, Fabrice Rouillier, Sylvain Chevillard, Hong Diep NGUYEN und Christoph Lauter entwickelt wurden. Die MPFR-Bibliothek bietet eine Langzahl-Punktarithmetik, wobei die Grundoperationen und die zahlreichen Elementarfunktionen mit den folgenden Rundungsoptionen maximalgenau ausgewertet werden können:

- MPFR\_RNDN Rundung zur nächsten Rasterzahl des Langzahlformats
- MPFR RNDD Abrundung zur nächstkleineren Rasterzahl des Langzahlformats
- MPFR\_RNDU Aufrundung zur nächstgrößeren Rasterzahl des Langzahlformats
- MPFR\_RNDZ Rundung zur Null im gewählten Langzahlformat
- MPFR RNDA Rundung weg von der Null im gewählten Langzahlformat

Mit Hilfe der beiden Rundungsoptionen MPFR RNDD und MPFR RNDU können damit z.B. optimale Einschließungen exakter Funktionswerte der implementierten MPFR-Elementarfunktionen sehr effektiv berechnet werden.

In der MPFI-Bibliothek sind neben den Intervall-Grundoperationen {⊕, ⊖, ⊙, ⊘} fast alle Elementarfunktionen implementiert, mit denen zu beliebig breiten Eingangsintervallen maximalgenaue Einschließungen ihrer Funktionswerte berechnet werden können. Dabei werden Ober- und Unterschranken dieser Einschließungen in der vorgegebenen Präzision maximalgenau berechnet. Die aktuelle MPFI-Version ist 1.5. Um sie nutzen zu können, müssen die GMP-Bibliothek (Version 4.1 oder höher) und die MPFR-Bibliothek (Version 3.1.0 oder höher) vorhanden sein. Da die Bibliothek auf der MPFR-Bibliothek basiert, profitiert MPFI von den oben beschriebenen korrekten Rundungen der MPFR-Bibliothek. Die Bibliothek befolgt den IEEE-754-Standard der Gleitkomma-Arithmetik.

Da die MPFR- und MPFI-Bibliotheken auf einer Integer-Arithmetik basieren, können die entsprechenden Hardware-Ressourcen direkt angesprochen werden, was im Vergleich zur Staggered-Arithmetik [42, 49, 14, 15] die Laufzeit erheblich reduziert.

Unter C-XSC lassen sich die beiden Bibliotheken mit Hilfe zweier Interfaces (C++-Wrapper-Klassen) benutzen, die beide von Hans-Stephan Brand im Jahre 2010 im Rahmen einer Bachelor-Arbeit [16] entworfen und prototypmäßig realisiert wurden. Die MPFR- und MPFI-Bibliotheken kommen damit unter C-XSC mit den dort definierten Sprachelementen sehr einfach zur Anwendung. Insbesondere die MPFR-Bibliothek liefert zusätzliche Funktionen, wie z.B.  $\Gamma(x)$ , digamma $(x)$ , erf $(x)$ , erfc $(x)$ ,  $\zeta(x)$ ,  $\zeta(n)$ ,  $J_n(x)$ ,  $Y_n(x)$ , wobei  $J_n(x)$  und  $Y_n(x)$  die Besselfunktionen der ersten und zweiten Art sind, mit  $n = 0, 1, 2, \ldots$ . Die streng monotonen Funktionen erf(x), erfc(x), digamma(x) und  $\Gamma'(x)$  lassen sich mit den beschriebenen Rundungsoptionen in C-XSC zusätzlich auch als Intervallfunktionen sehr einfach implementieren. Für komplexe Punkt- und Intervall-Rechnungen werden für C-XSC entsprechende  $C^{++}$ -Wrapper-Klassen entwickelt.

Die C++-Wrapper-Klassen werden so implementiert, dass sie nicht zusammen mit den in C-XSC schon integrierten Staggered-Formaten genutzt werden können. Für Vergleichsrechnungen mag dies ein gewisser Nachteil sein, dafür bleibt der Programmieraufwand aber überschaubar.

# 2. Installation

Die Installation der MPFR- und MPFI-Bibliotheken ist nur unter einem Linux/Unix-System möglich. Dazu müssen unter OpenSUSE 11.4 zunächst mit Yast2 u.a. installiert sein:

- $\text{gcc}44$ -c 4.4.1.20090817-2.3.4 Der GNU  $\text{C}^{++}$ -Compiler
- libgmp3 4.3.1-2.2 Shared library for the GNU MP Library
- libgmpxx4 4.3.1-2.2  $\mathbb{C}^{**}$ bindings for the GNU MP Library
- make  $3.81-130.2$  GNU make
- texlive 2008-13.18.1 und texinfo 4.13a-3.2

Weitere Informationen zur GNU MP Library findet man unter

http://gmplib.org/

## 2.1. Installation der MPFR- und MPFI-Bibliotheken

Die Installation der aktuellen GMP-, MPFR- und MPFI-Bibliotheken erfolgt unter OpenSUSE 11.4 durch folgende Schritte:

- 1. Die Dateien mpfr-3.1.1.tar.gz, mpfi-1.5.1.tar.gz, gmp-5.0.5.tar.xz aus dem Netz laden und ins Heimatverzeichnis kopieren. Die letzte Datei findet man zum Download unter http://gmplib.org/
- 2. Mit Yast2 gmp-devel deinstallieren und m4 neu installieren. Auf meinem Rechner waren neben make 3.82-140.1 und gcc 4.5.1 zusätzlich noch installiert:

libgmp10 5.0.1-4.5-x86\_64 libgmp10-32bit 5.0.1-4.5-x86\_64 libgmpxx4 5.0.1-4.5-x86\_64

Ob die drei letzten Dateien auch wirklich gebraucht werden, wurde nicht getestet.

- 3. Die GMP-, MPFR- und MPFI-Bibliotheken deinstallieren und anschließend die entsprechenden Verzeichnisse löschen. Am Beispiel der MPFR-Bibliothek sind dazu folgende Schritte nötig
	- $\bullet$  cd  $\sim$ /mpfr-3.1.0
	- make clean
	- gmake uninstall (als root!)
	- Das Verzeichnis ~/mpfr-3.1.0 löschen

Die GMP- und MPFI-Bibliotheken sind analog zu deinstallieren und die Ordner entsprechend zu löschen.

- 4. Die aktuelle gmp-Version neu installieren mit:
	- Wechseln ins Heimatverzeichnis, wo sich gmp-5.0.5.tar.xz befindet.
	- gmp-5.0.5.tar.xz entpacken, wobei das Unterverzeichnis ~/gmp-5.0.5 entsteht.
	- cd  $\degree$ /gmp-5.0.5
	- ./configure
	- make
	- make check dringend empfohlen!
	- make install (als root)
- 5. Die neueste Version MPFR-3.1.1 installieren mit:
	- Wechseln in Heimatverzeichnis, wo sich mpfr-3.1.1.tar.gz befindet.
	- mpfr-3.1.1.tar.gz entpacken, wobei das Verzeichnis ~/mpfr-3.1.1 entsteht.
	- $\bullet$  cd  $\sim$ /mpfr-3.1.1
	- ./configure
	- make
	- make check dringend empfohlen!
	- make install (als root)

Die Installation der neuesten Version MPFI-1.5.1 erfolgt ganz analog!

#### Anmerkungen:

1. Nach der beschriebenen Neuinstallation von mpfr-3.1.1 konnte die Übersetzung eines Programms problemlos und ohne Warnungen durchgeführt werden. Beim Programmstart erfolgte jedoch die Fehlermeldung

```
error while loading shared libraries: libmpfi.so.0:
cannot open shared object file: No such file or directory
```
Diese Fehlermeldung wurde jedoch beseitigt durch den root-Programmaufruf

#### ldconfig <enter>

Das Programm ldconfig aktualisiert die Links zu allen Bibliotheken und muss nach der manuellen Installation von Bibliotheken als root ausgeführt werden.

# 3. MpfrClass-Interface zur Anbindung der MPFR-Bibliothek an C-XSC

# 3.1. Grundlegendes

Das MpfrClass-Interface ist eine in mpfrclass.hpp und mpfrclass.cpp implementierte  $C^{++}$ -Wrapper-Klasse MpfrClass für die C-Bibliothek MPFR, deren C-Funktionen über die implementierten Operatoren und Funktionen aufgerufen werden. Alle Funktionen mit der möglichen Übergabe eines RoundingModes oder eines PrecisionTypes besitzen als Standard die Werte von CurrRndMode bzw. CurrPrecision, die beide beliebig gesetzt werden können. Dies gilt auch für fast alle Konstruktoren.

## 3.1.1. Allgemein

Um in C-XSC das Interface verwenden zu können, muss der Header mpfrclass.hpp eingebunden werden. In ihm sind die benötigten Header-Dateien der MPFR-Bibliothek enthalten. Die MpfrClass-Klasse liegt im Namensraum "MPFR".

## 3.1.2. Aufbau

Die Klasse besteht intern aus einer "mpfr t"-Variablen. Diese dient zum Speichern des Wertes. Zusätzlich gibt es static Elemente, um den Standard-Rundungsmodus, die Standard-Precision und die aktuelle Basis zu speichern.

## 3.1.3. Präzision

Die Präzision gibt die Anzahl der binären Mantissenstellen einer MpfrClass-Variablen x an. Die Präzision von x kann mit x.SetPrecision(prec) auf den Wert prec  $\geq 2$  gesetzt werden. Die maximale Präzision ist durch MPFR\_PREC\_MAX = 9223372036854775807 vorgegeben. Man sollte diesen großen Wert jedoch auch nicht annähernd verwenden, da Laufzeit und Speicherkapazität überfordert wären. Außerdem kann bei internen Rechnungen, z.B. zur Garantie optimaler Rundungen, die Current-Präzision etwa verdoppelt werden, so dass bei der Präzision nach oben genug Spielraum vorhanden sein sollte. Die Current-Precision ist die Präzision, mit der z.B. alle arithmetischen Grundoperationen durchgeführt werden. Sie kann global mit SetCurrPrecision(prec) gesetzt werden. Wenn dies nicht geschieht, so wird mit der Default-Precision von 53 Bits gerechnet. Unabhängig davon kann die Präzision für jede MpfrClass-Variable x auch einzeln festgelegt werden.

## 3.1.4. Variablentyp PrecisionType

Mithilfe des Variablentyps PrecisionType (Name der Variablen meist prec) kann der Präzisionswert einer MpfrClass-Variablen eingestellt werden. Der Variablentyp ist ein typedef für eine "mp\_prec\_t"-Variable.

## 3.1.5. Variablentyp RoundingMode

Mit dem Variablentyp "RoundingMode" (Name der Variablen meist rnd) wird der gewünschte Rundungsmodus eingestellt. Der Variablentyp ist ein typdef für eine mpfr\_rnd\_t-Variable.

- RoundNearest Der Wert wird zur nächsten Rasterzahl gerundet  $(0)$
- RoundUp Der Wert wird aufgerundet  $(2)$
- RoundDown Der Wert wird abgerundet  $(3)$
- RoundToZero Der Wert wird in Richtung Null gerundet (1)
- RoundFromZero Rundung weg von der Null  $(4)$

Der Rundungsmodus kann global mit SetCurrRndMode(rnd) gesetzt werden, sonst wird mit dem Standard-Rundungsmodus RoundNearest gerundet. Soll abweichend von diesem globalen Rundungsmodus, z.B. bei einer Multiplikation, anders gerundet werden, so kann dies mit den entsprechenden C-Funktionen und ihrem eigenen Rundungsparameter rnd erfolgen, siehe etwa das Beispiel auf Seite 30.

#### 3.1.6. Zahlenformat

Im Zusammenhang mit der Current-Präzision, die mit SetCurrPrecision(prec) auf prec  $\geq 2$ gesetzt werden kann, soll das dazugehörige MPFR-Format im Vergleich zum bekannten IEEE-Format genauer untersucht werden.

Wir betrachten zunächst das IEEE-Format:

- Kleinste positive (denormalisierte) Zahl: minreal  $:= 2^{-1074}$ .
- succ(minreal) =  $2 \cdot$ minreal =  $2^{-1073}$ .
- Kleinste positive normalisierte Zahl: MinReal :=  $2^{-1022}$  = minreal  $\cdot 2^{+52}$ .
- Größte positive normalisierte Zahl: MaxReal <  $2^{+1024}$ .
- $pred(minreal) = 0, \text{ succ(minreal)} = 2 \cdot minreal = 2^{-1073}.$
- $pred(Minkcal) = MinReal minreal = (2^{52} 1) \cdot minreal.$
- succ(MinReal) = MinReal + minreal =  $(2^{52} + 1) \cdot$  minreal.
- $\exp$ o(MinReal) = expo(succ(MinReal)) = -1021.
- expo(minreal) =  $-1073 < e$ xpo(succ(minreal)) =  $-1072$ .

Wir betrachten jetzt das MPFR-Format mit der Current-Präzision prec  $\geq 2$ :

- Kleinste positive Zahl: minfloat(prec) :=  $2^{-1073741824}$  ist prec-unabhängig!
- mant(minfloat(prec)) =  $0.5$ , expo(minfloat(prec)) =  $-1073741823$ .
- pred(minfloat()) = 0,  $succ(\text{minfloat}())$  < 2 ⋅ minfloat().
- $\exp$ o(succ(minfloat())) = expo(minfloat()) = -1073741823.
- Ausgehend von minfloat() =  $0.5 \cdot 2^{-1073741823}$  ist die kleinste positive Maschinenzahl r mit dem nächst-größeren Exponenten -1073741822 gegeben durch: r = 2 ⋅ minfloat().
- Größte positive normalisierte Zahl:  $2^{+1073741822}$  < MaxFloat(prec) <  $2^{+1073741823}$ .  $\exp$ o(MaxFloat(prec)) = +1073741823. mant(MaxFloat(prec)) < 1.

Vergleicht man mit den Werten des IEEE-Formats, so erkennt man, dass das MPFR-Format keinen denormalisierten Zahlenbereich besitzt. Für jeden Exponenten  $ex = exp(x)$  einer Maschinenzahl x, die nicht unendlich und kein NaN ist, stehen für die Mantisse von x genau prec  $\geq 2$ Bits zur Verfügung, so dass es im Gegensatz zum IEEE-Format genau 2<sup>prec</sup> Maschinenzahlen für jeden Exponenten gibt.

Bei möglichen Fehlerbetrachtungen muss also nicht mehr zwischen einem normalisierten und denormalisierten Bereich unterschieden werden. Man muss also nur noch darauf achten, dass Zwischenergebnisse möglichst nicht in den Unterlaufbereich fallen.

Für den Vorgänger einer Maschinenzahl  $x = \mathbf{m} \cdot 2^{\mathbf{ex}} \ge 0$  gilt mit  $\mathbf{ex} = \mathbf{expo}(x)$  und  $\mathbf{m} = \mathbf{mant}(x)$ :

(3.1) 
$$
\text{pred}(x) = \begin{cases} -\text{minfloat}(0), & \text{falls } x = 0, \\ 0, & \text{falls } x = \text{minfloat}(0), \\ 2^{\text{ex}-1} \cdot (1 - 2^{-\text{prec}}), & \text{falls } \mathfrak{m} = 0.5, \ x > \text{minfloat}(0), \\ 2^{\text{ex}} \cdot (\mathfrak{m} - 2^{-\text{prec}}), & \text{falls } 0.5 < \mathfrak{m} < 1, \ x > \text{minfloat}(0). \end{cases}
$$

Für den Nachfolger einer Maschinenzahl  $x = \mathbf{m} \cdot 2^{\mathbf{ex}} \ge 0$  gilt die einfachere Darstellung:

(3.2) 
$$
\text{succ}(x) = \begin{cases} \text{minfloat}(0), & \text{falls } x = 0, \\ 2^{\text{ex}} \cdot (\text{m} + 2^{-\text{prec}}), & \text{falls } 0.5 \leq \text{m} < 1. \end{cases}
$$

Für  $x \le 0$  gilt:  $\text{succ}(x) = -\text{pred}(-x)$  und  $\text{pred}(x) = -\text{succ}(-x)$ .

# 3.2. Konstruktoren / Destruktor

## 3.2.1. Konstruktoren

#### MpfrClass ( ) ;

Der Default-Konstruktor legt ein neues Element mit der Current-Precision an. Der Aufruf MpfrClass y; initialisiert den Wert:  $y = \text{NaN};$ 

```
MpfrClass (const MpfrClass \& op, RoundingMode rnd, PrecisionType prec);
MpfrClass (const mpfr_t& op, RoundingMode rnd, PrecisionType prec);
MpfrClass (int op, RoundingMode rnd, PrecisionType prec);
MpfrClass (const double \& op, RoundingMode rnd, PrecisionType prec);
MpfrClass (const cxsc : real\& op, RoundingMode rnd, PrecisionType prec);
```
Mögliche Konstruktor-Aufrufe sind:

1. MpfrClass y(op);

2. MpfrClass y(op, RoundNearest);

3. MpfrClass y(op, RoundDown, 3);

Zu 1. op wird mit dem Current-Rundungsmodus auf die Current-Precision gerundet.

Zu 2. op wird mit RoundNearest auf die Current-Precision gerundet.

Zu 3. op wird auf die (sehr kleine) Precision  $prec = 3$  abgerundet.<br>Der Aufruf MpfrClass y(op, 3); führt zu einer Fehlerm

```
führt zu einer Fehlermeldung, da in der
Parameterliste der Rundungsmodus fehlt. Die oberen fünf Konstruktoren erlauben
also eine sehr flexible Initialisierung von MpfrClass-Objekten.
```
Mit den Deklarationen

int k; double dbl; real r;

liefern die folgenden Konstruktor-Aufrufe

- MpfrClass y(k , RoundNearest, 32); MpfrClass y(dbl, RoundNearest, 53);
- MpfrClass y(r , RoundNearest, 53);

MpfrClass-Objekte y mit den ungerundeten Werten von k, dbl, r.

Der folgende Aufruf: MpfrClass  $y(x, RoundNearest, x.GetPrecision())$ ; mit x vom Typ MpfrClass liefert ein MpfrClass-Objekt y, mit y = x, (Copy-Konstruktor).

MpfrClass (const std: string & s, RoundingMode rnd, PrecisionType prec);

Der Aufruf MpfrClass  $y(s)$ ; rundet s mittels der voreingestellten Current-Precision und mit dem Current-Rundungsmodus in das Klassenobjekt y. Der Aufruf MpfrClass y(s, RoundNearest, 140); rundet s mit der Präzision von 140 Bits zur nächsten Rasterzahl dieses Formats.

Achtung: Keine Leerzeichen am String-Ende!

## 3.2.2. Destruktor

#### $\sqrt{\text{MpfrClass}}$  ( );

Der Speicher für das Objekt wird freigegeben. Dieser Destruktor muss nicht explizit aufgerufen werden!

# 3.3. Eingabe / Ausgabe

friend std : ostream& operator  $\ll$  (std : ostream& os, const MpfrClass x);

Ermöglicht die Ausgabe einer MpfrClass-Variablen  $\bar{x}$  über den Standard-Ausgabestrom "cout". Die Anzahl der Nachkommastellen ist identisch mit dem Wert, der in cout.precision() eingestellt ist. Für die dezimale Ausgabe liefert

 $\text{cout.precision}(x.\text{GetPrecision}() / 3.32192809...)$ ;

die entsprechende Dezimalstellenzahl. Der Wert der Variablen x wird dabei in der mit SetBase(k) voreingestellten Basis ausgegeben. Fur die meist dezimale Ausgabe ¨ ist  $k = 10$  zu wählen.

 $std::ostream&operator \langle & (std::ostream&os, mpfr_t t& x);$ 

Ermöglicht die Ausgabe einer Variablen x vom Typ mpfr\_t über den Standard-Ausgabestrom "cout". Die Anzahl der Nachkommastellen ist identisch mit dem Wert, der in cout.precision() eingestellt ist. Für die dezimale Ausgabe liefert

 $\text{cout.precision}(\text{mpfr\_get\_prec}(x)/3.32192809...)$ ;

die entsprechende Dezimalstellenzahl. Der Wert x wird dabei in der mit  $\texttt{SetBase(k)}$ voreingestellten Basis ausgegeben. Für die meist dezimale Ausgabe ist  $\kappa = 10$  zu wählen.

friend std:: istream& operator >> (std:: istream& is, MpfrClass x);

Ermöglicht das Einlesen einer MpfrClass-Variablen über den Standardeingabestrom "cin". Die eingegebene Zahl ist auf keine Stellenanzahl begrenzt. Die Zahl muss in der eingestellten Basis eingegeben werden, sonst entsteht eine Fehlermeldung. Die Rundung erfolgt mit dem voreingestellten Current-Rundungsmodus, siehe das Programm auf Seite 21.

## 3.4. Rundungsmodi und Precision Handling

#### PrecisionType GetPrecision () const;

Diese Memberfunktion gibt die Präzision des aktuellen Objekts in Bits zurück. Als Beispiel entsprechen dabei 302 Bits  $302 / \log_2(10) \approx 91$  Dezimalstellen.

#### void SetPrecision (PrecisionType prec);

Diese Memberfunktion setzt die Präzision des aktuellen Objektes auf prec. Sein Wert bleibt nicht erhalten.

#### void RoundPrecision (PrecisionType prec, RoundingMode rnd);

Diese Memberfunktion rundet das aktuelle Objekt auf die neue Precision prec, sein Wert bleibt dabei i.a. nicht erhalten. Sollte die Präzision des Objektes größer sein als prec, wird das Objekt mit Hilfe des eingestellten Rundungsmodus so gerundet, dass es in das Format der Präzision prec passt. Ist die Präzision kleiner als prec, werden die restlichen binären Stellen mit Nullen aufgefüllt.

#### static const PrecisionType GetCurrPrecision  $()$ ;

Gibt die aktuelle Current-Precision in Bits zurück.

#### static void SetCurrPrecision (PrecisionType prec);

Setzt die Current-Precision auf prec. Wird die Current-Precision nicht gesetzt, so wird mit der Default-Precision von 53 Bits gerechnet.

#### static const int GetBase  $()$ ;

Gibt die aktuelle Basis zurück, diese hat nur Einfluss auf die Ein- und Ausgabeoperatoren und auf String-Manipulationen.

#### static void SetBase (int b);

Setzt die aktuelle Basis auf b. Dies muss ein Wert zwischen 2 und 36 sein. Die Basis hat nur Einfluss auf die Ein- und Ausgabeoperatoren und auf String-Manipulationen. Die internen Rechnungen erfolgen stets im Binärsystem!

#### static const RoundingMode GetCurrRndMode ();

Gibt den aktuellen Rundungsmodus zurück mit den Werten:  $(0, 1, 2, 3, 4)$ .

#### static void SetCurrRndMode (RoundingMode rnd);

Setzt den Current-Rundungsmodus auf rnd. Für rnd sind fünf verschiedene Modi möglich:

- RoundNearest: Rundung zur nächsten Rasterzahl (0)
- RoundToZero: Rundung in Richtung Null (1)
- RoundFromZero: Rundung weg von der Null (4)
- RoundUp: Aufrunden (2)
- RoundDown: Abrunden (3)

Wird der Rundungsmodus mit SetCurrRndMode nicht gesetzt, so wird als Default-Rundungsmodus RoundNearest benutzt.

## 3.5. Anwendungsprogramm

Das folgende C-XSC Programm MPFR-01.cpp zeigt einen Konstruktor-Aufruf, den Eingabe- und Ausgabe-Mechanismus und das Rundungs- bzw. Precision-Handling:

```
1 // MPFR−01 . cpp
2 #include <iostream>
3 #include <iomanip>
4 \#include " mpfrclass . hpp"
5 using namespace MPFR;
6 using namespace std;
7 int main( void)
8 {
9 MpfrClass : SetCurrRndMode (RoundUp);
10 cout \langle \rangle "\nRoundingMode = " \langle \rangle MpfrClass : GetCurrRndMode() \langle \rangle endl;
11 MpfrClass SetCurrPrecision (40);
12 cout << " Current - Precision = " << MpfrClass :: GetCurrPrecision () << endl;
13
14 MpfrClass x( 1. 2 3 4 5 6 7 8 , RoundDown, 2 0 ) ; // K o n s t r u k t o r m i t d ouble −Argument
15 cout precision (x. GetPrecision (/3.32192809); // Dezimale Stellenzahl
16 cout \langle\langle x \rangle x = \rangle x \langle x \rangle endl;
17 cout \ll "P recision of x = " \ll x GetP recision () \ll end \ll end];
18
19 x. SetPrecision (70); // Inhalt von x wird dabei geloescht
20 cout \langle\langle x, x\rangle = ? ", cin \langle x, x\rangle = ?"
21 cout precision (x. \text{GetPrecision}() / 3.32192809);22 cout \langle\langle x \rangle^n x = \rangle^n \langle\langle x \rangle^n \langle x \rangle^n23 cout << " Precision of x = " << x. GetPrecision () << endl << endl;
24 return 0;
25 }
```
Bei der interaktiven Eingabe (Zeile 22) von 1.2345678 erhält man die folgende Ausgabe:

```
RoundingMode = 2
Current-Precision = 40
x = 1.23457Precision of x = 20x = ? 1.2345678
x = 1.23456780000000000001Precision of x = 70
```
• Beim Konstruktoraufruf (14) wird 1.2345678 zunächst vom Compiler, vermutlich mit RoundToNearest, in einem internen *double*-Binärformat gespeichert, das dann vom Konstruktor durch Abrunden in das Objekt x mit der Precision von 20 Bit geschrieben wird, was etwa 20/3.3219 ≈ 6 Dezimalziffern entspricht. Also Vorsicht:

Da man nicht genau weiß, wie der Compiler die dezimale Eingabe 1.2345678 intern speichert, weiß man auch nicht genau, welchen Wert das Objekt x durch den Konstruktor-Aufruf erhält. Diese Unsicherheit lässt sich vermeiden, wenn man in C-XSC z.B. eine real-Variable anlegt und diese mit cin und entsprechenden Rundungsmanipulatoren (z.B RndNext) mit 1.2345678 initialisiert und dann diese real-Variable an den Konstruktor ubergibt. ¨

- Das double-Format mit 53 Mantissen-Bits ergibt eine maximale Precision von 53/3.3219 ≈ 16 Dezimalstellen. Will man den Dezimalwert 1.2345678, z.B. aufgerundet, mit einer Precision von z.B. 70 Bit, d.h. etwa 21 Dezimalstellen, in ein Objekt x speichern, so kann dies nach Zeile 20 mit cin realisiert werden, wobei jedoch zum Aufrunden in Zeile 9 der Current-Rundungsmodus RoundUp zu setzen ist.
- In (15) und (21) wird mit cout.precision(...) das Ausgabeformat festgelegt.

## 3.6. Typ-Umwandlungen

Um ein flexibles Arbeiten zwischen C-XSC und der MPFR-Bibliothek zu ermöglichen, wurden möglichst viele Typ-Umwandlungs-Funktionen bereitgestellt:

```
3.6.1. real, double, \ldots \rightarrow \text{MPFR}
```

```
MpfrClass real2Mpfr (const cxsc : real \& op);
MpfrClass double2Mpfr ( const double& op) ;
MpfrClass int2Mpfr (const int & op);
MpfrClass mpfr_t2Mpfr (const mpfr_t& op);
```
Obige Funktionen liefern mit dem jeweiligen Eingabewert op einen Ruckgabewert ¨ vom Typ MpfrClass in einer Präzision, die gewährleistet, dass der Rückgabewert genau dem Wert von op entspricht. Die Präzision des Rückgabewertes wird also i.a. nicht mit der Current-Precision übereinstimmen! Die obigen vier Funktionen kommen u.a. bei den Vergleichsoperatoren zur Anwendung.

## **3.6.2. MPFR**  $\rightarrow$  real, double, ...

Die folgenden drei Funktionen liefern mit einem Objekt op vom Typ MpfrClass jeweils einen i.a. gerundeten Rückgabewert vom Typ real, double, long int;

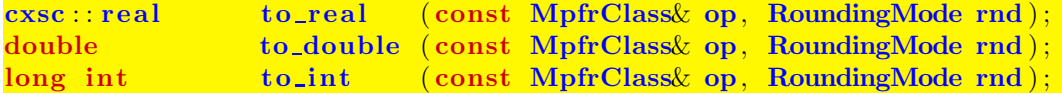

Mit z.B. rnd = RoundUp wird aufgerundet. Ohne Angabe eines Rundungsmodus wird jedoch nach dem voreingestellten Current-Rundungsmodus gerundet.

## 3.6.3. MPFR  $\rightarrow$  mpfr\_t

const mpfr\_t& getvalue(const MpfrClass& r)

Obige Funktion liefert von einem als const deklarierten Objekt r eine Referenz auf den Wert seines Attributs mpfr\_rep vom Typ mpfr\_t.

Anwendung: const-Parameter in einer Funktionen-Parameterliste, vgl. z.B. die Funktion MpfiClass MpfrClass2Mpfi(const MPFR::MpfrClass& v) in der Datei mpficlass.cpp.

#### 3.6.4. MPFR  $\leftrightarrow$  mpfr\_t

#### $mpfr_t\&$  MpfrClass : GetValue ( ) ;

Mithilfe der Memberfunktion GetValue(), die eine Referenz auf den Wert mpfr\_rep vom Typ mpfr\_t des aktuellen Objekts liefert, können sowohl MpfrClass-Objekte an eine Funktion übergeben als auch referenzierte Rückgabewerte vom Typ mpfr\_t von einer Funktion übernommen werden. Mithilfe von GetValue() kann man daher Funktionen mit referenzierten mpfr\_t-Parametern einfach aufrufen, vergleiche dazu das Programm MPFR-02 auf Seite 30.

## 3.6.5. mpfr\_t  $\rightarrow$  MPFR

#### void SetValue(const mpfr\_t $&$ t);

Mithilfe der Memberfunktion SetValue() wird der mpfr\_rep-Wert des aktuellen Objekts auf t gesetzt, wobei mpfr\_rep die Präzision von t übernimmt, d.h. der Wert von t wird ohne Rundung übernommen.

### 3.6.6. string  $\rightarrow$  MPFR

MpfrClass string2Mpfr (const std: : string & op, Rounding mode rnd, PrecisionType prec);

Der Aufruf string2Mpfr(op); rundet den String op mittels der voreingestellten Current-Precision und mit dem Current-Rundungsmodus in ein Klassenobjekt vom Typ MpfrClass. Der Aufruf string2Mpfr(op, RoundNearest, 140); rundet op in ein Klassenobjekt vom Typ MpfrClass der Präzision 140 Bits. Gerundet wird dabei zur n¨achsten Rasterzahl dieses Formats. Zu beachten ist, dass ein dezimaler String i.a. nicht rundungsfehlerfrei in eine binäre Zahl konvertiert werden kann, so dass daher Rundungen i.a. nicht zu vermeiden sind. Eine weitere Möglichkeit, einen String in ein MpfrClass-Objekt zu verwandeln, besteht in einem entsprechenden Konstruktor-Aufruf, vgl. Seite 18. Achtung: Keine Leerzeichen am String-Ende!

## 3.6.7. MPFR  $\rightarrow$  string

```
std : string to_string (const MpfrClass& x, RoundingMode rnd,
                                           PrecisionType prec);
std: string to_string (const mpfr_t& x, RoundingMode rnd,
                                           PrecisionType prec ) ;
```
x wird mittels rnd in einen String s mit prec Dezimalstellen gerundet, wenn Base gleich 10 ist. W¨ahlt man prec hinreichend groß, so stellt der String den Wert von x exakt dar, weil eine binäre Zahl stets exakt in eine Dezimalzahl umgewandelt werden kann.

Wird prec nicht angegeben, so wird x mittels rnd in einen String gerundet, der bei Base=10 so viele Dezimalstellen besitzt, wie es der Präzision von x entspricht. Ist die Präzision von x z.B. 302, so wird ein String von  $302/\log_2(10) \approx 91$  Dezimalstellen generiert. Wird neben prec auch rnd nicht angegeben, so wird mittels des Current-Rundungsmodus in den String mit gleicher Dezimalstellenzahl gerundet.

## 3.6.8. MPFR  $\rightarrow$  MPFR

Beachten Sie bitte, dass bei einer Wertzuweisung an eine MpfrClass-Variable mit Hilfe des Operators = der linke Operand stets auf die Current-Precision gesetzt wird und dass der rechte MpfrClass-Operand dabei stets bez. des Current-Rundungsmodus in den linken Operanden gerundet wird, vgl. dazu auch Seite 25. Will man jedoch abweichend von dieser Rundung einen anderen Rundungsmodus benutzen, so kann dies mit folgender Funktion ohne Rückgabewert realisiert werden:

```
void set Mpfr (MpfrClass& op, const MpfrClass& op1 , RoundingMode rnd ,
                                                      PrecisionType prec);
```
Folgende Funktionsaufrufe sind möglich:

- 1. set\_Mpfr (op, op1, RoundUp, prec); op erhält die Präzision prec und den i.a. gerundeten Wert von op1, wobei hier gegebenenfalls aufgerundet wird. Setzt man prec gleich der Präzision von op1, so erhält op den exakten Wert von op1, und zwar unabhängig vom gewählten Rundungsmodus rnd.
- 2. set\_Mpfr (op, op1, RoundDown);

op wird auf die Current-Precision gesetzt und erhält den i.a. gerundeten Wert von op1, wobei hier gegebenenfalls abgerundet wird.

3. set\_Mpfr (op, op1);

op wird auf die Current-Precision gesetzt und erhält den i.a. gerundeten Wert von op1, wobei hier gegebenenfalls bez. des Current-Rundungsmodus gerundete wird.

## 3.6.9. Verschiedenes

```
int sign (const MpfrClassx)
     Zurückgegeben wird das Vorzeichen von x.
     sign(NaN) = 0; sign(\text{+inf}) = +1; sign(\text{-inf}) = -1;
```
 $long$  int  $expo$  (const MpfrClass $(x)$ ;

Zurückgegeben wird der Exponent e von x. Ist m die Mantisse einer normalen Gleitpunktzahl  $x \neq 0$ , so gilt:  $x = m \cdot 2^e$ ,  $|m| \in [0.5, 1)$ .  $\expo(0) = -9223372036854775807$ ;  $\expo(NaN) = -9223372036854775806$ ;  $\expo(\text{+inf})$  = -9223372036854775805;  $\expo(\text{-inf})$  = -9223372036854775805; expo(MaxFloat()) = 1073741823; expo(minfloat()) = -1073741823;

Beachten Sie: Die Mantisse m wird mithilfe von mant $(x)$  bestimmt, vgl. Seite 33. Im Gegensatz zu C-XSC ist bei festem prec die Präzision der Mantisse m jedoch unabhängig vom Wert des Zweier-Exponenten  $\exp( x )$ , wobei für  $x \neq 0$  gilt

 $-1073741823 \le \exp(0.2) \le +1073741823.$ 

Danach erhält man z.B. mant(succ(0.5)) = mant(succ(minfloat(0))), wobei minfloat() die kleinste positive Zahl vom Typ MpfrClass ist, vgl. Seite 34.

**Beachten** Sie auch, dass bei einer Multiplikation von x mit  $2^k$ ,  $k \in \mathbb{Z}$ , z.B. mit Hilfe von times2pown(x,k,rnd), der Rückgabewert x das  $\mathbf{exakte}$  Produkt  $x\cdot 2^k$  liefert, solange kein Über- oder Unterlauf eintritt.

# 3.7. Zuweisungs-Operatoren

Bei den folgenden fünf Zuweisungs-Operationen erhält der linke Operand als Präzision stets die aktuelle Current-Precision, und der rechte Operand op wird nach dem aktuellen Current-Rundungsmodus in den linken Operanden gerundet.

```
MpfrClass&\text{operator}=(\text{const MpfrClass}&\text{op});MpfrClass operator = (const mpfr_t&op);MpfrClass operator = (const \csc : real \& op);MpfrClass operator = (const\ double\omega op);MpfrClass operator = (const \; int \& \; op);
```
Ist z.B. op vom Typ real oder double und ist die Current-Precision kleiner als 53, so wird op i.a. in den linken Operanden gerundet. Nur wenn die Current-Precision größer oder gleich 53 ist, wird der Wert des linken Operanden gleich dem Wert des rechten Operanden. Für andere Typen des rechten Operanden gelten ganz entsprechende Aussagen.

Ist z.B. op vom Typ MpfrClass und ist seine Präzision größer als die Current-Precision, so wird op in den linken Operanden bez. des Current-Rundungsmodus gerundet, d.h. die Werte des linken und rechten Operanden werden dann i.a. verschieden sein!

# 3.8. Abfragen

Bei allen folgenden Abfragefunktionen braucht die Präzision von  $x$  nicht mit der Current-Precision übereinzustimmen.

```
bool isNaN (\text{const} \text{ MoffClass} x):
\text{bool } \text{isInf} \quad \text{(const } \text{MpfrClass} \times x);bool isNumber( const MpfrClass& x ) ;
```
isNaN und isInf überprüfen, ob  $\bar{x}$  gleich NaN bzw.  $\pm$ Inf ist. isNumber überprüft, ob x eine normale MpfrClass Zahl ungleich NaN und ungleich ±Inf ist.

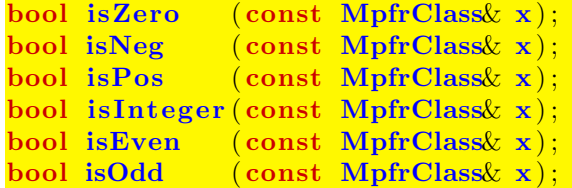

Die oberen sechs Funktionen sind selbsterklärend, wobei die drei letzten wirklich praktische Bedeutung haben!

Mit isInteger(x) wird lediglich geprüft, ob  $x \in \mathbb{Z}$  erfüllt ist, wobei x jedoch nicht von Typ int oder long int sein muss.

# 3.9. Vergleiche

Mit den folgenden Vergleichsfunktionen werden die üblichen Vergleichsoperatoren implementiert, wobei wenigstens ein Operand vom Typ MpfrClass sein muss.

## 3.9.1. Vergleichsfunktionen

```
int compare equal ( const MpfrClass& x, const MpfrClass& y ) ;
int compare less ( const MpfrClass& x, const MpfrClass& y ) ;
int compare lessequal ( const MpfrClass& x, const MpfrClass& y ) ;
int compare greater ( const MpfrClass& x, const MpfrClass& y);
int compare greaterequal ( const MpfrClass & x, const MpfrClass x);
    Die obigen Funktionen liefern einen Wert ungleich Null, wenn jeweils gilt:
    x = y, x \leq y, x \leq y, x > y, x \geq y und den Wert Null sonst. Ist x oder y NaN, so
```
wird Null zurückgegeben. Die Präzisionen von x und y können verschieden sein und müssen mit der Current-Precision nicht übereinstimmen.

## 3.9.2. Vergleichsoperatoren =,  $\neq$ ,  $>$ ,  $\geq$ ,  $\lt$ ,  $\leq$

```
bool operator = (const MpfrClass op1, const MpfrClass \omega );
bool operator = (const MpfrClassk op1, const doublek op2);
bool operator = (const MpfrClass& op1, const int op2);
bool operator = (const MpfrClass \ op1, const cxsc : real \& op2) ;
bool operator = (const double \omega op2, const MpfrClass op1);<br>bool operator = (const int \omega op2, const MpfrClass op1);
bool operator = (const int
bool operator = (const cxsc : real \& op2, const MpfrClass \& op1);
bool operator != (const MpfrClass op1, const MpfrClass \omega);
bool operator != (const MpfrClass op1, const double \infty);
bool operator = (const MpfrClass op1, const int op2);
bool operator != (const MpfrClass op1, const \csc : real \& op2);
bool operator != (const double \infty ); \text{op2}, const MpfrClass \text{op1});
bool operator != (\text{const} \text{ int} \qquad \text{op2} \text{ const} \text{ Mpf} \text{Class} \text{ op1});
bool operator = (const cxsc : real \& op2 const MpfrClass \& op1);
bool operator \langle (const MpfrClass op1, const MpfrClass \omega);
bool operator \langle (const MpfrClass op1, const double \langle op2);
bool operator \langle (const MpfrClass op1, const int op2);
bool operator \langle (const MpfrClass op1, const cxsc : real \langle op2);
bool operator \langle (const double \& op2, const MpfrClass \text{op1};bool operator \langle (const int \rangle op2, const MpfrClass \langle op1);
bool operator \langle (const cxsc : real \& op2, const MpfrClass \& op1);
bool operator \leq (const MpfrClass op1, const MpfrClass \omega);
bool operator \leq (const MpfrClass op1, const double \omega op2);
bool operator \leq (const MpfrClass op1, const int op2);
bool operator \leq (const MpfrClass op1, const cxsc : real \omega op2);
bool operator \leq (const double \infty op2, const MpfrClass op1);<br>bool operator \leq (const int op2, const MpfrClass op1);
bool operator \leq (const int
bool operator \leq (const cxsc : real \& op2, const MpfrClass \infty op1);
bool operator > (\text{const} \text{ MpfrClass} \text{ cop1}, \text{const} \text{ MpfrClass} \text{ cop2});
bool operator > (const MpfrClass op1, const double \infty);
bool operator > (const MpfrClass& op1, const int op2);
bool operator > (const MpfrClass op1, const cxsc::real \omega op2);
bool operator > (const double \infty op2, const MpfrClass op1);
bool operator > (\text{const} \text{ int } op2, const MpfrClass \text{opt});
bool operator > (\text{const } \csc : \text{real}\& \text{ or } \text{op2}, \text{ const } \text{MpfrClass} \text{ op1});
```
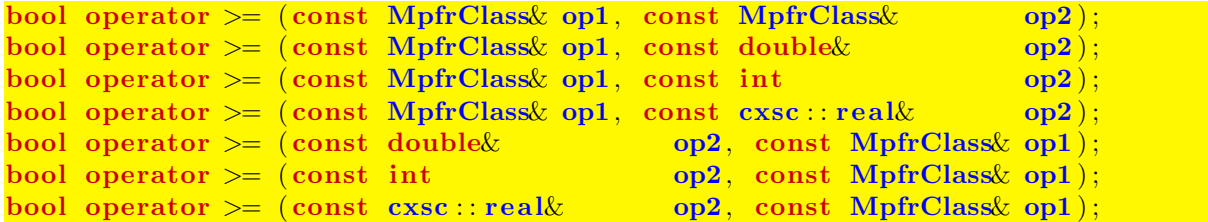

Sind die Operanden op1 und op2 beide vom Typ MpfrClass, so müssen ihre Präzisionen nicht übereinstimmen und insbesondere auch nicht mit der Current-Precision.

## 3.10. Arithmetische Operatoren

Für alle arithmetischen Operatoren gilt:

Das exakte Ergebnis einer arithmetischen Operation wird unabhängig von der Präzision der Operanden mit dem voreingestellten Current-Rundungsmodus optimal gerundet. Die Ergebnis-Präzision ist dabei stets gleich der voreingestellten Current-Precision.

Die Operatoren ⊚=, mit ⊚ ∈ {+, -, ·, /}, bedeuten  $u \circ v \iff u = u \circ v$ . Dabei wird u⊚v mit dem Current-Rundungsmodus in die Current-Precision gerundet und in u gespeichert, wobei u als Präzision die Current-Precision erhält.

## 3.10.1. Addition

```
MpfrClass operator + (const MpfrClass \infty op1, const MpfrClass \infty);
MpfrClass operator + (const MpfrClass \alpha op1, const mpfr_t \alpha op2);
MpfrClass operator + (const MpfrClass \text{op1}, \text{ const double} \text{op2};MpfrClass operator + (const MpfrClass \alpha op1, const cxsc : real \alpha op2);
MpfrClass operator + (const MpfrClass \alpha op1, const int op2);
MpfrClass operator + (const mpfr_t& op1, const MpfrClass \alpha op2);
MpfrClass operator + (const double \overline{op1}, const MpfrClass \overline{op2});
MpfrClass operator + (const doublex op1,<br>MpfrClass operator + (const cxsc : real& op1, const MpfrClass& op2);<br>MpfrClass operator + (const int op1, const MpfrClass& op2);
MpfrClass operator + (const int op1,
MpfrClass \& operator + (MpfrClass \& op1, const MpfrClass \& op2);
MpfrClass operator += (MpfrClass op1, const mpfr_t op2);
MpfrClass \& operator += (MpfrClass \& op1, const double \& op2);
MpfrClass operator += (MpfrClass op1, const cxsc : real op2);
MpfrClass operator += (MpfrClass op1, const int op2);
```
#### 3.10.2. Subtraktion

Beachten Sie den Hinweis auf Seite 28

```
MpfrClass operator − ( const MpfrClass& op1 , const MpfrClass& op2 ) ;
MpfrClass operator - (const MpfrClass& op1, const mpfr_t& op2);
MpfrClass operator − (const MpfrClass op1, const double op2);
MpfrClass operator - (const MpfrClass \text{op1}, const \text{c}x\text{sc} : real \text{op2});
MpfrClass operator - (const MpfrClass op1, const int op2);
MpfrClass operator - (const mpfr_t& op1, const MpfrClass op2);
MpfrClass operator - (const double op1, const MpfrClass op2);<br>MpfrClass operator - (const cxsc : real op1 , const MpfrClass op2);
MpfrClass operator – (const cxsc : real& op1, const MpfrClass& op2);<br>MpfrClass operator – (const int op1, const MpfrClass& op2);
MpfrClass operator - (const int op1,
MpfrClass& operator −= (MpfrClass& op1 , const MpfrClass& op2 ) ;
```

```
MpfrClass& operator –= (MpfrClass& op1, const mpfr_t& op2);
MpfrClass& operator -= (MpfrClass& op1, const double& op2);
MpfrClass& operator -= (MpfrClass& op1, const cxsc : real& op2);
MpfrClass& operator −= (MpfrClass& op1 , const int op2 ) ;
```
#### 3.10.3. Multiplikation

Beachten Sie den Hinweis auf Seite 28

```
MpfrClass operator * (const MpfrClass& op1, const MpfrClass& op2);
MpfrClass operator * (const MpfrClass op1, const mpfr_t \omega op2);
MpfrClass operator * (const MpfrClass \infty op1, const double \infty);
MpfrClass operator * (const MpfrClass& op1, const cxsc : real& op2);
MpfrClass operator * (const MpfrClass \alpha op1 const int op2);
MpfrClass operator ∗ (const mpfr_t& op1, const MpfrClass& op2);<br>MpfrClass operator ∗ (const double& op1, const MpfrClass& op2);
MpfrClass operator * (const double op1, const MpfrClass operator * (const cxsc : real \cdot op1) , const MpfrClass \cdot op2) ;
MpfrClass operator \ast (const cxsc : real \infty op1,
MpfrClass operator * (const int op1, const MpfrClass \alpha op2);
```

```
MpfrClass operator \coloneqq (MpfrClass \& op1, const MprFClass \& op2);MpfrClass& operator *= (MprClass& op1, const mpfr_t& op2);
MpfrClass& operator ∗= (MpfrClass& op1 , const double& op2 ) ;
MpfrClass& operator *= (MpfrClass& op1, const cxsc : real& op2);
MpfrClass& operator *=(MprClass& op1, const int op2);
```
### 3.10.4. Division

Beachten Sie den Hinweis auf Seite 28

```
MpfrClass operator / (const MpfrClass & op1, const MpfrClass & op2);
MpfrClass operator / (const MpfrClass \alpha op1, const mpfr_t \alpha op2);
MpfrClass operator / (const MpfrClass op1, const double \infty op2);
MpfrClass operator / (const MpfrClass& op1, const \text{cxsc}::\text{real\& op2});MpfrClass operator / (const MpfrClass \text{op1}, \text{ const int op2};MpfrClass operator / (const mpfr_t& op1, const MpfrClass& op2);
MpfrClass operator / (const doublex op1, const MpfrClassx op2);
MpfrClass operator / (const cxsc : real& op1, const MpfrClass& op2);
Mpfr class operator / (const ensemble optically \frac{1}{2} ) const MpfrClass operator / (const int op1, const MpfrClass op2);
MpfrClass operator /= (MpfrClass op1, const MpfrClass op2);
MpfrClass& operator /=(MprClass& op1, const mpfr_t& op2);
MpfrClass& operator /=(MpfrClass& op1, const double op2);
```
MpfrClass& operator  $/=(MpfrClass&$  op1, const cxsc : real  $op2$ ;

MpfrClass  $\&$  operator  $/=(MprClass \& op1, const int op2);$ 

#### 3.10.5. Vom Current-Rundungsmodus abweichende Rundungen

Bei allen arithmetischen Operatoren  $\{+, -, *, /\}$  und  $\{+, -, -, *, -, / =\}$  werden die exakten Ergebnisse nach dem mit SetCurrRndMode(...) voreingestellten Current-Rundungsmodus in das jeweilige Ergebnisobjekt gerundet, siehe Seite 20.

Wenn jedoch, z.B. bei einer Multiplikation zweier MpfrClass-Objekte a,b, abweichend vom Current-Rundungsmodus z.B. ein Aufrunden verlangt wird, so kann dies mit Hilfe der MPFR-Funktion

int mpfr\_mul (mpfr\_t ROP, mpfr\_t OP1, mpfr\_t OP2, mpfr\_rnd\_t RND)

realisiert werden, wenn RND durch RoundUp ersetzt wird. Weitere Informationen findet man in den Dateien mpfr.info, mpfr.pdf oder mpfr.dvi, wobei die beiden letzten Dateien durch

make pdf bzw. make dvi

in dem Verzeichnis erzeugt werden können, in dem sich mpfr.texi befindet. Das nachfolgende Programm zeigt für das Auf- und Abrunden die entsprechenden Anweisungen:

```
1 // MPFR−02 . cpp
 2 #include <iostream>
 3 #include <iomanip>
 4 \#include " mpfrclass . hpp"
 5
 6 using namespace MPFR;
 7 using namespace std;
 8
 9 int main(void)
10 {
11 MpfrClass:: SetCurrRndMode (RoundDown);
12 cout << "\nCurrent −RoundingMode = " << MpfrClass : : GetCurrRndMode( ) << endl ;
13 MpfrClass : SetCurrPrecision (20);
14 cout << " Current - Precision = " << MpfrClass :: GetCurrPrecision () << endl;
15
16 MpfrClass a (1.234567890123456, RoundNearest, 20),
17 b(1.234567890123456, RoundNearest, 20), y;18
19 mpfr_mul(y. GetValue(), a. GetValue(), b. GetValue(), RoundUp);
20 cout precision (y. GetPrecision ()/3.32193 + 2); // ca. 8 Dezimalstellenzahl
21 cout \langle\langle \nabla x, \nabla y \rangle = \nabla^* x \langle y \rangle cout \langle \nabla x, \nabla y \rangle = \nabla^* x \langle y \rangle22 cout \langle\langle \nabla \times \nabla \cdot \nabla \cdot \nabla23
24 \text{ y} = \text{a*b}; // Rundung mit RoundDown
25 cout precision (y. GetPrecision \left(\frac{\partial}{3.32193} + 2\right); \frac{\partial}{\partial a} 8 Dezimalstellenzahl
26 cout << "a*b (RoundDown) = " << y << endl;
27 cout << "y. GetPrecision () = " << y. GetPrecision () << endl;
28
29 return 0;
30 }
```
Obiges Programm erzeugt die folgende Ausgabe:

```
Current−RoundingMode = 3
Current-Precision = 20a*b (RoundUp) = 1.5241584
y \text{.} \text{GetPrecision}() = 20a*b (RoundDown) = 1.5241565
y GetPrecision() = 20
```
Im Vergleich zum exakten Produkt 1.5241578 . . . erkennt man den aufgerundeten Wert und den bez. Current-RoundingMode = RoundDown (3) abgerundeten Produktwert.

Hier noch einige Anmerkungen zur MPFR-Funktion mpfr\_mul(...)

- 1. Neben den C-XSC Funktionen können die in mpfr. info beschriebenen MPFR-Funktionen, wie z.B.  $mpfr\_mul(...)$ , ebenfalls aufgerufen werden. Für die Implementierung weiterer Funktionen ist dies eine große Hilfe.
- 2. Ergebnisse werden in der Parameterliste der MPFR-Funktionen stets an erster Stelle abgelegt.
- 3. Wird die Ergebnis-Variable y vor dem MPFR-Funktionsaufruf durch z.B. MpfrClass y; lediglich deklariert, so erhält y die voreingestellte Current-Precision und zwar unabhängig von den Präzisionen beider Operanden in der Parameterliste.
- 4. Wird die Ergebnis-Variable y jedoch vor dem MPFR-Funktionsaufruf, z.B. durch

MpfrClass  $y(0, RoundNearest, 50)$ ;

mit der Präzision von 50 Bit initialisiert, so liefert  $mpfr\_mul(\ldots)$  das Ergebnis y mit der Präzision von 50 Bit und zwar wieder unabhängig von den Präzisionen beider Operanden.

Beachten Sie, dass bei den arithmetischen Operatoren mit dem Ergebnistyp MpfrClass die Ergebnis-Präzision stets gleich der Current-Precision ist, wobei gegebenenfalls das exakte Ergebnis bez. des Default-Rundungsmodus in den Ergebnisoperanden gerundet wird.

## 3.10.6. Arithmetik-Funktionen zum Auf- und Abrunden

Um abweichend vom voreingestellten Rundungsmodus bei den arithmetischen Grundoperationen auch das Auf- oder Abrunden zu ermöglichen, werden die folgenden acht Funktionen bereitgestellt, welche die gerundeten Ergebnisse in der CurrentPrecision zurückgeben:

```
MpfrClass addd( const MpfrClass& op1 , const MpfrClass& op2 ) ;
MpfrClass addu(const MpfrClass& op1, const MpfrClass& op2);
MpfrClass subd( const MpfrClass& op1 , const MpfrClass& op2 ) ;
MpfrClass subu(const MpfrClass& op1, const MpfrClass& op2);
MpfrClass muld(const MpfrClass op1, const MpfrClass op2);
MpfrClass mulu(const MpfrClass& op1, const MpfrClass& op2);
MpfrClass divd(const MpfrClass& op1, const MpfrClass& op2);
MpfrClass divu(const MpfrClass& op1, const MpfrClass& op2);
```
Die Funktion MpfrClass addd(const MpfrClass& op1, const MpfrClass& op2) liefert also die optimal abgerundete Summe (op1 + op2) in der mit void SetCurrPrecision(prec) voreingestellten CurrentPrecision.

# 3.11. Mathematische Funktionen

## 3.11.1. Standard-Implementierung

Die MPFR-Bibliothek stellt eine Vielzahl von Elementarfunktionen und einige Funktionen der Mathematischen Physik zur Verfügung, wobei zu einem Argument x mit beliebiger Präzision zunächst der exakte Funktionswert y0 berechnet wird. Danach wird dann y0 in eine Ergebnisvariable y mit einer möglichen anderen Präzision gerundet, wobei diese Rundung durch einen entsprechenden Parameter rnd gesteuert werden kann. Die Deklaration z.B. der Exponentialfunktion ist mit diesen Bezeichnungen gegeben durch:

int mpfr\_exp (mpfr\_t y, mpfr\_t x, mpfr\_rnd\_t rnd)

Mit obiger MPFR-Funktion wird die Exponentialfunktion für das C-XSC Interface wie folgt implementiert:

```
MpfrClass exp (const MpfrClass& x, RoundingMode rnd)
{
   MpfrClass y(0); // Die Praezision von y ist jetzt die Current-Precision
   mpfr_exp(y.mpfr_rep, x.mpfr_rep, rnd);
   return y;
}
```
Mit Hilfe des Konstruktoraufrufs wird also zunächst die Präzision der Ergebnisvariablen y auf die Current-Precision gesetzt, vgl. dazu auch Seite 18. Danach wird mit dem Argument x und seiner Präzision der exakte Wert  $y0 = e^x$  berechnet und dann mittels des Rundungsmodus rnd nach y gerundet. Wird rnd nicht gesetzt, so wird nach dem Current-Rundungsmodus gerundet und ist dieser nicht gesetzt, so wird zur jeweils nächsten Rasterzahl gerundet, (RoundNearest).

Soll nun ganz analog zur Exponentialfunktion im C-XSC Interface eine neue Funktion implementiert werden, die in der MPFR-Bibliothek noch nicht definiert ist, so muss wie folgt vorgegangen werden:

- 1. Sichere den Wert der ursprünglichen Current-Precision in prec\_old
- 2. Setze die neue Current-Precision prec auf die Präzision vom Argument x. Wenn dann gilt  $prec$   $prec$   $od$ ,  $set$  $ze$   $prec$   $=$   $prec$   $od$  $d$ .
- 3. Setze mit MpfrClass  $y(0)$ ; die Präzision von y auf den Wert von prec.
- 4. Berechne in der neuen Current-Precision den mittels rnd gerundeten Funktionswert, der in y abzulegen ist.
- 5. Runde mittels rnd durch y.RoundPrecision(prec\_old, rnd); auf die ursprüngliche Current-Precision.
- 6. Durch SetCurrPrecision(prec\_old); die alte Current-Precision wiederherstellen.
- 7. Durch return y; den gerundeten Funktionswert zurückgeben, fertig!

#### Anmerkung:

• Grundsätzlich wird also der mittels rnd gerundete Funktionswert in der ursprünglichen Current-Precision prec\_old zurückgegeben. Die interne Berechnung erfolgt jedoch in der durch prec vorgegebenen Präzision, die mindestens so groß ist wie prec\_old selbst. Ein Beispiel dazu findet man in mpfrclass.cpp bei der Definition der acoth-Funktion.

## 3.11.2. Davon abweichende Funktionen und Konstanten

Bei nur wenige mathematische Funktionen ist es sinnvoll, bei ihrer Implementierung von dem auf Seite 32 angegebenen Schema abzuweichen. Die Ausnahmen sind:

MpfrClass abs (const MpfrClass& op, RoundingMode rnd, PrecisionType prec);

Zurückgegeben wird der i.a. gerundete Absolutbetrag von op. Für die Funktion gibt es drei verschiedene Aufrufmöglichkeiten:

1. abs (op);

∣op∣ wird bez. des Current-Rundungsmodus in die Current-Precision gerundet und zurückgegeben.

- 2. abs (op, RoundUp); ∣op∣ wird in die Current-Precision aufgerundet und zuruckgegeben. ¨
- 3. abs (op, RoundDown, prec);

|op| wird in ein Format mit der Präzision prec abgerundet und zurückgegeben. Die Präzision des zurückgegebenen Wertes wird also i.a. von der voreingestellten Current-Precision verschieden sein!

Will man jedoch |op∣ rundungsfehlerfrei mit der gleichen Präzision von op zurückgeben, so gelingt dies in allen Fällen, unabhängig von der voreingestellten Current-Precision, mit dem Funktionsaufruf:

abs (op, RoundNearest, op.GetPrecision());

wobei der Rundungsmodus (hier RoundNearest) natürlich beliebig gesetzt werden kann. Stimmt die Präzision von op mit der Current-Precision überein, so liefert der Aufruf abs (op); ebenfalls den rundungsfehlerfreien Wert von  $|op|$ . In der Praxis wird die rundungsfehlerfreie Rückgabe von  $|op|$  vermutlich immer im Vordergrund stehen.

Die Funktion abs kann also sehr flexibel eingesetzt werden und funktioniert nach 1. und 2. wie bei der Standard-Implementierung von Seite 32. Lediglich der Punkt 3. weicht von dieser Standard-Implementierung ab, um den exakten Wert von ∣op∣ in jedem Fall garantieren zu können.

Beachten Sie außerdem: Soll ∣k∣, k vom Typ int, berechnet werden, so muss dies mit  $\texttt{std::abs}(k)$  erfolgen.

MpfrClass mant (const MpfrClass& x);

Die Mantisse m von x wird rundungsfehlerfrei in der Präzision von x zurückgegeben. Im Fall einer normalen Gleitpunktzahl  $x \neq 0$  gilt:  $|\mathbf{m}| \in [0.5, 1)$ , vgl. auch Seite 24.<br> $x = 0 \rightarrow \mathbf{m} = 0$ :  $x = \text{NaN} \rightarrow \mathbf{m} = \text{NaN}$ :  $x = \pm \text{Inf} \rightarrow \mathbf{m} = \pm \text{Inf}$ :  $x = \pm Int \rightarrow m = \pm Int;$ 

### MpfrClass comp ( $const$  MpfrClass& x, const long int k);

Mit der Mantisse x und dem Zweierexponenten k wird x $\cdot$  2<sup>k</sup> in der Präzision von x rundungsfehlerfrei zurückgegeben. Im Fall  $x = 0$  wird 0 zurückgegeben und in den Fällen x = NaN oder x =  $\pm$ Inf erhält man NaN. Ist x  $\neq$  0 eine normale Maschinenzahl und gilt:  $|x| \notin [0.5, 1)$  oder  $|k| > 1073741823$ , so wird ebenfalls NaN zurückgegeben.

```
MpfrClass min ( const MpfrClass & op1 , MpfrClass & op2) ;
MpfrClass max (const MpfrClass& op1, MpfrClass& op2);
```
Zurückgegeben wird rundungsfehlerfrei das Minimum bzw. das Maximum beider Operanden und zwar genau in der Präzision des jeweils zurückgegebenen Operanden, die von der Current-Precision durchaus verschieden sein kann!

```
MpfrClass Round ( const MpfrClass& op ) ;
MpfrClass Floor ( const MpfrClass& op ) ;
MpfrClass Ceil (const MpfrClassk op);
MpfrClass Trunc ( const MpfrClass& op ) ;
MpfrClass Frac ( const MpfrClass& op ) ;
```
Die obigen fünf Rückgabewerte vom Typ MpfrClass haben alle die Präzision von op, die mit der Current-Precision nicht ubereinstimmen muss. Die ersten vier Funk- ¨ tionen liefern den jeweiligen rundungsfehlerfreien ganzzahligen Anteil von op, wobei Round() weg von der Null rundet, falls op genau zwischen benachbarten ganzzahligen Werten liegt. Die letzte Funktion liefert den rundungsfehlerfreien nicht-ganzzahligen Teil von op.

MpfrClass minfloat (PrecisionType prec ) ; MpfrClass MaxFloat (PrecisionType prec ) ;

> Zurückgegeben werden der positive kleinste bzw. größte Zahlenwert im Datenformat der Präzision prec. Im Gegensatz zu minfloat (prec) fallen die entsprechenden Rückgabewerte von MaxFloat(prec) in Abhängigkeit von prec unterschiedlich aus! Werden die Funktionen ohne prec aufgerufen, so wird das Format mit der Current-Precision benutzt.

MpfrClass pred ( const MpfrClass& op ) ; MpfrClass succ ( const MpfrClass& op ) ;

> Beide Funktionen geben den Vorgänger bzw. Nachfolger von op zurück und zwar in der gleichen Präzision des Operanden op. Es macht nämlich keinen mathematischen Sinn, diese Werte anschließend in ein Format mit anderer Präzision zu runden, da sich die Funktionen pred und succ genau auf das Format von op beziehen.

void times2pown (MpfrClass& op, long int op1, RoundingMode rnd);

Obige Funktion liefert mit dem Eingabewert op den Wert  $op \cdot 2^{op1}$  mit gleicher Präzision zurück. Solange kein Über- oder Unterlauf entsteht, wird  $op \cdot 2^{op1}$  exakt, d.h. rundungsfehlerfrei berechnet. Tritt jedoch z.B. ein Überlauf ein, so wird gemäß rnd gerundet. Wenn rnd nicht gesetzt wird, so erfolgt die Rundung nach dem voreingestellten Current-Rundungsmodus. Ist dieser nicht gesetzt, so erfolgt die Rundung weg von der Null.

#### void Number Scaling (MpfrClass & x, long int  $k$ );

Obige Funktion liefert mit dem Eingabewert  $\mathbf{x} = \mathbf{a}$  den Rückgabewert  $\mathbf{x} = \mathbf{A}$  vom Typ MpfrClass in der Präzision von a, zusätzlich wird  $k$  zurückgegeben. Ist a unendlich oder ein NaN, so wird NaN und  $k = 0$  zurückgegeben. Im Fall  $a = 0$  wird ebenfalls k = 0 zurückgegeben. Die Berechnung von  $A = a \cdot 2^{-k}$  wird stets rundungsfehlerfrei ausgeführt, wobei  $2 \cdot (A \cdot A)$  garantiert ohne Überlauf berechnet werden kann. Es gilt also stets: k .

#### void Number Scaling S (MpfrClass & x, long int  $k$ );

Obige Funktion liefert mit dem Eingabewert  $\mathbf{x} = \mathbf{a}$  den Rückgabewert  $\mathbf{x} = \mathbf{A}$  vom Typ MpfrClass in der Präzision von a, zusätzlich wird  $k$  zurückgegeben. Ist a unendlich oder ein NaN, so wird NaN und  $k = 0$  zurückgegeben. Im Fall  $a = 0$  wird ebenfalls k = 0 zurückgegeben. Die Berechnung von  $A = a \cdot 2^{-k}$  wird stets rundungsfehlerfrei ausgeführt, wobei 4 ·  $A^4$  garantiert ohne Überlauf berechnet werden kann. Es gilt also stets:  $a = A \cdot 2^k$ .

#### void set\_nan (MpfrClass x);

Setzt x auf NaN, wobei die Präzision von x erhalten bleibt und deshalb mit der Current-Precision nicht übereinstimmen muss.

void set inf  $(MpfrClass & x, int k);$ 

Setzt x auf ±Inf, wobei die Präzision von x erhalten bleibt und deshalb mit der Current-Precision nicht übereinstimmen muss. Das Vorzeichen wird durch k festgelegt.

void set\_zero  $(MpfrClass & x, int k);$ 

Setzt x auf  $\pm 0$ , wobei die Präzision von x erhalten bleibt und daher mit der Current-Precision nicht übereinstimmen muss. Das Vorzeichen wird durch k festgelegt.

```
void swap(MpfrClass& x, MpfrClass& y);
```
Tauscht den Wert und die Präzision von x und v.

void  $swap(MpfrClass & x, mpfr_t & y)$ ;

Tauscht den Wert und die Präzision von x und y.

void random(MpfrClass& x, gmp\_randstate\_t state);

Geliefert wird ein Zufallszahl  $x \in [0, +1)$ , wobei x die Präzision des vorher deklarierten Objekts x erhält. Das folgende Programm zeigt eine mögliche Anwendung der Funktion void random(MpfrClass& x, gmp\_randstate\_t state).

```
1 // MPFR−05 . cpp
2 #include "mpfrclass.hpp"
3
4 using namespace MPFR;
5 using namespace std;
6
7 int main( void)
8 {
9 MpfrClass : SetCurrRndMode (RoundNearest);
10 cout << "\nCurrent-RoundingMode = " << MpfrClass::GetCurrRndMode() << endl;
11 MpfrClass : SetCurrPrecision (60);12 cout << " Current - Precision = " << MpfrClass :: GetCurrPrecision () << endl;
13
14 gmp_randstate_t state; // Declaration of state;
15 gmp_randinit_default (state); // Initialization of state;
16
17 MpfrClass x(0, RoundNearest, 50); // Declaration of class object x
18 <i>// with a precision of 50 bits
19 cout precision (x \cdot \text{GetPrecision}() / 3.321928095);20 cout \langle\langle x \rangle^n x = \rangle^n \langle\langle x \rangle^n \langle x \rangle^n and i
21 cout << "x. GetPrecision () = " << x. GetPrecision () << endl;
22 random (x, state); // Delivers the first random number x
23 cout \langle\langle x \rangle x = \rangle x \langle x \rangle endl;
24 random (x, state); // Delivers the second random number x
25 cout \langle\langle x \rangle x = \rangle x \langle x \rangle endl;
26
27 return 0;
28 }
```
Das Programm liefert die Ausgabe:

```
Current–RoundingMode = 0Current-Precision = 60x = 0x \text{GetPrecision}() = 50x = 6.14544775142452e-1x = 9.88050499009929e-1
```
Weitere Informationen bez. der Initialisierungsfunktion in Zeile 15 findet man unter

```
http://gmplib.org/manual/Random-State-Initialization.html
```
### Konstanten:

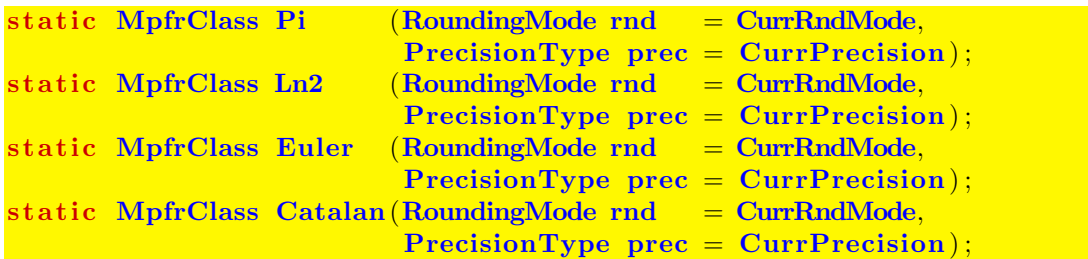

Pi(rnd, prec) rundet  $\pi$  mittels rnd in ein Format der Präzision prec. Wird prec nicht angegeben, so wird mittels rnd in ein Format mit der Current-Precision gerundet. Wird auch rnd weggelassen, so wird mittels des Current-Rundungsmodus in ein Format mit der Current-Precision gerundet. Entsprechendes gilt für die drei anderen Konstanten. Ln2() rundet also  $ln(2) = 0.693147...$  mittels des Current-Rundungsmodus in ein Format mit der voreingestellten Current-Precision.
# 3.11.3. Elementarfunktionen

| Funktion                                         | Aufruf                    | Funktion                  | Aufruf                 |  |
|--------------------------------------------------|---------------------------|---------------------------|------------------------|--|
| x                                                | abs(x)                    | $ln(1+x)$                 | lnp1(x)                |  |
| $x^2$                                            | sqr(x)                    | $\log_2(x)$               | log2(x)                |  |
| $x^2 + y^2$                                      | x2py2(x,y)                | $\log_{10}(x)$            | log10(x)               |  |
| $x^2-y^2$                                        | x2my2(x, y)               | ln(sin(x))                | $ln_sin(x)$            |  |
| 1/x                                              | reci(x)                   | ln(cos(x))                | $ln\cos(x)$            |  |
| $x/(x^2+y^2)$                                    | $x\text{div}\,x2py2(x,y)$ | $\ln(\sqrt{x^2+y^2})$     | $ln_sqrtx2y2(x,y)$     |  |
| $(x^{2}-y^{2})/(x^{2}+y^{2})^{2}$                | $Re_rz2(x,y)$             | $\ln(\sqrt{(1+x)^2+y^2})$ | $ln$ _sqrtxp1_2y2(x,y) |  |
| $2xy/(x^2+y^2)^2$                                | $mIm_rz2(x,y)$            | $x^k, k \in \mathbb{Z}$   | power(x, k)            |  |
| $1 + x^2 - y^2$<br>$4x^2y^2 + (1 + x^2 - y^2)^2$ | $Re_r1pz2(x,y)$           | $x^y$                     | pow(x, y)              |  |
| 2xy<br>$4x^2y^2 + (1+x^2-y^2)^2$                 | $Im_r1pz2(x,y)$           | sin(x)                    | sin(x)                 |  |
| $\sqrt{x}$                                       | sqrt(x)                   | $1/\sin(x)$               | csc(x)                 |  |
| $\sqrt{n},\;n\in\mathbb{N}_0$                    | sqrt(n)                   | $\cos(x)$                 | cos(x)                 |  |
| $1/\sqrt{x}$                                     | sqrt(x)                   | $1/\cos(x)$               | sec(x)                 |  |
| $\sqrt[3]{x}, x \in \mathbb{R}$                  | chrt(x)                   | tan(x)                    | tan(x)                 |  |
| $\sqrt[n]{x}$ , $n = 2, 3, \ldots$               | sqrt(x,n)                 | $\cot(x)$                 | $\cot(x)$              |  |
| $\sqrt{x+1}-1$                                   | sqrt(x)                   | arcsin(x)                 | asin(x)                |  |
| $\sqrt{1+x^2}$                                   | sqrt(2x)                  | arccos(x)                 | acos(x)                |  |
| $\sqrt{1-x^2}$                                   | $sqrt{2(x)}$              | arctan(x)                 | atan(x)                |  |
| $\sqrt{x^2-1}$                                   | sqrt(x)                   | arctan(y/x)               | atan2(y, x)            |  |
| $x/\sqrt{1+x^2}$                                 | xdsqrt1px2(x)             | arccot(x)                 | $\text{acot}(x)$       |  |
| $x/\sqrt{1-x^2}$                                 | xdsqrt1mx2(x)             | sinh(x)                   | sinh(x)                |  |
| $x/\sqrt{x^2-1}$                                 | xdsqrtrx2m1(x)            | $1/\sinh(x)$              | csch(x)                |  |
| Fortsetzung auf der nächsten Seite               |                           |                           |                        |  |

Tabelle 3.1.: Elementarfunktionen mit x,y,a,b vom Typ MpfrClass, n: unsigned long int;

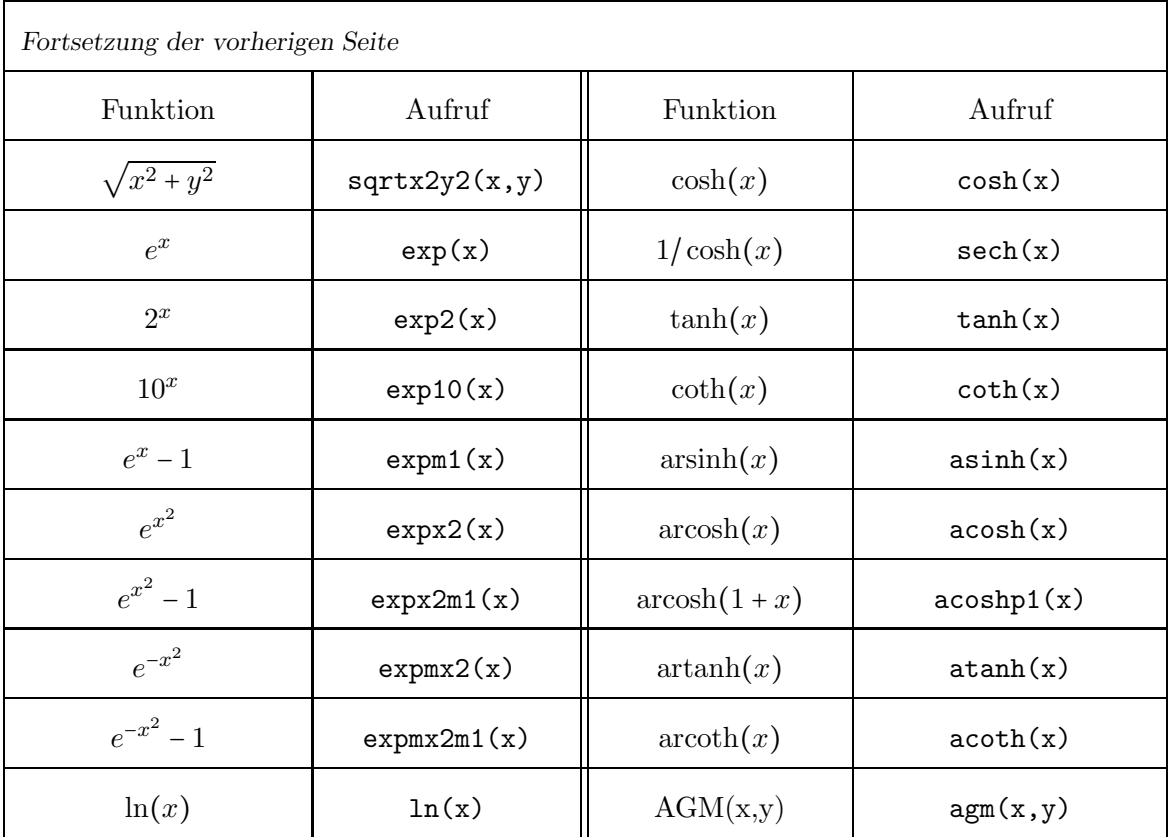

### Anmerkungen:

1. Die Funktion atan2(y,x) ist wie folgt definiert:

$$
\begin{cases}\n\arctan\left(\frac{y}{x}\right) & x > 0 \\
\pi + \arctan\left(\frac{y}{x}\right) & y \ge 0, x < 0 \\
-\pi + \arctan\left(\frac{y}{x}\right) & y < 0, x < 0 \\
\frac{\pi}{2} & y > 0, x = 0 \\
y = +\infty, x = 0 \\
-\frac{\pi}{2} & y = -\infty, x = 0\n\end{cases}
$$
\n
$$
\begin{cases}\n\arctan\left(\frac{y}{x}\right) & y \ge 0, x < 0 \\
y \ge 0, x = 0 \\
y = +\infty, x = 0\n\end{cases}
$$
\n
$$
\begin{cases}\n\frac{\pi}{2} & y = -\infty, x = 0 \\
y = 0, x = 0 \quad \text{Vorsicht!} \\
|y| < +\infty, x = +\infty \\
y \ge 0, x = -\infty \\
y = +\infty, x = +\infty \\
-\frac{\pi}{4} & y = -\infty, x = +\infty \\
-\frac{3\pi}{4} & y = -\infty, x = -\infty \\
-\frac{3\pi}{4} & y = -\infty, x = -\infty \\
y = -\infty, x = -\infty \\
y = -\infty, x = -\infty\n\end{cases}
$$
\n
$$
\begin{cases}\n\arctan\left(\frac{y}{x}\right) & y \ge 0, x < 0 \\
y \ge 0, x = 0 \\
y = 0, x = -\infty \\
y = +\infty, x = -\infty \\
y = -\infty, x = -\infty \\
y = \text{NaN} \quad \text{oder } x = \text{NaN.}\n\end{cases}
$$

2. Mit sqr(x); wird der exakte Funktionswert  $x^2$  mit dem Current-Rundungsmodus in die Current-Precision gerundet. Weitere Informationen zur Implementierung findet man auf Seite 32.

- 3. Mit sqr(x, rnd); wird wie unter 2. verfahren, jedoch wird der exakte Funktionswert  $x^2$ jetzt mittels rnd in die Current-Precision gerundet, vgl. ebenfalls Seite 32.
- 4. Alle Funktionen in obiger Tabelle sind nach 2. bzw. 3. implementiert. Für rnd stehen dabei die folgenden Rundungsmodi zur Verfügung $^{\rm l}$ : RoundNearest, RoundUp, RoundDown.
- 5. Bei allen Funktionen aus obiger Tabelle wird vorausgesetzt, dass  $x, y, a, b$  exakte Maschinenzahlen sind, die also nicht schon durch vorhergehende Rechnungen gerundet worden sind. Beispielsweise kann daher eine Maschinenzahl a nicht den Wert  $\sqrt{3}$  annehmen, wohl aber eine geeignete Näherung, die dann aber als exakt anzusehen ist.
- 6. abs $(x)$  kann zusätzlich noch mit einem Präzisionsparameter prec aufgerufen werden. Mit abs(x, rnd, x.GetPrecision()); wird dabei der exakte Absolutbetrag ∣x∣, und zwar unabhängig von rnd, zurückgegeben, vgl. auch Seite 33.
- 7. power(x, k) kann bez. k mit den Datentypen int, long int aufgerufen werden.
- 8. pow(x, y) kann bez. y mit folgenden Datentypen aufgerufen werden: MpfrClass, real, double.
- 9. Die Funktion  $\text{agm}(x, y)$  rundet das exakte Arithmetisch-Geometrische Mittel AGM $(x, y)$ der beiden MpfrClass-Objekte  $x, y \ge 0$  mit dem Current-Rundungsmodus optimal in ein MpfrClass-Objekt mit der Current-Precision. Der absolute Fehler ist dabei h¨ochstens 0.5 ulp. Mit  $\arg(x, y, \text{RoundDown})$  wird das AGM optimal in die Current-Precision abgerundet, d.h. der absolute Fehler ist kleiner als 1 ulp. Das AGM ist bez.  $x, y$  streng monoton wachsend und es gilt:

$$
0 \leq x \leq \text{AGM}(x, y) = \text{AGM}(y, x), \text{ agm}(x, y) = \text{agm}(y, x) \leq y.
$$

Das Arithmetisch-geometrische Mittel AGM spielt bei der Auswertung elliptischer Integrale eine zentrale Rolle.

 ${}^{1}$ Für alle Funktionen, die in MPFR direkt implementiert sind, gibt es bez.  $r$ nd die zusätzlichen Rundungsmodi: RoundToZero, RoundFromZero.

### 3.11.4. Skalarprodukt aus zwei Teilprodukten

dann im Fall  $x, y \neq 0$  das Ergebnis:

Mit den folgenden Funktionen lassen sich Skalarprodukte der Form  $a \cdot b + c \cdot d$  ohne vorzeitigen Overflow berechnen, wobei nach Bedarf gerundet werden kann.

void prod  $H1(MpfrClassk r$ , long int $k$  k, const MpfrClassk a, const MpfrClass b, RoundingMode rnd ); r wird zunächst auf die Current-Precision gesetzt, dann wird  $a \cdot b$  bez. rnd nach r gerundet, so dass gilt:  $r \cdot 2^k \approx a \cdot b$ . Wird rnd nicht gesetzt, so wird mit dem voreingestellten Current-Rundungsmodus nach r gerundet. Es gilt:  $|r| \in [0.5, 2)$ .<br>Es gilt:  $r = 0$ ,  $r = \text{NaN}$ ,  $r = +1$ :  $r = 0$ ,  $r =$  NaN,  $r = +Inf$ ,  $r = -Inf$  --->  $k = 0$ ; void Prod\_H1(MpfrClass& r, long int &k, const MpfrClass  $a,$ const MpfrClass& b, RoundingMode rnd ) ; r wird zunächst auf die Current-Precision gesetzt, dann wird  $a \cdot b$  bez. rnd nach r gerundet, so dass gilt:  $r \cdot 2^k \approx a \cdot b$ . Wird rnd nicht gesetzt, so wird mit dem voreingestellten Current-Rundungsmodus nach r gerundet. Es gilt: MaxFloat()/32 ≤ |r| < MaxFloat()/8.<br>Es gilt außerdem:  $r = 0$ ,  $r =$  NaN,  $r = +Inf$ ,  $r = -In$  $r = 0$ ,  $r =$  NaN,  $r = +Inf$ ,  $r = -Inf$  ---> k = 0; void sum k H1(MpfrClass& r, long int & k, const MpfrClass x, long int & kx, const MpfrClass  $y$ , long int  $ky$ , RoundingMode rnd ); Voraussetzung:  $kx \geq ky$ , falls  $(x, y \neq 0$  && isNumber(x,y) = True). r wird zunächst auf das Maximum der Präzisionen von x und y gesetzt. Ist diese kleiner als die Current-Precision, so erhält r als Präzision diese Current-Precision.

Es gilt außerdem:  $r = 0$ ,  $r = \text{NaN}$ ,  $r = +\text{Inf}$ ,  $r = -\text{Inf}$  ---> k = 0; void scal\_prod\_k (MpfrClass  $x$ , long int  $k$  k, const MpfrClass& a, const MpfrClass& b, const MpfrClass& c, const MpfrClass& d, RoundingMode rnd ) ;

Danach wird durch geeignete Skalierung  $x \cdot 2^{kx} + y \cdot 2^{ky} = 2^{kx} \cdot (x + y \cdot 2^{ky - kx})$  die Klammer  $(x + y \cdot 2^{ky-kx})$  berechnet und mittels rnd nach r gerundet. Man erhält

Wird rnd nicht gesetzt, so erfolgt die Rundung nach dem Current-Rundungsmodus.

 $k = r \cdot 2^{kx} \approx x \cdot 2^{kx} + y \cdot 2^{ky}.$ 

r wird zunächst auf das Maximum der Präzisionen von a,b,c,d gesetzt. Ist diese kleiner als die Current-Precision, so erhält r als Präzision diese Current-Precision. Danach wird mit Hilfe der obigen Funktionen prod H1() und sum k H1() das Skalarprodukt  $a \cdot b + c \cdot d = r \cdot 2^k$  mittels rnd nach r gerundet und entsprechend k berechnet. Wird rnd nicht gesetzt, so erfolgt die Rundung nach dem Current-Rundungsmodus.

```
void Scal_prod_k (MpfrClass& r, long int & k,
                                const MpfrClass& a, const MpfrClass& b,
                                const MpfrClass& c, const MpfrClass& d,
                                                      RoundingMode rnd ) ;
```
r wird zunächst auf das Maximum der Präzisionen von a,b,c,d gesetzt. Ist diese kleiner als die Current-Precision, so erhält r als Präzision diese Current-Precision. Um Auslöschung möglichst zu vermeiden, wird dann diese Präzision von  $r$  noch einmal mehr als verdoppelt. Danach wird mit Hilfe der obigen Funktionen Prod H1() und sum k H1() das Skalarprodukt  $a \cdot b + c \cdot d = r \cdot 2^k$  mittels rnd nach r gerundet und entsprechend k berechnet. Wird rnd nicht gesetzt, so erfolgt die Rundung nach dem Current-Rundungsmodus.

#### void scal prod (MpfrClass& r , const MpfrClass& a , const MpfrClass& b, const MpfrClass& c, const MpfrClass& d, RoundingMode rnd ) ;

 $a \cdot b + c \cdot d$  wird intern mit Skal prod k() in so hoher Präzision berechnet, dass es danach mit rnd nach r höchstens zweimal in die Current-Präzision gerundet werden muss. Mit rnd = RoundDown und rnd = RoundUp erhält man damit für  $a \cdot b + c \cdot d$  eine nahezu maximalgenau Einschließung. Wird rnd nicht gesetzt, so erfolgt die Rundung nach dem Current-Rundungsmodus. Ein vorzeitiger interner Über- oder Unterlauf ist ausgeschlossen.

MpfrClass Compl Re ( const MpfrClass& a , const MpfrClass& b, const MpfrClass& x, const MpfrClass& y, RoundingMode rnd)

Rundet den Realteil von  $(a + i \cdot b)/(x + i \cdot y)$  in die Current-Precision und gibt diesen gerundeten Wert zurück. Wird rnd nicht gesetzt, so erfolgt die Rundung nach dem Current-Rundungsmodus. Ein vorzeitiger interner Über- oder Unterlauf wird vermieden.

# MpfrClass Compl Im ( const MpfrClass& a , const MpfrClass& b,

const MpfrClass& x, const MpfrClass& y, RoundingMode rnd);

Rundet den Imaginärteil von  $(a + i \cdot b)/(x + i \cdot y)$  in die Current-Precision und gibt diesen gerundeten Wert zurück. Wird rnd nicht gesetzt, so erfolgt die Rundung nach dem Current-Rundungsmodus. Ein vorzeitiger interner Uber- oder Unterlauf wird ¨ vermieden.

MpfrClass plus\_ab (const MpfrClass& x, const MpfrClass& a, const MpfrClass& b, RoundingMode rnd ) ;

 $(x + a \cdot b)$  wird bez. rnd in den Rückgabewert mit der Current-Precision gerundet. Wird rnd nicht gesetzt, so erfolgt die Rundung nach dem Current-Rundungsmodus. Durch zweimalige Anwendung dieser Funktion:

 $x = plus_ab(0, a, b);$   $y = plus_ab(x, c, d);$ 

wird das Skalarprodukt a⋅b+c⋅d jetzt mit bis zu zwei Rundungen berechnet, und im Gegensatz zur Funktion scal prod() kann ein vorzeitiger Uberlauf nicht vermieden ¨ werden. Die Funktion scal prod() benötigt darüber hinaus i.a. nur eine Rundung und liefert damit für  $a \cdot b + c \cdot d$  i.a. die bessere Näherung.

#### 3.11.4.1. Beispiel

Als Beispiel für die Berechnung eines Skalarprodukts der Form  $x = a \cdot b + c \cdot d$  wählen wir:

 $a \coloneqq \texttt{MaxFloat}()$ ,  $b \coloneqq e^1 \cdot 2^k$ ,  $k \in \mathbb{Z}$ ,  $c \coloneqq -b$ ,  $d \coloneqq \texttt{pred}(a)$ , und damit gilt:

(3.3) 
$$
x := a \cdot b + c \cdot d = e^{1} \cdot 2^{k} (a - \text{pred}(a)) =: y,
$$

wobei man zur Kontrolle  $y = e^1 \cdot 2^k (a - \text{pred}(a))$  auch ohne Skalarprodukt berechnen kann.

```
1 // MPFR−03 . cpp
2 #include <iostream>
3 #include <iomanip>
4 \#include " mpfrclass . hpp"
 5
6 using namespace MPFR;
7 using namespace std;
8
9 int main(void)
10 {
11 MpfrClass : SetCurrRndMode (RoundNearest);
12 cout << "\nCurrent −RoundingMode = " << MpfrClass : : GetCurrRndMode( ) << endl ;
13 MpfrClass: SetCurrPrecision (5000000);
14 cout << "Current-Precision = " << MpfrClass:: GetCurrPrecision () << endl;
15
16 MpfrClass a, b, c, d, x, y;17
18 long int k = -2; // 1234567;
19 a = \text{MaxFloat}(); b = \exp(\text{MpfrClass}(1)); times2pown(b, k);
20 c = -b; d = pred(a);
21
22 \text{ } y = \text{b}*(\text{a-pred}(\text{a}));23 scal_prod (x, a, b, c, d, RoundDown);24
25 cout precision ( );
26 cout \langle\langle x \rangle|^n x = \rangle^n \langle\langle x \rangle \langle x \rangle endl;
27
28 if (x=y) cout \ll "Kontrollrechnung: x = y" \ll endl;
29 else cout \langle \langle x \rangle^n x \rangle = y^n \langle \langle x \rangle endl;
30
31 \quad y = 0;
32 \quad y = \text{plus} \_\text{ab} (y, a, b, \text{RoundDown});33 \times x = \text{plus} - \text{ab} (y, c, d, \text{RoundDown});34
35 cout \langle\langle "Zweimalige Anwendg. von plus_ab(), x = "\langle\langle x \langle endl;
36
37 return 0:
38 }
```
Mit RoundDown und RoundUp in Zeile 23 liefert das Programm MPFR-03.cpp die folgende Ausgabe

```
Current-RoundingMode = 0
Current-Precision = 5000000
x = 1.49913e321723346
Kontrollrechnung: x == y
Zweimalige Anwendg. von plus_ab(), x = 7.92265e321723345
```
Man erkennt, dass durch die zweimalige Anwendung von plus ab(..., RoundDown), verbunden mit mindestens einer Rundung (RoundDown), im Vergleich zum exakten Wert x eine deutlich kleinerer Näherung y für das Skalarprodukt berechnet wird. Die Ausgabe der Kontrollrechnung zeigt, dass das Skalarprodukt mit scal\_prod (x, a, b, c, d, RoundDown); sogar exakt berechnet wurde. Dies wird auch durch die Rechnung mit RoundUp in Zeile 23 bestätigt.

Wählt man im Programm in Zeile 18 k = 1234567; so werden beide Teilprodukte  $a \cdot b$ und c ⋅ d, jeweils einzeln berechnet, einen Overflow erzeugen. Das Programm liefert jedoch die Ausgabe

```
Current-RoundingMode = 0
Current-Precision = 5000000
x = 2.99610e322094988
Kontrollrechnung: x == y
Zweimalige Anwendg. von plus_ab(), x = -@Inf@
```
Mit scal\_prod (x, a, b, c, d, RoundDown); erhält man wieder das exakte Skalarprodukt  $x = 2.996... \cdot 10^{322094988}$ , jetzt jedoch ohne vorzeitigen internen Overflow, der aber schon beim ersten Aufruf der Funktion plus\_ab(...,RoundDown) natürlich nicht vermieden werden kann!

# Anmerkungen:

- Wählt man im obigen Programm die CurrentPrecision mit prec = 500000 um den Faktor 10 kleiner, so wird das exakte Skalarprodukt zu groß und kann wegen notwendiger Rundungen nicht mehr exakt berechnet werden, d.h. x erhält in Abhängigkeit von RoundUp und RoundDown verschiedene Werte. Beachten Sie in diesem Zusammenhang, dass der Faktor  $(a - pred(a))$  im Ausdruck für y nur dann hinreichend klein wird, wenn man die Current-Precision hinreichend groß gewählt.
- Der Ausdruck  $b \cdot (a \text{pred}(a))$  kann rundungsfehlerfrei berechnet werden, da  $a \text{pred}(a)$ die Binärdarstellung 1.0000e.... besitzt und damit eine reine Zweierpotenz ist, mit der b rundungsfehlerfrei multipliziert werden kann, solange dabei kein Uber- oder Unterlauf ¨ entsteht.

# 3.11.5. Funktionen der Mathematischen Physik

| Funktionsterm                                                                                                    | Aufruf                     | Anmerkung                                                                  |
|----------------------------------------------------------------------------------------------------|----------------------------|----------------------------------------------------------------------------|
|                                                                                                    | erf(x)                     | monoton wachsend                                                           |
| erf(x) = $\frac{2}{\sqrt{\pi}} \int_{0}^{x} e^{-t^2} dt$<br>erfc(x) = $\frac{2}{\sqrt{\pi}} \int_{x}^{\infty} e^{-t^2} dt$<br>$\Gamma(x) = \int_{0}^{\infty} t^{x-1} e^{-t} dt, x > 0$ | erfc(x)                    | monoton fallend                                                            |
|                                                                                                    | gamma(x)                   | Pole: $x=0, -1, -2, $                                                      |
| $\Gamma'(x)$                                                                                                    | $gamma_D(x)$               | Pole: $x=0, -1, -2, $                                                      |
|                                                                                                    | gamma_reci(x)              | überall differenzierbar                                                    |
| $\frac{\frac{\Gamma(x)}{\Gamma(x)}}{\left(\frac{1}{\Gamma(x)}\right)'}\ \psi(x) = \frac{\Gamma'(x)}{\Gamma(x)}$                                                                        | gamma_reci_D(x)            | überall differenzierbar                                                    |
|                                                                                                    | digamma(x)                 | Pole: $x=0, -1, -2, $                                                      |
| $\ln(\Gamma(x))$                                                                                                    | Ingamma(x)                 | $2k-1 \le x \le -2k \rightsquigarrow$ NaN, $k=0,1,2,$                      |
| $\ln(\left \Gamma(x)\right )$                                                                                                    | int $k$ ; $lgamma(x, k)$ ; | $k = \begin{cases} +1, & \Gamma(x) > 0 \\ -1, & \Gamma(x) < 0 \end{cases}$ |
| k!                                                                                                    | factorial(k)               | unsigned long int k                                                        |
| $\overline{\zeta(x)} = \sum_{k=1}^{\infty} k^{-x}, \ x > 1;$                                                                                                    | zeta(x)                    | $x \neq +1$                                                                |
| $\zeta(k), k = 0, 2, 3, 4, $                                                                                                    | zeta(k)                    | unsigned long int k                                                        |
| Ei(x) = $\gamma$ + ln(x) + $\sum_{k=1}^{\infty} \frac{x^k}{k \cdot k!}$ , x > 0;                                                                                                    | Ei(x)                      | $x=0 \rightarrow -Inf$ ; $x<0 \rightarrow$ NaN;                            |
| Li2(x) = $-\int_{}^{x} \frac{\ln(1-t)}{t} dt$ , x < 1;                                                                                                    | Li2(x)                     | $x > 1 \rightarrow$ Nur Realteil!                                          |
| $J_n(x) = \sum_{k=0}^{\infty} \frac{(-1)^k}{k! \Gamma(k+n+1)} \left(\frac{x}{2}\right)^{2k+n};$                                                                                        | Jn(n,x)                    | Bessel-Fkt. 1. Art; $n \in \mathbb{Z}$ ;                                   |
| $J_0(x);$                                                                                                    | J0(x)                      | Bessel-Fkt. 1. Art;                                                        |
| $J_1(x);$                                                                                                    | J1(x)                      | Bessel-Fkt. 1. Art;                                                        |
| $Y_n(x);$                                                                                                    | $Y_n(n,x)$                 | Bessel-Fkt. 2. Art; $n \in \mathbb{Z}$ ;                                   |
| $Y_0(x);$                                                                                                    | $\gamma_0(x)$              | Bessel-Fkt. 2. Art;                                                        |
| $Y_1(x);$                                                                                                    | Y1(x)                      | Bessel-Fkt. 2. Art;                                                        |

Tabelle 3.2.: Funktionen der Mathematischen Physik mit x vom Typ MpfrClass

#### Anmerkungen:

- 1. Alle Funktionen aus obiger Tabelle können mit einem zusätzlichen Rundungsparameter rnd aufgerufen werden, womit eine vom Current-Rundungsmodus abweichende Rundung realisiert werden kann. Bezüglich der Implementierung gelten die gleichen Anmerkungen wie auf Seite 32.
- 2. Die Funktion Li $2(x)$  ist für  $x < 1$  zunächst definiert durch

$$
\text{Li2}(x) := -\int_{0}^{x} \frac{\ln(1-t)}{t} dt = \sum_{k=1}^{\infty} \frac{x^k}{k^2}, \quad x < 1;
$$

Durch analytische Fortsetzung lässt sich diese Definition auf weitere  $z \in \mathbb{C}$  in der ab  $x = 1$ längs der positiven reellen Achse aufgeschnittenen komplexen Ebene ausdehnen. Für  $x > 1$ liefert Li2(x) dabei nur den Realteil der dann komplexwertigen Funktion. Der Imaginärteil kann mit Hilfe der Beziehung

$$
\text{Li2}(x) = -\text{Li2}(1/x) + \frac{\pi^2}{3} - \frac{1}{2}\ln^2(x) - i \cdot \pi \ln(x), \quad x > 1;
$$

einfach berechnet werden, da  $\pi \ln(x)$  für  $x > 1$  positiv und streng monoton wachsend ist.

Den Zusammenhang mit der Polylogarithmus-Funktion  $\text{Li}_s(z)$  = ∞ ∑  $k=1$  $z^k$  $\frac{z^{\kappa}}{k^s}$  findet man unter

http://de.wikipedia.org/wiki/Polylogarithmus

http://en.wikipedia.org/wiki/Polylogarithm

3. Die Besselfunktionen 2. Art  $Y_n(x)$  (Neumann-Funktionen) definiert man zunächst für nichtganzzahlige $\nu$ als Linearkombination von  $J_{\nu}$  und  $J_{-\nu}$ 

$$
Y_{\nu}(x) \coloneqq \frac{J_{\nu}(x) \cdot \cos \pi \nu - J_{-\nu}(x)}{\sin \pi \nu}, \quad \nu \notin \mathbb{Z},
$$

und bildet für  $n \in \mathbb{Z}$  die Funktionen  $Y_n(x)$  durch Grenzübergang

$$
Y_n(x) \coloneqq \lim_{\nu \to n} Y_{\nu}(x), \quad n \in \mathbb{Z};
$$

Dies ist lediglich eine Anmerkung zur Definition, nicht aber zur numerischen Auswertung von Y<sub>n</sub>(x). Die Funktionen Y<sub>n</sub>(x) und J<sub>n</sub>(x) sind für festes  $n \in \mathbb{Z}$  linear unabhängig und bilden damit eine Basis für die Lösungen der Besselschen Differentialgleichung.

# 4. MpfiClass-Interface zur Anbindung der MPFI-Bibliothek an C-XSC

# 4.1. MPFI-Bibliothek

# 4.1.1. Entwickler

Die MPFI-Bibliothek wurde 2002 von der INRIA-Gruppe an der Universität von Lyon entwickelt. Die Gruppe besteht aus Nathalie Revol, Fabrice Rouillier, Sylvain Chevillard, Hong Diep NGUYEN und Christoph Lauter. Unterstutzt wurden sie von den Entwicklern der MPFR- ¨ Bibliothek, zu der auch Nathalie Revol gehört.

# 4.1.2. Allgemein

Die MPFI-Bibliothek wurde für langzahlige Intervallberechnungen entwickelt und ist nur in C implementiert. Sie basiert auf der GMP- und MPFR-Bibliothek. Die Bibliothek entstand im Jahre 2002 und wird seitdem immer weiter entwickelt. Die aktuelle Version ist "1.5". Um die Bibliothek nutzen zu können, müssen die GMP-Bibliothek (Version 4.1 oder höher) und die MPFR-Bibliothek (Version 3.0.0 oder höher) vorhanden sein. Da die Bibliothek auf der MPFR-Bibliothek basiert, profitiert MPFI von den korrekten Rundungen der MPFR-Bibliothek. Die Bibliothek befolgt den IEEE-754-Standard für Gleitkommaarithmetik.

Intern wird die Bibliothek mit Hilfe von zwei MPFR-Variablen realisiert. Die beiden Variablen repräsentieren die beiden Endpunkte des Intervalls. Ein Intervall kann endliche oder unendliche Endpunkte haben. Ebenso kann ein Endpunkt - oder beide - @NaN@ sein. Dies zeigt an, dass eine unzulässige Berechnung durchgeführt wurde. Ein leeres Intervall ist dadurch definiert, dass der rechte Endpunkt kleiner als der linke Endpunkt ist.

# 4.1.3. Installation

Die Installation der MPFI-Bibliothek ist nur unter einem Linux/Unix-System möglich und erfolgt völlig analog zur Beschreibung auf Seite 13. Die aktuelle Version der MPFI-Bibliothek kann unter:

http://gforge.inria.fr/projects/mpfi/

bezogen werden.

# 4.2. Grundlegendes

Das MpfiClass-Interface ist eine in mpficlass.hpp und mpficlass.cpp implementierte  $C^{++}$ -Wrapper-Klasse MpfiClass für die C-Bibliothek MPFI, deren C-Funktionen über die implementierten Operatoren und Funktionen aufgerufen werden. Alle Funktionen mit der möglichen Ubergabe eines RoundingModes oder eines PrecisionTypes haben als Default-Wert den Wert von CurrRndMode bzw. CurrPrecision, die beide beliebig gesetzt werden können. Dies gilt in vielen Fällen auch für die Konstruktoren.

# 4.2.1. Allgemein

Um in C-XSC das Interface verwenden zu können, muss der Header mpficlass.hpp eingebunden werden. In ihm sind die benötigten Header-Dateien der MPFI-Bibliothek enthalten. Die MpfiClass-Klasse liegt im Namensraum "MPFI".

# 4.2.2. Aufbau

Die Klasse besteht intern aus einer mpfi\_t-Variablen. Diese dient zum Speichern eines Intervalls. Zusätzlich gibt es static Elemente, um den Standard-Rundungsmodus, die Standard-Präzision und die aktuelle Basis zu speichern.

# 4.2.3. Präzision

Die Präzision gibt die Anzahl der binären Mantissenstellen einer MpfiClass-Variablen an. Der Wert muss mindestens 2 betragen. Die Current-Precision kann global gesetzt werden; wenn dies nicht geschieht, so wird die Default-Precision mit 53 Bits benutzt. Unabhängig davon kann die Präzision für jede MpfiClass-Variable auch einzeln festgelegt werden.

# 4.2.4. Variablentyp PrecisionType

Mit Hilfe des Variablentyps PrecisionType, dessen Variablen i.a. mit prec bezeichnet werden, kann der Präzisionswert einer MpfiClass-Variablen eingestellt werden. Der Variablentyp ist ein typedef für eine mpfr\_prec\_t-Variable.

# 4.3. Konstruktoren / Destruktoren

# 4.3.1. Konstruktoren

#### MpfiClass ();

Der Default-Konstruktor legt ein neues Intervall-Objekt mit Current-Precision an. Aufruf: MpfiClass y; Es wird kein Wert initialisiert und man erhält:  $y = [NaN, NaN]$ ;

Alle folgenden Konstruktoren erzeugen ein MpfiClass-Intervall y mit der Präzision prec, das die jeweiligen Werte op bzw. das Intervall [op1,op2] optimal einschließen. Wird beim Konstruktoraufruf prec nicht angegeben, so erhält y die voreingestellte Current-Precision. Falls diese mit SetCurrPrecision nicht gesetzt wurde, erhält y die Präzision  $prec = 53$ .

```
MpfiClass ( const MpfiClass & op, PrecisionType prec );<br>
MpfiClass ( const mpfi_t & op, PrecisionType prec );
           \frac{\text{(const mpfi_t\& op}}{\text{PrecisionType prec}}MpfiClass ( const MPFR: : MpfrClass& op, PrecisionType prec ) ;
MpfiClass (const mpfr_t & op, PrecisionType prec);
MpfiClass (const \csc::interval\& op, PrecisionType prec);
MpfiClass (const \csc::\text{real}\&\text{ op}, PrecisionType prec);
MpfiClass (const double & op, PrecisionType prec);
MpfiClass (int op, PrecisionType prec);
MpfiClass (const MPFR: MpfrClass& op1,
           const MPFR: MpfrClass cop2, PrecisionType prec);
```

```
MpfiClass (const std : string \& op, PrecisionType prec);
```
Auch hier gelten sinngemäß die gleichen Anmerkungen wie für die oberen neun Konstruktoren, wobei unter dem Wert von op der Dezimalwert des Strings zu verstehen ist. Mit den beiden Strings op = "[1.0e-1, 1.0e-1]" bzw. op = "1.0e-1" liefert der Konstruktoraufruf MpfiClass y(op); mit der voreingestellten Current-Precision Einschließungen des Dezimalwertes 0.1, wobei zu beachten ist, dass 0.1 im binären System nicht darstellbar ist, so dass alle Einschließungen von 0.1 auch mit noch so großen prec-Werten keine Punktintervalle sein können. Der Konstruktoraufruf MpfiClass y(op, 140); liefert eine Einschließung von 0.1 mit einer Präzision von 140 Bits, wobei auch jetzt 0.1 natürlich nicht durch eine Punktintervall eingeschlossen werden kann.

# 4.3.2. Destruktor

### $^{\circ}$ MpfiClass  $()$ ;

Der Speicher für das Objekt wird freigegeben. Dieser Destruktor muss nicht explizit aufgerufen werden!

# 4.4. Leeres Intervall

In seltenen Situationen benötigt man ein Intervall, dessen untere Grenze größer ist als sein obere Grenze. Dies wird realisiert durch die Funktion

 $Mpficlass EmptyIntVal$  ();

welche das Intervall [9999999999.0, -9999999999.0] erzeugt, vgl. auf Seit 58 die Member-Funktion bool isEmpty( ).

# 4.5. Zuweisungs-Operatoren

Unabhängig von der Präzision des rechten Operanden erhält bei allen folgenden Zuweisungsoperatoren der linke Operand y stets die Current-Precision und schließt die jeweiligen op-Werte optimal ein.

```
MpfiClass operator = (const \ Mpficlass \& op);Mpficlass& operator = (const MPR: Mpficlass& op);MpfiClass& operator = (const mpfi_t& op);
MpfiClass operator = (const mpfr_t&op);MpfiClass \& operator = (const int \& op);
MpfiClass operator = (const \csc : real \& op);MpfiClass operator = (const\ double\& op);MpfiClass \& operator = (const cxsc: : interval \& op);
MpfiClass \alpha operator = (const std: string \alpha op);
```
### Anmerkungen:

- Ist z.B. op ein real-Wert und wurde die Current-Precision mit SetCurrPrecision zu klein gewählt, so ist der linke Operand y i.a. kein Punktintervall. Ist die Current-Precision jedoch größer oder gleich 53, so ist das einschließende Intervall  $\gamma$  stets ein Punktintervall.
- Ist op ein String, z.B. op = " $[0.1, 0.1]$ " oder op = " $0.1$ ", so kann y bei noch so großer Current-Precision kein Punktintervall sein, da 0.1 im vorliegenden Binärsystem nicht exakt darstellbar ist.

# 4.6. Arithmetische Operatoren

Für alle arithmetischen Intervalloperationen gilt:

Das exakte Ergebnis einer arithmetischen Intervalloperation wird unabhängig von der Präzision der Operanden mit der voreingestellten Current-Präzision optimal eingeschlossen.

Die Operatoren ⊚ =, mit ⊚ ∈ {+,-,.,/}, bedeuten  $u \circ v \iff u = u \circ v$ . Dabei wird  $u \otimes v$  optimal durch  $u$  eingeschlossen, wobei  $u$  als Präzision die Current-Präzision erhält.

# 4.6.1. Addition

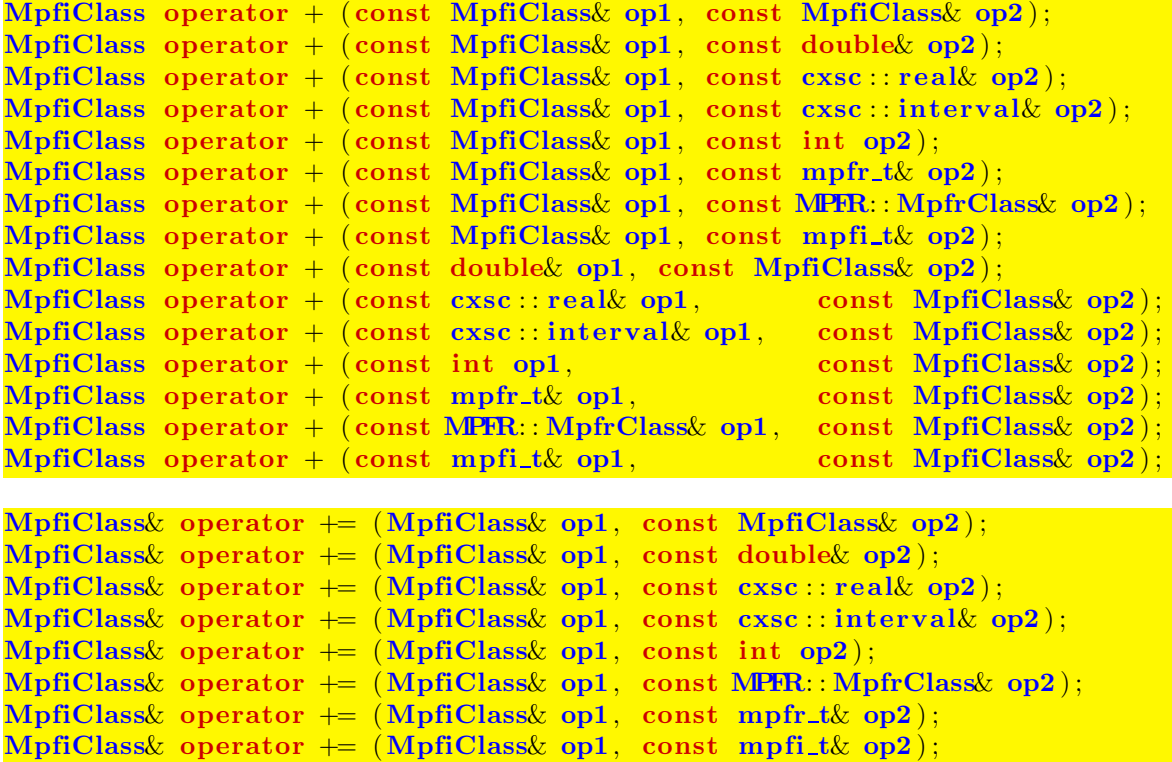

### 4.6.2. Subtraktion

Beachten Sie den Hinweis auf Seite 51.

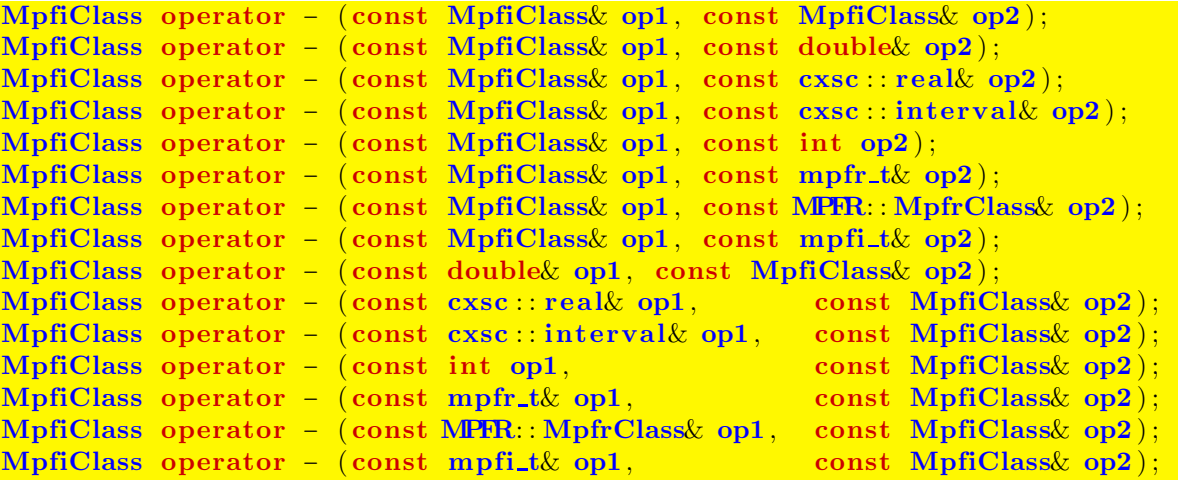

```
MpfiClass& operator −= (MpfiClass& op1 , const MpfiClass& op2 ) ;
MpfiClass& operator = (MpfiClass& op1, const double op2);
MpfiClass& operator = (MpfiClass& op1, const cxsc : real& op2);
MpfiClass& operator - (MpfiClass& op1, const cxsc : interval& op2);
MpfiClass& operator −= (MpfiClass& op1 , const int op2 ) ;
MpfiClass& operator -= (MpfiClass& op1, const MPFR: MpfrClass& op2);
MpfiClass& operator -= (MpfiClass& op1, const mpfr_t& op2);
MpfiClass& operator - (MpfiClass& op1, const mpfi_t& op2);
```
#### 4.6.3. Multiplikation

Beachten Sie den Hinweis auf Seite 51.

```
MpfiClass operator * (const MpfiClass op1, const MpfiClass op2);
MpfiClass operator * (const MpfiClass \infty op1, const double \infty);
MpfiClass operator * (const MpfiClass& op1, const cxsc : real& op2);
MpfiClass operator * (const MpfiClass op1, const cxsc : interval \infty);
MpfiClass operator * (const MpfiClass& op1, const int op2);
MpfiClass operator * (const MpfiClass& op1, const mpfr_t& op2);
MpfiClass operator * (const MpfiClass& op1, const MPFR: MpfrClass& op2);
MpfiClass operator * (const MpfiClass \alpha op1, const mpfi_t \alpha op2);
MpfiClass operator ∗ ( const double& op1 , const MpfiClass& op2 ) ;
MpfiClass operator * (const cxsc : real& op1 , const MpfiClass& op2);
MpfiClass operator * (const cxsc : interval& op1, const MpfiClass& op2);<br>MpfiClass operator * (const int op1, const MpfiClass& op2);
MpfiClass operator * (const int op1,
MpfiClass operator ∗ (const mpfr_t& op1, const MpfiClass& op2);<br>
MpfiClass operator * (const MPFR: MpfrClass& op1, const MpfiClass& op2);
MpfiClass operator * (const MPFR: MpfrClass& op1, const MpfiClass& op2);<br>MpfiClass operator * (const mpfi_t& op1, const MpfiClass& op2);
MpfiClass operator * (const mpfi_t& op1,
```

```
MpfiClass& operator ∗= (MpfiClass& op1 , const MpfiClass& op2 ) ;
MpfiClass& operator * = (\text{MpfiClass}\&\ \text{op1},\ \text{const} double \text{op2});
MpfiClass& operator *=(MpfiClass& op1, const cxsc : real\& op2);
MpfiClass& operator *= (MpfiClass& op1, const cxsc : interval& op2);
MpfiClass& operator ∗= (MpfiClass& op1 , const int op2 ) ;
MpfiClass& operator ∗= (MpfiClass& op1 , const MPFR: : MpfrClass& op2 ) ;
MpfiClass& operator * = (MpfiClass& op1, const mpfr_t& op2);
MpfiClass& operator ∗= (MpfiClass& op1, const mpfi_t& op2);
```
# 4.6.4. Division

Beachten Sie den Hinweis auf Seite 51.

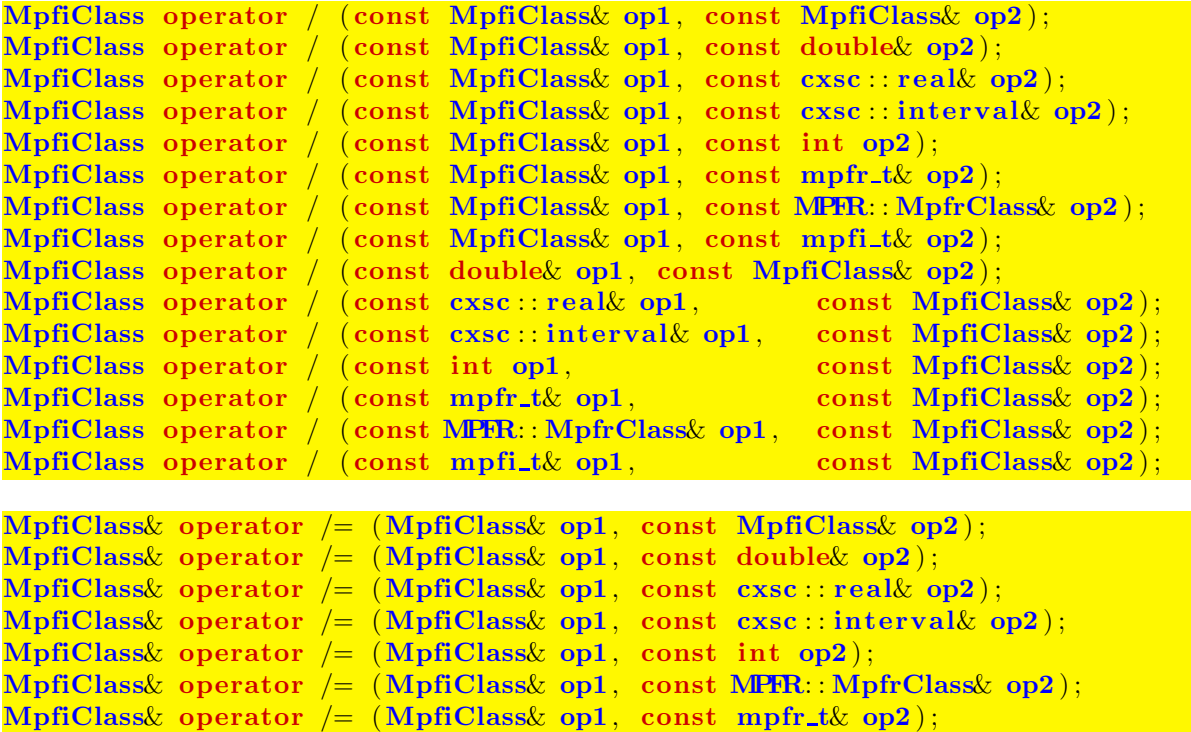

MpfiClass $\&$  operator /= (MpfiClass $\&$  op1, const mpfi\_t $\&$  op2);

# 4.7. Eingabe / Ausgabe

 $std::ostream&operator \langle\mathcal{C}\simeq (std::ostream&os, const MpfiClass&x);$ 

Ermöglicht die Ausgabe einer MpfiClass-Variablen x über den Standard-Ausgabestrom "cout". Die Anzahl der Nachkommastellen ist identisch mit dem Wert, der in cout.precision() eingestellt ist. Für die dezimale Ausgabe liefert

 $\text{cout.precision}(x.\text{GetPrecision}() / 3.32192809...)$ ;

die entsprechende Dezimalstellenzahl. Der Wert der Variablen x wird dabei in der mit SetBase(k) voreingestellten Basis ausgegeben. Fur die meist dezimale Ausgabe ¨ ist natürlich  $k = 10$  zu wählen.

 $std : \text{math}$  operator  $\ll$  (std  $:\text{math}$  ostream $\&$  os, mpfi\_t $\&$  x);

Ermöglicht die Ausgabe einer Variablen x vom Typ mpfi\_t über den Standard-Ausgabestrom "cout". Die Anzahl der Nachkommastellen ist identisch mit dem Wert, der in cout.precision() eingestellt ist. Für die dezimale Ausgabe liefert

 $\text{cout.precision}(\text{mpfi\_get\_prec(x)}/3.32192809...)$ ;

die entsprechende Dezimalstellenzahl. Der Intervallwert x wird dabei in der mit  $SetBase(k)$  voreingestellten Basis ausgegeben. Für die meist dezimale Ausgabe ist  $k = 10$  zu wählen.

std : istream& operator >> (std : istream& is, MpfiClass& x);

Ermöglicht das Einlesen einer MpfiClass-Variablen über den Standard-Eingabestrom "cin". Das eingegebene Intervall ist auf keine Stellenanzahl begrenzt. Folgende Eingabeformate sind zulässig:

• [-1.23e-4401,2.3E+2000] Vorsicht: Leerzeichen sind nicht erlaubt!

• 1.1

Mit der letzten Eingabe entsteht ein nicht-punktförmiges Intervall, das die nichtdarstellbare Dezimalzahl 1.1 bezuglich der Current-Precision optimal einschließt. Die ¨ Zeichenkette muss mit der voreingestellten Basis übereinstimmen, sonst entsteht eine Fehlermeldung.

# 4.8. Base und Precision Handling

#### PrecisionType GetPrecision () const;

Diese Memberfunktion gibt die Präzision des aktuellen Objekts in Bits zurück. Als Beispiel entsprechen dabei 302 Bits  $302 / \log_2(10) \approx 91$  Dezimalstellen.

#### void SetPrecision (PrecisionType prec);

Diese Memberfunktion setzt die Präzision des aktuellen Objektes auf prec. Sein Wert bleibt nicht erhalten.

#### void RoundPrecision (PrecisionType prec);

Diese Memberfunktion schließt das aktuelle Objekt mit der neuen Präzision prec ein. Sollte die Präzision des ursprünglichen Objektes größer sein als prec, so erhält man eine gröbere Einschließung. Ist die Präzision jedoch kleiner als prec, so werden die restlichen binären Stellen mit Nullen aufgefüllt, so dass die Werte der Intervallrandpunkte erhalten bleiben.

#### static const PrecisionType GetCurrPrecision  $()$ ;

Gibt die aktuelle Current-Precision in Bits zurück.

### static void SetCurrPrecision (PrecisionType prec);

Setzt die Current-Precision in MpfrClass auf prec. Diese Current-Precision wird dann automatisch auch in der Klasse MpfiClass benutzt. Wird die Current-Precision nicht gesetzt, so wird in beiden Klassen mit der Default-Precision von 53 Bits gerechnet. Das Setzen der Current-Precision hat auf die Präzision der bis dahin benutzten Variablen keinerlei Einfluss.

#### const int MpfrClass :  $GetBase$  ();

Gibt die aktuelle Basis zurück, diese hat nur Einfluss auf die Ein- und Ausgabeoperatoren und auf String-Manipulationen. Die Funktion ist definiert in mpfrclass.cpp.

#### void MpfrClass : SetBase (int b);

Setzt die aktuelle Basis auf b. Dies muss ein Wert zwischen 2 und 36 sein. Die Basis hat nur Einfluss auf die Ein- und Ausgabeoperatoren und auf String-Manipulationen. Die internen Rechnungen erfolgen stets im Binärsystem! Die Funktion ist definiert in mpfrclass.cpp.

# 4.9. Typ-Umwandlungen

Um ein flexibles Arbeiten zwischen C-XSC und der MPFI-Bibliothek zu ermöglichen, wurden möglichst viele Typ-Umwandlungs-Funktionen bereitgestellt:

4.9.1. real, double,  $\ldots \rightarrow \text{MPFI}$ 

```
MpfiClass real2Mpfi (\text{const } \csc : \text{real}\& \text{ op});MpfiClass double2Mpfi (const double \infty);
MpfiClass int2Mpfi (\text{const} \text{ int}\& \text{ op});MpfiClass MpfrClass2Mpfi (const MPFR: MpfrClass& op);
MpfiClass mpfr_t2Mpfi (const mpfr_t&op);Mpficlass mpfi_t2Mpfi (const mpfi_t& op);MpfiClass interval2Mpfi (const cxsc : interval\& op);
```
Obige Funktionen liefern mit dem jeweiligen Eingabewert op einen Ruckgabewert ¨ vom Typ MpfiClass in einer Präzision, die gewährleistet, dass der Rückgabewert genau dem Wert von op entspricht. Die Präzision des Rückgabewertes wird also i.a. nicht mit der Current-Precision übereinstimmen! Die obigen sieben Funktionen kommen u.a. bei den Vergleichsoperatoren zur Anwendung.

### 4.9.2. MPFI  $\rightarrow$  interval

Die folgende Funktion liefert mit einem Objekt op vom Typ MpfiClass eine i.a. gerundete Einschließung von op vom C-XSC Typ interval;

```
\csc : interval to interval (const MpfiClass \cosh op);
```
Eine optimale Einschließung von op wird nur erreicht, wenn op im IEEE-System darstellbar ist.

### 4.9.3. MPFI  $\rightarrow$  mpfi\_t

const mpfi\_t& getvalue(const MpfiClass& v)

Obige Funktion liefert von einem als const deklarierten Objekt v eine Referenz auf den Wert seines Attributs mpfi\_rep vom Typ mpfi\_t.

Anwendung: const-Parameter in einer Konstruktor-Parameterliste, vgl. z.B. den Konstruktor MpfciClass::MpfciClass (const MpfiClass & x, PrecisionType prec) in der Datei mpfciclass.cpp.

### 4.9.4. MPFI  $\leftrightarrow$  mpfi\_t

#### $mpfi_t\& MpfiClass : GetValue()$ ;

Mithilfe der Memberfunktion GetValue(), die eine Referenz auf den Wert mpfi\_rep vom Typ mpfi\_t des aktuellen Objekts liefert, können sowohl MpfiClass-Objekte an eine Funktion übergeben als auch referenzierte Rückgabewerte vom Typ mpfi\_t von einer Funktion übernommen werden. Mithilfe von GetValue() kann man daher Funktionen mit referenzierten mpfi\_t-Parametern einfach aufrufen, vergleiche dazu das Programm MPFR-02 auf Seite 30, in dem die analoge Ubergabe an referenzierte ¨ Parameter vom Typ mpfr\_t gezeigt wird.

### 4.9.5. mpfi\_t  $\rightarrow$  MPFI

#### void  $SetValue(const mpfi_t& t);$

Mithilfe der Memberfunktion SetValue() wird der mpfi\_rep-Wert des aktuellen Objekts auf t gesetzt, wobei mpfi\_rep die Präzision von t übernimmt, d.h. der Wert von  $t$  wird ohne Rundung exakt übernommen.

### 4.9.6. string  $\rightarrow$  MPFI

#### MpfiClass string2Mpfi(const std::string& op, PrecisionType prec);

Der Aufruf string2Mpfi(op); rundet den String op mittels der voreingestellten Current-Precision in ein Klassenobjekt vom Typ MpfiClass. Der zweite mögliche Aufruf string2Mpfr(op,140); rundet op ebenfalls in ein Klassenobjekt vom Typ MpfiClass der Präzision 140 Bits. Zu beachten ist, dass ein dezimaler String i.a. nicht rundungsfehlerfrei in ein binäres Format konvertiert werden kann, so dass i.a. Rundungen nicht zu vermeiden sind, es werden jedoch stets Einschließungen von op zurückgegeben. Eine weitere Möglichkeit, einen String in ein MpfiClass-Objekt zu verwandeln, besteht in einem entsprechenden Konstruktor-Aufruf, vgl. Seite 49. Dort findet man auch Hinweise auf mögliche Intervall-String-Formate.

### 4.9.7. MPFI  $\rightarrow$  string

#### std::string to\_string (const MpfiClass& x, PrecisionType prec);

x wird in einen String s mit prec Dezimalstellen gerundet, wenn Base gleich 10 ist, dabei ist der String stets eine optimale Einschließung von x. W¨ahlt man prec hinreichend groß, so stellt der String den Wert von x sogar exakt dar, weil eine binäre Zahl stets exakt in eine Dezimalzahl umgewandelt werden kann.

Wird prec nicht angegeben, so wird x mit einem String eingeschlossen, der im Fall Base=10 so viele Dezimalstellen besitzt, wie es der Präzision von x entspricht. Ist die Präzision von x z.B. 302, so wird ein String von  $302/\log_2(10) \approx 302/3.321928095 \approx 91$ Dezimalstellen generiert.

#### 4.9.8. MPFI  $\rightarrow$  MPFI

Beachten Sie, dass bei einer Wertzuweisung an eine MpfiClass-Variable mit dem Operator = der linke Operand stets auf die Current-Precision gesetzt wird und dass der rechte MpfiClass-Operand dabei vom linken Operanden stets optimal eingeschlossen wird, vgl. dazu auch Seite 50. Will man jedoch, dass der linke einschließende Operand auch eine andere Präzision prec erhält, so kann dies mit folgender Funktion realisiert werden:

void set\_Mpfi (MpfiClass op, const MpfiClass op1, PrecisionType prec);

Folgende Funktionsaufrufe sind möglich:

1. set\_Mpfi (op, op1, prec);

op erhält die Präzision prec und den i.a. gerundeten Wert von op1, wobei op1 von op stets optimal eingeschlossen wird. Setzt man prec gleich der Präzision von op1, so erhält op den exakten Wert von op1.

2. set\_Mpfi (op, op1);

op wird auf die Current-Precision gesetzt und erhält den i.a. gerundeten Wert von op1, wobei auch hier op1 von op stets optimal eingeschlossen wird.

# 4.10. Abfragen

Bei allen folgenden Abfragefunktionen braucht die Präzision von x nicht mit der Current-Precision übereinzustimmen.

bool isNaN  $(\text{const} \text{ MpfiClass} x);$ bool is Inf  $(\text{const} \text{ MpfiClass} x);$ bool is Point (const MpfiClass  $(x)$ ;

> isNaN und isInf überprüfen, ob ein Randpunkt von  $\bar{x}$  gleich NaN bzw.  $\pm$ Inf ist. isPoint überprüft, ob  $\bar{x}$  ein Punktintervall ist.

bool isBounded (const MpfiClass& x);

isBounded überprüft, ob  $\bar{x}$  ein normales Intervall ist, d.h. kein Randpunkt ist NaN oder ±Inf.

#### bool isZero (const MpfiClass& x);

Überprüft, ob  $\bar{x}$  das Null-Intervall ist.

bool hasZero (const MpfiClass& x);

Überprüft, ob  $\bar{x}$  die Null enthält, nicht notwendig im Innern von  $\bar{x}$ .

#### bool isPos ( const MpfiClass& x)

Überprüft, ob die Elemente von x größer oder gleich Null sind, d.h. der linke Randpunkt kann Null sein.

### bool is Strictly  $Pos$  (const MpfiClass  $x$ )

Überprüft, ob alle Elemente von  $\bar{x}$  positiv sind.

#### bool isNonNeg( const MpfiClass& x ) ;

Überprüft, ob alle Elemente von  $\bar{x}$  nicht-negativ sind.

#### bool isNeg( const MpfiClass& x)

Überprüft, ob alle Elemente von  $\bar{x}$  negativ sind, wobei der rechte Randpunkt Null sein kann.

#### bool isStrictlyNeg (const MpfiClass  $(x)$ )

Überprüft, ob alle Elemente von  $\bar{x}$  negativ sind.

#### bool isNonPos( const MpfiClass& x)

Überprüft, ob alle Elemente von  $x$  kleiner oder gleich Null sind, d.h. der rechte Randpunkt kann Null sein.

#### $\bf{bool}$  is  $\bf{Empty}()$ ;

Die obige Member-Funktion liefert True, falls die Randpunkte des aktuellen Objekts in falscher Ordnung vorliegen und False sonst.

### bool Disjoint (const MpfiClass & x, const MpfiClass  $(y)$ ;

Die Funktion liefert True, falls x und y keine gemeinsamen Elemente besitzen und False sonst.

# 4.11. Vergleiche

Mit den folgenden Vergleichsfunktionen werden die üblichen Vergleichsoperatoren implementiert.

# 4.11.1. Vergleichsfunktionen

bool compare equal ( const MpfiClass x, const MpfiClass x ); bool compare\_less ( const MpfiClass& x, const MpfiClass& y ); bool compare\_lessequal ( const MpfiClass  $x$ , const MpfiClass  $y$ );

Die obigen Funktionen überprüfen, ob jeweils gilt:

 $x = y$ ,  $x \in y$ ,  $x \in y$ , Ist x oder y NaN oder Inf, so wird False zurückgegeben.

### 4.11.2. Vergleichsoperatoren =,  $\neq$ ,  $>$ ,  $\geq$ ,  $\lt$ ,  $\leq$

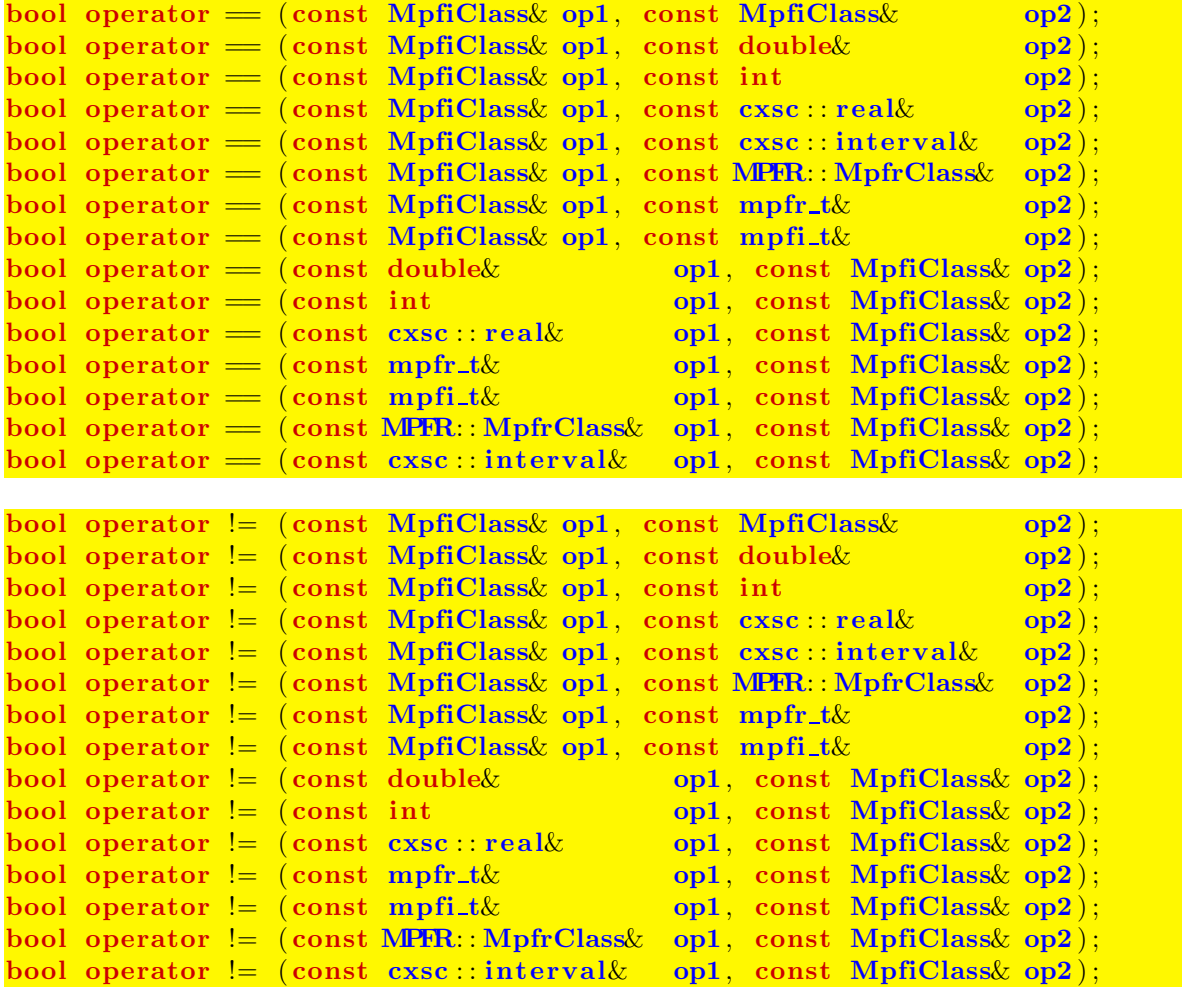

```
bool operator \leq (const MpfiClass \& op1, const MpfiClass \& op2);
bool operator \langle (const MpfiClass op1, const mpfi_t \& op2);
bool operator \langle (const MpfiClass op1, const cxsc : interval \langle op2);
bool operator \langle (const mpfi_t& op1, const MpfiClass& op2);
bool operator \langle (const cxsc : interval \infty op1, const MpfiClass \infty op2);
```
'interval' < 'MpfiClass': 'interval' liegt ganz im Innern von 'MpfiClass'

```
bool operator < (const MPFR: MpfrClass& op1, const MpfiClass& op2);<br>bool operator < (const mpfr_t& op1, const MpfiClass& op2);
bool operator \langle (const mpfr_t\&bool operator \langle (const double \& op1, const MpfiClass \langle op2);
bool operator \langle (const cxsc : real \& op1, const MpfiClass \langle op2);
bool operator \langle (const int op1, const MpfiClass \langle op2);
```
'real' < 'MpfiClass': 'real' liegt ganz im Innern von 'MpfiClass'

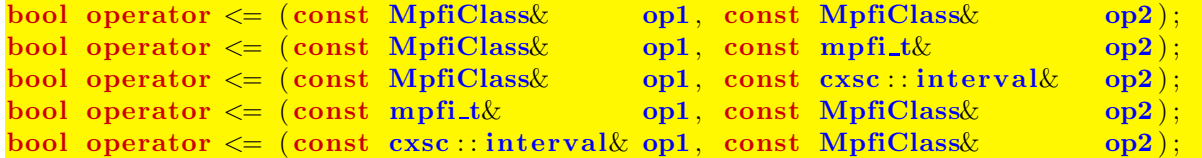

'interval' <= 'MpfiClass': 'interval' ⊆ 'MpfiClass'

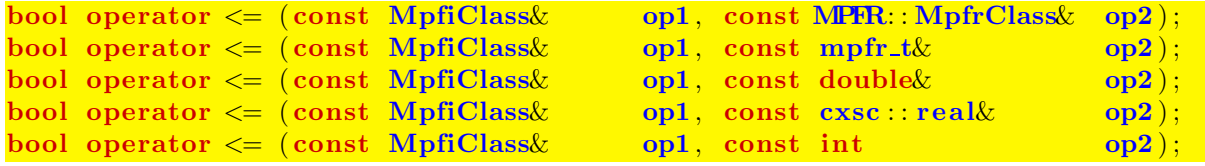

'MpfiClass' <= 'real': Nur wahr, wenn Punktintervall 'MpfiClass' = 'real'

```
bool operator \leq (const MPFR: MpfrClass \infty op1, const MpfiClass \infty);
bool operator \leq (const mpfr_t& op1, const MpfiClass op2);
bool operator \leq (const double \infty op1, const MpfiClass \infty);
bool operator \leq (const cxsc : real \& op1, const MpfiClass \& op2);
bool operator \leq (const int op1, const MpfiClass \infty);
```
'real' <= 'MpfiClass': 'real' ∈ 'MpfiClass'

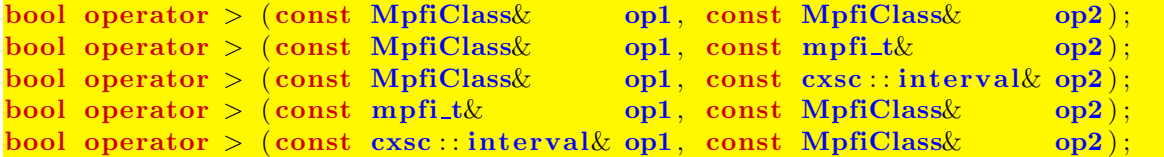

'interval' > 'MpfiClass': 'MpfiClass' liegt ganz im Innern von 'interval'

```
bool operator > (const MpfiClass &, const double k);
bool operator > (const MpfiClass &, const int);
bool operator > (const MpfiClass &, const cxsc : real \&);
bool operator > (const MpfiClass &, const mpfr_t &);
bool operator > (const MpfiClass &, const MPFR: MpfrClass k);
```
'MpfiClass' > 'real': 'real' liegt ganz im Innern von 'MpfiClass'

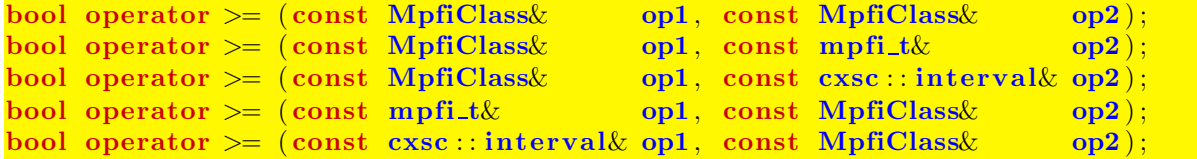

'interval' >= 'MpfiClass': 'interval' ⊇ 'MpfiClass'

```
bool operator >=(\text{const MpfiClass}\&\text{ opt},\text{ const MPRr}: MpfrClass}\&\text{ op2});bool operator >=(\text{const Mpficlass}\&\text{ opt},\text{ const mpfr_t}\&\text{ op2});
bool operator >=(\text{const} \text{ MpfiClass} \omega op1, const double \omega op2);
bool operator >=(\text{const } \text{MpfiClass} \text{ opt}, \text{ const } \text{c} \text{ x} \text{ sec} : \text{real} \text{ w} \text{ opt});bool operator >=(\text{const MpfiClass}\omega op1, const int op2);
```
'MpfiClass' >= 'real': 'MpfiClass' ∋ 'real'

```
bool operator >=(\text{const} \text{ MPR: MpfrClass} \text{ opt}, \text{const} \text{ MpfiClass} \text{ opt});bool operator >= (const mpfr_t& op1, const MpfiClass& op2);<br>bool operator >= (const double& op1, const MpfiClass& op2);
bool operator >=(\text{const} \text{ double}\& \text{opt}, \text{const} \text{ MpfiClass}\& \text{opt};<br>bool operator >=(\text{const} \text{ c}x\text{ sec}::\text{real}\& \text{opt}, \text{ const} \text{ MpfiClass}\& \text{opt};bool operator >=(\text{const~csc}:\text{real}\&\text{opt},\text{ const~MpfiClass}\&\text{opt});<br>bool operator >=(\text{const~int}\quad\text{opt},\text{ const~MpfiClass}\&\text{opt});bool operator >=(\text{const} \text{int})
```
'real' >= 'MpfiClass': Nur wahr, wenn Punktintervall 'MpfiClass' = 'real'

```
int in ( const MPFR:: MpfrClass:: MpfrClass x, const MpfiClass y ;
int in (const mpfr t \& x, const MpfiClass y);
int in (const double\& x, const MpfiClass\& y ;
int in ( const cxsc : : real & x, const MpfiClass & y );<br>
int in ( const int & x, const MpfiClass & y );
int in (const int \& x,int in ( const MpfiClass x, const MpfiClass x);
int in (const mpfi_t& x, const MpfiClass& y );int in (const cxsc :: interval x, const MpfiClass y);
```
Zurückgegeben wird die Eins, wenn x ganz im Innern von y enthalten ist, sonst wird die Null zurückgegeben. Ist einer der Operanden ein NaN oder sind beide Operanden unbegrenzt, so wird ebenfalls die Null zurückgegeben. Die Präzisionen beider Operanden können unterschiedlich sein und müssen mit der Current-Präzision nicht ubereinstimmen. ¨

### Hinweise:

- Alle Vergleichsoperatoren sind wie in C-XSC definiert.
- Die Präzisionen der Operanden können verschieden sein und müssen mit der Current-Präzision nicht übereinstimmen.

# 4.12. Durchschnitt

Berechnet wird der Durchschnitt zweier Intervalle. Ist einer der nachfolgenden Operanden eine Zahl, so ist diese als Punktintervall zu verstehen. Die Präzisionen der Intervalle oder Zahlen können unterschiedlich sein und müssen mit der Current-Präzision nicht übereinstimmen. Die Präzision des zurückgegebenen Durchschnitt-Intervalls ist das Maximum der Präzisionen beider Operanden und muss daher mit der Current-Präzision nicht übereinstimmen. Dadurch wird der Durchschnitt rundungsfehlerfrei berechnet. Ist der Durchschnitt leer, so wird NaN zurückgegeben.

```
MpfiClass operator \& (const MpfiClass\& op1, const MpfiClass\& op2);
MpfiClass operator \& (const MpfiClass \& op1, const mpfi_t\& op2);
MpfiClass operator \& (const MpfiClass\& op1, const cxsc : interval\& op2);
MpfiClass operator \& (const mpfi_t\& op1, const MpfiClass\& op2);
MpfiClass operator \& (const cxsc:: interval\& op1, const MpfiClass\& op2);
MpfiClass operator \& (const MpfiClass\& op1, const MPFR: MpfrClass\& op2);
MpfiClass operator \& (const MpfiClass \& op1, const mpfr t\& op2);
MpfiClass operator \& (const MpfiClass \& op1, const double \& op2);
MpfiClass operator \& (const MpfiClass \& op1, const cxsc : real \& op2);
MpfiClass operator \& (const MpfiClass \text{op1}, \text{int});
MpfiClass operator & ( const MPFR: : MpfrClass& op1 , const MpfiClass& op2 ) ;
MpfiClass operator \& (const mpfr_t\& op1, const MpfiClass\& op2);
MpfiClass operator \& (const double \& op1, const MpfiClass \text{op2});
MpfiClass operator \& (const cxsc : real\& op1, const MpfiClass \& op2);
MpfiClass operator \& (int option optimal optimal optimal sets op \mathbf{p}_2);
MpfiClass& operator \&( MpfiClass& op1, const MpfiClass& op2);
MpfiClass& operator \&= (MpfiClass& op1, const mpfi_t& op2);
```

```
MpfiClass& operator \&= (MpfiClass& op1, const cxsc::interval& op2);
MpfiClass& operator &= (MpfiClass& op1, const MPFR: MpfrClass& op2);
MpfiClass operator \&= (MpfiClass op1, const mpfr t \& op2);
MpfiClass \&\text{ operator }\&=(\text{MpfiClass}\&\text{ on }1,\text{ const double}\&\text{ on }2).MpfiClass& operator \&= (MpfiClass& op1, const cxsc::real& op2);
MpfiClass & operator \&&= (MpfiClass \&& op1, int op2);
```
Die Anweisung op1 &= op2; liefert an op1 den Durchschnitt (op1 & op2), wobei die neue Präzision von op1 gleich dem Maximum der Präzisionen der ursprünglichen Operanden op1 und op2 ist. Auch hier wird wieder erreicht, dass der Durchschnitt rundungsfehlerfrei an op1 zurückgegeben wird.

# Hinweis:

Wenn beide Operanden als Präzision die Current-Präzision besitzen, so wird der Durchschnitt stets rundungsfehlerfrei in der gleichen Präzision zurückgegeben.

# 4.13. Konvexe Hülle

Berechnet wird die konvexe Hülle zweier Intervalle. Ist einer der nachfolgenden Operanden eine Zahl, so ist diese als Punktintervall zu verstehen. Die Präzisionen der Intervalle oder Zahlen können unterschiedlich sein und müssen mit der Current-Präzision nicht übereinstimmen. Die Präzision des zurückgegebenen Hüllen-Intervalls ist das Maximum der Präzisionen beider Operanden und muss mit der Current-Präzision nicht übereinstimmen. Dadurch wird die konvexe Hülle rundungsfehlerfrei berechnet.

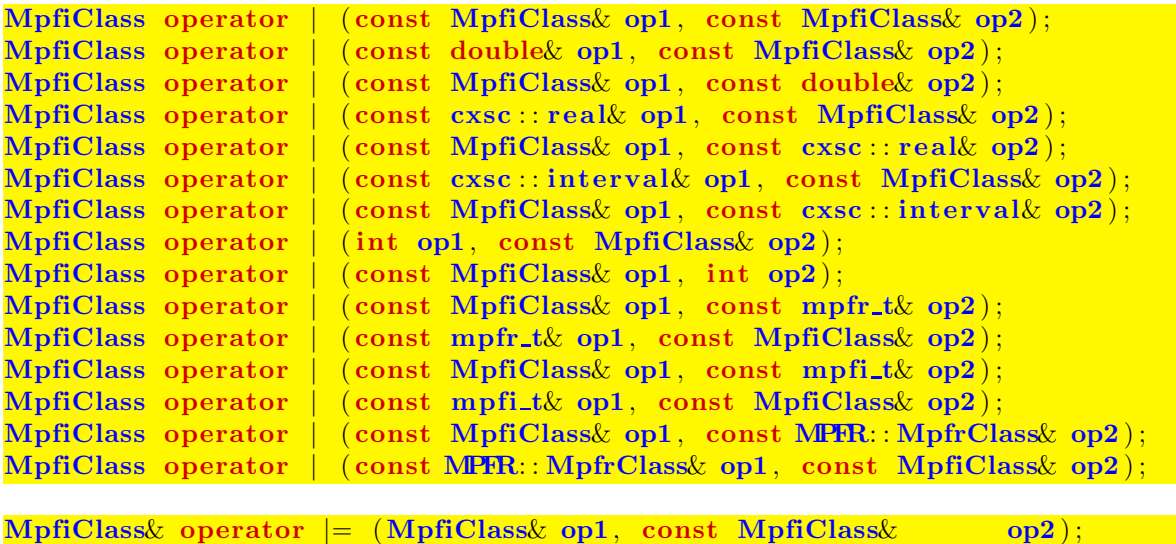

```
MpfiClass& operator | = (\text{MpfiClass} \omega \text{ op1}, \text{ const double} \omega \text{ op2});
MpfiClass& operator | = (\text{MpfiClass}\ \text{on}1, \text{ const } \text{c} \text{xc} \dots \text{real}\ \text{on} 2);
MpfiClass& operator | = (\text{MpfiClass}\ \text{op1}, \text{ const } \text{c} \text{xc} : \text{interval}\ \text{op2});MpfiClass& operator | = (\text{MpfiClass} \text{ op1}, \text{ int } \text{op2});
MpfiClass& operator | = (MpfiClass& op1, const mpfr_t& op2);MpfiClass& operator | = (MpfiClass& op1, const mpfi_t& op2);MpfiClass& operator | = (\text{MpfiClass}\ \text{op1}, \text{ const MPR}:\text{MpfrClass}\ \text{op2});
```
Die Anweisung op1  $| = op2$ ; liefert an op1 die konvexe Hülle (op1 | op2), wobei die neue Präzision von op1 gleich dem Maximum der Präzisionen der ursprünglichen Operanden op1 und op2 ist. Auch hier wird wieder erreicht, dass die konvexe Hulle ¨ rundungsfehlerfrei zurückgegeben wird.

### Hinweis:

Wenn beide Operanden als Präzision die Current-Präzision besitzen, so wird die konvexe Hülle stets rundungsfehlerfrei in der gleichen Präzision zurückgegeben.

# 4.14. Mathematische Intervall-Funktionen

Zu einer gegebenen Funktion  $f : \mathbb{R} \to \mathbb{R}$  liefert eine Intervall-Funktion  $f[x]$  zu einem vorgegebenen Intervall  $[x] = [a, b]$  die Menge aller Funktionswerte  $f(x)$ , mit  $x \in [x]$ :

$$
f([x]) = \{y \in \mathbb{R} \mid y = f(x) \land x \in [x] = [a, b]\}.
$$

Gilt dann für ein Maschinenintervall  $\mathbf{x} \supseteq [x]$ , so liefert eine implementierte Intervallfunktion, z.B.  $\exp(x)$ , eine garantierte Einschließung aller Funktionswerte  $y = f(x) = e^x$ , mit  $x \in [x] = [a, b] \subseteq x$ .

$$
\{y \in \mathbb{R} \mid y = e^x \wedge x \in \mathbf{x}\} \subseteq \exp(\mathbf{x}).
$$

### 4.14.1. Standard-Implementierung

Die MPFI-Bibliothek stellt eine Vielzahl von Elementarfunktionen als Intervallfunktionen zur Verfügung, wobei zu einem Argument  $x$  mit beliebiger Präzision zunächst das exakte Funktionswert-Intervall y0 berechnet wird. Danach wird dann y0 durch ein Ergebnisintervall y ⊇ y0 mit einer möglichen anderen Präzision eingeschlossen. Die Deklaration z.B. der Exponentialfunktion ist mit diesen Bezeichnungen gegeben durch:

```
int mpfi_exp (mpfi_t y, mpfr_t x);
```
Berechnet eine Funktion der MPFI-Bibliothek die Randpunkte einer Einschließung ohne Über- oder Unterlauf, so ist die berechnete Einschließung maximal-genau, d.h. die exakten Randpunkte unterscheiden sich von den berechneten auf- bzw. abgerundeten Randpunkten um weniger als ein ulp.

Mit obiger MPFI-Funktion  $mpfi\_exp(...)$  wird die Exponentialfunktion für das C-XSC Interface wie folgt implementiert:

```
MpfiClass exp(const MpfiClass& x)
{
    MpfiClass y(0);
    mpfi_exp(res.mpfi_rep, v.mpfi_rep);
    return res;
}
```
Mit Hilfe des Konstruktoraufrufs wird also zunächst die Präzision der Ergebnisvariablen y auf die Current-Precision gesetzt, vgl. dazu auch Seite 49. Danach wird mit dem Argument x und seiner Präzision das exakte Intervall  $y0 = e^x$  berechnet und dann durch y optimal eingeschlossen.

Bei allen im MpfiClass-Interface implementierten mathematischen Intervallfunktionen wird das berechnete Einschließungsintervall unabhängig von der Präzision des Arguments in der Current-Präzision zurückgegeben.

Es gibt jedoch einige Intervallfunktionen, bei denen es sinnvoll ist, das Ergebnis mit der gleichen Präzision des Arguments zurückzugeben. So wird man beispielsweise verlangen, dass die Randpunkte eines Intervalls x mit der gleichen Präzision von x berechnet werden. Dies erreicht man z.B. mit den Funktionen GetLeft(...) bzw. GetRight(...). Mit den Funktionen Inf(...) bzw.  $\text{Sup}(\ldots)$  werden die Randpunkte jedoch in die Current-Präzision gerundet.

Im folgenden Abschnitt werden diejenigen Intervallfunktionen beschrieben, deren Rückgabewerte Präzisionen besitzen, die nicht mit der Current-Präzision übereinstimmen müssen.

### 4.14.2. Davon abweichende Funktionen und Konstanten

Bei den folgenden Funktionen kann die Präzision des Rückgabewertes von der Current-Präzision abweichen.

 $MPR: MpfrClass$  diam(const MpfiClass  $\&$  op);

Liefert den aufgerundeten absoluten Durchmesser von op, wobei der Rückgabewert die Präzision von op erhält.

MPFR: : MpfrClass RelDiam( const MpfiClass& op) ;

Liefert den aufgerundeten absoluten Durchmesser von op, falls Null in op enthalten ist. Sonst wird der aufgerundete relative Durchmesser von op berechnet. In beiden Fällen erhält der Rückgabewert die Präzision von op.

```
MPR: MpfrClass AbsMax(const MpfiClass <sub>op</sub>);
MPFR: : MpfrClass AbsMin( const MpfiClass& op) ;
```
Zurückgegeben wird das Maximum bzw. das Minimum aller Absolutbeträge von op, wobei der Rückgabewert die Präzision von op erhält.

MPFR: MpfrClass mid(const MpfiClass & op);

Zurückgegeben wird der Mittelpunkt von op, wobei der Rückgabewert die Präzision von op erhält.

Die folgenden sechs Funktionen haben die jeweils gleiche Bedeutung wie oben, wobei aber jetzt  $op2$  der Rückgabewert mit der Präzision von  $op1$  ist.

```
void diam (const MpfiClass \alpha op1, mpfr_t \alpha op2);
void RelDiam (const MpfiClass& op1, mpfr_t& op2);
void AbsMax (const MpfiClass& op1, mpfr_t& op2);
void AbsMin (const MpfiClass op1, mpfr_t & op2);
void mid ( const MpfiClass & op1, mpfr_t & op2);
```
MPFR: MpfrClass Inf(const MpfiClass& op, PrecisionType prec); MPFR: : MpfrClass Sup( const MpfiClass& op, PrecisionType prec ) ;

Zurückgegeben wird der linke bzw. rechte Randpunkt von op, jeweils gerundet in ein Format mit der Präzision prec. Ohne Angabe von prec wird dabei nach –∞ bzw. nach +∞ in die Current-Präzision gerundet. Mit Inf(op,op.GetPrecision()) wird der linke Randpunkt rundungsfehlerfrei mit der Präzision von op zurückgegeben. Mit Sup(op) erhält man den rechten Randpunkt in der Current-Präzision, wobei im Bedarfsfall nach +∞ gerundet wird.

#### void GetLeft (mpfr\_t& op); void  $\text{GetRight}(\text{mpfr-t\& op});$

Die obigen Memberfunktionen liefern vom aktuellen Objekt den linken bzw. rechten Randpunkt mit der gleichen Präzision des aktuellen Objekts.

MpfiClass Blow(const MpfiClass& op1, const MPFR: MpfrClass& op2);

Der Rückgabewert ist ein mit  $op2$  aufgeblähtes Intervall op1 mit gleicher Präzision. Blow(...) ist analog zur gleichnamigen Funktion in C-XSC definiert.

#### $\int$  int swap\_endpoints ( );

Die obige Memberfunktion tauscht am aktuellen Objekt beide Randpunkt, falls der linke Randpunkt größer ist als der rechte. Der Rückgabewert vom Typ int ist positiv, wenn ein Tausch notwendig war, sonst ist der Wert gleich Null.

void swap(MpfiClass& x, MpfiClass& y ) ;

Tauscht den Wert und die Präzision von x und v.

#### void swap(MpfiClass  $x$ , mpfi\_t  $(y)$ ;

Tauscht den Wert und die Präzision von x und v.

#### int common decimals ( const MpfiClass& op) ;

Liefert die Anzahl der übereinstimmenden Dezimalziffern, in denen die Randpunkte von op übereinstimmen.

#### MPFR: MpfrClass random(const MpfiClass& op);

Zurückgegeben wird eine Zufallszahl aus op, wobei der Rückgabewert die Präzision von op erhält.

#### void random $(MpfiClass & x, gmp\_randstate_t state);$

Zurückgegeben wird ein Zufallsintervall  $x \in [0,1]$ , wobei x die Präzision des vorher deklarierten Objekts x erhält. Das nachfolgende Programm zeigt eine mögliche Anwendung der Funktion void random(MpfiClass& x, gmp\_randstate\_t state).

```
1 // MPFR−04 . cpp
2 \#include " mpficlass . hpp"
3
4 using namespace MPFI;
5 using namespace std;
6
7 int main( void)
8 {
9 MpfiClass : SetCurrRndMode (RoundNearest);
10 cout << "\nCurrent-RoundingMode = " << MpfrClass : GetCurrRndMode() << endl ;
11 MpfiClass : SetCurrent Precision (60);12 cout << "Current-Precision = " << MpfrClass :: GetCurrPrecision () << endl;
13
14 gmp_randstate_t state; // Declaration of state;
15 gmp_randinit_default (state); // Initialization of state;
16
17 MpfiClass x(0,50); // Declaration of interval class object x
18 <i>l l l<b> l l i with a precision of 50 bits
19 cout precision (x. GetPrecision() / 3.321928095);20 cout \langle\langle x \rangle x = \rangle^m \langle\langle x \rangle x \langle x \rangle endl,
21 cout \langle\langle "x. GetPrecision () = " \langle\langle x. GetPrecision () \langle\langle endl;
22 random (x, state); // Delivers the first random interval x
23 cout \langle\langle x \rangle^m x = \rangle^m \langle\langle x \rangle^m \langle x \rangle^m24 random (x, state); // Delivers the second random interval x
25 cout \langle\langle x \rangle x = \rangle x \langle x \rangle endl;
26
27 return 0<sup>1</sup>28 }
```
Das Programm liefert die Ausgabe:

```
Current–RoundingMode = 0Current-Precision = 60\mathbf{x} = [0, -0]x \text{GetPrecision}() = 50x = [6.14544775142451e-1, 9.88050499009929e-1]x = [2.04581622647135e-1, 4.38359857288966e-1]
```
Weitere Informationen bez. der Initialisierungsfunktion in Zeile 15 findet man unter

http://gmplib.org/manual/Random-State-Initialization.html

#### void times2pown (MpfiClass& op, long int op1);

Obige Funktion liefert mit dem Eingabewert op eine optimale Einschließung von  $op \cdot 2^{op1}$  mit gleicher Präzision zurück. Solange kein Über- oder Unterlauf entsteht, wird  $op \cdot 2^{op1}$  exakt, d.h. rundungsfehlerfrei eingeschlossen.

```
void set_nan (MpfiClass & x);
```
Setzt x auf NaN, wobei die Präzision von x erhalten bleibt und deshalb mit der Current-Precision nicht übereinstimmen muss.

void set inf  $(Mpficlass \& x)$ ;

Setzt x auf [−Inf,+Inf], wobei die Präzision von x erhalten bleibt und deshalb mit der Current-Precision nicht übereinstimmen muss.

```
void set_zero (MpfiClass x);
```
Setzt x auf [0,0], wobei die Präzision von x erhalten bleibt und deshalb mit der Current-Precision nicht übereinstimmen muss.

```
void MpfiClass: SetInterval (const MPFR: MpfrClass a,
                          const MPFR: : MpfrClass& b ) ;
void MpfiClass :: SetInterval(const mpfr_t& a, const mpfr_t& b);
void MpfiClass : SetInterval(const double \& a, const double \& b);
void MpfiClass : SetInterval(const cxsc : real\& a, const cxsc : real\& b);
void MpfiClass :: SetInterval(const int& a, const int& b);
```
Die obigen Memberfunktionen liefern im Fall  $a \leq b$  für das jeweils aktuelle Objekt stets eine Einschließung von [a, b], wobei die Präzision des aktuellen Objekts erhalten bleibt. Die Reihenfolge der Randpunkte a und b kann aber beliebig gewählt werden.

```
static MpfiClass Pi (PrecisionType prec = CurrPrecision);
static MpfiClass Ln2 (PrecisionType prec = CurrPrecision);
static MpfiClass Euler (PrecisionType prec = CurrPrecision);
static MpfiClass Catalan (PrecisionType prec = CurrPrecision);
```
Pi(prec) schließt  $\pi$  mit der Präzision prec ein. Wird prec nicht angegeben, so wird  $\pi$ mittels der Current-Precision eingeschlossen. Entsprechendes gilt für die drei anderen Konstanten. Ln2() schließt also  $\ln(2) = 0.693147...$  mittels der voreingestellten Current-Precision ein. Vergessen Sie nicht, beim Aufruf der Konstanten Ln2() die Klammern zu setzen.

# 4.14.3. Elementarfunktionen

| Funktion                                         | Aufruf                      | Funktion                  | Aufruf                 |  |
|--------------------------------------------------|-----------------------------|---------------------------|------------------------|--|
| x                                                | abs(x)                      | ln(x)                     | ln(x)                  |  |
| $x^2$                                            | sqr(x)                      | $ln(1+x)$                 | lnp1(x)                |  |
| $x^2 + y^2$                                      | x2py2(x,y)                  | $\log_2(x)$               | log2(x)                |  |
| $x^2-y^2$                                        | x2my2(x, y)                 | $\log_{10}(x)$            | log10(x)               |  |
| 1/x                                              | reci(x)                     | ln(sin(x))                | $ln_sin(x)$            |  |
| $x/(x^2+y^2)$                                    | $x\text{div}\_{x2py2(x,y)}$ | ln(cos(x))                | $ln\cos(x)$            |  |
| $(x^2-y^2)/(x^2+y^2)^2$                          | $Re_rz2(x,y)$               | $\ln(\sqrt{x^2+y^2})$     | $ln_sqrtx2y2(x,y)$     |  |
| $2xy/(x^2+y^2)^2$                                | $mIm_rz2(x,y)$              | $\ln(\sqrt{(1+x)^2+y^2})$ | $ln$ _sqrtxp1_2y2(x,y) |  |
| $1 + x^2 - y^2$<br>$4x^2y^2 + (1 + x^2 - y^2)^2$ | $Re_r1pz2(x,y)$             | $x^k, k \in \mathbb{Z}$   | power(x, k)            |  |
| 2xy<br>$4x^2y^2 + (1 + x^2 - y^2)^2$             | $Im_r1pz2(x,y)$             | $x^y$                     | pow(x, y)              |  |
| $\sqrt{x}$                                       | sqrt(x)                     | sin(x)                    | sin(x)                 |  |
| $\sqrt{n},\;n\in\mathbb{N}_0$                    | sqrt(n)                     | $1/\sin(x)$               | csc(x)                 |  |
| $a/\sqrt{n}, n \in \mathbb{N}$                   | xdivsqrtn(a,n)              | $\cos(x)$                 | cos(x)                 |  |
| $x/\sqrt{n}, n \in \mathbb{N}$                   | xdivsqrt(x,n)               | $1/\cos(x)$               | sec(x)                 |  |
| $1/\sqrt{x}$                                     | sqrt(x)                     | tan(x)                    | tan(x)                 |  |
| $\sqrt[3]{x}$                                    | chrt(x)                     | $\cot(x)$                 | $\cot(x)$              |  |
| $\sqrt[n]{x}, n = 2, 3, \ldots$                  | sqrt(x,n)                   | arcsin(x)                 | asin(x)                |  |
| $\sqrt{x+1}-1$                                   | sqrt(x)                     | arccos(x)                 | acos(x)                |  |
| $\sqrt{1+x^2}$                                   | sqrt(2x)                    | arctan(x)                 | atan(x)                |  |
| $\sqrt{1-x^2}$                                   | sqrt(2x)                    | $arg(x+i\cdot y)$         | atan2(y, x)            |  |
| $\sqrt{x^2-1}$                                   | sqrt(x)                     | arccot(x)                 | accot(x)               |  |
| $x/\sqrt{1+x^2}$                                 | xdsqrt1px2(x)               | sinh(x)                   | sinh(x)                |  |
| Fortsetzung auf der nächsten Seite               |                             |                           |                        |  |

Tabelle 4.1.: Elementarfunktionen mit x,y vom Typ MpfiClass, a vom Typ MpfrClass;

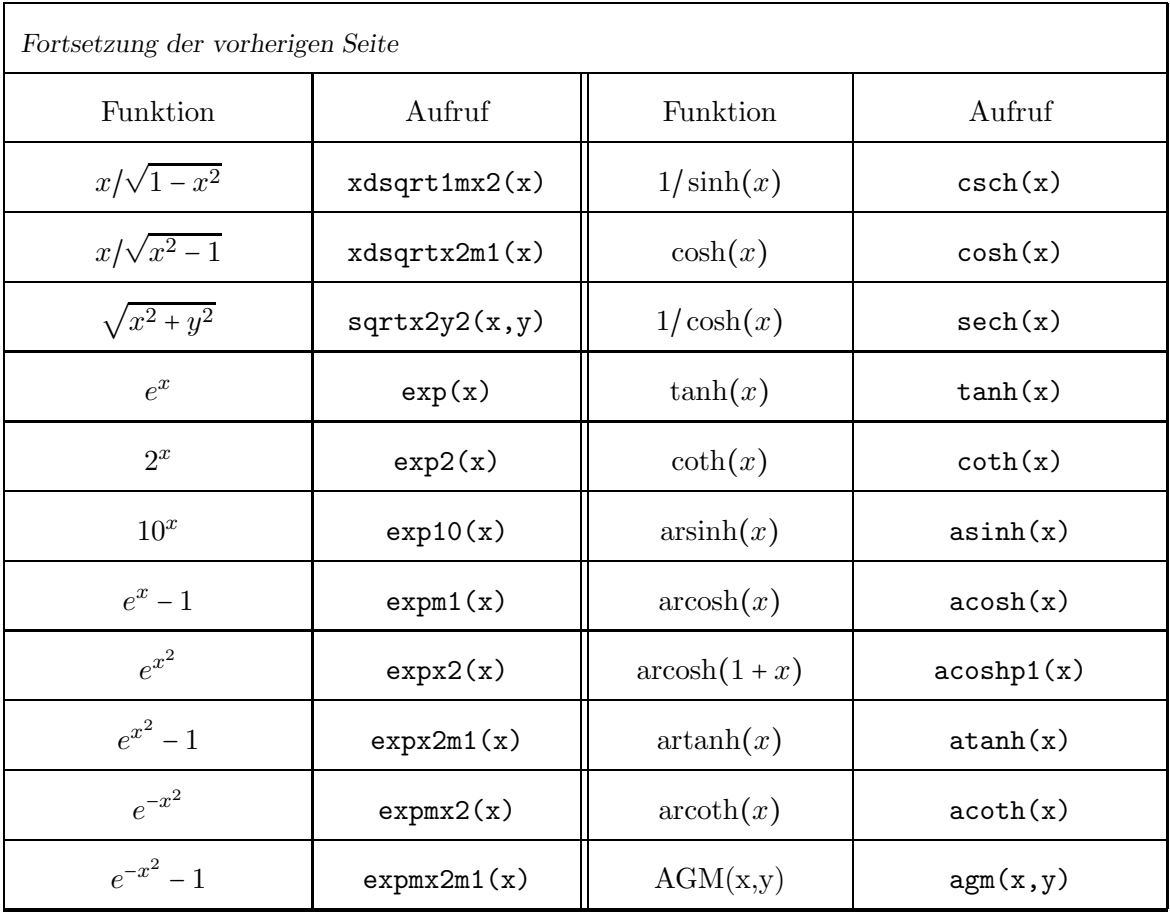

### Anmerkungen:

- 1. Mit sqr(x); erhält man eine Einschließung aller  $x^2$ -Werte für  $x \in \mathbf{x}$ , wobei in die Current-Precision gerundet wird. Weitere Informationen zur Implementierung findet man auf Seite 64. Beachten Sie, dass z.B. für  $x = [-4, 1]$  die normale Multiplikation  $x \otimes x = [-4, +16]$  und  $\text{sqr}(x) = [0, +16]$  verschiedene Ergebnisse liefern!
- 2. Alle Funktionen der Tabelle auf Seite 68 sind nach Punkt 2. implementiert.
- 3. abs $(x)$  kann zusätzlich noch mit einem Präzisionsparameter prec aufgerufen werden. Mit abs(x,x.GetPrecision()) erhält man dabei eine rundungsfehlerfreie Einschließung aller |x|, mit  $x \in \mathbf{x}$ .
- 4. power(x, k) kann bez. k mit folgenden Datentypen aufgerufen werden: int, long int.
- 5.  $pow(x, y)$  kann bez. y mit folgenden Datentypen aufgerufen werden: MpfiClass, interval, MpfrClass, real, double.
- 6. Mit dem Aufruf  $agm(X, Y)$  erhält man in Current-Präzision eine optimale Einschließung aller AGM $(x, y)$ -Werte für  $x \in X$  und  $y \in Y$ . Das Arithmetisch-geometrische Mittel AGM spielt bei der Auswertung elliptischer Integrale eine zentrale Rolle.
- 7. Mit u = xdivsqrtn(a,n) wird  $a/\sqrt{n}$  durch u in der Current-Präzision optimal eingeschlossen. Dabei ist  $a$  vom Typ MpfrClass und  $n$  vom Typ unsigned long int.
- 8. Mit u = xdivsqrtn(x,n) wird  $x/\sqrt{n}$  durch u in der Current-Präzision optimal eingeschlossen. Dabei ist  $x$  vom Typ MpfiClass und  $n$  vom Typ unsigned long int.
- 9. Das Argument n der Funktion sqrt\_N(n) ist vom Typ unsigned long int.

10. Die Funktion MpfiClass atan2(const MpfiClass& Y, const MmpfiClass& X) berechnet eine Einschließung der Argumente  $arg(x+i*y)$  für alle  $x \in X$  und für alle  $y \in Y$ . Falls das Intervall (X,Y) die negative reelle Achse schneidet, wird das Intervall  $[-\pi, +\pi]$ zurückgegeben.

Die Funktion MpfiClass ATAN2(const MpfiClass& Y, const MmpfiClass& X) berechnet ebenfalls eine Einschließung der Argumente  $arg(x+ix+y)$  für alle  $x \in X$  und  $y \in Y$ . Falls das Intervall  $(X, Y)$  jedoch die negative reelle Achse von unten berührt oder schneidet, erfolgt eine entsprechende Fehlermeldung mit Programmabbruch.

# 4.14.4. Funktionen der Mathematischen Physik

| Funktionsterm                                                                             | Aufruf                  | Anmerkung                                                      |
|-------------------------------------------------------------------------------------------|-------------------------|----------------------------------------------------------------|
| $\text{erf}(x) = \frac{2}{\sqrt{\pi}} \int_{0}^{x} e^{-t^2} dt$                           | erf(x)                  | monoton wachsend                                               |
| $erfc(x) = \frac{2}{\sqrt{\pi}} \int e^{-t^2} dt$                                         | erfc(x)                 | monoton fallend                                                |
| $\Gamma'(x)$                                                                              | $gamma_D(x)$<br>$\star$ | Pole: $x=0, -1, -2, $                                          |
| $\psi(x) = \frac{\Gamma'(x)}{\Gamma(x)}$                                                  | digamma(x)              | Pole: $x=0, -1, -2, $                                          |
| k!                                                                                        | ifactorial(k)           | unsigned long int k                                            |
| $\zeta(k), k = 0, 2, 3, 4, $                                                              | izeta(k)                | unsigned long int k                                            |
| $\mathrm{Ei}(x) = \gamma + \ln(x) + \sum_{k=1}^{\infty} \frac{x^k}{k \cdot k!}, \ x > 0;$ | Ei(x)                   | $Inf(x)=0 \rightarrow -Inf; Inf(x) <0 \rightarrow \text{NaN};$ |

Tabelle 4.2.: Funktionen der Mathematischen Physik mit x vom Typ MpfiClass

### Anmerkungen:

1. Mit den Funktionen aus obiger Tabelle werden zu einem Maschinenintervall x maximalgenaue Einschließungen aller Funktionswerte  $f(x)$ , mit  $x \in \mathbf{x}$  berechnet. Lediglich die mit ∗ gekennzeichneten Funktionen liefern eine etwas gr¨obere Einschließung, da z.B. eine Einschließung der  $\Gamma'(x)$ -Funktionswerte mittels  $\Gamma'(x) = \psi(x) \cdot \Gamma(x)$  berechnet wird, wobei zwei Funktionen und eine Multiplikation auszuwerten sind, was mit maximal drei Rundungen verbunden ist.

### 4.14.5. Skalarprodukt aus zwei Intervallprodukten

Um die komplexe Intervallmultiplikation realisieren zu können, benötigt man für die reellen Intervalle a,b,c,d vom Typ MpfiClass eine möglichst optimale Einschließung des Skalarproduktes

$$
r := a \cdot b + c \cdot d,
$$

wobei die reellen Variablen a,b,c,d als voneinander unabhängig anzusehen sind, so dass eine optimale Einschließung von r schon durch eine einfache Intervallauswertung der rechten Seite von (4.1) erreicht werden kann. Dabei sind aber noch zwei Probleme zu beachten:

- 1. Insbesondere bei schmalen Intervallen kann es bei der Intervallauswertung der rechten Seite von  $(4.1)$  wegen Auslöschungseffekten zu starken Überschätzungen kommen, die oft vermieden werden können, wenn man die Intervallauswertung z.B. mit doppelter Präzision durchführt.
- 2. Wenn die Randpunkte von z.B. a,b zu groß werden, kann es bei der Auswertung von z.B.  $a \cdot b$  zu einem vorzeitigen Überlauf kommen, obwohl  $r$  im Zahlenraster noch darstellbar ist. Das Problem kann wie folgt gelöst werden:
	- Jedes Intervall, also auch a, wird so skaliert, dass gilt  $a \subseteq A \cdot 2^{k_A}$ . Dabei wird  $k_A \in \mathbb{Z}$ so gewählt, dass wenigstens einer der Randpunkte von 2⋅(A⋅A) möglichst groß ist aber gerade noch keinen Überlauf erzeugt. Im Fall  $a \neq [0, 0]$  wird  $k_A$  wie folgt berechnet: k<sup>A</sup> = 536870910 − max{expo(Inf(a)),expo(Sup(a))}, und im Fall a = [0, 0] wird k<sup>A</sup> auf Null gesetzt. Mit diesen Uberlegungen kann das Skalarprodukt rechts in (4.1) wie ¨ folgt berechnet werden:  $\mathbf{a} \cdot \mathbf{b} + \mathbf{c} \cdot \mathbf{d} \in (\mathbf{A} \cdot \mathbf{B}) \cdot 2^{k_A + k_B} + (\mathbf{C} \cdot \mathbf{D}) \cdot 2^{k_C + k_D} = \mathbf{P}_1 \cdot 2^{k_1} + \mathbf{P}_2 \cdot 2^{k_2},$ wobei die Teilprodukte P<sub>1</sub> := (A ⋅ B) und P<sub>2</sub> := (C ⋅ D) beide ohne Überlauf berechnet werden.
	- Wir setzen jetzt voraus, dass  $k_1$  das Maximum der beiden Zweier-Exponenten ist. Dann kann die Summe  $S := P_1 \cdot 2^{k_1} + P_2 \cdot 2^{k_2}$  erst nach der folgenden Skalierung  $S := P_1 \cdot 2^{k_1} + P_2 \cdot 2^{k_2} = P_1 \cdot 2^{k_1} + (P_1 \cdot 2^{k_2 - k_1}) \cdot 2^{k_1} = (P_1 + P_3) \cdot 2^{k_1}$  ausgewertet werden, wobei die Intervallsumme  $P_4$  := (P<sub>1</sub> + P<sub>3</sub>) ohne Überlauf berechnet werden kann. Ein Überlauf kann somit erst bei der Multiplikation  $P_4 \cdot 2^{k_1}$  eintreten, der dann aber unvermeidbar ist, sonst gilt:  $\mathbf{a} \cdot \mathbf{b} + \mathbf{c} \cdot \mathbf{d} \in P_4 \cdot 2^{k_1}$ .

Abschließend noch ein Hinweis auf einen möglichen Nachteil dieses Verfahrens. Wenn einer der Randpunkte von  $a \subseteq (a \cdot 2^{-k}A) \cdot 2^{k}A = A \cdot 2^{k}A$  schon selbst dicht vor dem Überlauf liegt, so wird  $k_A$ positiv sein, so dass es bei der Skalierung a $\cdot 2^{-k_A}$  zu einer Überschätzung kommen kann, wenn der andere Randpunkt von a zu dicht am Unterlaufbereich liegt. Da aber diese Uberschätzung nur eintreten wird, wenn das Intervall a praktisch ganz in einer der beiden komplexen Halbebenen liegt, kann aus praktischen Gründen eine solche, vergleichsweise geringe Überschätzung vermutlich immer in Kauf genommen werden.

Die oben beschriebene Skalierung  $a \subseteq A \cdot 2^{k_A}$  wird mit folgender Funktion realisiert.

#### void Interval\_Scaling (MpfiClass  $z$ , long int  $k$  k)

Obige Funktion liefert mit dem Eingabewert  $z = a$  den Rückgabewert  $z = A$  vom Typ MpfiClass in der Präzision von a, zusätzlich wird  $k_A$  zurückgegeben. Ist einer der beiden Randpunkte von a unendlich oder ein NaN, so wird  $[NaN, NaN]$  und  $k_A = 0$  zurückgegeben, sonst gilt  $a \subseteq A \cdot 2^{k_A}$ , wobei 2 · (A ⋅ A) garantiert ohne Überlauf berechnet werden kann.  $a \in A \cdot 2^{k}$  gilt nur in den ganz seltenen Fällen, wenn bei der Berechnung von a  $\cdot 2^{-k_A}$  ein Unterlauf eintritt, d.h. wenn gilt a  $\cdot 2^{-k_A} \subset A$ . Weitere Einzelheiten siehe oben unter 2.
#### MpfiClass scal prod ( const MpfiClass& a , const MpfiClass& b, const MpfiClass& c, const MpfiClass& d);

Der Rückgabewert vom Typ MpfiClass ist eine meist optimale Einschließung des Skalarproduktes a⋅b+c⋅d in der Current-Präzision, wobei ein vorzeitiger Über- oder Unterlauf vermieden wird. Die Präzisionen der 4 Eingabeintervalle können verschieden sein. Weitere Einzelheiten siehe Seite 72 unter Punkt 2. Zur Anwendung kommt diese Funktion bei der Multiplikation komplexer Intervalle.

Das folgende Programm zeigt die Einschließung spezieller Skalarprodukte mithilfe der Funktion  $scal\_prod()$ .

```
1 // MPFR−06 . cpp
2 #include "mpficlass.hpp"
3
4 using namespace MPFR;
5 using namespace MPFI;
6 using namespace std;
7
8 int main( void)
<sup>9</sup>
10 MpfiClass : SetCurrPrecision (300);
11 cout << "Current-Precision = " << MPFR: MpfrClass : GetCurrPrecision () << endl;
12
13 MpfrClass x(372130600.0);14 \mathbf{x} = \exp(\mathbf{x});15 MpfiClass a(x,x), b(succ(x),succ(x)), c(-x,-x), d(x,x), r;
16 \mathbf{r} = \text{scal\_prod}(\mathbf{a}, \mathbf{b}, \mathbf{c}, \mathbf{d});17 cout precision (r GetPrecision \frac{1}{3.321928095};
18 cout << "r = " << r << endl;
19 cout \langle\langle \ \ \text{``r ='' \langle\langle a*b + c*d \langle\{ end}\ \rangle$}20
21 return 0;
22 }
```
In Zeile 14 wird mit x = 372130600.0 und exp(x) eine hinreichend große Maschinenzahl erzeugt. In Zeile 15 werden a ≈ b, c = −a, d = a als Punktintervalle definiert, so dass bei der Auswertung ihres Skalarproduktes  $r := a \cdot b + c \cdot d$  mit starker Auslöschung und mit einem vorzeitigen Überlauf zu rechnen ist. Dies wird durch die folgende Programmausgabe bestätigt

```
r = [1.554622378...836989271e32328442, 1.554622378...836989271e32328442]r = \lceil -\omega \ln f \omega, \omega \ln f \omega \rceil
```
wobei die Einschließung  $r \subseteq r$  realisiert wird.

Mit dem kleineren Argument  $x = 372130500.0$  erhält man die Ausgabe

 $r = \left[1.296663701...349242307e33228355, 1.296663701...349242308e323228355\right]$  $r = [0, 2.753514027...992982088e323228355]$ 

Die erste Ausgabe liefert eine optimale Einschließung von  $r$ , die intern mit doppelter Präzision berechnet wird. Die zweite Ausgabe wird mit einfacher Präzision prec = 300 berechnet und zeigt bez. des linken Randpunktes Null eine erhebliche Überschätzung der exakten Einschließung.

## 4.15. Optimale Intervall-Einschließungen

Mit den Intervallfunktionen  $f(x)$  aus den Tabellen auf Seite 68 und 71 erhält man zu einem vorgegebenen, reellen Eingangsintervall  $x$  i.a. maximalgenaue Einschließungen des entsprechenden Wertebereichs

$$
W_{\boldsymbol{x}} \coloneqq \{ y \in \mathbb{R} \, \vert \, y = f(x) \wedge x \in \boldsymbol{x} \}.
$$

Mit dem Funktionsaufruf  $y = f(x)$ , also z.B.  $y = \exp(x)$ , erhält man die i.a. maximalgenaue Einschließung

 $W_x \subseteq y$ .

In der Praxis müssen aber oft auch Intervallausdrücke ausgewertet werden, die aus den vier Grundoperationen zusammen mit den oben genannten Intervallfunktionen  $f(\boldsymbol{x})$  aufgebaut sind. Als Beispiel betrachten wir nach [6, S. 28] die beiden vereinfachten Funktionen

$$
f_1(x) = \frac{x}{1-x}
$$
,  $x \neq 0$ ,  $x \neq 1$ ;  $f_2(x) = \frac{1}{\frac{1}{x} - 1}$ ,  $x \neq 0$ ,  $x \neq 1$ .

Man bestätigt leicht, dass mit  $x = \begin{bmatrix} 2 & 3 \end{bmatrix}$  beide Funktionen den gleichen Wertebereich  $W_x$ [−2,−1.5] besitzen. Wertet man dann beide Funktionen intervallm¨aßig aus, so erh¨alt man mit den Einschließungen  $y_1, y_2$  das Ergebnis

$$
\mathbf{y}_2 \coloneqq \frac{1}{1/[2,3]-1} = \frac{1}{[-2/3,-1/2]} = [-2,-3/2] = W_{\mathbf{x}} \subset \mathbf{y}_1 \coloneqq \frac{[2,3]}{1-[2,3]} = \frac{[2,3]}{[-2,-1]} = [-3,-1].
$$

 $f_2(x)$  liefert damit die **optimale** Einschließung  $y_2$ , da die Variable x im Funktionsterm von  $f_2(x)$  explizit **nur einmal** vorkommt, [6, S. 32]. Wir fassen zusammen:

Wird ein aus stetigen Funktionen zusammengesetzter Funktionsterm über einem Intervall  $x$  intervallmäßig ausgewertet, so ist die berechnete Einschließung  $y$  i.a. nicht optimal, d.h. es gilt  $W_x \subset y$ .

Wenn jedoch die Variable x im Funktionsterm explizit nur einmal vorkommt, so gilt  $W_x = y$ , d.h. die Einschließung ist dann optimal.

#### Anmerkungen:

- 1. Damit die Variable  $x$  im Funktionsterm nur einmal vorkommt, muss der ursprüngliche Funktionsterm entsprechend äquivalent umgeformt werden, vgl. obiges Beispiel und das Beispiel in [6, S. 36]. Eine solche Umformung ist jedoch nicht immer möglich!
- 2. In  $[6, S. 32]$  findet man für Polynome eine weitere Bedingung für eine optimale Einschließung.
- 3. In  $[6]$  findet man ab Seite 33 noch qualitative Aussagen über die Güte der Einschließung  $y$  im Vergleich zum Wertebereich  $W_x$ .
- 4. Für die komplexe Intervallmultiplikation gilt:

$$
\boldsymbol{z} \cdot \boldsymbol{w} = (X_{\boldsymbol{z}} + i \cdot Y_{\boldsymbol{z}}) \cdot (X_{\boldsymbol{w}} + i \cdot Y_{\boldsymbol{w}}) = X_{\boldsymbol{z}} \cdot X_{\boldsymbol{w}} - Y_{\boldsymbol{z}} \cdot Y_{\boldsymbol{w}} + i \cdot (X_{\boldsymbol{z}} \cdot Y_{\boldsymbol{w}} + Y_{\boldsymbol{z}} \cdot X_{\boldsymbol{w}}).
$$

Betrachtet man z.B. den Realteil  $X_{\mathbf{z}} \cdot X_{\mathbf{w}} - Y_{\mathbf{z}} \cdot Y_{\mathbf{w}}$ , so kommt dort jedes der vier reellen Intervalle jeweils nur einmal vor, so dass die Intervallauswertung automatisch eine optimale Einschließung des Realteils von  $z \cdot w$  liefert, entsprechendes gilt für den Imaginärteil. Aber beachten Sie, dass für die komplexe Division  $z/w$  diese Überlegungen nicht mehr gelten, so dass für die optimale komplexe Intervalldivision ein neuer Algorithmus gebraucht wird.

# 5. MpfcClass-Interface für komplexe Langzahlrechnungen in C-XSC

# 5.1. Grundlegendes

Das MpfcClass-Interface ist eine in mpfcclass.hpp und mpfcclass.cpp implementierte C<sup>++</sup>-Wrapper-Klasse MpfcClass für die C-Bibliothek MPFR, deren C-Funktionen über die implementierten Operatoren und Funktionen aufgerufen werden. Alle Funktionen mit der möglichen Übergabe eines RoundingModes oder eines PrecisionTypes besitzen als Standard die Werte von CurrRndMode bzw. CurrPrecision, die beide beliebig gesetzt werden können. Dies gilt auch für alle Konstruktoren.

# 5.1.1. Allgemein

Um in C-XSC das Interface verwenden zu können, muss der Header mpfcclass.hpp eingebunden werden. In ihm sind die benötigten Header-Dateien der MPFR-Bibliothek enthalten. Die MpfcClass-Klasse liegt im Namensraum "MPFR".

# 5.1.2. Aufbau

Die Klasse besteht intern aus zwei "mpfr t"-Variablen. Diese dienen zum Speichern von Realund Imaginärteil. Zusätzlich gibt es static Elemente, um den Standard-Rundungsmodus, die Standard-Precision und die aktuelle Basis zu speichern.

# 5.1.3. Präzision

Die Präzision gibt die Anzahl der binären Mantissenstellen einer MpfcClass-Variablen an, Realund Imaginärteil erhalten stets die gleiche Präzision. Der Wert prec muss mindestens 2 betragen. Die Current-Precision kann global gesetzt werden; wenn dies nicht geschieht, so wird mit der Default-Precision von 53 Bits gerechnet. Unabhängig davon kann die Präzision für jede MpfcClass-Variable auch einzeln festgelegt werden.

# 5.1.4. Variablentyp PrecisionType

Mithilfe des Variablentyps PrecisionType (Name der Variablen meist prec) kann der Präzisionswert einer MpfcClass-Variablen eingestellt werden. Der Variablentyp ist ein typedef für eine "mp\_prec\_t"-Variable.

# 5.1.5. Variablentyp RoundingMode

Mit dem Variablentyp "RoundingMode" (Name der Variablen meist rnd) wird der gewünschte Rundungsmodus eingestellt. Der Variablentyp ist ein typdef für eine mpfr\_rnd\_t-Variable.

- RoundNearest Der Wert wird zur nächsten Rasterzahl gerundet  $(0)$
- RoundUp Der Wert wird aufgerundet  $(2)$
- RoundDown Der Wert wird abgerundet  $(3)$
- RoundToZero Der Wert wird in Richtung Null gerundet (1)
- RoundFromZero Rundung weg von der Null (4)

# 5.2. Rundungsmodi und Precision Handling

#### PrecisionType GetPrecision () const;

Diese Memberfunktion gibt die maximale Präzision von Real- und Imaginärteil des aktuellen Objekts in Bits zurück. Dabei entsprechen z.B. 302 Bits 302/log<sub>2</sub>(10) ≈ 91 Dezimalstellen.

### void SetPrecision (PrecisionType prec);

Diese Memberfunktion setzt die Präzision des aktuellen Objektes auf prec. Sein Wert bleibt nicht erhalten.

#### void RoundPrecision (PrecisionType prec, RoundingMode rnd);

Diese Memberfunktion rundet das aktuelle Objekt auf die neue Precision prec, sein Wert bleibt dabei i.a. nicht erhalten. Sollte die Präzision des Objektes größer sein als prec, wird das Objekt mit Hilfe des eingestellten Rundungsmodus so gerundet, dass es in das Format der Präzision prec passt. Ist die Präzision kleiner als prec, werden die restlichen binären Stellen mit Nullen aufgefüllt.

### static const PrecisionType GetCurrPrecision ();

Gibt die aktuelle Current-Precision in Bits zurück.

### static void SetCurrPrecision (PrecisionType prec);

Setzt die Current-Precision in MpfrClass, MpfiClass und MpfcClass auf prec. Wird die Current-Precision nicht gesetzt, so wird mit der Default-Precision von 53 Bits gerechnet. Durch das Setzen der Current-Precision werden die Präzisionen der bis dahin benutzten Variablen nicht geändert.

#### const int MpfrClass : GetBase  $( )$ ;

Gibt die aktuelle Basis zurück, diese hat nur Einfluss auf die Ein- und Ausgabeoperatoren und auf String-Manipulationen. Die Funktion ist definiert in mpfrclass.cpp.

void MpfrClass : SetBase (int b);

Setzt die aktuelle Basis auf b. Dies muss ein Wert zwischen 2 und 36 sein. Die Basis hat nur Einfluss auf die Ein- und Ausgabeoperatoren und auf String-Manipulationen. Die internen Rechnungen erfolgen stets im Binärsystem! Die Funktion ist definiert in mpfrclass.cpp.

#### static const RoundingMode GetCurrRndMode ();

Gibt den aktuellen Rundungsmodus zurück mit den Werten:  $(0, 1, 2, 3, 4)$ .

### static void SetCurrRndMode (RoundingMode rnd);

Setzt den Current-Rundungsmodus in der Klasse MpfrClass und damit automatisch auch in der Klasse MpfcClass auf rnd. Für rnd sind fünf verschiedene Modi möglich:

- RoundNearest: Rundung zur nächsten Rasterzahl (0)
- RoundToZero: Rundung in Richtung Null (1)
- RoundFromZero: Rundung weg von der Null (4)
- RoundUp: Aufrunden (2)
- RoundDown: Abrunden (3)

Wird der Rundungsmodus mit SetCurrRndMode nicht gesetzt, so wird als Default-Rundungsmodus RoundNearest benutzt.

# 5.3. Konstruktoren / Destruktor

### 5.3.1. Konstruktoren

### MpfcClass ();

Der Default-Konstruktor legt ein neues Element mit der Current-Precision an. Der Aufruf MpfcClass y; initialisiert den Wert:  $y = (NaN, NaN)$ ;

MpfcClass: MpfcClass(const MpfcClass& z  $RoundingMode \text{ } rnd \text{ } PrecisionType \text{ } prec);$ MpfcClass : : MpfcClass( const cxsc : : complex& z , RoundingMode rnd, PrecisionType prec); MpfcClass:: MpfcClass(const MpfrClass& x, const MpfrClass& y, RoundingMode rnd, PrecisionType prec);  $MpfcClass: MpfcClass(const. mpfr_t& x, const. mpfr_t& y,$ RoundingMode rnd PrecisionType prec); MpfcClass :: MpfcClass(const cxsc :: real& x, const cxsc :: real& y, RoundingMode rnd, PrecisionType prec);  $MpfcClass: MpfcClass( const-double & x, const-double & y,$ RoundingMode rnd PrecisionType prec); MpfcClass: : MpfcClass(int x, int y, RoundingMode rnd , PrecisionType prec ) ; MpfcClass : : MpfcClass( const MpfrClass& x ,  $RoundingMode \text{ } rnd, \text{ } PrecisionType \text{ } prec);$  $MpfcClass : MpfcClass (const mpfr_t & x,$ RoundingMode rnd, PrecisionType prec);  $MpfcClass : MpfcClass (const~csc : real & x,$  $RoundingMode \text{ } rnd \text{ } PrecisionType \text{ } prec);$  $MpfcClass: MpfcClass( const\ doublex x,$  $RoundingMode \text{ and } PrecisionType \text{ } prec);$ MpfcClass : MpfcClass(int x,  $RoundingMode \text{ } rnd \text{ } PrecisionType \text{ } prec);$ 

Mit den Konstruktoraufrufen MpfcClass  $w(z)$ ; oder MpfcClass  $w(x, y)$ ; werden die Objekte z bzw. x, y nach w in die Current-Präzision gerundet. Mit rnd und prec sind Rundungen auch in eine andere Präzision möglich. Real- und Imaginärteil von w erhalten stets die gleiche Präzision.

Mögliche Konstruktor-Aufrufe sind:

- 1. MpfcClass  $w(z)$ ; MpfcClass  $w(x, y)$ ;
- 2. MpfcClass  $w(z,$  RoundNearest); MpfcClass  $w(x, y,$  RoundNearest);
- 3. MpfcClass  $w(z, RoundDown, 3)$ ; MpfcClass  $w(x, y, RoundDown, 3)$ ;
- Zu 1. Die Objekte z,x,y werden mit dem Current-Rundungsmodus in das Objekt w mit der Current-Precision gerundet.
- **Zu 2.** Die Objekte  $z, x, y$  werden mit RoundNearest in das Objekt w mit der Current-Precision gerundet.
- **Zu 3.** Die Objekte z,x,y werden in das Objekt w auf die (sehr kleine) Präzision  $prec = 3$ abgerundet.

Der Aufruf MpfcClass  $w(x, y, 3)$ ; führt zu einer Fehlermeldung, da in der Parameterliste der Rundungsmodus fehlt. Die oberen 18 Konstruktoren erlauben also eine sehr flexible Initialisierung von MpfcClass-Objekten.

MpfcClass: MpfcClass (const std: string & s, RoundingMode rnd, PrecisionType prec);

Der Aufruf MpfcClass z(s); rundet den String s mittels der voreingestellten Current-Precision und mit dem Current-Rundungsmodus in ein Klassenobjekt z vom Typ MpfcClass. Mit dem Aufruf MpfcClass z(s, RoundUp); wird der String s mit der Current-Precision in ein Klassenobjekt z vom Typ MpfcClass aufgerundet. Der Aufruf MpfcClass z(s, RoundNearest, 140); rundet s in ein Klassenobjekt z vom Typ MpfcClass mit einer Präzision von 140 Bits. Gerundet wird dabei zur nächsten Rasterzahl dieses Formats. Zu beachten ist, dass ein dezimaler String i.a. nicht rundungsfehlerfrei in eine binäre Zahl konvertiert werden kann, so dass daher Rundungen i.a. nicht zu vermeiden sind.

Der String s muss das Format (Number,Number) ohne Leerzeichen besitzen.

## 5.3.2. Destruktor

### $\sqrt{\frac{MpfcClass}{N}}$  ( );

Der Speicher für das Objekt wird freigegeben. Dieser Destruktor muss nicht explizit aufgerufen werden!

# 5.4. Zuweisungs-Operatoren

Bei den folgenden sechs Zuweisungs-Operationen erhält der linke Operand als Präzision stets die aktuelle Current-Precision, und der rechte Operand op wird nach dem aktuellen Current-Rundungsmodus in den linken Operanden gerundet.

```
MpfcClassk operator = (const MpfcClassk op);MpfcClass&\text{ operator }=(\text{const }MpfrClass&\text{op});MpfcClass& operator = (const double& op);MpfcClass&\text{ operator } = (\text{const } \csc::\text{real} & \text{op});MpfcClass operator = (const \csc : complex \& op);MpfcClass&\text{ operator }=(\text{const}\ \text{int}\ \text{opt});
```
Ist z.B. op vom Typ real, double oder complex und ist die Current-Precision kleiner als 53, so wird op i.a. in den linken Operanden gerundet. Nur wenn die Current-Precision größer oder gleich 53 ist, erhält der linke Operand genau den Wert des rechten Operanden. Für andere Typen des rechten Operanden gelten ganz entsprechende Aussagen.

Ist z.B. op vom Typ MpfrClass und ist seine Präzision größer als die Current-Precision, so wird op in den Realteil des linken Operanden bez. des Current-Rundungsmodus gerundet, d.h. der Realteil des linken Operanden wird dann i.a. vom Wert des rechten Operanden verschieden sein!

### Zusammenfassung:

Bei einer Wertzuweisung erhält der linke Operand stets die Current-Präzision. Ist diese kleiner als die Präzision des rechten Operanden, so wird dieser mittels des Current-Rundungsmodus in den linken Operanden gerundet. Ist die Current-Präzision größer oder gleich der Präzision des rechten Operanden, so wird dieser rundungsfehlerfrei nach links übertragen. Real- und Imaginärteil erhalten stets die gleiche Präzision.

#### MpfcClass  $operator = (const std : string & s);$

Der String s muss die Form (Number,Number) haben und darf keine Leerzeichen enthalten. Real- und Imaginärteil von s werden mit dem Current-Rundungsmodus in die Current-Präzision gerundet. Beachten Sie, dass ein dezimaler String i.a. nicht rundungsfehlerfrei in das interne Binärformat gerundet wird, so dass dann Rundungen unvermeidbar sind.

# 5.5. Eingabe / Ausgabe

std : ostream& operator << (std : ostream& os, const MpfcClass z);

Ermöglicht die Ausgabe einer MpfcClass-Variablen z über den Standard-Ausgabestrom "cout". Die Anzahl der Nachkommastellen ist identisch mit dem Wert, der in cout.precision() eingestellt ist. Für die dezimale Ausgabe liefert

 $\text{cout.precision}(z.\text{GetPrecision}() / 3.32192809...)$ ;

die entsprechende Dezimalstellenzahl. Real- und Imaginärteil von z werden in der mit SetBase(k) voreingestellten Basis im Format

#### (Realteil, Imaginärteil)

ausgegeben, wobei Real- und Imaginärteil beide mit dem voreingestellten Current-Rundungsmodus gerundet werden. Für die meist dezimale Ausgabe ist natürlich  $k = 10$  zu wählen.

std : istream $\&$  operator  $\&$  (std : istream $\&$  is, MpfiClass $\&$  z);

Ermöglicht das Einlesen einer MpfcClass-Variablen über den Standard-Eingabestrom "cin". Die eingegebene komplexe Zahl ist auf keine Stellenanzahl begrenzt. Nur das folgende Eingabeformat ist zulässig, wobei mit dem Current-Rundungsmodus in das interne Binärsystem gerundet wird:

 $\bullet$   $(-1.23e-4401, +2.3E+2000)$ 

Vorsicht: Leerzeichen sind nur nach dem Komma erlaubt, und die runden Klammern müssen beide gesetzt werden, sonst erfolgt eine Fehlermeldung.

# 5.6. Typ-Umwandlungen

Um ein flexibles Arbeiten zwischen C-XSC und der Klasse MpfcClass zu ermöglichen, wurden möglichst viele Typ-Umwandlungs-Funktionen bereitgestellt:

### **5.6.1.** real, double, complex,  $\ldots \rightarrow$  **MPFC**

```
MpfcClass Mpfclass2Mpfc (const MpfrClass & x);MpfcClass mpfr_t2Mpfc (const mpfr_t\& x);
MpfcClass real 2 Mpfc (const cxsc : real x) ;
MpfcClass double2Mpfc (const double (x);
MpfcClass \ complex2Mpfc \ (const \ csc : complex \ x);MpfcClass int2Mpfc (\text{const} \text{ int}\& \text{x});
```
Obige Funktionen liefern mit dem jeweiligen Eingabewert x einen Rückgabewert vom Typ MpfcClass in einer Präzision, die gewährleistet, dass der Rückgabewert genau dem Wert von  $x$  entspricht. Die Präzision des Rückgabewertes wird also i.a. nicht mit der Current-Precision übereinstimmen!

### 5.6.2. MPFC  $\rightarrow$  complex

 $\csc : \text{complex to\_complex (const MpfcClass& z, RoundingMode rnd);}$ 

Obige Funktion rundet mit rnd den Eingabewert z in einen C-XSC Ruckgabewert ¨ vom Typ complex.

### 5.6.3. MPFC  $\rightarrow$  mpfr\_t

#### $mpfr_t \& \; MpfcClass \; : GetValueRe() ;$

Die Memberfunktion GetValueRe() liefert für das jeweils aktuelle Objekt vom Typ MpfcClass eine Referenz auf seinen Realteilwert mpfr\_re vom Typ mpfr t. Damit kann dieser Realteil z.B. an einen nicht-konstanten Referenz-Parameter gleichen Typs in einer Parameterliste an eine Funktion übergeben werden.

#### $mpr_t\&\text{MpfcClass}$  :  $GetValueIm()$  :

Die Memberfunktion GetValueIm() liefert für das jeweils aktuelle Objekt vom Typ MpfcClass eine Referenz auf seinen Imaginärteil mpfr\_im vom Typ mpfr\_t. Damit kann dieser Imaginärteil z.B. an einen nicht-konstanten Referenz-Parameter gleichen Typs in einer Parameterliste an eine Funktion ubergeben werden. ¨

#### const mpfr\_t& getvalueRe( $const$  MpfcClass&  $z$ )

Die Funktion getvalueRe(...) liefert für das als const definierte Objekt z vom Typ MpfcClass eine Referenz auf seinen Realteil mpfr\_re vom Typ mpfr t. Damit kann dieser Realteil z.B. an einen als const deklarierten Referenz-Parameter gleichen Typs in einer Parameterliste an eine Funktion ubergeben werden. ¨

#### const mpfr\_t& getvalueIm( $const$  MpfcClass& z)

 $getvalueIm(...)$  liefert für das als const definierte Objekt z vom Typ MpfcClass eine Referenz auf seinen Imaginärteil mpfr\_im vom Typ mpfr\_t. Damit kann dieser Imaginärteil z.B. an einen als const deklarierten Referenz-Parameter gleichen Typs in einer Parameterliste an eine Funktion übergeben werden.

### 5.6.4. mpfr\_t  $\rightarrow$  MPFC

#### void MpfcClass: : SetValueRe(const mpfr\_t& v)

Mit dieser Memberfunktion wird der Realteil des aktuellen Objekts exakt auf v gesetzt. Der Imaginärteil des aktuellen Objekts bleibt dabei erhalten. Die Präzision des aktuellen Objekts wird gesetzt auf das Maximum der Präzisionen von v und mpfr\_im, d.h. die Präzisionen von Real- und Imaginärteil sind nach dem Funktionsaufruf wieder gleich.

#### void MpfcClass :: SetValueIm(const mpfr\_t& v)

Mit dieser Memberfunktion wird der Imaginärteil des aktuellen Objekts exakt auf v gesetzt. Der Realteil des aktuellen Objekts bleibt dabei erhalten. Die Präzision des aktuellen Objekts wird gesetzt auf das Maximum der Präzisionen von v und mpfr\_re, d.h. die Präzisionen von Real- und Imaginärteil sind nach dem Funktionsaufruf wieder gleich.

#### void MpfcClass : SetValue(const mpfr\_t& re, const mpfr\_t& im)

Mit dieser Memberfunktion werden Real- und Imaginärteil des aktuellen Objekts exakt auf re bzw. im gesetzt. Das aktuelle Objekt erhält als Präzision das Maximum der Präzisionen von re und im, d.h. die Präzisionen von Real- und Imaginärteil sind nach dem Funktionsaufruf wieder gleich.

### 5.6.5. MPFC  $\rightarrow$  string

```
std: string to_string (const MpfcClass z, RoundingMode rnd,
                                          PrecisionType prec);
```
 $z = x + i \cdot y$  wird mittels rnd in einen String s mit prec Dezimalstellen gerundet, wenn Base gleich 10 ist. Der String besitzt das Format

#### (Number,Number)

wobei intern keine Leerzeichen auftreten. W¨ahlt man prec hinreichend groß, so stellt der String den Wert von z exakt dar, weil eine Binärzahl stets exakt in eine Dezimalzahl umgewandelt werden kann.

Wird prec nicht angegeben, so werden  $x, y$  mittels rnd in einen String gerundet, der bei Base=10 so viele Dezimalstellen besitzt, wie es der Präzision von z entspricht. Ist die Präzision von z z.B. 302, so werden im String Real- und Imaginärteil mit  $302/\log_2(10) \approx 91$  Dezimalstellen generiert. Wird neben prec auch rnd nicht angegeben, so wird mit dem Current-Rundungsmodus in den String mit gleicher Dezimalstellenzahl gerundet.

### 5.6.6. string  $\rightarrow$  MPFC

MpfcClass string2Mpfc(const std: string & s, Rounding mode rnd, PrecisionType prec ) ;

Der Aufruf string2Mpfc(s); rundet den String s mittels der voreingestellten Current-Precision und mit dem Current-Rundungsmodus in ein Klassenobjekt vom Typ MpfcClass. Mit dem Aufruf string2Mpfc(s, RoundUp); wird der String s mit der Current-Precision in ein Klassenobjekt vom Typ MpfcClass aufgerundet. Der Aufruf string2Mpfc(s, RoundNearest, 140); rundet s in ein Klassenobjekt vom Typ MpfcClass mit der Präzision 140 Bits. Gerundet wird dabei zur nächsten Rasterzahl dieses Formats. Zu beachten ist, dass ein dezimaler String i.a. nicht rundungsfehlerfrei in eine binäre Zahl konvertiert werden kann, so dass daher Rundungen i.a. nicht zu vermeiden sind. Eine weitere Möglichkeit, einen String in ein MpfcClass-Objekt zu verwandeln, besteht in einem entsprechenden Konstruktor-Aufruf, vgl. Seite 79.

Der String s muss das Format (Number, Number) ohne Leerzeichen besitzen.

### 5.6.7. MPFC  $\rightarrow$  MPFC

Beachten Sie bitte, dass bei einer Wertzuweisung an eine MpfcClass-Variable mit Hilfe des Operators = der linke Operand mit Real- und Imaginärteil stets auf die Current-Precision gesetzt wird und dass der rechte MpfrClass-Operand dabei stets bez. des Current-Rundungsmodus in den linken Operanden gerundet wird, vgl. dazu auch Seite 80. Will man jedoch abweichend von dieser Rundung einen anderen Rundungsmodus benutzen, so kann dies mit folgender Funktion ohne Rückgabewert realisiert werden:

void set\_Mpfc (MpfcClassk op, const MpfcClassk op1, RoundingMode rnd, PrecisionType prec);

Folgende Funktionsaufrufe sind möglich:

- 1. set\_Mpfc (op, op1, RoundUp, prec); op erhält die Präzision prec und den i.a. gerundeten Wert von op1, wobei hier gegebenenfalls aufgerundet wird. Setzt man prec gleich der Präzision von op1, so erhält op den exakten Wert von op1, und zwar unabhängig vom gewählten Rundungsmodus rnd.
- 2. set\_Mpfc (op, op1, RoundDown); op wird auf die Current-Precision gesetzt und erhält den i.a. gerundeten Wert von op1, wobei hier gegebenenfalls abgerundet wird.
- 3. set\_Mpfc (op, op1);

op wird auf die Current-Precision gesetzt und erhält den i.a. gerundeten Wert von op1, wobei hier gegebenenfalls bez. des Current-Rundungsmodus gerundete wird.

# 5.7. Abfragen

Bei allen folgenden Abfragefunktionen braucht die Präzision von x nicht mit der Current-Precision übereinzustimmen.

```
bool isNaN ( const MpfcClassk x ;
\textbf{bool } \textbf{isInf} \quad \textbf{(const } \textbf{MpfcClass} \mathbf{x} \textbf{)}bool isNumber( const MpfcClass& x ) ;
bool isZero (const MpfcClass x);
```
isNaN und isInf prüfen, ob Real- oder Imaginärteil von  $x$  gleich NaN bzw.  $\pm$ Inf sind. isNumber überprüft, ob Real- und Imaginärteil von x normale MpfrClass Zahlen ungleich NaN und ungleich  $\pm$ Inf sind, und isZero überprüft, ob Real- und Imaginärteil von x gleich Null sind.

# 5.8. Vergleiche

Es werden die üblichen Vergleichsoperatoren implementiert, wobei wenigstens ein Operand vom Typ MpfcClass sein muss. Die Operanden können unterschiedliche Präzisionen besitzen.

### 5.8.1. Vergleichsoperatoren  $=$ ,  $=$

```
bool operator = (const MpfcClass y, const MpfcClass x);
bool operator = (const MpfcClass y, const cxsc : : complex x );
bool operator = (const MpfcClass y, const MpfrClass x);
bool operator = (const MpfcClass y, const mpfr t x );
bool operator = (const MpfcClass x, const double x);
bool operator = (const MpfcClass y, const cxsc :: real x);
bool operator = (const MpfcClass y, const int x);
bool operator = ( const MpfrClass x );<br>
bool operator = ( const cxsc : complex x ) ;<br>
y, const MpfcClass x ) ;
bool operator = (const cxsc : complex y, const MpfcClass x);<br>bool operator = (const mpfr_t& y, const MpfcClass x);
bool operator = (const mpfr_t& y, const MpfcClass x);<br>bool operator = (const double x y, const MpfcClass x);
\text{bool operator} = (\text{const double}\& \text{)}bool operator = (const cxsc : real y, const MpfcClass x);
bool operator = (const int y, const MpfcClass x);
bool operator != (const MpfcClass y, const MpfcClass x);
bool operator != (const MpfcClass y, const cxsc : complex x);
bool operator != (const MpfcClass y, const MpfrClass x);
bool operator != (const MpfcClass y, const mpfr t x);
bool operator != (const MpfcClass y, const double x);
bool operator != (const MpfcClass y, const cxsc : real (x, x);
bool operator != (const MpfcClass y, const int x);
bool operator != (const MpfrClass& y, const MpfcClass& x);<br>bool operator != (const cxsc : complex& y, const MpfcClass& x);
bool operator != (const cxsc : complex y, const MpfcClass x);<br>bool operator != (const mpfr_t x y, const MpfcClass x);
bool operator != (const mpfr_t& y, const MpfcClass x);
bool operator != (const double (y, y, y), const MpfcClass (x, y);
bool operator != (const cxsc : real (y, \text{const Mpf}(\text{Class} \mid x));bool operator != (const int y, const MpfcClass x);
```
# 5.9. Arithmetische Operatoren

Für alle arithmetischen Operatoren gilt:

Das exakte Ergebnis einer arithmetischen Operation wird unabhängig von der Präzision der Operanden mit dem voreingestellten Current-Rundungsmodus optimal gerundet. Die Ergebnis-Präzision ist dabei stets gleich der voreingestellten Current-Precision.

Die Operatoren ⊚=, mit ⊚ ∈ {+, -, ·, /}, bedeuten  $u \circ v \iff u = u \circ v$ . Dabei wird u⊚v mit dem Current-Rundungsmodus in die Current-Precision gerundet und in  $u$  gespeichert, wobei  $u$  als Präzision die Current-Precision erhält.

### 5.9.1. Addition

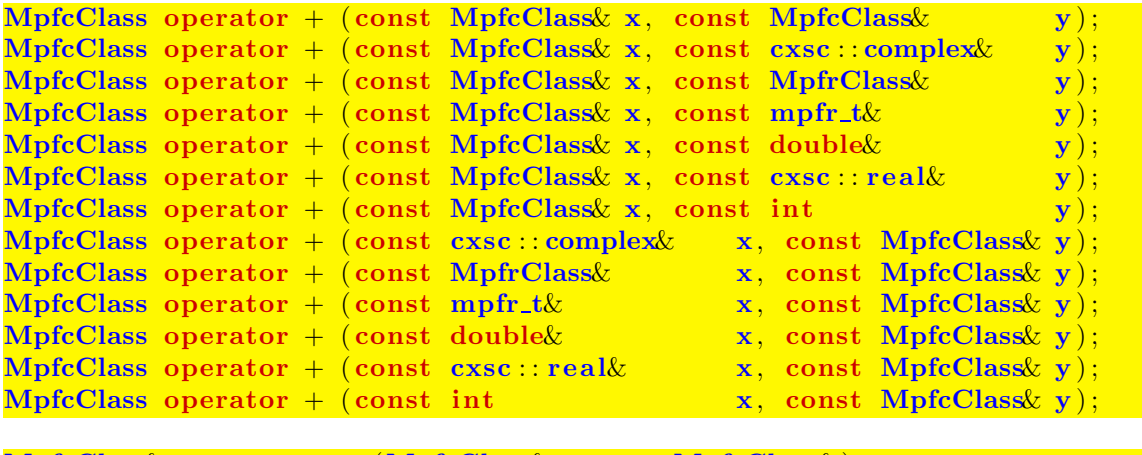

```
MpfcClass& operator +=(MpfcClass&, const MpfcClass&);
MpfcClass& operator + (MpfcClass&, const cxsc : complex&);
MpfcClass& operator += (MpfcClass&, const MpfrClass&);MpfcClass& operator +=(MpfcClass&, constmpfr_t&);MpfcClass operator += (MpfcClass \&, const double \&);
MpfcClass& operator += (MpfcClass&, const~csc::real&):MpfcClass&\text{ operator }+=\text{ (MpfcClass&\text{, const int }});
```
### 5.9.2. Subtraktion

Beachten Sie den Hinweis auf Seite 87.

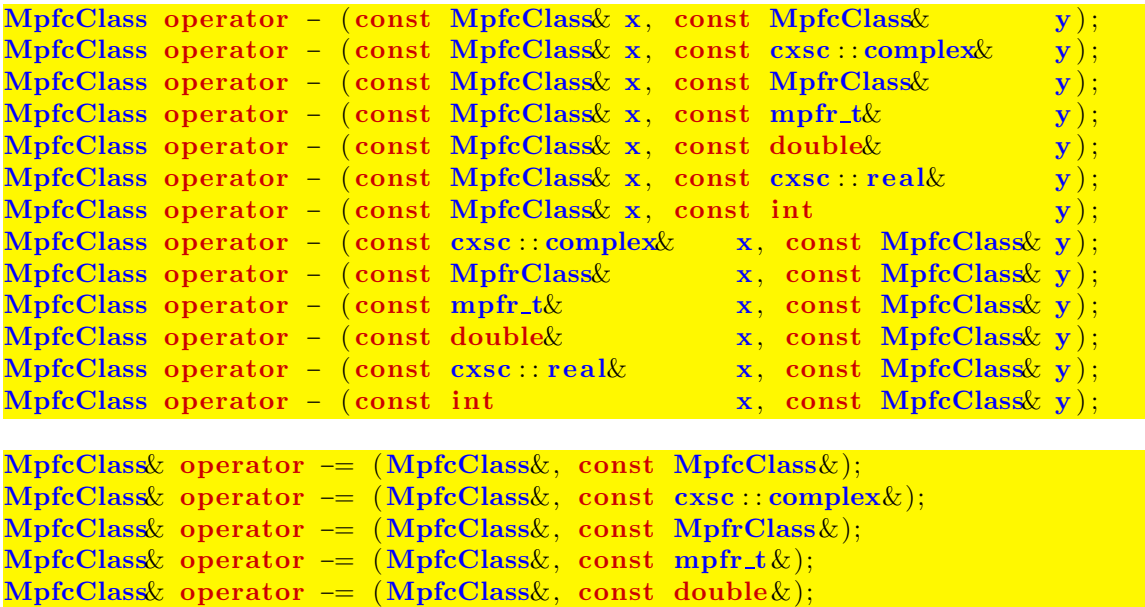

 ${\rm MpfcClass\&\operatorname{\rm operator\:}=\ (\operatorname{MpfcClass\&\operatorname{\rm},\,\operatorname{const}\,\,\operatorname{cxsc}\,:\operatorname{real}\&\operatorname{\rm;}};$ 

MpfcClass& operator −= (MpfcClass&, const int ) ;

#### 5.9.3. Multiplikation

Beachten Sie den Hinweis auf Seite 87.

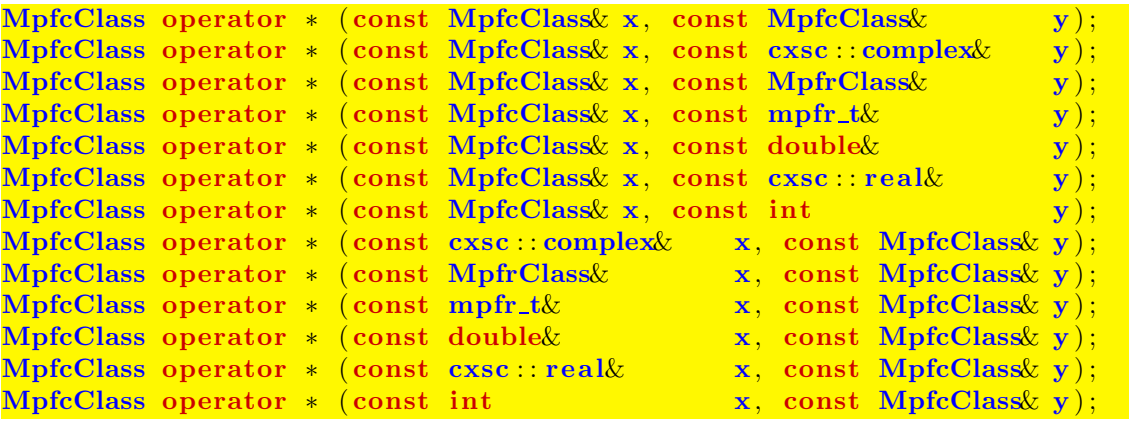

```
MpfcClass& operator ∗= (MpfcClass&, const MpfcClass&);
MpfcClass& operator ∗= (MpfcClass&, const cxsc : : complex&);
MpfcClass& operator ∗= (MpfcClass&, const MpfrClass&);
MpfcClass& operator *= (MpfcClass&, const mpfr_t &);
MpfcClass& operator ∗= (MpfcClass&, const double&);
MpfcClass& operator *= (MpfcClass&, const~csc::real&);MpfcClass &operator *= (MpfcClass &, const int);
```
### 5.9.4. Division

Beachten Sie den Hinweis auf Seite 87.

```
MpfcClass operator / (const MpfcClass (x, \text{ const MpfcClass});
MpfcClass operator / (const MpfcClass x, const \csc::complex y);
MpfcClass operator / (const MpfcClass x, const MpfrClass \hat{x} y );
MpfcClass operator / (const MpfcClass x, const mpfr_t & y);
MpfcClass operator / (const MpfcClass x, const double x y);
MpfcClass operator / (const MpfcClass x, const cxsc : real y);
MpfcClass operator / (const MpfcClass x, const int y);
MpfcClass operator / (const cxsc : complex x, const MpfcClass x);<br>
MpfcClass operator / (const MpfrClass xx, const MpfcClass x);
MpfcClass operator / (const MpfrClass&
MpfcClass operator / (const mpfr_t& x, const MpfcClass x);
MpfcClass operator / (const double x, const MpfcClass y);
MpfcClass\ operator\ / \ (const\ csc::\text{real}\&\text{ }\text{x},\ \text{const}\ \ MpfcClass\&\ \text{y});MpfcClass operator / (const int x, \text{ const } MpfcClass y);
```

```
MpfcClass operator /= (MpfcClass \&, const MpfcClass \&);
MpfcClass& operator /=(MpfcClass&, const csc : complex&);MpfcClass operator /=(MpfcClass\&, const MpfrClass\&);MpfcClass operator /=(MpfcClass\&, const mpfr_t \&);
MpfcClass \alpha operator /=(Mpf_{\alpha}C) and \alpha and \alpha and \alpha and \alpha and \alpha and \alpha and \alpha and \alpha and \alpha and \alpha and \alpha and \alpha and \alpha and \alpha and \alpha and \alpha and \alpha and \alpha and \alpha and \alpha and 
MpfcClass \alpha operator /=(MpfcClass \& const \csc : real \&);MpfcClass \alpha operator /=(MpfcClass\&, const int :
```
# 5.10. Mathematische Funktionen

### 5.10.1. Standard-Implementierung

Die Implementierung komplexwertiger Funktionen mit komplexen Punktargumenten der Klasse MpfcClass erfolgt ganz analog zu den Funktionen der Klasse MpfrClass, vgl. Seite 32.

Unabhängig von der Präzision des Eingangsarguments werden Real- und Imaginärteil des Funktionswertes mit dem Current-Rundungsmodus oder mit dem Rundungsparameter rnd in die Current-Precision gerundet.

Es gibt jedoch Funktionen, wie z.B. die komplexe Konjugation, bei denen man von dieser Standard-Implementierung abweichen sollte. Im folgenden Abschnitt werden diese Funktionen kurz beschrieben.

### 5.10.2. Davon abweichende Funktionen

MpfcClass conj ( const MpfcClass& z ) ;

Mit  $z = x + i \cdot y$  ist der Rückgabewert von conj(z) gegeben durch  $x - i \cdot y$ , wobei die Präzision von  $x$  und  $y$  nicht geändert wird und daher mit der Current-Precision auch nicht übereinstimmen muss.

MpfrClass abs (const MpfcClass  $z$ , RoundingMode rnd, PrecisionType prec);

Mit  $z = x + i \cdot y$  wird  $|z| = \sqrt{x^2 + y^2}$  i.a. gerundet zurückgegeben. Für die Funktion gibt es drei verschiedene Aufrufmöglichkeiten:

1. abs  $(z)$ ;

∣z∣ wird bez. des Current-Rundungsmodus in die Current-Precision gerundet und zurückgegeben.

2. abs (z, RoundUp);

|z| wird in die Current-Precision aufgerundet zurückgegeben.

3. abs (z, RoundDown, prec);

 $|z|$  wird in ein Format mit der Präzision prec abgerundet zurückgegeben. Die Präzision des zurückgegebenen Wertes wird also i.a. von der voreingestellten Current-Precision verschieden sein!

Will man jedoch |z| rundungsfehlerfrei mit der gleichen Präzision von z zurückgeben, so gelingt dies in allen Fällen, unabhängig von der voreingestellten Current-Precision, mit dem Funktionsaufruf:

abs (z, RoundNearest, z.GetPrecision());

wobei der Rundungsmodus (hier RoundNearest) natürlich beliebig gesetzt werden kann. Stimmt die Präzision von z mit der Current-Precision überein, so liefert der Aufruf abs (z); ebenfalls den rundungsfehlerfreien Wert von |z|. In der Praxis wird die rundungsfehlerfreie Rückgabe von |z| vermutlich immer im Vordergrund stehen.

Die Funktion abs kann also sehr flexibel eingesetzt werden und funktioniert nach 1. und 2. wie bei der Standard-Implementierung von Seite 32. Lediglich der Punkt 3. weicht von dieser Standard-Implementierung ab, um den exakten Wert von ∣z∣ in jedem Fall garantieren zu können.

#### MpfrClass arg ( $const$  MpfcClass  $z$ , RoundingMode rnd, PrecisionType prec);

Mit  $z = x + i \cdot y$  wird  $\arg(z) = \text{atan2}(y,x)$  i.a. gerundet zurückgegeben. Zur Definition von atan $2(y,x)$  vgl. auch Seite 38. Für die Funktion gibt es ganz analog zur  $abs(z)$ -Funktion drei verschiedene Aufrufmöglichkeiten, siehe dazu Seite 90.

#### MpfrClass Re (const MpfcClass x);

Mit  $z = x + i \cdot y$  wird  $\text{Re}(z) = x$  ohne Rundung in der Präzision von z zurückgegeben.

MpfrClass Im (const MpfcClass z);

Mit  $z = x + i \cdot y$  wird Im(z) = y ohne Rundung in der Präzision von z zurückgegeben.

#### void times2pown (MpfcClass op, long int k, RoundingMode rnd);

Die Funktion liefert mit dem Eingabewert op den Wert  $op·2^k$  mit der ursprünglichen Präzision zurück, d.h. Real- und Imaginärteil werden mit  $2<sup>k</sup>$  multipliziert. Solange kein Über- oder Unterlauf entsteht, wird  $op \cdot 2^k$  exakt, d.h. rundungsfehlerfrei berechnet. Tritt jedoch z.B. ein Überlauf ein, so wird gemäß rnd gerundet. Wenn rnd nicht gesetzt wird, so erfolgt die Rundung nach dem voreingestellten Current-Rundungsmodus. Ist dieser nicht gesetzt, so erfolgt die Rundung weg von der Null.

#### void set\_nan  $(MpfcClass x);$

Setzt Real- und Imaginärteil von x auf NaN, wobei die Präzision von x erhalten bleibt und deshalb mit der Current-Precision nicht übereinstimmen muss.

#### void set inf  $(MpfcClass x, const int k)$ ;

Setzt x auf  $(\pm Int, \pm Int)$ , wobei die Präzision von x erhalten bleibt und deshalb mit der Current-Precision nicht ubereinstimmen muss. Das Vorzeichen beim Real- und ¨ Imaginärteil wird durch k festgelegt.

#### void set\_zero (MpfcClass x);

Setzt x auf  $(0,0)$ , wobei die Präzision von x erhalten bleibt und deshalb mit der Current-Precision nicht übereinstimmen muss.

# 5.10.3. Elementarfunktionen

| Funktion                                 | Aufruf            | Funktion                | Aufruf      |
|------------------------------------------|-------------------|-------------------------|-------------|
| $\operatorname{conj}(z) = x - i \cdot y$ | conj(z)           | $e^z-1$                 | expm1(z)    |
| $\text{Re}(z) = x$                       | Re(z)             | $e^{z^2}$               | expx2(z)    |
| $\text{Im}(z) = y$                       | Im(z)             | $e^{z^2}-1$             | expx2m1(z)  |
| z                                        | abs(z)            | $e^{-z^2}$              | expmx2(z)   |
| arg(z)                                   | arg(z)            | $e^{-z^2} - 1$          | expmx2m1(z) |
| $arg(1+z)$                               | argp1(z)          | $2^z$                   | exp2(z)     |
| $z^2$                                    | sqr(z)            | 10 <sup>z</sup>         | exp10(z)    |
| $z^2 + a \cdot z + b$                    | poly2(z, a, b)    | $z^n, n \in \mathbb{Z}$ | power(z, n) |
| 1/z                                      | reci(z)           | $z^r, r \in \mathbb{R}$ | pow(z,r)    |
| $1/z^2$                                  | $reci_z2(z)$      | $z^w, w \in \mathbb{C}$ | pow(z,w)    |
| $1/(1+z^2)$                              | $reci_1pz2(z)$    | $\sin(z)$               | sin(z)      |
| $1/(1-z^2)$                              | $reci_1mz2(z)$    | $\cos(z)$               | cos(z)      |
| $\sqrt{z}$                               | sqrt(z)           | tan(z)                  | tan(z)      |
| $\sqrt{z}$                               | sqrt(z)           | $\cot(z)$               | $\cot(z)$   |
| $\sqrt{z+1}-1$                           | sqrt(z)           | arcsin(z)               | asin(z)     |
| $\sqrt{1+z^2}$                           | sqrt(2)           | arccos(z)               | acos(z)     |
| $\sqrt{1-z^2}$                           | sqrt(2)           | arctan(z)               | atan(z)     |
| $\sqrt{z^2-1}$                           | sqrt(x2m1(z))     | arccot(z)               | act(z)      |
| $\sqrt{-z^2-1}$                          | sqrt(z)           | $\sinh(z)$              | sinh(z)     |
| $\sqrt[n]{z}, n \in \mathbb{Z}$          | sqrt(z,n)         | $\cosh(z)$              | cosh(z)     |
| $\sqrt[n]{z}, n \in \mathbb{Z}$          | $sqrt\_all(z, n)$ | $\tanh(z)$              | tanh(z)     |
| $\log(z)$                                | ln(z)             | $\coth(z)$              | $\coth(z)$  |
| Fortsetzung auf der nächsten Seite       |                   |                         |             |
|                                          |                   |                         |             |

Tabelle 5.1.: Elementarfunktionen mit  $z = x + i \cdot y$ , a, b vom Typ MpfcClass

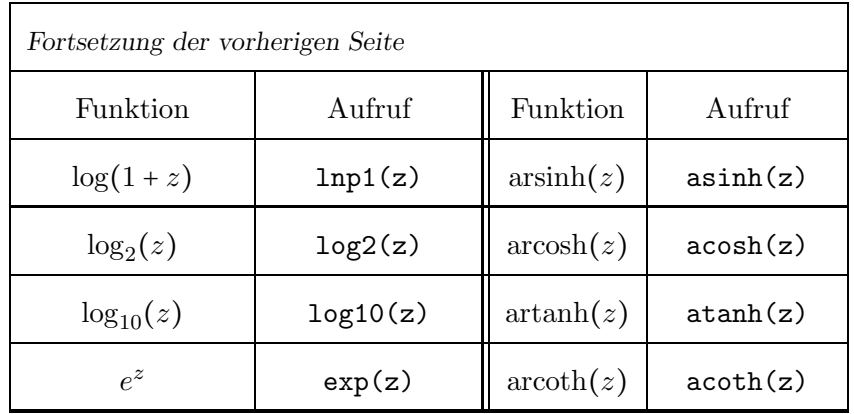

### Anmerkungen:

- 1. Bei den Funktionen Re, Im und conj werden die Rückgabewerte rundungsfehlerfrei in der Präzision des jeweiligen Eingabewertes zurückgegeben. Bei allen anderen Funktionen aus der Tabelle kann mit dem Rundungsparameter rnd entsprechend gerundet werden. Wird dieser Parameter nicht gesetzt, so wird nach dem Current-Rundungsmodus gerundet. Ist dieser nicht gesetzt, so erfolgt die Rundung mit RoundNearest.
- 2. Bei den Funktionen abs, arg und argp1 kann mit dem zusätzlichen Parameter prec die Präzision festgelegt werden, in den der Rückgabewert zu runden ist. Ohne prec wird in die Current-Präzision gerundet.
- 3. Bei den mehrdeutigen Funktionen, wie z.B ln(z), asin(z) oder atan(z), werden nur die Funktionswerte des Hauptzweiges berechnet.

Das nachfolgende Programm MPFR-10.cpp berechnet in einer Liste alle abgerundeten dritten Wurzeln aus  $z = -1 + i$  und gibt den Inhalt dieser Liste auf dem Bildschirm aus.

```
1 // MPFR−10 . cpp
 2 \#include' " mpfcclass . hpp"
 3
 4 using namespace MPFR;
 5 using namespace cxsc;
 6 using namespace std;
 7
 8 int main( void)
 9 {
10 MPFR: MpfrClass: SetCurrPrecision (70);
11 cout \langle\langle "GetCurrPrecision () = "\langle\langle MPFR: MpfrClass:: GetCurrPrecision () \langle\langle endl;
12 int n = 3; // Alle n-ten Wurzeln gerundet berechnen
13 real re(-1), im(1);
14 MpfcClass z (re, im, RoundNearest, 53);
15 cout precision ( 70 / 3.321928095); // Ausgabe mit 21 Dez. – Stellen
16 cout \langle\langle \ \ \ \text{and} \ \ \ \text{with} \ \ \text{and} \ \ \mathbb{R}^n \rangle17 cout \langle\langle \nabla \times \nabla \cdot \nabla \cdot \nabla18 cout << "Berechnung aller " << n << "-ten Wurzeln aus z" << endl;
19
20 list <MpfcClass>res;
21 res = sqrt_all(z, n, RoundDown);
22
23 list <MpfcClass >:: iterator pos;
24 // Ausgabe der n n−ten Wurzeln:
25 for (pos = res begin (); pos = res end (); \#pos)
26 {
27 cout << ∗pos << endl; // Jede Einschliessung in neue Zeile
28 cout \langle\langle \nabla \cdot \nabla \cdot \nabla29 \frac{1}{2}30
31 return 0;
32 }
```
Das Programm liefert die Ausgabe

 $GetCurrentPrecision() = 70$ z = ( −1. 0 0 0 0 0 0 0 0 0 0 0 0 0 0 0 0 0 0 0 0, 1. 0 0 0 0 0 0 0 0 0 0 0 0 0 0 0 0 0 0 0 0 ) z  $\text{GetPrecision}() = 53$ Berechnung aller 3-ten Wurzeln aus z  $( 7.93700525984099737374e-1, 7.93700525984099737374e-1)$ **Praezision**  $= 70$  $(-1.08421508149135118188, 2.90514555507251444495e-1)$ **Praezision = 70**  $(2.90514555507251444499e-1, -1.08421508149135118188)$ **Praezision**  $= 70$ 

mit den drei abgerundeten (RoundDown) dritten Wurzeln aus  $z = -1 + i$ .

# 6. MpfciClass-Interface für komplexe Langzahl-Intervallrechnungen in C-XSC

# 6.1. Grundlegendes

Das MpfciClass-Interface ist eine in mpfciclass.hpp, mpfciclass.cpp implementierte C<sup>++</sup>-Wrapper-Klasse MpfciClass für die C-Bibliotheken MPFR und MPFI, deren C-Funktionen über die implementierten Operatoren und Funktionen aufgerufen werden. Alle Funktionen mit der möglichen Übergabe eines PrecisionTypes besitzen als Standard den Wert von CurrPrecision, der beliebig gesetzt werden kann. Dies gilt auch für alle Konstruktoren.

# 6.1.1. Allgemein

Um in C-XSC das Interface verwenden zu können, muss der Header mpfciclass.hpp eingebunden werden. In ihm sind die benötigten Header-Dateien der MPFI-Bibliothek enthalten. Die MpfciClass-Klasse liegt im Namensraum "MPFI".

# 6.1.2. Aufbau

Die Klasse besteht intern aus zwei "mpfi\_t"-Variablen. Diese dienen zum Speichern der Realund Imaginärteil-Intervalle. Zusätzlich gibt es ein static Elemente, um die aktuelle Basis für die Ein- und Ausgabe zu speichern.

# 6.1.3. Präzision

Die Präzision gibt die Anzahl der binären Mantissenstellen einer MpfciClass-Variablen an. Die Real- und Imaginärteil-Intervalle erhalten stets die gleiche Präzision. Der Wert prec muss mindestens 2 betragen. Die Current-Precision kann global gesetzt werden; wenn dies nicht geschieht, so wird mit der Default-Precision von 53 Bits gerechnet. Unabhängig davon kann die Präzision für jede MpfciClass-Variable auch einzeln festgelegt werden.

# 6.1.4. Variablentyp PrecisionType

Mithilfe des Variablentyps PrecisionType (Name der Variablen meist prec) kann der Präzisionswert einer MpfciClass-Variablen eingestellt werden. Der Variablentyp ist ein typedef für eine "mp prec t"-Variable der MPFR-Bibliothek.

# 6.2. Rundungs und Precision Handling

PrecisionType GetPrecision () const;

Diese Memberfunktion gibt für das aktuelle Objekt die maximale Präzision seines Real- und Imaginärteil-Intervalls in Bits zurück, wobei hier für beide Intervalle sogar verschiedene Präzisionen erlaubt sind. 302 Bits entsprechen dabei  $302/\log_2(10) \approx 91$ Dezimalstellen.

void SetPrecision (PrecisionType prec);

Diese Memberfunktion setzt die Präzision des aktuellen Objektes auf prec. Die Intervalle für Real- und Imaginärteil bleiben dabei nicht erhalten.

void RoundPrecision (PrecisionType prec);

Diese Memberfunktion schließt die ursprünglichen Real- und Imaginärteil-Intervalle des aktuellen Objekts durch entsprechende Intervalle mit der neuen Präzision prec ein.

#### static const PrecisionType GetCurrPrecision  $()$ ;

Gibt die aktuelle Current-Precision in Bits zurück.

### static void SetCurrPrecision (PrecisionType prec);

Setzt die Current-Precision in MpfrClass, MpfiClass, MpfcClass, MpfciClass auf prec. Wird die Current-Precision nicht gesetzt, so kommt die Default-Precision von 53 Bits zur Anwendung. Durch das Setzen der Current-Precision werden die Präzisionen der bis dahin benutzten Variablen jedoch nicht geändert.

const int MpfrClass : GetBase ();

Gibt die aktuelle Basis zurück, diese hat nur Einfluss auf die Ein- und Ausgabeoperatoren und auf String-Manipulationen. Die Funktion ist definiert in mpfrclass.cpp.

#### void MpfrClass : SetBase (int b);

Setzt die aktuelle Basis auf b. Dies muss ein Wert zwischen 2 und 36 sein. Die Basis hat nur Einfluss auf die Ein- und Ausgabeoperatoren und auf String-Manipulationen. Die internen Rechnungen erfolgen stets im Binärsystem! Die Funktion ist definiert in mpfrclass.cpp.

# 6.3. Konstruktoren / Destruktor

### 6.3.1. Konstruktoren

#### $MpfciClass$   $( )$  ;

Der Default-Konstruktor legt ein neues Element mit der Current-Precision an. Mit MpfciClass y; initialisiert man den Wert:  $y = (\lceil NaN, NaN \rceil, \lceil NaN, NaN \rceil)$ .

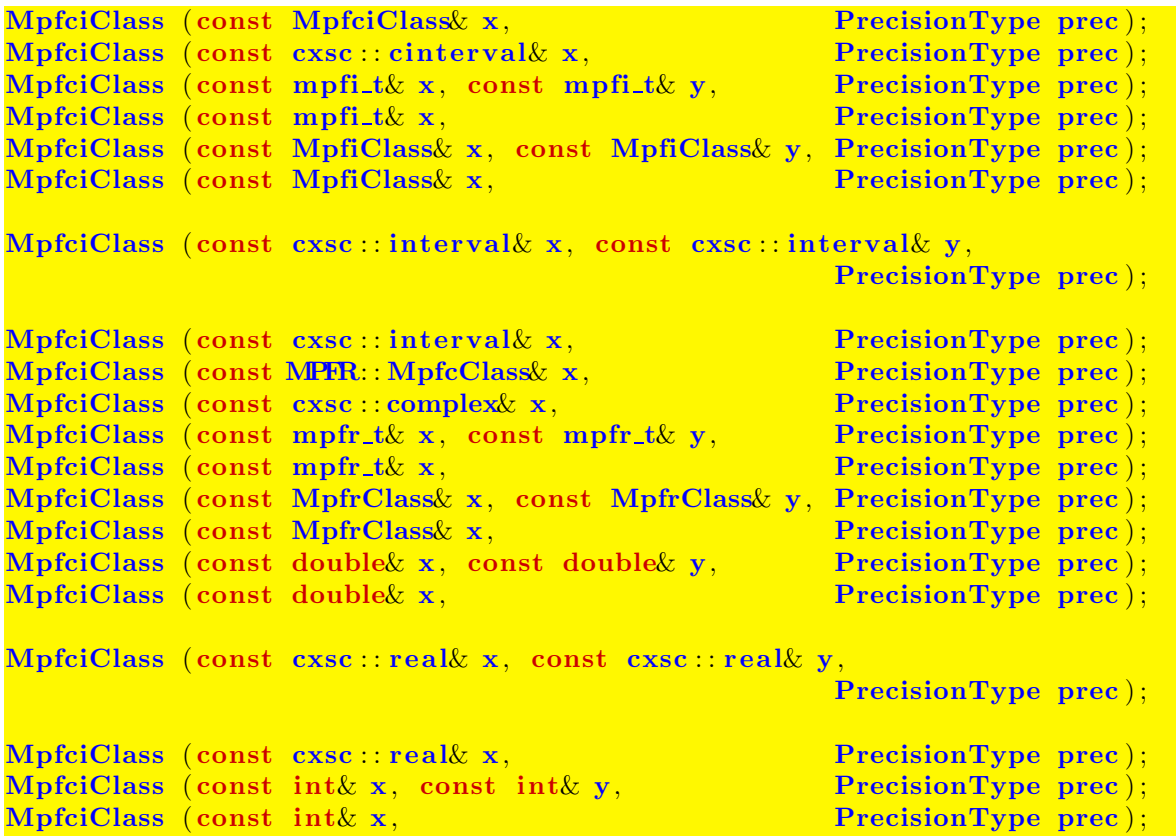

Mit den Konstruktoraufrufen MpfciClass w(z); oder MpfciClass w(x, y); werden die Objekte z bzw. x, y durch w mit der Current-Präzision eingeschlossen. Mit dem zusätzlichen Parameter prec lassen sich die Objekte auch mit einer anderen Präzision einschließen. Die Real- und Imaginärteil-Intervalle von w erhalten stets die gleiche Präzision.

Mögliche Konstruktor-Aufrufe sind:

- 1. MpfciClass  $w(z)$ ; MpfciClass  $w(x, y)$ ;
- 2. MpfciClass w(z, 3); MpfcClass w(x, y, 3);
- Zu 1. Die Objekte z, x, y werden mit der Current-Precision durch die Real- und Imaginärteil-Intervalle des Objekts w eingeschlossen.
- Zu 2. Die Objekte z, x, y werden durch die Real- und Imaginärteil-Intervalle des Objekts w mit der (sehr kleinen) Präzision  $prec = 3$  entsprechend grob eingeschlossen.

Die oberen 19 Konstruktoren erlauben also eine sehr flexible Initialisierung von MpfciClass-Objekten.

### MpfciClass : MpfciClass (const std : string& s, PrecisionType prec);

Der Aufruf MpfciClass w(s); liefert ein Objekt w vom Typ MpfciClass mit Real- und Imaginärteil-Intervallen, welche die entsprechenden Intervalle des String s in der Current-Precision garantiert einschließen.

Der Aufruf MpfcClass w(s, 140); liefert ein Objekt w vom Typ MpfciClass mit Real- und Imaginärteil-Intervallen der gleichen Präzision  $prec = 140$ , welche die entsprechenden Intervalle des String s garantiert einschließen. Der Präzision von 140 Bits entsprechen dabei  $140/\log_2(10) = 140/3.32192809... \approx 42$  Dezimalstellen. Zu beachten ist, dass ein dezimaler String i.a. nicht rundungsfehlerfrei in eine binäre Zahl konvertiert werden kann, so dass daher bei beiden Konstruktor-Aufrufen Rundungen nach außen i.a. nicht zu vermeiden sind.

Der String s muss das Format ([Number,Number],[Number,Number]) besitzen.

### 6.3.2. Destruktor

#### $\sqrt{\text{MpfciClass}}$  ( );

Der Speicher für das Objekt wird freigegeben. Dieser Destruktor muss nicht explizit aufgerufen werden!

# 6.4. Zuweisungs-Operatoren

Unabhängig von der Präzision des rechten Operanden erhalten bei allen folgenden Zuweisungsoperatoren die Real- und Imaginärteil-Intervalle des linken Operanden y stets die Current-Precision und schließen die Zahlen oder Intervalle des jeweiligen rechten Operanden op optimal ein.

```
MpfciClass& operator = (const MpfciClass& op);MpfciClass operator = (\text{const } \csc : \text{cinterval} \& \text{op});MpfciClass operator = (const MPFR: MpfcClass op);
MpfciClass operator = (const \csc : complex \csc o p);MpfciClass operator = \text{(const mpfi_t&op)};
MpfciClass& operator = ( const MPFI: MpfiClass& op);
MpfciClass operator = (\text{const } \csc : \text{interval} \& \text{ op});MpfciClass operator = (const mpfr_t \& op);
MpfciClass&\text{ operator } = (\text{const } MPR: MpfrClass&\text{ op});MpfciClass&\text{ operator } = (\text{const double} & \text{op});MpfciClass& operator = (const \csc : real& op);MpfciClass operator = (const \; int \& \; op);MpfciClass operator = (const std::string & op);
```
### Anmerkungen:

- Ist z.B. op ein real-Wert und wurde die Current-Precision mit SetCurrPrecision zu klein gew¨ahlt, so ist das Realteil-Intervall des linken Operanden y i.a. kein Punktintervall. Ist die Current-Precision jedoch größer oder gleich 53, so ist das einschließende Realteil-Intervall y stets ein Punktintervall, das op optimal einschließt.
- Ist op ein String, so muss dieser die Form ([Number,Number],[Number,Number]) haben. Ist z.B.  $op = (0.1, 0.1], [-1.1, -1.1])$  so können die Real- und Imaginärteil-Intervalle von y bei noch so großer Current-Precision keine Punktintervalle sein, da 0.1 und 1.1 im vorliegenden Binärsystem nicht exakt darstellbar sind.

# 6.5. Eingabe / Ausgabe

std : : ostream& operator << (std : : ostream& os, const MpfciClass z);

Ermöglicht die Ausgabe einer MpfciClass-Variablen z über den Standard-Ausgabestrom "cout". Die Anzahl der Nachkommastellen ist identisch mit dem Wert, der in cout.precision() eingestellt ist. Für die dezimale Ausgabe liefert

 $\text{cout.precision}(z.\text{GetPrecision}() / 3.32192809...)$ ;

die entsprechende Dezimalstellenzahl. Die Real- und Imaginärteil-Intervalle von z werden in der mit SetBase(k) voreingestellten Basis im Format

([Number,Number],[Number,Number])

ausgegeben, wobei die Real- und Imaginärteil-Intervalle von z beide durch die Ausgabeintervalle mit der durch  $count.precision(...)$  voreingestellten Ausgabe-Präzision eingeschlossen werden.

Für die meist dezimale Ausgabe ist natürlich mit SetBase(10) die richtige Ausgabebasis  $k = 10$  zu wählen.

#### std : istream& operator >> (std : istream& is, MpfciClass& z);

Ermöglicht das Einlesen eines MpfciClass-Objekts über den Standard-Eingabestrom "cin" in das Objekt z. Die eingegebenen Real- und Imaginärteil-Intervalle sind auf keine Stellenzahl begrenzt. Nur das folgende Eingabeformat ist zulässig:

#### ([Number,Number],[Number,Number])

Die obigen Real- und Imaginärteil-Intervalle werden durch die binären Real- und Imaginärteil-Intervalle des Objekts z in der Current-Präzision optimal eingeschlossen. Vorsicht: Leerzeichen sind nicht erlaubt, und die runden Klammern mussen beide ¨ gesetzt werden, sonst erfolgt eine entsprechende Fehlermeldung.

#### const int MpfrClass GetBase ();

Gibt die aktuelle Basis zurück, diese hat nur Einfluss auf die Ein- und Ausgabeoperatoren und auf String-Manipulationen. Die Funktion ist definiert in mpfrclass.cpp.

#### void MpfrClass  $: SetBase$  (int b);

Setzt die aktuelle Basis auf b. Dies muss ein Wert zwischen 2 und 36 sein. Die Basis hat nur Einfluss auf die Ein- und Ausgabeoperatoren und auf String-Manipulationen. Die internen Rechnungen erfolgen stets im Binärsystem! Die Funktion ist definiert in mpfrclass.cpp.

# 6.6. Typ-Umwandlungen

Um ein flexibles Arbeiten zwischen C-XSC und der Klasse MpfciClass zu ermöglichen, wurden möglichst viele Typ-Umwandlungs-Funktionen bereitgestellt:

```
6.6.1. real, interval, \ldots \rightarrow MPFCI
```

```
MpfciClass cinterval2Mpfci (const cxsc: : cinterval \& op);
MpfciClass mpfi_t2Mpfci (const mpfi_t2 w_p);MpfciClass MpfiClass2Mpfci ( const MpfiClass& op ) ;
MpfciClass interval2Mpfci (const cxsc: interval \omega op);
MpfciClass mpfr_t2Mpfci (const mpfr_t& op);MpfciClass MpfrClass2Mpfci ( const MPFR: : MpfrClass : : MpfrClass& op)
MpfciClass real 2 Mpfci (const cxsc : real k op) ;
MpfciClass double2Mpfci (const double & op);
MpfciClass int2Mpfci (\text{const} \text{ int}\& \text{ op});
```
Obige Funktionen liefern mit dem jeweiligen Eingabewert op einen Ruckgabewert ¨ vom Typ MpfciClass in einer Präzision, die gewährleistet, dass der Rückgabewert genau dem Wert von op entspricht. Die Präzision des Rückgabewertes wird also i.a. nicht mit der Current-Precision übereinstimmen! Die obigen zwölf Funktionen kommen u.a. bei den Vergleichsoperatoren zur Anwendung.

### 6.6.2. MPFCI  $\rightarrow$  cinterval

Die folgende Funktion liefert mit einem Objekt op vom Typ MpfciClass eine i.a. gerundete Einschließung von op vom C-XSC Typ cinterval;

```
cxsc : cinterval to cinterval (const MpfciClass op);
     Eine optimale Einschließung von op wird nur erreicht, wenn op im IEEE-double-
    Format darstellbar ist.
```
### 6.6.3. MPFCI  $\rightarrow$  mpfi\_t

### $mpfi_t\&\ MpfciClass:~GetValueRe( )$  ;

Die Memberfunktion GetValueRe() liefert für das jeweils aktuelle Objekt vom Typ MpfciClass eine Referenz auf sein Realteilintervall mpfi\_re vom Typ mpfi\_t. Damit kann dieses Realteilintervall z.B. an einen nicht-konstanten Referenz-Parameter gleichen Typs in einer Parameterliste an eine Funktion übergeben werden.

#### $mpr_t \& MprtClass: \; GetValueIm()$ ;

Die Memberfunktion GetValueIm() liefert für das jeweils aktuelle Objekt vom Typ MpfciClass eine Referenz auf sein Imaginärteilintervall mpfi\_im vom Typ mpfi\_t. Damit kann dieses Imaginärteilintervall z.B. an einen nicht-konstanten Referenz-Parameter gleichen Typs in einer Parameterliste an eine Funktion ubergeben werden. ¨

#### const mpfi\_t& getvalueRe( $const$  MpfciClass& z)

Die Funktion getvalueRe(...) liefert für das als const definierte Objekt z vom Typ MpfciClass eine Referenz auf sein Realteilintervall mpfi\_re vom Typ mpfi\_t. Damit kann dieses Realteilintervall z.B. an einen als const deklarierten Referenz-Parameter gleichen Typs in einer Parameterliste an eine Funktion übergeben werden.

#### const mpfi\_t& getvalueIm( $const$  MpfciClass& z)

 $getvalueIm(...)$  liefert für das als const definierte Objekt z vom Typ MpfciClass eine Referenz auf sein Imaginärteilintervall mpfi\_im vom Typ mpfi\_t. Damit kann dieses Imaginärteilintervall z.B. an einen als const deklarierten Referenz-Parameter gleichen Typs in einer Parameterliste an eine Funktion übergeben werden.

### 6.6.4. mpfi\_t  $\rightarrow$  MPFCI

#### void MpfciClass :: SetValueRe( $const$  mpfi\_t& v)

Mit dieser Memberfunktion wird das Realteilintervall des aktuellen Objekts exakt auf v gesetzt. Das Imaginärteilintervall des aktuellen Objekts bleibt dabei erhalten. Die Präzision des aktuellen Objekts wird gesetzt auf das Maximum der Präzisionen von v und mpfi\_im, d.h. die Präzisionen von Real- und Imaginärteilintervall sind nach dem Funktionsaufruf wieder gleich.

#### void MpfciClass :: SetValueIm(const mpfi\_t& v)

Mit dieser Memberfunktion wird das Imaginärteilintervall des aktuellen Objekts exakt auf v gesetzt. Das Realteilintervall des aktuellen Objekts bleibt dabei erhalten. Die Präzision des aktuellen Objekts wird gesetzt auf das Maximum der Präzisionen von v und mpfi\_re, d.h. die Präzisionen von Real- und Imaginärteilintervall sind nach dem Funktionsaufruf wieder gleich.

#### void MpfciClass : SetValue(const mpfi\_t& re, const mpfi\_t& im)

Mit dieser Memberfunktion werden Real- und Imaginärteilintervall des aktuellen Objekts exakt auf re bzw. im gesetzt. Das aktuelle Objekt erhält als Präzision das Maximum der Präzisionen von re und im, d.h. die Präzisionen von Real- und Imaginärteilintervall sind nach dem Funktionsaufruf wieder gleich.

#### 6.6.5. string  $\rightarrow$  MPFCI

#### MpfciClass string2Mpfci(const std: string& op, PrecisionType prec);

Der Aufruf string2Mpfci(op); liefert ein Ojekt vom Typ MpfciClass dessen Realund Imaginärteil-Intervalle mit der voreingestellten Current-Präzision die Real- und Imaginärteil-Intervalle von op einschließt.

Der zweite mögliche Aufruf  $string2Mpfci(op,140)$ ; liefert ganz analog eine Einschließung der String-Intervalle mit einer Präzision von jetzt 140 Bits.

Zu beachten ist, dass ein dezimaler String i.a. nicht rundungsfehlerfrei in ein Binärformat konvertiert werden kann, so dass i.a. Überschätzungen nicht zu vermeiden sind, es werden jedoch stets garantierte Einschließungen von op zurückgegeben. Eine weitere Möglichkeit, einen String in ein MpfciClass-Objekt zu verwandeln, besteht in einem entsprechenden Konstruktor-Aufruf, vgl. Seite 98. Dort findet man auch Hinweise auf die möglichen Intervall-String-Formate.

### **6.6.6. MPFCI**  $\rightarrow$  string

#### $std: string to\_string(const MpfciClass z, PrecisionType prec);$

Die Real- und Imaginärteilintervalle des Objekts  $z = x + i \cdot y$  werden durch den zurückgegebenen String s mit prec Dezimalstellen eingeschlossen, wenn Base gleich 10 ist. Der String besitzt das Format

([Number,Number],[Number,Number])

wobei intern keine Leerzeichen auftreten. Wählt man prec hinreichend groß, so stellt der String die Real- und Imaginärteil-Intervalle von z exakt dar, weil eine Binärzahl stets exakt in eine Dezimalzahl umgewandelt werden kann.

Wird prec nicht angegeben, so werden  $x, y$  durch String-Intervalle eingeschlossen, die bei Base=10 so viele Dezimalstellen besitzen, wie es der Präzision von z entspricht. Ist die Präzision von z z.B. 302, so werden im String Real- und Imaginärteil-Intervalle mit  $302/\log_2(10) = 302/3.32192809... \approx 91$  Dezimalstellen generiert.

# 6.6.7. MPFCI  $\rightarrow$  MPFCI

Beachten Sie bitte, dass bei einer Wertzuweisung an eine MpfciClass-Variable mit Hilfe des Operators = der linke Operand mit seinem Real- und Imaginärteilintervall die entsprechenden Real- und Imaginärteilwerte des rechten Operanden mit der Current-Precision stets einschließt, vgl. dazu auch Seite 99. Will man jedoch abweichend von dieser Current-Precision mit einer anderen Präzision einschließen, so kann dies mit folgender Funktion ohne Rückgabewert realisiert werden:

void set Mpfci (MpfciClass& op, const MpfciClass& op1, PrecisionType prec);

Folgende Funktionsaufrufe sind möglich:

- 1. set\_Mpfci (op, op1, prec); op schließt die Real- und Imaginärteilintervalle von op1 mit der Präzision prec ein. Setzt man prec gleich der Präzision von op1, so erhält op den exakten Wert von op1.
- 2. set\_Mpfci (op, op1); op schließt die Real- und Imaginärteilintervalle von op1 mit der Current-Precision ein.

# 6.7. Abfragen

Bei allen folgenden Abfragefunktionen muss die Präzision von x nicht mit der Current-Precision ubereinstimmen. ¨

```
bool isNaN (\text{const} \text{ MpfciClass } x);\text{bool } \text{is} \text{Inf } (\text{const } \text{Mpfci} \text{Class} \times x);bool isBounded (const MpfciClass(x);
bool isZero (const MpfciClass x);
\text{bool isPoint} \quad \text{(const. MpfciClass} \mathbf{x}
```
isNaN und isInf überprüfen, ob Real- oder Imaginärteil von x gleich NaN bzw.  $\pm$ Inf sind. isBounded überprüft, ob Real- und Imaginatreil von x ein normales MpfiClass Intervall ungleich NaN und ungleich  $\pm$ Inf ist. isZero überprüft, ob das Real- und Imaginärteil-Intervall von x gleich Null ist, und isPoint überprüft, ob das Real- und Imaginärteil-Intervall von x jeweils ein Punktintervall ist.

# 6.8. Vergleiche

Es werden die üblichen Vergleichsoperatoren implementiert, wobei wenigstens ein Operand vom Typ MpfciClass sein muss. Die Operanden können unterschiedliche Präzisionen besitzen.

### **6.8.1. Vergleichsoperatoren** =,  $!=, \lt;, \lt=,$

```
bool operator = (const MpfciClass x, const MpfciClass xbool operator = (const MpfciClass x, const cxsc : cinterval x y);
bool operator = (const MpfciClass x, const MPFR: MpfcClass x);
bool operator = (const MpfciClass& x, const cxsc::complex& y);
bool operator = (const MpfciClass x, const mpfi t (y);
bool operator = (const MpfciClass x, const MpfiClass y);
bool operator = (const MpfciClass x, const cxsc : interval (y);
bool operator = (const MpfciClass x, const mpfr_t x);
bool operator = (const MpfciClass x, const MPFR: MpfrClass y);
bool operator = (const MpfciClass x, const double (y);
bool operator = (const MpfciClass x, const cxsc :: real y);
bool operator = (const MpfciClass x, const int y);
bool operator = (const cxsc: cinterval x, const MpfciClass y);
bool operator = (const MPFR: MpfcClass& x, const MpfciClass& y);
bool operator = (\text{const~csc::complex~x, const~MpfciClass& y)};
bool operator = (const mpfi_t& x, const MpfciClass& y);
bool operator = (const MpfiClass& x, const MpfciClass& y);
bool operator = (const cxsc::interval x, const MpfciClass y);
bool operator == (const mpfr_t& x, const MpfciClass x);
bool operator = (const MpfrClass& x, const MpfciClass& y);
bool operator = (const doublex x, const MpfciClass y);
bool operator == (const cxsc : real x, const MpfciClass y);
bool operator = (const int x, const MpfciClass x);
bool operator != (const MpfciClass x, const MpfciClass y);
bool operator != (const MpfciClass x, const cxsc : cinterval y);
bool operator = (const MpfciClass x, const MPFR: MpfcClass y);
bool operator = (const MpfciClass x, const cxsc: complex y);
bool operator != (const MpfciClass x, const mpfi-t x);
bool operator != (const MpfciClass& x, const MpfiClass& y);
bool operator != (const MpfciClass x, const cxsc: interval (y);
bool operator != (const MpfciClass x, const mpfr_t & y);
bool operator != (const MpfciClass& x, const MPFR: MpfrClass& y);
bool operator != (const MpfciClass x, const double (y);
bool operator != (const MpfciClass x, const cxsc: real y);
bool operator != (const MpfciClass & x, const int y);
bool operator != (const cxsc:: cinterval x, const MpfciClass y);
bool operator = (const MPFR: MpfcClass& x, const MpfciClass& y);
bool operator != (const cxsc : complex x, const MpfciClass x);<br>bool operator != (const mpfi_t x, const MpfciClass x);
bool operator != (const mpfi_t& x, const MpfciClass& y);
bool operator != (const MpfiClass x, const MpfciClass x);
bool operator = (const cxsc::interval x, const MpfciClass y);
bool operator != (const mpfr_t& x, const MpfciClass& y);<br>
bool operator != (const MpfrClass& x, const MpfciClass& y);<br>
bool operator != (const double& x, const MpfciClass& y);
\text{bool operator} = (\text{const MpfrClass}\textbf{bool} operator \textbf{I} = \textbf{(const} double \textbf{c}bool operator != (\text{const } \csc : \text{real} \& x, \text{ const } \text{MpfciClass} \& y);bool operator != (const int x, const MpfciClass y);
```

```
bool operator \leq (const MpfciClass x, const MpfciClass x);
bool operator \langle (const MpfciClass x, const cxsc:: cinterval y);
bool operator \langle (const MpfciClass x, const mpfi_t x);
bool operator \langle (const MpfciClass x, const MpfiClass y);
bool operator \langle (const MpfciClass x, const cxsc: interval y);
bool operator \langle (const cxsc: cinterval x, const MpfciClass y);
bool operator \lt (const mpfi_t& x, const MpfciClass& y);
bool operator \langle (const MpfiClass& x, const MpfciClass& y);
bool operator \langle (const cxsc: interval x, const MpfciClass y);
```
'interval' < 'MpfciClass': 'interval' liegt ganz im Innern von 'MpfciClass', wobei  $[0,0] \subset \text{Im}(y)$  erfüllt sein muss.

```
bool operator \langle (const MPFR: MpfcClass x, const MpfciClass y);
bool operator \langle (const cxsc : complex x, const MpfciClass y);
bool operator \langle (const mpfr_t& x, const MpfciClass y );
bool operator \langle (const MPFR:: MpfrClass x, const MpfciClass y);
bool operator \lt (const doublex x, const MpfciClass x);
bool operator \lt (const cxsc : real& x, const MpfciClass& y);
bool operator \langle (const int x, const MpfciClass x);
```
 $\text{``real'}$  <  $\text{``MpfciClass':}$   $\text{``real'}$  liegt ganz im Innern von Re(y), wobei 0 im Innern von  $\text{Im}(y)$  liegen muss.

```
bool operator \leq (const MpfciClass& x, const MpfciClass& y);
bool operator \leq (const MpfciClass x, const cxsc: cinterval xy);
bool operator \leq (const MpfciClass x, const mpfi_t x y);
bool operator \leq (const MpfciClass& x, const MpfiClass& y);
bool operator \leq (const MpfciClass x, const cxsc : interval y);
bool operator \leq (const cxsc: cinterval x, const MpfciClass y);
bool operator \langle = \text{const} \text{ mpfi_t} \& x, \text{const} \text{ MpfciClass} \& y \rangle;<br>bool operator \langle = \text{const} \text{ MpfiClass} \& x, \text{const} \text{ MpfciClass} \& y \rangle;bool operator \leq (const MpfiClass x,
bool operator \leq (const cxsc: interval x, const MpfciClass y);
```
'interval' <= 'MpfciClass': Es gilt  $x \in \text{Re}(y)$  und  $[0,0] \subseteq \text{Im}(y)$ .

```
bool operator \leq (const MPFR: MpfcClass x, const MpfciClass x);
bool operator \leq (const cxsc:: complex x, const MpfciClass y);
bool operator \leq (const mpfr_t& x, const MpfciClass y);
bool operator \langle \cdot \rangle (const mph. 200 n, const in ph. 200 n, const MpfciClass x, const MpfciClass x, const MpfciClass x, const MpfciClass x, const MpfciClass x, const MpfciClass x, const MpfciClass x, const MpfciClass x,
bool operator \leq (const antitude space \frac{1}{2}, const MpfciClass y);<br>bool operator \leq (const exsc: real x, const MpfciClass y);
bool operator \langle = \text{const } \csc : : \text{real} \& x, \text{const } \text{MpfciClass} \& y \rangle;<br>bool operator \langle = \text{const } \text{int } x, \text{const } \text{MpfciClass} \& y \rangle;bool operator \leq (const int x,
```
'real'  $\leq$  'MpfciClass': Es gilt  $x \in \text{Re}(y)$  und  $0 \in \text{Im}(y)$ .

```
bool operator > (const MpfciClass x, const MpfciClass y);
bool operator > (const MpfciClass x, const cxsc: cinterval y);
bool operator > (const MpfciClass x, const mpfi_t x);
bool operator > (const MpfciClass x, const MpfiClass x);
bool operator > (const MpfciClass & x, const cxsc: : interval (y));
bool operator > (const cxsc :: cinterval & x, const MpfciClass (y);
bool operator > (const mpfi_t& x, const MpfciClass& y);
bool operator > (const MpfiClass x, const MpfciClass x);
bool operator > (const cxsc : interval & x, const MpfciClass x);
```
'interval' > 'MpfciClass': 'MpfciClass' liegt ganz im Innern von 'interval', wobei  $\text{Im}(y) = [0, 0]$  erfüllt sein muss.

```
bool operator > (\text{const} \text{ MpfciClass} x, \text{const} \text{ MPR: MpfcClass} x);
bool operator > (const MpfciClass x, const cxsc : complex y);
bool operator > (const MpfciClass x, const mpfr_t (y);
bool operator > (const MpfciClass x, const MPFR: MpfrClass x);
bool operator > (const MpfciClass& x, const double y);
bool operator > (const MpfciClass& x, const cxsc: real& y);
bool operator > (const MpfciClass x, const int y);
```
'MpfciClass' > 'real': Es gilt y liegt ganz im Innern von  $\text{Re}(x)$  und 0 liegt ganz im Innern von  $\text{Im}(\mathbf{x})$ .

```
bool operator >=(\text{const} \text{ MpfciClass} x, \text{const} \text{ MpfciClass} x);
bool operator >=(\text{const} \text{ MpciClass} \times x, \text{ const } \text{c} \times \text{c} \times \text{cinterval} \times y);bool operator >=(\text{const} \text{ Mpfic}Class x, const mpfi_t x y );
bool operator >=(\text{const Mpfic}\right) which \text{Mpfic}\left(\text{loss}\right);
bool operator >=(\text{const} \text{ Mpfic}Class x, const cxsc:: interval (y);
bool operator >=(\text{const } \csc:: \text{cinterval} \& x, \text{const } \text{Mpfic} \text{Class} \& y);bool operator >=(\text{const mpfi_t& x, \qquad \text{const MpfciClass}& y);bool operator >=(\text{const Mpficlass\& } x, \text{const Mpficiclass\& } y);bool operator >=(\text{const } \csc : \text{interval} \& x, \text{const } \text{MpfciClass} \& y);
```
'interval' >= 'MpfciClass': Es gilt Re(y)  $\subset x$  und Im(y) = [0,0].

```
bool operator >=(\text{const MpfciClass}\& x, \text{ const MPFR: MpfcClass}\& y);bool operator >=(\text{const} \text{ MpfciClass} x, \text{ const } \text{c} \text{ x} \text{ s} \text{ c} \text{ complex} x);bool operator >=(\text{const} \text{ MpfciClass} x, \text{ const} \text{ mpfr_t& } y);bool operator >=(\text{const MpfciClass} x, \text{ const MPR: MpfrClass} y);bool operator >= (const MpfciClass& x, const double& y);
bool operator >=(\text{const MpfciClass}\&x,\text{ const } \text{c} \text{xsc}:\text{real}\&y);bool operator >=(\text{const MpfciClass}\&x,\text{ const int }y);
```
'MpfciClass' >= 'real': Es gilt  $y \in \text{Re}(y)$  und  $0 \in \text{Im}(y)$ .

```
int in (const MpfciClass& x, const MpfciClass& y);
int in (const cxsc : cinterval & x, const MpfciClass y);
int in ( const MPFR: MpfcClass : MpfcClass & x, const MpfciClass & y );
int in ( const cxsc : complex x, const MpfciClass y );
int in (const MpfiClass& x, const MpfciClass& y);
int in (const mpfi_t& x, const MpfciClass y);
int in (const cxsc : interval & x, const MpfciClass (y);
int in ( const MPFR: MpfrClass: MpfrClass x, const MpfciClass y);
int in (const mpfr_t& x, const MpfciClass& y);
int in (const double x, const MpfciClass y);
int in \overline{\text{(const~csc::\text{real}\& x, \text{ const }MpciClass\& x}}int in (const int & x, const MpfciClass (y);
```
Zurückgegeben wird die Eins, wenn x ganz im Innern von y enthalten ist, sonst wird die Null zurückgegeben. Ist einer der Operanden ein NaN oder sind beide Operanden unbegrenzt, so wird ebenfalls die Null zurückgegeben. Die Präzisionen beider Operanden können unterschiedlich sein und müssen mit der Current-Präzision nicht ubereinstimmen. ¨

# 6.9. Durchschnitt

Berechnet wird der Durchschnitt zweier komplexer Intervalle. Ist einer der nachfolgenden Operanden eine reelle oder komplexe Zahl, so ist diese als Punktintervall zu interpretieren. Die Präzisionen der Intervalle oder Zahlen können unterschiedlich sein und müssen mit der Current-Präzision nicht übereinstimmen. Die Präzision des zurückgegebenen komplexen Durchschnitt-Intervalls ist das Maximum der Präzisionen beider Operanden und muss daher mit der Current-Präzision nicht übereinstimmen. Dadurch wird der Durchschnitt stets rundungsfehlerfrei berechnet. Ist der Durchschnitt leer, so wird ([NaN, NaN], [NaN, NaN]) zurückgegeben.

```
MpfciClass operator \& (const MpfciClass z, const MpfciClass x);
MpfciClass operator \& (const MpfciClass z, const cxsc : cinterval x);
MpfciClass operator & (const MpfciClass z, const MPFR: MpfcClass x);
MpfciClass operator & (const MpfciClass z, const cxsc::complex x);
MpfciClass operator \& (const MpfciClass\& z, const mpfi_t\& x);
MpfciClass operator \& (const MpfciClass\& z, const MpfiClass\& x);
MpfciClass operator \& (const MpfciClass z, const cxsc : interval \& x);
MpfciClass operator \& (const MpfciClass z, const mpfr_t\& x);
MpfciClass operator & (const MpfciClass z, const MPFR: MpfrClass x);
MpfciClass operator \& (const MpfciClass z, const double (x, y);
MpfciClass operator & (const MpfciClass z, const cxsc: real x);
MpfciClass operator \& (const MpfciClass z, const int x);
MpfciClass operator & (const cxsc:: cinterval & x, const MpfciClass z);
MpfciClass operator & (const MPFR: MpfcClass x, const MpfciClass z);
MpfciClass operator \& (const cxsc::complex\& x, const MpfciClass\& z);
MpfciClass operator \& (const mpfi_t\& x, const MpfciClass\& z);
MpfciClass operator \& (const MpfiClass \& x, const MpfciClass \&);
MpfciClass operator & (const cxsc::interval& x, const MpfciClass z);<br>MpfciClass operator & (const mpfr_t& x, const MpfciClass z);
MpfciClass operator & (const mpfr_t&MpfciClass operator & (const MPFR: MpfrClass x, const MpfciClass z);
MpfciClass operator \& (const double x, const MpfciClass z);
MpfciClass operator \& (const cxsc : real x, const MpfciClass z);
MpfciClass operator \& (const int\& x, const MpfciClass z);
MpfciClass & operator \&= (MpfciClass z, const MpfciClass x);
```

```
MpfciClass & operator \&= (MpfciClass z, const cxsc : cinterval x);
MpfciClass & operator \&( MpfciClass z, const MPFR: MpfcClass x);
MpfciClass & operator \&= (MpfciClass z, const cxsc::complex x);
MpfciClass & operator \&= (MpfciClass z, const mpfi-t x);
MpfciClass & operator \&( MpfciClass \&( z , const MpfiClass \&( x );MpfciClass & operator \&= (MpfciClass z, const cxsc::interval x);
MpfciClass & operator \&= (MpfciClass z, const mpfr t (x); x);
MpfciClass & operator \&= (MpfciClass z, const MPFR: MpfrClass x);
MpfciClass & operator \&( MpfciClass z, const double (x);
MpfciClass & operator \&= (MpfciClass z, const cxsc : real x);
MpfciClass & operator \&( MpfciClass z, const int x);
```
Die Anweisung z  $x = x$ ; liefert an z den Durchschnitt (z  $x \times x$ ), wobei die neue Präzision von z gleich dem Maximum der Präzisionen der ursprünglichen Operanden z und x ist. Auch hier wird erreicht, dass der Durchschnitt stets rundungsfehlerfrei an z zurückgegeben wird.

### Hinweis:

Wenn beide Operanden als Präzision die Current-Präzision besitzen, so wird der Durchschnitt stets rundungsfehlerfrei in der gleichen Current-Präzision zurückgegeben.

# 6.10. Konvexe Hülle

Berechnet wird die konvexe Hülle zweier komplexer Intervalle. Ist einer der nachfolgenden Operanden eine reelle oder komplexe Zahl, so ist diese jeweils als Punktintervall zu interpretieren. Die Präzisionen der Intervalle oder Zahlen können unterschiedlich sein und müssen mit der Current-Präzision nicht übereinstimmen. Die Präzision des zurückgegebenen Hüllen-Intervalls ist das Maximum der Präzisionen beider Operanden und muss mit der Current-Präzision nicht übereinstimmen. Dadurch wird die konvexe Hülle stets rundungsfehlerfrei berechnet.

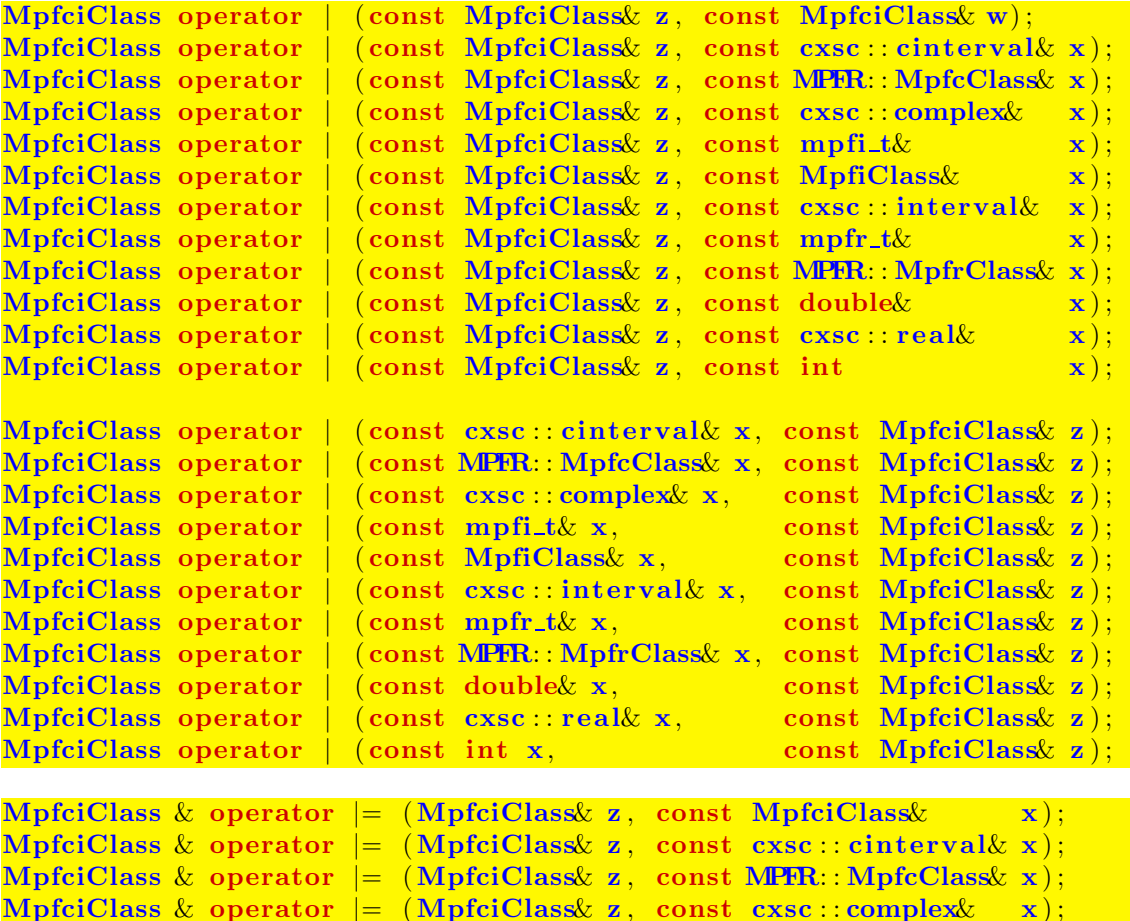

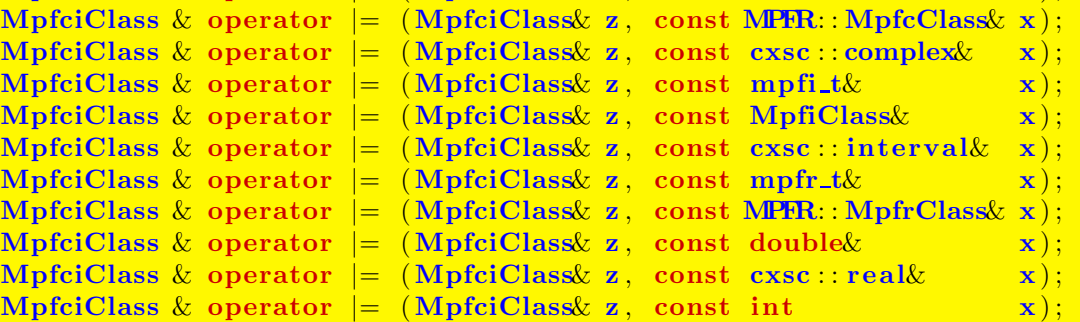

Die Anweisung z  $|=\mathbf{x}$ ; liefert an z die konvexe Hülle (z | x), wobei die neue Präzision von z gleich dem Maximum der Präzisionen der ursprünglichen Operanden  $\overline{z}$  und  $\overline{x}$ ist. Auch hier wird erreicht, dass die konvexe Hülle stets rundungsfehlerfrei an z zurückgegeben wird.

### Hinweis:

Wenn beide Operanden als Präzision die Current-Präzision besitzen, so wird die konvexe Hülle stets rundungsfehlerfrei in der gleichen Current-Präzision zurückgegeben.
# 6.11. Arithmetische Operatoren

Für alle arithmetischen Operationen mit komplexen Intervall-Operanden gilt:

Das exakte Ergebnis einer arithmetischen Operation mit komplexen Intervall-Operanden wird unabhängig von der Präzision dieser Operanden mit der voreingestellten Current-Präzision außer bei Multiplikation und Division optimal eingeschlossen.

Die Operatoren ⊚=, mit ⊚ ∈ {+, -, ·, /}, bedeuten:  $u \otimes = v \iff u = u \otimes v$ . Dabei wird  $u \otimes v$  durch  $u$  stets eingeschlossen, wobei  $u$  als Präzision die Current-Präzision erhält, d.h. die Präzision von  $u$  kann sich ändern.

### 6.11.1. Addition

```
MpfciClass operator + (const MpfciClass z, const MpfciClass x);
MpfciClass operator + (const MpfciClass z, const cxsc :: cinterval x);
MpfciClass operator + (const MpfciClass& z, const MPFR: MpfcClass& x);
MpfciClass operator + (const MpfciClass z, const cxsc::complex x);
MpfciClass operator + (const MpfciClass z, const mpfi_t (x);
MpfciClass operator + (const MpfciClass z, const MpfiClass x);
MpfciClass operator + (const MpfciClass z, const cxsc: interval x);
MpfciClass operator + (const MpfciClass z, const mpfr t (x); x);
MpfciClass operator + (const MpfciClass z, const MPFR: MpfrClass x);
MpfciClass operator + (const MpfciClass z, const double x);
MpfciClass operator + (const MpfciClass z, const cxsc: real x);
MpfciClass operator + (const MpfciClass z, const int x);
MpfciClass operator + (const cxsc :: cinterval & x, const MpfciClass z);
MpfciClass operator + (const MPFR: MpfcClass x, const MpfciClass z);
MpfciClass operator + (const cxsc: complex x, const MpfciClass z);
MpfciClass operator + (const mpfi_t& x, const MpfciClass z);
MpfciClass operator + (const MpfiClass x, const MpfciClass z);
MpfciClass operator + (const cxsc: interval x, const MpfciClass z);
MpfciClass operator + (const mpfr t& x, const MpfciClass z);
MpfciClass operator + (const MPFR: MpfrClass x, const MpfciClass z);
MpfciClass operator + (const double x, const MpfciClass z);<br>MpfciClass operator + (const cxsc::real x, const MpfciClass z);
MpfciClass operator + (const cxsc : real& x, const MpfciClass z);<br>MpfciClass operator + (const int x, const MpfciClass z);
MpfciClass operator + (const int x,
MpfciClass & operator +=(MpfciClass \times z, const MpfciClass \times x);MpfciClass & operator + = (\text{Mpf}cilase \ z, \text{ const } c \text{ xsc} : \text{interval} \ x);MpfciClass & operator + (MpfciClass z, const MPFR: MpfcClass x);
MpfciClass & operator + (MpfciClass z, const cxsc : complex x);
MpfciClass & operator +=(MpfcClass z, const mpfi_t (x, y);
MpfciClass & operator +=(MpfciClass & z, \text{ const } MpfiClass & x);MpfciClass & operator + (MpfciClass z, const cxsc:: interval x);
MpfciClass & operator +=(MpfciClass & z, constmpfr_t& x);MpfciClass & operator = (MpfciClass z, const MPFR: MpfrClass x);
MpfciClass & operator + (MpfciClass z, const double x);
MpfciClass & operator + (MpfciClass z, const cxsc : real x);
MpfciClass & operator +=(MpfciClass \times z, \text{ const int } x);
```
# 6.11.2. Subtraktion

Beachten Sie die Bemerkungen auf Seite 109 oben.

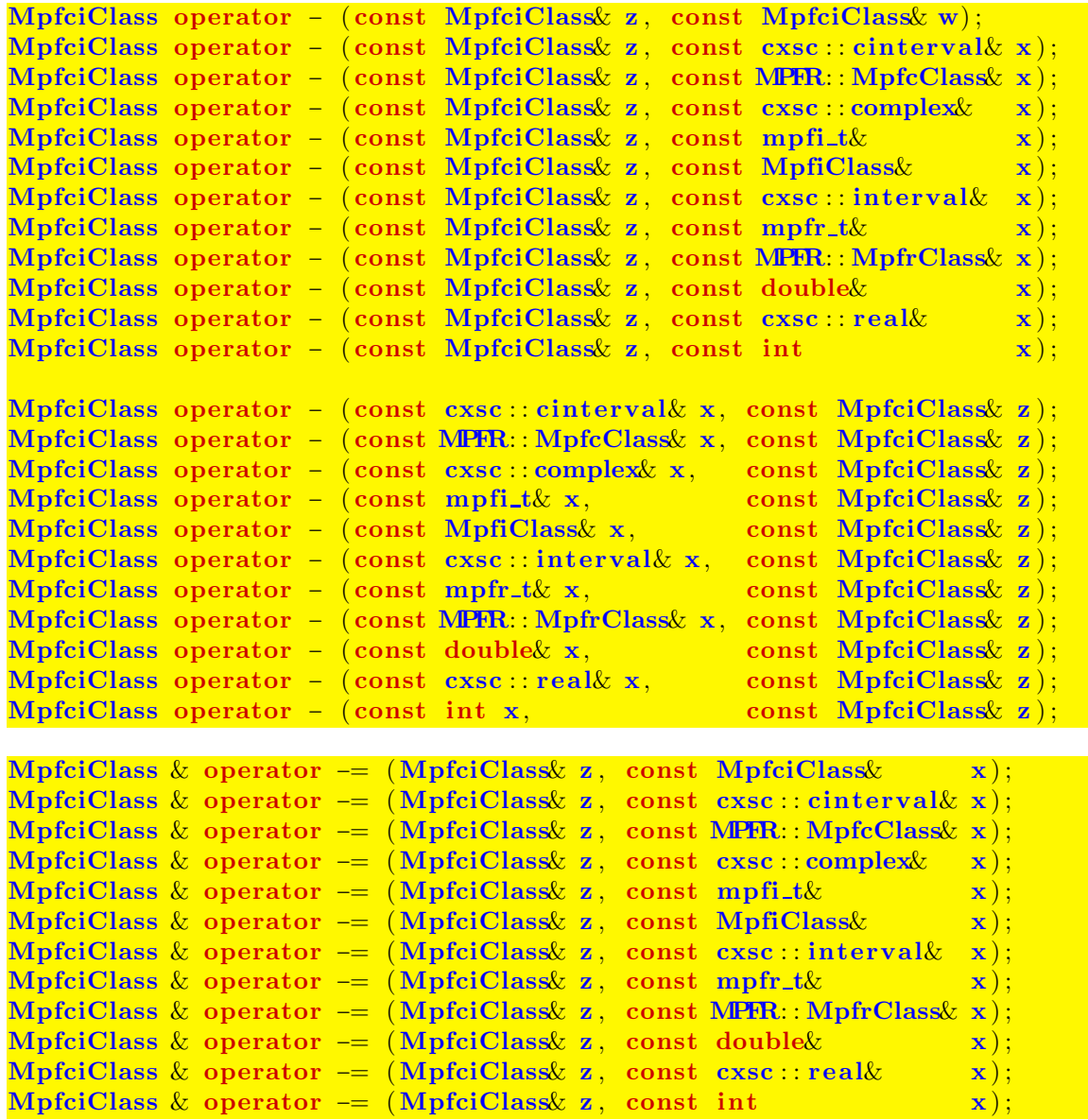

# 6.11.3. Multiplikation

Beachten Sie die Bemerkungen auf Seite 109 oben.

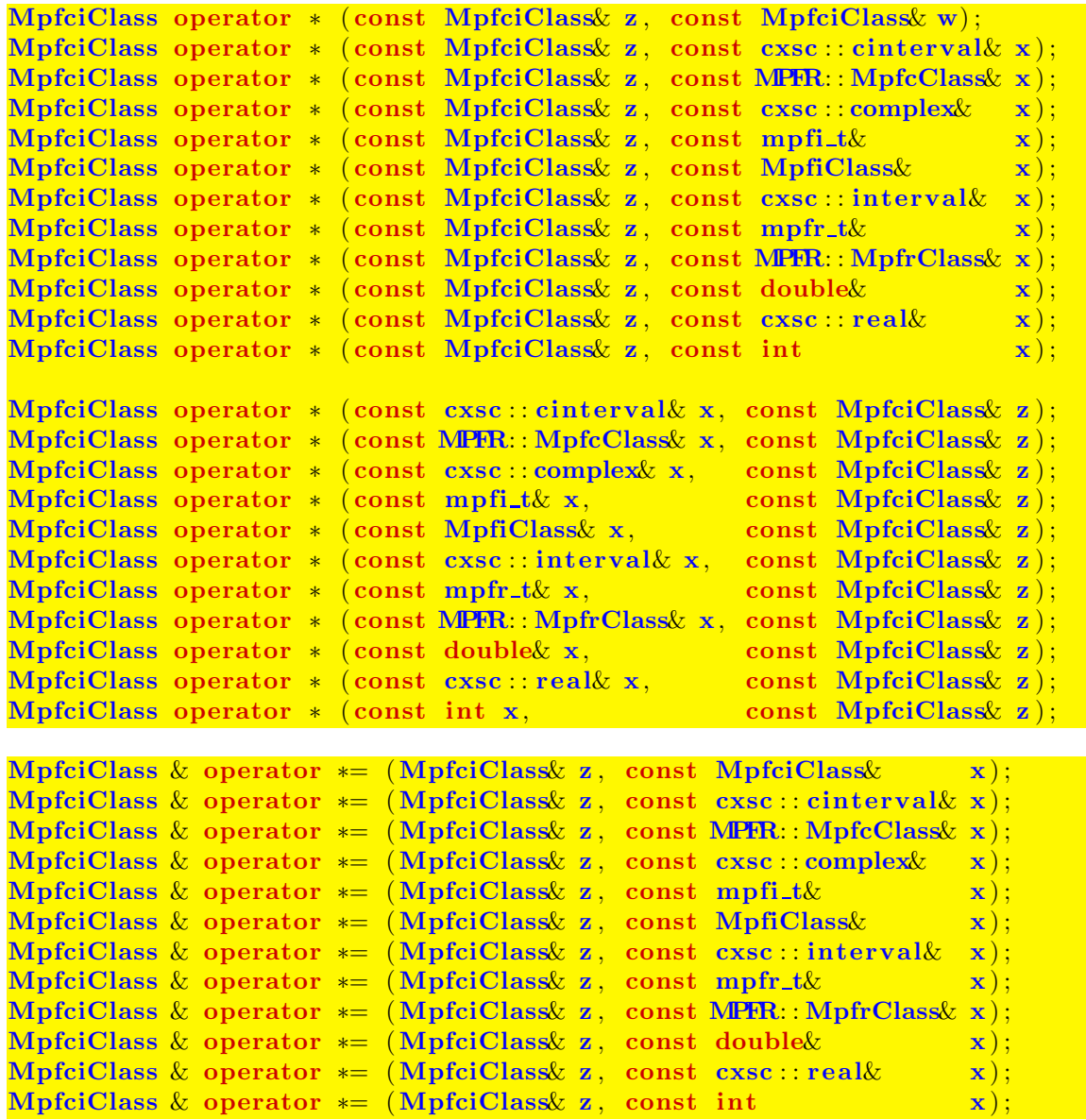

# 6.11.4. Division

Beachten Sie die Bemerkungen auf Seite 109 oben.

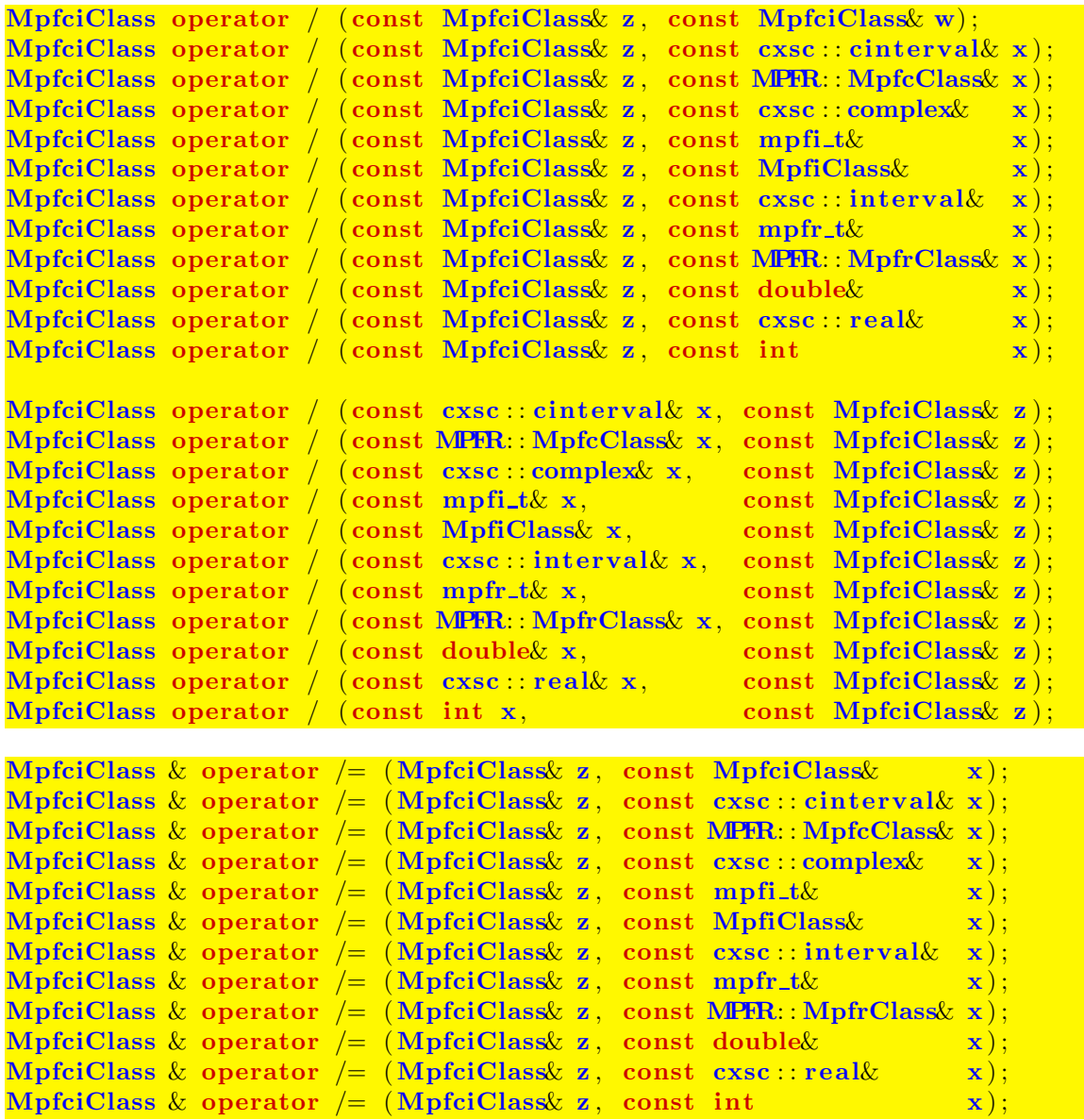

# 6.12. Mathematische Funktionen

# 6.12.1. Standard-Implementierung

Die Implementierung komplexwertiger Intervallfunktionen mit komplexen Intervallargumenten der Klasse MpfciClass erfolgt ganz analog zu den Funktionen der Klasse MpfiClass, vgl. dazu die Seite 64.

Unabhängig von der Präzision des Eingangsarguments werden die Real- und Imaginärteil-Intervalle des exakten Funktionswertes durch die entsprechenden Ergebnisintervalle in der voreingestellten Current-Präzision garantiert und nahezu optimal eingeschlossen.

Es gibt jedoch einige Funktionen, wie z.B. die komplexe Konjugation oder die Real- und Imaginärteil-Funktionen, bei denen man von dieser Standard-Implementierung abweichen sollte, d.h. die Präzision der Ergebnisintervalle sollte nicht mit der Current-Präzision, sondern mit der Präzision der Eingangsintervalle genau übereinstimmen. Im folgenden Abschnitt werden diese Funktionen kurz zusammengestellt.

# 6.12.2. Davon abweichende Funktionen

### MpfiClass Re (const MpfciClass  $z$ );

Mit  $z = x + i \cdot y$  wird das Realteil-Intervall  $Re(z) = x$  ohne Rundung in der Präzision von z zurückgegeben.

### MpfiClass Im (const MpfciClass& z);

Mit  $z = x + i \cdot y$  wird das Imaginärteil-Intervall Im $(z) = y$  ohne Rundung in der Präzision von z zurückgegeben.

### MpfcClass Inf (const MpfciClass  $z$ , PrecisionType prec);

Mit  $z = x + i \cdot y$  wird eine komplexe Zahl c in der Präzision prec zurückgegeben. Re $(c)$ und Im(c) sind dabei die jeweils größten Maschinenzahlen, für die gilt:  $Re(c) \leq Inf(x)$ und  $\text{Im}(c) \leq \text{Im}(\mathbf{y})$ . Wird prec nicht angegeben, so wird c ganz entsprechend in der Current-Präzision berechnet. Ist speziell prec die Präzision von z, so gilt in den beiden oberen Ungleichungen das Gleichheitszeichen.

### MpfcClass Sup (const MpfciClass & z, PrecisionType prec);

Mit  $z = x + i \cdot y$  wird eine komplexe Zahl c in der Präzision prec geliefert. Re(c) und  $\text{Im}(c)$  sind dabei die jeweils kleinsten Maschinenzahlen, für die gilt: Re(c)  $\geq \text{Sup}(x)$  $\text{Im}(c)$  sind dabei die jeweils kleinsten Maschinenzahlen, für die gilt: und  $\text{Im}(c) \geq \text{Sup}(y)$ . Wird prec nicht angegeben, so wird c ganz entsprechend in der Current-Präzision berechnet. Ist speziell prec die Präzision von  $z$ , so gilt in den beiden oberen Ungleichungen das Gleichheitszeichen.

MpfcClass mid(const MpfciClass  $z$ );

Mit  $z = x + i \cdot y$  wird eine komplexe Zahl c in der gleichen Präzision von z geliefert.  $Re(c)$  und  $Im(c)$  sind dabei die jeweiligen Mittelpunkte von x und v. Beachten Sie, dass bei möglichen späteren Rundungen von c diese Mittelpunktseigenschaft verloren gehen kann.

### MpfciClass Blow(const MpfciClass& op1, const MPFR: MpfrClass& op2);

Der Rückgabewert ist ein mit op2 aufgeblähtes Intervall op1 mit gleicher Präzision. Blow(...) ist genauso definiert wie die gleichnamige Funktion in C-XSC.

#### void times2pown (MpfciClass& z, long int k)

Obige Funktion liefert mit dem Eingabewert z eine optimale Einschließung von  $z \cdot 2^k$ mit gleicher Präzision zurück, d.h. die mit  $2^k$  multiplizierten Real- und Imaginärteil-Intervalle werden optimal eingeschlossen. Solange kein Über- oder Unterlauf entsteht, wird  $z \cdot 2^k$  sogar exakt, d.h. rundungsfehlerfrei eingeschlossen.

#### void set\_nan (MpfciClass& z);

Setzt z auf ([NaN, NaN], [NaN, NaN]), wobei die Präzision von z erhalten bleibt und deshalb mit der Current-Precision nicht übereinstimmen muss.

```
void set inf (MpfciClass z);
```
Setzt z auf ([−Inf,+Inf],[−Inf,+Inf]), wobei die Präzision von z erhalten bleibt und deshalb mit der Current-Precision nicht übereinstimmen muss.

#### void set\_zero (MpfciClass z);

Setzt z auf  $([0, 0], [0, 0])$ , wobei die Präzision von z erhalten bleibt und deshalb mit der Current-Precision nicht übereinstimmen muss.

#### MpfcClass conj (const MpfciClass z);

Mit  $z = x + i \cdot y$  ist der Rückgabewert von conj(z) gegeben durch  $x - i \cdot y$ , wobei die Präzision von  $x$  und  $y$  nicht geändert wird und daher mit der Current-Precision auch nicht übereinstimmen muss.

# 6.12.3. Elementarfunktionen

| Funktion                                 | Aufruf         | Funktion                 | Aufruf            |  |
|------------------------------------------|----------------|--------------------------|-------------------|--|
| $\operatorname{conj}(z) = x - i \cdot y$ | conj(z)        | $2^z$                    | exp2(z)           |  |
| $\text{Re}(z) = x$                       | Re(z)          | 10 <sup>z</sup>          | exp10(z)          |  |
| $\text{Im}(z) = y$                       | Im(z)          | $e^z$                    | exp(z)            |  |
| z                                        | abs(z)         | $e^z-1$                  | expm1(z)          |  |
| Arg(z)                                   | Arg(z)         | $e^{z^2}$                | expx2(z)          |  |
| arg(z)                                   | arg(z)         | $e^{z^2}-1$              | expx2m1(z)        |  |
| $arg(1+z)$                               | argp1(z)       | $e^{-z^2}$               | expmx2(z)         |  |
| $z^2$                                    | sqr(z)         | $e^{-z^2}-1$             | expmx2m1(z)       |  |
| $z^2 + a \cdot z + b$                    | poly2(z, a, b) | $z^n, n \in \mathbb{Z}$  | $power_fast(z,n)$ |  |
| 1/z                                      | reci(z)        | $z^n, n \in \mathbb{Z}$  | power(z, n)       |  |
| $1/z^2$                                  | $reci_z2(z)$   | $z^p$ , $p:$ MpfiClass   | pow(z,p)          |  |
| $1/(1+z^2)$                              | $reci_1pz2(z)$ | $z^p$ , $p:$ MpfiClass   | $pow\_all(z,p)$   |  |
| $1/(1-z^2)$                              | $reci_1mz2(z)$ | $z^w$ , $w$ : MpfciClass | pow(z,w)          |  |
| $\sqrt{z}$                               | sqrt(z)        | $\sin(z)$                | sin(z)            |  |
| $\sqrt{z}$                               | sqrt(a11(z))   | $\cos(z)$                | cos(z)            |  |
| $1/\sqrt{z}$                             | sqrt(x)        | tan(z)                   | tan(z)            |  |
| $\sqrt{z+1}-1$                           | sqrt(z)        | $\cot(z)$                | $\cot(z)$         |  |
| $\sqrt{1+z^2}$                           | sqrt(2)        | arcsin(z)                | asin(z)           |  |
| $\sqrt{1-z^2}$                           | sqrt(2)        | arccos(z)                | acos(z)           |  |
| $\sqrt{z^2-1}$                           | sqrt(x2m1(z))  | arctan(z)                | atan(z)           |  |
| $\sqrt{-z^2-1}$                          | sqrt(z)        | arccot(z)                | accot(z)          |  |
| $\sqrt[n]{z}$                            | sqrt(z,n)      | $\sinh(z)$               | sinh(z)           |  |
| $\sqrt[n]{z}$                            | $sqrt{2, n}$   | $\cosh(z)$               | cosh(z)           |  |
| $\log(z)$                                | Ln(z)          | tanh(z)                  | tanh(z)           |  |
| $\log(1+z)$                              | Lnp1(z)        | $\coth(z)$               | $\coth(z)$        |  |
| Fortsetzung auf der nächsten Seite       |                |                          |                   |  |

Tabelle 6.1.: Funktionen mit  $z = x + i \cdot y$ , a, b vom Typ MpfciClass; x, y vom Typ MpfiClass

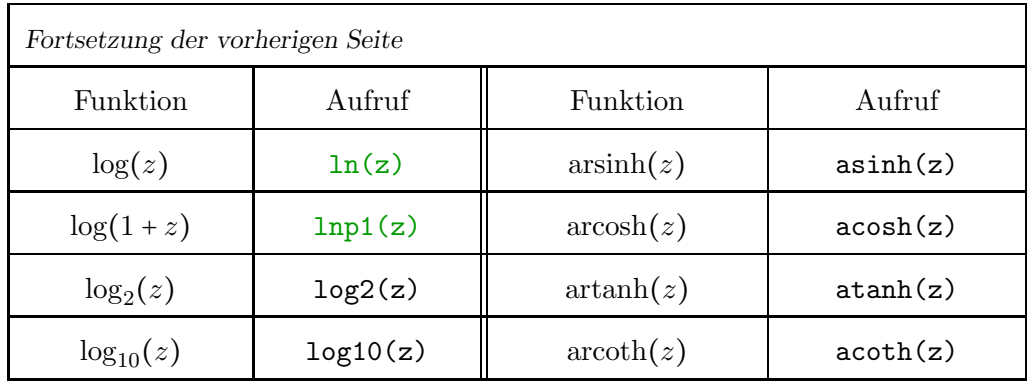

### Anmerkungen:

- 1. Bei den Funktionen conj(z),  $Re(z)$  und  $Im(z)$  werden die Ergebnisse in der Präzision von z zurückgegeben, die also nicht mit der Current-Präzision übereinstimmen muss.
- 2. abs $(z)$  kann mit einem zusätzlichen Präzisionsparameter prec aufgerufen werden. Dann wird das exakte, reelle Ergebnisintervall durch ein Intervall der Präzision prec garantiert eingeschlossen. Ohne prec wird das exakte, reelle Ergebnisintervall durch ein Intervall mit der Current-Präzision eingeschlossen.
- 3.  $Arg(z)$  kann mit einem zusätzlichen Präzisionsparameter prec aufgerufen werden. Dann wird das exakte, reelle Argumentintervall, d.h. das exakte, reelle Ergebnisintervall, durch ein Intervall der Präzision prec garantiert eingeschlossen. Ohne prec wird das exakte, reelle Argumentintervall durch ein Intervall mit der Current-Präzision eingeschlossen. Enthält das komplexe Eingangsintervall z eine negative, reelle Zahl -auch auf dem Intervallrand!-, so erfolgt eine entsprechende Fehlermeldung. Nicht erlaubte Intervalle sind demnach  $z = [-2,-1] + i \cdot [-1,0]$  oder  $z = [-1,-1] + i \cdot [0,1]$  oder  $z = [-1,+1] + i \cdot [0,0].$  $z = [-2,-1] + i \cdot [-2,-1]$  liefert:  $Arg(z) = [-2.67795, -2.03444]$ .
- 4.  $arg(z)$  kann mit einem zusätzlichen Präzisionsparameter prec aufgerufen werden. Dann wird das exakte, reelle Argumentintervall, d.h. das exakte, reelle Ergebnisintervall, durch ein Intervall der Präzision prec garantiert eingeschlossen. Ohne prec wird das exakte, reelle Argumentintervall durch ein Intervall mit der Current-Präzision eingeschlossen.  $arg(z)$ liefert für jedes  $z \in \mathbb{IC}$  eine Einschließung des exakten Argumentintervalls, dabei gilt:  $arg(z) \in [-\pi, 3\pi/2]$ . Hier einige Beispiele:

$$
\arg([-2,-1]+i\cdot[-2,-1]) = [-2.67795, -2.03444],\narg([-2,+1]+i\cdot[-2,+2]) = [-3.14160, +3.14160],\narg([-0,+0]+i\cdot[-0,+0]) = [-0.00000, +0.00000],\narg([-2,-1]+i\cdot[+0,+1]) = [+2.35619, +3.14160],\narg([-2,-1]+i\cdot[-1,-0]) = [-3.14160, -2.35619],\narg([-2,-1]+i\cdot[-0,+0]) = [+3.14159, +3.14160],\narg([-0,+0]+i\cdot[-1,+1]) = [-1.57080, +1.57080],\narg([-1,+0]+i\cdot[-1,+1]) = [+1.57079, +4.71239].
$$

5. argp1(z) berechnet arg $(1+z)$  und kann mit einem zusätzlichen Präzisionsparameter prec aufgerufen werden. Dann wird das exakte, reelle Argumentintervall, d.h. das exakte, reelle Ergebnisintervall, durch ein Intervall der Präzision prec garantiert eingeschlossen. Ohne prec wird das exakte, reelle Argumentintervall durch ein Intervall mit der Current-Präzision eingeschlossen. argp1(z) liefert für jedes  $z \in \mathbb{IC}$  eine Einschließung des exakten Argumentintervalls, dabei gilt:  $\argp1(z) \subset [-\pi, 3\pi/2]$ . Hier einige Beispiele:

$$
\begin{aligned}\n\arg p1([{-}3,{-}2] + i \cdot [-2,{-}1]) &= [-2.67795, -2.03444], \\
\arg p1([{-}3, {+}0] + i \cdot [-2, {+}2]) &= [-3.14160, +3.14160],\n\end{aligned}
$$

 $argp1([-1,-1]+i\cdot[-0,+0]) = [-0.00000,+0.00000],$  $argp1([-3,-2]+i\cdot [+0,+1]) = [+2.35619,+3.14160],$  $argp1([-3,-2] + i \cdot [-1,-0]) = [-3.14160, -2.35619],$  $argp1([-3,-2] + i \cdot [-0,+0]) = [+3.14159,+3.14160],$  $argp1([-1,-1]+i\cdot[-1,+1]) = [-1.57080,+1.57080],$  $argp1([-2,-1]+i\cdot[-1,+1]) = [+1.57079,+4.71239].$ 

- 6. Beim Aufruf von sqr(z), mit  $z = X + i \cdot Y$ , wird der Realteil von sqr(z) anstelle von X, Y mithilfe der reellen Intervalle ∣X∣, ∣Y ∣ berechnet, weitere Einzelheiten findet man auf Seite 287. Mit  $z = [-3, 2] + i \cdot [-5, 3]$  liefert daher  $z \cdot z = [-31, 24] + i \cdot [-20, 30]$  eine erhebliche Überschätzung des Realteils von  $sqr(z) = [-25, 9] + i \cdot [-20, 30]$ .
- 7. power fast(z,n) liefert für zu breite Intervalle z und für betragsmäßig zu große n-Werte erhebliche Überschätzungen von  $z^n$ . Für sehr schmale Intervalle werden auch bei größeren n-Werten brauchbare Einschließungen in recht kurzen Laufzeiten berechnet. Bei breiteren Intervallen z sollte man daher die Funktion power(z,n) benutzen, [54]. Mit  $Z = [1, 1] + i[1, 1]$  erhält man für  $\alpha \coloneqq \{y \in \mathbb{C} \mid y = z^8, z \in Z\}$  die Einschließungen:

power\_fast(Z,8) =  $([1.599999e1, 1.600001e1], [-3.918870e - 15, 1.029199e - 14])$ power(Z,8) =  $([1.599999e1, 1.600001e1], [-3.918870e - 15, 1.029199e - 14]).$ 

Mit  $Z = [1, 1.125] + i[1, 1.25]$  erhält man für  $\beta \coloneqq \{y \in \mathbb{C} \mid y = z^8, z \in Z\}$  die Einschließungen:

power  $\texttt{fast}(Z,8) = ([1.012943e1, 6.397266e1], [-2.897500e1, 4.951985e1])$ power(Z,8) =  $([1.599999e1, 5.839539e1], [-1.193387e1, 3.337647e1]).$ 

Das letzte Beispiel zeigt deutlich die mit power(Z,8) berechnete bessere Einschließung von  $\beta$ .

- 8. Mit  $Ln(z)$  werden nur Funktionswerte des Hauptzweiges des natürlichen Logarithmus eingeschlossen. Die Funktion wird auch als analytische Funktion bezeichnet, da ein Rechteckintervall z den Verzweigungsschnitt nur von oben beruhren darf. Im Gegensatz dazu darf ¨ bei der nicht-analytische Funktion ln(z) das Rechteckintervall z den Verzweigungsschnitt ganz im Innern enthalten oder diesen von oben oder unten beruhren, vgl. die Abbildungen ¨ C.17, C.18 auf den Seiten 294 und 295.
- 9. Mit pow(Z,P) wird eine Rechteck-Einschließung der komplexen Menge

 $\{y \in \mathbb{C} \mid y = e^{p \cdot \ln(z)}, z \in \mathsf{Z} : \text{MpficLass}, p \in \mathsf{P} : \text{MpficLass}\}$ 

berechnet, wobei nur die Funktionswerte des Hauptzweiges eingeschlossen werden, d.h. das Rechteckintervall Z darf den Verzweigungsschnitt nur von oben beruhren und nicht in ¨ seinem Innern enthalten.  $ln(z)$  bedeutet den Hauptwert des komplexen Logarithmus.

10. Mit pow\_all $(Z, P)$  und <sup>i $\varphi$ </sup>,  $-\pi/2 < \varphi < +3\pi/2$  wird eine Einschließung der komplexen Menge

$$
\{y \in \mathbb{C} \mid y = e^{p \cdot \ln(z)} = e^{p \cdot \ln|z|} \cdot e^{ip(\varphi + 2\pi k)}, \ z \in \mathsf{Z} \colon \texttt{Mpficilass}, \ p \in \mathsf{P} \colon \texttt{Mpfilclass}, \ k \in \mathbb{Z}\}
$$

berechnet, wobei aber jetzt Z den Verzweigungsschnitt auch in seinem Innern enthalten darf. Die Einschließung besteht entweder aus einem einzelnen Rechteckintervall oder aus vier Rechtecken, die einen Kreisring optimal einschließen. Weitere Einzelheiten finde man ab Seite 367.

11. Mit pow(Z,W) wird eine Rechteck-Einschließung der komplexen Menge

 $\{y \in \mathbb{C} \, \big| \, y = e^{w \cdot \ln(z)}, \ z \in \text{Z} : \text{MpfciClass}, \ w \in \text{W} : \text{MpfciClass} \}$ 

berechnet, wobei unter  $ln(z)$  der Hauptwert des komplexen Logarithmus zu verstehen ist. Das Rechteckintervall Z darf den Verzweigungsschnitt nur von oben berühren und nicht in seinem Innern enthalten.

- 12. Bei der Auswertung von  $z^2 + a \cdot z + b$  mit poly2(...) sollte für a möglichst nur ein Punktintervall gewählt werden, um eine optimale Einschließung zu gewährleisten, vgl. S. 291.
- 13. Die mit Magenta gedruckten Funktionsaufrufe, wie z.B. expx2 und expmx2, beziehen sich auf Implementierungen, die mithilfe der Globalen Optimierung realisiert wurden. Dadurch erhält man zwar optimale Einschließungen der Wertemengen, aber bei zu breiten Eingangsintervallen oder bei zu groß gewählten Präzisionen muss mit größeren Laufzeiten gerechnet werden, vgl. Abschnitt 7.4.1.

### 6.12.4. Optimale, komplexe Intervall-Einschließungen

Ab Seite 243 wird ausführlich beschrieben, wie ein Algorithmus zu realisieren ist, mit dem man für eine vorgegebene holomorphe Funktion  $f(z)$ ,  $z \in \mathbb{C}$ , zu einem komplexen Rechteck-Intervall Z den zugehörigen Wertebereich  $W_Z = \{w \in \mathbb{C} \mid w = f(z), z \in Z\}$  durch  $F(Z)$  optimal einschließt. Die bisher realisierten Funktionen mit optimaler Einschließung sind in der Tabelle auf Seite 115 zusammengestellt.

Am Beispiel der Funktion  $f(z) = \sqrt{-z^2 - 1}$  soll hier noch ausdrücklich betont werden, dass zu einem vorgegebenen Intervall Z die berechnete Einschließung  $F_1(Z)$  bei naiver intervallmäßiger Auswertung des Funktionsterms  $\sqrt{-z^2-1}$  durch sqrt(-sqr(z)  $\ominus$  1) i.a. viel gröber ausfällt, als bei Auswertung der Funktion sqrtmx2m1(Z) aus der Tabelle auf Seite 115, welche die optimale Einschließung  $W_Z \subseteq F(Z) \subset F_1(Z)$  des Wertebereichs  $W_Z$  liefert, vgl. Seite 320.

In der Praxis müssen aber oft auch Einschließungen komplexer Intervallausdrücke berechnet werden, die aus den vier Grundoperationen zusammen mit den Intervallfunktionen aus der Tabelle von Seite 115 aufgebaut sind. Im Gegensatz zu einem reellen Intervallausdruck reicht es jetzt jedoch nicht aus, den komplexen Ausdruck äquivalent so umzuformen, dass dieser die Variable Z nur einmal enthält, um danach eine optimale Einschließung des Wertebereichs berechnen zu können, vgl. Seite 74. Als Beispiel betrachten wir wieder die obige Funktion  $f(z) = \sqrt{-z^2 - 1}$ , in deren Funktionsterm die Variable z zwar nur einmal vorkommt, die aber bei naiver Intervallauswertung nach Seite 320 keine optimale Einschließung liefert.

Wie kompliziert schon bei der scheinbar einfachen Funktion  $f(z) = e^{z^2} = u(x, y) + i \cdot v(x, y)$ die Realteilfunktion  $u(x, y)$  über dem Eingangsintervall  $Z = \{2, 4\} + i \cdot [0, 3]$  ausfällt, zeigt die folgende mit Mathematica erstellte Abbildung 6.1

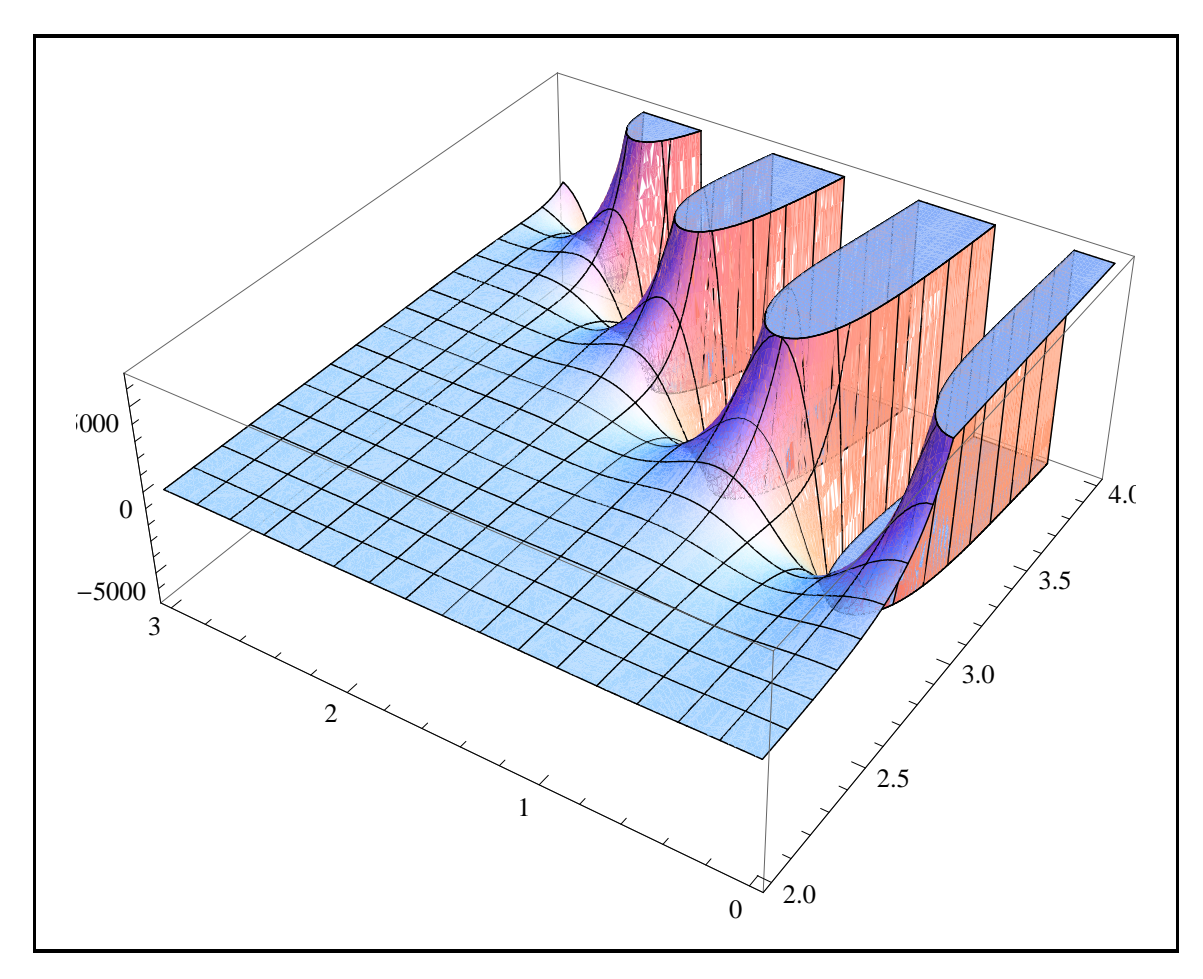

Abbildung 6.1.: Realteil-Funktion  $u(x, y)$  von  $f(z) \coloneqq e^{z^2}$  über  $Z = [2, 4] + i \cdot [0, 3]$ .

Man erkennt mit wachsenden x, y-Werten aufeinanderfolgende Maxima und Minima, bedingt durch die 2π-periodischen trigonometrischen Funktionen der komplexen Exponentialfunktion. Es wird daher sehr aufwendig oder sogar unmöglich sein, auf dem Rand eines gegebenen Eingangsintervalls Z die Lage des Maximums und Minimums, z.B. der Realteilfunktion  $u(x, y)$ , zu bestimmen. Bei komplizierten Intervallausdrücken wird es daher kaum möglich sein, eine optimale Einschließung des Wertebereichs W mit vertretbarem Aufwand zu berechnen. Wir fassen zusammen:

Um den Wertebereich W eines aus holomorphen Funktionen zusammengesetzten Intervallausdrucks möglichst optimal einzuschließen, sollte man auf möglichst viele Teilfunktionen zurückgreifen können, deren Wertebereiche selbst jeweils optimal eingeschlossen werden, vgl. dazu die Tabelle auf Seite 115.

Die Einschließung des Wertebereichs W eines komplexen Intervallausdrucks ist i.a. ein eigenständiges Problem, das nur in Ausnahmefällen optimal gelöst werden kann. Selbst wenn die Variable Z im Funktionsterm nur einmal vorkommt, wird bei naiver Intervallauswertung für  $W$  i.a. keine optimale Einschließung berechnet. Eine optimale Einschließung von W wird jedoch erreicht, wenn in den Real- und Imaginärteilfunktionen von  $f(z) = u(x, y) + iv(x, y)$  die Variablen x, y jeweils nur einmal vorkommen, vgl. z.B. die separable, komplexe Exponentialfunktion auf Seite 244.

Abschließend noch ein beruhigender Hinweis aus der numerischen Praxis:

Die erfolgreiche Einschließung einer komplexen Nullstelle  $z_0$ , z.B. nach dem Newton-Verfahren, liefert eine Folge von Einschließungsintervallen  $Z_k \ni z_0$ , deren Durchmesser für  $k \to \infty$  gegen Null streben, so dass die Intervalle  $Z_k$  selbst nicht wirklich optimal berechnet werden müssen, da die auftretenden Überschätzungen mit  $k \to \infty$  vernachlässigbar klein werden, vgl. Seite 155.

# 7. Anwendungen

# 7.1. Erste Nullstelle von  $J_0(x)$

Das nachfolgende Programm liefert mit dem Intervall-Newton-Verfahren eine Einschließung der ersten Nullstelle  $x_1 = 2.4048...$  der Besselfunktion 1. Art  $J_0(x)$ , [20], [37]. In einer Umgebung von  $x_1$  benötigt man dazu Intervallfunktionen von  $J_0(x)$  und seiner ersten Ableitung  $J'_0(x) = -J_1(x)$ . Da beide Funktionen als Intervallfunktionen nicht zur Verfugung stehen, im Umgebungsintervall ¨  $\alpha = [2, 3] \ni x_1$  jedoch monoton fallend bzw. wachsend sind, kann man  $J_0(x)$  und  $J'_0(x) - J_1(x)$ in MpfiClass f(const MpfiClass& x) bzw. in MpfiClass DERIV(const MpfiClass& x) sehr einfach implementieren. Die Funktion bool criter(const MpfiClass& x) untersucht in x den Vorzeichenwechsel und die Monotonie von  $J_0(x)$ , wodurch die Eindeutigkeit der Nullstelle in x verifiziert ist. Zusätzlich wird untersucht, ob das Startintervall x die Bedingung  $x \subseteq \alpha$  erfüllt.

```
1 // MPFR−13 . cpp
2 // Newton-Verfahren zur Einschliessung der 1. Nst. x1 von J0(x);
3 \left/ \left/ \right/ J0 \left/ \left( x \right) \right. = -J1(x); \quad x1 = 2.4048...;4 // In [ 2 , 3 ] s i n d J0 und −J1 ( x ) monoton f a l l e n d bzw . monoton wachsend ,
5 // so dass deren Intervallfunktionen dort einfach zu implementieren sind.
6 // Als Start-Intervall sollte [2,3] gewaehlt werden.
7 \#include " mpficlass . hpp"
 8
9 using namespace MPFR;
10 using namespace MPFI;
11 using namespace cxsc;
12 using namespace std;
13
14 MpfiClass f (const MpfiClassx) // J\theta(x)15 {
16 MpfrClass left ( J0(Sup(x), RoundDown) );17 MpfrClass right ( J0(Inf(x), RoundUp) );
18 return MpfiClass (left, right);
19 }
20
21 MpfiClass DERIV( const MpfiClass& x) // −J1 ( x )
22 {
23 MpfrClass left (J1(Sup(x), RoundDown));
24 MpfrClass right (J1(Inf(x), RoundUp) );
25 return -MpfiClass(left, right);26 }
27
28 MpfiClass Start_Interval (void)
29 {
30 MpfrClass a , b;
31 cout \ll endl \ll "Left boundary point = ? "; cin \gg a;
32 cout \langle\langle "Right boundary point = ? "; cin >> b; cout \langle\langle endl;
33 return MpfiClass (a, b);
34 }
35
36 bool criter (const MpfiClass x) // Computing: J0(Inf(x))*f(Sup(x)) < 0\frac{37}{4} and n ot 0 in J0 '([x]) and x < [2,3]?
38 {
39 MpfrClass a (2), b(3); // Start-interval \leq [2,3] must be verified!
40 return ( \text{Supp}(\ f(\text{Mpf}(\text{Class}(\text{Inf}(x)))) * f(\text{Mpf}(\text{Class}(\text{Sup}(x)))) ) < 0)
41 \&\&\left(\begin{array}{c} 0 \leq \text{DERIV}(x) \end{array}\right) \&\&\ x \leq \text{MpfiClass}(a, b);
```

```
42 }
43
44 int main( void)
45 {
46 PrecisionType prec = 6000;
47 MpfrClass: SetCurrPrecision (prec);
48 MpfiClass x, xOld, xMid, fxMid, fx, dfx;
49 x = Start\_Interval();
50 cout \langle\langle "Starting interval is: "\langle\langle x \langle endl;
51
_{52} if (criter(x))53 \frac{1}{\sqrt{2}} // There is exactly one zero of f in the interval x
54 do
55 {
56 \times \times \text{Old} = \textbf{x};
57 cout \langle\langle \begin{array}{ccc} * & * \end{array} \rangle actual enclosure is \langle \langle \begin{array}{ccc} x \end{array} \rangle58 \leq \leq \leq \leq \leq \leq \leq \leq \leq \leq \leq \leq \leq \leq \leq \leq \leq \leq \leq \leq \leq \leq \leq \leq \leq \leq \leq \leq \leq \leq \leq \leq \leq \leq \leq \leq 
59 xMid = MpfiClass(mid(x));
60 f x Mid = f (xMid);61 dfx = DERIV(x);
62 x = (xMid - fxMid / dfx) & x;63 } while (x := xOld);
64 cout precision (prec / 3.321928095);
65 cout \lt\lt "Final enclosure of the zero: "\lt\lt x \lt endl
66 \langle\langle "Absulute diameter = "\langle\langle diam(x) \langle\langle endl;
67 cout \langle\langle \rangle " Correct decimal digits = " \langle\langle \rangle common decimals (x) \langle \rangle and is
68 cout \langle\langle "Enclosure of J0(x); "\langle\langle f(x) \rangle \langle \rangle endl;
69 cout \langle\langle \nabla u \cdot \nabla u \cdot \nabla u70 }
71 else
72 cout \langle\langle \rangle " Criterion not satisfied!" \langle\langle \rangle endl,
73
74 return 0;
75 }
```
Das Programm liefert nach Zeile 46 mit prec = 6000 Bits ≈ 1806 Dezimalstellen die verkürzte Ausgabe

```
Left boundary point = ? 2.3
Right boundary point = ? 2.5Starting interval is: [2.29999, 2.50000]Actual enclosure is [2.29999, 2.50000], Absolute diameter: 2.00000e-1Actual enclosure is [2.40464, 2.40505], Absolute diameter: 3.99731e-4Actual enclosure is [2.40482, 2.40483], Absolute diameter: 3.20189e-9Actual enclosure is [2.40482, 2.40483], Absolute diameter: 1.03227e-19Actual enclosure is [2.40482,2.40483], Absolute diameter: 5.36453e-41
Actual enclosure is [2.40482, 2.40483], Absolute diameter: 7.24403e-84Actual enclosure is [2.40482, 2.40483], Absolute diameter: 6.60462e-170
Actual enclosure is [2.40482,2.40483], Absolute diameter: 2.74507e-342
Actual enclosure is [2.40482,2.40483], Absolute diameter: 2.37102e-687
Actual enclosure is [2.40482, 2.40483], Absolute diameter: 8.84440e-1378Actual enclosure is [2.40482, 2.40483], Absolute diameter: 2.64293e-1806Final enclosure of the zero:
[ 2. 4 0 4 8 2 5 5 5 7 6 9 5 7 7 2 7 6 8 6 2 1 6... 1 6 4 3 8 3 1 , 2. 4 0 4 8 2 5 5 5 7 6 9 5 7 7 2 7 6 8 6 2 1 6... 1 6 4 3 8 3 2]
Absulute diameter = 2.6429...4131431e-1806Correct decimal digits = 1805Enclosure of J0(x):
[ −8. 0 8 1 2 2 4 2 8 5 2 0 4... 2 0 0 0 8 6 4 8 6 0 1 e−1807 , 5. 6 3 9 4 9 1 6 2 0 5 9 2 7... 9 7 0 4 8 8 6 1 9e −1 8 0 7]
J0(\text{Inf}(\mathbf{x})) = [5.63949162059...488618e-1807, 5.63949162059...488619e-1807]
```
### Anmerkungen:

- Die Nullstelle  $x_1 = 2.40482...$  wird mit 1805 korrekten Dezimalstellen eingeschlossen. Anstelle von prec = 6000 Bits kann in Zeile 46 auch eine sehr viel größere Präzision gewählt werden.
- $\bullet$  Prinzipiell können ganz analog auch die Nullstellen  $x_3, x_5, x_7, \ldots$ eingeschlossen werden, da  $J_0(x)$  und  $J'_0(x)$  in deren Umgebung das gleiche Monotonieverhalten aufweisen.

# 7.2. Einschließung reeller arithmetischer Ausdrücke

Das folgende Programm zeigt wesentliche Punkte, die zu beachten sind, wenn ein arithmetischer Ausdruck an einer speziellen Stelle  $x_0$  einzuschließen ist. Als Beispiel betrachten wir die Funktion

```
f(x) \coloneqq \tan(x) - \sin(x) \equiv 2 \cdot \tan(x) \cdot \sin^2(x/2),(x/2), mit: x_0 = 2^{-16000}.
```

```
1 // MPFR−12 . cpp
 2 // Inclusion of f(x) := \tan(x) - \sin(x); x = 2^{\degree} (-16000);<br>3 // f(x) = 2*\tan(x)*sqr(\sin(x/2));
 3 \frac{1}{2} \frac{1}{2} \frac{1}{2} \frac{1}{2} \frac{1}{2} \frac{1}{2} \frac{1}{2} \frac{1}{2} \frac{1}{2} \frac{1}{2} \frac{1}{2} \frac{1}{2} \frac{1}{2} \frac{1}{2} \frac{1}{2} \frac{1}{2} \frac{1}{2} \frac{1}{2} \frac{1}{2} \frac{1}{2} \frac{1}{2} \frac{1}{2}4 \#include " mpficlass .hpp"
 5
 6 using namespace MPFR;
 7 using namespace MPFI;
 8 using namespace cxsc;
 9 using namespace std;
10
11 int main(void)
12 {
13 PrecisionType prec = 600, prec_old = prec;
14 MpfrClass: SetCurrPrecision (prec);
15 MpfiClass x(exp2(MpfiClass(-16000))), y; // x = 2<sup>2</sup>(-16000)16 // Evaluating the difference expression
17 \quad y = \tan(x) - \sin(x);18 cout . precision (\text{prec}/3.321928095);19 cout \langle x \rangle " \langle y \rangle" \langle y \rangle included by " \langle y \rangle \langle z \rangle endl;
20 // Evaluation with fifty-fivefold Precision
21 MpfrClass :: SetCurrPrecision (55*prec);
22 \quad y = \tan(x) - \sin(x);23 y RoundPrecision (prec_old);
24 cout \langle \langle \nabla \cdot \nabla \cdot \nabla25 // Evaluating the simplified expression
26 MpfrClass: : SetCurrPrecision (prec_old);
27 y = 2*tan(x)*sqrt{sin(x/2)}; // product expression
28 cout \langle\langle \nabla \cdot \nabla \cdot \nabla29
30 return 0;
31 }
```
Das Programm liefert die verkürzte Ausgabe

```
f(x) included by [0, 2.394380862273962683...288266110563e-4997]f(x) included by [1.81626048...4826128e-14450, 1.81626048...4826129e-14450]f(x) included by [1.81626048...4826128e-14450, 1.81626048...4826129e-14450]
```
### Anmerkungen:

- Die erste Einschließung ist wegen auftretender Auslöschung sehr grob, da die Differenz in der Nähe ihrer Nullstelle 0 auszuwerten ist.
- Eine optimale Einschließung dieser Differenz erhält man erst bei 55-facher Präzision.
- Die Einschließung des Produkts ist schon bei einfacher Präzision nahezu optimal.

Ist eine Summe oder Differenz in der Nähe einer Nullstelle auszuwerten, so muss zur Kompensation möglicher Auslöschungen eine mehrfache Präzision gewählt werden. Summen oder Differenzen sind daher möglichst in Produkte umzuformen!

# 7.3. Automatische Differentiation

Die Grundlagen der Automatischen Differentiation werden beschrieben in [20], so dass hier nur eine kurze Zusammenfassung angegeben wird.

Bei vielen wissenschaftlichen Anwendungen ist die Berechnung von Ableitungen komplizierter Funktionsausdrücke ein zentrales Problem. Beispiele sind die Einschließung der Nullstellen oder der relativen Extrema solcher Ausdrücke. Es gibt dabei drei verschieden Methoden, um diese Ableitungen zu berechnen: Die numerische Differentiation, die symbolische Differentiation und die automatische Differentiation.

Die numerische Differentiation benutzt Differenzapproximationen zur Berechnung der Ableitungen, die *symbolische* Differentiation berechnet explizite Formeln für diese Ableitungen und die automatische Differentiation benutzt ebenfalls diese Formeln, die jedoch automatisch intervallmäßig ausgewertet werden, so dass garantierte Einschließungen dieser Ableitungen berechnet werden. Der Vorteil der automatischen Differentiation besteht darin, dass nur der aktuelle Funktionsausdruck selbst, nicht aber die Formeln für die oft sehr komplizierten Ableitungen dieser Ausdrücke explizit angegeben werden müssen.

In der in mpficlass.cpp implementierten Klasse MPDeriveType sind alle notwendigen arithmetischen Operatoren und Funktionen definiert, um für einen entsprechenden Funktionsausdruck den Funktionswert selbst und die beiden ersten Ableitungen berechnen zu können. Das folgende Programm zeigt, wie man für  $f(x) = e^{\cos(x)} \cdot (1 + \sin(x))$  z.B. an der Stelle  $x_0 = \sqrt{2}$ die Einschließungen des Funktionswertes  $f(x_0)$  und der beiden Ableitungen  $f'(x_0)$ ,  $f''(x_0)$  mit der Präzision prec = 7000, d.h. also mit nahezu 2107 korrekten Dezimalstellen, sehr einfach berechnen kann.

```
1 // MPFR−14 . cpp
 2 \frac{7}{7} f (x) = exp (cos(x))* (1+ sin(x));
 3 // Berechnung der E i n s c h l i e s s u n g e n von
 4 // f(x0), f'(x0), f''(x0) fuer x0 = sqrt(2)5 // mit einer Praezisison von 7000 bits, d.h.
6 // mit nahezu 2107 Dezimalstellen
 7
8 #include "mpficlass.hpp"
 9
10 using namespace MPFR;
11 using namespace MPFI;
12 using namespace cxsc;
13 using namespace std;
14
15 MPDerivType f ( const MPDerivType& x) // f ( x )
16 {
17 return exp(cos(x))*(1+sin(x));18 }
19
20 int main( void)
21 {
22 PrecisionType prec = 7000;
23 MpfrClass : SetCurrPrecision (prec);
24 MpfiClass x(2), fx, dfx, ddfx;
25 x = sqrt(x);26 ddfEval(f, x, fx, dfx, ddfx);27
28 cout . precision (x. GetPrecision ()/3.321928095); // output format
29 cout << "x0 i n " << x << endl ;
30 cout << " fx in " << fx << endl;
31 cout \ll " dfx in " \ll dfx \ll end;
32 cout \ll " ddfx in " \ll ddfx \ll endl;
33
34 return 0;
35 }
```
Das Programm liefert die hier auf nur wenige Dezimalstellen verkurzte Ausgabe ¨

 $x_0 \in [1.414213562373095048801688724...88360, 1.414213562373095048801688724...88361]$  $fx \in [2.323222110037337194992998377...68783, 2.323222110037337194992998377...68785]$  $df x \in [-2.11253887115066778267776671...41006, -2.11253887115066778267776671...41003]$  $ddfx \in [0.389909375302151731543830546...39325, 0.389909375302151731543830546...39359]$ 

### Anmerkungen:

- 1. Beachten Sie, dass  $x_0 = \sqrt{2}$  nicht darstellbar ist und daher oben durch das echte Intervall  $x = [1.4142...88360, 1.4142...88361]$  eingeschlossen werden muss.
- 2. Aber auch bei Punktintervallen x werden die berechneten Einschließungen von  $f(x) = f(x_0)$ ,  $dfx = f'(x_0)$ ,  $ddfx = f''(x_0)$  wegen der internen Intervallauswertungen grundsätzlich leicht überschätzt sein. Wenn jedoch, wie z.B. im Fall  $x \approx 1.5\pi$ , stärkere Auslöschungen auftreten, so werden die berechneten Einschließungen entsprechend grob ausfallen. Die damit verbundene geringere Genauigkeit kann jedoch durch die Wahl einer höheren Präzision prec stets korrigiert werden. Mit dieser höheren Präzision darf natürlich der Werte des Eingangsintervalls  $x \approx 1.5\pi$  *nicht* geändert werden.

Mit den folgenden Funktionen können zu einer vordefinierten Funktion f vom Typ MPDerivType und zu einem gegebenen Eingangsintervall x vom Typ MpfiClass garantierte Einschließungen von  $f(\mathbf{x})$ ,  $f'(\mathbf{x})$  oder  $f''(\mathbf{x})$  berechnet werden:

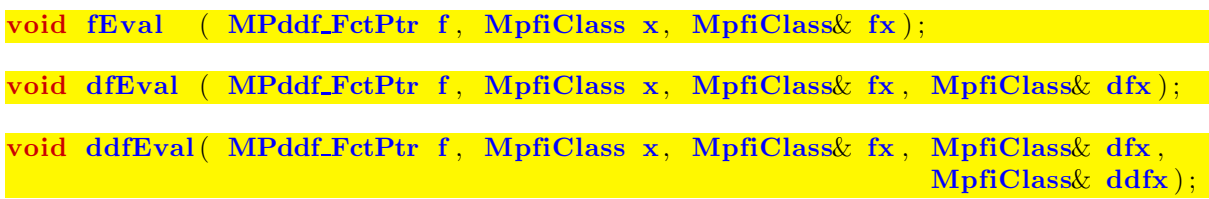

MPddf\_FctPtr f ist dabei ein vordefinierter Zeiger auf eine Funktion f vom Typ MPDerivType.

Hat man mit den Deklarationen

```
MPDerivType x, fx;
MpfiClass y, fy, dfy, ddfy;
```
und mit den Anweisungen  $y = 123.0$ ;  $x = DerivVar(y)$ ;  $fx = f(x)$ ; eine Funktion f vom Typ MPDerivType z.B. an der Stelle y = 123.0 ausgewertet, so kann man mit den Funktionen

const MpfiClass fValue ( const MPDerivType& fx ) ;

const MpfiClass dfValue ( const MPDerivType& fx ) ;

const MpfiClass ddfValue ( const MPDerivType fx );

und den Anweisungen fy = fValue(fx); dfy = dfValue(fx); ddfy = ddfValue(fx); Einschließungen von  $f(\mathbf{x}), f'(\mathbf{x})$  und  $f''(\mathbf{x})$  berechnen.

Die nachfolgende Funktion liefert mit einem Objekt vom Typ MpfiClass eine Variable vom Typ MPDerivType. Ein Objekt vom Typ MPDerivType ist ein Tripel von MpfiClass-Intervallen, welche den Funktionswert und die beiden ersten Ableitungen einschließen. Bei einer Variablen u vom Typ MPDerivType lautet daher das Tripel:  $u = (y, [1,1], [0,0])$ .

MPDerivType DerivVar( const MpfiClass& y ) ;

Für y sind folgende Typen möglich: MpfiClass, MpfrClass, interval, real, double.

Mit der folgenden Funktion wird aus einem Objekt vom Typ MpfiClass eine Konstante vom Typ MPDerivType generiert. Bei einer Konstanten c vom Typ MPDerivType lautet daher mit der Anweisung  $c = DerivConst(y)$  das Tripel:  $c = (y, [0,0], [0,0]).$ 

MPDerivType DerivConst ( const MpfiClass & y );

Für y sind folgende Typen möglich: MpfiClass, MpfrClass, interval, real, double. Die beiden letzten Funktionen liefern MPDerivType-Objekte, d.h. die oben beschriebenen Tripel von MpfiClass-Objekten, jeweils in der vordefinierten Current-Precision.

Wertzuweisungen an ein Objekt vom Typ MPDerivType erfolgen mit Hilfe der Operatoren

 $MPDerivType\&\ operator = ( \text{ const } MPDerivType\&\ u);$ 

 $MPDerivType\&operator = (const MpfiClass\&u);$ 

 $MPDerivType\&\operatorname{operator} = ( \operatorname{const} \operatorname{MpfrClass} \&\ \mathbf{u} );$ 

MPDerivType  $\&$  operator = ( const interval  $\&$  u);

 $MPDerivType\&\operatorname{operator} = ( \operatorname{const} \operatorname{double} \&\operatorname{u} );$ 

 $MPDerivType\&\operatorname{operator} = ( \operatorname{const} \operatorname{real} \&\ u ) ;$ 

 $MPDerivType\&operator = (int u);$ 

Der linke Operand vom Typ MPDerivType wird dabei stets in der Current-Precision generiert. Beachten Sie, dass bis auf den 1. Operator stets Konstanten vom Typ MPDerivType erzeugt werden, d.h. mit  $u = 1.25$ ; erhält man das Tripel ( $[1.25, 1.25]$ ,  $[0, 0]$ ,  $[0, 0]$ ) von MpfiClass-Intervallen in der voreingestellten Current-Precision.

Mit den Funktionen

static void SetCurrPrecision (PrecisionType prec);

static const PrecisionType GetCurrPrecision ();

kann die Current-Precision mit prec gesetzt oder abgerufen werden.

Die Memberfunktion

void SetPrecision (PrecisionType prec);

setzt die Präzision des aktuellen Objekts vom Typ MPDerivType auf prec und löscht dabei das aktuelle Tripel der MpfiClass-Intervalle.

Die Memberfunktion

void RoundPrecision (PrecisionType prec);

setzt die Präzision des aktuellen Objekts vom Typ MPDerivType auf prec und rundet dabei das aktuelle Tripel der MpfiClass-Intervalle in die neue Präzision.

Mit den beiden folgenden Funktionen wird die Basis nur für die Ein- und Ausgabe gesetzt oder abgerufen.

static void MpfrClass : SetBase (int b);

static const int MpfrClass : GetBase ();

Der voreingestellte Standardwert ist  $b = 10$ .

In der nachfolgenden Tabelle sind alle Funktionen vom Typ MPDerivType aufgelistet, für die Einschließungen ihres Funktionswertes und ihrer beiden ersten Ableitungen berechnet werden können. Wie im Programm MPFR-14.cpp können diese Funktionen beliebig verschachtelt und mit den vier Grundoperationen verknüpft werden. Damit kann man fast beliebig komplizierte Funktionen generieren, um deren Funktionswerte und die beiden ersten Ableitungen in fast beliebiger Genauigkeit einzuschließen.

| Funktion                           | Aufruf       | Funktion                   | Aufruf           |  |
|------------------------------------|--------------|----------------------------|------------------|--|
| $x^2$                              | sqr(x)       | ln(cos(x))                 | $ln\cos(x)$      |  |
| $x^n, n \in \mathbb{Z}$            | power(x, n)  | sin(x)                     | sin(x)           |  |
| $x^y$                              | pow(x, y)    | $\cos(x)$                  | cos(x)           |  |
| 1/x                                | reci(x)      | tan(x)                     | tan(x)           |  |
| $\sqrt{x}$                         | sqrt(x)      | $\cot(x)$                  | $\cot(x)$        |  |
| $\sqrt[3]{x}, x \in \mathbb{R}$    | chrt(x)      | arcsin(x)                  | asin(x)          |  |
| $\sqrt[n]{x}, n = 2, 3, $          | sqrt(x,n)    | arccos(x)                  | acos(x)          |  |
| $1/\sqrt{x}$                       | sqrt(x)      | arctan(x)                  | atan(x)          |  |
| $\sqrt{1+x^2}$                     | sqrt(2x)     | arccot(x)                  | $\text{acot}(x)$ |  |
| $\sqrt{1-x^2}$                     | $sqrt{2(x)}$ | $\sinh(x)$                 | sinh(x)          |  |
| $\sqrt{x^2-1}$                     | sqrt(x)      | $\cosh(x)$                 | cosh(x)          |  |
| $\sqrt{x+1}-1$                     | sqrt(x)      | $\tanh(x)$                 | tanh(x)          |  |
| $e^x$                              | exp(x)       | $\coth(x)$                 | $\coth(x)$       |  |
| $e^x-1$                            | expm1(x)     | arsinh(x)                  | asinh(x)         |  |
| $e^{x^2}$                          | expx2(x)     | arcosh(x)                  | acosh(x)         |  |
| $e^{x^2}-1$                        | expx2m1(x)   | $arcosh(1+x)$              | acoshp1(x)       |  |
| $e^{-x^2}$                         | expmx2(x)    | $\operatorname{artanh}(x)$ | atanh(x)         |  |
| $e^{-x^2}-1$                       | expmx2m1(x)  | arcoth(x)                  | acoth(x)         |  |
| $2^x$                              | exp2(x)      | $1/\sin(x)$                | csc(x)           |  |
| $10^x$                             | exp10(x)     | $1/\cos(x)$                | sec(x)           |  |
| Fortsetzung auf der nächsten Seite |              |                            |                  |  |

Tabelle 7.1.: Funktionen vom Typ MPDerivType zur Automatischen Differentiation

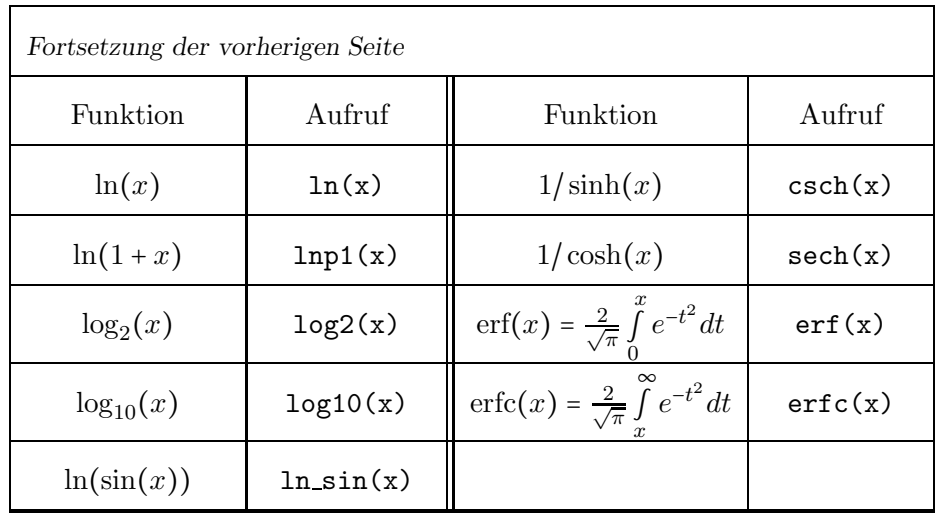

Wenn man bei der praktischen Anwendung der Funktionen aus obiger Tabelle neue Ausdrücke generiert, so sollte man unbedingt Teilausdrucke, die in obiger Tabelle bereits zu finden sind, auch ¨ direkt benutzen, um starke Überschätzungen bei den Einschließungen von Funktionswert und den beiden ersten Ableitungen zu vermeiden. Als Beispiel betrachten wir analog zum Programm MPFR-14.cpp auf Seite 125 den Ausdruck g

```
MPDerivType g(const MPDerivType & x) // g(x){
 return sqrt(1-x*x);
}
```
der unbedingt zu ersetzen ist durch den äquivalenten Ausdruck f

```
MPDerivType f(const MPDerivType x) // f(x){
 return sqrt(2(x));
}
```

```
Für g(x) erhält man mit den Anweisungen
```

```
int main(void)
{
 PrecisionType prec = 100;
 MpfrClass::SetCurrPrecision(prec);
 MpfrClass r(1);
 r = pred(r);MpfiClass x(r), gx, dgx, ddgx;
 ddfEval(g, x, gx, dgx, ddgx);
 cout.precision(x.GetPrecision()/3.321928095); // output format
  cout << "x0 in " << x << endl;
  cout << "gx in " << gx << endl;
  cout << "dgx in " << dgx << endl;
  cout << "ddgx in " << ddgx << endl;
 return 0;
}
```
für das Argument  $x0 = pred(1) = 1 - 2^{-100}$  die folgenden sehr groben Einschließungen:

```
x0 in [9.99999999999999999999999999999e-1,1.00000000000000000000000000000]
gx in [8.88178419700125232338905334472e-16,1.25607396694702004751470589758e-15]
dgx in [-1.12589990684262400000000000000e15,-7.96131459065721570577976794814e14]
ddgx in [-1.42724769270595988105828596945e45,-5.04608260972618997395690666018e44]
Für den optimalen Ausdruck f(x) erhält man mit den analogen Anweisungen
int main(void)
{
  PrecisionType prec = 100;
  MpfrClass::SetCurrPrecision(prec);
  MpfrClass r(1);
  r = pred(r);MpfiClass x(r), fx, dfx, ddfx;
  ddfEval(f, x, fx, dfx, ddfx);
  cout.precision(x.GetPrecision()/3.321928095); // output format
  cout << "x0 in " << x << endl;
  cout \lt\lt "fx in " \lt\lt fx \lt\lt endl;
  cout << "dfx in " << dfx << endl;
  cout << "ddfx in " << ddfx << endl;
  return 0;
}
für das Argument x0 = pred(1) = 1 - 2^{-100} die folgenden nahezu optimalen Einschließungen:
x0 in [9.99999999999999999999999999999e-1,1.00000000000000000000000000000]
fx in [1.25607396694702004751470589756e-15,1.25607396694702004751470589758e-15]
dfx in [-7.96131459065721570577976794816e14,-7.96131459065721570577976794813e14]
ddfx in [-5.04608260972618997395690666022e44,-5.04608260972618997395690666018e44]
```
Ganz analog sollte man zur Vermeidung von Auslöschungen z.B. den Ausdruck  $g(x) = e^{2x} - e^x$ ersetzen durch  $f(x) = e^x \cdot (e^x - 1)$ , wobei  $e^x - 1$  mit der Funktion expm1(x) aus der Tabelle von Seite 128 auszuwerten ist. Die Auswahl des geeigneten Ausdrucks ist daher für eine optimale Einschließung des Funktionswertes und der beiden ersten Ableitungen von entscheidender Bedeutung. In Ausnahmefällen müssen die Algorithmen für den Funktionswert und die Ableitungen neu erstellt werden. Wie dabei vorzugehen ist, kann man an einfachen Beispielen, wie z.B.  $\sin(x)$ ,  $\cos(x)$ ,  $\sqrt{1-x^2}$ , in der Datei mpficlass.cpp ablesen.

# 7.4. Globale Optimierung

Bei der eindimensionalen globalen Optimierung werden für eine zweimal stetig differenzierbare Funktion  $f : \mathbb{R} \to \mathbb{R}$  über einem Intervall  $[x] \in \overline{\mathbb{IR}}$  alle Lösungen  $x^*$  berechnet von

(7.1) 
$$
\min_{x \in [x]} f(x).
$$

Dabei werden die Minimumstellen  $x^*$  und der minimale Funktionswert  $f^* := f(x^*)$  garantiert eingeschlossen. Der verwendete Algorithmus basiert auf Hansen, [27], [28], [29], Ratscheck, [31] und Ratz, [59], weitere Einzelheiten findet man in [20]. Die Folgenden Abbildungen zeigen die

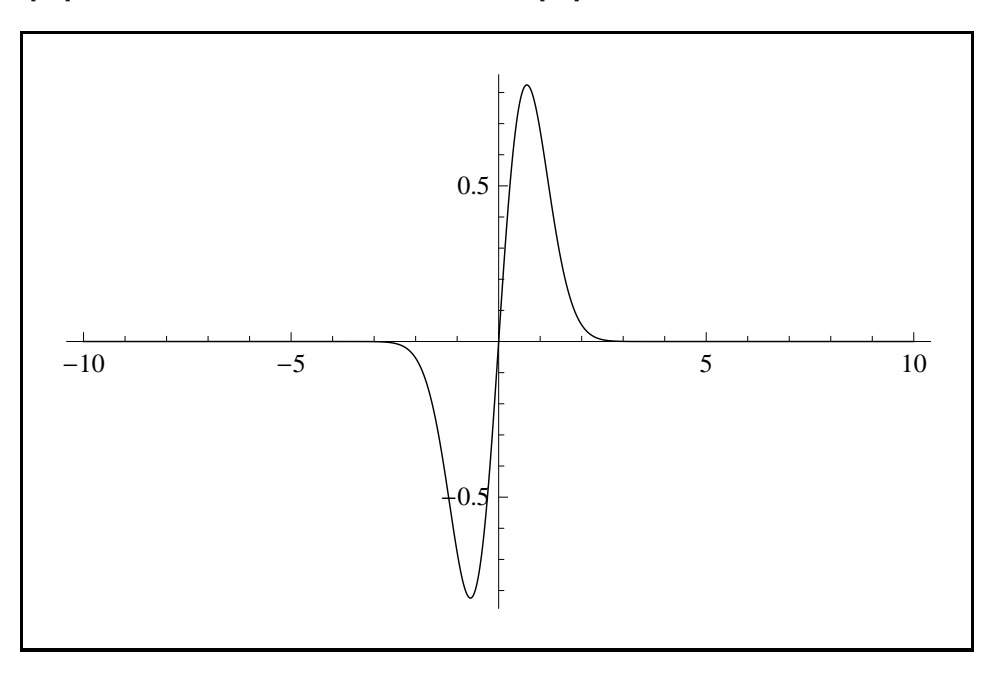

Abbildung 7.1.:  $f(x) \coloneqq (x + \sin(x)) \cdot e^{-x^2}, x \in [-10, 10]$ 

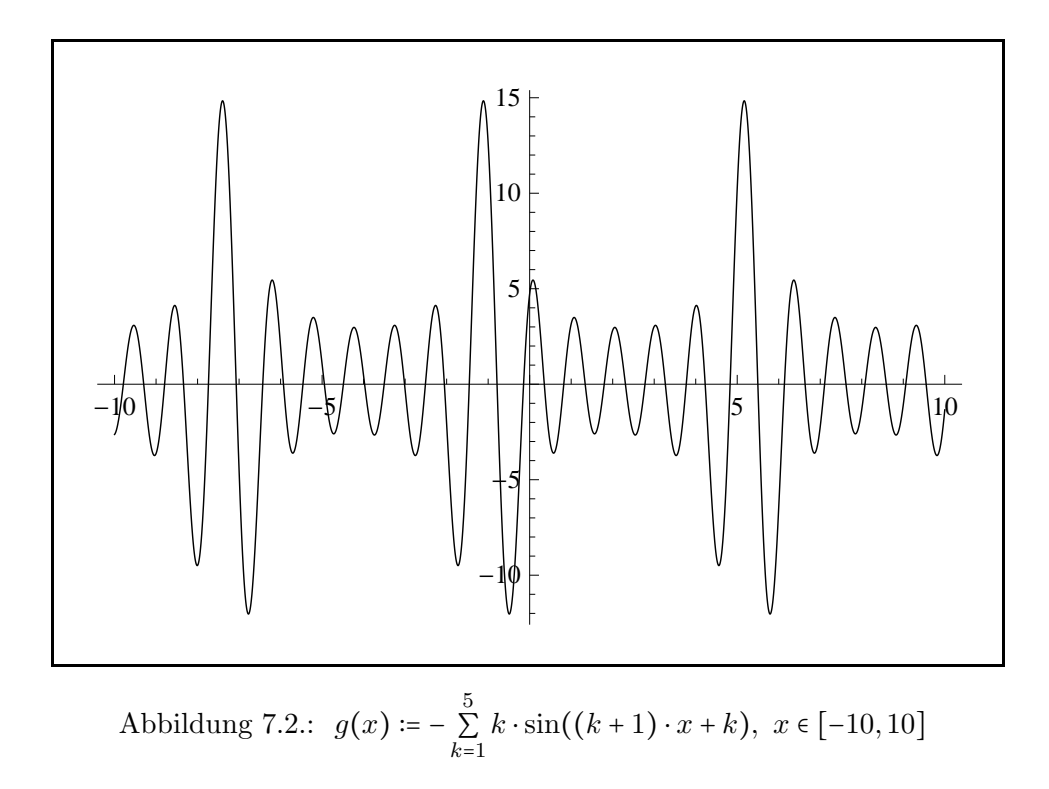

Graphen der Funktionen

$$
f(x) = (x + \sin(x)) \cdot e^{-x^2},
$$
  

$$
g(x) = -\sum_{k=1}^{5} k \cdot \sin((k+1) \cdot x + k),
$$

 $\sim$ 

für die im Intervall [−10, 10] jeweils der oder die minimalen Funktionswerte  $f^*$  einzuschließen sind. Die Einschließung von f <sup>∗</sup> und der lokalen Minimumstellen x <sup>∗</sup> wird realisiert durch das nachfolgende Programm MPR-16.cpp:

```
1 //−−−−−−−−−−−−−−−−−−−−−−−−−−−−−−−−−−−−−−−−−−−−−−−−−−−−−−−−−−−−−−−−−−−−−−−−−−−−
2 <sup>// Program MPFR−16.cpp: Global optimization (one-dimensional)</sup>
3 // This program uses module 'MPgop1' to compute the global optimizers of the
4 // f u n c t i o n s
5 //
6 \frac{7}{7} f (x) = (x + sin(x)) * exp(-sqrt(x)).
7 //
8 // and
 9 // 5
10 \frac{1}{\sqrt{2}} \frac{g(x)}{g(x)} = - \frac{sum}{k} \frac{k \cdot sin((k+1)*x + k)}{g(x)}11 // k=1
12 //
13 // A starting interval and a tolerance must be entered.
14 //−−−−−−−−−−−−−−−−−−−−−−−−−−−−−−−−−−−−−−−−−−−−−−−−−−−−−−−−−−−−−−−−−−−−−−−−−−−−
15
16 #include <iostream>
17 \#include " mpficlass . hpp"
18
19 using namespace cxsc;
20 using namespace std;
21 using namespace MPFR;
22 using namespace MPFI;
23
24 MPDerivType f ( const MPDerivType &x )
25 { return (x + sin(x)) * exp(-sqr(x)); }
26
27 MPDerivType g ( const MPDerivType &x )
28 {
29 MPDerivType s;
30 int k;
31
32 \quad s = \text{DerivConst}(0.0);33 for (k = 1; k \le 5; k++)34 s = s + k * sin ( (k+1) * x + k );
35 return −s ;
36 }
37
38 //−−−−−−−−−−−−−−−−−−−−−−−−−−−−−−−−−−−−−−−−−−−−−−−−−−−−−−−−−−−−−−−−−−−−−−−−−−−
39 // Function for printing and reading information to call the function
40 // 'AllGOp1'. It must be called with the function parameter 'f' and a
41 // string 'Name' containing a textual description of that function.
42 //−−−−−−−−−−−−−−−−−−−−−−−−−−−−−−−−−−−−−−−−−−−−−−−−−−−−−−−−−−−−−−−−−−−−−−−−−−−
43 void compute ( MPddf FctPtr f , char ∗Name )
44 {
45 MpfiClass SearchInterval , Minimum;
46 MpfrClass Tolerance ;
47 MPivector Opti
48 intvector Unique;
49 int NumberOfOptis, i Error;
50 PrecisionType prec ;
51
52 cout \ll "Computing all global minimizers of the function " \ll Name \ll endl;
53 cout \langle\langle "Search interval : "; cin \rangle SearchInterval;
```

```
54 cout \ll "Tolerance (relative) : " cin \gg Tolerance:
55 cout << endl
56
57 if (Tolerance>1e−8) Tolerance = 1e−8;
58 // With the entered 'Tolerance' the corresponding output format is calculated:
59 \text{ prec} = -\exp{\left(\text{Tolerance}\right)} + 1;60 if (\text{prec} < 53) \text{ prec} = 53;61 cout precision (prec / 3.321928095); // output format;
62
63 AllGOp1(f, SearchInterval, Tolerance, Opti, Unique, NumberOfOptis, Minimum, Error);
64
65 for (i = 1; i \leq \text{NumberOfOrtis}; i++)66 cout \langle Opti[i] \langle endl;
67 if (Unique[i])68 cout \ll " encloses a locally unique candidate for a global minimizer!";
69 else
70 cout << "may contain a local or global minimizer!";
71 cout \ll endl;
72 }
73
74 if (NumberOfOptis != 0)
75 cout << endl << Minimum << endl
76 \leq \leq " encloses the global minimum value!" \leq endl;
77 cout \ll endl \ll NumberOfOptis \ll " interval enclosure(s)" \ll endl;
78
79 if (Error)80 cout << endl << AllGOp1ErrMsg(Error ) << endl ;
81 else if ( (NumberOfOptis = 1) & Unique [1] )
82 cout \lt endl \lt "We have validated that there is "
83 BEREFIELD CONTENT ASSESSMENT ASSESSMENT AND THE CONTENT OF STATE AND THE CONTENT OF STATE AND THE CONTENT OF STATE AND THE CONTENT OF STATE AND THE CONTENT OF STATE AND THE CONTENT OF STATE AND THE CONTENT OF STATE AND
84 }
85
86 int main( void)
87 {
88 compute(f, (\text{char}^*)" (x + SIN(x)) *EXP(-x ^2)");
89 cout \ll endl \ll endl;
90 compute(g, ( char *) "-SUM(k*SIN((k+1)*x+k), k, 1, 5)");
91 return 0;
92 }
```
Mit dem Eingabeintervall [-10,10] und mit Tolerance (relative) : 1e-34 liefert das obige Programm für die Funktion  $f(x)$  die Ausgabe:

```
Search interval : [-10,10]
Tolerance (relative) : 1e-34
```
[-6.795786600198815397288381602301209e-1,-6.795786600198815397288381602301207e-1] encloses a locally unique candidate for a global minimizer!

[-8.242393984760766542477600525163374e-1,-8.242393984760766542477600525163372e-1] encloses the global minimum value!

1 interval enclosure(s)

We have validated that there is a unique global optimizer!

Mit dem Eingabeintervall [-10,10] und mit Tolerance (relative) : 1e-34 liefert das obige Programm für die Funktion  $g(x)$  die Ausgabe:

Search interval : [-10,10] Tolerance (relative) : 1e-34

```
[-6.774576143438901030986146658809774,-6.774576143438901030986146658809773]
encloses a locally unique candidate for a global minimizer!
[-4.913908362593145540608598922507676e-1,-4.913908362593145540608598922507675e-1]
encloses a locally unique candidate for a global minimizer!
[5.791794470920271922864426874308238,5.791794470920271922864426874308239]
encloses a locally unique candidate for a global minimizer!
```
[-1.203124944216713894806863173737987e1,-1.203124944216713894806863173737986e1] encloses the global minimum value!

3 interval enclosure(s)

### Anmerkungen:

- 1. Die Funktionen  $f(x)$ ,  $g(x)$  werden am Anfang des Programms als Funktionen vom Typ MPDerivType definiert, wobei alle Funktionen aus der Tabelle auf Seite 128 zur Verfügung stehen. Dabei sollte z.B.  $1/\sqrt{x}$  durch sqrt\_r(x) und nicht mit dem Divisionsoperator "/" durch 1/sqrt(x) definiert werden.
- 2. Durch Eingabe von Tolerance (relative) : 1e-34 wird die relative Genauigkeit der zu berechnenden Einschließungen auf  $10^{-34}$  festgelegt. Damit wird die entsprechende Präzision für die internen Berechnungen festgelegt und zusätzlich das Ausgabeformat, das etwa 34 Dezimalstellen zur Verfugung stellt. ¨
- 3. Die Funktion  $f(x)$  besitzt nur eine lokale Minimumstelle bei  $x^* = -0.679578...$  mit dem Minimum  $f^* = -0.82423...$ , wobei durch das Programm nachgewiesen wird, dass in der berechneten Einschließung von  $x^*$  auch keine weitere lokale Minimumstelle liegen kann.
- 4. Shubert's Funktion  $g(x)$ , [64], besitzt im Intervall [−10,+10] drei lokale Minimumstellen  $x^*$ , an denen das Minimum  $f^*$  von  $g(x)$  über [−10, 10] angenommen wird, vgl. die Abb. 7.2 auf Seite 131. Das Programm liefert Einschließungen der drei x <sup>∗</sup> und zeigt, dass jede Einschließung nur eine lokale Minimumstelle enth¨alt. Mit [−1.203...987e1,−1.203...986e1] wird das globale Minimum  $f^*$  garantiert und nahezu optimal eingeschlossen.
- 5. Die Funktion  $r(x) = 2x^2 (3 \cdot e^{-(a(x-b))^2})/c$  nimmt für  $a = 1000000000$ ,  $b = 0.0675$  und  $c =$  $100$  bei  $x^* = 0.067499...$  ein sehr schmales Minimum an, das bei üblichen Algorithmen ohne Intervallarithmetik leicht übersehen wir. Zeigen Sie, dass unser Programm mit  $[0,10]$  und Tolerance (relative) : 1e-40000 das Minimum  $f^* = -2.08874999999999994... \cdot 10^{-2}$ problemlos und mit nahezu optimaler Genauigkeit einschließt.
- 6. Bei der Auswertung der zu untersuchenden Funktion  $f(x)$  mit der Differentiationsarithmetik kann es zu Fehlermeldungen kommen, wenn ein Intervallargument nicht mehr im Definitionsbereich einer verwendeten Elementarfunktion liegt oder wenn durch ein Intervall, das die Null enthält, zu dividieren ist. In diesen Fällen sollte man das Eingangsintervall in mehrere geeignete Teilintervalle unterteilen, um diese Fehlermeldungen zu vermeiden.

### 7.4.1. Optimale Einschließung des Wertebereichs analytischer Funktionen

Um den Wertebereich einer analytischen Funktion  $f(z) = u(x, y) + i \cdot v(x, y)$ ,  $z = x + i \cdot y \in \mathbb{C}$ , über einem Rechteck  $Z$  aus dem Definitionsbereich von  $f(z)$  optimal einzuschließen, genügt es, die Extrema der harmonischen Funktionen  $u(x, y)$ ,  $v(x, y)$  jeweils auf dem Rand von Z zu bestimmen. Bei den vergleichsweise einfachen Funktionen  $f(z) = 1/\sqrt{z}$  und  $f(z) = 1/(1+z^2)$ haben wir gesehen, dass die Berechnung der gesuchten Extrema auf dem Rand von Z jeweils zu aufwendigen Algorithmen führt, die zwar auch bei großen Präzisionen schnell ausführbar sind aber bei komplizierteren Funktionen kaum noch realisierbar sind, vergleichen Sie dazu z.B. die Abschnitte B.6, B.7.

Um eine optimale Einschließung z.B. für  $f(z) = e^{z^2} = u(x, y) + i \cdot v(x, y)$  zu realisieren, kann man die gesuchten Extrema von  $u(x,y) = e^{x^2-y^2} \cdot \cos(2xy)$  und  $v(x,y) = e^{x^2-y^2} \cdot \sin(2xy)$  durch globale Optimierung berechnen, indem man die jeweiligen Extrema auf den vier Rändern von Z für  $u(x, y)$  und  $v(x, y)$  einzeln bestimmt. Der Vorteil dieses Verfahrens ist die vergleichsweise einfache Realisierung des Algorithmus, der Nachteil ist aber die verhältnismäßig große Laufzeit, die z.B. bei einer Präzision von  $prec = 4000$  schon in der Größenordnung mehrerer Sekunden liegt. In der folgenden Klasse f\_expx2 werden u.a. die Realteil- und die Imaginärteilfunktionen  $u, v$  von  $f(z) = e^{z^2}$  definiert, und mit der Funktion MpfciClass expx2(const MpfciClass z) wird die optimale Einschließung des Wertebereichs von  $f(z) = e^{z^2}$  für  $z \in Z$  berechnet.

```
class f_expx2
{
  typedef MPDerivType T; // T wird hier nur zur Abkuerzung eingefuehrt
  enum minORmax {mini, maxi}; // im Namensraum dieser Klasse f_expx2
  template <typename T1, typename T2>
  static T u(const T1& x, const T2& y)
  \{ // Real part u(x,y) of f(Z)T res = exp((x-y)*(x+y))*cos(2*x*y);if (mM==maxi) res= -res; // Es soll -Maximum berechnet werden
   return res;
  }
  static T u_x(const T& x)
  { // Funktion in x bei festgehaltenem y
    MpfrClass y(p);
    return u(x,y);
  }
  static T u_y(const T& y)
  { // Funktion in y bei festgehaltenem x
    MpfrClass x(p);
    return u(x,y);
  }
  template <typename T1, typename T2>
  static T v(const T1& x, const T2& y)
  \{ // Imaginary part v(x,y) of f(z)T res = exp((x-y)*(x+y))*sin(2*x*y);if (mM==maxi) res = -res; // Es soll -Maximum berechnet werden
   return res;
  }
  static T v_x(const T& x)
  { // Funktion in x bei festgehaltenem y
    MpfrClass y(p);
    return v(x,y); }
```

```
static T v_y(const T& y)
 { // Funktion in y bei festgehaltenem x
   MpfrClass x(p);
    return v(x,y);
 }
 static MpfiClass OPT(T (*f)(const T&), const MpfiClass& S,
                                        MpfrClass fix, minORmax m)
 {
   PrecisionType prec;
   MpfrClass Tolerance;
   MpfiClass minimum;
   MPivector Opti;
   intvector Unique;
   int NumberOfOptis, Error;
   mM = m;p = fix;// Berechnung der 'Tolerance' aus der CurrentPrecision:
   prec = MPFI::MpfciClass::GetCurrPrecision();
   Tolerance = 0.5;
   Tolerance = comp(Tolerance, -prec+1);AllGOp1(f, S, Tolerance, Opti, Unique, NumberOfOptis, minimum, Error);
   if (Error)
   {
     cout << endl << AllGOp1ErrMsg(Error) << endl;
     exit(1);}
  return minimum; // von f bzw -f ueber Intervall S (= eine Rechteckseite)
 }
public:
 static MpfciClass EinschliessungUeberRechteck(MpfiClass X, MpfiClass Y)
 {
   // Realteil u(x,y):
   MpfiClass u = OPT(u_x, X, Inf(Y), min); // Einschliessung Minimum
   u|= -DPT(u_x, X, Inf(Y), maxi); // Einschliessung Maximum
   u| = -OPT(u_x, X, Sup(Y), maxi);u| = OPT(u_x, X, Sup(Y), min);
   u| = OPT(u, v, Y, Inf(X), min);
   u| = -OPT(u_y, Y, Inf(X), maxi);u| = -OPT(u_y, Y, Sup(X), maxi);u| = OPT(u_y, Y, Sup(X), min);
   // Imaginaerteil v(x,y):
   MpfiClass v = OPT(v_x, X, Inf(Y), min);
   v| = -OPT(v_x, X, Inf(Y), maxi);v| = -OPT(v_x, X, Sup(Y), maxi);v| = OPT(v_x, X, Sup(Y), min);v| = OPT(v_y, Y, Inf(X), min);
```

```
v| = -OPT(v_y, Y, Inf(X), maxi);v| = -OPT(v_v, Y, Sup(X), maxi);v| = OPT(v_y, Y, Sup(X), min);
    return MpfciClass(u,v);
  }
  MpfciClass operator()(const MpfciClass& Z)
  {
    return EinschliessungUeberRechteck(Re(Z), Im(Z));
  }
 private:
  static MpfrClass p; // Wird mit festgehaltenem x- bzw. y-Wert belegt
  static minORmax mM; // AllGOp1 soll Minimum bzw. -Maximum berechnen
                       // -Maximum ist gerade Minimum von -f
}; // class f_expx2
// Definition der static Variablen der Klasse f_expx2
MpfrClass f_expx2::p(real(12), RoundNearest, 53);
f_expx2::minORmax f_expx2::mM (f_expx2::mini);
MpfciClass expx2(const MpfciClass& z)
// Intervallhuelle von f(z) ueber komplexem Intervall z
{
  int kx, ky, k;
  f_expx2 f; // Funktionsobjekt f der Klasse f_expx2 erzeugen
  PrecisionType prec = z.GetPrecision(),
            prec_old = MPFR::MpfrClass::GetCurrPrecision();
  if (prec<prec_old) prec = prec_old;
  MPFI::MpfiClass::SetCurrPrecision(prec);
  MpfciClass res;
  MpfiClass x(Re(z)), y(Im(z)); // Realteil-/Imaginaerteilintervall
  kx = expo(Inf(x));k = expo(Sup(x));if (k > kx) kx = k;
  ky = expo(Inf(y));k = expo(Sup(y));if (k > ky) ky = k;
  if (kx+ky > 10000)
  {
      std::cerr << "MpfciClass expx2(const MpfciClass& z);
                    Values of the interval bounds too great!"
                << std::endl;
      exit(1);}
  res = f(MpfciClass(x,y));
  res.RoundPrecision(prec_old);
  MPFI::MpfiClass::SetCurrPrecision(prec_old);
  return res;
}
```
Um eine neue Funktion  $f(z)$  mit dem Namen abcd durch Globale Optimierung zu realisieren, sind folgende Schritte durchzuführen:

- 1. Kopieren des obigen kompletten Codes aus der Datei mpfciclass.cpp in ein neues Arbeitsverzeichnis
- 2. Ersetzen aller Worte expx2 durch abcd
- 3. Definitionen von  $u(x, y)$  und  $v(x, y)$  in den beiden Zeilen der Klasse f\_abcd realisieren, dazu vorher eventuell die Mathematica-Funktion ComplexExpand[...] benutzen.
- 4. In der Funktion MpfciClass abcd(const MpfciClass& z) die Zeilen kx=expo(Inf(x)); bis exit(1); } entfernen, die zur Vermeidung eines Überlaufs bei der Funktion  $e^{z^2}$  notwendig waren, FERTIG!

Mit der obigen Funktion MpfciClass expx2(const MpfciClass& Z) wird für das komplexe Intervall  $Z = [0.125, 0.35] + i \cdot [1, 3.25]$  mit  $f(z) := e^{+z^2}, z \in \mathbb{C}$ , eine optimale und garantierte Einschließung des Wertebereichs  $W_{f,Z} := \{f(z) | z \in Z\}$  berechnet. Zum Vergleich wird bei gleicher Präzision prec = 74 der gleiche Wertebereich  $W_{f,Z}$  durch die Intervallauswertung des komplexwertigen Ausdrucks exp(sqr(Z)) eingeschlossen. Man erhält die Ergebnisse:

 $W_{f,Z}$  ⊆ ([-1.4918459347e – 6, 3.6205612011e – 1], [1.9076213940e – 5, 1.8774573850e – 1]),  $W_{f,Z}$  ⊂ ([-2.1216070916e - 2, 3.7943155613e - 1], [6.5006537073e - 6, 3.9160562669e - 1]).

Die Einschließung von  $W_{f,Z}$  durch den Intervallausdruck  $exp(sp(Z))$  ist deutlich gröber als die optimale Einschließung mit Hilfe der Globalen Optimierung.

Wir zeigen jetzt, dass bei viel schmaleren Intervallen, z.B.  $Z^* = [0.125, 0.126] + i \cdot [1, 1.01]$ , die Einschließung von  $W_{f,Z^*}$  durch die Intervallauswertung des Ausdrucks  $exp(sp(Z^*))$  i.a. sehr viel besser gelingt, man erhält die Ergebnisse

 $W_{f,Z^*}$  ⊆ ([3.5452724316e - 1, 3.6205612011e - 1], [9.1495293392e - 2, 9.3195421280e - 2]),  $W_{f,Z^*}$  ⊂ ([3.5443826798 $e-1, 3.6214700764e-1$ ], [9.0608448859 $e-2, 9.4107266993e-2$ ]).

Bei hinreichend schmalen Intervallen Z<sup>\*</sup> sollte man also insbesondere bei hohen Präzisionen die Auswertung von  $exp(sqr(Z^*))$  aus Laufzeitgründen dem Verfahren der Globalen Optimierung vorziehen, da dann bei naiver Intervallauswertung die Intervallüberschätzungen praktisch keine Rolle mehr spielen!

### 7.5. Reelle, eindimensionale Taylor Arithmetik

Die eindimensionale Taylorarithmetik liefert Einschließungen aller Taylorkoeffizienten und Ableitungen einer beliebig oft differenzierbaren Funktion  $f: D_f \to \mathbb{R}$  einer Variablen an der Stelle  $x_0 \in D_f \subseteq \mathbb{R}$ . Dabei kann  $x_0$  durch ein Intervall eingeschlossen werden, wenn  $x_0$  im verwendeten Zahlenraster nicht darstellbar ist. Die in C -XSC implementierte Taylorarithmetik kombiniert die symbolische Differentiation mit der Intervallrechnung und liefert dadurch sehr effektiv auch für Taylorkoeffizienten sehr hoher Ordnungen enge Einschließungen, wenn die interne Präzision hinreichend groß gewählt wird.  $f(x)$  besitzt für den Entwicklungspunkt  $x_0$  die Taylorreihe

$$
f(x) = \sum_{k=0}^{\infty} \frac{f^{(k)}(x_0)}{k!} \cdot (x - x_0)^k, \qquad (f)_k := \frac{f^{(k)}(x_0)}{k!},
$$

wobei mit  $(f)_k$  der Taylorkoeffizient der Ordnung k bezeichnet wird. Die Taylorarithmetik wurde entwickelt in den 60ziger Jahren von Moore, [50], Rall, [57], Griewank, [25], Corliss, [19] und vielen anderen. Eine Zusammenfassung der wichtigsten Rekursionsformeln zur Berechnung der  $(f)_k$  und weitere Anwendungen findet man in [11]. In diesem Abschnitt werden die theoretischen Grundlagen nicht weiter behandelt. Beschrieben werden nur die zur Verfügung stehenden Werkzeuge, mit denen in der Programmierumgebung C -XSC die Taylorkoeffizienten und Ableitungen in fast beliebiger Präzision berechnet werden können.

Ein Objekt der Klasse MPitaylor besitzt einen Vektor tayl vom Typ MPivector mit den Indices von 0 bis p, wobei  $0 \le p \le 500$  die gewählte Ordnung der zu berechnenden Taylorkoeffizienten ist. Die Taylorkoeffizienten  $(f)_k$  werden dabei durch die Komponenten vom Typ MpfiClass dieses Vektors eingeschlossen. Der maximale Wert  $p = 500$  kann bei Bedarf auch größer gewählt werden. Mit  $p = 0$  erhält man lediglich eine Einschließung für  $f(z_0) = (f)_0$ . Die Präzision kann für alle Intervall-Taylorkoeffizienten nach Bedarf einheitlich festgelegt werden. Der Vektor tayl einer unabhängigen Variablen x vom Typ MPitaylor hat die Form

 $\texttt{tayl} = (\mathbf{x}, [1], [0], [0], [0], [0], [0]),$  hier mit  $p = 6$ ,

und der entsprechende Vektor einer Konstanten c vom Typ MpfiClass ist gegeben durch

$$
\mathtt{tayl} = (\mathtt{c}, [0], [0], [0], [0]), \quad \text{hier mit } p = 5.
$$

Werden die Vektoren für Summe, Differenz, Produkt und Quotient dieser Objekte berechnet, so müssen die Ordnungen  $p$  aller dieser Objekte übereinstimmen. Für alle Elementarfunktionen der nachfolgenden Tabelle gibt es entsprechende Formeln, [11], mit denen alle Taylorkoeffizienten  $(f)_k, k = 0, 1, \ldots, p$ , z.B für  $f(x) = \sin(x)$ , berechnet werden können. Mithilfe dieser Funktionen und den vier Grundoperationen lassen sich dann beliebige Ausdrücke  $T(x)$  definieren, für die an Entwicklungspunkten  $x_0$  alle Taylorkoeffizienten oder Ableitungen bis zur Ordnung p berechnet werden können, falls  $T(x)$  an der Stelle  $x_0$  mindestens p-mal differenzierbar ist. Wählt man für  $x_0$  ein einschließendes Intervall  $z \ni x_0$ , z.B. weil  $x_0$  im Zahlenraster nicht darstellbar ist, so ist die berechnete Einschließung für  $(T)_k$  auch die Einschließung aller Taylorkoeffizienten der Ordnung k für jedes andere  $\hat{x_0} \in z$ , mit  $\hat{x_0} \neq x_0$ . Um möglichst gute Einschließungen der Taylorkoeffizienten zu berechnen, sollte z daher möglichst eng gewählt werden. Bei hoher Ordnung  $p$  muss mit einer hinreichend großen Präzision prec gerechnet werden, um die bekannten Intervallüberschätzungen bei der internen Intervallauswertung klein zu halten.

# 7.5.1. Elementatfunktionen

| Funktion                  | Aufruf      | Funktion                                                                                                    | Aufruf     |
|---------------------------|-------------|----------------------------------------------------------------------------------------------------|------------|
| $x^2$                     | sqr(x)      | $\cos(x)$                                                                                                    | cos(x)     |
| $\sqrt{x}$                | sqrt(x)     | tan(x)                                                                                                    | tan(x)     |
| $\sqrt[n]{x}, n = 2, 3, $ | sqrt(x,n)   | $\cot(x)$                                                                                                    | $\cot(x)$  |
| $\sqrt{1+x^2}$            | sqrt(2x)    | arcsin(x)                                                                                                    | asin(x)    |
| $\sqrt{1-x^2}$            | sqrt(2x)    | arccos(x)                                                                                                    | acos(x)    |
| $\sqrt{x^2-1}$            | sqrt(x)     | arctan(x)                                                                                                    | atan(x)    |
| $\sqrt{x+1}-1$            | sqrt(x)     | arccot(x)                                                                                                    | accot(x)   |
| $x^y$                     | pow(x, y)   | $\sinh(x)$                                                                                                    | sinh(x)    |
| $x^n, n \in \mathbb{Z}$   | power(x, n) | $\cosh(x)$                                                                                                    | cosh(x)    |
| $e^x$                     | exp(x)      | $\tanh(x)$                                                                                                    | tanh(x)    |
| $2^x$                     | exp2(x)     | $\coth(x)$                                                                                                    | $\coth(x)$ |
| $10^x$                    | exp10(x)    | arsinh(x)                                                                                                    | asinh(x)   |
| $e^x - 1$                 | expm1(x)    | arcosh(x)                                                                                                    | acosh(x)   |
| $e^{x^2}-1$               | expx2m1(x)  | $\operatorname{artanh}(x)$                                                                                                    | atanh(x)   |
| $e^{-x^2} - 1$            | expmx2m1(x) | arcoth(x)                                                                                                    | acoth(x)   |
| ln(x)                     | ln(x)       | $arcosh(1+x)$                                                                                                    | acoshp1(x) |
| $\log_2(x)$               | log2(x)     | $1/\sin(x)$                                                                                                    | csc(x)     |
| $\log_{10}(x)$            | log10(x)    | $1/\cos(x)$                                                                                                    | sec(x)     |
| $\ln(1+x)$                | lnp1(x)     | $1/\sinh(x)$                                                                                                    | csch(x)    |
| ln(sin(x))                | $ln_sin(x)$ | $1/\cosh(x)$                                                                                                    | sech(x)    |
| ln(cos(x))                | $ln\cos(x)$ | $\text{erf}(x) = \frac{2}{\sqrt{\pi}} \int_{0}^{x} e^{-t^2} dt$<br>$\text{erfc}(x) = \frac{2}{\sqrt{\pi}} \int_{0}^{\infty} e^{-t^2} dt$ | erf(x)     |
| sin(x)                    | sin(x)      |                                                                                                    | erfc(x)    |

Tabelle 7.2.: Funktionen vom Typ MPitaylor zur Taylor-Arithmetik

# 7.5.2. Konstruktoren / Destruktoren

### 7.5.2.1. Konstruktoren

### MPitaylor ( ) ;

Der Default-Konstruktor legt ein neues MPitaylor-Objekt in der Current-Precision an. Aufruf: MPitaylor f;

Es wird kein Vektor tayl und damit auch keine Ordnung p dieses Vektors initialisiert.

MPitaylor(const MPitaylor & g, PrecisionType prec);

Mit dem Aufruf: MPitaylor f(g, prec); legt der Copy-Konstruktor mithilfe von g ein neues MPitaylor-Objekt f an, wobei die Komponenten des Vektors von f die Komponenten des Vektors von g in der neuen Präzision prec einschließen. Wird prec nicht gesetzt, so werden die Komponenten des Vektors von g in der voreingestellten Current-Precision eingeschlossen.

Alle folgenden Konstruktoren erzeugen ein MPitaylor-Objekt f. Der Vektor tayl enthält  $p + 1$ Komponenten vom Typ MpfiClass mit der Präzision prec.

Aufruf z.B.: MPitaylor f(5, MpfiClass(1)/10, 400); dies erzeugt den

Vektor ([9.99999e-2,1.00001e-1],[1.00000,1.00000],[0,0],[0,0][0,0],[0,0]), wobei hier die Dezimalstellen aus Platzgründen verkürzt angegeben sind. Die 1. Komponente ist eine Einschließung des nicht-darstellbaren Entwicklungspunktes  $x = 0.1$  mit ca. 400/3.321928095 ≈ 120 Dezimalstellen.

Wird beim Konstruktoraufruf prec nicht angegeben, so erhalten alle Komponenten von tayl die voreingestellte Current-Precision. Falls diese mit SetCurrPrecision nicht gesetzt wurde, erhalten die Komponenten die Präzision prec = 53.

```
MPitaylor (int p, const MpfiClass x, PrecisionType prec);
MPitaylor (int p, const interval & x, PrecisionType prec);
MPitaylor (int p, const MpfrClass x, PrecisionType prec);
MPitaylor (int p, const real x, PrecisionType prec);
MPitaylor (int p, const double x, PrecisionType prec);
MPitaylor (int p, int x, PrecisionType prec);
```
### 7.5.2.2. Destruktor

### $\lceil \text{MPitaylor}() \{\cdot\}; \rceil$

Der Speicher für das Objekt wird freigegeben. Dieser Destruktor muss nicht explizit aufgerufen werden!

### 7.5.3. Zuweisungs-Operatoren

Unabhängig von der Präzision des rechten Operanden op erhalten bei allen folgenden Zuweisungsoperatoren alle Vektorkomponenten des linken Operanden stets die Current-Precision und schließen die op-Werte optimal ein.

```
MPitaylor operator = (\text{const} \text{ MPitaylor\& op});MPitaylor operator = (\text{const MpfiClass} \omega);
MPitaylor operator = (\text{const interval}\& \text{ op});MPitaylor operator = (\text{const MpfrClass} \omega);
MPitaylor operator = (\text{const } \text{real} \& \text{op});MPitaylor operator = (\text{const} \text{ double} \& \text{op});
MPitaylor operator = (int \qquad op);
```
Nur beim ersten Operator wird die Ordnung des linken Operanden gleich der Ordnung von op, sonst bleibt die Ordnung des linken Operanden erhalten.

# 7.5.4. Arithmetische Operatoren

Für alle arithmetischen Operationen mit Operanden vom Typ MPitaylor gilt:

Die exakten Ergebnisse für die Komponenten des Vektors tayl werden unabhängig von der Präzision der tayl-Komponenten der beiden rechten Operanden in der voreingestellten Current-Präzision optimal eingeschlossen.

Sind die rechten Operanden beide vom Typ MPitaylor, so müssen deren Ordnungen ubereinstimmen, und der Ergebnisvektor tayl übernimmt diese Ordnung. Sind die Ordnungen der beiden rechten Operanden verschieden, so erfolgt eine entsprechende Fehlermeldung.

Ist einer der beiden rechten Operanden nicht vom Typ MPitaylor, so sind für diesen Operanden nur die folgenden Typen zugelassen:

MpfiClass, interval, MpfrClass, real, double, int. Alle Operanden dieser Typen werden dabei stets als Konstanten interpretiert!

Für die Addition existieren beispielsweise die Operatoren:

```
MPitaylor operator + (const MPitaylor & op1, const MPitaylor \infty);
MPitaylor operator + (\text{const} \text{ MPitaylov\& opt}, \text{ int } \text{ op2});
MPitaylor operator + (doublek op1, const MPitaylor \alpha op2);
```
### 7.5.5. Unabhängige Variablen und Konstanten

Zur Definition von unabhängigen Variablen und Konstanten siehe Seite 139. Unabhängige Variablen werden generiert durch die Funktion

MPitaylor var\_MPitaylor (int ord, const MpfiClass & x, PrecisionType prec);

Für den 2. Parameter stehen folgende Datentypen zur Verfügung: MpfiClass, MpfrClass, interval, real, double, int.

Konstanten werden generiert durch die Funktion

MPitaylor const\_MPitaylor(int ord, const MpfiClass& x, PrecisionType prec);

Für den 2. Parameter stehen folgende Datentypen zur Verfügung: MpfiClass, MpfrClass, interval, real, double, int.

Für beide obigen Funktionen gilt:

Die Vektorkomponenten des Rückgabewertes erhalten die Präzision prec. Wird dieser 3. Parameter nicht gesetzt, so erhalten die Vektorkomponenten die Current-Präzision. Die Ordnung des Rückgabevektors tayl wird durch den 1. Parameter ord festgelegt.

### 7.5.6. Precision Handling

```
static const PrecisionType GetCurrPrecision ();
```
Gibt die aktuelle Current-Precision in Bits zurück.

### static void SetCurrPrecision (PrecisionType prec);

Setzt die Current-Precision in MpfrClass auf prec. Diese Current-Precision wird dann automatisch auch in class MPitaylor benutzt. Wird die Current-Precision nicht gesetzt, so wird in beiden Klassen mit der Default-Precision von 53 Bits gerechnet. Das Setzen der Current-Precision hat auf die Präzision der bis dahin benutzten Objekte keinerlei Einfluss.

### PrecisionType GetPrecision () const:

Diese Memberfunktion gibt die Präzision des aktuellen Objekts in Bits zurück. Als Beispiel entsprechen dabei 302 Bits  $302/\log_2(10) \approx 91$  Dezimalstellen.

#### void SetPrecision (PrecisionType prec);

Diese Memberfunktion setzt die Präzision der aktuellen Komponenten von tayl auf prec. Die Komponentenwerte bleiben dabei nicht erhalten.

### void RoundPrecision (PrecisionType prec);

Diese Memberfunktion schließt die Komponenten des aktuellen Vektors tayl mit der neuen Präzision prec ein. Sollte die Präzision der ursprünglichen Komponenten größer sein als prec, so erhält man eine gröbere Einschließung. Ist die Präzision jedoch kleiner als prec, so werden die restlichen binären Stellen mit Nullen aufgefüllt, so dass die ursprünglichen Werte der Taylor-Komponenten erhalten bleiben.

### 7.5.7. Zugriff auf die Vektorkomponenten

#### $MPivector get\_all\_coeff(const) MPitaylor& x);$

Zurückgegeben wird ein Vektor vom Typ MPivector der Dimension  $p + 1$ , welcher alle  $p + 1$  Taylor-Koeffizienten des Objekts x enthält.

### MpfiClass get\_j\_coef(const MPitaylor & x, int j);

Zurückgegeben wird ein Intervall vom Typ MpfiClass, welches den  $j$ -ten Taylorkoeffizienten einschließt.  $j \leq p$  muss erfüllt sein.

### MPivector get\_all\_derivative (const MPitaylor & x);

Zurückgegeben wird ein Vektor vom Typ MPivector der Dimension  $p + 1$ , welcher alle  $p+1$  Ableitungen bezüglich des Objekts x enthält. Beachten Sie, dass x in seinem Vektor tayl nur die Taylorkoeffizienten enthält. Die Ableitungen müssen daher aus diesen Taylor-Koeffizienten neu berechnet werden.

### MpfiClass get\_i\_derivative (const MPitaylor & x, int i);

Zurückgegeben wird ein Intervall vom Typ MpfiClass, welches die  $j$ -te Ableitung einschließt.  $j \leq p$  muss erfüllt sein.

#### int get\_order (const MPitaylor $(x)$ ;

Zurückgegeben wird die maximale Ordnung p der zu berechnenden Taylorkoeffizienten. Die Dimension des Vektors tayl ist damit p + 1.

### 7.5.8. Ausgabe

### void print\_MPitaylor(const MPitaylor& x);

Gibt alle p + 1 Taylorkoeffizienten des Objekts x auf dem Bildschirm aus.

#### void print\_MPderivatives(const MPitaylor & x);

Gibt alle p + 1 Ableitungen des Objekts x auf dem Bildschirm aus.

### static void MpfrClass : SetBase (int b);

Setzt die Basis  $2 \leq b \leq 36$  NUR für das Ausgabeformat. Gerechnet wird stets im Binärformat!

### static const int MpfrClass:  $GetBase$  ();

Liefert die Basis  $2 \le b \le 36$  NUR für das Ausgabeformat. Gerechnet wird stets im Binärformat!

# 7.5.9. Programme

Die Anwendung der Taylorarithmetik zeigt das nachfolgende Programm MPFR-17.cpp, in dem für ein Polynom 4. Grades alle Taylorkoeffizienten und Ableitungen an einer gewählten Stelle  $x_0$  berechnet und auf dem Bildschirm ausgegeben werden.

```
1 //============================================================================
2 // MPFR-17.cpp; Example: Taylor Arithmetic;
 3 //−−−−−−−−−−−−−−−−−−−−−−−−−−−−−−−−−−−−−−−−−−−−−−−−−−−−−−−−−−−−−−−−−−−−−−−−−−−−
4 // Inclusions of the Taylor coefficients and derivatives up to order p=5 for
 5 // P(x) = 2x^2 + x^3 + 4x^2 - 3x + 26 // at points of expansion x0 included by the interval z.
7 // A starting interval including the point of expansion x0 must be entered.
 8 //============================================================================
9
10 #include "mpficlass.hpp"
11 #include <iostream> // Input | output
12
13 using namespace cxsc;
14 using namespace MPFI;
15
16 int main()
17 {
18 PrecisionType prec=100;
19 MPitaylor : SetCurrPrecision (prec);
20 int p = 5; // Order of expansion
21 MpfiClass z; // Interval to include the point of expansion
22 MPitaylor P; // D e f a u l t c o n s t r u c t o r
23_{24} while (1) {
25 cout \lt end \lt "Inclusion of point of expansion x0; [x0, x0] = ?";
26 cin \gg z;
27 MPitaylor x(p, z); // Constructor<br>
28 P = (((2.0*x + 1) // Polynomial
28 P = \left(\left(\left(2.0 \times 1\right) / \right) / \left(1.0 \times 1\right)\right) // Polynomial of order 4.
29 ∗x + 4 )
30 * \mathbf{x} - 3.031 * x + 2.0;
32 cout precision (P. GetPrecision ( )/3.321928095 );
33 print_MPitaylor (P); // Output of Taylor coefficients.
34
35 MPivector derivative (0,p); // interval vector with
36 for (int i=0; i\leq i++)
37 derivative |i| = get_j_derivative (P, i); // Derivatives
38 cout \ll "Inclusions of the derivatives up to order 5 " \ll endl;
\begin{array}{lll} \text{39} \qquad \text{for (int i=0; i<=p; i++)} \qquad \text{// Output of the derivatives} \end{array}40 cout << i<< ith derivative: " << derivative[i] << endl;
41 }
42 } // main
```
### Das Programm liefert die Ausgabe:

```
Inclusion of point of expansion x0; [x0, x0] = ? [2, 2]Output MPitaylor of order 5
i = 0 component : [ 5. 2 0 0 0 0 0 0 0 0 0 0 0 0 0 0 0 0 0 0 0 0 0 0 0 0 0 0 0 0 e1 , 5. 2 0 0 0 0 0 0 0 0 0 0 0 0 0 0 0 0 0 0 0 0 0 0 0 0 0 0 0 0 e1 ]
            i = 1 component : [ 8. 9 0 0 0 0 0 0 0 0 0 0 0 0 0 0 0 0 0 0 0 0 0 0 0 0 0 0 0 0 e1 , 8. 9 0 0 0 0 0 0 0 0 0 0 0 0 0 0 0 0 0 0 0 0 0 0 0 0 0 0 0 0 e1 ]
i = 2 component : [ 5. 8 0 0 0 0 0 0 0 0 0 0 0 0 0 0 0 0 0 0 0 0 0 0 0 0 0 0 0 0 e1 , 5. 8 0 0 0 0 0 0 0 0 0 0 0 0 0 0 0 0 0 0 0 0 0 0 0 0 0 0 0 0 e1 ]
                                 i = 3 component : [ 1. 7 0 0 0 0 0 0 0 0 0 0 0 0 0 0 0 0 0 0 0 0 0 0 0 0 0 0 0 0 e1 , 1. 7 0 0 0 0 0 0 0 0 0 0 0 0 0 0 0 0 0 0 0 0 0 0 0 0 0 0 0 0 e1 ]
i = 4 component : [ 2. 0 0 0 0 0 0 0 0 0 0 0 0 0 0 0 0 0 0 0 0 0 0 0 0 0 0 0 0 0 , 2. 0 0 0 0 0 0 0 0 0 0 0 0 0 0 00 0 0 0 0 0 0 0 0 0 0 0 0 0]
  \equiv 5 component \left[0, -0\right]Inclusions of the derivatives up to order 5<br>0th derivative: [5.200000000000000000000000
                               0th der ivat ive : [ 5. 2 0 0 0 0 0 0 0 0 0 0 0 0 0 0 0 0 0 0 0 0 0 0 0 0 0 0 0 0 e1 , 5. 2 0 0 0 0 0 0 0 0 0 0 0 0 0 0 0 0 0 0 0 0 0 0 0 0 0 0 0 0 e1 ]
1th der ivat ive : [ 8. 9 0 0 0 0 0 0 0 0 0 0 0 0 0 0 0 0 0 0 0 0 0 0 0 0 0 0 0 0 e1 , 8. 9 0 0 0 0 0 0 0 0 0 0 0 0 0 0 0 0 0 0 0 0 0 0 0 0 0 0 0 0 e1 ]
2th der ivat ive : [ 1. 1 6 0 0 0 0 0 0 0 0 0 0 0 0 0 0 0 0 0 0 0 0 0 0 0 0 0 0 0 e2 , 1. 1 6 0 0 0 0 0 0 0 0 0 0 0 0 0 0 0 0 0 0 0 0 0 0 0 0 0 0 0 e2 ]
3th der ivat ive : [ 1. 0 2 0 0 0 0 0 0 0 0 0 0 0 0 0 0 0 0 0 0 0 0 0 0 0 0 0 0 0 e2 , 1. 0 2 0 0 0 0 0 0 0 0 0 0 0 0 0 0 0 0 0 0 0 0 0 0 0 0 0 0 0 e2 ]
                                4th der ivat ive : [ 4. 8 0 0 0 0 0 0 0 0 0 0 0 0 0 0 0 0 0 0 0 0 0 0 0 0 0 0 0 0 e1 , 4. 8 0 0 0 0 0 0 0 0 0 0 0 0 0 0 0 0 0 0 0 0 0 0 0 0 0 0 0 0 e1 ]
5th derivative [0,-0]
```
Das nachfolgende Programm MPFR-18.cpp liefert Taylorkoeffizienten von Funktionen.

```
1 //============================================================================
2 //−−−−−−−−−−−−−−−−−−−−−−−−−−−−−−−−−−−−−−−−−−−−−−−−−−−−−−−−−−−−−−−−−−−−−−−−−−−−
3 // MPFR−18.cpp; Example: Taylor Arithmetic;
4 //−−−−−−−−−−−−−−−−−−−−−−−−−−−−−−−−−−−−−−−−−−−−−−−−−−−−−−−−−−−−−−−−−−−−−−−−−−−−
5 // Evaluation of the equivalent functions
6 \frac{1}{2} \int (x) = ln(1 + e^x); h(x) = x + ln(1 + e^x(-x));7 // The selection of the appropriate expression is essential
8 // for getting tight enclosures of the Taylor coefficients.
 9 //−−−−−−−−−−−−−−−−−−−−−−−−−−−−−−−−−−−−−−−−−−−−−−−−−−−−−−−−−−−−−−−−−−−−−−−−−−−−
10 //============================================================================
11
12 <mark>#include "mpficlass.hpp" // Header file of class itaylor</mark>
13 #include <i o s t re am > // I n p u t | o u t p u t
14
15 using namespace cxsc;
16 using namespace std;
17 using namespace MPFI,
18
19 MPitaylor f1 ( const MPitaylor& x)
20 {
_{21} MPitaylor w;
22 MpfiClass z( get_j-coef(x, 0) );
23 if (Inf(z) > 0) w = x + lnp1( exp(-x) );
24 else w = \ln p1(\exp(x));
25
26 return w;
27 }
28
29 int main( )
30 {
31 PrecisionType prec = 100;
32 MPitaylor : SetCurrPrecision (prec);
33 int p = 4; // Order of expansion
34 MPitaylor f , g , h , // Default constructor
35 MPitaylor x(p, interval(70000));36
37 \frac{\text{g}}{\text{g}} = \text{lnp1}(\text{exp}(\textbf{x}));
38 h = x + lnp1 ( exp(-x) );
39 \quad f = f1(x);40
41 cout precision (x \text{ GetPrecision } () / 3.321928095);42 cout \ll "Taylor coefficients of g(x) are included by:" \ll endl;
43 print_MPitaylor(g); // Output of Taylor coefficients.
44
45 cout \langle\langle "Taylor coefficients of h(x) are included by:" \langle\langle endl;
46 print_MPitaylor(h);
47
48 cout \langle\langle "Taylor coefficients of f1(x) are included by:"\langle\langle endl;
49 print_MPitaylor(f);
50 } // main
```
#### Das Programm liefert die Ausgabe:

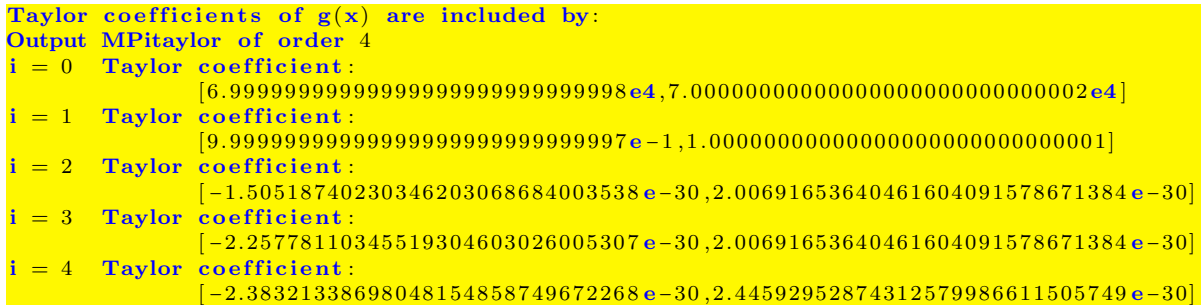

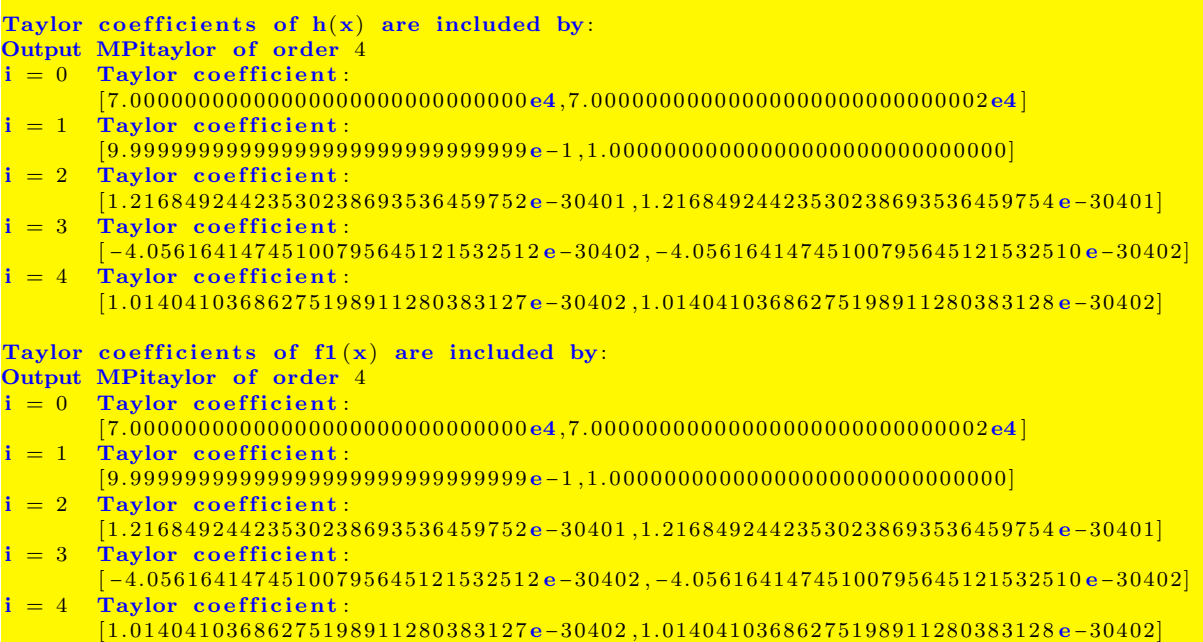

## Anmerkungen:

- 1. Für die obigen Funktionen gilt für alle  $x \in \mathbb{R}$ :  $g(x) \equiv h(x) \equiv f(x)$ .
- 2. Mit den obigen Ergebnissen ist fur eine nahezu optimale Berechnung der Taylorkoeffizien- ¨ ten höherer Ordnung ( $p \ge 2$ ) an der Stelle  $x_0 = 70000$  folgende Fallunterscheidung nötig:

$$
f1(x) = \begin{cases} h(x) := x + \ln(1 + e^{-x}), & x > 0, \\ g(x) := \ln(1 + e^{x}), & x \le 0, \end{cases}
$$

dabei sind  $\ln(1 + e^{-x})$ ,  $\ln(1 + e^{x})$  mithilfe der vordefinierten Funktionen  $\ln p1(\exp(-x))$ bzw.  $lnp1(exp(x))$  auszuwerten.

3. Zeigen Sie, dass für  $x_0 = -70000$  die Fallunterscheidung sogar für  $p \ge 0$  notwendig ist.

Das Programm-Beispiel zeigt, dass zur optimalen Berechnung der Taylorkoeffizienten einer vorgegebenen Funktion die Wahl eines geeigneten Funktionsterms von entscheidender Bedeutung sein kann. Wenn im Funktionsterm Teilausdrücke auftauchen, die durch Funktionen aus der Tabelle von Seite 140 ersetzt werden können, z.B.  $\ln(1 + e^x)$  durch  $\ln(1 + \exp(x))$ , so sollte dies auch unbedingt realisiert werden!

Wenn zu grobe Einschließungen berechnet werden, so ist dies oft ein deutlicher Hinweis dafür, dass der Funktionsterm noch nicht optimal gewählt wurde. Oft genügt es aber auch, einfach die Präzision z.B. zu verdoppeln.

## 7.6. Komplexe, eindimensionale Taylor Arithmetik

Die komplexe, eindimensionale Taylorarithmetik liefert Einschließungen aller Taylorkoeffizienten und Ableitungen einer analytischen Funktion  $f: D_f \to \mathbb{C}$  einer Variablen an der Stelle  $z_0 \in D_f \subseteq$ C. Dabei kann  $z_0 = x_0 + i \cdot y_0$  durch ein Intervall eingeschlossen werden, wenn  $z_0$  im verwendeten Zahlenraster nicht darstellbar ist. Die in C -XSC implementierte Taylorarithmetik kombiniert die symbolische Differentiation mit der Intervallrechnung und liefert dadurch sehr effektiv auch für Taylorkoeffizienten sehr hoher Ordnungen enge Einschließungen, wenn die interne Präzision hinreichend groß gewählt wird.  $f(z)$  besitzt für den Entwicklungspunkt  $z_0$  die Taylorreihe

$$
f(z) = \sum_{k=0}^{\infty} \frac{f^{(k)}(z_0)}{k!} \cdot (z - z_0)^k, \qquad (f)_k := \frac{f^{(k)}(z_0)}{k!} \in \mathbb{C},
$$

wobei mit  $(f)_k$  der Taylorkoeffizient der Ordnung k bezeichnet wird. Literaturhinweise findet man im Abschnitt 7.5 auf Seite 139. Da die Rekursionsformeln zur Berechnung der  $(f)_k$  für beliebig oft differenzierbare reelle und für die entsprechenden analytischen Funktionen identisch sind, können die entsprechenden reellen Algorithmen direkt für die komplexen Berechnungen übernommen werden. Man muss lediglich darauf achten, dass die den Entwicklungspunkt  $z_0$  einschließenden Intervalle im Definitionsbereich  $D_f$  liegen. In diesem Abschnitt werden die theoretischen Grundlagen nicht weiter behandelt. Beschrieben werden nur die zur Verfugung ¨ stehenden Werkzeuge, mit denen in der Programmierumgebung C -XSC die Taylorkoeffizienten und Ableitungen in fast beliebiger Präzision berechnet werden können.

Ein Objekt der Klasse MPcitaylor besitzt einen Vektor tayl vom Typ MPcivector mit den Indices von 0 bis p, wobei  $0 \leq p \leq 500$  die gewählte Ordnung der zu berechnenden Taylorkoeffizienten ist. Die Taylorkoeffizienten  $(f)_k$  werden dabei durch die Komponenten vom Typ MpfciClass dieses Vektors eingeschlossen. Der maximale Wert  $p = 500$  kann bei Bedarf auch noch größer gewählt werden. Mit  $p = 0$  erhält man lediglich eine Einschließung für  $f(z_0) = (f)_0$ . Die Präzision kann für alle Intervall-Taylorkoeffizienten nach Bedarf einheitlich festgelegt werden. Der Vektor tayl einer unabhängigen Variablen<sup>1</sup> z vom Typ MPcitaylor hat die Form

$$
\mathtt{tayl} = (\mathtt{z}, [1], [0], [0], [0], [0]), \quad \text{hier mit } p = 6,
$$

und der entsprechende Vektor einer Konstanten c vom Typ MpfciClass ist gegeben durch

tay1 = 
$$
(c, [0], [0], [0], [0], [0])
$$
, hier mit  $p = 5$ .

Werden die Vektoren für Summe, Differenz, Produkt und Quotient dieser Objekte berechnet, so müssen die Ordnungen  $p$  aller dieser Objekte übereinstimmen. Für alle Elementarfunktionen der nachfolgenden Tabelle gibt es entsprechende Formeln, [11], mit denen alle Taylorkoeffizienten  $(f)_k$ ,  $k = 0, 1, \ldots, p$ , z.B für  $f(z) = \sin(z)$ , berechnet werden können. Mithilfe dieser Funktionen und den vier Grundoperationen lassen sich dann beliebige Ausdrücke  $T(z)$  definieren, für die an Entwicklungspunkten  $z_0 \in \mathbb{C}$  alle Taylorkoeffizienten oder Ableitungen bis zur Ordnung p garantiert eingeschlossen werden können, falls  $T(z)$  an der Stelle  $z_0$  analytisch ist. Wählt man für  $z_0$  ein einschließendes Intervall [z]  $\Rightarrow z_0$ , z.B. weil  $z_0$  im Zahlenraster nicht darstellbar ist, so ist die berechnete Einschließung für  $(T)_k$  auch die Einschließung aller Taylorkoeffizienten der Ordnung k für jedes andere  $\hat{z}_0 \in [z]$ , mit  $\hat{z}_0 \neq z_0$ . Um möglichst gute Einschließungen der Taylorkoeffizienten zu berechnen, sollte  $[z]$  daher möglichst eng gewählt werden. Bei höherer Ordnung  $p$  muss oft mit einer hinreichend großen Präzision prec gerechnet werden, um die bekannten Intervallüberschätzungen bei der internen Intervallauswertung klein zu halten.

<sup>&</sup>lt;sup>1</sup>Beachten Sie, dass z hier vom Typ MPcitaylor ist, während  $z \in \mathbb{C}$  eine komplexe Variable bezeichnet.

# 7.6.1. Elementarfunktionen

| Funktion                        | Aufruf        | Funktion                   | Aufruf     |
|---------------------------------|---------------|----------------------------|------------|
| $z^2$                           | sqr(z)        | $\log_{10}(z)$             | log10(z)   |
| $\sqrt{z}$                      | sqrt(z)       | $ln(1+z)$                  | lnp1(z)    |
| $\sqrt[n]{z}, n = 2, 3, \ldots$ | sqrt(z,n)     | $\sin(z)$                  | sin(z)     |
| $\sqrt{1+z^2}$                  | sqrt(2)       | $\cos(z)$                  | cos(z)     |
| $\sqrt{1-z^2}$                  | sqrt(z)       | tan(z)                     | tan(z)     |
| $\sqrt{z^2-1}$                  | sqrt(x2m1(z)) | $\cot(z)$                  | $\cot(z)$  |
| $\sqrt{z+1}-1$                  | sqrt(z)       | arcsin(z)                  | asin(z)    |
| $z^w$                           | pow(z,w)      | arccos(z)                  | acos(z)    |
| $z^n, n \in \mathbb{Z}$         | power(z, n)   | arctan(z)                  | atan(z)    |
| $e^z$                           | exp(z)        | arccot(z)                  | accot(z)   |
| $2^z$                           | exp2(z)       | $\sinh(z)$                 | sinh(z)    |
| 10 <sup>z</sup>                 | exp10(z)      | $\cosh(z)$                 | cosh(z)    |
| $e^z-1$                         | expm1(z)      | $\tanh(z)$                 | tanh(z)    |
| $e^{z^2}$                       | expx2(z)      | $\coth(z)$                 | $\coth(z)$ |
| $e^{z^2}-1$                     | expx2m1(z)    | arsinh(z)                  | asinh(z)   |
| $e^{-z^2}$                      | expmx2(z)     | arcosh(z)                  | acosh(z)   |
| $e^{-z^2} - 1$                  | expmx2m1(z)   | $\operatorname{artanh}(z)$ | atanh(z)   |
| ln(z)                           | ln(z)         | arcoth(z)                  | acoth(z)   |
| $\log_2(z)$                     | log2(z)       |                            |            |

Tabelle 7.3.: Funktionen vom Typ MPcitaylor zur Taylor-Arithmetik, z vom Typ MPcitaylor,  $w$  vom Typ MpfciClass;

## 7.6.2. Konstruktoren / Destruktoren

## 7.6.2.1. Konstruktoren

## MPcitaylor ():

Der Default-Konstruktor legt ein neues MPcitaylor-Objekt in der Current-Precision an. Aufruf: MPcitaylor f;

Es wird kein Vektor tayl und damit auch keine Ordnung p dieses Vektors initialisiert.

## MPcitaylor (const MPcitaylor & g, PrecisionType prec);

Mit dem Aufruf: MPcitaylor f(g, prec); legt der Copy-Konstruktor mithilfe von g ein neues MPcitaylor-Objekt f an, wobei die Komponenten des Vektors von f die Komponenten des Vektors von  $g$  in der neuen Präzision prec einschließen. Wird prec nicht gesetzt, so werden die Komponenten des Vektors von g in der voreingestellten Current-Precision eingeschlossen.

Alle folgenden Konstruktoren erzeugen ein MPcitaylor-Objekt f. Der zugehörige Vektor tayl enthält  $p + 1$  Komponenten vom Typ MpfciClass mit der Präzision prec.

Der Aufruf: MPcitaylor f(5, MpfciClass( MpfiClass(1)/10, MpfiClass(-1)), 400); erzeugt den Vektor

tayl = {( $[9.999e-2, 1.001e-1]$ , $[-1, -1]$ ), $([1, 1], [0, 0])$ , $(0, 0)$ , $(0, 0)$ , $(0, 0)$ , $(0, 0)$ }, mit  $5 + 1 = 6$  komplexen Komponenten vom Typ MpfciClass, wobei hier die Dezimalstellen aus Platzgründen verkürzt angegeben sind. Die 1. Komponente ist eine Einschließung des nicht-darstellbaren komplexen Entwicklungspunktes  $z_0 = 0.1 - i$  mit ca. 400/3.321928095 ≈ 120 Dezimalstellen.

Wird beim Konstruktoraufruf prec nicht angegeben, so erhalten alle Komponenten von tayl die voreingestellte Current-Precision. Falls diese mit SetCurrPrecision nicht gesetzt wurde, erhalten die Komponenten die Präzision  $prec = 53$ .

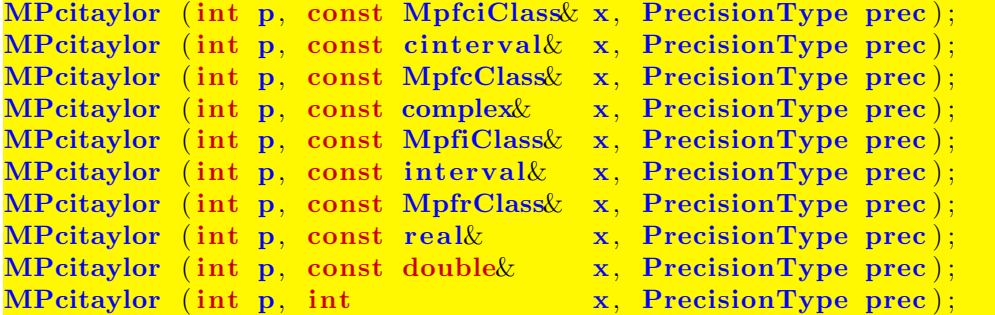

## 7.6.2.2. Destruktor

## $\mathbf{MPctaylor}()$  { ; } ;

Der Speicher für das Objekt wird freigegeben. Dieser Destruktor muss nicht explizit aufgerufen werden!

## 7.6.3. Zuweisungs-Operatoren

Unabhängig von der Präzision des rechten Operanden op erhalten bei allen folgenden Zuweisungsoperatoren alle Vektorkomponenten des linken Operanden stets die Current-Precision und schließen die op-Werte optimal ein.

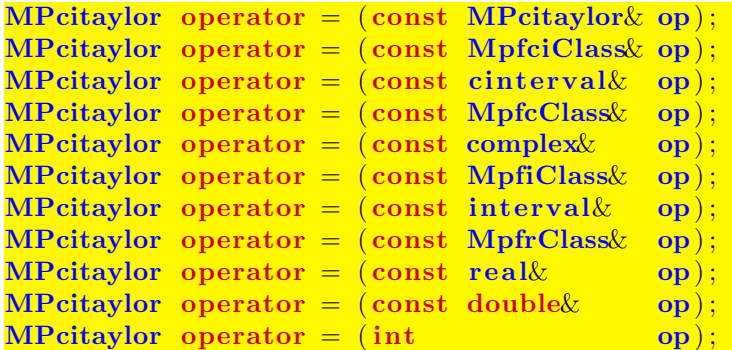

Nur beim ersten Operator wird die Ordnung des linken Operanden gleich der Ordnung von op, sonst bleibt die Ordnung des linken Operanden erhalten.

## 7.6.4. Arithmetische Operatoren

Für alle arithmetischen Operationen mit Operanden vom Typ MPcitaylor gilt:

Die exakten Ergebnisse für die Komponenten des Vektors tayl werden unabhängig von der Präzision der tayl-Komponenten der beiden rechten Operanden in der voreingestellten Current-Präzision optimal eingeschlossen. Sind die rechten Operanden beide vom Typ MPcitaylor, so müssen deren Ordnungen ubereinstimmen, und der Ergebnisvektor tayl ubernimmt diese Ordnung. Sind die Ordnungen der beiden rechten Operanden verschieden, so erfolgt eine entsprechende Fehlermeldung. Ist einer der beiden rechten Operanden nicht vom Typ MPcitaylor, so sind für diesen Operanden nur die folgenden Typen zugelassen: MpfciClass, cinterval, MpfcClass, complex, MpfiClass, interval, MpfrClass, real, double, int. Alle Operanden dieser Typen werden dabei stets als Konstanten interpretiert!

Für die Addition existieren beispielsweise die Operatoren:

MPcitaylor operator + (const MPcitaylor & op1, const MPcitaylor & op2); MPcitaylor operator + (const MPcitaylor & op1, int  $op2$ ); MPcitaylor operator +  $(\text{complex} \& \text{opt}, \text{const} \text{ MPc}$  itaylor  $\& \text{opt}$  ;

## 7.6.5. Unabhängige Variablen und Konstanten

Zur Definition von unabhängigen Variablen und Konstanten siehe Seite 147. Unabhängige Variablen werden generiert durch die Funktion

MPcitaylor var MPcitaylor(int ord const MpfciClass  $x$ , PrecisionType prec);

Für den 2. Parameter stehen folgende Datentypen zur Verfügung:

MpfciClass, cinterval, MpfcClass, complex, MpfiClass, interval, MpfrClass, real, double, int. Konstanten werden generiert durch die Funktion

MPcitaylor const MPcitaylor (int ord const MpfiClass & x, PrecisionType prec);

Für den 2. Parameter stehen folgende Datentypen zur Verfügung:

MpfciClass, cinterval, MpfcClass, complex, MpfiClass, interval, MpfrClass, real, double, int.

Für beide obigen Funktionen gilt:

Die Vektorkomponenten des Rückgabewertes erhalten die Präzision prec. Wird dieser 3. Parameter nicht gesetzt, so erhalten die Vektorkomponenten die Current-Präzision. Die Ordnung des Rückgabevektors tayl wird durch den 1. Parameter ord festgelegt.

## 7.6.6. Precision Handling

static const PrecisionType GetCurrPrecision ();

Gibt die aktuelle Current-Precision in Bits zurück.

#### static void SetCurrPrecision (PrecisionType prec);

Setzt die Current-Precision in MpfrClass auf prec. Diese Current-Precision wird dann automatisch auch in class MPcitaylor benutzt. Wird die Current-Precision nicht gesetzt, so wird in beiden Klassen mit der Default-Precision von 53 Bits gerechnet. Das Setzen der Current-Precision hat auf die Präzision der bis dahin benutzten Objekte keinerlei Einfluss.

#### PrecisionType GetPrecision () const;

Diese Memberfunktion gibt die Präzision des aktuellen Objekts in Bits zurück. Als Beispiel entsprechen dabei 302 Bits  $302/\log_2(10) \approx 91$  Dezimalstellen.

#### void SetPrecision (PrecisionType prec);

Diese Memberfunktion setzt die Präzision der aktuellen Komponenten von tayl auf prec. Die Komponentenwerte bleiben dabei nicht erhalten.

#### void RoundPrecision (PrecisionType prec);

Diese Memberfunktion schließt die Komponenten des aktuellen Vektors tayl mit der neuen Präzision prec ein. Sollte die Präzision der ursprünglichen Komponenten größer sein als prec, so erhält man eine gröbere Einschließung. Ist die Präzision jedoch kleiner als prec, so werden die restlichen binären Stellen mit Nullen aufgefüllt, so dass die ursprünglichen Werte der Taylor-Komponenten erhalten bleiben.

## 7.6.7. Zugriff auf die Vektorkomponenten

#### $MPcivector get_all\_coeff(const MPcitaylor& x);$

Zurückgegeben wird ein Vektor vom Typ MPcivector der Dimension  $p + 1$ , welcher alle  $p + 1$  Taylor-Koeffizienten des Objekts x enthält.

## $MpfciClass get_j-coef(const~MPcitaylor & x, int j);$

Zurückgegeben wird ein komplexes Intervall vom Typ MpfciClass, welches den j-ten Taylorkoeffizienten einschließt.  $j \leq p$  muss erfüllt sein.

## MPcivector get\_all\_derivative(const MPcitaylor  $(x)$ ;

Zurückgegeben wird ein Vektor vom Typ MPcivector der Dimension  $p + 1$ , welcher alle  $p+1$  Ableitungen bezüglich des Objekts  $x$  enthält. Beachten Sie, dass  $x$  in seinem Vektor tayl nur die Taylorkoeffizienten enthält. Die Ableitungen müssen daher aus diesen Taylor-Koeffizienten neu berechnet werden.

## MpfciClass get\_j\_derivative (const MPcitaylor & x, int j);

Zurückgegeben wird ein komplexes Intervall vom Typ MpfciClass, welches die  $j$ -te Ableitung einschließt.  $j \leq p$  muss erfüllt sein.

## int get\_order(const MPcitaylor & x);

Zurückgegeben wird die maximale Ordnung p der zu berechnenden Taylorkoeffizienten. Die Dimension des Vektors tayl ist damit p + 1.

## 7.6.8. Ausgabe

## void print\_MPcitaylor(const MPcitaylor& x);

Gibt die Einschließungen aller p+1 komplexen Taylorkoeffizienten des Objekts x auf dem Bildschirm aus.

## void print\_MPderivatives(const MPcitaylor & x);

Gibt die Einschließungen aller p + 1 komplexen Ableitungen des Objekts x auf dem Bildschirm aus.

#### static void MpfrClass : SetBase (int b);

Setzt die Basis  $2 \leq b \leq 36$  NUR für das Ausgabeformat. Gerechnet wird stets im Binärformat!

#### static const int MpfrClass:  $GetBase$  ();

Liefert die Basis  $2 \le b \le 36$  NUR für das Ausgabeformat. Gerechnet wird stets im Binärformat!

## 7.6.9. Programme

Die Anwendung der komplexen Taylorarithmetik zeigt das folgende Programm MPFR-19.cpp, in dem für ein komplexes Polynom 4. Grades alle Taylorkoeffizienten und Ableitungen an einer gewählten Stelle  $z_0$  eingeschlossen und auf dem Bildschirm ausgegeben werden.

```
\mathbf{1}\frac{1}{1} MPFR-19.cpp; Example: Complex Taylor Arithmetic;
 \overline{2}Enclosures of the Taylor coefficients and derivatives up to order p=5 for
 3
                               P(z) = 2*z^4 + z^3 + (4+i)*z^2 - 3z + 2-i\overline{A}at points of expansion z0=x+iy included by an interval |z|.
 \overline{5}A starting interval including the point of expansion z0 must be entered.
 \overline{6}\overline{7}8
   #include "mpfciclass.hpp"
 \alpha\frac{1}{\sqrt{2}} \frac{1}{\sqrt{2}} 
   \#include \leqiostream>1011using namespace cxsc;
12using namespace MPFI;
13
14int main() {
15PrecisionType prec=70;
16
      MPcitaylor SetCurrPrecision (prec);
17int p = 5; // Order of expansion<br>MpfciClass z; // Interval to include the point of expansion<br>MPcitaylor P; // Default constructor
18
19
20
21
22while(1) {
          cout \lt\lt end \lt\lt "Inclusion of point of expansion x0; ([x,x],[y,y]) = ?";
23\sin \gg z.
24MPcitaylor x(p, z); // Constructor
25\overline{26}\mathbf{P} = \left( \begin{array}{ccc} (2.0 * \mathbf{x} + 1) & // \quad Polynomial \quad of \quad order \quad 4. \end{array} \right)27
                         *{\bf x} + complex(4,1))
28* x - 3.0)29
                          *x + complex(2,-1);30cout. precision (P. GetPrecision \frac{1}{3.321928095};
31
          print\_MPcitaylor(P); // Output of Taylor coefficients.
32
33
                                                        \frac{1}{2} interval vector with<br>\frac{1}{2} components from index 0 up to the order p.
          MPcivector derivative(0,p);
34
35for (int i=0; i\leq p; i+1)
36
            derivative |i| = get_j_derivative (P, i); // Derivatives
\overline{37}cout \lt "Enclosures of the derivatives up to order 5" \lt endl;
38
          for (int i=0; i<=p; i++) // Output of the derivatives<br>cout << i<< "h derivative: " << derivative [i] << endl; }
39
\Delta0
           main41
```
Das Programm liefert die Ausgabe:

```
Inclusion of point of expansion x0; ([x,x],[y,y]) = ? ([2,2],[-3,-3])Output MPcitaylor of order 5
i = 0 Taylor coefficient: ([-2.96000000000000000000e2, -2.9600000000000000000e2]i = 1 Taylor coefficient: (\frac{1}{2} \cdot 3.64000000000000000000e^2, -3.6400000000000000000e^2)\frac{1}{2} - 1.280000000000000000000 e2, -1.280000000000000000000 e2\frac{1}{2}i = 2 Taylor coefficient: ([-5.00000000000000000000e1, -5.00000000000000000000e1]
                   -1.520000000000000000000e2, -1.520000000000000000000e2)i = 4Taylor coefficient: (0, -0), [0, -0]i = 5Enclosures of the derivatives up to order 5
0th derivative: ([-2.96000000000000000000e2,-2.9600000000000000000e2]\ket{1.860000000000000000000002, 1.86000000000000000000000000}Ith derivative
            2th derivative
            3th derivative
           (1.020000000000000000000e2, 1.02000000000000000000e2]\left[ -1.44000000000000000000 \cdot 2, -1.44000000000000000000 \cdot 2 \right]4th derivative
5th derivative
```
Mit Hilfe der Identität

$$
T_1(z) \coloneqq \cot(4z) \equiv \frac{\cot^4 z - 6 \cot^2 z + 1}{4 \cot^3 z - 4 \cot z} =: T_2(z)
$$

zeigt das folgende Programm MPFR-20, dass bei ungünstiger Wahl des Funktionsterms  $T_2(z)$ und zu kleiner Präzision prec=200 z.B. die 5. Ableitung an der Stelle  $z_0 = 2^{-200} + i \cdot 2^{-100}$  viel zu grob eingeschlossen wird, während mit  $T_1(z)$  die gleiche Ableitung bei gleicher Präzision fast optimal eingeschlossen wird.

```
\mathbf{1}\overline{2}MPFR-20.\text{cpp}; Example: Complex Taylor Arithmetic;
3
 \overline{4}To get best enclosures of the derivatives (Taylor coefficients) the
\overline{5}choice of the optimal function term is essential:
\overline{6}\cot (4 z) = (\cot \hat{4}(z) - 6 * \cot \hat{2}(z) + 1) / (4 * \cot \hat{3}(z) - 4 * \cot (z));\overline{7}8
9
10#include "mpfciclass.hpp"
11
  #include <iostream>
                                     \frac{1}{\sqrt{2}} Input | output
1213
   using namespace cxsc;
14using namespace MPFI.
1516
   \intint main()
1718
     PrecisionType prec=200;
10MPcitaylor SetCurrPrecision (prec);
20
     int p = 5; // Order of expansion
21
     MpfiClass re(exp2(-200)), im(exp2(-100));22
     MpfciClass z(re im);
23
     MPcitaylor y; \frac{1}{2} // Default constructor<br>MPcitaylor x(p, z); // x: Variable of type MPcitaylor
24
25\overline{26}y = \cot(4*x);27
     cout precision (y. GetPrecision ( )/3.321928095);28
     cout \langle\langle "5-th derivative: " \langle\langle get_j_derivative(y,5) \langle\langle endl;
29
30
     y = (\text{power}(\cot(x), 4) - 6 * \text{power}(\cot(x), 2) + 1) / (4 * \text{power}(\cot(x), 3) - 4 * \cot(x));31
     cout << "5-th derivative: " << get j_derivative(y,5) << endl;
32
     \frac{1}{2} main
33
```
Das Programm liefert die Ausgabe:

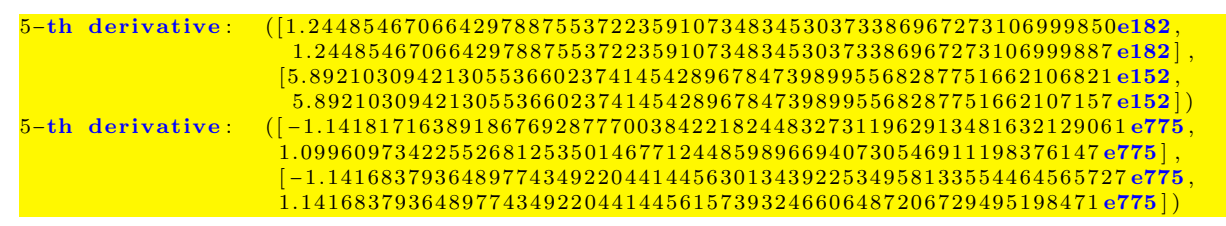

#### Anmerkungen:

- 1. Erst mit prec = 400 erhält man mit Hilfe von  $T_2(z)$  eine Einschließung der 5. Ableitung mit hinreichend vielen übereinstimmenden Dezimalstellen.
- 2. Ein wesentlicher Vorteil einer Taylorarithmetik mit beliebiger Präzision besteht aber darin, dass man bei ungeschickter Wahl des Funktionsterms immer noch brauchbare Einschließungen erhält, wenn die Präzision nur hinreichend groß gewählt wird.

## 7.7. Nullstellen komplexer Ausdrücke

In der Dissertation von W. Krämer wird ein Algorithmus zur Einschließung von Nullstellen komplexwertiger Ausdrücke angegeben, [38], [13]. Benötigt wird eine möglichst gute Nullstellenapproximation, die mithilfe eines vereinfachten Newton-Verfahrens weiter verbessert wird, um danach die eindeutig bestimmte Nullstelle garantiert einzuschließen. Eindeutig bedeutet hier, dass das einschließende Intervall genau eine Nullstelle enthält. Mit dem folgenden Programm können mit geeigneten Näherungen die drei einfachen Nullstellen  $z_1 = 2 + i$ ,  $z_2 = 3 - i$ ,  $z_3 = 4i$ der Funktion

$$
f(z) = \arctan((z-a)\cdot \ln(z^2 - 5\cdot z + 8 + i))
$$

garantiert eingeschlossen werden, wobei zur Realisierung von  $z_3 = 4i$  der Parameter  $a = 4i$  zu setzten ist. Im Programm muss die 1. Ableitung

$$
f'(z) = \frac{\ln(z^2 - 5 \cdot z + 8 + i) + \frac{(z - a) \cdot (2 \cdot z - 5)}{z^2 - 5 \cdot z + 8 + i}}{1 + (z - a)^2 \cdot (\ln(z^2 - 5 \cdot z + 8 + i))^2}
$$

für das Newton-Verfahren **nicht** explizit definiert werden, da  $f(z)$  und  $f'(z)$  mit Hilfe der durch komplexe Taylor-Arithmetik definierten Funktion

```
MPcitaylor F(const MPcitaylor Z)
{
   MpfcClass a(0,4);
   return atan((Z-a)*ln(sqr(Z) - 5*Z + MpfcClass(8,1)));
}
```
direkt eingeschlossen werden können.

```
1 //============================================================================
 2 //−−−−−−−−−−−−−−−−−−−−−−−−−−−−−−−−−−−−−−−−−−−−−−−−−−−−−−−−−−−−−−−−−−−−−−−−−−−−
3 // MPFR−11.cpp; Complex (interval) Newton method using complex interval
4 // Automatic Taylor Arithmetic (ATA) to compute first derivatives
5 //−−−−−−−−−−−−−−−−−−−−−−−−−−−−−−−−−−−−−−−−−−−−−−−−−−−−−−−−−−−−−−−−−−−−−−−−−−−−
 6 //============================================================================
7
8 #include "mpfciclass.hpp"
9
10 using namespace MPFR:
11 using namespace MPFI;
12 using namespace cxsc;
13 using namespace std;
14
15 // The zeros of the function F() are to be enclosed. Zeros are:
16 // a (see parameter in function definition), 2+i, and 3-i.
17
18 MPcitaylor F(const MPcitaylor Z) // Definition of F(z) and F'(z) via ATA
19 \frac{1}{2}20 MpfcClass a (0,4); // The parameter a is set to 0 + 4i21 return atan( (Z-a)*ln(sqr(Z) - 5*Z + MpfcClass(8,1)) );
22 \ \};
23
24
25 int main(void)
26 {
27 PrecisionType prec= 99; // number of bits to be used in arithmetic operations
28 MPcitaylor :: SetCurrPrecision (prec);
29 cout << "Current-precision: about " << Round(prec/3.321928095)
_{30} \qquad \, <<\, " decimals" <<\, endl ;
31 prec= prec / 3. 3 2 1 9 2 8 0 9 5; // p r e c i s i o n i n dec im al d i g i t s
32 cout precision (prec); // perform output with prec decimal digits
```

```
33
      MpfciClass Y, Z0, Zb, Z, D, CH, Zi, C; // complex intervals
34MpfcClass approx; // complex point<br>int k, kmax(9); // iteration counter, maximum number of iteration steps
35
36MpfrClass eps= MpfrClass(0.125); // used for epsilon inflation
\overline{37}38
39
      while (true) \{cout << "The zeros of function F are: 4i, 2+i, and 3-i" << endl;
40
        cout << "Approximation of a complex zero"
\overline{A}<sup>1</sup>
                    (\text{try } e.g. (0.1, 4.3) \text{ or } (-0.2, 3.8) \text{ for the zero } 4i)? ";
42\sin \gg approx:
43
        \mathbf{Z}i = MpfciClass (approx);
44k=0;45
\overline{46}MPcitaylor FD; // function values and values of derivative using ATA<br>
MpfciClass FZi; // function values<br>
MpfciClass DFZi; // values of first derivative
47
48
49
        \overline{\text{do }} \left\{ \frac{1}{2} \text{try to improve approximation} \right\}50
           k++;51cout \ll "k: " \ll k \ll endl,
52
           Z<sub>0</sub>= Zi
53= F( MPcitaylor(1, Zi) ); // compute function value
           FD54// and first derivative via ATA
55FZi = get\_j\_derivative(FD,0); // take function value
56DFZi = get_j_derivative (FD, 1); // take first derivative
5758\mathbf{Z}i = MpfciClass (mid (Zi - FZi/DFZi)); // perform Newton step
59Z = MpfciClass( MpfiClass( Re(Sup(Z0)), Re(Sup(Zi))),60
                                MpfiClass(Im(Sup(Z0)), Im(Sup(Zi)));
61
        while (common_decimals (Re(Z)) <prec/3 & common_decimals (Im(Z)) <prec/3
62
                                                            && k<kmax );
63
        cout << "Improved approximation of complex zero:
                                                                            \frac{1}{2} << endl << Sup(Zi) << endl
64
65
        C = MpfciClass (1/Sup(DFZi)); // C is a point interval<br>FD = F( MPcitaylor (1, Zi)); // compute function value and first derivative<br>FZi = get_j_derivative (FD,0); // take function value
66
67
68
        Y = -C*FZi:69
        \mathbf{Z} = \mathbf{Y}; // Y, C are the initial values of the interval iteration (verification)
70
        \mathbf{k} = 0;
7179
        \overline{\mathbf{d}}73
         ₹
74
           k++75
           \text{cut} \ll " k: " \ll k \ll endl.
76
           Zb = Blow(Z, eps); // epsilon inflation of Z
77\frac{1}{\sqrt{2}} convex hull
          CH = Z_i \mid Z_i + Z_b78
79
          FD = F(MPeitaylor(1, CH)); // function value and 1. derivative via ATA
80
81
          D = 1 - C*get\_j\_derivative(FD, 1);82
           Z = Y + D*Zb;83\} while ( (k<kmax) & \{ \text{in}(\mathbf{Z}, \mathbf{Z}\mathbf{b}) \};
84
85
        if (\infty, \mathbf{Z}_b)86
        { // inclusion verified
87
           cout << "Verification successful, inclusion of a simple zero: "
88\ll endl \ll Zi + Z \ll endl;
89
90
         else cout << "Verification failed" << endl,
91
      \mathcal{E}92
0.3<sup>2</sup>return 094
95
```
Das Programm liefert die Ausgabe:

```
Current−prec is ion : about 30 decimals
The zeros of function F are: 4i, 2+i, and 3-iApproximation of a complex zero
    ( try e g. (0.1, 4.3) or (-0.2, 3.8) for the zero 4i )? (-0.2, 3.8)\mathbf{k}: \mathbf{1}\overline{\mathbf{k-2}}k: 3
k: 4
\mathbf{k}: \mathbf{5}k: 6
Improved approximation of complex zero:
(4.3951815917420156712814208664e-35, 4.0000000000000000000000000000)
  k: 1k: 2Verification successful, inclusion of a simple zero:
([-8.3560996162686228977764531973e-64, 8.3560996162686228977764531973e-64],[ 3. 9 9 9 9 9 9 9 9 9 9 9 9 9 9 9 9 9 9 9 9 9 9 9 9 9 9 9 9 , 4. 0 0 0 0 0 0 0 0 0 0 0 0 0 0 0 0 00 0 0 0 0 0 0 0 0 0 1] )
```
## Anmerkungen:

- Mit den Näherungen  $\zeta_1 = 1.9 + 0.9i$ ,  $\zeta_2 = 2.9 0.9i$ ,  $\zeta_3 = 0.1 + 3.9i$  erhält man z.B. mit der Präzision prec = 3000 Bits ≈ 3000/3.321928095 ≈ 903 Dezimalstellen nahezu optimale Einschließungen der drei Nullstellen  $z_1 = 2 + i$ ,  $z_2 = 3 - i$ ,  $z_3 = 4i$ , wobei der Realteil 0 von  $z<sub>3</sub>$  natürlich nur vergleichsweise grob eingeschlossen werden kann.
- In Zeile 50 wird das vereinfachte Newton-Verfahren so lange angewandt, bis zwei aufeinanderfolgende Nullstellen-Approximationen in mindestens einem Drittel ihrer dezimalen Präzisionsstellen übereinstimmen. Danach erfolgt ab Zeile 73 der Einschließungstest.

## 7.8. Einschließung aller Nullstellen nichtlinearer Funktionen

Die Nullstellenberechnung für differenzierbare, nichtlineare Funktionen ist seit Generationen in der Numerik ein klassisches Arbeitsgebiet. In den meisten Fällen geht man aus von einer Nullstellennäherung und versucht dann, diese Näherung mit iterativen Methoden (Newtonverfahren, Halley's Methode, Fixpunktiteration, Bisektion, ...) nach Möglichkeit weiter zu verbessern. Bis in die 70er Jahre des 20. Jahrhunderts war man dabei der Auffassung, dass es keinen Algorithmus geben kann, mit dem alle Nullstellen einer nichtlineare Funktion über einem Intervall mit garantierten Fehlerschranken berechnet werden können, wobei zusätzlich auch noch die Existenz und Eindeutigkeit dieser Nullstellen nachzuweisen ist.

Die Aufgabe besteht darin, zu einer gegebenen, stetig differenzierbaren Funktion f ∶ R → R und  $x \in [x_1, x_2]$  ⊆ R alle ihre Nullstellen möglichst eng einzuschließen und die Existenz und Eindeutigkeit dieser Nullstellen nachzuweisen. Den theoretischen Hintergrund findet man in [20], [50], [5], [29]. In diesem Abschnitt werden nur die zur Verfugung stehenden Hilfsmittel be- ¨ schrieben, mit denen die Nullstellen mit praktisch beliebiger Genauigkeit eingeschlossen werden können. Das zentrale Werkzeug ist dabei die in mpficlass.cpp definierte Funktion

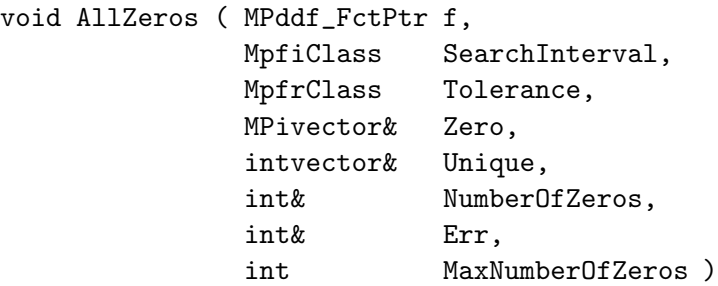

## Anmerkungen:

- 1. f : Funktion vom Typ MPDerivType. Zur Definition siehe z.B. Seite 125 und die Tabelle auf Seite 128.
- 2. SearchInterval : Das Intervall, in dem alle Nullstellen von f zu berechnen sind.
- 3. Tolerance : Die relative Genauigkeit für die Einschließung der Nullstellen. Mit Tolerance wird die Präzision bestimmt, mit der intern gerechnet werden muss, um die vorgegebene relative Genauigkeit zu erreichen.
- 4. Zero : Dieser Vektor liefert die Einschließungen aller Nullstellenkandidaten.
- 5. Unique : Unique[i]==0 : Existenz und Eindeutigkeit sind nicht garantiert, d.h Zero[i] kann entweder keine Nullstelle oder eine oder mehrere einfache oder mehrfache Nullstellen enthalten.
	- Unique[i]==1 : In Zero[i] sind Existenz und Eindeutigkeit garantiert.
- 6. NumberOfZeros : Anzahl der gefundenen Nullstellenkandidaten, wobei aber die Eindeutigkeit nicht bei allen Einschließungen garantiert sein muss. Bei symmetrischer Lage der Nullstellen in SearchInterval kann die gleiche Nullstelle im Vektor Zero in verschiedenen Komponenten mehrfach eingeschlossen und entsprechend gezählt werden. Um diese Symmetrie zu vermeiden, kann bei einigen Programmversionen (Funktion compute(...)) das eingegebene Startintervall nach Bedarf nach rechts oder links zum SearchInterval aufgebläht werden, so dass dann in nahezu allen Fällen die gleiche Nullstelle nur durch eine einzige Vektorkomponente Zero [i] eingeschlossen wird. Durch diese möglichen Aufblähungen können Nullstellen außerhalb von SearchInterval eingefangen werden, die aber anschließend automatisch wieder aussortiert werden.
- 7. Da ein Nullstellenkandidat Zero[k] mit Unique[k] = 0 keine Nullstelle einschließen muss, wird bei einigen Programmversionen (Funktion compute(...)) durch einen nochmaligen Aufruf von AllZeros(f,Zero[k],Tolerance,ZeroV,UNIQUE,NOZ,Error) getestet, ob  $NOZ = 0$  erfüllt ist. In diesem Fall ist garantiert, dass  $Zero[k]$  keine Nullstelle enthält. In den Vektoren Zero und Unique werden dann die Komponenten Zero[k], Unique[k] entsprechend aussortiert.
- 8. Um die Anzahl der Nullstellenkandidaten weiter zu minimieren, betrachten wir den Fall, dass sich zwei aufeinanderfolgende Nullstellenkandidaten Zero[k] und Zero[k+1] überlappen. Unter der Bedingung (Unique[k]==Unique[k+1] && Unique[k]==0) kann deren Vereinigung  $\tan z = \text{Zero}[k] \cup \text{Zero}[k+1]$  keine oder mehrere einfache oder mehrfache Nullstellen einschließen. Nach dem folgenden Aufruf

AllZeros(f,tmp,Tolerance,ZeroV,UNIQUE,NOZ,Error)

wird dann die Bedingung (NOZ==1 && UNIQUE[1]==1) getestet. Ist diese erfüllt, so setzt man Zero[k]=ZeroV[1] und Unique[k]=1, und in den Vektoren Zero und Unique werden die Komponenten Zero[k+1] und Unique[k+1] gelöscht. Ist obige Bedingung nicht erfüllt, so setzt man  $Zero[k]$ =tmp und löscht in den Vektoren Zero und Unique ebenfalls die Komponenten Zero[k+1] und Unique[k+1]. In jedem Fall reduziert sich damit die Anzahl der Nullstellen-Kandidaten um eins.

Wenn bei den beiden sich überlappenden Nullstellenkandidaten Zero[k] und Zero[k+1] die obige Bedingung (Unique [k] ==Unique [k+1] && Unique [k] ==0) nicht erfüllt ist, so wird nach dem Aufruf von AllZeros(f,tmp,Tolerance,ZeroV,UNIQUE,NOZ,Error) die Bedingung (NOZ==1 & UNIQUE[1]==1) getestet. Und nur, wenn diese erfüllt ist, setzt man Zero[k]=ZeroV[1] und Unique[k]=1, und zusätzlich werden in den Vektoren Zero und Unique die Komponenten Zero[k+1] und Unique[k+1] gelöscht.

Durch diese Vorgehensweise wird bei einigen Programmversionen (Funktion compute()) die Anzahl der Nullstellenkandidaten minimiert. Den vollständigen Programmcode findet man z.B. ab Seite ....

9. Err : Bestimmt die Ausgabe einer möglichen Fehlermeldung.

Der in AllZeros() realisierte Algorithmus ist sehr leistungsfähig, und ohne das Auftreten einer Fehlermeldungen werden alle Nullstellen aus dem Startintervall erkannt. Mehrfache Nullstellen werden zwar erkannt und eingeschlossen, die Eindeutigkeit der Nullstelle(n) kann in dieser Einschließung jedoch grundsätzlich nicht nachgewiesen werden. Für diese Einschließungen erfolgt die Meldung may contain a zero (not verified unique)! Die gleiche Meldung kann aber auch dann erfolgen, wenn der Kandidat keine Nullstelle enthält oder wenn er eine oder mehrere dicht zusammenliegende einfache Nullstellen enthält, deren Eindeutigkeit, z.B. wegen fast waagerechter Tangente, nicht mehr nachgewiesen werden kann.

Wird bei einer einfachen Nullstelle die Eindeutigkeit nachgewiesen, so erfolgt für diese Nullstelleneinschließung die Meldung encloses a locally unique zero!, d.h. außer dieser einfachen Nullstelle gibt es in diese Einschließung keine weitere einfache oder mehrfache Nullstelle.

Die bisherigen Anmerkungen beziehen sich auf die Anwendung der Funktion AllZeros(...) bzw. auf eine möglichst optimale Ausgabe der Nullstelleneinschließungen, d.h. auf eine möglichst minimale aber vollständige Anzahl der Nullstellenkandidaten. Die folgenden Anmerkungen beziehen sich auf eine möglichst geschickte Darstellung der zu untersuchenden Funktion, deren Nullstellen zu bestimmen sind. Dabei zeigt sich, dass bei komplizierten Funktionen deren optimale Darstellung oft ein eigenständiges Problem ist.

#### Anmerkungen:

1. Wenn ein Funktionsterm beispielsweise den Ausdruck  $\sqrt{1 + [x] \cdot [x]}$  enthält, so sollte dieser durch  $\sqrt{1 + \text{sqr}([x])}$  ersetzt werden, da sonst mit  $[x] = [-2, 2]$  der Radikand  $1 + [x] \cdot [x]$  die Null enthält und die Quadratwurzel damit eine Fehlermeldung erzeugt. Um zusätzlich einen vorzeitigen Überlauf zu vermeiden, benutzt man am besten die Funktion  $sqrt{2}(x)$ .

- 2. Ein Funktionsterm sollte die unabhängige Variable  $x$  nur in minimaler Anzahl enthalten. Daher sollte z.B.  $(x^2 - 1)/(x - 1)$  durch den äquivalenten Ausdruck  $x + 1$  ersetzt werden.
- 3. Ein Polynom (1)  $P_N(x) = a_0 + a_1 \cdot x + a_2 \cdot x^2 + ... + a_N \cdot x$ sollte nur nach dem Horner-Schema

```
r = a[N]*x + a[N-1];for (int i=N-2; i >=0; i --)
    \mathbf{r} = \mathbf{r} * \mathbf{x} + \mathbf{a} \begin{bmatrix} \mathbf{i} \end{bmatrix};
```
mit  $P_N(x) = r$  ausgewertet werden, da das Horner-Schema weniger Rechenoperationen benötigt und die Potenzen  $x^i$  bei der Intervallauswertung zu große Überschätzungen verursachen. Bei aufwendigen Polynomen kann die Darstellung (1) bei der Nullstellenberechnung mit AllZeros(...) zum Programmabbruch führen. Dies zeigt, dass die geschickte Darstellung der auszuwertenden Funktion für die erfolgreiche Nullstellenberechnung oft entscheidend ist.

4. Bei komplizierten Nullstellenproblemen (z.B. fast waagerechte oder senkrechte Nullstellen-Tangenten, oder sehr dicht benachbarte einfache Nullstellen) fuhrt oft auch eine geschickte ¨ Wahl des Funktionsterms nicht zum Ziel. Der Grund ist dann oft, dass im Funktionsterm die unabhängige Variable  $x$  zu häufig vorkommt und damit bei der Intervallauswertung zu große Überschätzungen verursacht, die auch mit noch so großer Präzision nicht beseitigt werden kann. Abhilfe schafft bei nicht zu breiten Intervallen [x] bei der Auswertung von  $f[x]$  dann oft die Anwendung der zentralen Form (centered form), die für differenzierbare Funktionen f gegeben ist durch [20],[6],[56],[30]

(7.2) 
$$
f(x) \in f(c) + f'([x]) \cdot ([x] - c), \quad c, x \in [x].
$$

Wählt man  $c := \text{mid}([x], \text{ so spricht man von der Mittelwertform (*mean-value form*). Zu)$ beachten ist, dass die Güte der Einschließung von  $f(x)$ ,  $x \in [x]$ , nur von  $f'([x])$  abhängt, so dass auch f ′ ([x]) wieder mit Hilfe der Mittelwertform dargestellt werden sollte und damit auch  $f''([x])$  benötigt wird. Die höheren Ableitungen, etwa bis zur Ordnung k, können dabei mit Hilfe der implementierten Taylorarithmetik bequem berechnet werden.

5. Bei einigen Problemstellungen, z.B. bei der Bestimmung aller relativen Extrema eine zweimal differenzierbaren Funktion  $f(x)$ , benötigt man alle Nullstellen von  $f'(x)$ . Mithilfe der Taylorarithmetik ist es grundsätzlich kein Problem, zu einer n-mal differenzierbaren Funktion  $f(x)$  die n-te Ableitung  $f^{(n)}(x)$  zu berechnen und dann mit AllZeros() alle Nullstellen von  $f^{(n)}(x)$  für  $x \in [x]$  zu bestimmen. Bei einigen Programmversionen (Funktion compute()) kann dies durch die entsprechende interaktive Eingabe von  $n$  realisiert werden.

Die folgenden vier Beispielprogramme zeigen die geschilderten, verschiedenen Anwendungsmöglichkeiten zur Nullstellenbestimmung, dabei werden auch die Grenzbereiche angesprochen, in denen die gesuchten Nullstellen nicht oder nicht mehr vollständig angegeben werden können. Das erste Programm MPFR-15.cpp besitzt die einfachste Funktion void compute(...), in der keine Mittelwertform, keine Intervall Aufblähung und keine optimierte Kandidatenausgabe zur Anwendung kommt.

Das folgende Programm MPFR-15.cpp berechnet für  $f(x) = e^{-3x} - \sin^3(x)$  die Einschließungen aller auftretenden einfachen Nullstellen im vorgegebenen Startintervall [0, 20]. Die relative Genauigkeit für die einzuschließenden Nullstellen muss eingegeben werde. Mit z.B. Tolerance = 1e – 400 wird die interne Präzision auf prec = −1.5 · expo(Tolerance) + 53 ≈ 2045 festgesetzt, so dass Einschließungen mit etwa 2045/3.321928095 ≈ 616 korrekten Dezimalstellen berechnet werden. Falls prec kleiner ist als die CurrentPrecision, wird prec auf die CurrentPrecision gesetzt.

```
1 // Programm MPFR-15.cpp zur Einschliessung aller Nullstellen
2 // einer Funktion f vom Typ MPDerivType
3 #include <iostream>
4 #include "mpficlass.hpp"
5 #include <stacksz.hpp>
\mathcal{L}7 using namespace cxsc;
  using namespace std;
\, 8 \,using namespace MPFR.
\alphausing namespace MPFI.
10<sup>1</sup>1112 MPDerivType f (const MPDerivType x)
13
    // return exp(-30.0*sqrt(x)) - power(sin(x), 3); // Tolerance = 1e-4000 works
14return \exp(-3.0*x) - power(\sin(x), 3);
1516\,1718
      Function for prompting and reading information to call the function
19
      'AllZeros()'. This function must be called with the function 'f'
20
    \sqrt{ } and a string 'Name' containing a textual description of that function.
21
2223
   void compute (MPddf_FctPtr f, const char *Name)
2425MpfiClass
                   SearchInterval
\overline{26}MpfrClass
                  Tolerance:
27MPivector
                  Zero.28
                  Unique;
    intvector
29
                  NumberOfZeros i Error
    int
30PrecisionType prec;
31
\overline{32}cout \ll "Computing all zeros of the function " \ll Name \ll endl;<br>cout \ll "Search interval : ";
33
34
35\sin \gg SearchInterval
    \textbf{cout} \ll "Tolerance (relative) : ";
36
    \sin \gt\gt Tolerance;
37
    \cot \ll \text{end}.
38
39
     if (Tolerance>le-8) Tolerance = 1e-8;
\Delta0
     // With the entered 'Tolerance' the corresponding output format is calculated:
41\text{prec} = -\text{expo}(\text{Tolerance}) + 1;42if (prec < 53) prec = 53;
43 \text{ }cout precision (prec/3.321928095); // Only for the output format;
4445AllZeros(f, SearchInterval, Tolerance, Zero, Unique, NumberOfZeros, Error);
4647
     if (Error) cout \ll endl \ll AllZerosErrMsg(Error) \ll endl;
\overline{48}49
    else
50
     \{for (i = 1; i \leq NumberOfZeros, i++)
5152
         \text{cout} \ll \text{Zero}[i] \ll \text{end}.53if (Unique |i|)
54cout << "encloses a locally unique zero!" << endl;
55
         else
56cout << "may contain a zero (not verified unique)!" << endl;
57À
58
       cout \ll "Calculated " \ll NumberOfZeros \ll " interval enclosure(s)" \ll endl;
59
60
       compute()61
```

```
62 int main( void)
63 {
64 int base ;
65 MpfrClass : SetBase (10);66 base = MpfrClass : GetBase );
67 cout \langle\langle \ \nabla \cdot \mathbf{n}\rangle = \mathbf{n} \cdot \langle \cdot \rangle base \langle \cdot \rangle endl,
68
69 compute(f, "EXP(-3x) – POWER(\text{SIN}(x), 3)");
70
71 return 0;
72 }
```
Beim Programmstart erhält man den folgenden Ausdruck:

```
Base = 10Computing all zeros of the function EXP(-3x) - POWER(SIN(x),3)Search interval : [0,20]
Tolerance (relative) : 1e-34
[5.885327439818610774324520457029036e-1,5.885327439818610774324520457029037e-1]
encloses a locally unique zero!
[3.096363932410646115625840849904024,3.096363932410646115625840849904025]
encloses a locally unique zero!
[6.285049273382586533848300969784156,6.285049273382586533848300969784157]
encloses a locally unique zero!
[9.424697254738521219115865183918111,9.424697254738521219115865183918112]
encloses a locally unique zero!
[1.256637410168936767682201604251579e1,1.256637410168936767682201604251580e1]
encloses a locally unique zero!
[1.570796311724721594229036828468796e1,1.570796311724721594229036828468797e1]
encloses a locally unique zero!
[1.884955592805117152444424965806380e1,1.884955592805117152444424965806381e1]
encloses a locally unique zero!
Calculated 7 interval enclosure(s)
```
## Anmerkungen:

- 1. Wir erhalten also 7 eindeutig bestimmte Nullstellen, die mit einer Genauigkeit von etwa 221 Dezimalstellen eingeschlossen werden, und der verwendete Algorithmus garantiert wegen der nachgewiesenen Eindeutigkeit, dass es im Innern von [0, 20] keine weiteren Nullstellen geben kann. Die obige Ausgabe ist auf 34 Dezimalstellen beschränkt.
- 2. Die Funktion  $g(x) = -\sin^3(x)$  besitzt bei  $x_k = k \cdot \pi$ ,  $k \in \mathbb{Z}$ , nur dreifache Nullstellen mit waagerechter Tangente. Solche mehrfachen Nullstellen werden vom Algorithmus zwar eingeschlossen, die Eindeutigkeit kann aber nicht nachgewiesen werden. Der Nachweis der Eindeutigkeit gelingt nur bei einfachen Nullstellen!
- 3. Addiert man zu  $g(x) = -\sin^3(x)$  den kleinen positiven Funktionswert  $e^{-3x}$ , so werden die mehrfachen Nullstellen von  $g(x)$  zu einfachen Nullstellen von  $f(x) = e^{-3x} - \sin^3(x)$ , die mit obigem Programm erfolgreich eingeschlossen werden.
- 4. Wählt man in  $f(x) = e^{-3x} \sin^3(x)$  den für  $x > 0$  noch viel kleineren Summanden  $e^{-30x^2}$ , so besitzt  $h(x) = e^{-30x^2} - \sin^3(x)$  ebenfalls einfache Nullstellen, jetzt jedoch mit nahezu waagerechten Tangenten, und der Nachweis der Eindeutigkeit dieser Nullstellen in ihren Einschließungen gelingt in [0,+20] nur mit der viel kleineren Toleranz  $10^{-2000}$ , wodurch aber erhebliche Laufzeiten erforderlich werden.
- 5.  $u(x) = \sin^2(x) 2^{-20000} + \text{ besitzt}$  in [3,4] zwei sehr eng benachbarte, einfache Nullstellen. Der Algorithmus findet jedoch mit Tolerance = 1e-34 nur eine Einschließung mit der Meldung may contain a zero (not verified unique)! Mit dem sehr viel kleineren Wert Tolerance = 1e-2000 wird eine Einschließung wegen zu vieler interner rekursiver Funktionsaufrufe jedoch nicht gefunden, (Speicherzugriffsfehler). Die gleiche Fehlermeldung erhält man aber auch mit der sehr viel kleineren Fehlerschranke Tolerance = 1e-40000, vgl. dazu auch das nächste Beispiel und Seite 170.
- 6.  $v(x) = \cos(x) \cdot \cosh(x) + 1$  besitzt in [1e9, 1.00000001e9] drei einfache Nullstellen mit fast senkrechten Tangenten. Mit Tolerance = 1e-34 erhält man das Ergebnis:

```
[1.000000000993400903293511449821674e9,1.000000000993400903293511449821675e9]
may contain a zero (not verified unique)!
[1.000000004134993556883304688284317e9,1.000000004134993556883304688284318e9]
may contain a zero (not verified unique)!
[1.000000007276586210473097926746961e9,1.000000007276586210473097926746962e9]
may contain a zero (not verified unique)!
Calculated 3 different interval enclosure(s)
```
Mit Tolerance = 1e-4000 erhält man die Fehlermeldung: Speicherzugriffsfehler und mit Tolerance = 1e-6600 erhält man das Ergebnis:

[1.0000000009934...92174077065973028e9,1.0000000009934...92174077065973029e9] encloses a locally unique zero! [1.0000000041349...87813976055331239e9,1.0000000041349...87813976055331240e9] encloses a locally unique zero! [1.0000000072765...83453875044689451e9,1.0000000072765...83453875044689452e9] encloses a locally unique zero!

```
Calculated 3 different interval enclosure(s)
```
Bei einfachen Nullstellen mit nahezu senkrechten Tangenten erhält man also bei diesem Beispiel den Beweis der Eindeutigkeit erst mit hinreichend kleinen relativen Fehlerschranken. Es ist sogar möglich, mit Tolerance = 1e-2000000 die drei Nullstellen mit jeweils etwa 3 000 000 korrekten Dezimalstellen einzuschließen. Mit wachsender Stellenzahl w¨achst die Laufzeit jedoch erheblich.

Die nächsten drei Beispielprogramme verlangen innerhalb der Funktion void compute(...) die folgenden Eingaben:

- 1. *n-th derivative of the function,*  $n = ?$ , d.h. die Ordnung  $n > 0$  der Ableitung von  $f(x)$ , deren Nullstellen zu berechnen sind. Die Funktion  $f(x)$  selbst ist jeweils vor der Funktion void compute(...) zu definieren.
- 2. Start intervall  $|x1,x2| = ?$ , d.h. das Intervall in der Form [1.234e-500,1.23e-490], in dem die Nullstellen einzuschließen sind.
- 3. The precision in bits of the start interval ? Die Eingabe von 53 ist meist völlig ausreichend. Wenn jedoch das Startintervall schon sehr schmal ist und noch weiter verbessert werden soll, so muss seine Präzision in Bits eingegeben werden, d.h. besteht z.B. die Intervallunterschranke aus 100 Dezimalstellen, so sollten wenigstens 100⋅3.321928095 ≈ 332 Bits eingegeben werden. Innerhalb der Funktion void AllZeros(....) wird dann mit einer CurrentPrecision von wenigsten 332 Bits gerechnet.
- 4. Number k of derivatives for mean value forms (e.g.  $1 \leq k \leq 10$ ),  $k = ?$  Hier ist die Anzahl k ≥ 1 der Ableitungen anzugeben, die bei der benutzten Mittelwertform zur Anwendung kommen sollen.
- 5. No inflation:  $i=0$ , inflation to left:  $i=1$ , inflation to right:  $i=2$ :  $i=\ell$  Bei symmetrischer Lage der Nullstellen im Startintervall können einige Nullstellenkandidaten mehrfach gezählt werden. Um dies zu vermeiden, kann das Startintervall wahlweise nach rechts oder links minimal aufgebläht werden. Dadurch möglicherweise eingefangene Nullstellenkandidaten werden jedoch anschließend wieder aussortiert.
- 6. (Relative) Tolerance for the enclosures (e.g. 1e-20) = ? Sollen die Nullstellen mit z.B. 20 korrekten Dezimalstellen eingeschlossen werden, so sollte man hier 1e-20 eingeben. Innerhalb von void AllZeros(...) wird dann die CurrentPrecision auf mindestens −1.5 ⋅ expo(Tolerance) + 53 gesetzt. Sollte dieser Wert immer noch zu klein sein, so kann bei der nächsten Eingabeaufforderung ein noch größerer Wert in Bits eingegeben werden.
- 7. How many decimals should have the output format = ? Hier kann die Anzahl der Dezimalstellen im Ausgabeformat festgelegt werden.

Das folgende Programm MPFR-21 berechnet für ein gegebenes Startintervall  $[x]$  alle Nullstellen der *n*-ten Ableitung  $f^{(n)}(x)$  der recht komplizierten Funktion

 $f(x) \coloneqq \cosh(x-1) - \text{erf}((x+3)/(3+\cos(9x))+\exp(-\text{sqr}(x)) \cdot \sin(5.5 \cdot x - 2)), \quad x \in [x].$ 

Versuchen Sie (lieber nicht!) etwa  $f^{(5)}(x)$  mit Papier und Bleistift zu berechnen! Löst man diese Aufgabe mit einem Algebrasystem, so wird man von seitenlangen Funktionstermen erschlagen, und es ist völlig ausgeschlossen, für die Nullstellenbestimmung den optimalen Funktionsterm zu bestimmen. Aber mit AllZeros(...) und mithilfe der Mittelwertform (mea-value form,  $k = 8$ ) lassen sich im Intervall [−14, 14] alle 823 einfache Nullstellen erfolgreich einschließen!

```
1 //============================================================================
2 // MPFR−21 . cpp
3 // Calculating enclosures of all zeros of the n-th derivative of the
 4 // b a s i c e x p r e s s i o n
 5 //============================================================================
6
7 #include <iostream>
8 #include "mpficlass.hpp"
\alpha10 using namespace cxsc;
11 using namespace std,
12 using namespace MPFR;
13 using namespace MPFI;
14
15 namespace{ int n; } // n−th derivative of the basic expression
\frac{16}{16} // is used in function definition of f
<sup>16</sup> namespace{ int k; } // derivatives up to this order are used
18 <i>// by the centered forms
19 class BasicExpression
20 {
21 public:
22 MPitaylor operator ((constant) MPitaylor (x)23 \left\{\frac{7}{2} \pm \frac{7}{2} \pm \frac{7}{2} \24 MPitaylor r = \cosh(x-1) - erf((x+3)/(3+\cos(9*x)) + exp(-sqr(x)) * sin(5.5*x-2));25 // MPitaylor r = 1-cos ((x-0.992)*(x-0.993)); // Test for many candidates
26 // Mp frClass t ( 0 . 5 ) ;
27 \frac{\textit{i}}{\textit{ii}} // MP itaylor r = \textit{sgr}(\textit{sin}(x)) - \textit{comp}(t, -19999);
28 return r;
29 } // o p e r a t o r
30
31 } basic_f; // class BasicExpression
32 // with one global object basic_f (used in function f)
33 MPDerivType f ( const MPDerivType& xx)
34 {
35 MPitaylor x(::n+::k, fValue(xx)); // independent variable x
```

```
36 MPitaylor xmid(n+k, mid(fValue(xx))); // independent variable xmid
37 MPitaylor rinf;
38 MPitaylor rsup ;
39
40 MPitaylor rx = basic_f(x): // function evaluated with interval argument
41
42 MpfrClass: : SetCurrPrecision (MpfrClass: : GetCurrPrecision ()+10);
43 MPitaylor rmidx = basic_f(xmid); // function evaluated with
44 // p o i n t i n t e r v a l argument
45 MpfrClass : : SetCurrPrecision (MpfrClass : : GetCurrPrecision ( ) −1 0 );
46
47 MpfiClass y = fValue(xx) - mid(fValue(xx)); // used in mean-value forms
48
49 MpfiClass g [k+1]; // q[0] = f, q[1] = df, q[2] = ddf, ...
50
51 \quad g[k] = get\_j\_derivative(rx,n+k); // highest derivative52 for (int i = k-1; i >=0; i --)
53 g \left| i \right| = get_{j \text{-}derivative} \left( \text{rmidx}, n+i \right) + g[i+1]*y; // central form54
55 MpfiClass dummy;
56 return MPDerivType(g[0], g[1], \text{dummy});57 } // MPDerivType f
58
59 //−−−−−−−−−−−−−−−−−−−−−−−−−−−−−−−−−−−−−−−−−−−−−−−−−−−−−−−−−−−−−−−−−−−−−−−−−−−−
60 // Function for prompting and reading information to call the function
61 \frac{1}{2} \frac{1}{2} \frac{1}{2} \frac{1}{2} \frac{1}{2} \frac{1}{2} \frac{1}{2} \frac{1}{2} \frac{1}{2} \frac{1}{2} \frac{1}{2} \frac{1}{2} \frac{1}{2} \frac{1}{2} \frac{1}{2} \frac{1}{2} \frac{1}{2} \frac{1}{2} \frac{1}{2} \frac{1}{2} \frac{1}{2} \frac{1}{62 // and a string 'Name' containing a textual description of that function.
63 //−−−−−−−−−−−−−−−−−−−−−−−−−−−−−−−−−−−−−−−−−−−−−−−−−−−−−−−−−−−−−−−−−−−−−−−−−−−−
64
65 void compute ( MPddf FctPtr f , const char ∗Name )
66 {
67 MpfiClass SearchInterval;<br>68 MpfrClass Tolerance
68 MpfrClass Tolerance ,
69 SupStart, InfStart, EpsBlow;
70 MPivector Zero ZeroV;
71 intvector Unique, UNIQUE;
72 int NumberOfZeros NOZ i Error
73 long int K;
74 PrecisionType prec ;
75 string str
76
77 cout << endl << " ∗∗∗∗∗∗∗∗∗∗∗∗∗∗∗∗∗∗∗∗∗∗∗∗∗∗∗∗∗∗∗∗∗∗∗∗∗∗∗∗∗∗∗∗∗∗∗∗∗∗∗" << endl ;
78 cout << " ∗∗∗" << endl;<br>
79 cout << " ∗∗∗ Computing
79 cout \lt\lt " *** Computing all zeros of the "
80 <br> \langle\langle \rangle "n−th derivative of the function " \langle \rangle Name \langle \rangle endl;<br>81 cout \langle \rangle " *** n = ? "; cin >> n;
81 cout \langle\langle \begin{array}{ccc} * & * & * \ * & * & * \end{array} \rangle n \begin{array}{ccc} 0 & * & * \ * & * & * \end{array} n \begin{array}{ccc} 0 & * & * \ * & * & * \end{array} and \begin{array}{ccc} 0 & * & * \ * & * & * \end{array} are \begin{array}{ccc} 0 & * & * \ * & * & * \end{array} are \begin{array}{ccc} 0 & * & * \ * & * & * \end{array} are \begin{array}{ccc} 0 & * & * \ * & * & * \end{array}82 cout << " ∗∗∗ The zeros of the " << n << "-th derivative of the function "
83 << endl ;
84 cout << " *** " << Name << " are to be calculated." << endl;<br>85 cout << " *** Start intervall [x1,x2] = ? "; cin >> str;
85 cout << " ∗∗∗ Start intervall [x1,x2] = ? "; cin >\ str;
86 cout << " *** The precision in bits of the start interval must be entered."
87 << endl;
88 cout \lt\lt" *** (e.g. 10 decimals require a precision of 10*3.3219280 bits) ? ";
89 cin \gg prec;
90 if (prec53) prec = 53;
91 MpfiClass Start (str, prec); // All zeros in Start are to be enclosured.
92 set_Mpfi(SearchInterval, Start, Start GetPrecision());
93 cout << " *** Number k of derivatives for mean-value forms (e.g. 1<<=10), if (k<1) k=1;
94 if (k<1) k=1;95 cout << " *** k for mean value forms: " << ::k << endl;
96 cout << " *** To avoid a possible symmetric location of the zeros in " << endl;
97 cout << " *** the start interval a small inflation can be realized. " << endl;
98
99 do {
```

```
100 cout << " *** No inflation, i=0, inflation to left; i=1,
101 in flation to right: i = 2; i = ? "; cin \gg i;
_{102} } while (i < 0 | i > 3);
103
104 if (i > 0)105 \quad \frac{\text{}}{\text{}}106 K = -0.86*SearchInterval. GetPrecision ();
107 EpsBlow = 1;
108 times2pown (EpsBlow, K);
109 Mp fiCl ass :: Set Curr Precision (Search Interval, Get Precision ());
110 if (i == 1)111 SearchInterval = Blow_{\text{L}}(SearchInterval, EpsBlow);112 else // i=2113 SearchInterval = Blow_R(SearchInterval, EpsBlow);114 }
115 if (i == 0)116 cout << " *** SearchInterval = " << SearchInterval << endl;
117 else cout << " *** Blown up SearchInterval = " << SearchInterval << endl;<br>
118 cout << " *** (Relative) Tolerance for the enclosures (e.g. 1e-20) = ? "
118 cout << " *** (Relative) Tolerance for the enclosures (e.g. 1e-20) = ? ";
119 \text{cin} \gg \text{str};
_{120} Tolerance = string 2M p fr (str);
121 cout \langle\langle \begin{array}{ccc} * * * & \text{Tolerance} = " << \text{Tolerance} \leq \text{end} \text{]};<br>
122 cout \langle\langle \begin{array}{ccc} * * * & \text{With Tolerance the CurrentPrecision} \end{array} \rangle122 cout \langle\langle \rangle^{\prime} *** With Tolerance the CurrentPrecision is calculated in" \langle \rangle endl;
123 cout << " *** AllZeros (...) by: -1.5*expo(Tolerance)+53 = "
124 <br>
\langle\langle -1.5* \exp{\rm o( Tolerance)} + 53 \langle \langle \; \; \text{end} \rangle;<br>
\langle \; \text{out} \; \langle \langle \; \; " \quad ** \; In \; some \; cases \; this \; value125 cout << " *** In some cases this value can be too small.
<sup>126</sup> So a greater value in bits" \langle \rangle endl;<br><sup>127</sup> cout \langle \rangle *** for the CurrentPrecision can be neccessary: (e.g. 300) = ? "
127 cout << " *** for the CurrentPrecision can be neccessary: (e.g. 300) = ? ";
128 cin \gg prec;
129 if (prec < 53) prec = 53;
130 MpfrClass :: Set Curr Precision (prec);
131 cout << " *** Minimum CurrentPrecision in bits "
132 \left\langle \times \text{MpfrClass} : \text{GetCurrPrecision}\left( \right) \right\rangle \ll \text{endl};133 prec = -expo(Tolerance)/3.321928095 + 1;
134 cout \lt\lt " *** With respect to Tolerance each of the zero enclosures " \lt\lt endl;<br>
135 cout \lt\lt " *** should have " \lt\lt prec \lt\lt " common decimals " \lt\lt endl;
135 cout \langle\langle \rangle " *** should have " \langle\langle \rangle prec \langle \rangle " common decimals " \langle \rangle endl;<br>
136 cout \langle \rangle " *** How many decimals should have the output format = ? "
136 cout \langle\langle \rangle^{\omega} *** How many decimals should have the output format = ? ";
137 cin \gg prec;
138 if (prec < 10) prec = 10;
139 cout precision (prec); // only for the output format
140 cout << endl << " *** Computing all zeros of the " << n
141 \langle\langle \rangle^{\quad \  *}\text{-th derivative of }\rangle^{\quad \  *}\langle\langle \rangle \text{ end};<br>
142 \text{cut} \langle \langle \rangle^{\quad \  *}\rangle^{\quad \  *}\langle\langle \rangle \text{ Name } \langle \langle \rangle \text{ end};142 cout \lt\lt " \lt\lt Name \lt\lt endl;
143 c ou t << " ∗∗∗ please wait some moments: " << e n dl ;
144
145 All Zeros (f, Search Interval, Tolerance, Zero, Unique, NumberOfZeros, Error);
146
147 cout \ll endl \ll " *** All zero enclosures are calculated ... "
148 \leq endl \leq endl;
_{149} if (Error)
150 cout \langle \rangle endl \langle \rangle AllZerosErrMsg(Error) \langle \rangle endl;
151 else
152 \quad \text{\textdegree}153 SupStart = Sup(Start); InfStart = Inf(Start);
154 if (i == 2) // Inflation to right
155 // In Zero and Unique those zero enclosures are sorted out
156 // with Inf(Zero [k]) > Sup(Start).
157 \{ i = 0;158 for (int k=1; k\leq NumberOfZeros; k++)159 {
_{160} if (Inf(Zero[k-i])\leq \text{SupStart})161 {
162 Zero [k-i] = Zero [k];163 \quad \text{Unique } [\mathbf{k} - \mathbf{i}] = \text{Unique } [\mathbf{k}];
```

```
164 }
165 else i++;
166 }
167 }
168 else
169 \left\{ \begin{array}{ccc} \end{array} \right\}170 if (i == 1) // Inf(SearchInterval) < Inf(Start)
171 // In Zero and Unique those zero enclosures are sorted out
172 // with \text{Sup}(\text{Zero}[k]) < \text{Inf}(\text{Start}).173 \{ i = 0 :174 for (int k=1; k\leq NumberOfZeros; k++)
175 \left\{176 if (Sup(Zero[k-i])\geq InfStart)\frac{177}{177} \frac{177}{177}178 Zero [k-i] = Zero [k];
179 Unique [k-i ] = Unique [k];
180 }
181 else i++;
182 }
183 }
184 }
185 NumberOfZeros = NumberOfZeros − i ;
186 \frac{1}{\sqrt{2}} Candidates Zero [k] with Unique [k] = 0 are sorted out if it is guaranted
\frac{187}{187} // that no zero is enclosed. However, it is possible that the remaining
188 // candidates, with Unique [k] = 0, enclose NO zero!
189
190 i = 0;191 for (int k=1; k\leq-NumberOfZeros; k++)
192 {
193 if (Unique [k] \equiv 0)194 \left\{\right.195 All Zeros (f, Zero [k], Tolerance, ZeroV, UNIQUE, NOZ, Error);
196 if (NOZ == 0) // No zero found197 i++; // Elimination of Zero [k] including no zero
198 else
199 {
200 Zero [k-i] = Zero [k];
201 \quad \text{Unique } [\mathbf{k} - \mathbf{i}] = \text{Unique } [\mathbf{k}];202 and the contract of \{203 }
204 else
205 {
206 Zero [k-i] = Zero [k];207 Unique [k-i] = Unique [k];
208 a 3
209 }
210 NumberOfZeros = NumberOfZeros − i ;
211 // Now successive and overlapping enclosures are tested and
212 // under certain conditions one of these are sorted out:
213 i = 0;214 MpfiClass tmp;
215 for (int k=1; k\leq-NumberOfZeros-1; k++)
216 {
217 if (!Disjoint (Zero [k-i], Zero [k-i+1])) // intersection is not empty
218 {
219 \text{tmp} = \text{Zero} [k-i] | \text{Zero} [k-i+1];220 if (Unique [k-i]==Unique [k+1-i] && Unique [k-i]==0)
221 {
222 All Zeros (f, tmp, Tolerance, ZeroV, UNIQUE, NOZ, Error);
223 if NOZ=1 & UNIQUE[1]=-1224 \sim \sim \sim225 \text{Zero}[k-i] = \text{Zero}[1]; \text{Unique}[k-i] = 1;226 }
227 e l s e l s e l s e l s e
```

```
228 \text{Zero} \left[\text{k}-\text{i}\right] = \text{tmp};
229 MPivec_del(Zero, k-i+1);
230 intvec_del(Unique, k-i+1);
231 NumberOfZeros − −;
232 i ++;
233 }
234 e \log235 \left\{\right.236 All Zeros (f, tmp, Tolerance, ZeroV, UNIQUE, NOZ, Error);
237 if NOZ=1 & UNIQUE[1]=-1238 \sim \sim239 Zero [k-i] = ZeroV[1];240 \text{ Unique } [k-i] = 1;241 MPivec_del ( Zero, k-i +1);
242 intvec_del (Unique, k-i+1); NumberOfZeros --;
243 i +;
244 }
245 }
246 } // ! Disjoint (
247 \Big\} // for (\ldots)248 c ou t << " ∗∗∗∗∗∗∗∗∗∗∗∗∗∗∗∗∗∗∗∗∗∗∗∗∗∗∗∗∗∗∗∗∗∗∗∗∗∗∗∗∗∗∗∗∗∗∗∗" << e n dl << e n dl ;
249 for (int i=1; i \leqNumberOfZeros; i++)
250 {
_{251} cout \ll Zero [i] \ll end];
252 if (Unique[i])253 cout \lt\lt "encloses a locally unique zero!" \lt\lt endl;
254 e l s e
255 cout \lt\lt "may contain a zero (not verified unique)!" \lt\lt endl;
256 }
257 cout << endl << "Calculated " << NumberOfZeros << " interval enclosure(s)"
258 << endl:
259 bool empty (\text{true});260 for (int i=1; i<=NumberOfZeros; i++)261 {
262 for (int j=i+1; j<=NumberOfZeros; j++) \sqrt{)} pairwise empty intersections?
263 empty = empty &\& Disjoint (Zero [i], Zero [j]);
264 }
265 cout << boolalpha << "Different enclosures do NOT overlap: "
266 \lt\lt\mathit{empty} \lt\lt\mathit{endl};267 bool allUnique (true);
268 for (int i=1; i\leqNumberOfZeros; i++)
269 allUnique = allUnique & Unique [i];
270 cout << "Every enclosure contains a locally unique zero: "
271 \leq \text{all} \frac{1}{\text{min}} \leq \text{end};
272 cout. precision (Start. GetPrecision ( )/3.321928095);273 if (empty & all Unique)
274 {
275 cout \langle\langle "There is/are exactly " \langle\langle NumberOfZeros
276 \leftarrow \leftarrow 277 cout \langle\langle \begin{array}{cc} \end{array} \rangle " \langle\langle Start \langle \rangle endl;
278 }
279 cout \ll "The zeros of the *** " \ll n
280 < "-th derivative *** of the basic expression have been computed."
281 \leq endl \leq endl;
282283 return:
284 } // compute
285
286 int main (void) {
287 compute (f, "cosh(x-1)-erf((x+3)/(3+cos(9*x)) + exp(-sqr(x))*sin(5.5*x-2))");
288 return 0;
289 }
```
Mit den folgenden Eingaben

(7.3)  $n = 20, [-14, 14], 53, k = 8, i = 0, 1e - 20, 152, 20;$ 

erhält man die Ausgabe, wobei hier aus Platzgründen nur die letzte Einschließung angegeben wird:

```
∗∗∗ Computing all zeros of the 20-th derivative of
     \cosh(x-1)-\mathrm{erf}((x+3)/(3+\cos(9*x)) + \exp(-sqr(x))*\sin(5.5*x-2))∗∗∗ p lease wait some moments :
                              .
                              .
[ 1. 3 9 8 6 3 9 8 6 1 6 5 0 6 6 8 1 4 5 8 4 1 4 4 3 1 7 2 2 0e1 , 1. 3 9 8 6 3 9 8 6 1 6 5 0 6 6 8 1 4 5 8 4 1 4 4 3 1 7 2 2 1e1 ]
encloses a locally unique zero!
Calculated 823 interval enclosure(s)
Different enclosures do NOT overlap true
Every enclosure contains a locally unique zero: true
There is/are exactly 823 zero(s) in the interval
  [ −1. 4 0 0 0 0 0 0 0 0 0 0 0 0 0e1 , 1. 4 0 0 0 0 0 0 0 0 0 0 0 0 0e1 ]
The zeros of the *** 20-th derivative ***
of the basic expression have been computed.
```
Die 823 Nullstelleneinschließungen werden intern mit etwa 45 korrekten Dezimalstellen berechnet und oben mit 30 Dezimalstellen ausgegeben. Will man die letzte Nullstelle mit z.B. 5000 Dezimalstellen berechnen, so benutzt man die obige Einschließung und startet das Programm MPFR-21 mit den Eingaben

$$
n = 20, [1.39863986165066814584144317220e1, 1.39863986165066814584144317221e1],
$$

100,  $k = 8$ ,  $i = 0$ , 1e – 5000, 24967, 5000;

und erhält so die Einschließung der letzten Nullstelle mit 5000 korrekten Dezimalziffern:

[ 1. 3 9 8 6 3 9 8 6 1 6 5 0 6 6 8... 8 1 8 6 3 6 3 4 9 6 2 7e1 , 1. 3 9 8 6 3 9 8 6 1 6 5 0 6 6 8... 8 1 8 6 3 6 3 4 9 6 2 8e1 encloses a locally unique zero!

In einer for-Schleife kann man mit Hilfe des Vektors Zero, der die 823 Einschließungen mit 30 korrekten Dezimalstellen enthält, die Funktion  $AllZeros(\ldots)$  für jeden Kandidaten Zero[k] mit den obigen Eingabedaten nochmals aufrufen und damit alle 823 Einschließungen mit 5000 korrekten Dezimalziffern berechnen. Ganz analog können die 823 Einschließungen dann auch mit einer Genauigkeit von z.B. 20 000 Dezimalstellen eingeschlossen werden.

Es sei noch angemerkt, dass auch alle 1045 Nullstellen von  $f^{(25)}$  mit den Eingaben

 $n = 25, [-14, 14], 53, k = 8, i = 0, 1e - 20, 152, 20;$ 

erfolgreich eingeschlossen werden.

Für die Funktion  $f(x) = 1 - \cos((x - 0.992) \cdot (x - 0.993))$  erhält man mit den Eingabedaten

 $n = 0$ , [0.75, 1], 53,  $k = 1$ ,  $i = 0$ ,  $1e - 20$ , 152, 20;

die folgenden Einschließungen der beiden doppelten Nullstellen:

[ 9. 9 1 9 9 9 9 9 9 9 9 9 9 9 9 9 9 2 8 8e −1 , 9. 9 1 9 9 9 9 9 9 9 9 9 9 9 9 9 9 2 9 1e −1] may contain a zero (not verified unique)! [ 9. 9 2 9 9 9 9 9 9 9 9 9 9 9 9 9 9 3 7 7e −1 , 9. 9 2 9 9 9 9 9 9 9 9 9 9 9 9 9 9 3 7 9e −1] may contain a zero (not verified unique)!

Wählt man statt 1e-20 den Tolerance-Wert 1e-100, so erhält man optimal nur die zwei Nullstellenkandidaten, wenn die obige Eingabe 152 durch 1000 ersetzt wird. Bei zu kleinen Werten erhält man zusätzliche Nullstellenkandidaten mit may contain a zero (not verified unique)!. Das Beispiel zeigt, wie nützlich es ist, dass man in Zeile 128, nach der Eingabe von Tolerance, den Mindestwert der CurrentPrecision in AllZeros(...) weiter vergrößern kann.

Die Funktion  $f(x) = \sin^2(x) - 2^{-20000}$ , vgl. Seite 163, besitzt in [3.1, 3.2] zwei einfache aber sehr dicht benachbarte Nullstellen mit fast waagerechter Tangente, die auch jetzt z.B. mit den Eingabedaten

 $n = 0$ , [3.1415...3751, 3.1415...3752], 180,  $k = 1$ ,  $i = 0$ , 1e - 25 000, 124650, 50;

wegen der Fehlermeldung Speicherzugriffsfehler nicht getrennt werden können. Mit den Eingabedaten

$$
n = 0
$$
, [3.1, 3.2], 53,  $k = 1$ ,  $i = 0$ ,  $1e - 30$ , 202, 30;

erhält man lediglich die Einschließung

```
[ 3. 1 4 1 5 9 2 6 5 3 5 8 9 7 9 3 2 3 8 4 6 2 6 4 3 3 8 3 2 7 , 3. 1 4 1 5 9 2 6 5 3 5 8 9 7 9 3 23 8 4 6 2 6 4 3 3 8 3 2 9]
may contain a zero (not verified unique)!
```
Das prinzipiell einfache Beispiel zeigt, dass auch die Funktion AllZeros(...) nicht alle Nullstellenprobleme lösen kann, aber vorhandene Nullstellen werden grundsätzlich nicht übersehen, wenn das Programm ohne Fehlermeldung beendet wird. Das obige spezielle Problem lässt sich natürlich sehr einfach lösen, wenn  $f(x)$  als Produkt  $f(x) = (\sin(x) + 2^{-10000}) \cdot (\sin(x) - 2^{-10000})$ geschrieben wird und anschließend die einfache Nullstelle jedes einzelnen Faktors separat berechnet wird. Auch hier ist die Wahl des günstigsten Funktionsterms wieder entscheidend.

Mit dem folgenden Programm MPFR-22.cpp werden die Nullstellen von  $w_{20}^{(n)}(x)$  berechnet für  $0 \le n \le 20$ , wobei das Wilkinson-Polynom  $w_{20}(x)$  definiert ist durch [66]

$$
w_{20}(x) \coloneqq (x-1) \cdot (x-2) \cdot \ldots \cdot (x-20) = \sum_{i=0}^{20} a_i \cdot x^i, \quad a_{20} = 1, \ a_{19} = -210, \ \ldots
$$

Da die Funktionswerte  $w_{20}(x)$  selbst und damit auch Lage der Nullstellen  $x_i = i$ ,  $i = 1, 2, ..., 20$ , sehr empfindlich ist bezüglich nur kleiner Änderungen der ganzzahligen Koeffizienten  $a_i$ , muss zunächst sichergestellt werden, dass die  $a_i$  im Rechner exakt gespeichert werden. Dies wird im folgenden Quellcode realisiert von Zeile 34 bis 65. Der Quellcode ab Zeile 80 stimmt mit dem Quellcode von MPFR-21.cpp, dort ab Zeile  $33$ , genau überein und wird hier aus Platzgründen weggelassen.

```
1 //============================================================================
2 // MPFR−22 . cpp
3 // Calculating enclosures of all zeros of the n-th derivative of the
4 // b a s i c e x p r e s s i o n
5 // W ilk in son p ol y n om i al o f d eg ree 20
 6 //============================================================================
7
8 #include <iostream>
9 \#include " mpficlass . hpp"
10
11 using namespace cxsc;
12 using namespace std;
13 using namespace MPFR;
14 using namespace MPFI;
15
16 namespace{ int n; } // n-th derivative of the basic expression
\frac{17}{17} // is used in function definition of f
18 namespace{ int k; } // derivatives up to this order are used
19
20 class BasicExpression {
21 \frac{H}{4}define MP MpfiClass
22 public:
23 static const int degree = 20;
24 MpfiClass a [degree+1]; // coeff.: a [degree] ... a [0]
25
```

```
26 public :
27 BasicExpression () // constructor
28 {
29 PrecisionType oldPrec (MP: GetCurrPrecision ());
30 MP: SetCurrPrecision (57);
31 for (int i=degree; i>=0; i--) a [i] = 0;
32
33 // Wilkinson polynomial of degree 20
34 // Initialization of the coefficients:
35 a[20] MP(1);
36 a [19] = MP(-210);
37 a [18] = MP(20615);38 a [17] = MP(-1256850.0);39 a[16] = MP( 53327946.0);
40 a \begin{bmatrix} 15 \end{bmatrix} MP\begin{bmatrix} -1672280820.0 \end{bmatrix};
41 a [14] = MP( 40171771630.0);<br>42 a [13] = MP(" -756111184500.0
42 a [13] = MP(" -756111184500.0");<br>
a [12] = MP(" 11310276995381.0")43 a [12] = MP(" 11310276995381.0");
44 a[11]= MP("-135585182899530.0");
45 \mathbf{a}[10] = \mathbf{MP}(" 1307535010540395.0");<br>
\mathbf{a}[9] = \mathbf{MP}(" -10142299865511450.0");a[9] = \mathbf{MP}(" -10142299865511450.0");
47 a[8] = MP(" 63030812099294896.0");
48 a[7] = MP(" -311333643161390640.0");
49 a[6] = MP(" 1206647803780373360.0");
50 a[5] \text{MP}(" -3599979517947607200.0"),
\mathbf{a}[4] = \mathbf{MP}("8037811822645051776.0");
\mathbf{52} a[3] = MP(" -12870931245150988800.0");
\mathbf{a}[2] = \mathbf{MP}(\mathbf{N} \quad 13803759753640704000.0^{\mathbf{N}});54 a[1]= MP("-8752948036761600000.0");
\overline{\mathbf{a}} \overline{\mathbf{a}} \overline{\mathbf{a}} \overline{\mathbf{b}} \overline{\mathbf{a}} \overline{\mathbf{b}} \overline{\mathbf{b}} \overline{\mathbf{m}} \overline{\mathbf{r}} \overline{\mathbf{a}} \overline{\mathbf{a}} \overline{\mathbf{b}} \overline{\mathbf{b}} \overline{\mathbf{m}} \overline{\mathbf{r}} \overline{\mathbf{a}} \overline{\mathbf{a}} \overline{\mathbf{b}} \overline{\56
57 for (int i=degree; i >=0; i --) // check whether coeff are exactly repr.
58 <mark>for the set of \{</mark>
59 if (\text{diam}(a[i])!=0)60 <mark>(1990)</mark>
61 cout \langle\langle \rangle^* *** coeff a | \rangle^* \langle\langle i \rangle^* not representable
62 increase the CurrenPrecision!" << endl;
63 exit (1);
64 }
65 }
66 MP: SetCurrPrecision (oldPrec); // restore precision setting
67 return;
68 } // c o n s t r u c t o r
69
70 MPitaylor operator () (const MPitaylor x))
71 \mid \cdot \mid72 // Compute T ayl or c o e f f i c i e n t s o f b a s i c e x p r e s s i o n r ( x ) v i a Horner ' s scheme
73 MPitaylor r= a [degree] * x + a [degree -1]; // expanded form of polynomial is used
74 for (int i=degree -2; i >=0; i --)
r = r \cdot x + a \mid i \mid;76 return r;
77 } // o p e r a t o r
78
79 } basic_f; // class with one global object basic_f (used in function f)
```
Mit den Eingabedaten

 $n = 0, [1, 20], 53, k = 4, i = 0, 1e - 30, 202, 30;$ 

erh¨alt man die Ausgabe der Nullstelleneinschließungen mit 30 korrekten Dezimalstellen:

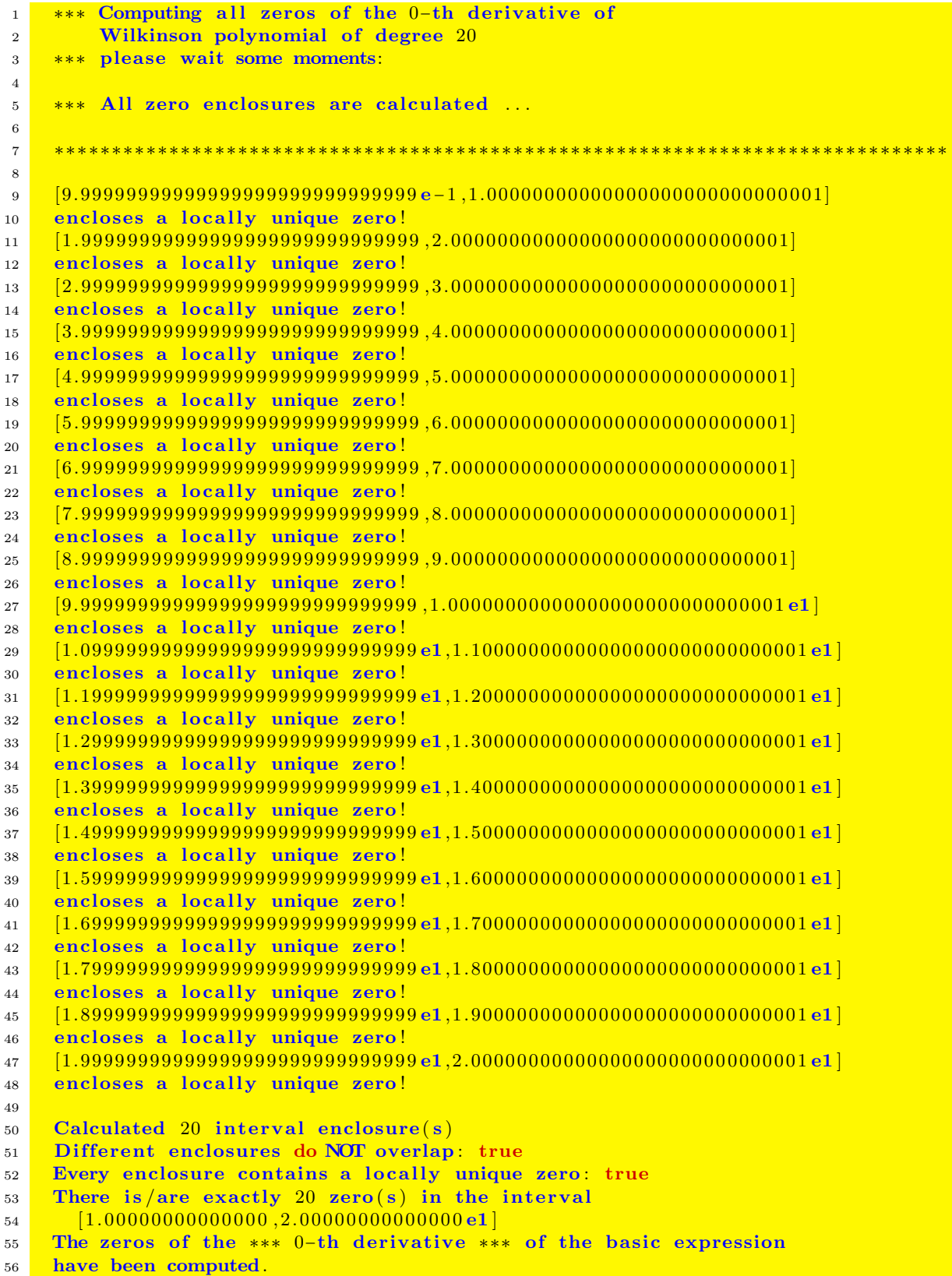

Das Tschebyscheff-Polynom  $T_N(x)$  vom Grad  $N = 40$  ist definiert durch

$$
T_{40}(x) \coloneqq \cos(40 \cdot \arccos(x)) = \sum_{k=0}^{20} a_{2k} \cdot x^{2k}; \quad a_0 = 1, \ a_2 = -800, \dots, a_{40} = 549755813888.
$$

Mit folgendem Programm MPFR-23.cpp werden für die *n*-te Ableitung  $T_{40}^{(n)}(x)$ , mit  $0 \le n \le 40$ , alle Nullstellen für  $x \in [-1,1]$  berechnet. Dazu muss im folgenden Quellcode zunächst ab Zeile 31 bis 67 dafür gesorgt werden, dass die ganzzahligen Koeffizienten  $a_{2k}$  exakt gespeichert werden. Die Abbildung 7.3 zeigt den zur y-Achse symmetrischen Graphen von  $T_{40}(x)$  für  $x \in [0,1]$ . Man erkennt, dass sich die einfachen Nullstellen am Intervallrand zusammendrängen und die  $x$ -Achse fast senkrecht schneiden. Das numerische Problem besteht also darin, auch noch diese Nullstellen erfolgreich einzuschließen.

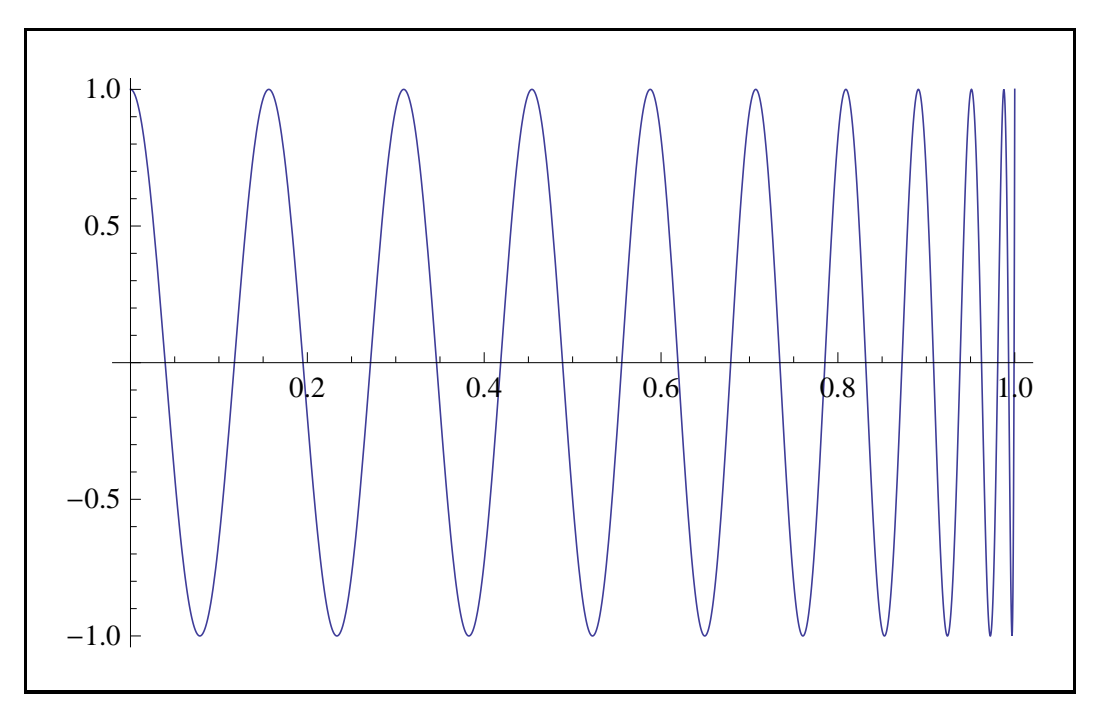

Abbildung 7.3.: Tschebyscheff-Polynom  $T_{40}(x)$ ,  $x \in [0, +1]$ 

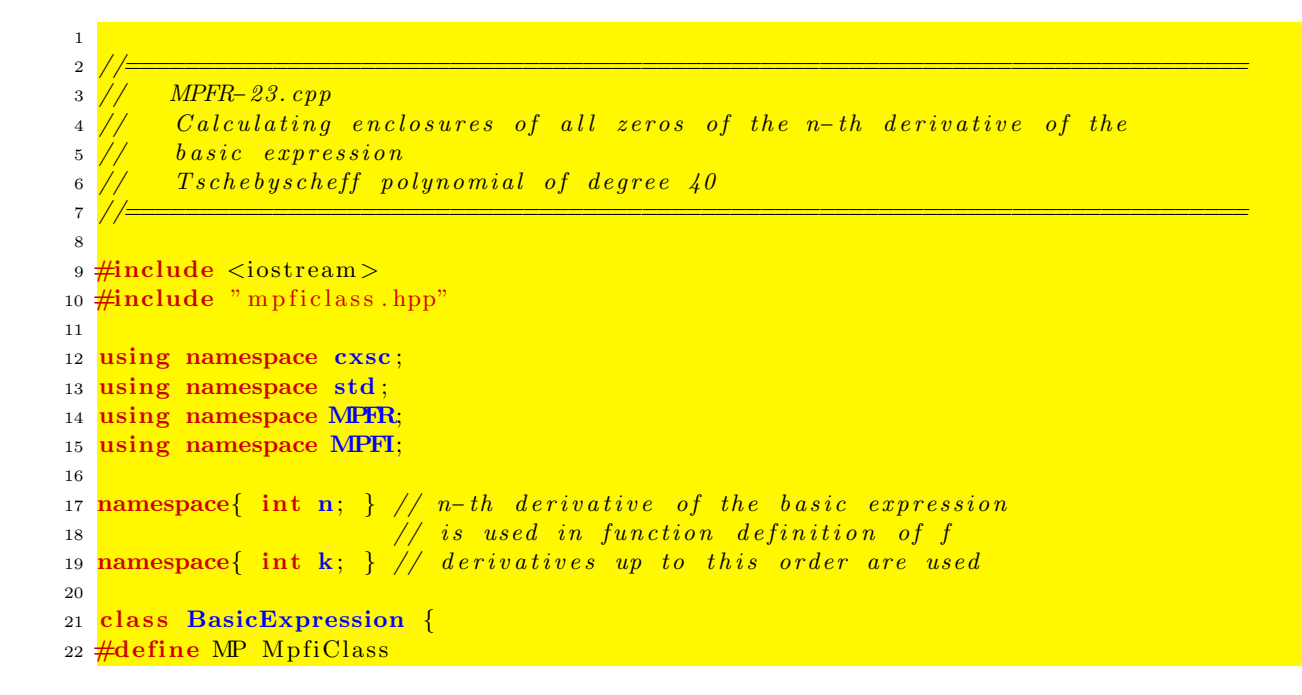

```
23 public.
24 static const int degree = 40;
25 MpfiClass a \text{degree} + 1; // coeff. a \text{degree} ... a \text{0}26
27 public:
28 BasicExpression () // constructor
29 {
30 PrecisionType oldPrec (MP: GetCurrPrecision ());
31 MP: SetCurrPrecision (53);
32 for (int i=degree; i>=0; i--) a | i |= 0;
33
34 // T s c h e b y s c h e f f p ol y n om i al o f d eg ree 40
35 // Initialization of the coefficients:
36 a [40] = MP("549755813888.0");
37 a[38]= MP("-5497558138880.0");
38 a[36]= MP(" 25426206392320.0");
39 a[34]= MP(" -72155450572800.0");<br>40 a[32]= MP(" 140552804761600.0")
40 \mathbf{a}[32] = \mathbf{MP}(" 140552804761600.0");
41 a[30] MP(" -199183403319296.0");
\mathbf{a}[28] = \mathbf{MP}(\degree 212364657950720.0\degree);
a[26] = MP(" -173752901959680.0");
\mathbf{a}[24] = \mathbf{MP}(" 110292369408000.0");
45 a[22]= MP("-54553214976000.0");
46 a[20] = \mathbf{MP}(" 21002987765760.0");
47 a[18]= MP(" –6254808268800.0");
48 a [16] = MP(" 1424085811200.0" );
49 a[ 14] = MP(" – 243433472000.0" );
50 a[12] = MP(" 30429184000.0");
51 a[10] = MP(" -2677768192.0"),
52 a[8] = MP(" 156900480.0");
\mathbf{a}[6] = \mathbf{MP}(" -5617920.0");
54 a[4] = MP(" 106400.0");
55 a[2]= MP(" -800.0");
56 a[0] = MP(" 1.0");
57
58 for (int i=degree; i>=0; i--) // check whether coeff are exactly repr.
59 {
60 if (\text{diam}(\mathbf{a}[\mathbf{i}]))!=061 \left\{ \begin{array}{ccc} \end{array} \right.62 cout \lt\lt " *** coeff a | " \lt\lt i \lt\lt " | not representable,
63 increase the CurrenPrecision!"
64 \leq endl;
65 ext{(1)};
66 }
67 }
68 MP: SetCurrPrecision (oldPrec); // restore precision setting
69 return;
70 } // c o n s t r u c t o r
71
72 MPitaylor operator () (const MPitaylor & x)
73 { // Compute T ayl or c o e f f i c i e n t s o f b a s i c e x p r e s s i o n r ( x ) v i a Horner ' s scheme
74 MPitaylor r = a [degree] * x + a [degree -1]; // expanded form of polynomial
75 for (int i=degree -2; i >=0; i --)
76 r = \mathbf{r} \times \mathbf{x} + \mathbf{a} \mid \mathbf{i} \mid;
77 // MP itaylor r = cos (degree * a cos (x)); // polynomial via cos and acos
78 return r;
79 } // o p e r a t o r
8081 } basic_f; // class with one global object basic_f (used in function f)
```
Der Rest des Programmcodes stimmt überein mit dem Code des Programms MPFR-21.cpp auf Seite 164 und wird hier aus Platzgründen nicht angegeben.

Mit den Eingabedaten

$$
n=0,\,\, \lbrack -1,+1 \rbrack,\,\, 53, \ \, k=5, \ \, i=0, \ \, 1e-30, \ \, 202, \ \, 30;
$$

erhält man die Einschließungen der folgenden  $40$ einfachen Nullstellen:

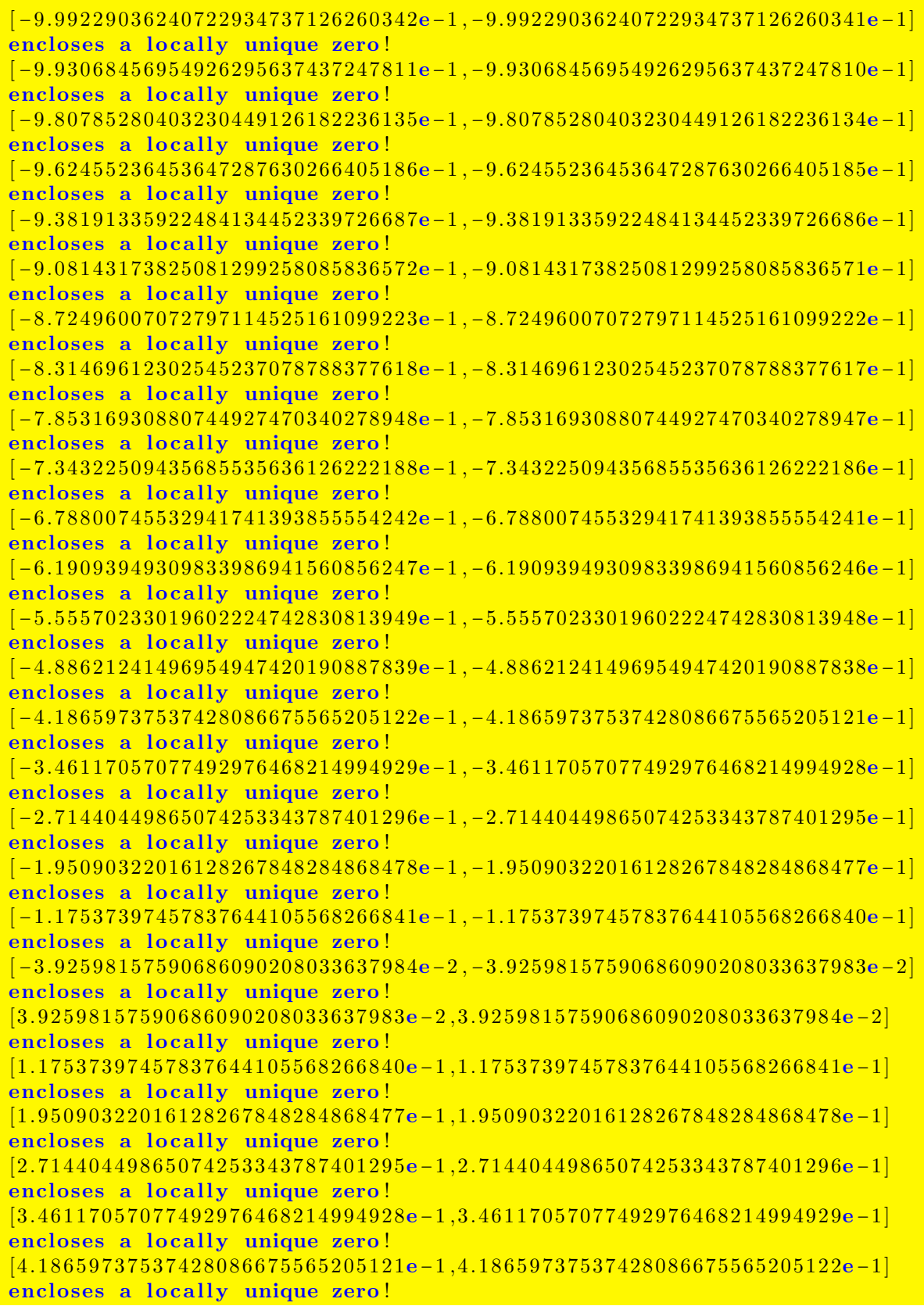

```
[ 4. 8 8 6 2 1 2 4 1 4 9 6 9 5 4 9 4 7 4 2 0 1 9 0 8 8 7 8 3 8e −1 , 4. 8 8 6 2 1 2 4 1 4 9 6 9 5 4 9 4 7 4 2 0 1 9 0 8 8 7 8 3 9e −1]
encloses a locally unique zero!
[ 5. 5 5 5 7 0 2 3 3 0 1 9 6 0 2 2 2 4 7 4 2 8 3 0 8 1 3 9 4 8e −1 , 5. 5 5 5 7 0 2 3 3 0 1 9 6 0 2 2 2 4 7 4 2 8 3 0 8 1 3 9 4 9e −1]
encloses a locally unique zero!
[ 6. 1 9 0 9 3 9 4 9 3 0 9 8 3 3 9 8 6 9 4 1 5 6 0 8 5 6 2 4 6e −1 , 6. 1 9 0 9 3 9 4 9 3 0 9 8 3 3 9 8 6 9 4 1 5 6 0 8 5 6 2 4 7e −1]
encloses a locally unique zero!
[ 6. 7 8 8 0 0 7 4 5 5 3 2 9 4 1 7 4 1 3 9 3 8 5 5 5 5 4 2 4 1e −1 , 6. 7 8 8 0 0 7 4 5 5 3 2 9 4 1 7 4 1 3 9 3 8 5 5 5 5 4 2 4 2e −1]
encloses a locally unique zero!
[ 7. 3 4 3 2 2 5 0 9 4 3 5 6 8 5 5 3 5 6 3 6 1 2 6 2 2 2 1 8 6e −1 , 7. 3 4 3 2 2 5 0 9 4 3 5 6 8 5 5 3 5 6 3 6 1 2 6 2 2 2 1 8 8e −1]
encloses a locally unique zero!
[ 7. 8 5 3 1 6 9 3 0 8 8 0 7 4 4 9 2 7 4 7 0 3 4 0 2 7 8 9 4 7e −1 , 7. 8 5 3 1 6 9 3 0 8 8 0 7 4 4 9 2 7 4 7 0 3 4 0 2 7 8 9 4 8e −1]
encloses a locally unique zero!
[ 8. 3 1 4 6 9 6 1 2 3 0 2 5 4 5 2 3 7 0 7 8 7 8 8 3 7 7 6 1 7e −1 , 8. 3 1 4 6 9 6 1 2 3 0 2 5 4 5 2 3 7 0 7 8 7 8 8 3 7 7 6 1 8e −1]
encloses a locally unique zero!
[ 8. 7 2 4 9 6 0 0 7 0 7 2 7 9 7 1 1 4 5 2 5 1 6 1 0 9 9 2 2 2e −1 , 8. 7 2 4 9 6 0 0 7 0 7 2 7 9 7 1 1 4 5 2 5 1 6 1 0 9 9 2 2 3e −1]
encloses a locally unique zero!
[ 9. 0 8 1 4 3 1 7 3 8 2 5 0 8 1 2 9 9 2 5 8 0 8 5 8 3 6 5 7 1e −1 , 9. 0 8 1 4 3 1 7 3 8 2 5 0 8 1 2 9 9 2 5 8 0 8 5 8 3 6 5 7 2e −1]
encloses a locally unique zero!
[ 9. 3 8 1 9 1 3 3 5 9 2 2 4 8 4 1 3 4 4 5 2 3 3 9 7 2 6 6 8 6e −1 , 9. 3 8 1 9 1 3 3 5 9 2 2 4 8 4 1 3 4 4 5 2 3 3 9 7 2 6 6 8 7e −1]
encloses a locally unique zero!
[ 9. 6 2 4 5 5 2 3 6 4 5 3 6 4 7 2 8 7 6 3 0 2 6 6 4 0 5 1 8 5e −1 , 9. 6 2 4 5 5 2 3 6 4 5 3 6 4 7 2 8 7 6 3 0 2 6 6 4 0 5 1 8 6e −1]
encloses a locally unique zero!
[ 9. 8 0 7 8 5 2 8 0 4 0 3 2 3 0 4 4 9 1 2 6 1 8 2 2 3 6 1 3 4e −1 , 9. 8 0 7 8 5 2 8 0 4 0 3 2 3 0 4 4 9 1 2 6 1 8 2 2 3 6 1 3 5e −1]
encloses a locally unique zero!
[ 9. 9 3 0 6 8 4 5 6 9 5 4 9 2 6 2 9 5 6 3 7 4 3 7 2 4 7 8 1 0e −1 , 9. 9 3 0 6 8 4 5 6 9 5 4 9 2 6 2 9 5 6 3 7 4 3 7 2 4 7 8 1 1e −1]
encloses a locally unique zero!
[ 9. 9 9 2 2 9 0 3 6 2 4 0 7 2 2 9 3 4 7 3 7 1 2 6 2 6 0 3 4 1e −1 , 9. 9 9 2 2 9 0 3 6 2 4 0 7 2 2 9 3 4 7 3 7 1 2 6 2 6 0 3 4 2e −1]
encloses a locally unique zero!
Calculated 40 interval enclosure(s)
Different enclosures do NOT overlap true
Every enclosure contains a locally unique zero : true
There is/are exactly 40 zero(s) in the interval
   [ -1.00000000000000, 1.0000000000000000]
The zeros of the *** 0-th derivative *** of the basic expression
have been computed.
```
Mit den folgenden Eingabedaten

 $n = 0, [-1, +1], 53, k = 9, i = 0, 1e - 300, 1547, 30;$ 

werden die 40 einfachen Nullstellen mit einer Genauigkeit von 300 Dezimalstellen eingeschlossen. Mit noch höherer relativer Genauigkeit, z.B. 1e-500, können die Einschließungen jedoch nicht mehr berechnet werden. Will man z.B. die letzte Nullstelle mit noch größerer Genauigkeit, z.B. mit 10 000 Dezimalstellen, einschließen, so berechnet man alle Einschließung in  $[-1, 1]$  zunächst mit 300 Dezimalstellen und wählt dann die Eingabedaten für die letzte Nullstelle:

> $n = 0$ ,  $[9.99229036...2009244248e - 1, 9.99229036...2009244248e - 1]$ 53,  $k = 9$ ,  $i = 0$ ,  $1e - 10000$ , 50000, 30;

Nach dem neuen Programmstart erhält man dann die gewünschte hohe Genauigkeit. Dies lässt sich (in einer for-Schleife) mit jeder anderen Nullstelle analog durchführen. Natürlich wird man bei diesem Beispiel auch wieder an die Grenzen der Funktion AllZeros(...) stoßen, wenn nur der Polynomgrad hinreichend erhöht wird. Es bleibt dem Anwender überlassen zu testen, bis zu welcher Genauigkeit die Nullstellen eingeschlossen werden können, wenn man an Stelle der Polynomdarstellung die alternative Definition  $T_{40}(x) = \cos(40 \cdot \arccos(x))$  wählt. Zum Testen der Leistungsfähigkeit von AllZeros() sollte natürlich immer die Polynomdarstellung gewählt werden.

Abschließend noch einige Empfehlungen zur Anwendung der Funktion AllZeros(...):

Bei einem einfachen Problem verwende man zunächst das Programm MPFR-15. Wenn dies scheitert, verwende man eines der Programme MPFR-21 oder MPFR-22, wobei  $k \geq 1$  schrittweise um eins zu vergrößern ist. Achten Sie darauf, nach Möglichkeit den günstigsten Funktionsterm zu wählen.

Scheitert auch dies, so ist das Startintervall so zu unterteilen, dass die Nullstellensuche in jedem Teilintervall erfolgreich ist, dabei sollte die relative Genauigkeit (Tolerance) mit etwa 1e-20 zunächst nicht zu groß gewählt werden. Nullstelleneinschließungen mit: may contain a zero (not verified unique)! sollten in einem einzelnen Intervall zusammengefasst, und nach Seite 169 unten sollte der Mindestwert der CurrenPrecision hinreichend vergrößert werden.

Falls die geforderte Genauigkeit einer Einschließung nach der ersten Anwendung von AllZeros(..) noch nicht ausreicht, muss mit dieser Einschließung als neues Startintervall das entsprechende Programm mit der gewünschten größeren Genauigkeit nochmals gestartet werden, vgl. Seite 176.

Mit diesen Empfehlungen können die gängigsten Nullstellenprobleme gelöst werden. Wenn ein Programm ohne Fehlermeldung beendet wird, so werden im Vektor Zero garantiert alle existierenden Nullstellen aus dem Startintervall erfasst. Eine Einschließung mit: may contain a zero (not verified unique)! kann entweder keine oder eine oder auch mehrere einfache oder mehrfache Nullstellen enthalten.

Bei einer Einschließung mit: encloses a locally unique zero! ist die Einschließung selbst mathematisch garantiert und sichergestellt, dass die Einschließung nur eine einzige Nullstelle enhält!

# A. Neue Funktionen vom Typ MpfrClass

Mit Hilfe der bereits in den beiden MPFR- und MPFI-Bibliotheken implementierten Funktionen aus den Tabellen auf Seite 37 und 44 sollen noch weitere (Hilfs-)Funktionen (insbesondere hilfreich im Zusammenhang mit der Realisierung weiterer komplexer Intervallfunktionen) für den Datentyp MpfrClass realisiert werden, wobei darauf zu achten ist, dass mit einem zusätzlichen Rundungsparameter rnd der Funktionswert, abweichend vom Current-Rundungsmodus, gerundet werden kann. Damit stellt sich die Aufgabe, einen gegebenen Funktionsterm so zu programmieren, dass dieser entweder zur nächsten Rasterzahl oder garantiert auf- bzw. abgerundet werden kann. Ist eine solche Funktion dann z.B. in einem Maschinenintervall  $[a, b]$  monoton wachsend, so ist eine Einschließung aller Funktionswerte  $f(x)$ ,  $x \in [a, b]$  durch das Intervall  $[f_d(a), f_u(b)]$  gegeben, wobei  $f_d(a)$  und  $f_u(b)$  die ab- bzw. aufgerundeten Funktionswerte bedeuten.

## A.1. Grundregeln für garantierte Rundungen

Soll ein neu implementierter Ausdruck A z.B. zur nächsten Rasterzahl gerundet werden, so ist der Rundungsmodus rnd auf RoundNearest zu setzen und A ist auszuwerten. Ist dann  $\widetilde{A}$  das Ergebnis dieser Auswertung, so wird  $\widetilde{A}$  i.a. nicht der Vorgänger oder Nachfolger von A sein. Entsprechende Aussagen gelten auch fur die auf- oder abgerundeten Maschinenergebnisse. Wir ¨ fassen zusammen:

> Wird eine neu implementierte Funktion mit rnd = RoundNearest mit der Maschinenzahl  $x_0$  ausgewertet, so muss der Maschinenwert  $\tilde{f}(x_0)$  nicht die zum exakten Funktionswert  $f(x_0)$  nächstgelegene Rasterzahl sein. Ist  $f_u(x_0)$ der mit rnd = RoundUp aufgerundete Funktionswert, so wird i.a. auch  $f_u(x_0)$ nicht der Nachfolger von  $f(x_0)$  sein;  $f(x_0) \leq f_u(x_0)$  ist aber stets garantiert. Für den abgerundeten Funktionswert  $f_d(x_0)$  gelten entsprechende Aussagen.

#### Bezeichnungen:

 $A, B$  sind exakte Ausdrücke, die im Zahlenformat nicht exakt darstellbar sein müssen.

- $A_d$  bezeichnet den abgerundeten Maschinenwert:  $A_d \leq A$ .
- $A_u$  bezeichnet den aufgerundeten Maschinenwert:  $A_u \geq A$ .
- $\oplus_d$  bezeichnet die abrundende Maschinen-Addition.
- $\oplus_u$  bezeichnet die aufrundende Maschinen-Addition.
- $\Theta_d$  bezeichnet die abrundende Maschinen-Subtraktion.
- $\Theta_u$  bezeichnet die aufrundende Maschinen-Subtraktion.
- $\odot_d$  bezeichnet die abrundende Maschinen-Multiplikation.
- ⊙<sup>u</sup> bezeichnet die aufrundende Maschinen-Multiplikation.
- $\mathcal{O}_d$  bezeichnet die abrundende Maschinen-Division.
- $\mathcal{O}_u$  bezeichnet die aufrundende Maschinen-Division.

Auch jetzt wird nicht verlangt, dass  $A_d = \text{pred}(A)$  oder  $A_u = \text{succ}(A)$  erfüllt sind, aber die Beziehungen  $A_d \leq A$  bzw.  $A_u \geq A$  werden stets garantiert.

## A.1.1. Unitäre Operatoren

Unabhängig davon, ob  $A$  positiv, negativ oder gleich Null ist, gilt

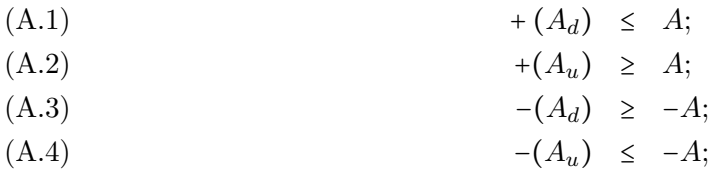

## A.1.2. Addition

Unabhängig davon, ob  $A$  oder  $B$  positiv, negativ oder gleich Null ist, gilt

- (A.5)  $A_d \oplus_d B_d \leq A + B;$
- (A.6)  $A_u \oplus_u B_u \geq A + B;$

## A.1.3. Subtraktion

Unabhängig davon, ob  $A$  oder  $B$  positiv, negativ oder gleich Null ist, gilt

(A.7)  
\n
$$
A_d \ominus_d B_u \leq A - B;
$$
\n
$$
A_u \ominus_u B_d \geq A - B;
$$

Die Beweise für die obigen Sätze sind trivial und bleiben dem Leser überlassen.

## A.1.4. Multiplikation

Um bei Multiplikation und Division die Bedingungen an beide Operanden fur ein Auf- bzw. ¨ Abrunden möglichst übersichtlich formulieren zu können, geben wir noch zwei einschränkende Eigenschaften<sup>1</sup> von A an, die aber nur in speziellen Fällen erfüllt sein müssen:

> Für Ausdrücke  $A$ , die auf dem Rechner gezielt auf- bzw. abzurunden sind, muss zusätzlich erfüllt sein: (A.9)  $A_u > 0 \implies A_u \ge A \ge 0;$ (A.10)  $A_d < 0 \implies A_d \le A \le 0;$

Wir formulieren jetzt noch Bedingungen für einen arithmetischen Ausdruck  $A$ , mit denen die Eigenschaften (A.9) bzw. (A.10) abgesichert werden:

Wird ein Ausdruck A nur durch eine einzige Rechenoperation erzeugt, so gilt (A.9) bzw. (A.10). Diese Eigenschaften sind auch dann garantiert, wenn A nur durch eine einzige Funktion aus den Tabellen auf Seite 37 und 44 realisiert wird.

 ${}^{1}$ Genauer gesagt sind es die Eigenschaften des Algorithmus, mit dem der arithmetische Ausdruck A ausgewertet wird.
Das folgende Beispiel soll zeigen, dass z.B die Eigenschaft (A.9) nicht immer erfullt sein muss. ¨ Mit den Rasterzahlen  $a, b, c, d$  definieren wir dazu den exakten Ausdruck A durch:

$$
A \coloneqq a \cdot b + c \cdot d - c \cdot d = a \cdot b,
$$

wobei −minfloat() <  $a \cdot b = A$  < 0 gelten soll. Die Rasterzahlen c,  $d > 0$  seien so gewählt, dass c $\cdot d \approx$ 1 im vorliegenden Zahlenraster nicht exakt darstellbar ist, so dass bei der Produktberechnung eine Rundung notwendig wird. Der aufzurundende Ausdruck A ist wie folgt auszuwerten:

$$
A_u := (a \odot_u b) \oplus_u (c \odot_u d) \ominus_u (c \odot_d d)
$$
  
= 
$$
(c \odot_u d) \ominus_u (c \odot_d d) > 0;
$$

Zunächst gilt wegen der geforderten Aufrundung ( $a \odot_u b$ ) = 0, und wegen der notwendigen Rundung bei den Produktberechnungen gilt:  $0 < (c \odot_u d) - (c \odot_d d) \le (c \odot_u d) \ominus_u (c \odot_d d) = A_u$ so dass jetzt im Gegensatz zu (A.9) aus  $A_u > 0$  nicht  $A \ge 0$  gefolgert werden kann.

Wir kommen jetzt zur Formulierung der Operandenbedingungen, mit denen bei der Multiplikation gezielt auf- bzw. abgerundet werden kann. Bei der gerundeten Multiplikation muss man dabei unterscheiden, ob die Operanden positiv, negativ oder gleich Null sind. Wir betrachten zunächst das Abrunden, dabei bedeutet ∗, dass nur einer der beiden gerundeten Operanden verschwinden darf:

(A.11)  $A_d \geq 0; \quad B_d \geq 0 \quad \Longrightarrow \quad A_d \odot_d B_d \leq A \cdot B;$ 

$$
(A.12) \t\t\t\t\t * \t A_u \ge 0; \t B_d \le 0 \t \xrightarrow{(A.9)(A.10)} \t A_u \odot_d B_d \le A \cdot B;
$$

(A.13) 
$$
A_d \leq 0; \quad B_u \geq 0 \quad \stackrel{(A.9)(A.10)}{\implies} A_d \odot_d B_u \leq A \cdot B;
$$

(A.14)  $A_u \leq 0; \quad B_u \leq 0 \implies A_u \odot_d B_u \leq A \cdot B;$ 

Bei der Multiplikation betrachten wir jetzt das Aufrunden, und nachfolgend bedeutet ∗ , dass nur einer der beiden gerundeten Operanden verschwinden darf:

(A.15)  $* A_u \geq 0; B_u \geq 0 \stackrel{(A.9)}{\Longrightarrow} A_u \odot_u B_u \geq A \cdot B;$  $(A.16)$   $A_d > 0; B_u < 0 \implies A_d \odot_u B_u > A \cdot B;$ 

$$
(A.17) \t\t Au \le 0; \t Bd \ge 0 \implies Au \odotu = a = -1.5,
$$
  
\t\t\t\t
$$
Au \le 0; \t Bd \ge 0 \implies Au \odotu Bd \ge A \cdot B;
$$

- 
- (A.18)  $* A_d \leq 0; B_d \leq 0 \stackrel{(A.10)}{\Longrightarrow} A_d \odot_u B_d \geq A \cdot B;$

#### A.1.5. Division

Wir betrachten zunächst das Abrunden, wobei  $B \neq 0$  vorausgesetzt wird:

(A.19) 
$$
A_d \ge 0
$$
;  $B_u > 0 \stackrel{(A.9)}{\implies} A_d \oslash_d B_u \le A/B$ ;  
(A.98)  $A_d \ge 0$ ;  $B_u > 0 \stackrel{(A.10)}{\implies} A_d \otimes_A B_u \le A/B$ ;

$$
(A.20) \t\t A_d \le 0; \t B_d > 0 \t \stackrel{(A.10)}{\implies} A_d \otimes_d B_d \le A/B;
$$

$$
(A.21) \t\t A_u \ge 0; \t B_u < 0 \t \stackrel{(A.9)}{\implies} A_u \oslash_d B_u \le A/B;
$$

$$
(A.22) \t\t A_u \le 0; \t B_d < 0 \t \xrightarrow{(A.10)} A_u \otimes_d B_d \le A/B;
$$

Bei der Division betrachten wir jetzt das Aufrunden, wobei wieder  $B \neq 0$  vorausgesetzt wird:

(A.23)  
\n
$$
A_u \ge 0; \quad B_d > 0 \quad \xrightarrow{(A.9)} \quad A_u \oslash_u B_d \ge A/B;
$$
\n
$$
A_u \le 0; \quad B_u > 0 \quad \xrightarrow{(A.9)} \quad A_u \oslash_s B_u > A/B;
$$

$$
(A.24) \t\t A_u \le 0; \t B_u > 0 \t \xrightarrow{(A.9)} A_u \otimes_u B_u \ge A/B;
$$
\n
$$
(A.10)
$$

$$
(A.25) \t\t A_d \ge 0; \t B_d < 0 \t \stackrel{(A.10)}{\implies} A_d \otimes_u B_d \ge A/B;
$$

$$
(A.26) \t\t A_d \le 0; \t B_u < 0 \t \implies A_d \otimes_u B_u \ge A/B;
$$

#### Anmerkungen:

1. Zum Verständnis wird zunächst (A.12) bewiesen. Dabei zeigt sich, dass beide Bedingungen  $(A.9)$  und  $(A.10)$  von Seite 180 auch tatsächlich benötigt werden. Zu zeigen ist also:

$$
(A.27) \t\t A_u \ge 0, \t B_d \le 0 \implies A_u \odot_d B_d \le A \cdot B;
$$

Der Fall  $A_u = B_d = 0$  ist auszuschließen, da sonst folgt:  $A \le 0$  und  $B \ge 0$ , d.h.  $A \cdot B \le 0$ , und dies ist wegen  $A_u \odot_d B_d = 0$  ein Widerspruch zur Behauptung.

Im Fall  $A_u = 0$ und  $B_d < 0$  folgt zunächst $A_u \odot_d B_d = 0$ und  $A \leq 0.$ Um damit  $A \cdot B \geq 0$  zu garantieren, benötigt man  $B \leq 0$ , und dies folgt nur, wenn für die gerundete Größe  $B_d$  die Forderung (A.10) erfüllt ist.

Im Fall  $B_d = 0$  und  $A_u > 0$  folgt zunächst  $A_u \odot_d B_d = 0$  und  $B \ge 0$ . Um damit  $A \cdot B \ge 0$  zu garantieren, benötigt man  $A \geq 0$ , und dies folgt nur, wenn für die gerundete Größe  $A_u$  die Forderung  $(A.9)$  erfüllt ist.

Jetzt bleibt noch:  $A_u > 0$  und  $B_d < 0$ . Nach Definition von  $\Theta_d$  gilt ganz allgemein:  $A_u \odot_d B_d \leq A_u \cdot B_d$ . Weiter ergibt sich:

$$
A_u \ge A \quad \xrightarrow{B_d < 0} \quad A_u \cdot B_d \le A \cdot B_d, \quad \text{und} \quad B_d \le B \quad \xrightarrow{A \ge 0} \quad B_d \cdot A \le A \cdot B_\blacksquare
$$

Zum Beweis benötigen wir damit  $A \geq 0$ , und diese Bedingung wird nur erfüllt, wenn für die gerundete Größe  $A_u > 0$  die Forderung (A.9) auch tatsächlich erfüllt ist. Man kann den Beweis auch etwas abändern, muss dann aber auf  $(A.10)$  zurückgreifen. Die restlichen Beweise bez. der gerundeten Multiplikation können ganz analog durchgeführt werden.

2. Als Beispiel für die Division wird jetzt noch (A.24) bewiesen. Dabei zeigt sich, dass eine der beiden Bedingungen  $(A.9)$  und  $(A.10)$  von Seite 180 auch tatsächlich benötigt wird. Zu zeigen ist:

$$
(A.28) \t\t A_u \le 0; \t B_u > 0 \implies A_u \otimes_u B_u \ge A/B;
$$

Im Fall  $A_u = 0$  und  $B_u > 0$  folgt zunächst  $A_u \otimes_u B_u = 0$  und  $A \leq 0$ . Um  $A/B \leq 0$  zu garantieren, benötigt man  $B > 0$ , was wegen  $B_u > 0$  mithilfe von  $(A.9)$  gesichert ist.

Wir betrachten jetzt den Fall  $A_u < 0$ ,  $B_u > 0$ . Zunächst gilt:  $A_u \otimes_u B_u \ge A_u/B_u$ ; Wegen  $B_u > 0$  gilt nach  $(A.9)$ :  $B_u \geq B > 0 \implies 1/B_u \leq 1/B \stackrel{A_u < 0}{\implies} A_u/B_u \geq A_u/B;$ Es gilt nach Voraussetzung:  $0 > A_u \ge A \implies A_u/B \ge A/B$ Die restlichen Beweise bez. der gerundeten Division können ganz analog durchgeführt werden.

- 3. Es sei noch einmal darauf hingewiesen, dass im Gegensatz zur Multiplikation und Division bei der gerichteten Addition und Subtraktion nicht untersucht werden muss, ob die Operanden positiv, negativ oder gleich Null sind.
- 4. Ein erstes einfaches Anwendungsbeispiel für gerichtete Rundungen findet man für die neu installierte Funktion  $f(x, y) = x^2 - y^2$  auf Seite 184.

Nachdem wir für die gerichteten Rundungen bei der Multiplikation und Division die entsprechenden Bedingungen in (A.11) bis (A.18) bzw. in (A.19) bis (A.26) beschrieben haben, stellt sich jetzt noch die Frage, wie z.B. in (A.12) die Bedingungen  $A_u \ge 0$  und  $B_d \le 0$  garantiert werden können. Dazu formulieren wir zunächst:

Ist  $f(x)$  eine Funktion der MPFR-Bibliothek und bedeutet  $f_a(x)$ den von der Null weggerundeten Maschinenwert, so gilt:

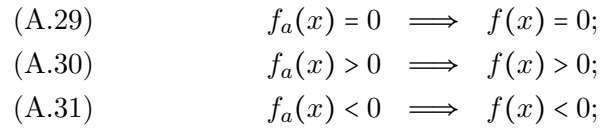

Mithilfe von  $f_a(x)$  erhält man daher gesicherte Aussagen über den exakten Funktionswert  $f(x)$ , und mit den folgenden Sätzen erhält man schließlich Aussagen bez. der auf- bzw. abgerundeten Funktionswerte  $f_u(x)$ ,  $f_d(x)$ 

> Ist  $f(x)$  eine Funktion der MPFR-Bibliothek und bedeuten  $f_u(x)$ und  $f_d(x)$  die auf- bzw. abgerundeten Funktionswerte, so gilt:

(A.32)  $f(x) \ge 0 \implies f_u(x), f_d(x) \ge 0;$ (A.33)  $f(x) \le 0 \implies f_u(x), f_d(x) \le 0;$ 

Wir fassen zusammen:

Ist  $f(x)$  eine Funktion der MPFR-Bibliothek und bedeuten  $f_u(x)$ und  $f_d(x)$  die auf- bzw. abgerundeten Funktionswerte und ist  $f_a(x)$ der von der Null weggerundete Funktionswert, so gilt: (A.34)  $f_a(x) \ge 0 \implies f_u(x), f_d(x) \ge 0;$ (A.35)  $f_a(x) \le 0 \implies f_u(x), f_d(x) \le 0;$ 

Damit erhalten wir mithilfe von  $f_a(x)$  die gewünschten Aussagen bezüglich der auf- bzw. abgerundeten Funktionswerte  $f_u(x)$ ,  $f_d(x)$ . Wir formulieren noch zusätzlich:

> Ist  $f(x)$  eine Funktion der MPFR-Bibliothek und bedeuten  $f_u(x)$ und  $f_d(x)$  die auf- bzw. abgerundeten Funktionswerte, so gilt: (A.36)  $f_u(x) > 0 \iff f(x) > 0$ , d.h. (A.9) ist erfüllt. (A.37)  $f_u(x) = 0 \implies f(x) \le 0$ , (A.38)  $f_u(x) < 0 \implies f(x) < 0,$ (A.39)  $f_d(x) > 0 \implies f(x) > 0,$ (A.40)  $f_d(x) = 0 \implies f(x) \ge 0$ , (A.41)  $f_d(x) < 0 \iff f(x) < 0$ , d.h. (A.10) ist erfüllt.

**A.2.** 
$$
x^2 - y^2
$$
,  $x^2 + y^2$ 

Um einen vorzeitigen Überlauf zu vermeiden, benutzen wir  $x^2 - y^2 = (|x| - |y|)(|x| + |y|)$ . Bei hinreichend großen Werten von ∣x∣ und ∣y∣ kann im Fall ∣x∣ ≈ ∣y∣ auch jetzt noch die Summe (|x| + |y|) einen vorzeitigen Überlauf erzeugen, der jedoch mit der Skalierung |x| ⋅ 2<sup>-2</sup> + |y| ⋅ 2<sup>-2</sup> vermieden werden kann.

Es soll jetzt  $f(x,y) = x^2 - y^2$  abgerundet werden, wobei die Differenz  $A := |x| - |y| < 0$  als negativ vorausgesetzt wird. Die Summe  $B := |x| \cdot 2^{-2} + |y| \cdot 2^{-2} > 0$  ist positiv und wegen der Skalierung nur wenig kleiner als MaxFloat(). Nach (A.13) ist das Abrunden garantiert durch

$$
(A.42) \qquad \star \quad A_d \le 0; \quad B_u \ge 0 \quad \stackrel{(A.9)(A.10)}{\Longrightarrow} \quad A_d \odot_d B_u \le A \cdot B,
$$

wobei \* bedeutet, dass  $A_d = B_u = 0$  nicht eintreten darf. Um das Abrunden von  $f(x, y)$  zu gewährleisten, muss also  $A_d \leq 0$  und  $B_u \geq 0$  nachgewiesen werden.

Ganz allgemein gilt  $A_d \leq A$ , und wegen der Voraussetzung  $A < 0$  ist die Bedingung  $A_d \leq 0$ schon erfüllt, wobei  $A_d$  selbst mithilfe der MPFR-Funktion mpfr\_sub(..,..,.,RoundDown) berechnet wird.

Da  $B > 0$  aufzurunden ist, müssen nach (A.6) die beiden Summanden |x| ⋅ 2<sup>-2</sup> und |y| ⋅ 2<sup>-2</sup> selbst aufgerundet werden durch:

$$
\begin{array}{lcl}\n\texttt{times2pown}(|x|,-2,\texttt{RoundUp}) & \longrightarrow & |x|_u \ge |x| \cdot 2^{-2} > 0 \\
\texttt{times2pown}(|y|,-2,\texttt{RoundUp}) & \longrightarrow & |y|_u \ge |y| \cdot 2^{-2} \ge 0;\n\end{array}
$$

Da B > 0 ist, gilt:  $B_u := |x|_u \oplus u |y|_u \ge B > 0$ , d.h.  $B_u \ge B > 0$ , so dass damit auch die zweite Bedingung  $B_u \geq 0$  erfüllt ist und auch  $A_d = B_u = 0$  nicht eintreten kann. Zu beachten ist außerdem, dass bez.  $B_u$  die Bedingung (A.9) und bez.  $A_d$  die Bedingung (A.10) erfüllt ist, womit die gerichtete Abrundung des Funktionswertes  $f(x, y)$  gesichert ist. Die Berechnung von  $B_u$  erfolgt wieder mithilfe der MPFR-Funktion mpfr\_add $(B_u, |x|_u, |y|_u)$ , RoundUp);

Im Fall  $A := |x| - |y| \geq 0$  kann der Nachweis für eine gesicherte Abrundung analog geführt werden, und auch für die gesicherte Aufrundung von  $f(x, y)$  erfolgt der Nachweis ganz analog.

Wir betrachten noch die implementierte Funktion  $g(x, y) = x^2 + y^2$ . Da eine Skalierung einen Überlauf jetzt nicht verhindern kann, wird die Summe der Quadrate direkt ausgewertet. Um z.B. die Aufrundung von  $g(x, y)$  zu garantieren, muss nach (A.6)  $x \odot_u x \oplus_u y \odot_u y$  berechnet werden, wobei also beide Operanden von  $\oplus_u$  durch nur eine Rechenoperation realisiert werden, was nach den Bemerkungen von Seite 180 die garantierte Rundung beider Operanden gewährleistet. Das Aufrunden der Summe  $x \odot_u x \oplus_u y \odot_u y$  wird wieder realisiert mithilfe der MPFR-Funktion  $mpfr\_add(..., ..., ..., ..., RoundUp);$ 

## **A.3.**  $x/(x^2+y^2)$

Für  $x, y \in \mathbb{R} \setminus \{0\}$  sei  $f(x, y)$  definiert durch

(A.43) 
$$
f(x,y) \coloneqq \frac{x}{x^2 + y^2}, \quad x \neq 0 \land y \neq 0.
$$

Für Präzisionen prec ≥ 2 erfolgt die Auswertung von  $f(x, y)$  auf der Maschine durch

MpfrClass x\_div\_x2py2(const MpfrClass& x, const MpfrClass& y, RoundingMode rnd);

wobei bez. des Rundungsmodus rnd ∈ {RoundUp, RoundDown, RoundNearest} nahezu optimal gerundet wird. Ohne den obigen Parameter rnd erfolgt die Rundung nach dem voreingestellten Current-Rundungsmodus.

 $f(x, y)$  wird mit  $x \neq 0 \land y \neq 0$  auf der Maschine berechnet durch:

(A.44) 
$$
f(x,y) = \begin{cases} 0, & x = 0 \\ 1/x, & y = 0 \\ \frac{x}{x^2 + y^2}, & \text{sonst.} \end{cases}
$$

Die Auswertung von  $1/x$  erfolgt dabei mithilfe der Funktion

#### MpfrClass reci(const MpfrClass& x , RoundingMode rnd);

die in mpfrclass.cpp bereits definiert ist.

Um bei der Auswertung der Summe  $x^2+y^2$  keinen vorzeitigen Überlauf zu erzeugen, suchen wir eine Konstante c, so dass für  $|x| \le c$  und  $|y| \le c$  auch im ungünstigsten Fall  $x^2 + y^2$  auf der Maschine ohne Überlauf berechnet werden kann. Der ungünstigste Fall ist dabei definiert durch  $prec = 2$ und durch den eingestellten Rundungsmodus RoundUp. Man erhält damit  $c = 2^{+536870910}$ , und um  $|x| = m \cdot 2^{\exp(2\pi x)} \le 2^{+536870910}$  mit  $m \in [0.5, +1)$  garantieren zu können, verlangen wir daher mit ex  $x = \exp(x)$  die Beziehung ex  $x \leq \pm 536870910$ . Ganz entsprechend verlangen wir ex  $y \leq c_1 :=$ +536870910. Nur im Fall ex  $x > c_1$  oder ex  $y > c_1$  kann also ein vorzeitiger Überlauf eintreten. Mit ex m ∶= Max(ex x, ex y) wird dieser Überlauf verhindert, wenn im Nenner von  $x/(x^2 + y^2)$ die Beträge  $|x|, |y|$  mit 2<sup>ex\_s</sup> und der Zähler x mit 2<sup>2⋅ex\_s</sup> skaliert wird, wobei ex\_s < 0 definiert ist durch  $ex_m + ex_s = c_1$ .

Um bei der Auswertung von  $x^2 + y^2$  keinen vorzeitigen Unterlauf zu erhalten<sup>2</sup>, suchen wir z.B. für |x| eine möglichst kleine Oberschranke c, so dass im ungünstigsten Fall für |x| < c die Bedingung  $x^2 > m$  := minfloat() erfullt ist. Der ungünstigste Fall ist dabei definiert durch prec = 2 und durch den voreingestellten Rundungsmodus RoundDown. Man erhält damit  $c$  :=  $2^{-536870912}$ , so dass aus  $|x| \ge c \vee |y| \ge c$  stets folgt  $x^2 + y^2 > m$ , oder anders ausgedrückt:

Nur im Fall  $|x| < c \wedge |y| < c$  kann bei der Auswertung von  $x^2 + y^2$  ein Unterlauf eintreten.

Mit  $|x| = m_x \cdot 2^{\exp(x)}, \ |y| = m_y \cdot 2^{\exp(x)}, \ m_x, m_y \in [0.5, 1), \ \exp(x)$ ,  $\exp(x) = \exp(x)$  und mit  $c_2$  := −536870911 erhält man die etwas gröbere Formulierung:

Nur für ex x <  $c_2 \wedge$  ex y <  $c_2$  kann bei der Auswertung von  $x^2 + y^2$  ein Unterlauf eintreten.

Mit ex m ∶= Min(ex x, ex y) wird dann ein solcher vorzeitiger Unterlauf vermieden, wenn man den Zähler x mit 2<sup>2⋅ex</sup> s und im Nenner x, y jeweils mit 2<sup>ex s</sup> skaliert, wobei ex s definiert ist durch: ex m + ex s =  $c_2$  + 1, um |x| > c und |y| > c garantieren zu können.

Als Beispiel wählen wir  $x = y = m := \min$ float(prec) =  $2^{-1073741824}$  und erhalten für den exakten Wert  $f(m, m) = 1/(2 \cdot m) = 2^{+1073741823} >$  MaxFloat(prec). x\_div\_x2py2(..) liefert für den aufgerundeten Funktionswert das korrekte Ergebnis +infinity, und für den optimal abgerundeten Funktionswert erhält man: MaxFloat(prec) =  $2.0985787164673...10^{+323228496}$ .

<sup>&</sup>lt;sup>2</sup>Ein vorzeitiger Unterlauf würde bei der Auswertung von  $x/(x^2 + y^2)$  eine Division durch Null erzeugen.

**A.4.** 
$$
(x^2 - y^2)/(x^2 + y^2)^2
$$

Für  $x, y \in \mathbb{R} \setminus \{0\}$  sei  $f(x, y)$  definiert durch

(A.45) 
$$
f(x,y) \coloneqq \frac{x^2 - y^2}{(x^2 + y^2)^2}, \quad x \neq 0 \land y \neq 0.
$$

Für Präzisionen prec  $\geq 2$  erfolgt die Auswertung von  $f(x, y)$  auf der Maschine durch

MpfrClass Re\_rz2(const MpfrClass& x, const MpfrClass& y, RoundingMode rnd);

wobei bez. des Rundungsmodus rnd ∈ {RoundUp, RoundDown, RoundNearest} nahezu optimal gerundet wird. Ohne den obigen Parameter rnd erfolgt die Rundung nach dem voreingestellten Current-Rundungsmodus. Die interne Auswertung von  $f(x, y)$  erfolgt beim Zähler und Nenner mittels geeigneter Skalierungen ohne einen vorzeitigen Über- oder Unterlauf. Im Fall  $x = y = 0$ erfolgt eine entsprechende Fehlermeldung.  $f(x, y)$  kommt u.a. zur Anwendung als Realteil der komplexen Funktion  $w(z) = 1/z^2$ ,  $z = x + i \cdot y \in \mathbb{C}$ .

Der Zähler  $Z(x, y) = x^2 - y^2$  wird realisiert mit Hilfe der internen Funktion

#### void Zae\_x2my2(MpfrClass& d, long int& k, const MpfrClass& x, const MpfrClass& y, RoundingMode rnd);

dabei gilt exakt, d.h. ohne Rundung:  $2^k \cdot d = x^2 - y^2$ , wobei intern bei der Berechnung von d bezüglich rnd gerundet wird. Mit geeigneter Skalierung erreicht man, dass |d∣ nur wenig kleiner als MaxFloat(prec) ausfällt.

Ganz entsprechend wird der Nenner  $N(x, y) = (x^2 + y^2)^2$  realisiert durch die interne Funktion

#### void Ne\_x2py2p2(MpfrClass& r, long int& kn, const MpfrClass& x, const MpfrClass& y, RoundingMode rnd);

dabei gilt exakt, d.h. ohne Rundung:  $2^{kn} \cdot r = (x^2 + y^2)^2$ , wobei intern bei der Berechnung von r bezüglich rnd gerundet wird. Mit geeigneter Skalierung erreicht man, dass |r| nur wenig kleiner als MaxFloat(prec) ausfällt. Anschließend kann die notwendige Division  $d/r$  ohne vorzeitigen Über- oder Unterlauf durchgeführt werden. Nur bei der letzten Multiplikation mit  $2^{k-kn}$  kann dann ein nicht vermeidbarer Über- oder Unterlauf eintreten.

#### A.4.1. Numerische Beispiele

Im 1. Beispiel wähle wir x = MaxFloat(), y = MaxFloat()/3, d.h.  $0 < f(x, y) < \text{minfloat}$ () ist sicher erfüllt. Mit dem Funktionsaufruf res = Re\_rz2 (x, y, RoundDown); erhalten wir sicher erfüllt. Mit dem Funktionsaufruf  $res = Re_{rz2} (x, y, RoundDown);$ daher res = 0 und res =  $Re_rz2$  (x, y,  $RoundUp)$ ; liefert res =  $minfloat()$ .

Im 2. Beispiel wähle wir  $x = \text{minfloat}(0, y = 3*\text{minfloat}(0, d.h. f(x, y) < -\text{MaxFloat}(0 \text{ ist})$ <br>sicher erfüllt. Mit dem Funktionsaufruf res = Re\_rz2 (x, y, RoundDown); erhalten wir  $res = Re_rz2 (x, y, RoundDown);$ daher res = -@Inf@, und der Funktionsaufruf res = Re\_rz2 (x, y, RoundUp); liefert folglich:  $res = -MaxFloat() = -2.098... 10^{323228496}.$ 

Im 3. Beispiel wähle wir  $x = 1/3$ ,  $y = 2/3$  und erhalten  $f(1/3, 2/3) = -27/25 = -1.08000...$  Mit dem Funktionsaufruf res = Re\_rz2 (x, y, RoundDown); erhalten wir mit der Präzision dem Funktionsaufruf res = Re\_rz2 (x, y, RoundDown); prec = 300 das nahezu optimal abgerundete Ergebnis

 $res = -1.08000000000000000000000000000000000388$ 

wobei insgesamt 93 Dezimalstellen ausgegeben wurden. Beachten Sie, dass sowohl Zähler als auch Nenner mit den Werten −1/3 bzw. 25/81 jeweils periodische Dezimalbruche sind, die daher ¨ bei der internen Berechnung entsprechend gerundet werden müssen.

# **A.5.**  $2xy/(x^2+y^2)^2$

Für  $x, y \in \mathbb{R} \setminus \{0\}$  sei  $f(x, y)$  definiert durch

(A.46) 
$$
f(x,y) \coloneqq \frac{2xy}{(x^2 + y^2)^2}, \quad x \neq 0 \land y \neq 0.
$$

Für Präzisionen prec  $\geq 2$  erfolgt die Auswertung von  $f(x, y)$  auf der Maschine durch

MpfrClass mIm\_rz2(const MpfrClass& x, const MpfrClass& y, RoundingMode rnd);

wobei bez. des Rundungsmodus rnd ∈ {RoundUp, RoundDown, RoundNearest} nahezu optimal gerundet wird. Ohne den obigen Parameter rnd erfolgt die Rundung nach dem voreingestellten Current-Rundungsmodus. Die interne Auswertung von  $f(x, y)$  erfolgt beim Zähler und Nenner mittels geeigneter Skalierungen ohne einen vorzeitigen Über- oder Unterlauf. Im Fall  $x = y = 0$ erfolgt eine entsprechende Fehlermeldung.  $-f(x, y)$  kommt zur Anwendung als Imaginärteil der komplexen Funktion  $w(z) = 1/z^2$ ,  $z = x + i \cdot y \in \mathbb{C}$ .

Der Zähler  $Z(x, y) = 2xy$  wird realisiert mit Hilfe der internen Funktion

#### void Zae\_2xy(MpfrClass& z, long int& k, const MpfrClass& x, const MpfrClass& y, RoundingMode rnd);

dabei gilt exakt, d.h. ohne Rundung:  $2^k \cdot z = 2 \cdot (xy)$ , wobei intern bei der Berechnung von z bezüglich rnd gerundet wird. Mit geeigneter Skalierung erreicht man, dass |z∣ nur wenig kleiner als MaxFloat(prec) ausfällt.

Ganz entsprechend wird der Nenner  $N(x, y) = (x^2 + y^2)^2$  realisiert durch die interne Funktion

#### void Ne\_x2py2p2(MpfrClass& r, long int& kn, const MpfrClass& x, const MpfrClass& y, RoundingMode rnd);

dabei gilt exakt, d.h. ohne Rundung:  $2^{kn} \cdot r = (x^2 + y^2)^2$ , wobei intern bei der Berechnung von r bezüglich rnd gerundet wird. Mit geeigneter Skalierung erreicht man, dass |r| nur wenig kleiner als MaxFloat(prec) ausfällt. Anschließend kann die notwendige Division  $z/r$  ohne vorzeitigen Über- oder Unterlauf durchgeführt werden. Nur bei der letzten Multiplikation mit  $2^{k-kn}$  kann dann ein nicht vermeidbarer Über- oder Unterlauf eintreten.

Der Ausdruck  $-2xy/(x^2 + y^2)^2$  ist der Imaginärteil von  $1/z^2$ ,  $z = x + i \cdot y$ , und wird analog realisiert durch die Funktion Im\_rz2(x,y,rnd), die in mpfrclass.cpp definiert ist.

#### A.5.1. Numerische Beispiele

Im 1. Beispiel wähle wir  $x = \text{MaxFloat}()$ ,  $y = \text{MaxFloat}()$ /3, d.h.  $0 < f(x, y) < + \text{minfloat}()$ ist sicher erfüllt. Mit dem Funktionsaufruf res =  $m\frac{r}{2}$  (x, y, RoundUp); erhalten wir daher  $res = +minfloat()$  und  $res = mIm_rzz(x,y,RounDown);$  liefert  $res = 0.$ 

Im 2. Beispiel wähle wir  $x = -\text{minfloat}(x)$ ,  $y = 3*\text{minfloat}(x)$ , d.h.  $f(x, y) < -\text{MaxFloat}(x)$  ist sicher erfüllt. Mit dem ersten Funktionsaufruf res =  $m m_r z^2$  (x, y, RoundUp); erhalten wir folgerichtig res =  $-MaxF$ loat() =  $-2.098...10^{323228496}$ , und der nächste Funktionsaufruf res =  $mIm_rz2$  (x, y, RoundDown); liefert wie erwartet: res = - $@Inf@$ .

Im 3. Beispiel wähle wir  $x = 2$ ,  $y = 3$  und erhalten  $f(2, 3) = 12/169 = 7.10059116...10^{-2}$ . Mit dem Funktionsaufruf res = mIm\_rz2 (x, y, RoundDown); erhalten wir mit der Präzision prec = 300 das nahezu optimal abgerundete Ergebnis

res = 
$$
7.100591715976331360946745562130...
$$
 171597379  $\cdot 10^{-2}$ 

wobei insgesamt 93 Dezimalstellen ausgegeben wurden.

# **A.6.**  $2xy/(4x^2y^2 + (1+x^2-y^2)^2)$

Für  $(x, y) \in \mathbb{R}^2 \setminus \{ (0, \pm 1) \}$  sei  $f(x, y)$  definiert durch

(A.47) 
$$
f(x,y) \coloneqq \frac{2xy}{4x^2y^2 + (1+x^2-y^2)^2}, \quad (x,y) \neq (0, \pm 1).
$$

Für Präzisionen prec  $\geq 2$  erfolgt die Auswertung von  $f(x, y)$  auf der Maschine durch

MpfrClass Im\_r1pz2(const MpfrClass& x, const MpfrClass& y, RoundingMode rnd);

wobei bez. des Rundungsmodus rnd ∈ {RoundUp, RoundDown, RoundNearest} nahezu optimal gerundet wird. Ohne den obigen Parameter rnd erfolgt die Rundung nach dem voreingestellten Current-Rundungsmodus. Die interne Auswertung von  $f(x, y)$  erfolgt beim Zähler und Nenner mittels geeigneter Skalierungen ohne einen vorzeitigen Über- oder Unterlauf.  $(x, y) = (0, \pm 1)$ liefert eine entsprechende Fehlermeldung.  $-f(x, y)$  kommt zur Anwendung als Imaginärteil der komplexen Funktion  $w(z) = 1/(1 + z^2)$ ,  $z = x + i \cdot y \in \mathbb{C}$ .

Der Zähler  $Z(x, y) = 2xy$  wird realisiert mit Hilfe der internen Funktion

#### void Zae\_2xy(MpfrClass& z, long int& k, const MpfrClass& x, const MpfrClass& y, RoundingMode rnd);

dabei gilt exakt, d.h. ohne Rundung:  $2^k \cdot z = 2 \cdot (xy)$ , wobei intern bei der Berechnung von z bezüglich rnd gerundet wird. Mit geeigneter Skalierung erreicht man, dass |z∣ nur wenig kleiner als MaxFloat(prec) ausfällt.

Ganz entsprechend wird der Nenner  $N(x, y) = 4x^2y^2(1 + x^2 - y^2)^2$  realisiert durch die interne Funktion

> void Ne\_r1px2(MpfrClass& r, long int& kn, const MpfrClass& x, const MpfrClass& y, RoundingMode rnd);

dabei gilt exakt, d.h. ohne Rundung:  $2^{kn} \cdot r = 4x^2y^2(1+x^2-y^2)^2$ , wobei intern bei der Berechnung von r bezüglich rnd gerundet wird. Mit geeigneter Skalierung erreicht man, dass |r| nur wenig kleiner als MaxFloat(prec) ausfällt. Anschließend kann die notwendige Division  $z/r$  ohne vorzeitigen Über- oder Unterlauf durchgeführt werden. Erst bei der letzten Multiplikation mit  $2^{k-kn}$  kann dann ein nicht vermeidbarer Über- oder Unterlauf eintreten.

#### A.6.1. Numerische Beispiele

Im 1. Beispiel wähle wir  $x = \text{MaxFlout}()$ ,  $y = \text{MaxFlout}()$ , d.h.  $0 < f(x, y) < +\text{minfloat}()$  ist sicher erfüllt. Mit dem Funktionsaufruf res = Im\_r1pz2(x, y, RoundUp); erhalten wir sicher erfüllt. Mit dem Funktionsaufruf res =  $Im_r1pz2(x, y, RoundUp);$ daher  $res = +minfloat()$  und res =  $Im_r1pz2(x,y,RounDown)$ ; liefert res = 0.

Im 2. Beispiel wähle wir  $x = -m$ infloat(),  $y = m$ infloat(), d.h.  $-m$ infloat() <  $f(x, y)$  < 0 ist sicher erfüllt. Mit dem Funktionsaufruf res = Im\_r1pz2 (x, y, RoundDown) erhalten wir folgerichtig res =  $-\text{minfloat}() = -2.382564...10^{-323228497}$ , und der nächste Funktionsaufruf res =  $Im_r1pz2(x,y,RoundUp)$  liefert wie erwartet: res = 0.

Im 3. Beispiel wähle wir  $x = 2$ ,  $y = -3$  und erhalten  $f(2, -3) = -3/40 = -7.5 \cdot 10^{-2}$ . Mit dem Funktionsaufruf res = Im\_r1pz2(x,y,RoundUp); erhalten wir mit prec = 300 das nahezu optimal aufgerundete Ergebnis

res <sup>=</sup> <sup>−</sup>7.<sup>4999999999999999999999999999999999</sup> . . . <sup>99999631</sup> <sup>⋅</sup> <sup>10</sup>−<sup>2</sup>

wobei insgesamt 93 Dezimalstellen ausgegeben wurden.

**A.7.** 
$$
(1+x^2-y^2)/(4x^2y^2+(1+x^2-y^2)^2)
$$

 $f:\mathbb{R}^2\backslash\{(0,\pm 1)\}\to\mathbb{R}$ sei definiert durch

$$
f(x,y) \coloneqq \frac{1 + x^2 - y^2}{4x^2y^2 + (1 + x^2 - y^2)^2}
$$

wobei man sich bei der Auswertung auf den 1. Quadranten beschränken kann, d.h. wir betrachten nur die Funktion

(A.48) 
$$
f(x,y) \coloneqq \frac{1+x^2-y^2}{4x^2y^2 + (1+x^2-y^2)^2} \quad \text{mit } x \ge 0, y \ge 0 \text{ und } (x,y) \ne (0, +1),
$$
  
und mit  $\varepsilon > 0$  gilt zusätzlich: 
$$
\lim_{\varepsilon \to 0} f(0, 1 \pm \varepsilon) = \mp \infty, \quad \lim_{\varepsilon \to 0} f(\varepsilon, +1) = 1/4.
$$

Für die Präzisionen prec ≥ 2 erfolgt die Auswertung von  $f(x, y)$  auf der Maschine durch

MpfrClass Re\_r1pz2(const MpfrClass& x, const MpfrClass& y, RoundingMode rnd);

wobei bez. des Rundungsmodus rnd ∈ {RoundUp, RoundDown, RoundNearest} nahezu optimal gerundet wird. Ohne den obigen Parameter rnd erfolgt die Rundung nach dem voreingestellten Current-Rundungsmodus. Die interne Auswertung von  $f(x, y)$  erfolgt beim Zähler und Nenner mittels geeigneter Skalierungen ohne einen vorzeitigen Über- oder Unterlauf. Im Fall  $x = 0, y = +1$ erfolgt eine entsprechende Fehlermeldung.  $f(x, y)$  kommt u.a. zur Anwendung als Realteil der komplexen Funktion  $w(z) = 1/(1 + z^2)$ ,  $z = x + i \cdot y \in \mathbb{C}$ .

Der Zähler  $Z(x, y) \coloneqq 1 + x^2 - y^2$  wird realisiert mit Hilfe der internen Funktion

#### void x2p1my2(MpfrClass& d, long int& k, const MpfrClass& x, const MpfrClass& y, RoundingMode rnd);

dabei gilt exakt, d.h. ohne Rundung:  $2^k \cdot d = 1 + x^2 - y^2$ , wobei intern bei der Berechnung von d bezüglich rnd gerundet wird. Mit geeigneter Skalierung erreicht man, dass |d| nur wenig kleiner als MaxFloat(prec) ausfällt. Die interne Berechnung von d erfolgt in zwei Schritten.

Im Fall  $x \approx y$  wird  $x^2 - y^2$  über sein Produkt  $(x - y) \cdot (x + y)$  ausgewertet, da jetzt wegen der exakten Maschinenwerte  $x, y$  ihre Differenz  $(x - y)$  ohne Auslöschung, d.h. bis auf den normalen Rundungsfehler ohne Informationsverlust, berechnet wird. Anschließend erfolgt die Addition der Eins, wobei im Fall  $x^2 - y^2 \approx -1$  bzw.  $y \approx \sqrt{1 + x^2}$  eine jetzt wirkliche Auslöschung mit Informationsverlust durch die schrittweise Auswertung mit wachsender Präzision garantiert vermieden wird. Beachten Sie, dass selbst bei einer auftretenden Auslöschung bez. der mit rnd gewählten Rundungen stets korrekt auf- bzw. abgerundet wird!

Falls sich x, y deutlicher unterscheiden, wird  $1 - y^2$  über sein Produkt  $(1 - y) \cdot (1 + y)$  ausgewertet und danach erfolgt die Addition von  $x^2$ , wobei im Fall  $y \approx \sqrt{1 + x^2}$  eine Auslöschung mit Informationsverlust durch die schrittweise Auswertung mit wachsender Präzision garantiert vermieden wird.

Ganz analog wird der Nenner  $N(x,y) = 4x^2y^2 + (1+x^2-y^2)^2$  realisiert durch die interne Funktion

#### void Ne\_r1px2(MpfrClass& r, long int& kn, const MpfrClass& x, const MpfrClass& y, RoundingMode rnd);

dabei gilt exakt, d.h. ohne Rundung:  $\cdot r = 4x^2y^2 + (1+x^2-y^2)^2$ , wobei intern bei der Berechnung von r bezüglich rnd gerundet wird. Mit geeigneter Skalierung erreicht man, dass |r| nur wenig kleiner als MaxFloat(prec) ausfällt. Anschließend kann die notwendige Division  $d/r$ ohne vorzeitigen Über- oder Unterlauf durchgeführt werden. Nur bei der letzten Multiplikation mit  $2^{k-kn}$  kann dann ein nicht vermeidbarer Über- oder Unterlauf eintreten. Beachten Sie, dass in  $N(x, y)$  beide Summanden nicht negativ sind, so dass eine Auslöschung nicht auftreten kann.

#### A.7.1. Numerische Beispiele

Im 1. Beispiel wähle wir  $y = 0$  und erhalten  $f(x, 0) = 1/(1 + x^2) > 0$ . Mit  $x = \text{MaxFloat}$  () und prec = 300 erhalten wir für den abgerundeten und aufgerundeten Funktionswert

 $f(MaxFload(), 0) = 0$ 

 $f(\mathtt{MaxFloat}(), 0) = 2.38256490488795107321616978173267452041...513701 \cdot 10^{-323228497},$ 

wobei 300 ⋅ log<sub>10</sub>(2) ≈ 90 Dezimalstellen ausgegeben wurden.

Im 2. Beispiel wähle wir  $y = 0$  und erhalten  $f(x, 0) = 1/(1 + x^2) > 0$ . Mit  $x = \text{minfloat}()$  und prec = 300 erhalten wir für den abgerundeten und aufgerundeten Funktionswert

<sup>f</sup>(minfloat(), <sup>0</sup>) <sup>=</sup> <sup>9</sup>.<sup>99999999999999999999999999999999999999</sup> . . . <sup>99999999999999998</sup> <sup>⋅</sup> <sup>10</sup>−<sup>1</sup> f(minfloat(), 0) = 1.00000000000000000000000000000000000000 . . . 00000000000000001,

wobei  $300 \cdot \log_{10}(2) \approx 90$  Dezimalstellen ausgegeben wurden.

Im 3. Beispiel wähle wir  $y = 1$  und erhalten  $f(x, +1) = 1/(4+x^2) > 0$ ,  $x > 0$ . Mit  $x = \text{minfloat}()$ und prec = 300 erhalten wir für den abgerundeten und aufgerundeten Funktionswert

<sup>f</sup>(minfloat(), <sup>0</sup>) <sup>=</sup> <sup>2</sup>.<sup>49999999999999999999999999999999999999</sup> . . . <sup>9999999999999</sup> <sup>⋅</sup> <sup>10</sup>−<sup>1</sup>

<sup>f</sup>(minfloat(), <sup>0</sup>) <sup>=</sup> <sup>2</sup>.<sup>50000000000000000000000000000000000000</sup> . . . <sup>0000000000000</sup> <sup>⋅</sup> <sup>10</sup>−<sup>1</sup> ,

wobei  $300 \cdot \log_{10}(2) + 1 \approx 91$  Dezimalstellen ausgegeben wurden.

Im 4. Beispiel wähle wir  $y = 1$  und erhalten  $f(x, +1) = 1/(4+x^2) > 0$ ,  $x > 0$ . Mit  $x = \text{MaxFloat}()$ und prec = 300 erhalten wir für den abgerundeten und aufgerundeten Funktionswert

 $f(MaxFload(), 0) = 0$ 

 $f(\mathtt{MaxFloat}(), 0) = 2.38256490488795107321616978173267452041...513701 \cdot 10^{-323228497},$ 

wobei  $300 \cdot \log_{10}(2) \approx 90$  Dezimalstellen ausgegeben wurden.

Im 5. Beispiel wähle wir  $x = 0$  und erhalten  $f(0, y) = 1/(1 - y^2)$ ,  $y \ne 1$ . Mit  $y = \text{minfloat}()$ und prec = 300 erhalten wir für den abgerundeten und aufgerundeten Funktionswert

<sup>f</sup>(minfloat(), <sup>0</sup>) <sup>=</sup> <sup>9</sup>.<sup>99999999999999999999999999999999999999</sup> . . . <sup>99999999999999998</sup> <sup>⋅</sup> <sup>10</sup>−<sup>1</sup> f(minfloat(), 0) = 1.00000000000000000000000000000000000000 . . . 00000000000000001,

wobei 300 ⋅  $\log_{10}(2) \approx 90$  Dezimalstellen ausgegeben wurden.

Im 6. Beispiel wähle wir  $x = 0$  und erhalten  $f(0, y) = 1/(1 - y^2)$ ,  $y \ne 1$ . Mit  $y = \text{MaxFloat}$ () und  $prec = 300$  erhalten wir für den abgerundeten und aufgerundeten Funktionswert

 $f(\mathtt{MaxFloat}(), 0) = -2.38256490488795107321616978173267452041...513701 \cdot 10^{-323228497},$  $f(MaxFload(), 0) = 0,$ 

wobei 300 ⋅ log<sub>10</sub>(2) ≈ 90 Dezimalstellen ausgegeben wurden.

Im **7. Beispiel** wähle wir  $x = 0$  und erhalten  $f(0, y) = 1/(1 - y^2)$ ,  $y \ne 1$ . Mit prec = 300 und  $y = \text{pred}(1) = 1 - 2^{-300}$  erhalten wir für den abgerundeten und aufgerundeten Funktionswert

 $f(\mathtt{MaxFloat}(),0) = 1.01851798816724304313422284420468908052573419\ldots 1698688\cdot 10^{90},$ 

 $f(\mathtt{MaxFloat}(), 0) = 1.01851798816724304313422284420468908052573419...1698690\cdot 10^{90},$ 

wobei  $300 \cdot \log_{10}(2) + 1 \approx 91$  Dezimalstellen ausgegeben wurden.

# **A.8.**  $x^2 + a \cdot x + b$

 $f : \mathbb{R} \to \mathbb{R}$  sei definiert durch

$$
f(x,a,b) \coloneqq x^2 + a \cdot x + b; \quad x, a, b \in \mathbb{R}.
$$

Für die Präzisionen prec  $\geq 2$  erfolgt die Auswertung von  $f(x, a, b)$  auf der Maschine zunächst durch die Funktion

void poly2(const MpfrClass& r, lomg int& k, const MpfrClass& x, const MpfrClass& a, const MpfrClass& b, RoundingMode rnd);

Dabei gilt ohne Berücksichtigung einer Rundung  $2^k \cdot r = x^2 + a \cdot x + b$ , wobei aber r bei der internen Berechnung bez. des Parameters rnd ∈ {RoundUp, RoundDown, RoundNearest} optimal gerundet wird. Ohne den obigen Parameter rnd erfolgt die Rundung nach dem voreingestellten Current-Rundungsmodus. Durch geeignete Skalierungen wird  $r \neq 0$  so berechnet, dass |r| nur etwas kleiner als MaxFloat() ausfällt, wobei ein vorzeitiger Überlauf oder Unterlauf vermieden wird. Im Fall  $r = 0$  gilt  $k = 0$ . Die optimale Rundung wird durch eine schrittweise Vergrößerung der internen Präzision erreicht. Im letzten Schritt wird dann in der Funktion

> MpfrClass poly2(const MpfrClass& x, const MpfrClass& a, const MpfrClass& b, RoundingMode rnd);

das bez. rnd gerundete Produkt  $2^k \cdot r$  ausgewertet, wobei erst dabei ein dann unvermeidbarer Uberlauf oder Unterlauf eintreten kann. ¨

#### A.8.1. Numerische Beispiele

Zunächst ein allgemeiner Hinweis: Bei der Funktion  $f(x, a, b)$ , wie auch bei allen Funktionen aus Tabelle 3.11.3, wird vorausgesetzt, dass x, a, b exakte Maschinenzahlen sind, die also nicht schon durch vorhergehende Rechnungen gerundet worden sind. Beispielsweise kann daher eine Maschinenzahl a nicht den Wert  $\sqrt{3}$  annehmen, wohl aber eine geeignete Maschinennäherung, die dann aber als exakt anzusehen ist.

Im 1. Beispiel wählen wir  $x = 10$ ,  $a = 3$ ,  $b = -3$  und erhalten mit z.B. prec = 300 für das aufund abgerundete Ergebnis jeweils den gleichen, exakten Wert  $f(x, a, b) = 127$ .

Im 2. Beispiel wählen wir  $a = 0$ ,  $b = -1$  und werten mit der Präzision prec = 300 den Ausdruck  $f(x, a, b) = x^2 - 1$  in der unmittelbaren Nähe seiner Nullstelle  $x_0 = +1$  für  $x = \text{pred}(1) = 1 - 2^{-300}$ aus, so dass bei der internen Auswertung von

 $f(\texttt{pred}(1), 0, -1) = 2^{-300} \cdot (-2 + 2^{-300}) = -9.818186930595453106...2019576566474... \cdot 10^{-91}$ 

maximale Auslöschung auftreten muss. Mit der Funktion  $poly2(x, a, b, rnd)$  erhält man für den abgerundeten und aufgerundeten Maschinenwert das Ergebnis

poly2(x,a,b,rnd) = -9.818186930595453106...2019576 $\frac{325}{807}566474... \cdot 10^{-91}$ ,

wobei die gerundeten Werte den exakten Wert einschließen und in den ersten 90 Dezimalziffern übereinstimmen. Wegen  $300 \cdot \log_{10}(2) = 90.308998...$  erhalten wir daher trotz maximaler Auslöschung mit 90 die Maximalzahl übereinstimmender Dezimalziffern.

## **A.9.**  $2\sin(x)\cosh(y)/(\cosh(2y)-\cos(2x))$

Die reelle Funktion  $f : \mathbb{R}^2 \to \mathbb{R}$ , mit

$$
(A.49) \t f(x,y) \coloneqq \frac{2\sin(x)\cdot\cosh(y)}{\cosh(2y) - \cos(2x)} = \frac{\sin(x)\cdot\cosh(y)}{\sin^2(x) + \sinh^2(y)}
$$

ist der Realteil der komplexen Funktion  $1/\sin(z)$ ,  $z = x + i \cdot y \in \mathbb{C}$ . Die Funktionswerte  $f(x, y)$ werden in nahezu allen Fällen optimal approximiert durch

MpfrClass Re\_csc(const MpfrClass& x, const MpfrClass& y, const RoundingMode rnd),

wobei für den Rundungsparameter rnd die folgenden Rundungsmodi zur Verfügung stehen:

rnd ∈ {RoundUp, RoundDown, RoundNearest}.

 $f(x, y)$  besitzt Singularitäten an den Stellen  $S_k = (x_k, 0) := (k\pi, 0), k \in \mathbb{Z}$ . Parallel zur y-Achse im Abstand  $x_k$  verschwinden für  $y \neq 0$  alle Funktionswerte  $f(x_k, y) = 0$ , wobei die Funktion an den Stellen  $S_k = (x_k, 0)$  nicht definiert ist. Auf der x-Achse selbst besitzt  $f(x, 0)$  an den Stellen  $x_k$  Polstellen mit Vorzeichenwechsel, d.h. für  $x \to 0$  gilt beispielsweise

$$
\lim_{x \to 0-} f(x,0) = \lim_{x \to 0-} \frac{1}{\sin(x)} = -\infty, \qquad \lim_{x \to 0+} f(x,0) = \lim_{x \to 0+} \frac{1}{\sin(x)} = +\infty.
$$

Bezüglich der Variablen x ist  $f(x, y)$  2π-periodisch, d.h.  $f(x + k \cdot 2\pi, y) = f(x, y)$ ,  $k \in \mathbb{Z}$ . Wegen  $f(x, y) \equiv f(x, |y|)$  kann man sich auf die obere Halbebene, d.h.  $y \ge 0$ , beschränken.

Die interne Auswertung erfolgt intervallmäßig mithilfe von Punktintervallen  $x \in [x], y \in [y]$  in hinreichend hoher Präzision. Ist beispielsweise Fxy eine optimale Einschließung für  $f(x, y)$ , so ist z.B. der aufgerundete Funktionswert gegeben durch  $\text{Sup}(\text{Fxy}) \geq f(x, y)$ , wobei  $x, y$  jetzt als Maschinenzahlen zu verstehen sind.

#### A.9.1. Optimale Einschließung

Für eine optimale Einschließung von  $f(x, y)$  muss verhindert werden, dass bei intervallmäßiger Auswertung von  $(A.49)$  im Zähler und Nenner ein vorzeitiger Unter- oder Überlauf entsteht. Um bei  $\cosh(2y)$  oder  $\sinh^2(y)$  einen Überlauf zu vermeiden, betrachten wir zunächst den Fall 1.  $0 \le y \le y_0 = 372130555$ , wodurch ein solcher Überlauf verhindert wird. Ausgewertet wird der zweite Ausdruck in (A.49), weil sein Nenner ohne Auslöschung berechnet werden kann. Bei der intervallmäßigen Auswertung von  $sin([x])$ ,  $[x] = [minfloat()]$ , entsteht ein vorzeitiger Unterlauf, der vermieden wird, wenn zunächst mit 2 erweitert wird:

(A.50) 
$$
f(x,y) = \frac{2 \cdot \sin(x) \cdot \cosh(y)}{2 \cdot (\sin^2(x) + \sinh^2(y))}
$$

und im Zähler im Fall  $|x| \leq 2 \cdot \text{minfloat}()$  der Term  $2 \cdot \text{sin}(x)$  ersetzt wird durch

$$
2\cdot\sin(x) = \frac{\sin(2x)}{\cos(x)},
$$

wobei  $\sin(2x)$  jetzt auch für  $x = \min\{x \}$  =  $\min\{x \}$  ohne Unterlauf berechnet werden kann.  $1/\cos(x)$ lässt sich mithilfe der geometrischen Reihe abschätzen durch

$$
1 \le \frac{1}{\cos(x)} = 1 + \frac{x^2}{2} + \frac{5x^4}{24} \dots \le \frac{1}{1 - x^2} \le 1 + 2x^2, \quad |x| \le 2 \cdot \text{minfloat}(\mathbf{1}),
$$

und wir verlangen zusätzlich:  $x^2 \leq \text{succ}(1) = 1 + 2^{1-\text{prec}} \iff x^2 \leq 2^{-\text{prec}}.$ Mit minfloat() =  $2^{-1073741824}$  und  $x^2 \le 4 \cdot \text{minfloat}(x)^2$  lautet die letzte Bedingung:

 $2^{-2147483646} \leq 2^{-\text{prec}}$  bzw.  $\text{prec} \leq +2147483646$ , und diese Bedingung wird in der Praxis schon aus Laufzeitgründen stets erfüllt sein!  $1/\cos(x)$  kann damit sehr einfach eingeschlossen werden durch:

(A.51) 
$$
1 \le \frac{1}{\cos(x)} \le \text{succ}(1), \quad \text{falls } |x| \le 2 \cdot \text{minfloat}()
$$

Der Zähler in (A.50) kann daher effektiv ohne Über- und Unterlauf eingeschlossen werden durch

$$
2 \cdot \sin(x) \cdot \cosh(y) \in \sin(2 \otimes [x]) \otimes [1, \text{succ}(1)] \otimes \cosh([y]).
$$

Um in (A.50) den Nenner  $2 \cdot (\sin^2(x) + \sinh^2(y)) \ge 2 \cdot \sinh^2(y) \ge 2y^2$  ohne vorzeitigen Unterlauf berechnen zu können, verlangen wir zunächst  $2y^2 \ge 32 \cdot \min \text{float}() = 2^{-1073741819}$ , und diese Bedingung<sup>3</sup> ist für  $y \ge 2^{-536870910}$  erfüllt. Nur im Fall  $y < 2^{-536870910}$  bzw. expo(y) < -536870909 kann daher bei intervallmäßiger Auswertung die Einschließung des Nenners die Null enthalten, wodurch bei der nachfolgenden Intervalldivision starke Überschätzungen auftreten $^4$ . Um dies zu vermeiden, werden Zähler und Nenner im Fall expo(y) < −536870909 skaliert, d.h. Zähler und Nenner erhalten die Form  $m_{1,2} \cdot 2^{k_{1,2}}$ , wobei die schmalen Intervalle  $m_{1,2}$  in der Nähe von  $\pm 1$ liegen und die Division dieser Intervalle ohne Unter- oder Überlauf möglich ist. Erst bei der Multiplikation mit der Zweierpotenz  $2^{k_1-k_2}$  kann dann ein unvermeidbarer Unter- oder Überlauf auftreten.

Beachten Sie, dass wegen der Taylorreihe  $\sinh(y) = y + y^3/3! + y^5/5! + ...$  ein Unterlauf bei der Berechnung von sinh([minfloat()]) nicht auftreten kann, aber  $2 \cdot \sin^2(x)$  durch

$$
2 \cdot \sin^2(x) = \frac{\sin^2(2x)}{2 \cdot \cos^2(x)} = \frac{1}{2} \cdot \left(\frac{\sin(2x)}{\cos(x)}\right)^2
$$

zu ersetzen ist, um  $sin(2[minfloat()])$  intervallmäßig ohne Unterlauf berechnen zu können. Das Quadrieren erfolgt mit skalierten Intervallen für  $sin(2[x])$  und  $sec([x]) = 1/cos([x])$ , um einen möglichen Unterlauf zu vermeiden. Im Fall 2<sup>-536870910</sup> ≤ y ≤ 372130555 kann der rechte Term in  $(A.49)$  direkt ohne Unter- oder Überlauf intervallmäßig ausgewertet werden. Weitere Einzelheiten findet man im Quellcode der Funktion  $Re\_csc(x,y,rnd)$  in mpfrclass.cpp. Es bleibt jetzt noch der

Fall 2.  $y > y_0 = 372130555$ , in dem ein Überlauf bei der Auswertung von cosh $(2y)$  in  $(A.49)$ zu vermeiden ist. Wir schreiben (A.49) zunächst in der Form

(A.52) 
$$
f(x,y) = 2 \cdot \frac{\cosh(y)}{\cosh(2y)} \cdot \frac{\sin(x)}{1 - \frac{\cos(2x)}{\cosh(2y)}},
$$
 mit  $\frac{\cosh(y)}{\cosh(2y)} = e^{-y} \cdot \frac{1 + e^{-2y}}{1 + e^{-4y}},$  und

(A.53) 
$$
1 < \frac{1 + e^{-2y}}{1 + e^{-4y}} < 1 + e^{-2y}, \text{ d.h. } \frac{\cosh(y)}{\cosh(2y)} \in e^{-y} \cdot [1, 1 + e^{-2y}].
$$

Mit  $1/\cosh(2y) = 2/(e^{2y} + e^{-2y})$  folgt weiter

(A.54) 
$$
1 - \frac{\cos(2x)}{\cosh(2y)} \epsilon 1 - \frac{[-1, +1]}{\cosh(2y)} = 1 - \frac{[-2, +2]}{e^{2y} + e^{-2y}} = \left[1 - \frac{2}{e^{2y} + e^{-2y}}, 1 + \frac{2}{e^{2y} + e^{-2y}}\right]
$$

(A.55) 
$$
\mathsf{C}[1 - 2e^{-2y}, 1 + 2e^{-2y}].
$$

Mit diesen Abschätzungen erhält man schließlich nach einfachen Rechnungen:

$$
\frac{\cosh(y)}{\cosh(2y) \cdot \left(1 - \frac{\cos(2x)}{\cosh(2y)}\right)} \in \frac{e^{-y} \cdot [1, 1 + e^{-2y}]}{[1 - 2e^{-2y}, 1 + 2e^{-2y}]} = e^{-y} \cdot \left[\frac{1}{1 + 2e^{-2y}}, \frac{1 + e^{-2y}}{1 - 2e^{-2y}}\right]
$$

$$
\subset e^{-y} \cdot [1 - 2e^{-2y}, 1 + 4e^{-2y}].
$$

 $3$ Der Faktor 32 berücksichtigt mögliche Überschätzungen bei der intervallmäßigen Auswertung des Nenners.

<sup>&</sup>lt;sup>4</sup>Im Fall  $x = y = 0$  ist die Division durch Null natürlich unvermeidbar, aber Re\_csc(0,0,rnd) erzeugt an dieser Singularität eine entsprechende Fehlermeldung.

Zur Vereinfachung verlangen wir noch zusätzlich

$$
[1 - 2e^{-2y}, 1 + 4e^{-2y}] \subseteq [\text{pred}(1), \text{succ}(1)] = [1 - 2^{-\text{prec}}, 1 + 2^{1-\text{prec}}], \text{ d.h. wegen } y \ge y_0
$$
  
(A.56) 
$$
1 - 2^{-\text{prec}} < 1 - 2 \cdot e^{-2y_0} \text{ und } 1 + 4 \cdot e^{-2y_0} < 1 + 2^{1-\text{prec}}.
$$

Die erste Ungleichung in  $(A.56)$  ist erfüllt für prec <  $2y_0/\ln(2) - 1 = 1073741811, 523...$ , und diese Bedingung wird in der Praxis schon aus Laufzeitgründen immer erfüllt sein. Es bleibt dem Leser überlassen, dass auch die zweite Ungleichung in (A.56) mit der gleichen Bedingung erfüllt wird.  $f(x, y)$  kann damit durch folgenden Intervallausdruck eingeschlossen werden:

$$
f(x,y) \in \left( [\text{pred}(1), \text{succ}(1)] \otimes e^{-[y] + \ln(2)} \right) \otimes \sin([x]), \quad y \ge y_0 = 372130555.
$$

Beachten Sie dabei, dass jetzt mit x = minfloat() der Unterlauf bei sin(x)  $\in [0, \text{minfloat}()$ ] kein Unglück ist, da das Infimum des obigen Intervallausdrucks  $(\,\ldots\,)$  sicher kleiner 1 ist, so dass das Infimum des ganzen Intervallausdrucks 0 sein muss. Ganz Entsprechendes gilt auch im Fall  $x = -\text{minfloat}()$ .

#### A.9.2. Numerische Beispiele

Im 1. Beispiel wählen wir mit  $x_1 = \text{minfloat}() = 2^{-1073741824}$  und  $y_1 = 0$  einen Punkt ganz in der Nähe der Singularität  $S_0 = (0,0)$  und erhalten mit prec = 200 für den optimal ab- und aufgerundeten Funktionswert

f(x1,y1,RoundDown) = 2.09857871646738769240435811688...335262778664e323228496  $f(x1,y1,RoundUp) = QInfQ$ 

Im 2. Beispiel wählen wir  $x_2 = 3 \cdot \text{minfloat}() = 3 \cdot 2^{-1073741824}$  und  $y_2 = 0$  und erhalten mit prec = 200 fur den optimal ab- und aufgerundeten Funktionswert ¨

```
f(x2,y2,RoundDown) = 1.399052477644925128269572077922...890175185776e323228496
f(x2,y2,RoundUp) = 1.399052477644925128269572077922...890175185777e323228496
```
Im 3. Beispiel wählen wir  $x_3 = \text{minfloat}() = 2^{-1073741824}$  und  $y_3 = \text{Maxfloat}()$  und erhalten mit  $prec = 200$  für den optimal ab- und aufgerundeten Funktionswert

 $f(x3,y3,RoundDown) = 0$  $f(x3,y3,RoundUp) = 2.382564904887951073216169781732...23978795503e-323228497$ 

Im 4. Beispiel wählen wir  $x_4 = 2$  und  $y_4 = 0.25$  und erhalten mit prec = 200 für den optimal ab- und aufgerundeten Funktionswert

 $f(x4,y4,RoundDown) = 1.0530256453589318310512458485994...69109247482859536177$  $f(x4, y4, RoundUp) = 1.0530256453589318310512458485994...69109247482859536178$ 

Im 5. Beispiel wählen wir  $x_5 = -2$  und  $y_5 = 372130600$  und erhalten mit prec = 200 für den optimal ab- und aufgerundeten Funktionswert

 $f(x5, y5, RoundDown) = -1.356406034350108628717756434978...813293104e-161614266$  $f(x5, y5, RoundUp) = -1.356406034350108628717756434978...813293103e-161614266$ 

### **A.10.**  $2\cos(x)\sinh(y)/(\cos(2x)-\cosh(2y))$

Die reelle Funktion  $f : \mathbb{R}^2 \to \mathbb{R}$ , mit

$$
(A.57) \t f(x,y) \coloneqq \frac{2\cos(x)\cdot\sinh(y)}{\cos(2x) - \cosh(2y)} = \frac{-\cos(x)\cdot\sinh(y)}{\sin^2(x) + \sinh^2(y)}
$$

ist der Imaginärteil der komplexen Funktion  $1/\sin(z)$ ,  $z = x + i \cdot y \in \mathbb{C}$ .  $f(x, y)$  wird in nahezu allen Fällen optimal approximiert durch

MpfrClass Im\_csc(const MpfrClass& x, const MpfrClass& y, const RoundingMode rnd),

wobei für den Rundungsparameter rnd die folgenden Rundungsmodi zur Verfügung stehen:

#### rnd ∈ {RoundUp, RoundDown, RoundNearest}.

 $f(x, y)$  besitzt Singularitäten an den Stellen  $S_k = (x_k, 0) := (k\pi, 0), k \in \mathbb{Z}$ . Parallel zur y-Achse im Abstand  $x_k$  gilt  $f(x_k, y) = (-1)^{k+1} / \sinh(y)$ , d.h. es liegen Polstellen mit Vorzeichenwechsel vor. Wegen  $f(x, 0) = 0/\sin^2(x)$  verschwinden die Funktionswerte auf der x-Achse für  $x \neq x_k$ . Bezüglich der Variablen x ist  $f(x, y)$  2π-periodisch, d.h.  $f(x + k \cdot 2\pi, y) = f(x, y)$ ,  $k \in \mathbb{Z}$ . Außerdem gilt  $f(x, -y) = -f(x, y)$ . Die interne Auswertung erfolgt intervallmäßig mithilfe von Punktintervallen  $x \in [x], y \in [y]$  in hinreichend hoher Präzision. Ist beispielsweise Fxy eine optimale Einschließung für  $f(x, y)$ , so ist z.B. der aufgerundete Funktionswert gegeben durch  $\text{Sup(Fxy)} \ge f(x, y)$ , wobei x, y jetzt als Maschinenzahlen zu verstehen sind.

#### A.10.1. Optimale Einschließung

Für eine optimale Einschließung von  $f(x, y)$  muss verhindert werden, dass bei intervallmäßiger Auswertung von (A.57) im Zähler und Nenner ein vorzeitiger Unter- oder Überlauf entsteht. Um bei  $\sinh^2(y)$  einen Überlauf zu vermeiden, betrachten wir zunächst den

Fall 1.  $0 \le |y| \le y_0 = 372130555$ , wodurch ein solcher Überlauf verhindert wird. Ausgewertet wird der zweite Ausdruck in (A.57), weil sein Nenner ohne Auslöschung berechnet werden kann.

Um bei der Auswertung von  $(A.57)$  einen vorzeitigen Über- oder Unterlauf zu vermeiden, werden Zähler und Nenner skaliert, d.h. Zähler und Nenner erhalten die Form  $m_{1,2} \cdot 2^{k_{1,2}},$  wobei die schmalen Intervalle  $m_{1,2}$  in der Nähe von  $\pm 1$  liegen und die Division dieser Intervalle ohne Unter- oder Überlauf möglich ist. Erst bei der Multiplikation mit der Zweierpotenz  $2^{k_1-k_2}$  kann dann ein unvermeidbarer Unter- oder Überlauf auftreten.

Beachten Sie, dass wegen der Taylorreihe  $\sinh(y) = y + y^3/3! + y^5/5! + ...$  ein Unterlauf bei der Berechnung von  $sinh([minfloat()])$  nicht auftreten kann, aber  $sin<sup>2</sup>(x)$  durch

$$
\sin^2(x) = \frac{1}{4} \cdot \left(\frac{\sin(2x)}{\cos(x)}\right)^2
$$

zu ersetzen ist, um für  $x = \text{minfloat}()$  den rechten Term  $\sin(2[\text{minfloat}()])$  intervallmäßig ohne Unterlauf berechnen zu können. Das Quadrieren erfolgt mit skalierten Intervallen für sin $(2\lfloor x \rfloor)$ und  $cos([x])$ , um einen möglichen Unterlauf zu vermeiden. Weitere Einzelheiten findet man im Quellcode der Funktion  $Im_csc(x,y,rnd)$  in mpfrclass.cpp. Es bleibt jetzt noch der Fall 2.  $|y| > y_0 = 372130555$ , in dem ein Überlauf bei der Auswertung von sinh $(2y)$  in  $(A.57)$ zu vermeiden ist. Wir schreiben mit  $\sinh(y) = \text{sign}(y) \cdot \sinh(|y|)$  (A.57) zunächst in der Form

(A.58) 
$$
f(x,y) = \frac{-\cos(x)}{\sinh(y) \cdot \left(1 + \frac{\sin^2(x)}{\sinh^2(y)}\right)} = -\cos(x) \cdot \frac{2 \cdot \text{sign}(y)}{e^{|y|} - e^{-|y|}} \cdot \frac{1}{1 + \frac{\sin^2(x)}{\sinh^2(y)}}
$$

und werden versuchen, die beiden letzten Brüche rechts weiter zu vereinfachen. Es gilt zunächst

$$
(A.59) \qquad \frac{2}{e^{|y|} - e^{-|y|}} = 2e^{-|y|} \cdot \frac{1}{1 - e^{-2|y|}}, \quad \text{mit:} \quad 1 + e^{-2|y|} \le \frac{1}{1 - e^{-2|y|}} \le 1 + 2e^{-2|y|},
$$

und daraus ergibt sich für  $f(x, y)$  die Einschließung

(A.60) 
$$
f(x,y) \in -2 \cdot \text{sign}(y) \cdot \cos([x]) \cdot e^{-|y|} \cdot \frac{[1+e^{-2|y|}, 1+2e^{-2|y|}]}{1+[0,1]/\sinh^2(y)}
$$

Für  $1/\sinh(y)$  und  $|y| > 372130555$  beweist man elementar die folgenden Ungleichungen

$$
\frac{1}{\sinh(y)} = \frac{4}{e^{2|y|} - 2 + e^{-2|y|}} < \frac{4}{e^{2|y|} - 2} < 5 \cdot e^{-2|y|}
$$
  

$$
\frac{1}{\sinh(y)} = \frac{4}{e^{2|y|} - 2 + e^{-2|y|}} > \frac{4}{e^{2|y|} + e^{-2|y|}} > 3 \cdot e^{-2|y|} \text{ und erhält mit (A.60)}
$$

$$
f(x,y) \in -2 \cdot \text{sign}(y) \cdot \cos([x]) \cdot e^{-|y|} \cdot \frac{[1+e^{-2|y|}, 1+2e^{-2|y|}]}{[1, 1+5 \cdot e^{-2|y|}]}
$$

$$
= -2 \cdot \text{sign}(y) \cdot \cos([x]) \cdot e^{-|y|} \cdot \left[ \frac{1+e^{-2|y|}}{1+5e^{-2|y|}}, 1+2e^{-2|y|} \right]
$$

$$
(A.61) \qquad \qquad \subset -2 \cdot \text{sign}(y) \cdot \cos([x]) \cdot e^{-|y|} \cdot [1-4e^{-2|y|}, 1+2e^{-2|y|}].
$$

Zur weiteren Vereinfachung verlangen wir:  $[-2|y|, 1 + 2e^{-2|y|}] \subseteq [pred(1), succ(1)], d.h.$ 

(A.62) 
$$
1-4e^{-2y_0} > 1-2^{-\text{prec}}, \qquad 1+2e^{-2y_0} < 1+2^{1-\text{prec}}, \quad d.h. \text{ wir verlangen}
$$

$$
(A.63) \qquad \text{prec} < \frac{2y_0}{\ln(2)} - 2 = 1073741810, 523\ldots; \quad \text{prec} < \frac{2y_0}{\ln(2)} = 1073741812, 523\ldots,
$$

und beide Ungleichungen in  $(A.63)$  sind schon aus Laufzeitgründen sicher erfüllt. d.h es gilt

$$
(A.64) \t f(x,y) \in -\text{sign}(y) \cdot \cos([x]) \cdot e^{-|y| + \ln(2)} \cdot [\text{pred}(1), \text{succ}(1)].
$$

Damit kann  $f(x, y)$  für  $|y| > 372130555$  ohne vorzeitigen Unter- oder Überlauf nahezu optimal und sehr effektiv eingeschlossen werden.

# **A.11.**  $\sqrt{x^2-1}$

Da  $f(x) = \sqrt{x^2 - 1}$  für  $|x| \gg 1$  einen vorzeitigen Überlauf erzeugt, benutzen wir in diesem Fall für das gerichtete Auf- und Abrunden die Abschätzungen:

(A.65) 
$$
D(x) \coloneqq |x| - \frac{0.5}{|x| - \frac{1}{|x|}} < \sqrt{x^2 - 1} < |x| - \frac{0.5}{|x|} =: U(x), \qquad |x| \gg 1;
$$

Für  $|x| \gg 1$  sind alle drei Terme in (A.65) positiv, so dass die Beweise der zwei Ungleichungen nach dem Quadrieren mit einfachen Umformungen leicht durchgeführt werden können.

Wenn also ein aufgerundeter Funktionswert  $f_u(x) \geq f(x)$  zu berechnen ist, so muss  $U(x)$ aufgerundet werden. Nach (A.8) muss dazu 0.5/∣x∣ abgerundet werden, was mithilfe der MPFR-Funktion mpfr\_div (..., ..., ..., RoundDown) direkt realisiert werden kann, und die aufzurundende Differenz selbst wird berechnet mit  $mpfr\_sub$  (..., ..., ..., RoundUp).

Wenn jedoch ein abgerundeter Funktionswert  $f_d(x) \leq f(x)$  zu berechnen ist, so muss  $D(x)$ abgerundet und damit der Doppelbruch aufgerundet werden. Dazu muss  $N := |x| - 1/|x|$  abgerundet werden, wobei 1/∣x∣ mithilfe von mpfr\_div (..., ..., ..., RoundUp) aufzurunden ist. Die aufzurundende Division  $0.5 \otimes_u N_d$  kann dann nach (A.23) problemlos durchgeführt werden, da der Z¨ahler 0.5 rundungsfehlerfrei vorliegt und daher die geforderte Eigenschaft (A.9) automatisch erfüllt ist.

Man kann jetzt noch die Frage stellen, ob die Abschätzungen in  $(A.65)$  nicht zu grob sind, so dass bei großen Präzisionen die Fehler  $U(x) - \sqrt{x^2-1}$  bzw.  $\sqrt{x^2-1} - D(x)$  zu groß ausfallen. Da beide Fehler von der Größenordnung  $O(1/x)^3$  sind und weil (A.65) erst zur Anwendung kommt, wenn  $\exp(x) > 1073741813$  erfüllt ist, was etwa 323228493 Dezimalstellen entspricht, so wird sich der Fehler erst nach insgesamt 323228493+3⋅323228493 = 1292913973 Dezimalstellen bemerkbar machen, was in der numerischen Praxis absolut keine Rolle spielt.

Wenn ein vorzeitiger Überlauf nicht eintreten kann, wird  $x^2 - 1$  nach Bedarf auf- bzw. abgerundet, und weil die Wurzelfunktion eine monoton steigende Funktion ist, können  $f_u(x)$  oder  $f_d(x)$  problemlos berechnet werden.

**A.12.**  $x/\sqrt{1+x^2}$ 

Da die monoton wachsende Funktion  $f(x) = x/\sqrt{1+x^2}$  punktsymmetrisch ist, kann man sich bei der Auswertung auf  $x > 0$  beschränken. In diesem Bereich gelten mit  $m = \text{minfloat}()$  die Abschätzungen

$$
x \cdot (1 - m) < x \cdot (1 - x^2/2) < \frac{x}{\sqrt{1 + x^2}} \equiv \frac{1}{\sqrt{1 + (1/x)^2}} < x, \quad x > 0.
$$

Die erste Abschätzung  $x \cdot (1-m) < x \cdot (1-x^2/2)$  gilt für  $0 < x < \sqrt{2m}$  und wird beim Abrunden im Fall  $x \le 4m$  benutzt. Falls der aufgerundete Funktionswert für  $x \ll 1$  größer ist als x, wird x selbst als Oberschranke gewählt. Die Auswertung von  $f(x)$  erfolgt mit Hilfe von  $f(x) = 1/\sqrt{1 + (1/x)^2}$ , da die Wurzel jetzt für  $x \to \text{MaxF}$ loat () keinen vorzeitigen Überlauf verursacht.

Die nahezu optimale Auswertung von  $f(x)$  erfolgt auf der Maschine mit Hilfe der Funktion

MpfrClass xdsqrt1px2 (const MpfrClass& x, RoundingMode rnd)

wobei die Rundung mittels rnd ∈ {RoundUp, RoundDown, RoundNearest} gesteuert wird. Falls rnd nicht gesetzt wird, erfolgt die Rundung nach dem Current-Rundungsmodus.

# **A.13.**  $x/\sqrt{1-x^2}$

Da die monoton wachsende Funktion  $f(x) = x/\sqrt{1-x^2}$  punktsymmetrisch ist, kann man sich bei der Auswertung auf  $0 \lt x \lt 1$  beschränken. Die nahezu optimale Auswertung von  $f(x)$ erfolgt auf der Maschine mit Hilfe der Funktion

#### MpfrClass xdsqrt1mx2 (const MpfrClass& x, RoundingMode rnd)

wobei die Rundung mittels rnd ∈ {RoundUp, RoundDown, RoundNearest} gesteuert wird. Falls rnd nicht gesetzt wird, erfolgt die Rundung nach dem Current-Rundungsmodus. Weitere Einzelheiten findet man in der Datei mpfrclass.cpp.

# **A.14.**  $x/\sqrt{x^2-1}$

Da die monoton fallende Funktion  $f(x) = x/\sqrt{x^2 - 1}$  punktsymmetrisch ist, kann man sich bei der Auswertung auf  $x > +1$  beschränken. Die nahezu optimale Auswertung von  $f(x)$  erfolgt auf der Maschine mit Hilfe der Funktion

MpfrClass xdsqrtx2m1 (const MpfrClass& x, RoundingMode rnd)

wobei die Rundung mittels rnd ∈ {RoundUp, RoundDown, RoundNearest} gesteuert wird. Falls rnd nicht gesetzt wird, erfolgt die Rundung nach dem Current-Rundungsmodus. Weitere Einzelheiten findet man in der Datei mpfrclass.cpp.

### A.15.  $ln(sin(x))$

Da  $f(x) = \ln(\sin(x))$  für  $x \in \mathbb{R}$  nur für  $\sin(x) > 0$  definiert ist, muss  $\sin(x) \leq 0$  bei der Auswertung von  $f(x)$  ausgeschlossen werden. Dies erreicht man durch

```
mpfr_sin(res.mpfr_rep, x.mpfr_rep, RoundFromZero);
// res: sin(x), gerundet weg von der Null;
if (res \leq 0)
// ==> \sin(x) <= 0:
{
  set_nan(res);
  return res;
}
// Fuer den exakten Funktionswert gilt jetzt: sin(x) > 0:
```
Da sin(x) für  $x = \pi/2$  eine waagerechte Tangente besitzt, kann für  $x_0 \approx \pi/2$  der exakte Wert  $f(x_0)$  mithilfe des Funktionsterms  $\ln(\sin(x))$  nur grob approximiert werden. So erhält man z.B.  $f_n(x_0) = 0$ , obwohl  $f(x_0) \neq 0$  ist<sup>5</sup>. Benutzt man daher für sin $(x) \ge 0.5$  den Funktionsterm

$$
(A.66) \t f(x) = 0.5 \cdot \ln(1 - \cos^2(x)), \quad \sin(x) \ge 0.5,
$$

so wird man nach Abb. A.1 eine sehr viel bessere Auswertung erwarten können, wenn man mit dem Argument −cos<sup>2</sup>(x) die rechte Seite von (A.66) mithilfe der Funktion lnp1(...) auswertet.

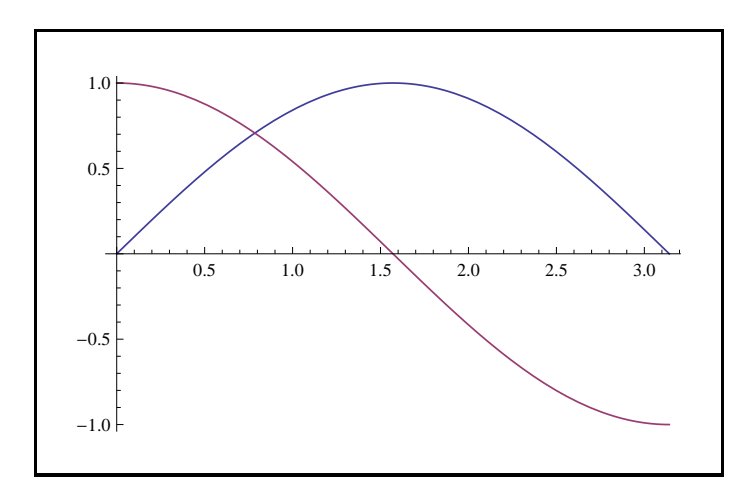

Abbildung A.1.:  $y = \sin(x)$ ,  $\cos(x)$ 

Für  $x_0 \approx \pi/2$  kann jetzt das Argument  $-\cos^2(x_0) \neq 0$ , im Gegensatz zu sin $(x_0)$ , sehr viel effektiver ausgewertet werden, da die Tangente der cos-Funktion bei x = π/2 die Steigung −1 besitzt.

Jetzt wird gezeigt, wie man mit  $(A.66)$  einen garantiert abgerundeten Wert  $f_d(x)$  berechnet. Wegen der monoton wachsenden Funktion  $\ln(1+x)$  muss das Argument –cos<sup>2</sup>(x) abgerundet, d.h.  $\cos^2(x)$  muss aufgerundet werden. Für die folgende Fallunterscheidung muss  $\cos(x) < 0$  und  $cos(x) > 0$  unterschieden werden, und dies gelingt, wenn man vorher wie oben

#### mpfr\_cos(res.mpfr\_rep, x.mpfr\_rep, RoundFromZero);

aufruft und dann bez. des von Null weggerundeten Funktionswertes (res < 0) bzw. (res > 0) abfragt. Aus (res < 0) folgt dann für den exakten Funktionswert die Aussage  $cos(x)$  < 0 und aus (res > 0) folgt entsprechend  $cos(x) > 0^6$ .

 $^{5}f_{n}(x_{0})$  bedeutet den zur nächsten Rasterzahl gerundeten Funktionswert.

<sup>&</sup>lt;sup>6</sup>Diese Aussagen gelten auch dann, wenn die betrachtete Funktion, hier cos(x), mit RoundFromZero viel gröber von der Null weggerundet wird. Wenn der exakte Funktionswert jedoch verschwindet, so muss dies auch für den auf- oder abgerundeten Funktionswert zutreffen, was bei allen implementierten Funktionen realisiert ist!

Sei also:  $cos(x) < 0$ .

Dann gilt für den abgerundeten Funktionswert  $\cos_d(x)$ 

 $(\text{A.67})$   $\cos_d(x) \leq \cos(x) < 0$ ,

und mit (A.18) folgt dann

(A.68)  $\cos_d(x) \odot_u \cos_d(x) \ge \cos^2(x)$ ,

wobei wegen (A.67) die Bedingung (A.18) automatisch erfüllt ist und auch  $\cos_d(x)$  nicht verschwinden kann.

#### Sei jetzt:  $\cos(x) > 0$ .

Dann gilt für den aufgerundeten Funktionswert  $\cos_u(x)$ 

(A.69)  $\cos_u(x) > \cos(x) > 0$ ,

und mit (A.15) folgt dann

(A.70)  $\cos_u(x) \circ_u \cos_u(x) \ge \cos^2(x)$ ,

wobei wegen (A.69) die Bedingung (A.9) automatisch erfüllt ist und auch  $\cos_u(x)$  nicht verschwinden kann.

Jetzt wird gezeigt, wie man mit (A.66) einen garantiert aufgerundeten Wert  $f_u(x)$  berechnet, dabei werden die Bedingungen  $\cos(x) > 0$  bzw.  $\cos(x) < 0$  ganz analog zur Berechnung von  $f_d(x)$ abgefragt. Der Ausdruck  $\cos^2(x)$  muss jetzt abgerundet werden.

Sei also:  $cos(x) < 0$ .

Dann gilt für den aufgerundeten Funktionswert  $cos<sub>u</sub>(x)$ 

 $\cos(x) \leq \cos_u(x) \leq 0$ ,

und mit (A.14) folgt dann die gewünschte garantierte Abrundung:

 $\cos_u(x) \odot_d \cos_u(x) \leq \cos^2(x)$ .

Sei jetzt:  $\cos(x) > 0$ .

Dann gilt für den abgerundeten Funktionswert  $\cos_d(x)$ 

$$
0 \le \cos_d(x) \le \cos(x),
$$

und mit (A.11) folgt dann wieder die gewünschte garantierte Abrundung:

 $\cos_d(x) \odot_d \cos_d(x) \leq \cos^2(x)$ .

Im unkritischen Bereich  $0 \lt \sin(x) \lt 0.5$  wird  $f(x) \coloneqq \ln(\sin(x))$  direkt ausgewertet, wobei wegen der Monotonie der ln-Funktion zur Berechnung von  $f_u(x)$  bzw.  $f_d(x)$  auch  $sin(x)$ entsprechend auf- bzw. abzurunden ist. Dabei ist jedoch der Bereich  $0 < x < 5 * \text{minfloat}()$ gesondert zu behandeln, um beim Abrunden zu große Überschätzungen zu vermeiden. So erhält man beispielsweise für x = minfloat() den abgerundeten Funktionswert  $f_d(x)$  = -©Inf©, der jedoch eine viel zu 'kleine' Unterschranke darstellt. Um eine größere und optimale Unterschranke zu berechnen, betrachten wir die Reihe:

$$
\ln(\sin(x)) = \ln(x) - \frac{x^2}{6} - \frac{x^4}{180} - \dots = -\sum_{k=1}^{\infty} \frac{2^{2k-1}}{k \cdot (2k)!} |B_{2k}| x^{2k}, \quad 0 < x < \pi,
$$
\n
$$
> \ln(x) - \frac{x^2}{6} \left( 1 + x^2 + x^4 + x^6 + \dots \right) = \ln(x) - \frac{x^2}{6} \cdot \frac{1}{1 - x^2}, \quad 0 < x < 1,
$$
\n
$$
> \ln(x) - \frac{x}{6} \cdot \frac{1}{1 - x^2} > \ln(x) - \frac{x}{5} > \ln(x) - \min \text{float}(x), \text{ falls } x < 5 \cdot \min \text{float}(x).
$$

Für  $x < 5$ ⋅minfloat() erhalten wir damit die Unterschranke: ln(x)−minfloat() < ln(sin(x)).

Die Funktion  $f(x) = \ln(\cos(x))$  ist in mpfrclass.cpp ganz analog implementiert und muss deshalb hier nicht weiter diskutiert werden.

**A.16.**  $\ln(\sqrt{x^2+y^2})$ 

Wir betrachten

(A.71) 
$$
f(x) \coloneqq \ln(\sqrt{x^2 + y^2}), \text{ mit: } |x| \ge |y| \text{ und } |x|, |y| > 0.
$$

Um im Fall  $|x| \gg 1$  einen vorzeitigen Überlauf zu vermeiden, wird folgende Darstellung benutzt:

(A.72) 
$$
f(x) \coloneqq \ln(|x|) + \frac{1}{2}\ln(1 + (|y|/|x|)^2) > 0, \quad |y|/|x| > 0, \ |x| \gg 1.
$$

Zur Berechnung von  $f_u(x)$  bzw.  $f_d(x)$  muss ln(|x|) auf- bzw. abgerundet werden, was mithilfe der MPFR-Funktion mpfr\_log(...) direkt realisiert werden kann. Da auch der zweite Summand in (A.72) auf- bzw. abzurunden ist und die lnp1-Funktion monoton w¨achst, muss das Quadrat  $(|y|/|x|)^2$  ebenfalls auf- bzw. abgerundet werden und damit auch der Quotient A ≈ |y|/|x|. Da die Operanden von A rundungsfehlerfreie Rasterzahlen sind, können  $A_u$  und  $A_d$  direkt mithilfe der MPFR-Funktion mpfr\_div(...) berechnet werden. Es gilt dann:

$$
(A.73) \t\t A_u \geq A > 0
$$

$$
(A.74) \t\t 0 \t A_d < A.
$$

Es soll jetzt  $(|y|/|x|)^2$  aufgerundet werden. Mit (A.15) folgt dann

$$
A_u \odot_u A_u \ge (|y|/|x|)^2,
$$

wobei (A.9) wegen (A.73) automatisch erfüllt ist und  $A_u > 0$  garantiert ist.

Es soll jetzt  $(|y|/|x|)^2$  abgerundet werden. Mit (A.11) folgt dann

$$
A_d \odot_d A_d \le (|y|/|x|)^2,
$$

wobei  $A_d \geq 0$  durch (A.74) garantiert wird.

Wenn  $f_u(x)$  und  $f_d(x)$  nach (A.71) zu berechnen sind, so ist dies kein Problem, da  $\sqrt{x^2 + y^2}$ mithilfe der Funktion sqrtx2y2(..., rnd) direkt auf- oder abgerundet werden kann und weil die ln-Funktion monoton wachsend ist.

# **A.17.**  $\ln(\sqrt{(1+x)^2+y^2})$

Da  $u(x,y) = \ln(\sqrt{(1+x)^2 + y^2})$  auch als Realteil der komplexen Funktion  $\ln(1+z)$ , mit  $z \in \mathbb{C}$ , benötigt wird, findet man eine ausführliche Beschreibung des Algorithmus ab Seite 267.

### A.18.  $\arccosh(1+x)$

Wir betrachten für  $x \geq 0$ 

(A.75) 
$$
\arccosh(1+x) = \ln(1+x+\sqrt{x\cdot(2+x)}), x \ge 0,(A.76) = \ln(x) + \ln(1+1/x+\sqrt{1+2/x}), x \gg 1;
$$

In (A.76) ist die Rundung auch des zweiten Summanden unproblematisch, da bei den zwei auftretenden Divisionen beide Operanden jeweils rundungsfehlerfreie Rasterzahlen sind und neben der ln-Funktion auch die Quadratwurzel eine monoton wachsende Funktion ist.

In (A.75) muss bei der Berechnung von  $f_u(x)$  und  $f_d(x)$  das Produkt  $P = x \cdot (2 + x) = A \cdot B$ auf- bzw. abgerundet werden, wobei $B \coloneqq 2 + x \geq 2$ ebenfalls auf- bzw. abzurunden ist. Es gilt:

- (A.77)  $0 \leq A = A_u = A_d,$ <br>(A.78)  $0 \leq B_d \leq B$ ,
- $2 \leq B_d \leq B$ ,
- (A.79)  $2 \leq B \leq B_u$ ;

Nach (A.15) gilt:  $P_u = A_u \odot_u B_u \geq x \cdot (2+x)$ , wobei die Bedingung (A.9) wegen (A.77) automatisch erfüllt ist und auch  $A_u = A$  und  $B_u \ge 2$  nicht beide verschwinden können.<br>Nach (A.11) gilt wegen (A.77) und (A.78) unmittelbar:  $P_d := A_d \odot_d B_d \le x \cdot (2+x)$ , womit

Nach  $(A.11)$  gilt wegen  $(A.77)$  und  $(A.78)$  unmittelbar: für  $P_d$  und  $P_u$  die entsprechenden Rundungen garantiert sind. Den vollständigen Algorithmus findet man in mpfrclass.cpp.

## A.19.  $\Gamma'(x)$

 $\Gamma'(x)$  wird mithilfe der Digamma-Funktion  $\psi(x) = \Gamma'(x)/\Gamma(x)$  über das folgende Produkt berechnet:

(A.80) 
$$
\Gamma'(x) = \psi(x) \cdot \Gamma(x), \quad x \neq 0, -1, -2, ...
$$

Die Funktionen  $\psi(x)$  und  $\Gamma(x)$  stehen dabei als digamma(x) bzw. gamma(x) zur Verfügung. Um das Produkt  $\psi(x) \cdot \Gamma(x)$  gesichert auf- bzw. abzurunden, werden  $\psi(x)$  und  $\Gamma(x)$  jeweils durch die Intervalle u und v eingeschlossen. Mit dem Intervallprodukt  $u = u \otimes v$  ist dann das auf- bzw. abgerundete Produkt  $\psi(x) \cdot \Gamma(x)$  gegeben durch Sup(u) bzw. Inf(u), und der nächstgelegene Wert ist gegeben durch mid(u). Der Vorteil dieser Methode ist einmal die kurze Laufzeit, da zur Berechnung von v nur ein Funktionsaufruf  $Inf(v) = gamma(x, RoundDown)$  notwendig ist, wobei dann  $\text{Sup}(v)$  einfach durch den Nachfolger  $succ(\text{Inf}(v)) = \text{Sup}(x)$  zu berechnen ist. Die geschilderte Intervallmethode hat zusätzlich den Vorteil, dass die sonst notwendigen Fallunterscheidungen jetzt entfallen, wodurch ein übersichtlicher Programmcode gewährleistet wird. Aber jedes Verfahren besitzt auch einen Nachteil, denn wenn in seltenen Ausnahmefällen für Inf(v) := gamma(x,RoundDown) gilt: Inf(v) =  $\Gamma(x)$ , so wird mit Sup(x) = succ(Inf(v)) das Intervall v leicht nach oben überschätzt, da bei diesem Beispiel das ideale Intervall v ein Punktintervall ist. Den vollständigen Algorithmus findet man in mpfrclass.cpp.

### A.20.  $1/\Gamma(x)$

f(x) :=  $1/\Gamma(x)$  ist in der ganzen komplexen Ebene analytisch und besitzt an den Polstellen  $x_k = 0, -1, -2, \ldots$  der Γ-Funktion die Funktionswerte Null. Für alle anderen reellen x-Werte wird  $f(x)$  approximiert durch den Quotienten  $1/\Gamma(x)$  der auf der Maschine mittels gamma(x) ausgewertet wird.

Um  $f_u(x)$  zu berechnen, ist nach (A.23) und (A.25) Γ(x) unabhängig von seinem Wert stets abzurunden und die Division muss aufgerundet werden.

Um  $f_d(x)$  zu berechnen, ist nach (A.19) und (A.21) Γ(x) unabhängig von seinem Wert stets aufzurunden und die Division muss abgerundet werden.

## **A.21.**  $(1/\Gamma(x))'$

Für die überall differenzierbare Funktion  $f(x) \coloneqq (1/\Gamma(x))'$  gilt:

(A.81) 
$$
f(x) = \left(\frac{1}{\Gamma(x)}\right)' = \begin{cases} \frac{-\Gamma'(x)}{\Gamma^2(x)} = -\frac{\Gamma'(x)}{\Gamma(x)} / \Gamma(x), & x \neq 0, -1, -2, ... \\ |x|!, & x = 0, -2, -4, ... \\ -|x|!, & x = -1, -3, -5, ... \end{cases}
$$

∣x∣! wird mithilfe der faktorial(...)-Funktion berechnet und die erste Zeile in (A.81) mit dem Quotienten −digamma(x)/gamma(x), wobei zur Vermeidung von Fallunterscheidungen Z¨ahler und Nenner und auch die Division selbst intervallmäßig ausgewertet werden. In der Umgebung von Null, d.h. für |x| ≤ 2 ⋅succ(0) und  $x \neq 0$ , entsteht jedoch das Problem, dass digamma(x) und  $\gamma$ gamma(x) beide einen Überlauf erzeugen, obwohl ihr Quotient von der Größenordnung 1 ist. Um diesen Überlauf zu vermeiden, wird ausgenutzt, dass  $f'(x)$  für  $x \in [-1, 0.3]$  positiv ist, so dass  $f(x)$  in obiger Umgebung von Null monoton wächst. Für  $x = succ(0)$  und  $x = 2 \cdot succ(0)$  ist damit wegen  $f(0) = 1$  eine Einschließung von  $f(x)$  gegeben durch:

$$
t = 3 \cdot \text{succ}(0), \quad u = \text{digamma(t, RoundDown)}, \quad v = \text{gamma(t, RoundDown)},
$$

$$
u = -u \otimes v;
$$

$$
f(x) \in [1, \text{Sup}(u)], \quad x = \text{succ}(0) \text{ oder } x = 2 \cdot \text{succ}(0)
$$

wobei wegen  $t = 3 \cdot \texttt{succ}(0)$  die Punktintervalle u und v jetzt keinen Überlauf mehr erzeugen. Natürlich ist das Einschließungsintervall  $[1, \text{Sup}(u)]$  eine gewisse Überschätzung von  $f(x)$ , aber dies wird in der numerischen Praxis kaum eine Rolle spielen.

Für die negativen Argumente  $x = \text{pred}(0)$  und  $x = 2 \cdot \text{pred}(0)$  gelten ganz entsprechende Aussagen. Den ausführlichen Algorithmus findet man in mpfrclass.cpp.

## B. Neue Funktionen vom Typ MpfiClass

# **B.1.**  $\ln(\sqrt{(1+x)^2+y^2})$

Für die vorgegebenen reellen Maschinenintervalle  $X \ni x$  und  $Y \ni y$  liefert die Intervallfunktion

MpfiClass ln\_sqrtxp1\_2y2(const MpfiClass& X, const MpfiClass& Y)

eine fast optimale Einschließung aller Funktionswerte

$$
u(x,y) = \ln(\sqrt{(1+x)^2 + y^2}) = \frac{1}{2} \cdot \ln((1+x)^2 + y^2), \text{ mit: } x \in \mathbf{X}, y \in \mathbf{Y}.
$$

Eine ausführliche Beschreibung von  $u(x, y)$  findet man ab Seite 267.  $u(x, y)$  ist als Realteilfunktion der holomorphen Funktion  $\log(1+z)$ ,  $z \in \mathbb{C}$ , eine harmonische Funktion, wenn der singuläre Punkt P(−1, 0) nicht ein Element des zweidimensionalen reellen Intervalls Z ist.

(B.1) 
$$
Z \coloneqq \{(x, y) \mid x \in X \land y \in Y\}, \quad (-1, 0) \notin Z.
$$

 $u(x, y)$  nimmt dann für alle  $(x, y) \in Z$  als harmonische Funktion ihre relativen Extrema auf dem Rand von Z an, vgl. dazu auch Seite 244. Die Berechnung dieser Extremstellen,  $m(x, y)$  für das relative Minimum und  $M(x, y)$  für das relative Maximum, kann wesentlich vereinfacht werden, wenn man  $u(x, y) \equiv u(x, |y|)$  beachtet und daher das Eingangsintervall Y durch das Intervall Y = abs(Y) =  $\{|y| | y \in Y\}$  seiner Absolutbeträge ersetzt. Die zu betrachtenden Intervalle Z aus (B.1) liegen damit alle in der oberen Halbebene, und für die interne Berechnung gilt mit  $X = X$ :

(B.2) 
$$
Z \coloneqq \{(x, y) \mid x \in X = [x_1, x_2] \land y \in Y = [y_1, y_2] \}, (-1, 0) \notin Z, y_1 \ge 0.
$$

Um die Koordinaten der Extremalpunkte  $m, M$  bestimmen zu können, berechnen wir zunächst die partiellen Ableitungen von  $u(x, y)$  bezüglich  $x, y$ :

$$
\frac{\partial u(x,y)}{\partial x} = \frac{1+x}{(1+x)^2 + y^2} = 0, \quad d.h. \quad x = -1,
$$
  

$$
\frac{\partial u(x,y)}{\partial y} = \frac{y}{(1+x)^2 + y^2} = 0, \quad d.h. \quad y = 0.
$$

Auf einer Parallelen zur x-Achse wächst bzw. fällt  $u(x, y)$  monoton für  $x > -1$  bzw. für  $x < -1$ , und auf einer Parallelen zur y-Achse ist  $u(x, y)$  (in der oberen Halbebene) monoton wachsend. Die Extremalkurven sind wegen  $x = -1$  einmal die Parallele zur y-Achse durch  $x = -1$  und zum anderen wegen y = 0 die x-Achse, wobei letztere keine Rolle spielt, da wir nur Intervalle Z in der oberen Halbebene betrachten. Schneidet die Extremalkurve x = −1 das Rechteck Z, so besitzt m die Koordinaten m(−1, y1). In Abb. B.1 geben die Pfeile auf dem Rand von Z die Richtung wachsender  $u(x, y)$ -Werte an, so dass die Extremalpunkte m und M die folgenden Koordinaten<br>besitzen:  $m(x_1, y_1)$ ,  $M(x_2, y_2)$ . Die breiten Pfeile links und rechts neben der Extremalkurve  $m(x_1, y_1), M(x_2, y_2)$ . Die breiten Pfeile links und rechts neben der Extremalkurve  $x = -1$  geben das Monotonieverhalten der Funktion  $u(x, y)$  an. Das zweidimensionale, grüne Intervall ist nicht erlaubt, da es den singulären Punkt  $P(-1,0)$  enthält. Die Koordinaten der Extremalpunkte  $m, M$  der erlaubten gelben, zweidimensionalen Intervalle Z sind stets Maschinenzahlen, so dass die Berechnung der Funktionswerte  $u(x, y)$  an diesen Stellen einfach realisiert werden kann.

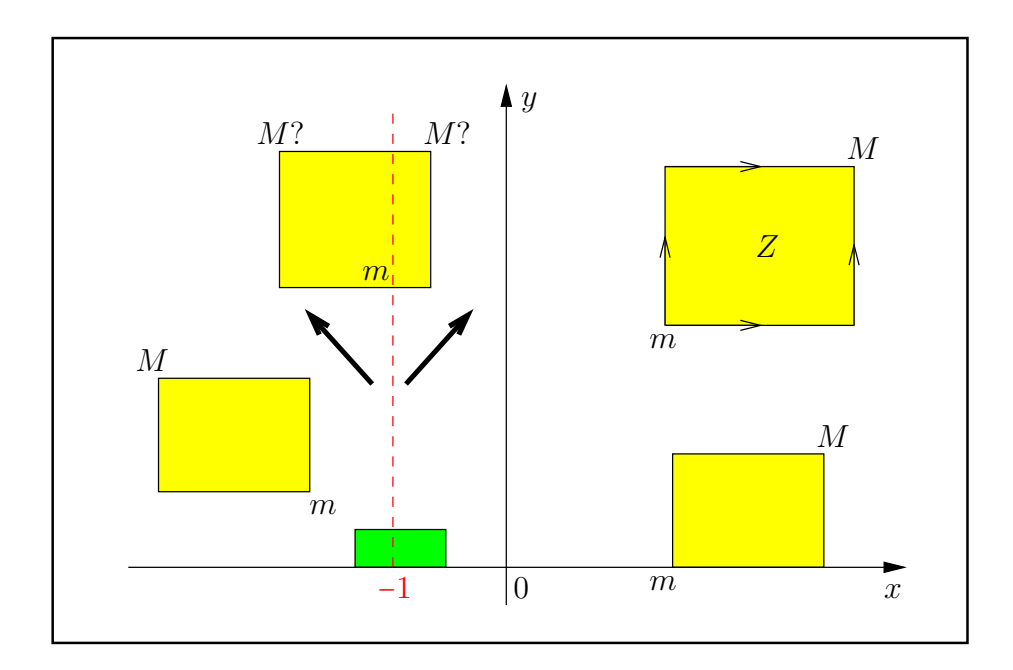

Abbildung B.1.: Zweidimensionale Intervalle  $Z$  mit Extremalpunkten  $m, M$ 

Bei einem Intervall Z, das die Extremalkurve x = −1 schneidet, muss noch entschieden werden, welcher der beiden möglichen Punkte M? das Maximum von  $u(x, y)$  wirklich liefert. Nach der obigen Abbildung ergibt sich

$$
|1+x_1| \geq |1+x_2| \quad \Longleftrightarrow \quad -1-x_1 \geq x_2 - (-1) \quad \Longleftrightarrow \quad x_1 + 2 \leq -x_2,
$$

so dass nach obiger Abbildung für den Maximumpunkt gilt:  $M(x_1, y_2)$ . Die letzte Ungleichung muss auf der Maschine ausgewertet werden. Dazu berechnet man zunächst das reelle Intervall  $z = x_1 \oplus 2 = [z_1, z_2],$  das wegen  $x_1 \le -1$  keinen Überlauf erzeugt. Dabei ist z entweder ein Punktintervall oder in seinem Innern befindet sich keine Maschinenzahl, d.h. es gilt  $z_2 = z_1$ oder  $z_2$  = succ( $z_1$ ). Aus der Doppelungleichung  $x_1 + 2 \le z_2 \le -x_2$ , d.h. aus  $z_2 \le -x_2$  folgt dann  $x_1+2 \leq -x_2$  und damit  $M(x_1, y_2)$ . Ganz entsprechend folgt aus  $z_1 \geq -x_2$  für den Maximumpunkt  $M(x_2, y_2)$ .

Nach diesen Überlegungen sind die **beiden** Abfragen  $z_2 \leq -x_2$  und  $z_1 \geq -x_2$  nötig, um die richtige x-Koordinate von M zu bestimmen. Wir zeigen jetzt, dass dazu nur eine Abfrage, z.B.  $z_2$  ≤ − $x_2$ , notwendig ist und dabei nur der rechte Randpunkt  $z_2 \ge x_1 + 2$  bekannt sein muss. In der folgenden Abbildung findet man auf der oberen x-Achse die Situation, wenn  $z_2 \leq -x_2$  und  $z_2$  = succ( $z_1$ ) erfüllt sind. Im grünen Bereich liegen dort alle möglichen  $-x_2$ -Werte, so dass die

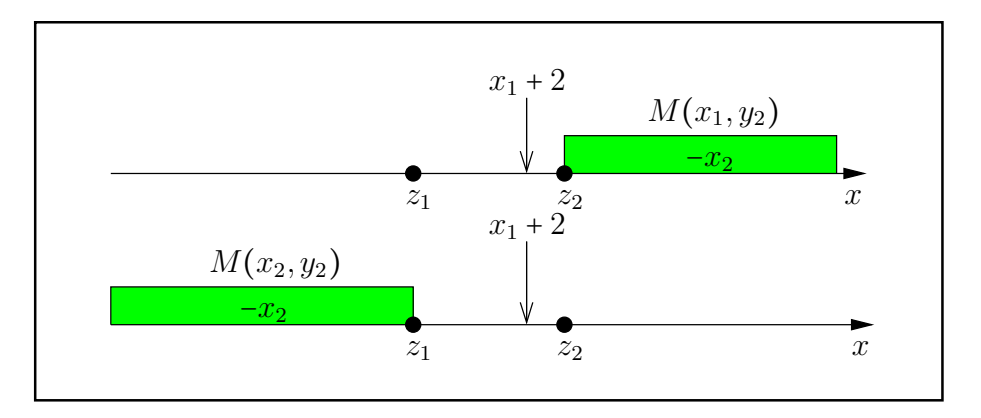

Abbildung B.2.: x-Koordinate von  $M(?, y_2)$  im Fall:  $-1 \in [x_1, x_2]$ 

Bedingung  $x_1 + 2 \leq -x_2$  stets erfüllt ist und damit M gegeben ist durch  $M(x_1, y_2)$ . Wenn jedoch  $z_2 \leq -x_2$  nicht erfüllt ist, so gilt  $z_2 > -x_2$  und da zwischen  $z_1$  und  $z_2$  keine Maschinenzahl liegt, können die möglichen  $-x_2$ -Werte jetzt nur in dem grünen Bereich auf der unteren x-Achse liegen, d.h. es gilt stets  $x_1 + 2 \geq -x_2$ , so dass jetzt M gegeben ist durch  $M(x_2, y_2)$ .

#### Zusammenfassung:

- $x_1 \ge -1$   $\implies$   $m = m(x_1, y_1), M = M(x_2, y_2);$
- $x_2 \le -1$   $\implies$   $m = m(x_2, y_1), M = M(x_1, y_2);$
- $\bullet$   $-1 \in [x_1, x_2], \quad z_2 \coloneqq x_1 \oplus_u 2 \quad \Longrightarrow$ 1.  $m = m(-1, y_1);$ 2.  $z_2 \leq -x_2 \implies M = M(x_1, y_2);$  Nur diese Abfrage muss realisiert werden! 3.  $z_2 > -x_2 \implies M = M(x_2, y_2);$

Beachten Sie, dass die Maschinenzahl  $z_2 = x_1 \oplus_u 2$  die optimal aufgerundete Summe  $(x_1 + 2)$  ist.

#### Numerische Ergebnisse:

Bezeichnungen:  $\sqrt{(1+x)^2+y^2}$ ,  $x \in X = [x_1, x_2], y \in Y = [y_1, y_2];$ Vergleichen Sie für Punktargumente auch die auf- und abgerundeten Ergebnisse von Seite 269.

1. Mit  $X = Y =$  [MaxFloat(prec), MaxFloat(prec)] und prec = 3000 erhält man für t die nahezu optimale Einschließung mit 902 gemeinsamen Dezimalstellen:

t ∈ [7.4426111760831942759393...664834e8, 7.4426111760831942759393...664836e8].

2. Mit  $X = Y = [minfloat(prec), minfloat(prec)]$  und prec = 3000000 erhält man für t die notwendigerweise grobe Einschließung:

t ∈ [0, 2.3825649048879510732161697817326745...34539016124e − 323228497].

3. Mit  $X = Y = [2 \cdot \text{minfloat}(\text{prec}), 2 \cdot \text{minfloat}(\text{prec})]$  und prec = 30 000 erhält man für t die nahezu optimale Einschließung mit 9030 gemeinsamen Dezimalstellen:

t ∈ [4.765129809775...95148232e − 323228497, 4.765129809775...95148233e − 323228497].

- 4. Mit  $X = [-2, -2], Y = [2^{-10000}, 2^{-10000}]$  und prec = 30 000 erhält man für t die nahezu optimale Einschließung mit 9030 gemeinsamen Dezimalstellen:
	- t ∈ [1.2561940288493722925...505035e − 6021, 1.2561940288493722925...505036e − 6021].

Die gleiche Einschließung erhält man natürlich auch mit  $X = [0,0], Y = [2^{-10000}, 2^{-10000}]$ .

5. Mit  $X = [\text{succ}(-1), \text{succ}(-1)], \text{succ}(-1) = -1 + 2^{-\text{prec}}, Y = [2^{-30000}, 2^{-30000}]$  und der Präzision prec = 30 000 erhält man für t die nahezu optimale Einschließung mit 9030 gemeinsamen Dezimalstellen:

t ∈ [−2.079406884320807930...15528832738e4, −2.079406884320807930...15528832737e4].

Beachten Sie, dass eine Präzision von 30 0000 Bits einer Präzision von 30 0000/ $\log_2(10)$  = 30 000/3.32192809... ≈ 9031 Dezimalstellen entspricht. Bezüglich  $succ(-1) = -1 + 2^{-prec}$ vergleiche Seite 17.

## **B.2.**  $x/(x^2+y^2)$

Für die vorgegebenen reellen Maschinenintervalle  $X \ni x$  und Y ∋ y liefert die Intervallfunktion

#### MpfiClass x\_div\_x2py2(const MpfiClass& X, const MpfiClass& Y)

eine fast optimale Einschließung aller Funktionswerte

$$
f(x,y) = \frac{x}{x^2 + y^2} \quad \text{mit:} \ \ x \in \mathbf{X}, \ y \in \mathbf{Y} \ \text{und} \ \ x \neq 0 \land y \neq 0.
$$

Die Berechnung von  $f(x, y)$  wird ausführlich beschrieben auf Seite 185.  $f(x, y)$  ist als Realteilfunktion der holomorphen Funktion  $1/z$ ,  $z \in \mathbb{C}\setminus\{0\}$ , eine harmonische Funktion, wenn der singuläre Punkt  $P(0,0)$  nicht ein Element des zweidimensionalen reellen Intervalls Z ist.

(B.3) 
$$
Z := \{(x, y) | x \in X \land y \in Y\}, \quad 0 \notin X \land 0 \notin Y.
$$

 $f(x, y)$  nimmt daher für alle Punkte  $(x, y) \in Z$  als harmonische Funktion ihre Extrema auf dem Rand von Z an, vgl. dazu auch die Seite 244. Die Berechnung dieser Extremstellen,  $m(x, y)$  für das Minimum und  $M(x, y)$  für das Maximum, kann wesentlich vereinfacht werden, wenn man  $f(x, y) \equiv f(x, |y|)$  beachtet und daher das Eingangsintervall Y durch das Intervall Y = abs(Y) =  $\{|y|, |y| \in Y\}$  seiner Absolutbeträge ersetzt. Die zu betrachtenden Intervalle Z aus (B.3) liegen damit alle in der oberen Halbebene, und für die interne Berechnung gilt mit  $X = X$ :

(B.4) 
$$
Z \coloneqq \{(x, y) \mid x \in X = [x_1, x_2] \land y \in Y = [y_1, y_2] \}, (0, 0) \notin Z, y_1 \ge 0.
$$

Wegen  $f(-x, y) = -f(x, y)$  kann die Berechnung der Extrema m, M noch weiter auf den ersten Quadranten reduziert werden, wobei das Minimum m und das Maximum M berechnet werden mithilfe der Funktionen:

```
MpfrClass x_div_m(const MpfiClass& x, const MpfiClass& y); Inf(x)>=0, Inf(y)>=0,
MpfrClass x_div_M(const MpfiClass& x, const MpfiClass& y); Inf(x)>=0, Inf(y)>=0.
```
Um die Extrema  $m, M$  mit den obigen Funktionen richtig berechnen zu können, sind drei Fälle zu unterscheiden:

1. 
$$
x_1 \ge 0 \land y_1 \ge 0
$$
:  $m = x\_div_m(X, Y)$ ;  $M = x\_div_M(X, Y)$ ;  
\n2.  $x_2 < 0 \land y_1 \ge 0$ :  $res = -x$ ;  $m = x\_div_m(res, Y)$ ;  $M = x\_div_M(res, Y)$ ;   
\nswap(m, M);  $m = -m$ ;  $M = -M$ ;

3. 
$$
x_1 < 0 \land x_2 \ge 0 \land y_1 \ge 0
$$
: res = [0, -x<sub>1</sub>]; m = -x\_div\_M(res, Y);  
res = [0, x<sub>2</sub>]; M = x\_div\_M(res, Y);

Um jetzt im 1. Quadranten die beiden Funktionen x\_div\_m(...), x\_div\_M(...) realisieren zu können, benötigen wir zunächst für  $x, y \ge 0$  die beiden partiellen Ableitungen von  $f(x, y)$ :

(B.5) 
$$
\frac{\partial f(x,y)}{\partial x} = \frac{y^2 - x^2}{(x^2 + y^2)^2},
$$

(B.6) 
$$
\frac{\partial f(x,y)}{\partial y} = \frac{-2xy}{(x^2 + y^2)^2} \le 0.
$$

Oberhalb bzw. unterhalb der ersten Winkelhalbierenden gilt damit: ∂f/∂x > 0 bzw. ∂f/∂x < 0, und auf einer Parallelen zur y-Achse nehmen die Funktionswerte von  $f(x, y)$  mit wachsenden y-Werten monoton ab, und wegen

(B.7) 
$$
f(x_1, x_1) = \frac{x_1}{x_1^2 + x_1^2} \ge \frac{x_2}{x_2^2 + x_2^2} \iff \frac{1}{2x_1} \ge \frac{1}{2x_2} \iff 0 < x_1 \le x_2
$$

nehmen die Funktionswerte von  $f(x, y)$  monoton zu, wenn man sich im 1. Quadranten auf der 1. Winkelhalbierenden dem Ursprung nähert. Mit diesen Ergebnissen erhält man in folgender Abbildung die Lage der Extremstellen  $m, M$  zu gegebenen zweidimensionalen Intervallen  $Z_i$ , wobei fünf grundsätzliche Lagen dieser  $Z_i$  zu unterscheiden sind.

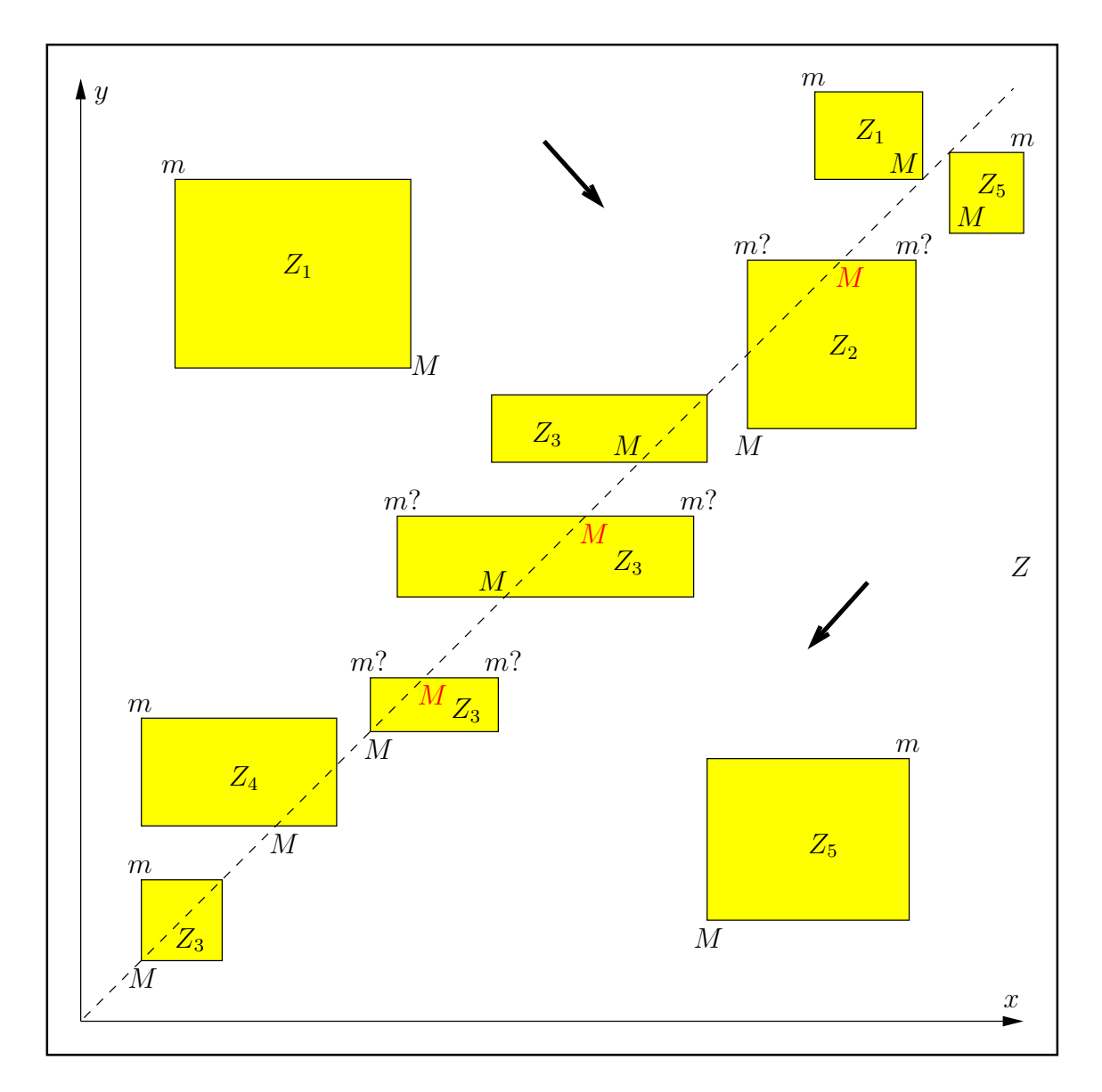

Abbildung B.3.: Zweidimensionale Intervalle  $Z_i$  mit Extremalpunkten  $m, M$ 

Die fünf grundsätzlichen Lagen der  $\mathbb{Z}_i$  sind definiert durch:

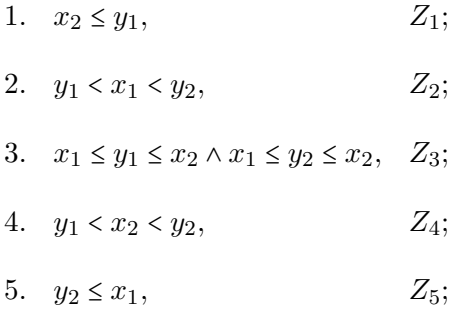

Die Punkte M auf der 1. Winkelhalbierenden sind Punkte mit relativen Maxima, wobei jedoch gilt  $M \geq M$ . Bei den Punktepaaren  $m$ ?,  $m$ ? ist jeweils der Punkt mit dem kleinsten Funktionswert auszuwählen. Die beiden Pfeile oberhalb und unterhalb der ersten Winkelhalbierenden geben die Richtung wachsender Funktionswerte von  $f(x, y)$  an.

**B.3.** 
$$
(x^2 - y^2)/(x^2 + y^2)^2
$$

Für die vorgegebenen reellen Maschinenintervalle  $X \ni x$  und  $Y \ni y$  liefert die Intervallfunktion

MpfiClass Re\_rz2(const MpfiClass& X, const MpfiClass& Y)

eine fast optimale Einschließung aller Funktionswerte

$$
f(x,y) = \frac{x^2 - y^2}{(x^2 + y^2)^2} \quad \text{mit:} \ \ x \in \mathbf{X}, \ y \in \mathbf{Y} \ \text{und} \ \ x \neq 0 \land y \neq 0.
$$

Die Berechnung von  $f(x, y)$  wird ausführlich beschrieben auf Seite 186.  $f(x, y)$  ist als Realteilfunktion der holomorphen Funktion  $1/z^2$ ,  $z \in \mathbb{C}\backslash\{0\}$ , eine harmonische Funktion, wenn der singuläre Punkt  $P(0,0)$  nicht ein Element des zweidimensionalen reellen Intervalls Z ist.

(B.8) 
$$
Z := \{(x, y) | x \in X \land y \in Y\}, \quad 0 \notin X \land 0 \notin Y.
$$

 $f(x, y)$  nimmt daher für alle Punkte  $(x, y) \in Z$  als harmonische Funktion ihre Extrema auf dem Rand von Z an, vgl. dazu auch die Seite 244. Die Berechnung dieser Extremstellen,  $m(x, y)$  für das Minimum und  $M(x, y)$  für das Maximum, kann wesentlich vereinfacht werden, wenn man  $f(x, y) \equiv f(|x|, |y|)$  beachtet und die Eingangsintervalle X,Y durch die jeweiligen Intervalle, z.B.  $X = abs(X) = { |x| | x \in X }$ , seiner Absolutbeträge ersetzt. Damit reduziert sich die Berechnung der Extremstellen  $m(x, y)$ ,  $M(x, y)$  auf ein Intervall  $Z = \{(x, y) | x \in X \land y \in Y\}$ ,  $x \ge 0, y \ge 0$ , das nur im 1. Quadranten liegt und den Ursprung nicht enthalten darf.  $X = [x_1, x_2], Y = [y_1, y_2].$ 

Zur Berechnung der Extremstellen  $m, M$  benötigt man zunächst die partiellen Ableitungen:

(B.9) 
$$
\frac{\partial f(x,y)}{\partial x} = \frac{2x \cdot (-x^4 + 2x^2y^2 + 3y^4)}{(x^2 + y^2)^4} = \frac{2x \cdot (4y^4 - (x^2 - y^2)^2)}{(x^2 + y^2)^4},
$$

(B.10) 
$$
\frac{\partial f(x,y)}{\partial y} = \frac{-2y \cdot (-y^4 + 2x^2y^2 + 3x^4)}{(x^2 + y^2)^4} = \frac{-2y \cdot (4x^4 - (x^2 - y^2)^2)}{(x^2 + y^2)^4}.
$$

Die Extremalkurven für  $\partial f/\partial x$  ergeben sich aus der Forderung  $\partial f/\partial x = 0$ , siehe Seite 247. Die erste Extremalkurve ist wegen  $x = 0$  die positive y-Achse, und die zweite ergibt sich aus der Forderung  $4 = (x^2 - y^2)^2 \iff 2y^2 = |x^2 - y^2|,$  aus der  $y = x/\sqrt{3}$  folgt.

Die beiden Extremalkurven für  $\partial f/\partial y$  ergeben sich analog aus der Forderung  $\partial f/\partial y = 0$ . Die erste Extremalkurve ist dann wegen  $y = 0$  die positive x-Achse und die zweite Extremalkurve ist gegeben durch  $y = \sqrt{3} \cdot x$ .

#### Anmerkungen:

- 1. Da beide partiellen Ableitungen auf ihren Extremalkurven das Vorzeichen wechseln, wenn man parallel zu den beiden Koordinatenachsen diese Extremalkurven schneidet, besitzt  $f(x, y)$  an den Schnittpunkten der Intervallränder von Z mit den Extremalkurven längs dieser Intervallränder tatsächlich relative Extrema, d.h. in diese Fällen müssen die Extremalpunkte m oder M nicht auf den Eckpunkten von Z liegen.
- 2. Es gilt folgendes:  $x > y \implies f(x, y) > 0$  und  $x < y \implies f(x, y) < 0$ , d.h. wird Z von der 1. Winkelhalbierenden geschnitten, so kann das Minimum nur auf dem Rand des oberen und das Maximum nur auf dem Rand des unteren Z-Abschnitts liegen.
- 3. In den folgenden Abbildungen sind alle typischen Lagen der Intervalle Z mit den entsprechenden Lagen der Extremstellen  $m(x, y)$ ,  $M(x, y)$  angegeben. Dabei bedeutet das Symbol (M), dass hier zwar ein relatives Maximum vorliegt, dass aber das wirkliche Maximum an der anderen Stelle M angenommen wird. Die zwei Symbole m? bedeuten, dass das wirkliche Minimum nur an einer dieser beiden Stellen angenommen werden kann, so dass zwei Berechnungen und ein Vergleich erforderlich sind. Die 1. Winkelhalbierende und die beiden Extremalkurven  $y = \sqrt{3} \cdot x$  und  $y = x/\sqrt{3}$  sind leicht verdreht dargestellt. Die farbigen Pfeile geben die Richtung wachsender Funktionswerte von  $f(x, y)$  an.

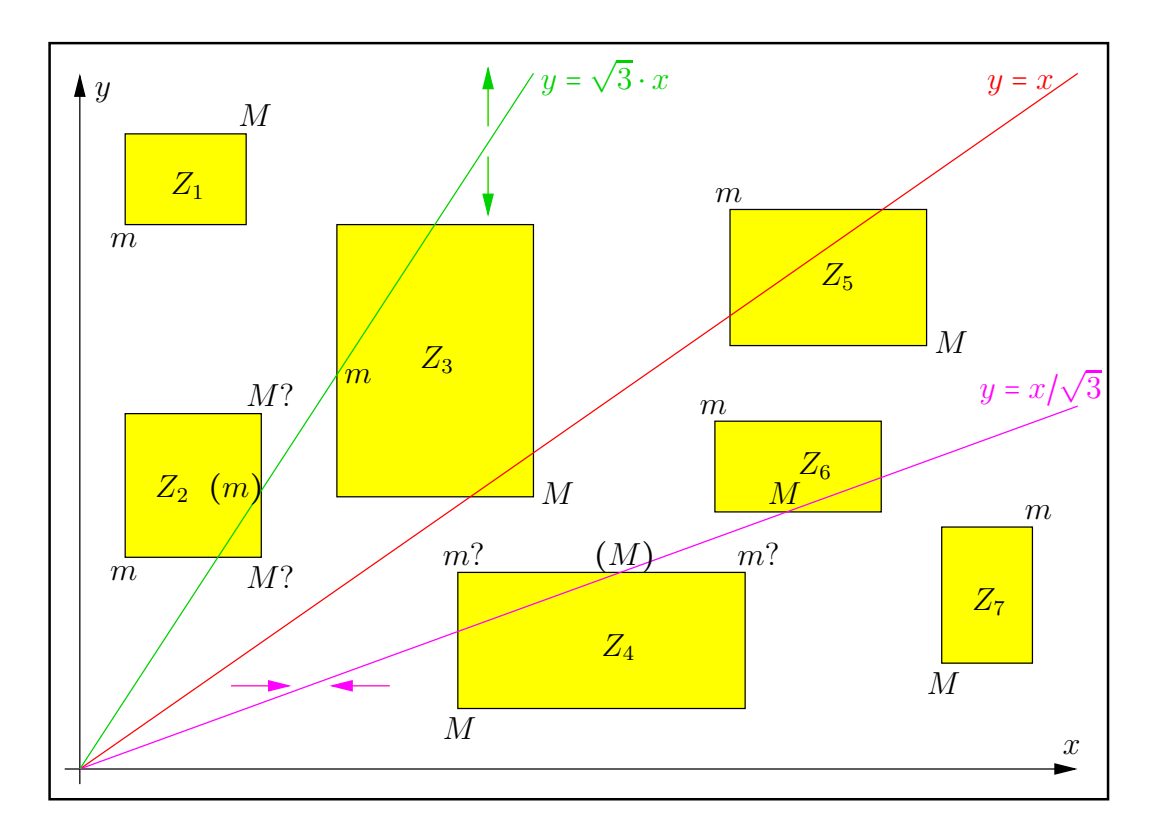

Abbildung B.4.: Typische Lagen der Intervalle $Z_{\nu}$ mit den Extremstellen  $m,M$ 

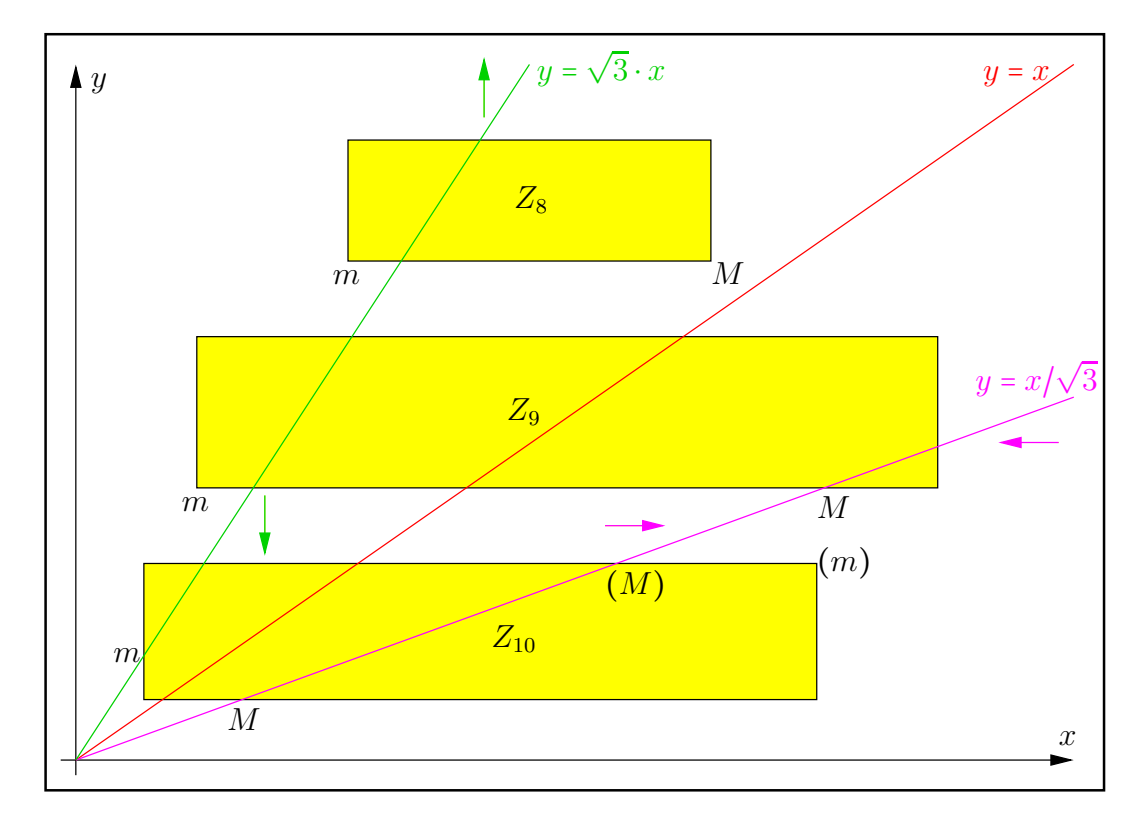

Abbildung B.5.: Typische Lagen der Intervalle $Z_{\nu}$ mit den Extremstellen  $m,M$ 

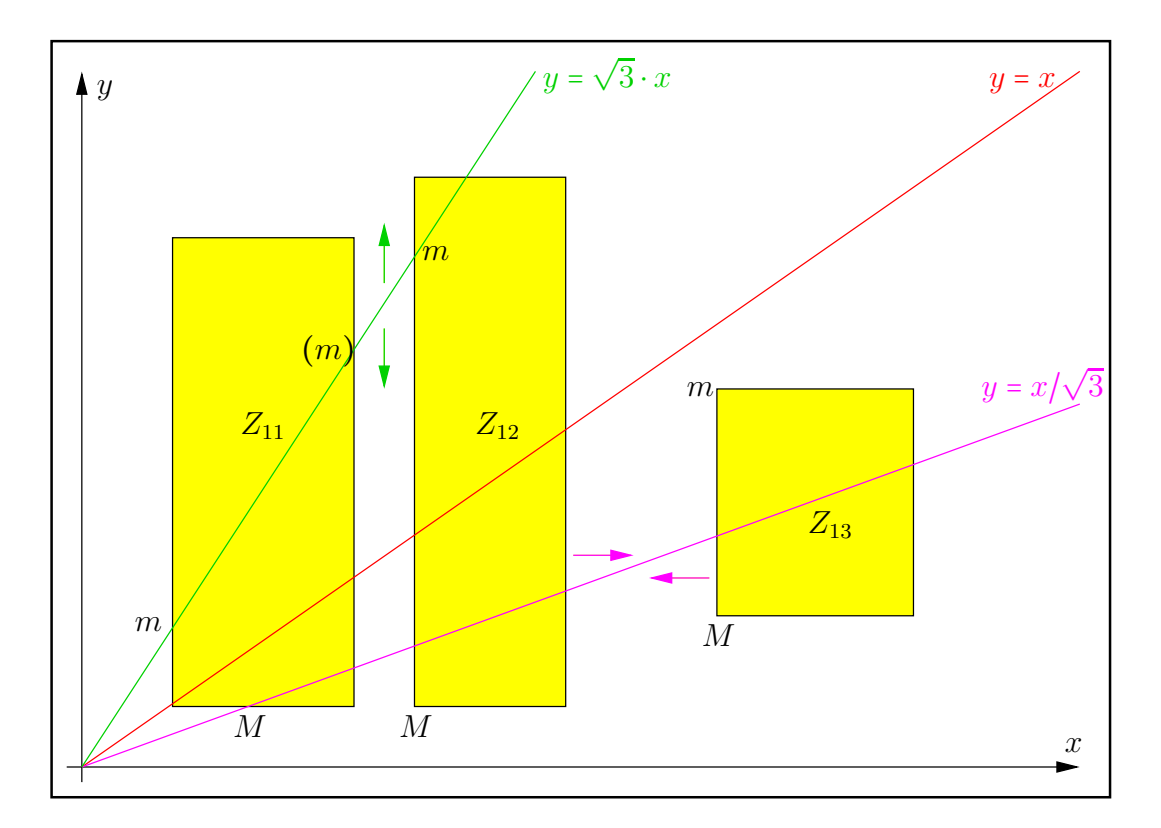

Abbildung B.6.: Typische Lagen der Intervalle  $Z_{\nu}$  mit den Extremstellen  $m,M$ 

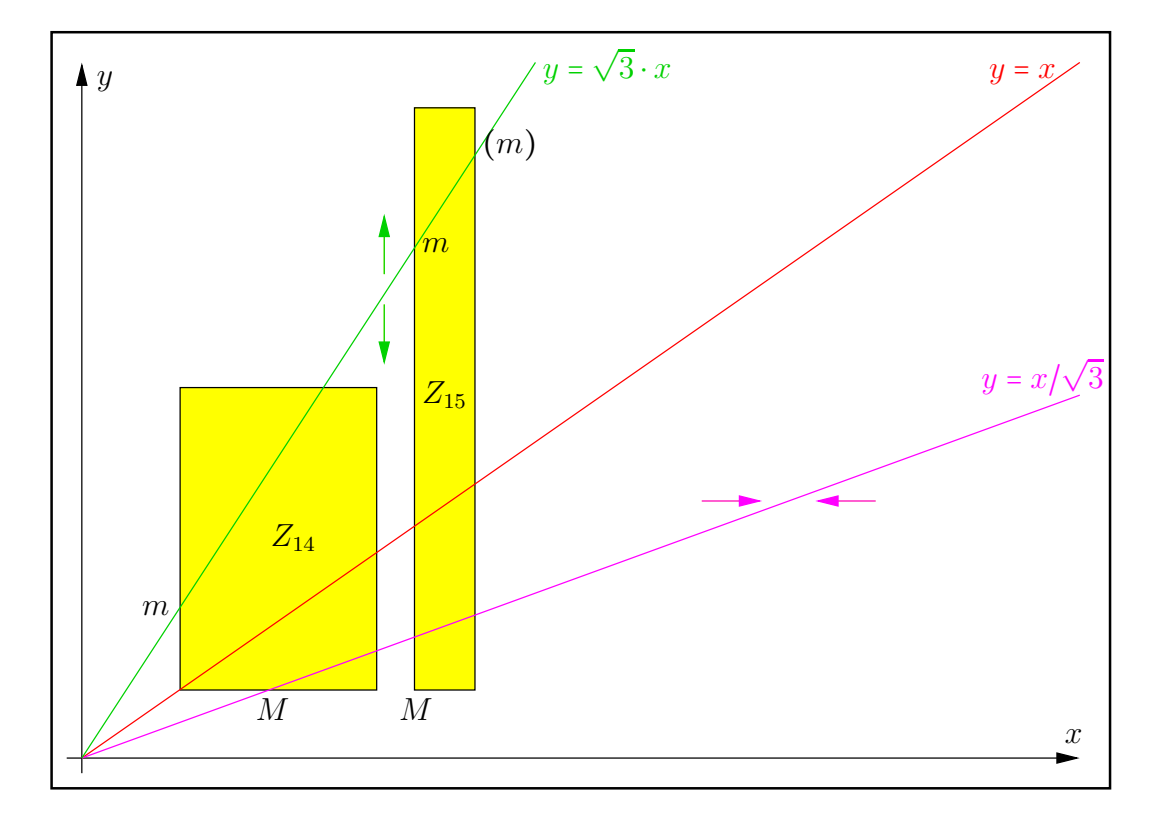

Abbildung B.7.: Typische Lagen der Intervalle $Z_{\nu}$ mit den Extremstellen  $m,M$ 

#### Anmerkungen:

1. Bezüglich des zweidimensionalen Intervalls  $Z_2$  muss noch geklärt werden, dass das Minimum nicht bei  $(m)$ , sondern bei m angenommen wird. Unter der Voraussetzung  $x_2 > x_1$ muss daher gezeigt werden:  $\frac{2}{1} - y_1^2 \big) \big( (x_1^2 + y_1^2)^2 < f(x_2, \sqrt{3} \cdot x_2) = -1 \big/ (8x_2^2).$ 

Wegen 
$$
\sqrt{3} \cdot x_1 \leq y_1 \leq \sqrt{3} \cdot x_2
$$
 gilt zunächst  $\frac{x_1^2 - y_1^2}{(x_1^2 + y_1^2)^2} \leq \frac{x_1^2 - 3 \cdot x_1^2}{(x_1^2 + 3 \cdot x_1^2)^2} = \frac{-1}{8 \cdot x_1^2} \cdot \frac{-1}{8x_2^2}$ 

- 2. Bezüglich der zweidimensionalen Intervalle  $Z_4, Z_{10}$  muss noch geklärt werden, dass das Maximum nicht bei  $(M)$ , sondern bei M angenommen wird. Der Bewies ist einfach, denn läuft man von  $(M)$  senkrecht nach unten und dann parallel zu x-Achse nach links bis M, so wachsen die Funktionswerte jeweils monoton.
- 3. Bezüglich des zweidimensionalen Intervalls  $Z_{10}$  muss noch geklärt werden, dass das Minimum nicht bei (m), sondern bei m angenommen wird. Dies ist jedoch trivial, da die Funktionswerte von  $f(x, y)$  bei m negativ und bei  $(m)$  positiv sind.
- 4. Bezüglich der zweidimensionalen Intervalle  $Z_{11}, Z_{15}$  muss noch geklärt werden, dass das Minimum nicht bei  $(m)$ , sondern bei m angenommen wird. Im Fall  $x_2 > x_1$  muss daher gezeigt werden:  $\sqrt{3}x_1$ ) <  $f(x_2, \sqrt{3}x_2)$ .

$$
f(x_1, \sqrt{3}x_1) < f(x_2, \sqrt{3}x_2) \iff \frac{x_1^2 - 3x_1^2}{(x_1^2 + 3x_1^2)^2} < \frac{x_2^2 - 3x_2^2}{(x_2^2 + 3x_2^2)^2} \iff \frac{-1}{x_1^2} < \frac{-1}{x_2^2} \iff x_2 > x_1 \bullet
$$

#### B.3.1. Maximumbestimmung

Zur Bestimmung der Lage von  $M$  sind nacheinander folgende Fälle zu unterscheiden:

- 1. Wenn die untere Parallele zu x-Achse unterhalb der Extremalkurve  $y = x/\sqrt{3}$  liegt, so ist die Maximumstelle M die linke untere Ecke, vgl.  $Z_4, Z_7, Z_{12}, Z_{13}, Z_{15}$ . Sei Ux1 die optimale Einschließung von  $x_1/\sqrt{3}$ , dann gilt: Die untere Parallele zu x-Achse liegt unterhalb der Extremalkurve  $y = x/\sqrt{3}$   $\iff$   $y_1 \leq \text{Inf}(Ux1)$ .
- 2. Wenn die untere Parallele zu x-Achse die Extremalkurve  $y = x/\sqrt{3}$  schneidet, so ist dieser Schnittpunkt gleich  $M$ , vgl.  $Z_6$ ,  $Z_9$ ,  $Z_{10}$ ,  $Z_{11}$ ,  $Z_{14}$ . Sei Ux1 die optimale Einschließung von  $x_1/\sqrt{3}$  und Ux2 die optimale Einschließung von  $x_2/\sqrt{3}$ , dann gilt: Die untere Parallele zu x-Achse schneidet die Extremalkurve  $y = x/\sqrt{3}$  $\iff$  Sup(Ux1)  $\leq y_1 \leq \text{Inf}(Ux2)$ . Es gilt  $M(x_S, y_S) = M(\sqrt{3} \cdot y_1, y_1)$ , und für den maximalen Funktionswert erhält man:  $f(x_S, y_S) = (3y_1^2 - y_1^2)/(3y_1^2 + y_1^2)^2 = 1/(8y_1^2) = (1/(\sqrt{8} \cdot y_1))^2$ .
- 3. Wenn die rechte Parallele zu y-Achse die Extremalkurve  $y = \sqrt{3} \cdot x$  schneidet, so ist M der rechte untere oder obere Eckpunkt, vgl.  $Z_2$ . Sei Uy1 die optimale Einschließung von  $y_1/\sqrt{3}$  und Uy2 die optimale Einschließung von  $y_2/\sqrt{3}$ , dann gilt: Die rechte Parallele zu y-Achse schneidet die Extremalkurve  $y = \sqrt{3}x$  $\iff$  Sup(Uy1)  $\leq x_2 \leq$  Inf(Uy2).
- 4. Wenn der untere rechte Eckpunkt unterhalb der Extremalkurve  $y = \sqrt{3} \cdot x$  liegt, so ist dieser untere rechte Eckpunkt gleich M, vgl.  $Z_3, Z_5, Z_8$ . Sei Uy1 die optimale Einschließung von  $y_1/\sqrt{ }$ Der untere rechte Eckpunkt liegt unterhalb der Extremalkurve  $y = \sqrt{3} \cdot x$   $\iff$  Sup(Uy1)  $\leq x_2$ .
- 5. Wenn der untere rechte Eckpunkt oberhalb der Extremalkurve  $y = \sqrt{3} \cdot x$  liegt, so ist M der obere rechte Eckpunkt, vgl.  $Z_1$ . Sei Uy1 die optimale Einschließung von  $y_1/\sqrt{ }$ Der untere rechte Eckpunkt liegt oberhalb der Extremalkurve  $y = \sqrt{3} \cdot x \iff \text{Inf}(Uy1) \geq x_2$ .

#### Anmerkungen:

- 1. nacheinander bedeutet, dass z.B. die 3. Abfrage nur dann erfolgen darf, wenn vorher die 1. und 2. Abfrage jeweils negativ ausgefallen sind.
- 2. Die Schnittpunkte der zweidimensionalen Maschinenintervalle  $Z_{\nu}$  mit den Extremalkurven  $y = \sqrt{3} \cdot x$ ,  $y = x/\sqrt{3}$  können wegen der irrationalen Zahl  $\sqrt{3}$  keine Maschinenzahlen sein.

#### B.3.2. Minimumbestimmung

Zur Bestimmung der Lage von  $m$  sind nacheinander folgende Fälle zu unterscheiden:

- 1. Wenn die linke Parallele zu y-Achse links der Extremalkurve  $y = \sqrt{3}x$  liegt, so ist die Minimumstelle m die linke untere Ecke, vgl.  $Z_1, Z_2, Z_8, Z_9$ . Sei Uy1 die optimale Einschließung von  $y_1/\sqrt{3}$ , dann gilt: Die linke Parallele zu y-Achse liegt links der Extremalkurve  $y = \sqrt{3}x$   $\xrightarrow{y=1} x_1 \leq \text{Inf}(Uy1)$ .
- 2. Wenn die linke Parallele zu y-Achse die Extremalkurve  $y = \sqrt{3}x$  schneidet, so ist dieser Schnittpunkt gleich  $m$ , vgl.  $Z_3, Z_{10}, Z_{11}, Z_{12}, Z_{14}, Z_{15}$ . Sei Uy1 die optimale Einschließung von  $y_1/\sqrt{3}$  und Uy2 die optimale Einschließung von  $y_2/\sqrt$ 3, dann gilt: Die linke Parallele zu y-Achse schneidet die Extremalkurve  $y = \sqrt{3}x$  $\Leftrightarrow$  Sup(Uy1)  $\leq x_1 \leq \text{Inf}(Uy2)$ . Es gilt  $m(x_S, y_S) = m(x_1, \sqrt{3} \cdot x_1)$ , und für den minimalen Funktionswert erhält man:  $f(x_S, y_S) = (x_1^2 - 3x_1^2)/(x_1^2 + 3x_1^2)^2 = -1/(8x_1^2) = -(1/(\sqrt{8} \cdot x_1))^2$ .
- 3. Wenn die obere Parallele zu x-Achse die Extremalkurve  $y = x/\sqrt{3}$  schneidet, so ist m der obere rechte oder linke Eckpunkt, vgl. Z4. Sei Ux1 die optimale Einschließung von  $x_1/\sqrt{3}$  und Ux2 die optimale Einschließung von  $x_2/\sqrt{3}$ , dann gilt: Die obere Parallele zu x-Achse schneidet die Extremalkurve  $y = x/\sqrt{3}$  $\iff$  Sup(Ux1)  $\leq y_2 \leq \text{Inf}(Ux2)$ .
- 4. Wenn der obere linke Eckpunkt oberhalb der Extremalkurve  $y = x/\sqrt{3}$  liegt, so ist dieser obere linke Eckpunkt gleich m, vgl.  $Z_5, Z_6, Z_{13}$ . Sei Ux1 die optimale Einschließung von  $x_1/\sqrt{3}$ , dann gilt: Der obere linke Eckpunkt liegt oberhalb der Extremalkurve  $y = x/\sqrt{3}$   $\xrightarrow{17}$  Sup(Ux1)  $\le y_2$ .
- 5. Wenn der obere linke Eckpunkt unterhalb der Extremalkurve  $y = x/\sqrt{3}$  liegt, so ist m der obere rechte Eckpunkt, vgl. Z7. Sei Ux1 die optimale Einschließung von  $x_1/\sqrt{3}$ , dann gilt: Der obere linke Eckpunkt liegt unterhalb der Extremalkurve  $y = x/\sqrt{3}$   $\iff$   $y_2 \leq \text{Inf}(Ux1)$ .

Weitere Einzelheiten zum Algorithmus findet man in der Funktion Re\_rz2(X,Y), die in der Datei mpficlass.cpp definiert ist.

#### B.3.3. Numerische Beispiele

Im 1. Beispiel wählen wir  $X = \begin{bmatrix} 1, 4 \end{bmatrix}$ ,  $Y = \begin{bmatrix} 1.5, 2 \end{bmatrix}$ , womit die typische Lage des zweidimensionalen Intervalls  $Z_{10}$  realisiert wird. Mit dem Funktionsaufruf T = Re\_rz2(X,Y); erhalten wir mit prec = 300 für den Wertebereich  $W_f := \{f(x,y) | x \in X, y \in Y\} = [-1/8, +1/18]$  die nahezu optimale Einschließung  $W_f$  ⊆ T.

$$
\mathbf{T} = [-0.12500000\dots00001, +5.55555\dots55556\cdot10^{-2}] \supset W_f
$$

mit 90 ausgegeben Dezimalstellen. Rechnet man z.B. mit prec =  $3000000$ , so erhält man das analoge Ergebnis mit  $3000000 \cdot \log_{10}(2) \approx 903090$  Dezimalstellen.

Im 2. Beispiel wählen wir  $X = [0, 1], Y = [2, 3],$  womit die typische Lage des zweidimensionalen Intervalls  $Z_1$  realisiert wird. Mit dem Funktionsaufruf  $T = Re_{ZZ}(X,Y)$ ; erhalten wir mit prec = 300 für den Wertebereich  $W_f := \{f(x,y) | x \in X, y \in Y\} = [-1/4,-2/25]$  die nahezu optimale Einschließung  $W_f$  ⊆ T.

$$
\mathbf{T} = [-2.500000\dots000001 \cdot 10^{-1}, -7.999999\dots999999 \cdot 10^{-2}] \supset W_f
$$

mit 90 ausgegeben Dezimalstellen.

In der folgenden Tabelle sind für alle typischen, zweidimensionalen Intervalle  $Z_{\nu}$  ihre möglichen reellen Intervalle  $X_{\nu}, Y_{\nu}$  zusammen mit den jeweiligen exakten Funktionswerten  $f_m, f_M$  an den Minimum- bzw. Maximumstellen  $m, M$  zusammengestellt:

| $\nu$ | $X_{\nu}$          | $Y_{\nu}$   | $f_m$     | $f_M$     | $\nu$            | $X_{\nu}$          | $Y_{\nu}$ | $f_m$      | $f_M$    |
|-------|--------------------|-------------|-----------|-----------|------------------|--------------------|-----------|------------|----------|
| 1     | [0,1]              | [2,3]       | $-1/4$    | $-2/25$   | $\boldsymbol{2}$ | [1,2]              | [3,4]     | $-2/25$    | $-5/169$ |
| 3     | [1,2]              | [1.5, 2]    | $-1/8$    | 28/625    | 4                | [2,3]              | [1, 1.5]  | 28/625     | 3/25     |
| 5     | [4,5]              | [4.5]       | $-9/1681$ | $+9/1681$ | 6                | [4,5]              | [2.6,3]   | 7/625      | 25/1352  |
| 7     | $\lceil 1,2\rceil$ | [0.25, 0.5] | 60/289    | 240/289   | 8                | $\left[3,4\right]$ | [6, 6.5]  | $-27/2025$ | $-5/676$ |
| 9     | [1, 3.5]           | [2, 2.5]    | $-3/25$   | 1/32      | 10               | [1,4]              | [1.5, 2]  | $-1/8$     | 1/18     |
| 11    | $\lceil 1,2\rceil$ | [1,4]       | $-1/8$    | $+1/8$    | 12               | [2,3]              | [1,4]     | $-1/32$    | 3/25     |
| 13    | [4,5]              | [2,3]       | 7/625     | 3/100     | 14               | [1, 1.75]          | $[1,2]$   | $-1/8$     | $+1/8$   |
| 15    | [2,3]              | [1,6]       | $-1/32$   | 3/25      |                  |                    |           |            |          |

Der Algorithmus zur Berechnung der gesuchten Extrema  $f_m, f_M$  wurde u.a. mit allen obigen  $Z_{\nu}$  :=  $\{(x, y) | x \in X_{\nu} \wedge y \in Y_{\nu}\}\$ getestet.

Für die vorgegebenen reellen Maschinenintervalle  $\mathbf{x} \ni x$  und  $\mathbf{Y} \ni y$  liefert die Intervallfunktion

MpfiClass mIm\_rz2(const MpfiClass& X, const MpfiClass& Y)

eine fast optimale Einschließung aller Funktionswerte

$$
f(x,y) = \frac{2xy}{(x^2 + y^2)^2}
$$
 mit:  $x \in \mathbf{X} = [x_1, x_2], y \in \mathbf{Y} = [y_1, y_2]$  und  $x \neq 0 \land y \neq 0$ .

Die Berechnung von  $f(x, y)$  wird ausführlich beschrieben auf Seite 187.  $f(x, y)$  ist als negative Imaginärteilfunktion der holomorphen Funktion  $1/z^2$ ,  $z \in \mathbb{C}\setminus\{0\}$ , eine harmonische Funktion, wenn der singuläre Punkt  $P(0,0)$  nicht ein Element des zweidimensionalen reellen Intervalls Z ist.

(B.11) 
$$
Z \coloneqq \{(x, y) \mid x \in X \land y \in Y\}, \quad 0 \notin X \land 0 \notin Y.
$$

 $f(x, y)$  nimmt daher für alle Punkte  $(x, y) \in Z$  als harmonische Funktion ihre Extrema auf dem Rand von  $Z$  an, vgl. dazu die Seite 244. Um die zugehörigen Extremstellen, m für das Minimum und  $M$  für das Maximum, möglichst einfach bestimmen zu können, betrachten wir zunächst die folgenden Symmetrieeigenschaften:

- (B.12)  $f(x, y) \equiv f(y, x)$ , Spiegelung an der 1. Winkelhalbierenden,<br>(B.13)  $f(-x, -y) \equiv f(y, x)$ , Spiegelung am Ursprung,
- (B.13)  $f(-x,-y) \equiv f(y,x)$ , Spiegelung am Ursprung,
- (B.14)  $f(-x, y) \equiv -f(x, y)$ , Spiegelung an der y-Achse.

Für Rechteckintervalle  $Z$  ergeben sich aus (B.12) und (B.13) die folgenden Eigenschaften:

- 1. Ist  $Z_W = \{(x, y) | x \in Y \land y \in X\}$  das an der 1. Winkelhalbierenden gespiegelte Rechteck, so nimmt  $f(x, y)$  über den Rechteckintervallen  $Z_W$  und Z genau die gleichen Funktionswerte an, d.h. die Wertebereiche über  $Z_W$  und Z sind identisch.
- 2. Bedeutet  $Z_U = \{(x, y) | x \in \mathbb{R} \land y \in \mathbb{R} \}$  das am Ursprung gespiegelte Rechteck, so nimmt  $f(x, y)$  über den Rechteckintervallen  $Z_U$  und Z genau die gleichen Funktionswerte an.

Mit Hilfe dieser beiden Spiegelungen kann jetzt ein Rechteckintervall  $Z = \{(x, y) | x \in X \land y \in Y\}$ das teilweise oder ganz in der unteren Halbebene liegt, ganz in die obere Halbebene so transformiert werden, dass die Wertebereiche von  $f(x, y)$  über  $Z$  und dem transformierten Rechteck  $Z_T$  wieder identisch sind.  $Z_T$  ergibt sich aus

```
if (y2<=0) { X=-X; Y=-Y; }
else
 if (y1<0)swap(X, Y);
    if (y1<0) {X=-X; Y=-Y;}
```
#### Anmerkungen:

1. Nach dieser Transformation liegt  $Z_T = \{(x, y) | x \in X \land y \in Y\}$  ganz in der oberen Halbebene, und im Fall  $x_1 > 0$  liegt  $Z_T$  sogar ganz im ersten Quadranten, so dass dann die Bestimmung von  $m, M$  auf den 1. Quadranten beschränkt werden kann. Im Fall  $y_2 > x_2$  werden X und Y nochmals vertauscht, so dass dann im ersten Quadranten nur noch Rechtecke zu betrachten sind, deren obere rechte Eckpunkte stets unterhalb der 1. Winkelhalbierenden liegen. Hierdurch wird die Anzahl der notwendigen Fallunterscheidungen nochmals deutlich reduziert.
- 2. Im Fall  $x_2 \leq 0$  liegt  $Z_T$  ganz im 2. Quadranten, und mit der zusätzlichen Transformation  $X = -X$  liegt dann das neue  $Z_{T1}$  ganz im 1. Quadranten, nach (B.14) jedoch mit den Funktionswerten  $-f(x, y)$ . Ist dann  $[f_m, f_M]$  der berechnete Wertebereich von  $f(x, y)$ über  $Z_{T1}$ , so ist  $-[f_m, f_M] = [-f_M, -f_m]$  der gesuchte Wertebereich von  $f(x, y)$  über  $Z_T$ .
- 3. Im Fall  $x_1 < 0 \wedge x_2 > 0$  wird mit  $X_2 := [x_1, 0]$  und  $X_1 := [0, x_2]$  das Rechteck  $Z_T$  aufgeteilt in  $Z_{T2} = \{(x, y) \mid x \in X_2 \land y \in Y\}$  und  $Z_{T1} = \{(x, y) \mid x \in X_1 \land y \in Y\}$ , so dass in  $Z_{T2}$  wegen  $f(x, y) \leq 0$  nur der Minimumpunkt m und in  $Z_{T1}$  wegen  $f(x, y) \geq 0$  nur der Maximumpunkt M liegen kann. Daher wird  $Z_{T1}$  wie unter Punkt 1. und  $Z_{T2}$  wie unter Punkt 2. behandelt.

#### Zusammenfassung:

Um zu einem gegebenen Rechteckintervall Z  $\neq$  (0,0) den Wertebereich [f<sub>m</sub>, f<sub>M</sub>] von  $f(x, y)$  zu bestimmen, wird Z zunächst nach Seite 216 als  $Z_T$  in die obere Halbebene transformiert. Nach den Punkten 1,2,3 von Seite 216 müssen dann die Extremwerte  $f_m$  und  $f_M$  nur noch für solche Rechteckintervalle aus dem 1. Quadranten bestimmt werden, deren obere rechte Ecken unterhalb der 1. Winkelhalbierenden liegen.

Die Berechnung der gerundeten Extrema  $f_m$  bzw.  $f_M$  für ein Rechteckintervall Z, nur aus dem 1. Quadranten mit seinem oberen rechten Eckpunkt unterhalb der 1. Winkelhalbierenden, erfolgt mit den beiden Funktionen

> MpfrClass mIm\_rz2\_m (const MpfiClass& X, const MpfiClass& Y); MpfrClass mIm\_rz2\_M (const MpfiClass& X, const MpfiClass& Y);

die in der Datei mpficlass.cpp definiert sind. Zur Berechnung der beiden Extremstellen  $m, M$ benötigen wir zunächst die partiellen Ableitungen:

(B.15) 
$$
\frac{\partial f(x,y)}{\partial x} = \frac{2y \cdot (-3x^2 + y^2)}{(x^2 + y^2)^3}
$$

(B.16) 
$$
\frac{\partial f(x,y)}{\partial y} = \frac{2x \cdot (x^2 - 3y^2)}{(x^2 + y^2)^3}.
$$

Die Extremalkurven für  $\partial f/\partial x$  ergeben sich aus der Forderung  $\partial f/\partial x = 0$ , siehe Seite 247. Die erste Extremalkurve ist wegen  $y = 0$  die positive x-Achse, und die zweite ergibt sich aus der Forderung  $x^2 = 3x^2$  aus der für den 1. Quadranten  $y = \sqrt{3} \cdot x$  folgt.

Die beiden Extremalkurven für  $\partial f/\partial y$  ergeben sich analog aus der Forderung  $\partial f/\partial y = 0$ . Die erste Extremalkurve ist dann wegen  $x = 0$  die positive y-Achse und die zweite Extremalkurve ist gegeben durch  $y = x/\sqrt{3}$ .

Da beide partiellen Ableitungen auf den Extremalkurven  $y = \sqrt{3} \cdot x$  und  $y = x/\sqrt{3}$  das Vorzeichen wechseln, wenn man parallel zu den beiden Koordinatenachsen diese Extremalkurven schneidet, besitzt  $f(x, y)$  an den Schnittpunkten der Intervallränder von Z mit den Extremalkurven längs dieser Intervallränder tatsächlich relative Extrema, d.h. in diese Fällen müssen die Extremalpunkte m oder M nicht auf den Eckpunkten von Z liegen.

In den folgenden Abbildungen sind alle typischen Lagen der Intervalle  $Z_{\nu}$  aus dem 1. Quadranten mit den entsprechenden Lagen der Extremstellen  $m(x, y)$ ,  $M(x, y)$  angegeben. Dabei bedeutet das Symbol (M), dass hier zwar ein relatives Maximum vorliegt, dass aber das wirkliche Maximum an der anderen Stelle M angenommen wird. Die zwei Symbole m? bedeuten, dass das wirkliche Minimum nur an einer dieser beiden Stellen angenommen werden kann, so dass zwei Berechnungen und ein Vergleich erforderlich sind. Die 1. Winkelhalbierende und die beiden Extremalkurven  $y = \sqrt{3} \cdot x$  und  $y = x/\sqrt{3}$  sind leicht gedreht dargestellt. Die farbigen Pfeile geben die Richtung wachsender Funktionswerte von  $f(x, y) = +2xy/(x^2 + y^2)^2$  an.

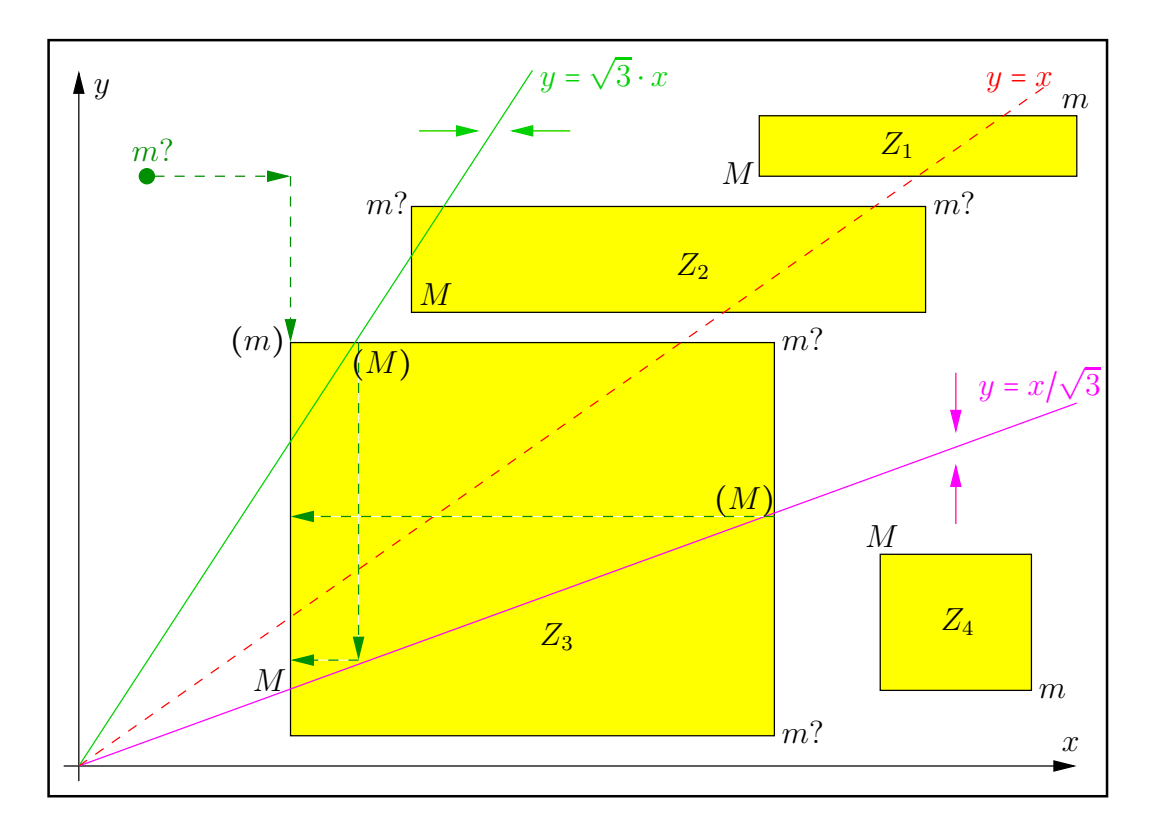

Abbildung B.8.: Typische Lagen der Intervalle  $Z_{\nu}$  mit den Extremstellen  $m, M$ 

#### Anmerkungen:

- 1. Die 1. Winkelhalbierende und die Extremalkurven  $y = \sqrt{3} \cdot x$  bzw.  $y = x/\sqrt{3}$  sind etwas gedreht dargestellt, so dass z.B. der an der 1. Winkelhalbierenden gespiegelte untere rechte Eckpunkt m? durch m? nicht ganz maßstabsgetreu dargestellt wird.
- 2. Bei den Rechtecken  $Z_1, Z_2, Z_4$  liegen die Extremalpunkte  $m, M$  auf den Eckpunkten dieser Rechtecke, wobei bez.  $Z_2$  der Minimumpunkt m einer der beiden oberen Eckpunkte ist.
- 3. Wir zeigen zuerst, dass am oberen linken Eckpunkt  $(m)$  von  $Z_3$  die Funktion  $f(x, y)$  nicht ihr Minimum annehmen kann. Dazu spiegeln wir den unteren rechten Eckpunkt  $m$ ? an der 1. Winkelhalbierenden und erhalten den Spiegelpunkt m?. Mit m? $(x_2, y_1)$  gilt deshalb  $m(_1, x_2)$ , und nach (B.12) gilt  $f_{m?} = f(x_2, y_1) = f_{m?} = f(y_1, x_2)$ . Im nächsten Schritt zeigen wir, dass der Spiegelpunkt  $m$ ? links oberhalb von  $(m)(x_1, y_2)$  liegt, d.h. zu zeigen ist  $y_1 < x_1$  und  $y_2 < x_2$ . Dazu benutzen wir die für die Lage von  $Z_3$  gültigen Bedingungen:

$$
y_1 < x_1/\sqrt{3} < x_1
$$
 und  $y_2 < x_2$ ,

aus denen die Behauptung unmittelbar folgt. In Abb. (B.8) wird mit den Pfeilen ----> gezeigt, wie man von  $m$ ? nach  $(m)$  kommt, und weil  $---$ > die Richtung wachsender Funktionswerte angibt, gilt  $f_{m?} = f_{m?} < f_{(m)}$ , so dass  $(m)$  nicht der gesuchte Minimumpunkt m sein kann <sup>∎</sup>

4. Wir zeigen jetzt, dass der rechte Schnittpunkt (M) mit der Extremalkurve  $y = x/\sqrt{3}$  nicht der gesuchte Maximumpunkt M sein kann. Dazu bewegen wir uns zunächst von  $(M)$  aus in Richtung des Pfeils <--- bis zum Schnittpunkt mit der linken Parallelen zur y-Achse von Z<sup>3</sup> und von dort aus weiter in Richtung wachsender Funktionswerte nach unten bis  $M$ , so dass  $(M)$  nicht der Maximumpunkt sein kann ■ Ganz analog zeigt man, dass auch der obere Schnittpunkt (M) mit der Extremalkurve  $y = \sqrt{3} \cdot x$  kein Maximumpunkt sein kann.

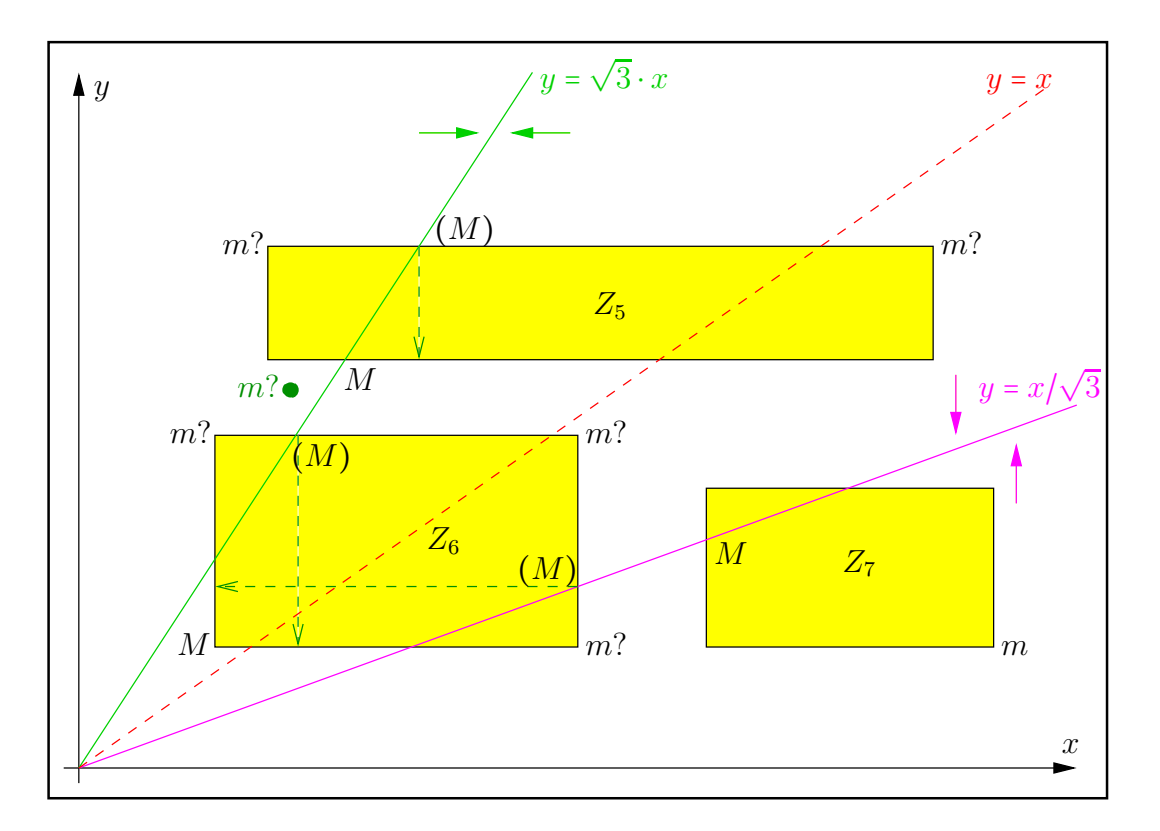

Abbildung B.9.: Typische Lagen der Intervalle  $Z_{\nu}$  mit den Extremstellen  $m, M$ 

Da in  $Z_6$  wegen  $y_1 > x_1$ , im Gegensatz zu  $Z_3$  aus Abb. B.8, der Spiegelpunkt  $m'(y_1, x_2)$  rechts von  $m'(x_1, y_2)$  liegt, kann  $m'(x_1, y_2)$  in  $Z_6$  nicht als Minimumpunkt ausgeschlossen werden.

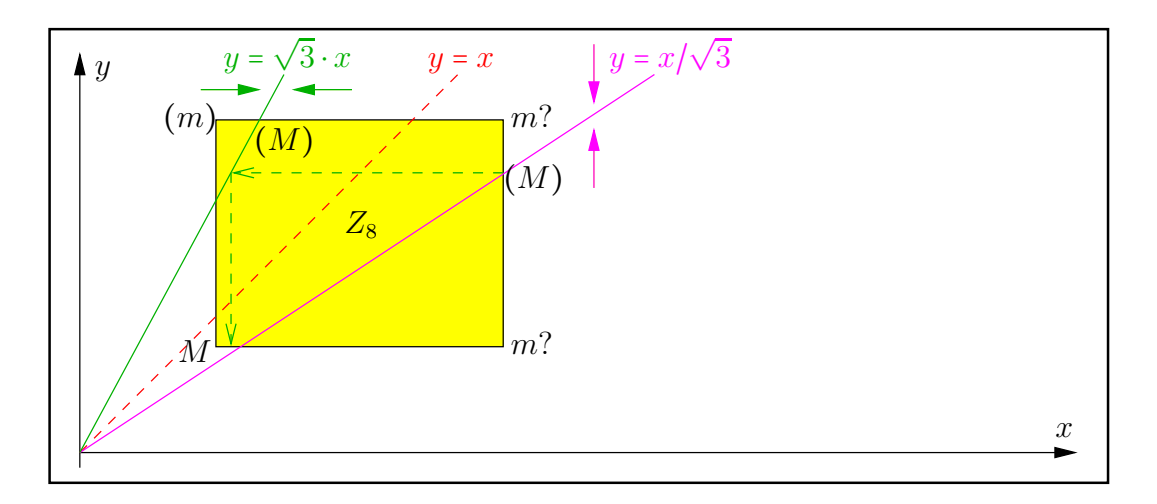

Abbildung B.10.: Typische Lagen der Intervalle  $Z_{\nu}$  mit den Extremstellen  $m, M$ 

In  $Z_8$  liegen jetzt bez. des Minimumpunktes m die gleichen Verhältnisse vor wie in  $Z_3$  aus Abb. (B.8), da wegen  $y_1 < x_1$  und  $y_2 < x_2$  der Spiegelpunkt  $m'(y_1, x_2)$  wieder links oberhalb von  $(m)(x1, y2)$  liegt, so dass  $(m)$  auch jetzt kein Minimumpunkt sein kann. Ganz analog zeigt man auch jetzt mit Hilfe der Pfeile <----, welche die Richtung wachsender Funktionswerte angeben, dass die beiden Punkte  $(M)$  keine Maximumpunkte sein können.

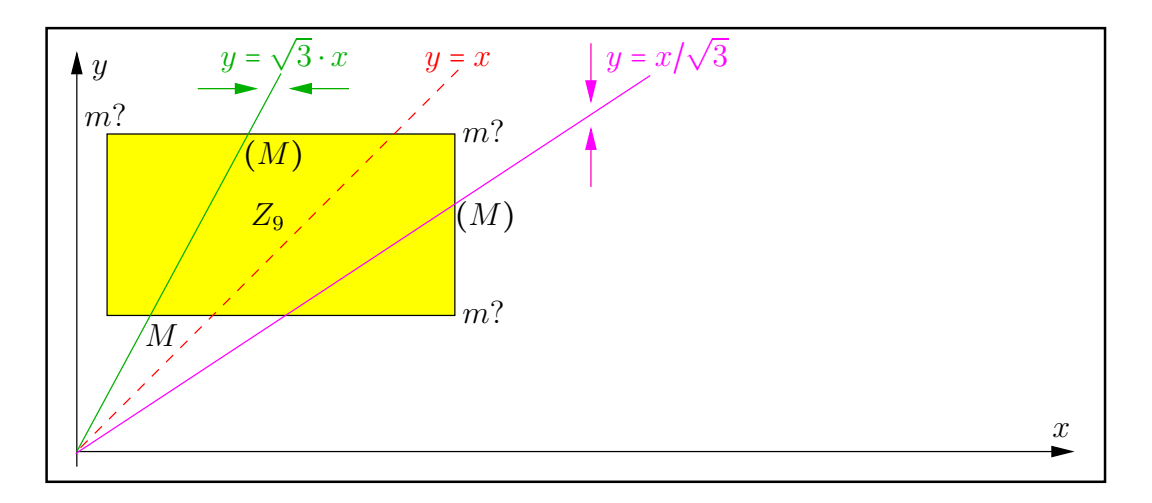

Abbildung B.11.: Typische Lagen der Intervalle  $Z_{\nu}$  mit den Extremstellen  $m, M$ 

Da in  $Z_9$  wegen  $y_1 > x_1$ , im Gegensatz zu  $Z_3$  aus Abb. B.8, der Spiegelpunkt  $m'(y_1, x_2)$  rechts von  $m'(x_1, y_2)$  liegt, kann  $m'(x_1, y_2)$  in  $Z_9$  nicht als Minimumpunkt m ausgeschlossen werden. Damit sind für  $m$  drei Berechnungen und zwei Vergleiche notwendig. Ganz analog zeigt man auch jetzt mit Hilfe der Pfeile <----, welche die Richtung wachsender Funktionswerte angeben, dass die beiden Punkte  $(M)$  keine Maximumpunkte sein können.

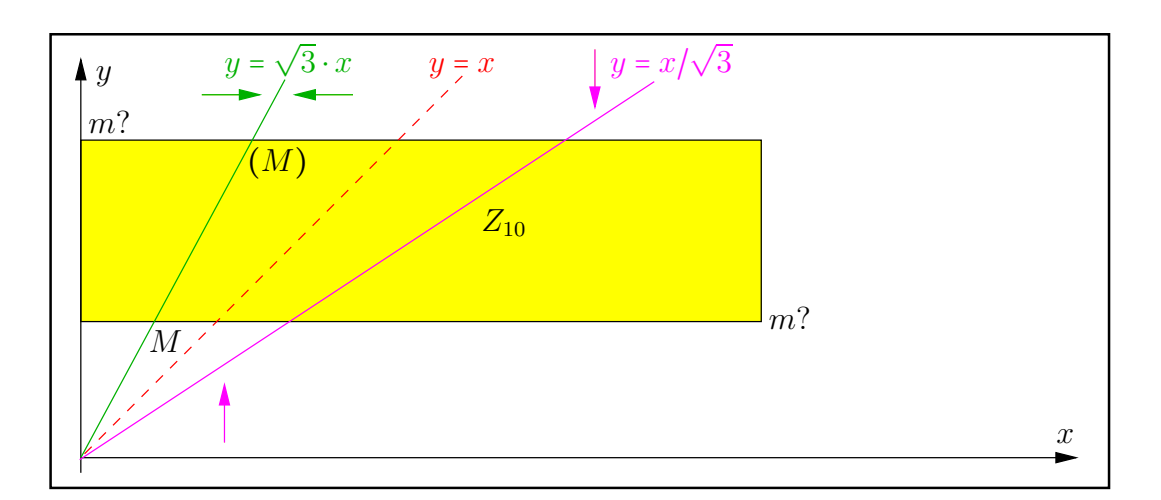

Abbildung B.12.: Typische Lagen der Intervalle  $Z_{\nu}$  mit den Extremstellen  $m, M$ 

Da in  $Z_{10}$  wegen  $y_1 > x_1$ , im Gegensatz zu  $Z_3$  aus Abb. B.8, der Spiegelpunkt  $m'(y_1, x_2)$ von  $m'(x_2, y_1)$  rechts von  $m'(x_1, y_2)$  liegt, kann  $m'(x_1, y_2)$  in  $Z_{10}$  nicht als Minimumpunkt  $m$  ausgeschlossen werden. Damit sind für  $m$  zwei Berechnungen und ein Vergleiche notwendig. Ganz analog zeigt man auch jetzt mit Hilfe des Pfeils <----, welcher die Richtung wachsender Funktionswerte angibt, dass der Punkte (M) mit seinem relativen Maximum nicht der Punkt M mit dem gesuchten absoluten Maximum auf dem Rand von  $Z_{10}$  sein kann.

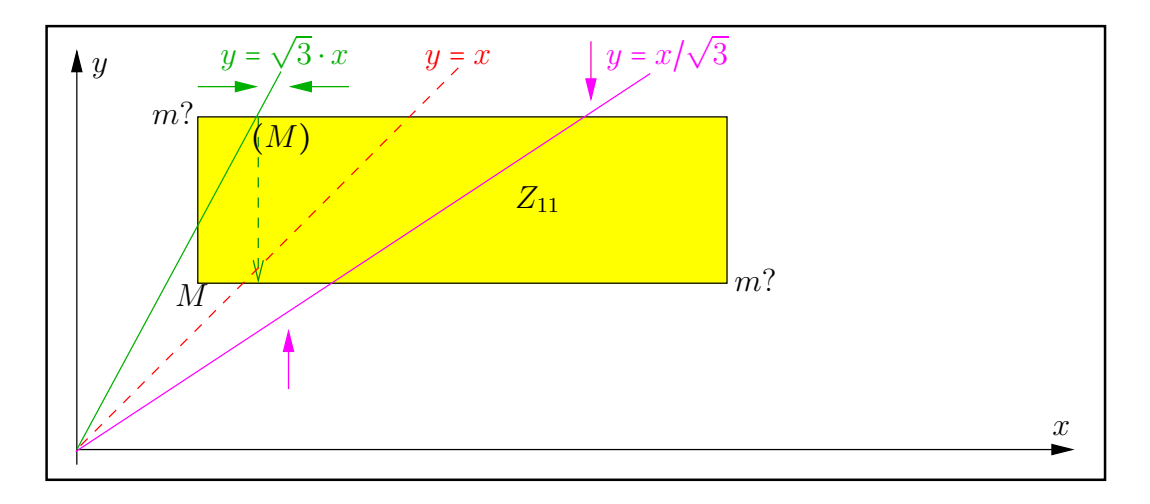

Abbildung B.13.: Typische Lagen der Intervalle  $Z_{\nu}$  mit den Extremstellen  $m, M$ 

Da in  $Z_{11}$  wegen  $y_1 > x_1$ , im Gegensatz zu  $Z_3$  aus Abb. B.8, der Spiegelpunkt  $m'(y_1, x_2)$ von  $m'(x_2, y_1)$  rechts von  $m'(x_1, y_2)$  liegt, kann  $m'(x_1, y_2)$  in  $Z_{11}$  nicht als Minimumpunkt  $m$  ausgeschlossen werden. Damit sind für  $m$  zwei Berechnungen und ein Vergleiche notwendig. Ganz analog zeigt man auch jetzt mit Hilfe des Pfeils <----, welcher die Richtung wachsender Funktionswerte angibt, dass der Punkte (M) mit seinem relativen Maximum nicht der Punkt  $M$  mit dem gesuchten absoluten Maximum auf dem Rand von  $Z_{11}$  sein kann.

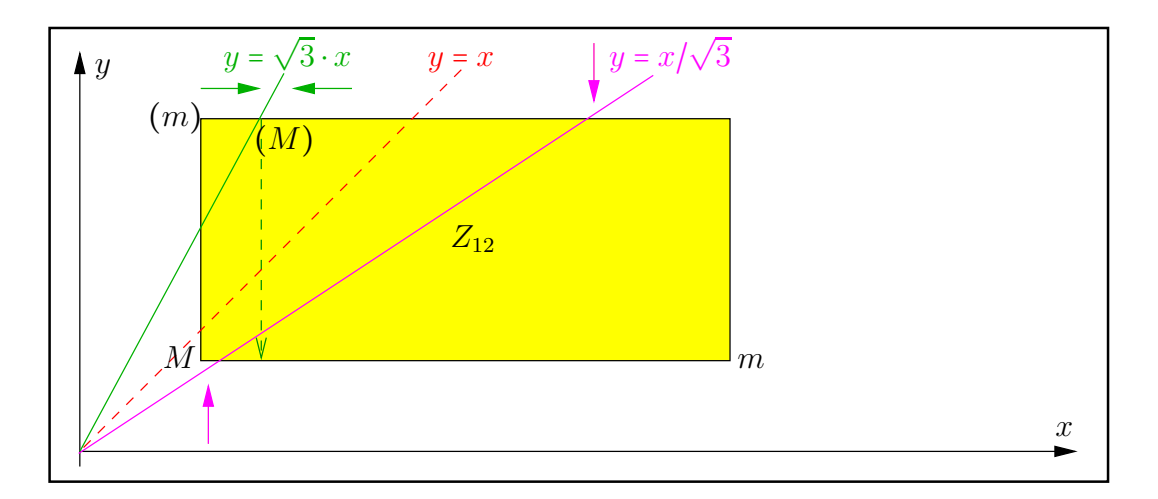

Abbildung B.14.: Typische Lagen der Intervalle  $Z_{\nu}$  mit den Extremstellen  $m, M$ 

In  $Z_{12}$  liegen jetzt bez. des Minimumpunktes m die gleichen Verhältnisse vor wie in  $Z_3$  aus Abb. (B.8), da wegen  $y_1 < x_1$  und  $y_2 < x_2$  der Spiegelpunkt  $m(y_1, x_2)$  von  $m(x_2, y_1)$  wieder links oberhalb von  $(m)(x1, y2)$  liegt, so dass  $(m)$  auch jetzt kein Minimumpunkt sein kann. Ganz analog zeigt man auch jetzt mit Hilfe des Pfeils <----, welcher die Richtung wachsender Funktionswerte angibt, dass der Punkte (M) mit seinem relativen Maximum nicht der Punkt M mit dem gesuchten absoluten Maximum auf dem Rand von  $Z_{12}$  sein kann.

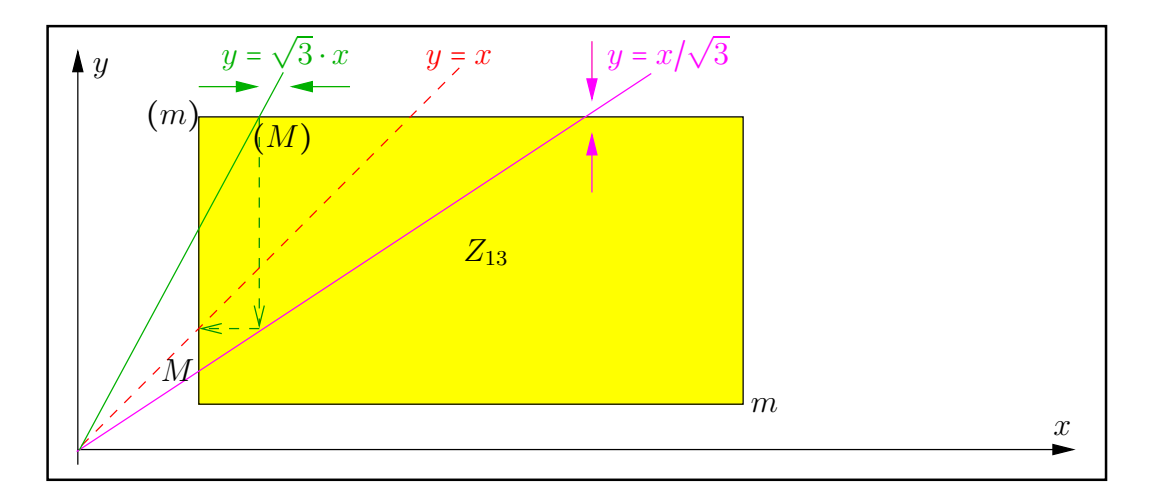

Abbildung B.15.: Typische Lagen der Intervalle  $Z_{\nu}$  mit den Extremstellen  $m, M$ 

In  $Z_{13}$  liegen jetzt bez. des Minimumpunktes m die gleichen Verhältnisse vor wie in  $Z_3$  aus Abb. (B.8), da wegen  $y_1 < x_1$  und  $y_2 < x_2$  der Spiegelpunkt  $m(y_1, x_2)$  von  $m(x_2, y_1)$  wieder links oberhalb von  $(m)(x1, y2)$  liegt, so dass  $(m)$  auch jetzt kein Minimumpunkt sein kann. Ganz analog zeigt man auch jetzt mit Hilfe der Pfeile <----, welche die Richtung wachsender Funktionswerte angeben, dass der Punkte (M) mit seinem relativen Maximum nicht der Punkt  $M$  mit dem gesuchten absoluten Maximum auf dem Rand von  $Z_{13}$  sein kann.

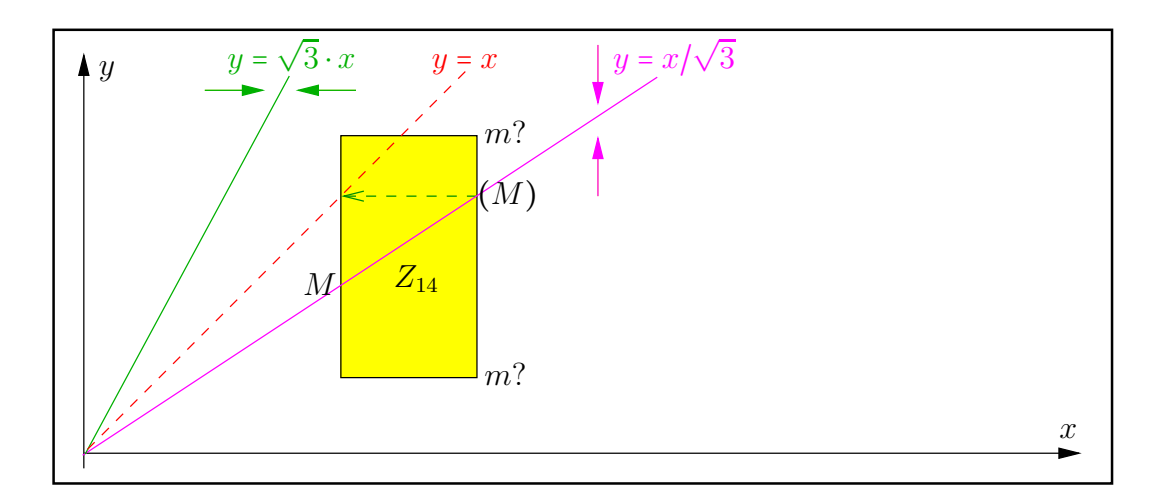

Abbildung B.16.: Typische Lagen der Intervalle  $Z_{\nu}$  mit den Extremstellen  $m, M$ 

In Z<sup>14</sup> ist der Minimumpunkt der echte obere oder untere Eckpunkt, so dass zwei Berechnungen und ein Vergleich erforderlich sind.  $(M)$  kann nicht der Maximumpunkt sein, denn läuft man von (M) aus in Richtung des Pfeils <----, der die Richtung wachsender Funktionswerte angibt, so kommt man nur auf Wegen mit wachsenden Funktionswerten zum Punkt M.

In den Abbildungen B.8 bis B.16 sind alle typischen Lagen der Rechteckintervalle  $Z_{\nu}$ , mit  $\nu = 1, 2, \ldots, 14$ , und  $y_2 \leq x_2$  zusammengestellt, wobei der rechte obere Eckpunkt eines  $Z_{\nu}$  nicht oberhalb der 1. Winkelhalbierenden liegt.

#### B.4.1. Maximumbestimmung

Es gelten die folgenden äquivalenten Aussagen:

- 1. Der untere linke Eckpunkt  $C(x_1, y_1)$  liegt zwischen den Extremalkurven  $y = \sqrt{3} \cdot x$  und  $y = x/\sqrt{3}$   $\iff$   $x_1/\sqrt{3} < y_1 < x_1 \cdot \sqrt{3}$   $\iff$   $M = C(x_1, y_1)$ , vgl. die Rechtecke  $Z_1, Z_2, Z_6, Z_8, Z_{11}, Z_{12}.$
- 2. S ist Schnittpunkt der linken Rechteck-Parallelen zur y-Achse mit der Extremalkurve  $y = x/\sqrt{3}$   $\iff$   $y_1 < x_1/\sqrt{3} < y_2$   $\iff$   $M = S(x_1, x_1/\sqrt{3})$ , vgl.  $Z_3, Z_7, Z_{13}, Z_{14}$ .

$$
f_M := f(x_1, x_1/\sqrt{3}) = \begin{cases} \left(\frac{1}{x_1}\right)^2 / \frac{8}{\sqrt{27}}, & x_1 > 1\\ \left(\frac{1}{2x_1}\right)^2 / \frac{2}{\sqrt{27}}, & x_1 < 1. \end{cases}
$$

- 3. Die untere Parallele zur x-Achse schneidet die Gerade  $y = \sqrt{3} \cdot x \iff x_1 < y_1/\sqrt{3} < x_2$  $\iff$   $M = S(y_1/\sqrt{3}, y_1)$ , vgl. die Rechtecke  $Z_5, Z_9, Z_{10}$ . Anmerkung: Die Schnittpunktbedingung  $x_1 < y_1/\sqrt{3} < x_2$  kann reduziert werden auf  $x_1 < y_1/\sqrt{3}$ , da nach Voraussetzung gilt:  $y_1/\sqrt{3} < y_1 \le y_2 \le x_2$ .  $f_M := f(y_1/\sqrt{3}, y_1)$  kann nach (B.12) wie unter Punkt 2. berechnet werden, wenn man  $x_1$ durch  $y_1$  ersetzt.
- 4. Der obere linke Eckpunkt  $C(x_1, y_2)$  liegt unterhalb der Extremalkurve  $y = x/\sqrt{3} \iff$  $y_2 < x_1/\sqrt{3} \iff M = C(x_1, y_2), \text{ vgl. } Z_4.$

Daraus ergibt sich der folgende Algorithmus zur Bestimmung des Maximumpunktes M:

```
if (y2 < x1/sqrt(3))M = C; // nach 4.
else // x1/sqrt(3) < y2{
 if (y1 < x1/sqrt(3))M = S; // nach 2.
 else // y1 > x1/sqrt(3), x1/sqrt(3) < y2;
 {
   if (y1/sqrt(3) < x1)M = C; // nach 1.
   else // sqrt(3)*x1 < y1, y1 > x1/sqrt(3), x1/sqrt(3) < y2;
      M = S; // nach 3.
 }
}
```
Mit dem obigen recht einfachen Algorithmus, der alle typischen Lagen der vierzehn Rechtecke  $Z_{\nu}$  zusammenfasst, wird der maximale Funktionswert über dem Punkt M berechnet mit Hilfe der Funktion

```
MpfrClass mIm_rz2_M (const MpfiClass& x, const MpfiClass& y),
```
die in mpficlass.cpp definiert ist. Der Rückgabewert ist der nahezu optimal aufgerundete, maximale Funktionswert von  $f(x, y)$  über dem Rechteck  $Z_{\nu}$ , dessen oberer rechter Eckpunkt unterhalb der 1. Winkelhalbierenden liegen muss. Diese letzte Bedingung wird innerhalb der Funktion  $mIm_rz2_M(\ldots)$  jedoch nicht überprüft und muss damit vorher abgesichert werden. Beachten Sie, dass bei der internen Auswertung von  $f(x, y)$  ein vorzeitiger Überlauf durch geeignete Skalierungen verhindert wird.

#### B.4.2. Minimumbestimmung

Aus den Abbildungen B.8 bis B.16 ergibt sich, dass die Minimumpunkte m nur auf den Eckpunkten der  $Z_{\nu}$  liegen, da die Funktionswerte  $f(x, y)$  nur anwachsen, wenn man sich parallel zu den Koordinatenachsen auf die Extremalkurven  $y = \sqrt{3} \cdot x$  oder  $y = x/\sqrt{3}$  zubewegt. Um die Lage der Minimumpunkte  $m$  möglichst einfach, d.h. mit einem Minimum an Abfragen, bestimmen zu können, betrachten wir nacheinander die folgenden drei Fälle:

- 1. Der untere rechte Eckpunkt  $C(x_2, y_1)$  liegt oberhalb  $y = x/\sqrt{3}$ , d.h.  $x_2/\sqrt{3} < y_1$ .
- 2. Der obere rechte Eckpunkt  $C(x_2, y_2)$  liegt unterhalb  $y = x/\sqrt{3}$ , d.h.  $y_2 < x_2/\sqrt{3}$ .
- 3. Die rechte Parallele zur y-Achse schneidet die Extremalkurve  $y = x/\sqrt{3}$ . Dieser Fall tritt ein, wenn die Bedingungen aus 1. und 2. nicht erfüllt sind.

Die oberen drei Fälle werden jetzt genauer betrachtet:

- 1. Zu diesem Fall gehören die Rechtecke  $Z_1, Z_2, Z_5$ . Wenn zusätzlich der obere linke Eckpunkt  $C(x_1, y_2)$  oberhalb von  $y = \sqrt{3} \cdot x$  liegt, d.h. wenn gilt  $y_2/\sqrt{3} > x_1$ , dann können  $C(x_2, y_2)$  oder auch  $C(x_1, y_2)$  die Minimumpunkte sein, vgl.  $Z_2, Z_5$ , sonst ist nur  $C(x_2, y_2)$  der Minimumpunkt, vgl  $Z_1$ .
- 2. Zu diesem Fall gehören die Rechtecke  $Z_4, Z_7, Z_{10}, Z_{11}, Z_{12}, Z_{13}$ . Für die Rechtecke  $Z_4, Z_7, Z_{12}, Z_{13}$  gilt:  $m = C(x_2, y_1)$ . Wenn jedoch der Spiegelpunkt C( $y_1, x_2$ ) von  $C(x_2, y_1)$  rechts oberhalb von  $C(x_1, y_2$  liegt, d.h. wenn gilt  $y_1 > x_1 \wedge x_2 \ge y_2$ , so kann auch der obere linke Eckpunkt  $C(x_1, y_2)$  ein Minimum sein, vgl.  $Z_{10}, Z_{11}$ . Beachten Sie, dass die zweite Bedingung  $y_2 \leq x_2$  automatisch erfüllt ist, da vorausgesetzt wird, dass der obere rechte Eckpunkt  $C(x_2, y_2)$  unterhalb der 1. Winkelhalbierenden liegt. Außerdem ist zu beachten, dass die erste Bedingung  $y_1 > x_1$  für die Rechtecke  $Z_4, Z_7, Z_{12}, Z_{13}$  nicht erfüllt ist und damit nur für  $Z_{10}, Z_{11}$  zutrifft.
- 3. Zu diesem letzten Fall gehören die Rechtecke  $Z_3, Z_6, Z_8, Z_9, Z_{14}$ . Wenn also die rechte Parallele zur y-Achse die Extremalkurve  $y = x/\sqrt{3}$  schneidet, dann ist einer der beiden Eckpunkte  $C(x_2, y_1)$  oder  $C(x_2, y_2)$  gleich m. Wenn dann zusätzlich der Spiegelpunkt  $C(y_1, x_2)$  von  $C(x_2, y_1)$  rechts oberhalb von  $C(x_1, y_2)$  liegt, d.h. wenn gilt  $y_1 > x_1 \wedge y_2 \leq x_2$ , so kann auch  $C(x_1, y_2)$  der Minimumpunkt m sein. Beachten Sie bitte, dass die letzte Bedingung  $y_2 \leq x_2$  entfallen kann, da sie nach Voraussetzung erfüllt ist, denn der rechte obere Eckpunkt  $C(x_2, y_2)$  soll unterhalb der 1. Winkelhalbierenden liegen! Vergleichen Sie dazu die Rechtecke  $Z_3, Z_8, Z_{14}$  bzw.  $Z_6, Z_9$ . Beachten Sie außerdem, dass bei  $Z_{14}$  die Bedingung  $y_1 > x_1$  nicht erfüllt sein kann, denn der linke untere Eckpunkt  $C(x_1, y_1)$  soll nach Voraussetzung unterhalb von  $y = x/\sqrt{3}$  liegen, d.h. es muss gelten  $y_1 < x_1/\sqrt{3} < x_1$ .

Mit Hilfe der obigen drei Hauptfälle werden alle typischen Lagen der vierzehn Rechtecke  $Z_{\nu}$ beschrieben, und der minimale Funktionswert über dem Punkt  $m$  lässt sich berechnet mit der Funktion

#### MpfrClass mIm\_rz2\_m (const MpfiClass& x, const MpfiClass& y),

die in mpficlass.cpp definiert ist. Der Rückgabewert ist der nahezu optimal abgerundete, minimale Funktionswert von  $f(x, y)$  über dem Rechteck  $Z_{\nu}$ , dessen oberer rechter Eckpunkt unterhalb der 1. Winkelhalbierenden liegen muss. Diese letzte Bedingung wird innerhalb der Funktion  $mIm_rzz_m(...)$  jedoch nicht überprüft und muss damit vorher abgesichert werden. Beachten Sie, dass bei der internen Auswertung von  $f(x, y)$  ein vorzeitiger Überlauf durch geeignete Skalierungen verhindert wird.

#### B.4.3. Numerische Beispiele

Im 1. Beispiel wählen wir  $X_1 = [5, 8]$  und  $Y_1 = [5, 6]$ , womit die typische Lage des zweidimensionalen Intervalls  $Z_1$  realisiert wird. Mit dem Funktionsaufruf  $T = mIm_rz2_m(X,Y)$ ; erhalten wir mit prec = 300 für den Wertebereich  $W_f = \{f(x,y) | x \in X, y \in Y\} = [+6/625, +1/50]$  die nahezu optimale Einschließung  $W_f \subseteq T$ .

T =  $[9.59999999...99999 \cdot 10^{-3}, 2.00000...00001 \cdot 10^{-2}]$  ⊃  $W_f$ 

mit 90 ausgegeben Dezimalstellen. Rechnet man z.B. mit prec = 3000000, so erhält man das analoge Ergebnis mit  $3000000 \cdot \log_{10}(2) \approx 903090$  Dezimalstellen.

In der folgenden Tabelle sind für alle typischen, zweidimensionalen Intervalle  $Z_{\nu}$  ihre möglichen reellen Intervalle  $X_{\nu}, Y_{\nu}$  zusammen mit den jeweiligen exakten Funktionswerten  $f_m, f_M$  an den Minimum- bzw. Maximumstellen  $m, M$  zusammengestellt:

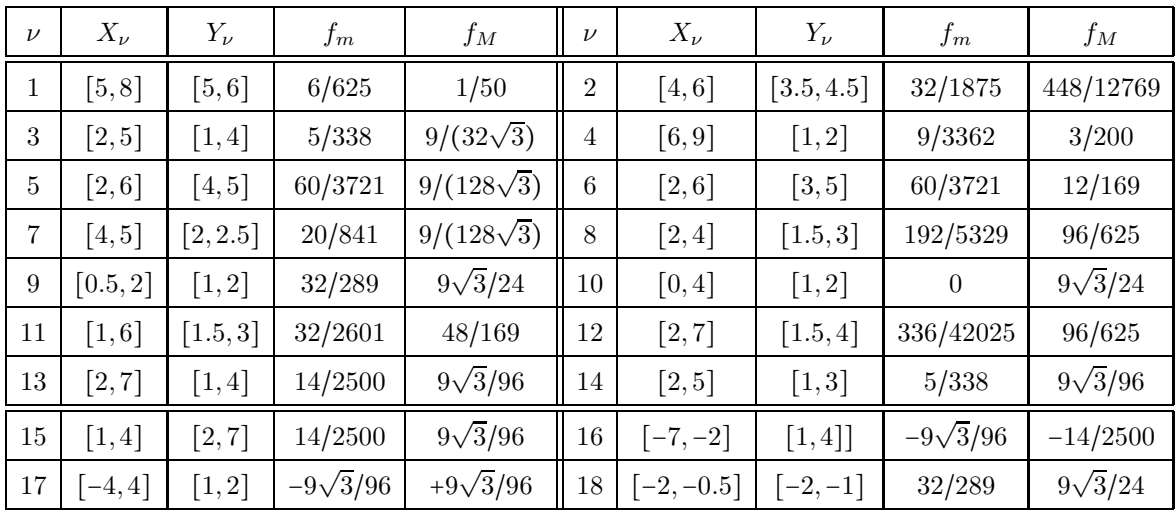

#### Anmerkungen:

- 1. Die Rechtecke  $Z_{\nu}$ ,  $\nu = 1, 2, ..., 14$ , liegen alle mit dem oberen rechten Eckpunkt nicht oberhalb der 1. Winkelhalbierenden, d.h. es gilt  $y_2 \le x_2$ . oberhalb der 1. Winkelhalbierenden, d.h. es gilt
- 2.  $Z_{15}$  entsteht aus  $Z_{13}$  durch Spiegelung an der 1. Winkelhalbierenden, so dass  $f(x, y)$  über  $Z_{15}$  und  $Z_{13}$  den gleichen Wertebereich besitzt.
- 3.  $Z_{16}$  entsteht aus  $Z_{13}$  durch Multiplikation von  $X_{13}$  mit −1. Nach (B.14) ist dann der Wertebereich von  $f(x, y)$  über  $Z_{16}$  der negative Wertebereich von  $f(x, y)$  über  $Z_{13}$ .
- 4. Z<sub>17</sub> entsteht aus Z<sub>10</sub> durch Vereinigung von X<sub>10</sub> mit −X<sub>10</sub>, so dass das Minimum von  $f(x, y)$  über  $Z_{17}$  das negative Maximum von  $X_{10}$  sein muss.
- 5.  $Z_{18}$  entsteht aus  $Z_9$  durch Multiplikation von  $X_9$  und  $Y_9$  durch −1, so dass nach (B.13)  $f(x, y)$  über  $Z_9$  und  $Z_{18}$  den gleichen Wertebereich besitzt.

Der Algorithmus zur Berechnung der gesuchten Extrema  $f_m, f_M$  wurde u.a. mit allen obigen  $Z_{\nu}$  :=  $\{(\alpha, y) | x \in X_{\nu} \land y \in Y_{\nu}\}, \nu = 1, 2, ..., 18$ , getestet.

# **B.5.**  $x^2 + a \cdot x + b$

Für die gegebenen reellen Maschinenintervalle  $X = [x_1, x_2] \ni x$ ,  $A = [a_1, a_2] \ni a$  und  $B = [b_1, b_2] \ni b$ liefert die Funktion

MpfiClass poly2(const MpfiClass& X, const MpfiClass& A, const MpfiClass& B)

für

$$
f(x,a,b) = x^2 + a \cdot x + b; \quad x, a, b \in \mathbb{R}
$$

eine optimale Maschineneinschließung  $f(X, A, B)$  der Wertemenge

$$
W_{f,X,A,B} \coloneqq \{ f(x,a,b) \, | \, x \in \mathbf{X}, \ a \in \mathbf{A}, \ b \in \mathbf{B} \} \subset f(X,A,B),
$$

wobei die **optimale** Einschließung nur garantiert ist, wenn  $A = [a_1, a_2]$  ein Punktintervall<sup>1</sup> ist. Die optimale Einschließung ist gewährleistet, wenn  $f(x, a, b)$  mit folgendem Ausdruck

(B.17) 
$$
f(x, a, b) = (x + a/2)^2 - (a/2)^2 + b
$$

intervallmäßig ausgewertet wird, denn jetzt kommen beide Variablen  $x, b$  explizit nur einmal vor und weil a zweimal auftritt, muss  $A = [a_1, a_2]$  ein Punktintervall sein. Um bei der Auswertung von B.17 einen vorzeitigen Uber- oder Unterlauf zu vermeiden, wird in der Funktion ¨

#### void poly2(MpfiClass& R, long int& k, const MpfiClass& X, const MpfiClass& A, const MpfiClass& B);

durch geeignete Skalierungen erreicht, dass das Intervall  $2^k \cdot R$  die gewünschte optimale Einschließung  $f(X, A, B)$  liefert, wobei Sup(|R|) nur wenig kleiner als MaxFloat() ausfällt. Bei der Berechnung von  $R$  werden mögliche Auslöschungen durch schrittweise Vergrößerungen der Präzision prec vermieden. Dabei wird prec so lange erhöht, bis sich die jeweiligen R-Werte nicht mehr ändern. Beim Vergleich dieser R-Werte müssen diese natürlich jeweils **vorher** nach außen in die Ausgangspräzision gerundet werden. Beachten Sie, dass die berechneten Einschließungen natürlich nicht optimal sein können, wenn mögliche Auslöschungen nicht vermieden werden.

#### B.5.1. Numerische Beispiele

Im 1. Beispiel wählen wir die Intervalle  $X = [-3, 2]$ ,  $A = [-6, -6]$ ,  $B = [-1, 2]$  und erhalten mit den Zwischenergebnissen

$$
X + A/2 = [-6, -1], (X + A/2)^2 = [1, 36], (X + A/2)^2 - (A/2)^2 = [-8, 27]
$$

das exakte Ergebnis  $f(X, A, B) = W_{f,X,A,B} = [-9, 29]$ , und genau diese optimale Einschließung liefert für  $prec \geq 5$  der Funktionsaufruf  $F = poly2(X, A, B)$ ; mit  $F, X, A, B$  vom Typ MpfiClass. Für prec = 4 erhält man die gröbere Einschließung F =  $[-9, 30]$ , da bei dieser Präzision das exakte Intervall [−9, 29] nicht mehr darstellbar ist.

Im 2. Beispiel wählen wir mit der Präzision prec = 300 die nachfolgenden Maschinenintervalle  $X = [\text{pred}(1), \text{pred}(1)] = [1 - 2^{-300}, 1 - 2^{-300}], \quad A = [0, 0], \quad B = [-1, -1] \text{ und werten damit die}$ Funktion  $f(x, 0, -1) = x^2 - 1$  in der unmittelbaren Umgebung ihrer Nullstelle  $x_0 = +1$  aus, so dass erhebliche Auslöschungen durch eine hinreichend große interne Präzision zu vermeiden ist. Der Funktionsaufruf F =  $poly2(X, A, B)$ ; liefert die optimale Einschließung

T =  $[-9.81818693059545310...19576808 \cdot 10^{-91}, -9.81818693059545310...19576325 \cdot 10^{-91}]$ 

mit 93 ausgegebenen Dezimalziffern, vergleichen Sie dazu das entsprechende Ergebnis auf Seite 191, das mit einem ganz anderen Algorithmus ebenfalls optimal berechnet wurde.

<sup>&</sup>lt;sup>1</sup>Gilt  $a_2$  = succ( $a_1$ ), so ist die Einschließung nahezu optimal.

**B.6.** 
$$
(1+x^2-y^2)/(4x^2y^2+(1+x^2-y^2)^2)
$$

Für die vorgegebenen reellen Maschinenintervalle  $X \ni x$  und  $Y \ni y$  liefert die Intervallfunktion

#### MpfiClass Re\_r1pz2(const MpfiClass& X, const MpfiClass& Y)

eine fast optimale Einschließung aller Funktionswerte

$$
f(x,y) = \frac{1+x^2-y^2}{(4x^2y^2+(1+x^2-y^2)^2)} \quad \text{mit:} \ \ x \in \mathbf{X}, \ y \in \mathbf{Y} \ \text{und} \ \ (x,y) \neq (0,\pm 1).
$$

Die Berechnung von  $f(x, y)$  wird ausführlich beschrieben auf Seite 189.  $f(x, y)$  ist als Realteilfunktion der holomorphen Funktion  $1/(1 + z^2)$ ,  $z \in \mathbb{C} \setminus \{0 \pm i\}$ , eine harmonische Funktion, wenn die singulären Punkte  $P(0, \pm 1)$  nicht Element des zweidimensionalen reellen Intervalls Z sind.

(B.18) 
$$
Z := \{(x, y) | x \in X \land y \in Y\}, (x, y) \neq (0, \pm 1).
$$

 $f(x, y)$  nimmt daher für alle Punkte  $(x, y) \in Z$  als harmonische Funktion ihre Extrema auf dem Rand von Z an, vgl. dazu auch die Seite 244. Die Berechnung dieser Extremstellen,  $m(x, y)$  für das Minimum und  $M(x, y)$  für das Maximum, kann wesentlich vereinfacht werden, wenn man  $f(x, y) \equiv f(|x|, |y|)$  beachtet und die Eingangsintervalle X,Y durch die jeweiligen Intervalle, z.B.  $X = abs(X) = \{|x| \mid x \in X\}$ , seiner Absolutbeträge ersetzt. Damit reduziert sich die Berechnung der Extremstellen  $m(x, y), M(x, y)$  auf ein Intervall  $Z = \{(x, y) | x \in X \land y \in Y\}$ ,  $x \ge 0, y \ge 0$ , das nur im 1. Quadranten liegt und den Punkt  $(0,1)$  nicht enthalten darf.  $X = [x_1, x_2], Y = [y_1, y_2].$ 

Zur Berechnung der Extremstellen  $m, M$  benötigt man zunächst die partiellen Ableitungen:

(B.19) 
$$
\frac{\partial f(x,y)}{\partial x} = -\frac{2x \cdot (1 + 2x^2 + x^4 + 2y^2 - 2x^2y^2 - 3y^4)}{(1 + x^2 - 2y + y^2)^2 \cdot (1 + x^2 + 2y + y^2)^2},
$$

(B.20) 
$$
\frac{\partial f(x,y)}{\partial y} = -\frac{2y \cdot (-1 + 2x^2 + 3x^4 + 2y^2 + 2x^2y^2 - y^4)}{(1 + x^2 - 2y + y^2)^2 \cdot (1 + x^2 + 2y + y^2)^2}.
$$

Die Extremalkurven für  $\partial f/\partial x$  ergeben sich aus der Forderung  $\partial f/\partial x = 0$ , siehe Seite 247. Die erste ist wegen des Faktors  $x = 0$  die positive y-Achse, und die zweite Extremalkurve ergibt sich aus der Forderung  $1 + 2x^2 + x^4 + 2y^2 - 2x^2y^2 - 3y^4 = 0$ , aus der für den 1. Quadranten folgt<sup>2</sup>

$$
y = h_1(x) = \sqrt{\left(1 - x^2 + 2 \cdot \sqrt{1 + x^2 + x^4}\right)/3}, \quad 0 \le x \le 16,
$$
  

$$
h_1(x) = x \cdot \sqrt{\left(u - 1 + 2 \cdot \sqrt{1 + u + u^2}\right)/3}, \quad u := (1/x)^2, \ x > 16.
$$

Die Extremalkurven für  $\partial f/\partial y$  ergeben sich analog aus der Forderung  $\partial f/\partial y = 0$ . Die erste ist wegen des Faktors  $y = 0$  die positive x-Achse und die zweite und dritte Extremalkurve ergibt sich aus  $-1 + 2x^2 + 3x^4 + 2y^2 + 2x^2y^2 - y^4 = 0$ , und für den 1. Quadranten folgt wie oben

(B.21) 
$$
y = h_2(x) \coloneqq \sqrt{1 + x^2 + 2x \cdot \sqrt{1 + x^2}}, \quad 0 \le x \le 16,
$$

(B.22) 
$$
\qquad \qquad := x \cdot \sqrt{1 + u + 2 \cdot \sqrt{1 + u}}, \quad u = (1/x)^2, \ x > 16.
$$

(B.23) 
$$
y = h_3(x) \coloneqq \sqrt{1 + x^2 - 2x \cdot \sqrt{1 + x^2}}, \quad 0 \le x \le 1/\sqrt{3}.
$$

Für die Bestimmung der Extremalpunkte  $m, M$  ist es noch wichtig zu wissen, in welchen Bereichen des 1. Quadranten  $f(x, y)$  positiv oder negativ ist. Für  $y > h_4(x) := \sqrt{1 + x^2}$  gilt  $f(x, y) < 0$ und für  $y < h_4(x)$  gilt  $f(x, y) > 0$ .

Die Funktionen  $h_i(x)$ , i = 1, 2, 3, 4 besitzen den gemeinsamen Punkt  $P(0,1)$  und erfüllen die Ungleichungen

(B.24) 
$$
h_3(x) \le h_1(x)
$$
, falls  $0 \le x \le 1/\sqrt{3}$ ;  $h_1(x) \le h_4(x) \le h_2(x)$ , falls  $x \ge 0$ .

Der Beweis der Ungleichungen ist trivial und bleibt dem Leser überlassen.

 $^{2}h_{1}(x)$  wurde berechnet mit *Mathematica* und der Solve[...]-Funktion.

In der folgenden Abbildung sind die Funktionen  $h_1(x), h_2(x), h_3(x), h_4(x)$  im 1. Quadranten entsprechend farbig und leicht verzerrt dargestellt.

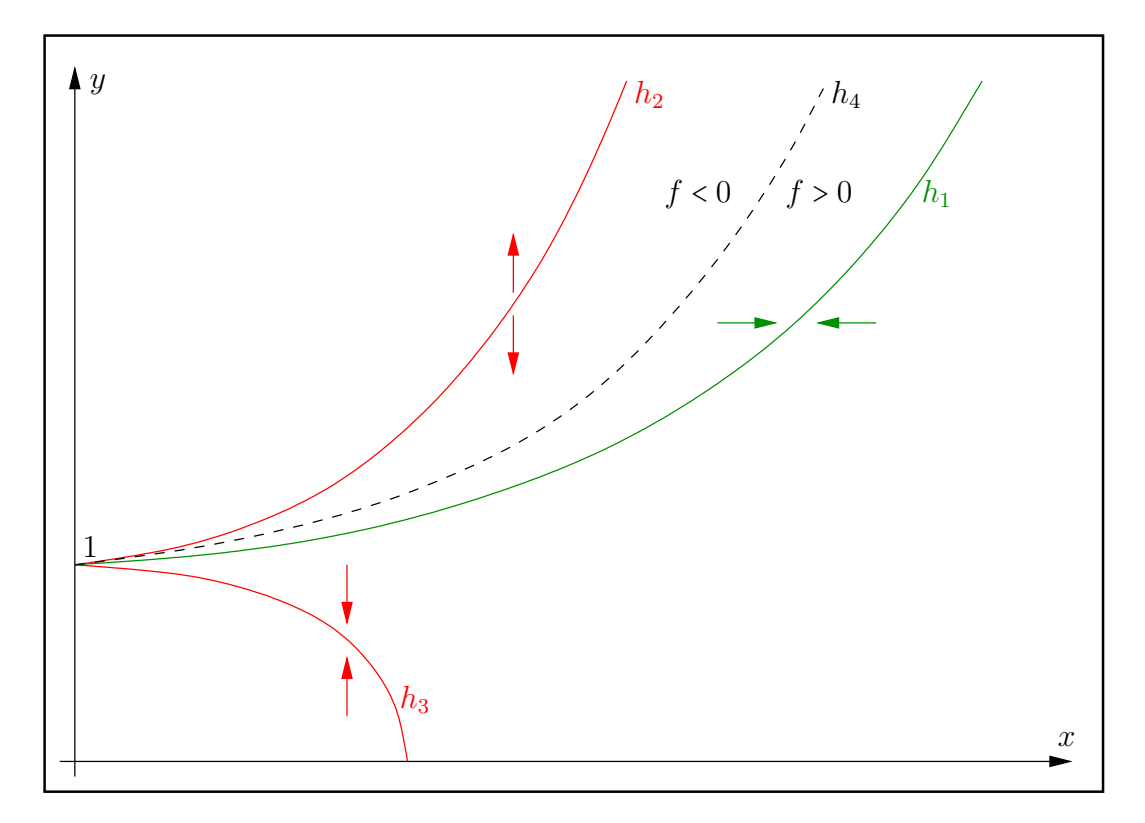

Abbildung B.17.: Extremalkurven und Richtungspfeile für wachsende  $f(x, y)$ -Werte

Die roten Pfeile geben parallel zur  $y$ -Achse und die grünen Pfeile parallel zur  $x$ -Achse die Richtung wachsender  $f(x, y)$ -Werte an.

#### B.6.1. Maximumbestimmung

Vergleicht man die Extremalkurven der obigen Abbildung z.B. mit denen aus Abbildung B.4, so erkennt man, dass sich die Extremalkurven von  $y = h_2(x)$  und  $y = \sqrt{3} \cdot x$  bzw. von  $y = h_1(x)$  und  $y = x/\sqrt{3}$  genau entsprechen, da sie jeweils im gemeinsamen Punkt (0,0) bzw. (0,+1) starten, monoton sind und die gleiche gegenseitige Lage zueinander besitzen. Außerdem stimmen auch die jeweiligen Pfeile, welche die Richtungen wachsender Funktionswerte von  $f(x, y)$  angeben, genau überein. Zusätzlich liegen auch die monoton verlaufenden Nulllinien, d.h. die Graphen der Funktionen  $y = x$  bzw.  $y = h_4(x) = \sqrt{1 + x^2}$  stets zwischen diesen Extremalkurven.

Prinzipiell neu ist in Abbildung B.17 jedoch die zusätzliche Extremalkurve  $y = h_3(x)$ , die im Definitionsbereich  $0 \le x \le 1/\sqrt{3}$  streng monoton fällt. Wenn wir daher zur Bestimmung von M den Algorithmus von Seite 213 sinngemäß übernehmen wollen, so muss in einem vorgeschalteten Punkt 0. untersucht werden, wie der Extremalpunkt M zu bestimmen ist, wenn der untere linke Eckpunkt des Rechtecks Z unterhalb von  $h_3(x)$  liegt. In der folgenden Abbildung wird dieser Fall daher genauer untersucht.

Wir müssen noch zeigen, dass die Nachweise bei den Anmerkungen auf Seite 213 auch mit unserer Funktion  $f(x, y)$  und den entsprechenden Extremalkurven geführt werden können. Nach **Punkt 1.** ist unter den Voraussetzungen  $x_2 > x_1$ ,  $y_1 > \sqrt{1 + x_1^2}$  zu zeigen:

$$
f(x_1,y_1) < f(x_2,h_2(x_2)) = \frac{-1}{4x_2 \cdot (x_2 + \sqrt{1 + x_2^2})}.
$$

Wegen  $1 \leq h_2(x_1) \leq y_1 \leq h_2(x_2)$  gilt die Doppelungleichung

$$
1 + x_1^2 + 2x_1 \cdot \sqrt{1 + x_1^2} \le y_1^2 \le 1 + x_2^2 + 2x_2 \cdot \sqrt{1 + x_2^2},
$$

und damit erhält man nach einfachen Umrechnungen die Abschätzung

$$
f(x_1, y_1) = \frac{1 + x_1^2 - y_1^2}{4x_1^2y_1^2 + (1 + x_1^2 - y_1^2)^2} \le \frac{-1}{4x_1(x_1 + \sqrt{1 + x_1^2})}.
$$

Wegen  $x_2 > x_1$  folgt daraus unmittelbar die Behauptung ■ Die Punkte 2. und 3. auf Seite 213 sind auch hier trivial und der Nachweis unter Punkt 4. bleibt dem Leser überlassen.

In der folgenden Abbildungen zeigen wir unter der Voraussetzung Der linke untere Eckpunkt von Z liegt unterhalb oder auf dem Graphen von  $h_3(x)$  drei typische Lagen eines Rechteckintervalls Z.

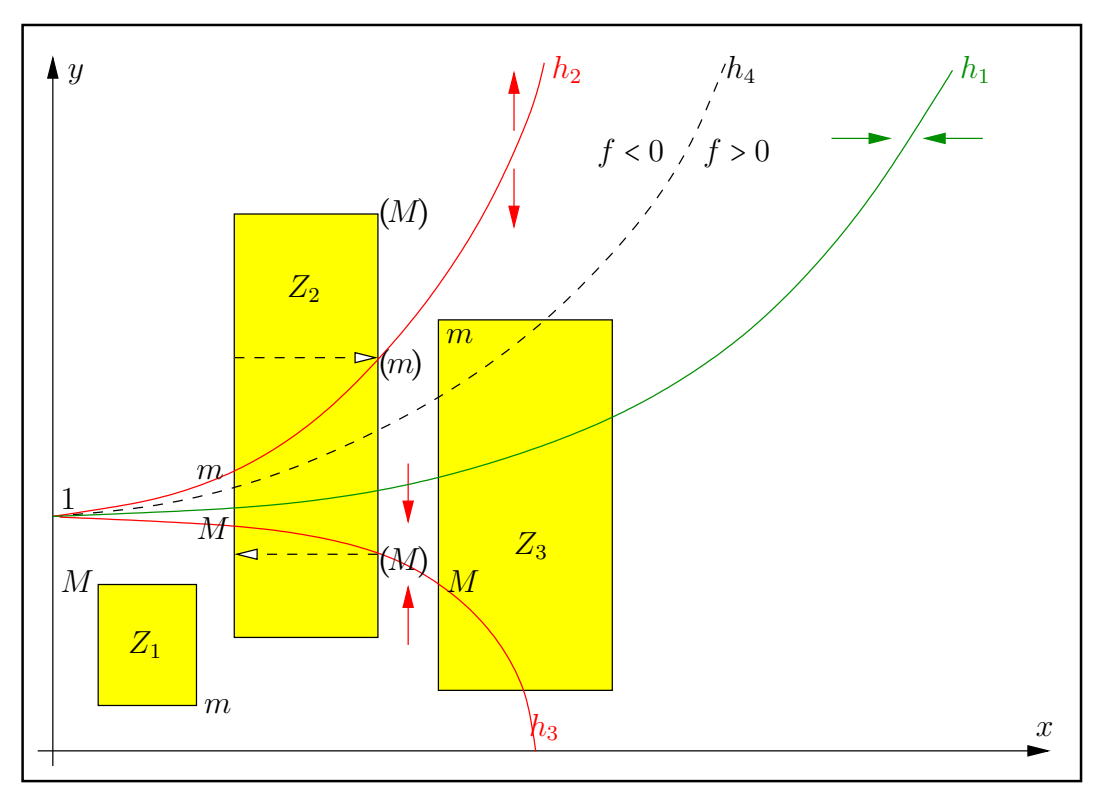

Abbildung B.18.: Linke untere Ecke von Z unterhalb von  $h_3(x)$ 

#### Anmerkungen:

- 1. In  $Z_2$  kann der Eckpunkt  $(M)$  oben rechts kein Maximumpunkt sein, da er im Bereich  $f(x, y) < 0$  liegt. Der Schnittpunkt  $(M)$  mit  $h_3(x)$  kann ebenfalls kein Maximumpunkt sein, da man längs des punktierten Pfeils in Richtung wachsender Funktionswerte nach  $M$ kommt, und ganz entsprechend kann (m) kein Minimumpunkt sein.
- 2. Bewegt man bei  $Z_2$  und  $Z_3$  die obere Parallele zu x-Achse so, dass der obere rechte Eckpunkt immer oberhalb oder auf dem Graphen von  $h_3$  liegt, so befindet sich  $M$  stets auf der linken Parallelen zur  $y$ -Achse. Schneidet diese Parallele den Graphen von  $h_3(x)$ , so ist  $M$  dieser Schnittpunkt, sonst ist  $M$  die linke obere Ecke von  $Z$ . Der Leser möge dies anhand aller möglichen, prinzipiellen Lagen von  $Z$  überprüfen!
- 3. Wenn also der untere linke Eckpunkt von Z unterhalb oder auf dem Graphen von  $h_3(x)$ liegt, so liegt M stets auf der linken Parallelen zur y-Achse. Schneidet diese Parallele den Graphen von  $h_3(x)$ , so ist M dieser Schnittpunkt, sonst ist M der obere linke Eckpunkt von Z.

Wir formulieren jetzt noch die Bedingungen aus dem letzten Punkt 3. in der Sprache der Intervallarithmetik. Dazu benutzen wir die nur für interne Anwendungen definierte Funktion

MpfiClass Re\_r1pz2\_H3(const MpfrClass& x)

welche für eine Maschinenzahl  $0 \le x < 1/\sqrt{3}$  den Funktionswert  $h_3(x)$  optimal einschließt. Eine ebenfalls optimale Einschließung von  $1/\sqrt{3}$  liefert mit  $x = 1$  und  $n = 3$  die Funktion

MpfiClass xdivsqrtn (const MPFR::MpfrClass& x, unsigned long int n)

welche in mpficlass.cpp definiert ist.

Die Bedingung Die linke untere Ecke von Z liegt unterhalb oder auf dem Graphen von  $h_3(x)$ ist definiert durch:

1.  $x_1 < 1/\sqrt{ }$ und wird realisiert durch:  $x_1 \leq \text{Inf}(xdivsqrt(1,3)),$ 

2.  $y_1 \leq h_3(x_1)$  und wird realisiert durch:  $y_1 \leq \text{Inf}(\text{Re\_r1pz2\_H3}(x_1)).$ 

Wenn oben  $y_1 = \text{Inf}(\text{Re\_r1pz2_H3}(x_1))$  erfüllt ist, so kann gelten  $y_1 = h_3(x_1)$ , aber auch dann ist M der Schnittpunkt der linken Parallelen von Z mit dem Graphen von  $h_3(x)$ .

Die Bedingung Die linke Parallele von Z schneidet den Graphen von  $h_3(x)$  ist definiert durch:

 $y_1 \leq h_3(x) \leq y_2$  und wird realisiert durch:  $h_3([x_1]) \leq [y_1, y_2],$ 

wobei  $h_3([x_1])$  die mit MpfiClass Re\_r1pz2\_H3(const MpfrClass& x) berechnete optimale Einschließung von  $h_3(x_1)$  bedeutet.

Zur Bestimmung von  $M$  benötigen wir zusätzlich die internen Funktionen

MpfiClass Re\_r1pz2\_H1(const MpfrClass& x) MpfiClass Re\_r1pz2\_H2(const MpfrClass& x) MpfiClass Re\_r1pz2\_H4(const MpfrClass& x)

die für eine Maschinenzahl x **optimale** Einschließungen der Funktionswerte  $h_1(x), h_2(x), h_4(x)$ liefern.

#### Anmerkung:

Um sicherzugehen, dass z.B. für Maschinenzahlen  $x_1, y_1$  die Ungleichung  $y_1 \leq h_3(x_1)$  erfüllt ist, wenn  $y_1 \leq \text{Inf}(\text{Re\_r1pz2_H3}(x_1))$  gilt, muss vorausgesetzt werden, dass mit  $\text{Re\_r1pz2_H3}(x_1)$ eine **optimale** Einschließung von  $h_3(x_1)$  berechnet wird. Der Leser möge mit einem einfachen Beispiel zeigen, dass die optimale Einschließung wirklich vorausgesetzt werden muss. Die obigen fünf Funktionen liefern stets die notwendigen optimalen Einschließungen, wenn für Maschinenzahlen x gilt:

 $x > 0$ ;  $h_i(x)$  ist keine Maschinenzahl; Eine Fehlermeldung tritt nicht auf.

Falls jedoch die Funktionswerte  $h_i(x)$ , i = 1, 2, 3 für Maschinenzahlen x selbst wieder Maschinenzahlen sind, so kann der Fall eintreten, dass  $h_i(x)$  nicht durch ein Punktintervall sondern durch ein echtes Intervall eingeschlossen wird, das jedoch in seinem Innern keine Maschinenzahl enthält. In diesem Fall kann z.B. die Ungleichung  $y_1 \leq h_3(x_1)$  durch die Maschinenabfrage

$$
y_1 \leq \text{Inf}(\text{Re\_r1pz2\_H3}(x_1))
$$

nicht mehr garantiert werden. Mir ist jedoch kein Fall bekannt, in dem  $h_i(x)$ , i = 1,2,3 für x > 0 wirklich eine Maschinenzahl ist. Für  $h_4(x) = \sqrt{1+x^2}$  gibt es natürlich Beispiele, bei denen für Maschinenzahlen  $x > 0$  die Funktionswerte  $h_4(x)$  selbst wieder Maschinenzahlen sind, z.B. gilt  $\sqrt{1 + (3/4)^2} = 5/4$ . Die Funktion Re\_r1pz2\_H4(x) liefert jedoch für diese ersten Spezialfälle einschließende Punktintervalle. Diese Spezialfälle berechnen sich aus der speziellen Pythagoräischen Gleichung

$$
(2^{n+1})^2 + (2^{2(n-p)} - 2^{2p})^2 = (2^{2(n-p)} + 2^{2p})^2, \quad n \in \mathbb{N}, \ p \in \mathbb{N}_0, \ p = 0, 1, \dots, n/2 + 1,
$$
  
Example 2. (2<sup>2(n-p)</sup> - 2<sup>2p</sup>)<sup>(n-p)</sup> - 2<sup>2p</sup>)<sup>(n+1)</sup> - 2<sup>(n-p)</sup> - 2<sup>(n-2)</sup>

wobei x gegeben ist durch:  $x = (2^{2(n-p)} - 2^{2p})/2^{n+1}$ , mit z.B.  $x = 3/4$  für  $n = 1$  und  $p = 0$ .

Um die maximalen oder minimalen Funktionswerte  $f(x, y)$  an den Schnittpunkten der Rechteckseiten von Z mit den Extremalkurven  $h_1(x)$ ,  $h_2(x)$ ,  $h_3(x)$  einschließen zu können, benötigen wir noch die folgenden Funktionen

$$
f_{h1}(x) \coloneqq f(x, h_1(x)) = \begin{cases} \frac{3}{4 \cdot (2 + x^2 + \sqrt{1 + x^2 + x^4})}, & 0 \le x \le 8, \\ u \cdot \frac{3}{4 \cdot (1 + 2u + \sqrt{1 + u + u^2})}, & u = (1/x)^2, \ x > 8. \end{cases}
$$

$$
f_{h2}(x) \coloneqq f(x, h_2(x)) = \begin{cases} \frac{-1}{4x \cdot (\sqrt{1 + x^2} + x)}, & 0 \le x \le 8, \\ u \cdot \frac{-1}{4 \cdot (1 + \sqrt{1 + u})}, & u = (1/x)^2, \ x > 8. \end{cases}
$$

$$
f_{h3}(x) \coloneqq f(x, h_3(x)) = \frac{\sqrt{1 + x^2} + x}{4x}, \quad 0 < x \le 1\sqrt{3}.
$$

deren Funktionswerte mithilfe der internen Funktionen

MpfiClass Re\_r1pz2\_fH1(const MpfrClass& x) MpfiClass Re\_r1pz2\_fH2(const MpfrClass& x) MpfiClass Re\_r1pz2\_fH3(const MpfrClass& x)

eingeschlossen werden. Beachten Sie dabei, dass diese Einschließungen nicht unbedingt optimal sondern nur nahezu optimal sein müssen. Die obigen Funktionsterme  $f_{hi}(x)$  wurden mit dem Algebrasystem Mathematica und FullSimplify[...] so berechnet, dass bei der Auswertung im 1. Quadranten wegen  $x \geq 0$  keine Auslöschungen auftreten können.

Um analog zu Punkt 2. auf Seite 213 den Funktionswert uber dem Schnittpunkt der unteren ¨ Parallelen von Z mit dem Graphen der Extremalkurve  $h_1(x)$  zu berechnen, gilt zunächst für den Schnittpunkt  $M(x_S, y_S) = M(x_S, y_1)$ , wobei  $y_1$  und  $x_S$  gegeben sind durch<sup>3</sup>

$$
y_1 = h_1(x_S) = \sqrt{(1 - x_S^2 + 2 \cdot \sqrt{1 + x_S^2 + x_S^4})/3}
$$
  $\rightarrow$   $x_S = \sqrt{y_1^2 - 1 + 2y_1 \cdot \sqrt{y_1^2 - 1}}$ .

Der Funktionswert über  $M(x_S, y_1)$  ergibt sich daraus mit  $y = y_1$  zu

$$
f(x_S, y_1) = h_5(y) := \frac{1}{4y \cdot (y + \sqrt{y^2 - 1})} = u \cdot \frac{1}{4 \cdot (1 + \sqrt{1 - u})}, \quad u := (1/y)^2 \le 1,
$$

wobei  $y^2 \ge 1$  automatisch erfüllt ist. Die Funktionswerte von  $h_5(x)$  werden für Maschinenzahlen  $x \geq 1$  nahezu optimal eingeschlossen mit Hilfe der internen Funktion

MpfiClass Re\_r1pz2\_H5(const MpfrClass& x);

#### B.6.2. Minimumbestimmung

Analog zur Maximumbestimmung können wir auch jetzt die Lage der Minimumpunkte m analog zum Fall  $1/z^2$  bestimmen, wenn alle Rechtecke Z stets oberhalb des Graphen der Extremalkurve  $y = h_3(x)$  liegen, und dies gilt auch dann noch, wenn die untere Parallele von Z den Graphen der Extremalkurve  $y = h_3(x)$  schneidet. In der folgenden Abbildung wird dies am Beispiel  $Z_0$ verdeutlicht, das dem Rechteck  $Z_{13}$  in Abbildung B.6 entspricht, wobei der Minimumpunkt m der linke obere Eckpunkt des jeweiligen Rechtecks ist. Der Leser möge diesen Sachverhalt für alle restlichen typischen Lagen von  $Z$  bestätigen, wenn die untere Parallele von  $Z$  den Graphen der Extremalkurve  $y = h_3(x)$  schneidet.

Zur Bestimmung der Lage von m muss daher nur noch der Fall gesondert behandelt werden, dass der rechte untere Eckpunkt von Z unterhalb des Graphen von  $y = h_3(x)$  liegt. In diesem

<sup>&</sup>lt;sup>3</sup>Die folgenden Umformungen wurden mit *Mathematica* und der Funktion Solve $[\dots]$  durchgeführt.

Fall genugt es, den Minimumpunkt m auch wieder analog zum Fall  $1/z^2$  zu bestimmen und den Funktionswert  $f(x, y)$  über diesem Punk mit dem Funktionswert über dem rechten unteren Eckpunkt von  $Z$  zu vergleichen. In der nachfolgenden Abbildung wird dies mit dem Beispiel  $Z_1$ gezeigt. Der Leser möge anhand weiterer typischer Beispiele für die Lage von Z zeigen, dass so der minimale Funktionswert  $f(x, y)$  über Z stets korrekt berechnet wird.

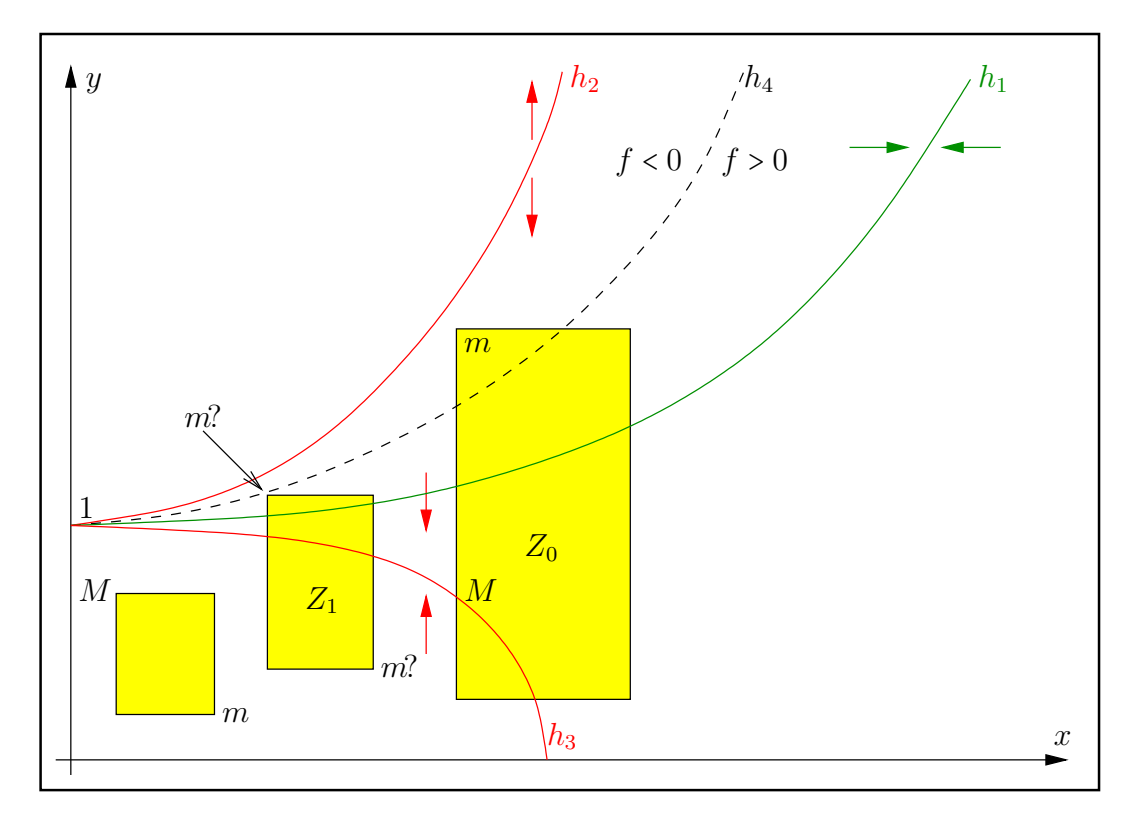

Abbildung B.19.: Zur Lage der Minimumpunkte m

#### B.6.3. Numerische Beispiele

Im 1. Beispiel wählen wir  $Z_1$  aus Abb. B.19 mit  $X = \begin{bmatrix} 1/4, 1/2 \end{bmatrix}$ ,  $Y = \begin{bmatrix} 1/4, 5/4 \end{bmatrix}$ . Mit einfachen Rechnungen erhält man  $f_m = f(1/4, 5/4) = -32/41 = -0.78048...$  und  $f_M = f(1/4, h_3(1/4)) =$  $(1 + \sqrt{17})/4 = 1.2807764...$  Mit dem Funktionsaufruf  $T = Re\_r1pz2(X,Y)$ ; erhalten wir mit prec = 300 für den Wertebereich  $W_f = \{f(x, y) | x \in X, y \in Y\} = [f_m, f_M]$  die nahezu optimale Einschließung  $W_f \subseteq T$ .

$$
\mathtt{T} = \big[-7.80487804878048...78049\cdot 10^{-1}, +1.2807764064044...96592 \big] \supset W_f
$$

mit 90 ausgegeben Dezimalstellen.

Im 2. Beispiel wählen wir  $X = [2, 2], Y = [3, 3]$  und erhalten mit T = Re\_r1pz2(X,Y) für den Wertebereich  $W_f = \{f(x, y) | x \in X, y \in Y\} = [f_m, f_M]$  die nahezu optimale Einschließung  $W_f \subseteq T$ .

$$
\mathtt{T}=\left[-2.5000000000000\ldots00001\cdot 10^{-2},-2.4999999999999\ldots99999\cdot 10^{-2}\right]\supset W_f
$$

mit 90 ausgegeben Dezimalstellen.

# **B.7.**  $2xy/(4x^2y^2 + (1+x^2-y^2)^2)$

Für die vorgegebenen reellen Maschinenintervalle  $X \ni x$  und Y ∋ y liefert die Intervallfunktion

#### MpfiClass Im\_r1pz2(const MpfiClass& X, const MpfiClass& Y)

eine fast optimale Einschließung aller Funktionswerte

$$
f(x,y) = \frac{2xy}{4x^2y^2 + (1+x^2-y^2)^2}
$$
 mit:  $x \in \mathbf{X}$ ,  $y \in \mathbf{Y}$  und  $(x,y) \neq (0, \pm 1)$ .

Die Berechnung von  $f(x, y)$  wird ausführlich beschrieben auf Seite 188. −f(x, y) ist als Imaginärteil der holomorphen Funktion  $1/(1+z^2)$ , mit  $z \in \mathbb{C} \setminus \{0 \pm i\}$ , eine harmonische Funktion, wenn die singulären Punkte  $P(0, \pm 1)$  nicht Element des zweidimensionalen reellen Intervalls Z sind.

(B.25) 
$$
Z := \{(x, y) | x \in X \land y \in Y\}, (x, y) \neq (0, \pm 1).
$$

 $f(x, y)$  nimmt daher für alle Punkte  $(x, y) \in Z$  als harmonische Funktion ihre Extrema auf dem Rand von  $Z$  an, vgl. dazu auch die Seite 244. Um die zugehörigen Extremstellen, m für das Minimum und  $M$  für das Maximum, möglichst einfach bestimmen zu können, betrachten wir zunächst die folgenden Symmetrieeigenschaften:

- (B.26)  $f(-x, -y) \equiv f(y, x)$ , Spiegelung am Ursprung,
- (B.27)  $f(-x, y) \equiv -f(x, y)$ , Spiegelung an der y-Achse,
- (B.28)  $f(x, -y) \equiv -f(x, y)$ , Spiegelung an der x-Achse.

Mit den obigen drei Transformationen kann die Bestimmung der Extremalpunkte  $m, M$  auf den 1. Quadranten reduziert werden. Wir betrachten dazu ein typisches Beispiel, wobei das gegebene Rechteck  $Z = \{(x, y) | x \in X = [-1, 3] \land y \in Y = [0.321, 1.10] \} = Z1 \cup Z2$  in der oberen Halbebene liegt.

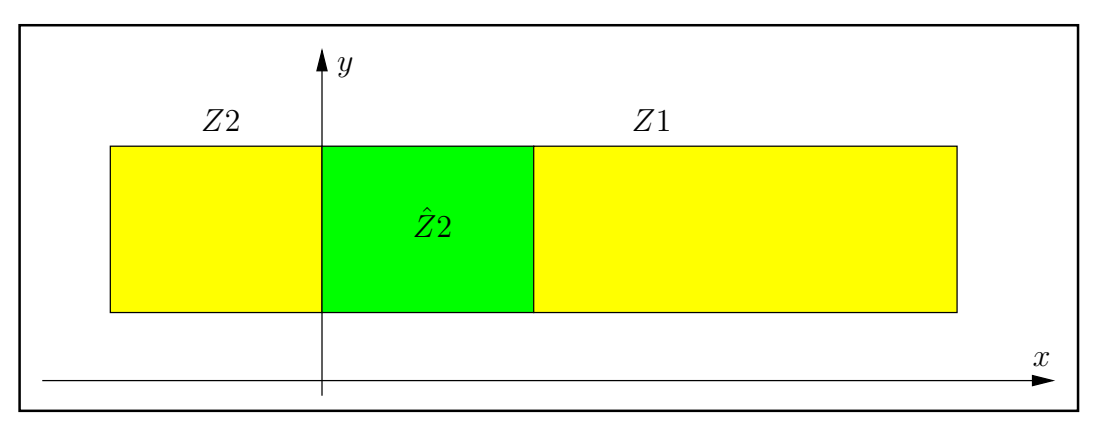

Abbildung B.20.: Transformation in den 1. Quadranten

 $Z = Z1 \cup Z2$  wird zuerst in die beiden Intervalle  $Z1, Z2$  aus dem 1. und 2. Quadranten zerlegt. Da  $f(x, y)$  in Z2 nur negative Funktionswerte besitzt, kann  $f(x, y)$  über ganz Z sein Minimum nur über  $Z2$  annehmen. Ist dann  $\overline{Z2}$  das an der y-Achse gespiegelte Rechteck  $Z2$  und ist  $f_M$ das Maximum über diesem Rechteck, so ist  $f_m \coloneqq -f_M$  das Minimum über ganz Z. Da  $f(x, y)$ in  $Z1$  nur positive Funktionswerte besitzt, ist das Maximum  $f_M$  über  $Z1$  auch das Maximum über dem ganzen Rechteck Z. Zur Berechnung von  $f_m, f_M$  wurden damit Maximum- und Minimumberechnungen nur über Rechtecken im 1. Quadranten vorgenommen. Ganz analog können auch für alle anderen Lagen von  $Z$  die Berechnungen stets nur im 1. Quadranten durchgeführt werden. Weitere Einzelheiten findet man in der Funktion

# MpfiClass Im\_r1pz2(const MpfiClass& X, const MpfiClass& Y)

die in mpficlass.cpp definiert ist.

Zur Berechnung der Extremstellen  $m, M$  von Rechtecken  $Z$  im 1. Quadranten benötigt man zunächst die partiellen Ableitungen:

(B.29) 
$$
\frac{\partial f(x,y)}{\partial x} = \frac{2y \cdot (1 - 2x^2 + y^4 - 2y^2 - 2x^2y^2 - 3x^4)}{(1 + x^2 - 2y + y^2)^2 \cdot (1 + x^2 + 2y + y^2)^2},
$$

(B.30) 
$$
\frac{\partial f(x,y)}{\partial y} = \frac{2x \cdot (1 + 2x^2 + x^4 + 2y^2 - 2x^2y^2 - 3y^4)}{(1 + x^2 - 2y + y^2)^2 \cdot (1 + x^2 + 2y + y^2)^2}.
$$

Die Extremalkurven für  $\partial f/\partial x$  ergeben sich aus der Forderung  $\partial f/\partial x = 0$ , siehe Seite 247. Die erste ist wegen des Faktors  $y = 0$  die positive x-Achse, und die zweite und dritte Extremalkurve ergibt sich aus  $1 - 2x^2 + y^4 - 2y^2 - 2x^2y^2 - 3x^4 = 0$ . Für den 1. Quadranten folgt daraus<sup>4</sup>

(B.31) 
$$
y = h_2(x) \coloneqq \sqrt{1 + x^2 + 2x \cdot \sqrt{1 + x^2}}, \quad 0 \le x \le 16,
$$

(B.32) 
$$
:= x \cdot \sqrt{1 + u + 2 \cdot \sqrt{1 + u}}, \quad u = (1/x)^2, \ x > 16.
$$

(B.33) 
$$
y = h_3(x) \coloneqq \sqrt{1 + x^2 - 2x \cdot \sqrt{1 + x^2}}, \quad 0 \le x \le 1/\sqrt{3}.
$$

Die Extremalkurven für  $\partial f/\partial y$  ergeben sich analog aus der Forderung  $\partial f/\partial y = 0$ . Die erste ist wegen des Faktors  $x = 0$  die positive y-Achse und die zweite ergibt sich aus der Forderung  $1 + 2x^2 + x^4 + 2y^2 - 2x^2y^2 - 3y^4 = 0$ , aus der für den 1. Quadranten wie oben folgt

(B.34) 
$$
y = h_1(x) := \sqrt{(1 - x^2 + 2 \cdot \sqrt{1 + x^2 + x^4})/3}, \quad 0 \le x \le 16,
$$

(B.35) 
$$
:= x \cdot \sqrt{(u-1+2\cdot\sqrt{1+u+u^2})/3}, \quad u = (1/x)^2, \ x > 16.
$$

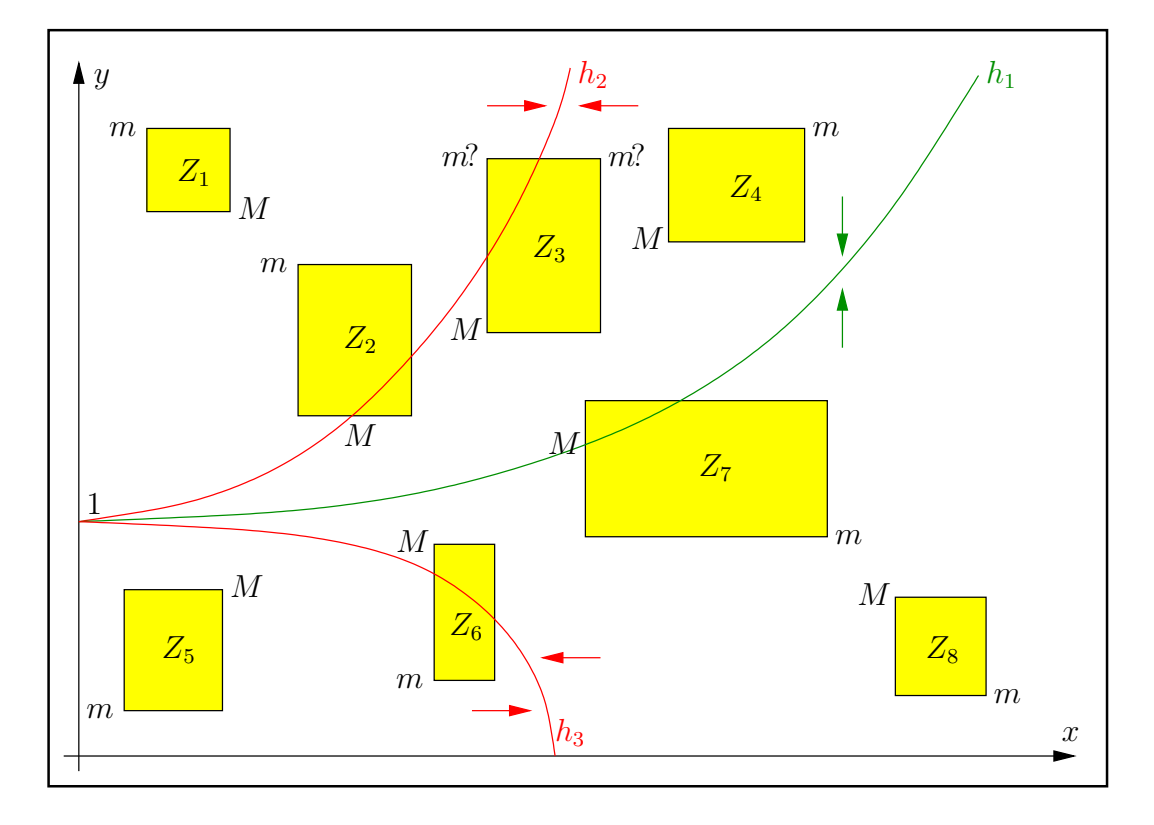

Abbildung B.21.: Rechtecke  $Z_i$  und Extremalkurven  $h_1(x), h_2(x), h_3(x)$  im 1. Quadranten

In den folgenden Abbildungen sind weitere typische Lagen der Rechtecke Z angegeben. Dabei bedeuten z.B. zwei oder auch mehrere Symbole  $m$ ?, dass jeweils hier ein Minimum vorliegen kann, weshalb entsprechend mehrere Rechnungen und Vergleiche notwendig werden.

 $^{4}h_1(x)$  wurde berechnet mit *Mathematica* und der Solve[...]-Funktion.

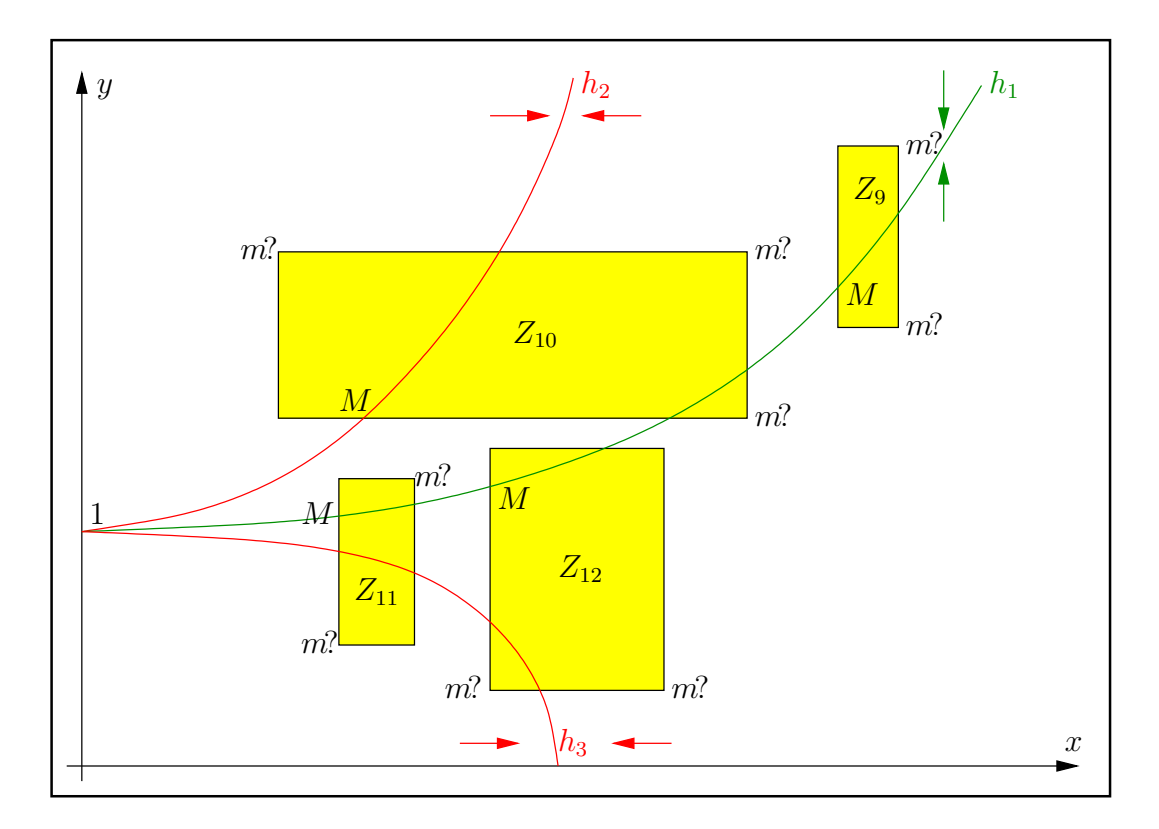

Abbildung B.22.: Rechtecke  $Z_i$ und Extremalkurven  $h_1(x), h_2(x), h_3(x)$ im 1. Quadranten

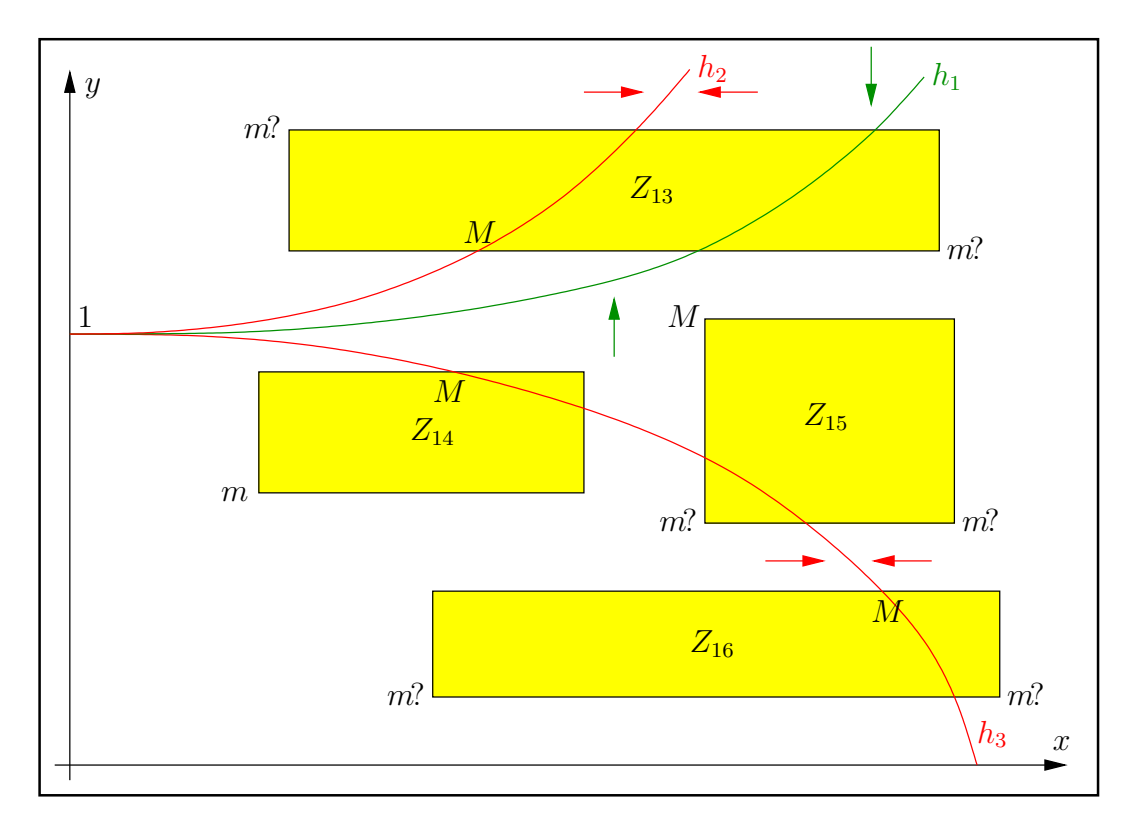

Abbildung B.23.: Rechtecke  $Z_i$ und Extremalkurven  $h_1(x), h_2(x), h_3(x)$ im 1. Quadranten

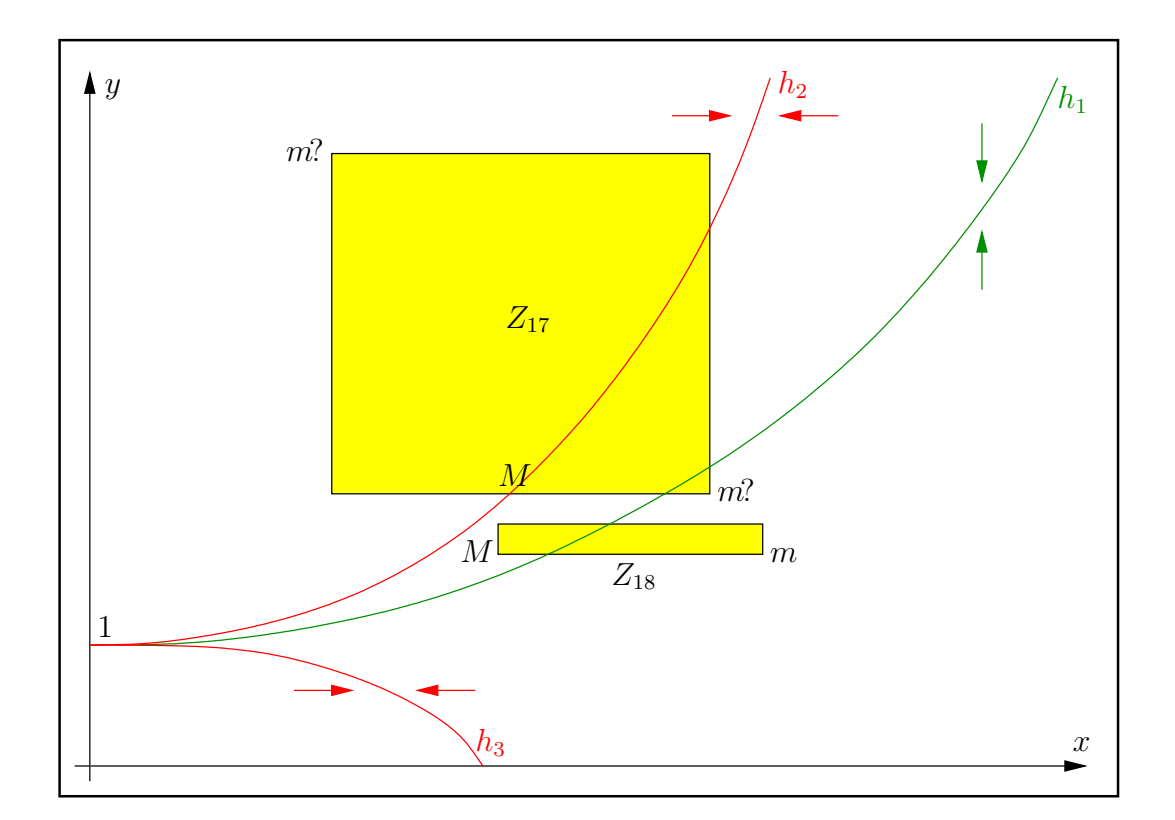

Abbildung B.24.: Rechtecke  $Z_i$  und Extremalkurven  $h_1(x), h_2(x), h_3(x)$  im 1. Quadranten

#### B.7.1. Maximumbestimmung

Die Berechnung des Maximums von  $f(x, y)$  über einem beliebig vorgegebenen Rechteck kann reduziert werden auf die Berechnung des Maximums über einem Rechteck  $Z$ , welches nur im ersten Quadranten liegt. Auf Seite 233 haben wir gezeigt, wie vorzugehen ist, wenn das ursprungliche ¨ Rechteck z.B. nur in der oberen Halbebene liegt. Wir betrachten jetzt also nur Rechtecke Z, die im 1. Quadranten liegen und den Punkt (0,+1) nicht enthalten. Bevor jedoch der maximale Funktionswert von  $f(x, y)$  auf dem Rand von Z berechnet werden kann, muss der Punkt M auf dem Rand von Z bestimmt werden, auf dem der maximale Funktionswert angenommen wird, und genau dies ist das eigentliche Problem, das für jede neue Funktion  $f(x, y)$  immer wieder neu gelöst werden muss. In unserem Fall benutzen wir den folgenden

**Satz B.1** (Die linke Parallele von Z schneidet  $h_1(x)$ ). Schneidet die linke Parallele von Z den Graphen von  $h_1(x)$ , so ist dieser Schnittpunkt gleich M.

In den obigen Abbildungen wird dies bestätigt durch die Rechtecke  $Z_7, Z_9, Z_{11}, Z_{12}$ . Der Algorithmus zur Bestimmung von  $M$  kann daher konstruiert werden durch die folgenden drei Fälle, die sich selbst gegenseitig ausschließen:

- 1. Die linke obere Ecke von Z liegt unterhalb von  $h_1(x)$ , vgl.  $Z_5, Z_6, Z_8, Z_{14}, Z_{15}, Z_{16}$ .
- 2. Die linke untere Ecke von Z liegt oberhalb von  $h_1(x)$ , vgl.  $Z_1, Z_2, Z_3, Z_4, Z_{10}, Z_{13}, Z_{17}, Z_{18}$ .
- 3. Die linke Parallele von Z schneidet den Graphen von  $h_1(x)$ , vgl.  $Z_7, Z_9, Z_{11}, Z_{12}$ .

Auf der folgenden Seite findet man nach diesen Voruberlegungen einen Grobalgorithmus zur ¨ Bestimmung des Maximumpunktes M.

```
if (y2 \leq h1(x1)) // Linke obere Ecke von Z liegt unterhalb von h1(x):
{
  if (y2 \leq h3(x2))M(x2,y2);else
  {
    if (y2 \leq h3(x1)) // M: Schnittpunkt der oberen Parallelen mit h3(x)M(xS, y2) mit y2 = h3(xS); vgl. Z14
    else M(x1,y2);
  }
}
else
{
  if (y1 > h1(x1)) // Linke untere Ecke von Z liegt oberhalb von h1(x){
    if (y1 > h2(x2)) M(x2,y1);else
    {
      if (y1 > h2(x1)) // M ist S.P. der unteren Parallelen mit h2(x)M(xS,y1) mit y1 = h2(xS);
      else M(x1,y1);}
  }
  else // Die linke Parallele von Z schneidet h1(x)
    M ist dieser Schnittpunkt mit h1(x);
}
```
Den Algorithmus zur Bestimmung des maximalen Funktionswertes findet man in der Funktion

#### MPFR::MpfrClass fM\_Im\_r1pz2(const MpfiClass& X, const MpfiClass& Y)

die in mpficlass.cpp definiert ist. Wir betrachten jetzt noch die Fälle, in denen  $M$  der Schnittpunkt vom Rand von Z mit einer der Extremalkurven  $h_1(x)$ ,  $h_2(x)$ ,  $h_3(x)$  ist.

Z<sub>14</sub>: Die obere Parallele von Z<sub>14</sub> schneidet den Graphen von  $h_3(x)$  im Punkt  $M(x_S, y_2)$ , mit  $y_2 = h_3(x_S) =$ √  $1 + x_S^2 - 2x_S \cdot \sqrt{1 + x_S^2}$ . Um  $f(x_S, y_2)$  berechnen zu können, muss zunächst  $x_S = x_S(y_2)$  als Funktion von  $y_2 < 1$  berechnet werden:  $x_S = x_S(y_2)$ √  $\sqrt{(-1-y_2^2+2\sqrt{1-y_2^2+y_2^4})/3}.$ Für  $f(x_S, y_2)$  erhält man schließlich, wenn  $y_2$  durch y ersetzt wird:

$$
f(x_S(y), y) = h_4(y) := \frac{0.75 \cdot y \cdot \sqrt{-3 - 3y^2 + 6 \cdot \sqrt{1 - y^2 + y^4}}}{1 + y^4 + \sqrt{1 - y^2 + y^4} + y^2 \cdot (-4 + \sqrt{1 - y^2 + y^4})}, \quad 0 \le y \le 1/2.
$$

Man erkennt, dass der obige Term für  $y \rightarrow 1$  die Form 0/0 besitzt und deshalb umgeformt werden muss:

$$
f(x_S(y), y) = h_4(y) := \frac{(1 + y^2) \cdot \sqrt{1 - y^2 + y^4} - 1 + 4y^2 - y^4}{4y \cdot (1 - y^2) \cdot \sqrt{1 + y^2 + 2 \cdot \sqrt{1 - y^2 + y^4}}}, \quad 1/2 < y < 1.
$$

Die Auswertung von  $h_4(x)$  erfolgt auf der Maschine mit Hilfe der Funktion

#### MpfiClass Im\_r1pz2\_fh4(const MPFR::MpfrClass& x)

die in mpficlass.cpp definiert ist. Beachten Sie bitte, dass bei der Auswertung von  $h_4(y)$ in den beiden Teilbereichen  $0 \le y \le 1/2$  und  $1/2 < y < 1$  keine Auslöschung auftreten kann.

Z<sub>17</sub>: Die untere Parallele von Z<sub>17</sub> schneidet den Graphen von  $h_2(x)$  im Punkt  $M(x_S, y_1)$ , mit  $y_1 = h_2(x_S) =$ √  $1 + x_S^2 + 2x_S \cdot \sqrt{1 + x_S^2}$ . Um  $f(x_S, y_1)$  berechnen zu können, muss zunächst  $x_S = x_S(y_1)$  als Funktion von  $y_1 > 1$  berechnet werden:  $x_S = x_S(y_1)$ √  $\sqrt{(-1-y_1^2+2\sqrt{1-y_1^2+y_1^4})/3}.$ Für  $f(x_S, y_1)$  erhält man, wenn  $y_1$  durch y ersetzt wird:

$$
f(x_S(y), y) = h_6(y) := \frac{(1 + y^2) \cdot \sqrt{1 - y^2 + y^4} - 1 + 4y^2 - y^4}{4y \cdot (y^2 - 1) \cdot \sqrt{1 + y^2 + 2 \cdot \sqrt{1 - y^2 + y^4}}}, \quad 1 < y \le 8.
$$

Für  $y \rightarrow \infty$  liefert der obige Zähler starke Auslöschung, so dass weiter umgeformt wird:

$$
h_6(y) \coloneqq \frac{9 \cdot y \cdot (y^2 - 1)}{4 \cdot \sqrt{1 + y^2 + 2 \cdot \sqrt{1 - y^2 + y^4}} \cdot \left(1 - 4y^2 + y^4 + (1 + y^2) \cdot \sqrt{1 - y^2 + y^4}\right)}, \quad y > 8.
$$

Für  $y \to \infty$  gilt  $h_6(y) \sim (9/(8\sqrt{3}))/y^2$ , so dass ein vorzeitiger Überlauf zu vermeiden ist. Mit  $u \coloneqq (1/y)^2$  erhält man für  $y > 8$  die Darstellung

$$
h_6(y) = g(u) \coloneqq u \cdot \frac{9 \cdot (1 - u)}{4 \cdot \sqrt{1 + u + 2 \cdot \sqrt{1 - u + u^2}} \cdot \left(1 - 4u + u^2 + (1 + u) \cdot \sqrt{1 - u + u^2}\right)}.
$$

Die Auswertung von  $h_6(x)$  erfolgt auf der Maschine mit Hilfe der Funktion

#### MpfiClass Im\_r1pz2\_fh6(const MPFR::MpfrClass& x)

die in mpficlass.cpp definiert ist. Beachten Sie bitte, dass bei der Auswertung von  $h_6(y)$ in den beiden Teilbereichen  $1 < y \leq 8$  und  $8 < y < \infty$  keine Auslöschung auftreten kann.

Z<sub>12</sub>: Die linke Parallele von Z<sub>12</sub> schneidet den Graphen von  $h_1(x)$  im Punkt  $M(x_1, h_1(x_1))$ , mit  $h_1(x_1) =$ √  $(1 - x_1^2 + 2 \cdot \sqrt{1 + x_1^2 + x_1^4})/3$ . Für  $f(x, h_1(x))$  erhält man den Ausdruck

$$
f(x, h_1(x)) = h_5(x) \coloneqq \frac{3x \cdot \sqrt{3 - 3x^2 + 6 \cdot \sqrt{1 + x^2 + x^4}}}{4 \cdot \left(1 + 4x^2 + x^4 + (x^2 - 1) \cdot \sqrt{1 + x^2 + x^4}\right)}, \quad 2 \leq x < \infty.
$$

Die Einschränkung  $2 \leq x < \infty$  ist notwendig, da der Nenner für  $x \to 0$  starke Auslöschung verursacht. Für  $x \to \infty$  gilt  $h_5(x) \sim 3\sqrt{3}/(8x^2)$ , so dass ein vorzeitiger Überlauf vermieden werden muss. Mit  $u \coloneqq (1/x)^2$  erhält man nach einfachen Umformungen

$$
h_5(x) = g(u) \coloneqq u \cdot \frac{0.75 \cdot \sqrt{3u - 3 + 6 \cdot \sqrt{1 + u + u^2}}}{1 + 4u + u^2 + (1 - u) \cdot \sqrt{1 + u + u^2}}, \quad u = (1/x)^2, \ 2 \le x < \infty.
$$

Im Fall  $x \to 0$  muss der obige Ausdruck für  $f(x, h_1(x))$  weiter umgeformt werden zu:

$$
h_5(x) \coloneqq \frac{3 \cdot (1 + x^4 + \sqrt{1 + x^2 + x^4}) \cdot \sqrt{3 - 3x^2 + 6 \cdot \sqrt{1 + x^2 + x^4}}}{4x \cdot \left(4 + 2x^2 + 5x^4 + x^6 + (5 + x^4) \cdot \sqrt{1 + x^2 + x^4}\right)}, \quad 0 < x \le 2.
$$

Beim Auswerten der Funktionen  $h_5(x)$  und  $q(u)$  tritt jetzt in beiden Teilbereichen keinerlei Auslöschung auf. Die nahezu optimale Einschließung der Funktionswerte von  $h_5(x)$  und  $g(u)$  erfolgt auf der Maschine mit Hilfe der Funktion

#### MpfiClass Im\_r1pz2\_fH1(const MPFR::MpfrClass& x)

die in mpficlass.cpp definiert ist.

Damit haben wir alle Fälle behandelt, in denen der Maximumpunkt  $M$  ein Schnittpunkt des Randes von Z mit einer der Extremalkurven  $h_1(x)$ ,  $h_2(x)$ ,  $h_3(x)$  ist.

#### B.7.2. Minimumbestimmung

In Abbildung B.24 geben die Pfeile die Richtung wachsender Funktionswerte von  $f(x, y)$  an, so dass ein Minimumpunkt m nicht auf einer der Extremalkurven  $h_1(x), h_2(x), h_3(x)$  liegen kann. Daher kann m nur einer der vier Eckpunkte eines gegebenen Rechtecks Z im 1. Quadranten sein, so dass bei einem echten Rechteck vier Funktionswertberechnungen und drei Vergleiche notwendig sind. Bei einem entarteten Rechteck oder bei einem zweidimensionalen Punktintervall sind entsprechend nur zwei bzw. ein Funktionswert zu berechnen. Die Bestimmung des minimalen Funktionswertes von  $f(x, y)$  über einem der Eckpunkte von Z erfolgt mit Hilfe der Funktion

#### MpfrClass fm\_Im\_r1pz2(const MpfiClass& X, const MpfiClass& Y),

die in mpficlass.cpp definiert ist.

In nachfolgender Tabelle sind alle notwendigen numerischen Funktionen zusammengestellt, um den maximalen oder minimalen Funktionswert  $f(x, y)$  über dem Rand eines vorgegebenen Rechtecks  $Z$  aus dem 1. Quadranten berechnen zu können.

| Nr. | Funktionsterm, $u \coloneqq (1/x)^2$                                                                                                    | Funktionsaufruf     |
|-----|----------------------------------------------------------------------------------------------------|---------------------|
| 1.  | $f(x,y) = \frac{2xy}{4x^2y^2 + (1+x^2-y^2)^2}$ , mit Skalierung                                                                                                    | $Im_r1pz2(x,y,rnd)$ |
| 2.  | $h_1(x) = \sqrt{(1-x^2+2\sqrt{1+x^2+x^4})}/3$ , $0 \le x \le 16$                                                                                                    | $Re_r1pz2_H1(x)$    |
| 3.  | $h_1(x) = x \cdot \sqrt{(u-1+2\sqrt{1+u+u^2})/3}, \ x > 16$                                                                                                    | $Re_r1pz2_H1(x)$    |
| 4.  | $h_2(x) = \sqrt{1 + x^2 + 2x \cdot \sqrt{1 + x^2}}, \ 0 \le x \le 16$                                                                                                   | $Re_r1pz2_H2(x)$    |
| 5.  | $h_2(x) = x \cdot \sqrt{1 + u + 2\sqrt{1 + u}}, \ x > 16$                                                                                                    | $Re_r1pz2_H2(x)$    |
| 6.  | $h_3(x) = \sqrt{1 + x^2 - 2x \cdot \sqrt{1 + x^2}}, \ 0 \leq x \leq 1/\sqrt{3}$                                                                                         | $Re_r1pz2_H3(x)$    |
| 7.  | $h_4(x) = \frac{0.75 \cdot x \cdot \sqrt{-3 - 3x^2 + 6 \cdot \sqrt{1 - x^2 + x^4}}}{1 + x^4 + \sqrt{1 - x^2 + x^4} + x^2(\sqrt{1 - x^2 + x^4} - 4)}, 0 \le x \le 1/2$   | $Im_r1pz2_fH4(x)$   |
| 8.  | $h_4(x) = \frac{(1+x^2)\cdot\sqrt{1-x^2+x^4}-1+4x^2-x^4}{4x\cdot(1-x^2)\cdot\sqrt{1+x^2+2\cdot\sqrt{1-x^2+x^4}}}, \ 1/2 < x < 1$                                        | $Im_r1pz2_fH4(x)$   |
| 9.  | $h_5(x) = u \cdot \frac{0.75 \cdot \sqrt{3u - 3 + 6 \cdot \sqrt{1 + u + u^2}}}{1 + 4u + u^2 + (1 - u) \cdot \sqrt{1 + u + u^2}}, \ x > 2$                               | $Im_r1pz2_fH1(x)$   |
| 10. | $h_5(x) = \frac{3(1+x^4+\sqrt{1+x^2+x^4})\cdot\sqrt{3-3x^2+6\sqrt{1+x^2+x^4}}}{4x\cdot\left(4+2x^2+5x^4+x^6+\left(5+x^4\right)\cdot\sqrt{1+x^2+x^4}\right)}, \ x\leq 2$ | $Im_r1pz2_fH1(x)$   |
| 11. | $h_6(x) = \frac{(1+x^2)\cdot\sqrt{1-x^2+x^4}-1+4x^2-x^4}{4x\cdot(x^2-1)\cdot\sqrt{1+x^2+2\cdot\sqrt{1-x^2+x^4}}}, 1 < x \le 8$                                          | $Im_r1pz2_fH6(x)$   |
| 12. | $h_6(x) = u \cdot \frac{9 \cdot (1 - u)/(1 - 4u + u^2 + (1 + u) \cdot \sqrt{1 - u + u^2})}{4 \cdot \sqrt{1 + u + 2 \cdot \sqrt{1 - u + u^2}}}, \ x > 8$                 | $Im_r1pz2_fH6(x)$   |

Obige Tabelle zeigt die große Vielfalt der notwendigen numerischen Funktionen, um den minimalen und maximalen Funktionswert  $f(x, y)$  über dem Rand eines beliebigen Rechtecks Z aus dem 1. Quadranten berechnen zu können. Realisiert werden muss zusätzlich ein Algorithmus, um diese Berechnungen für ein beliebig vorgegebenes Rechteck  $Z$ , z.B. aus der oberen Halbebene, nur für ein entsprechendes Rechteck aus dem 1. Quadranten durchführen zu können. Außerdem benötigt man einen Algorithmus, der für ein beliebiges solches Rechteck aus dem 1. Quadranten die Punkte m, M ermittelt, über denen der minimale bzw. maximale Funktionswert  $f(x, y)$ angenommen wird.

#### B.7.3. Numerische Beispiele

Im 1. Beispiel wählen wir die Punktintervalle  $X = \begin{bmatrix} 2 & 2 \end{bmatrix}$  und  $Y = \begin{bmatrix} 3 & 3 \end{bmatrix}$ . Mit dem Funktionsaufruf  $T = Im_r1pz2(X, Y)$  erhalten wir mit der Präzision prec = 300 für den Wertebereich  $W_f = \{f(x, y) | x \in X, y \in Y\} = [f_m, f_M]$  die nahezu optimale Einschließung  $W_f \subseteq T$ .

T =  $[7.499999999999999...9999 \cdot 10^{-2}, 7.5000000000000...00001 \cdot 10^{-2}]$  ⊃  $W_f$ 

mit 90 ausgegeben Dezimalstellen.

Im 2. Beispiel wählen wir  $X = [-2, -2], Y = [-3, -3]$ . Mit T = Im\_r1pz2(X,Y) erhalten wir mit der Präzision prec = 300 für den Wertebereich  $W_f := \{f(x, y) | x \in X, y \in Y\} = [f_m, f_M]$  die nahezu optimale Einschließung  $W_f \subseteq T$ .

T =  $[7.499999999999999...9999 \cdot 10^{-2}, 7.5000000000000...00001 \cdot 10^{-2}]$  ⊃  $W_f$ 

mit 90 ausgegeben Dezimalstellen.

Im 3. Beispiel wählen wir  $X = \begin{bmatrix} +2 & 2 \end{bmatrix}$ ,  $Y = \begin{bmatrix} -3 & -3 \end{bmatrix}$ . Mit T = Im\_r1pz2(X,Y) erhalten wir mit der Präzision prec = 300 für den Wertebereich  $W_f := \{f(x, y) | x \in X, y \in Y\} = [f_m, f_M]$  die nahezu optimale Einschließung  $W_f \subseteq T$ .

$$
\mathtt{T} = \big[-7.500000000000000\ldots00001\cdot 10^{-2}, -7.49999999999999\ldots9999\cdot 10^{-2}\big] \supset W_f
$$

mit 90 ausgegeben Dezimalstellen.

Im 4. Beispiel wählen wir  $X = [-2,-2], Y = +3, +3$ . Mit T = Im\_r1pz2(X,Y) erhalten wir mit der Präzision prec = 300 für den Wertebereich  $W_f = \{f(x, y) | x \in X, y \in Y\} = [f_m, f_M]$  die nahezu optimale Einschließung  $W_f \subseteq T$ .

T = [-7.50000000000000...00001 ⋅ 10<sup>-2</sup>, -7.499999999999999...9999 ⋅ 10<sup>-2</sup>] ⊃  $W_f$ 

mit 90 ausgegeben Dezimalstellen.

Im 5. Beispiel wählen wir die extremen Punktintervalle:  $X = [2^{-1073741824}, 2^{-1073741824}], Y =$  $[1-2^{-300}, 1-2^{-300}] = [\text{pred}(1), \text{pred}(1)].$  Mit dem Aufruf T = Im\_r1pz2(X,Y) erhalten wir mit der Präzision prec = 300 für den Wertebereich  $W_f := \{f(x,y) | x \in X, y \in Y\} = [f_m, f_M]$  die nahezu optimale Einschließung  $W_f \subseteq T$ .

T =  $[4.9432450833...6885 \cdot 10^{-323228317}, 4.9432450833...6887 \cdot 10^{-323228317}]$  ⊃  $W_f$ 

mit 90 ausgegeben Dezimalstellen.

Im 6. Beispiel wählen wir die extremen Punktintervalle:  $X = \begin{bmatrix} 2^{-1073741824}, 2^{-1073741824} \end{bmatrix}$ ,  $Y =$ [1, 1]. Mit dem Aufruf T = Im\_r1pz2(X, Y) erhalten wir mit der Präzision prec = 300 für den Wertebereich  $W_f = \{f(x, y) | x \in X, y \in Y\} = [f_m, f_M]$  die notwendigerweise grobe Einschließung  $W_f \subseteq T$ .

$$
\texttt{T} = \left[2.09857871646738769240435811688383907063809...55303\cdot10^{+323228496},\texttt{\texttt{QInfQ}}\right] \ni W_f
$$

mit 90 ausgegeben Dezimalstellen. Beachten Sie dabei im Vergleich zum 5. Beispiel die großen Unterschiede bei den Funktionswerten in der Nähe der Singularität  $(0,1)$ .

Im 7. Beispiel wählen wir  $X = [0,0], Y \neq \pm 1$  und erhalten mit dem Aufruf T = Im\_r1pz2(X,Y) für den Wertebereich  $W_f = \{f(x, y) | x \in X, y \in Y\} = [f_m, f_M]$  die exakte Einschließung [0,0].

# **B.8.**  $x/\sqrt{1+x^2}$

Für das vorgegebene reelle Maschinenintervall **x** ∍ x liefert die Intervallfunktion

MpfiClass xdsqrt1px2 (MpfiClass& X)

eine fast optimale Einschließung aller Funktionswerte

$$
f(x) = \frac{x}{\sqrt{1+x^2}}, \quad \text{mit:} \ \ x \in \mathbf{X}.
$$

Da  $f(x)$  im ganzen Definitionsbereich  $D_f = \mathbb{R}$  monoton wächst, ist die Implementierung recht einfach, da  $f(x)$  nur auf den Intervallrändern Inf(X) und Sup(X) mit entsprechender Rundung auszuwerten ist.

# **B.9.**  $x/\sqrt{1-x^2}$

Für das vorgegebene reelle Maschinenintervall **x** ∍ x liefert die Intervallfunktion

MpfiClass xdsqrt1mx2 (MpfiClass& X)

eine fast optimale Einschließung aller Funktionswerte

$$
f(x) = \frac{x}{\sqrt{1-x^2}}, \quad \text{mit:} \ \ x \in \mathbf{X}.
$$

Da  $f(x)$  im ganzen Definitionsbereich  $D_f = (-1, +1)$  monoton wächst, ist die Implementierung recht einfach, da  $f(x)$  nur auf den beiden Intervallrändern Inf(X) und Sup(X) mit entsprechender Rundung auszuwerten ist.

# **B.10.**  $x/\sqrt{x^2-1}$

Für das vorgegebene reelle Maschinenintervall  $X \ni x$  liefert die Intervallfunktion

#### MpfiClass xdsqrtx2m1 (MpfiClass& X)

eine fast optimale Einschließung aller Funktionswerte

$$
f(x) = \frac{x}{\sqrt{x^2 - 1}}, \quad \text{mit:} \ \ x \in \mathbf{X} \subseteq D_f := \{ x \in \mathbb{R} \mid x < -1 \text{ or } x > +1 \}.
$$

Da  $f(x)$  im ganzen Definitionsbereich  $D<sub>f</sub>$  monoton fällt, ist die Implementierung recht einfach, da  $f(x)$  nur auf den beiden Intervallrändern Inf(X) und Sup(X) mit entsprechender Rundung auszuwerten ist.

# C. Elementarfunktionen für komplexe Punktund Intervallargumente

Die Aufgabenstellung wird wie folgt beschrieben:

Zu einem vorgegebenen Intervallargument

(C.1) 
$$
Z = X + i \cdot Y; \quad X = [x_1, x_2], \quad Y = [y_1, y_2];
$$

mit reellen Intervallen  $X, Y$  ist zu einer gegebenen komplexwertigen Funktion  $w = f(z)$ , mit z, w ∈ C, eine möglichst optimale Einschließung aller Funktionswerte w gesucht, wenn  $z \in Z$ , d.h. einzuschließen ist

(C.2) 
$$
W_{f,Z} := \{ w \, | \, w = f(z) \land z \in Z \}, \ z = x + i \cdot y.
$$

Zu beachten ist, dass das Bild  $W = f(Z)$  des Argumentintervalls Z i.a. kein achsenparalleles Rechteck ist, so dass die Einschließung von W durch ein Intervall  $F(Z) = U(Z) + i \cdot V(Z)$ auch dann i.a. erhebliche Überschätzungen liefert, wenn das Rechteck  $\overline{F}$  die Menge W optimal einschließt. Für  $\mathbb{Z} = [-1, 3] + i \cdot [0.2, 1]$  werden dies Überschätzungen in Abb. C.1 am Beispiel der komplexen sin-Funktion, d.h. für  $f(z) = \sin(z)$ ,  $z \in Z$ , überzeugend dargestellt. So gehört z.B. der ganze von  $F(Z)$  eingeschlossene Teil des 3. Quadranten nicht zur Wertemenge  $W_{f,Z}$ , [38, S.16].

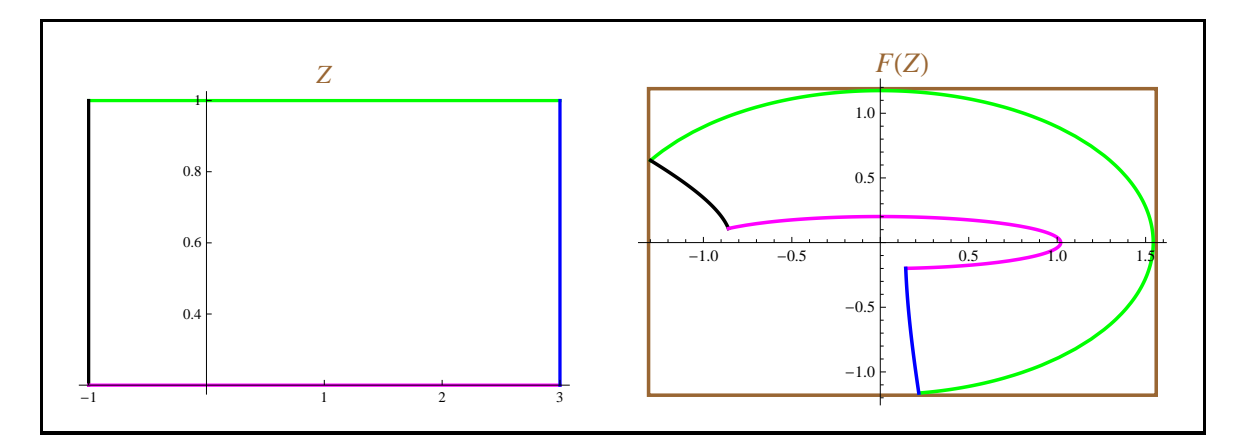

Abbildung C.1.: Intervall-Funktion

Jetzt muss noch geklärt werden, wie die reellen Intervalle  $U(Z)$  und  $V(Z)$  zu berechnen sind.

Dazu betrachten wir zunächst den einfachsten Fall, dass mit  $f(z) = u + i \cdot v$  die Funktionen  $u(x, y)$  und  $v(x, y)$  separabel sind, d.h. für z.B. u soll im Falle einer Multiplikation gelten:

$$
u(x,y) = u_1(x) \cdot u_2(y), \quad x \in X, \ y \in Y.
$$

Eine optimale Einschließung von  $u(x, y)$  erhält man aber nur dann, wenn in den auszuwertenden Ausdrücken  $u_1$  und  $u_2$  die Variablen x bzw. y jeweils **nur einmal** vorkommen und wenn das Produkt  $u_1(x) \cdot u_2(y)$  intervallmäßig ausgewertet wird, [5]. Es gilt dann auch für  $v(x, y)$ 

$$
u(x,y) = u_1(x) \cdot u_2(y) \in u_1(X) \otimes u_2(Y) =: U(Z),
$$
  

$$
v(x,y) = v_1(x) \cdot v_2(y) \in v_1(X) \otimes v_2(Y) =: V(Z).
$$

Ein Beispiel für eine separable Funktion ist die komplexe Exponentialfunktion, bei ihr gilt:

(C.3) 
$$
u(x,y) = e^x \cdot \cos(y), \qquad v(x,y) = e^x \cdot \sin(y), \quad x \in X, y \in Y.
$$

Weitere Beispiele für separable Funktionen sind:  $sin(z)$ ,  $cos(z)$ ,  $sinh(z)$  und  $cosh(z)$ , wobei deren Implementierung besonders einfach ist, da die dabei benötigten reellen Intervall-Funktionen  $\sin(X)$ ,  $\cos(X)$ ,  $\cosh(Y)$  und  $\sinh(Y)$  bereits in mpficlass.cpp definiert sind, vgl. auch die Tabelle auf Seite 68.

Wir kommen jetzt zu den nicht-separablen Funktionen  $f(z) = u(x, y) + i \cdot v(x, y)$ , bei denen die Berechnung von  $U(Z) \ni u(x, y)$  und  $V(Z) \ni v(x, y)$  ausnahmslos sehr viel schwieriger ist. Eine Basis zur Berechnung der reellen Intervalle U, V liefert jetzt der folgende Satz, [7].

Schreibt man mit  $z = x + i \cdot y \in \mathbb{C}$  die Funktion  $w = f(z)$  in der Form

$$
w = f(z) = u(x, y) + i \cdot v(x, y), \quad z = x + i \cdot y \in Z \subset \mathbb{C}, \quad \text{so gilt:}
$$

Ist  $f = u + i \cdot v : Z ⊂ G \longrightarrow \mathbb{C}$  holomorph im Gebiet G, so nehmen sowohl  $u(x, y)$  als auch  $v(x, y)$  als harmonische Funktionen ihr Maximum und Minimum auf dem Rand von Z an.

Die Extrema von  $u(x, y)$  und  $v(x, y)$  müssen also nur auf dem **Rand** von Z gesucht werden.

Wir betrachten auch jetzt wieder den einfachsten Fall, wenn die Koordinaten der Randpunkte  $m$  und  $M$ , in denen das Minimum bzw. Maximum angenommen wird, Maschinenzahlen des durch prec bestimmten Zahlenformats sind. In der folgenden Abb. A.2 sind für verschiedene Argumentintervalle Z die Punkte m und M angegeben, in denen für die Realteilfunktion  $u(x, y)$ der  $arcsin(z)$ -Funktion das Minimum bzw. Maximum angenommen wird.

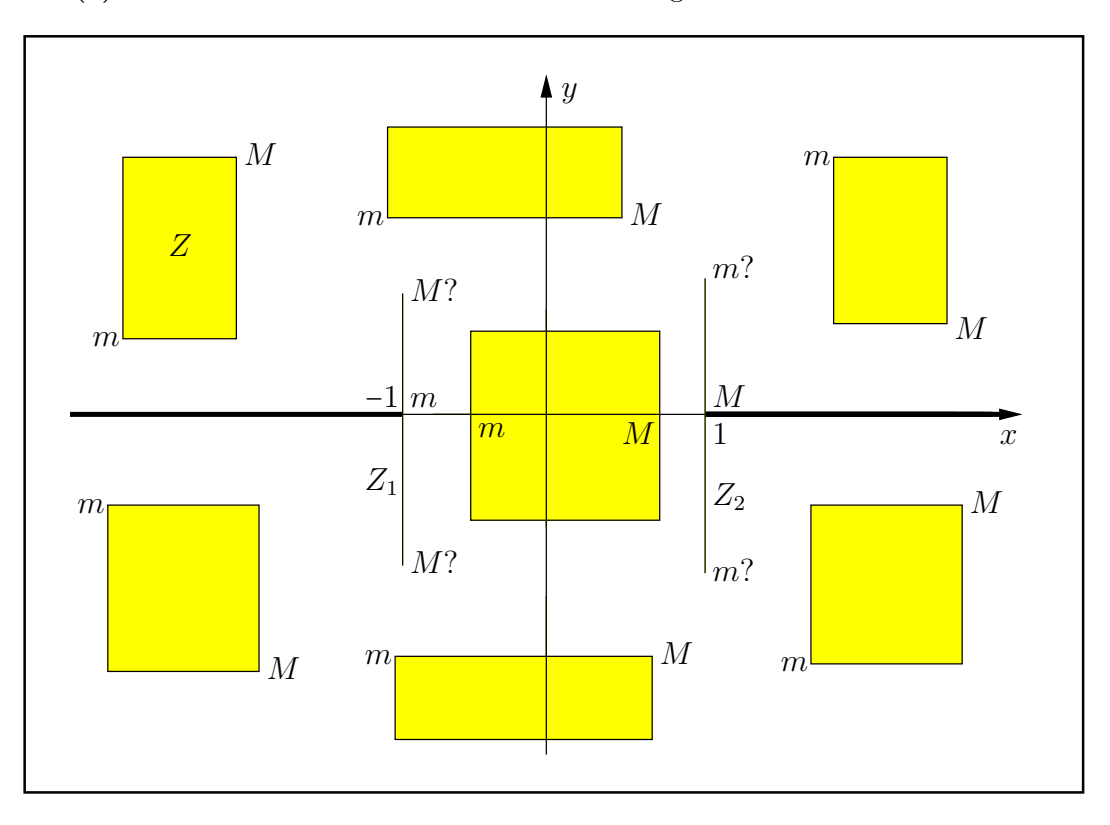

Abbildung C.2.: Die Lage der Punkte m, M auf Z beim Realteil von arcsin(z).

Bei den mit '?' gekennzeichneten Punkten ist deren y-Koordinate als Maximum von −y<sub>1</sub> und y<sub>2</sub> definiert, mit Y := [ $y_1, y_2$ ]. Für die durch −1 bzw. +1 laufenden Argumentintervalle  $Z_1, Z_2$  gilt:

 $m = (1, \max(-y_1, y_2)); \qquad M = (-1, \max(-y_1, y_2));$ 

Aus Abb. C.2 erkennt man, dass die Koordinaten von m und M alles Maschinenzahlen sind. Bedeutet  $u(x, y)$  die Realteilfunktion der arcsin(z)-Funktion und ist  $u_d(m)$  der abgerundete und  $u_u(M)$  der aufgerundete Funktionswert, jeweils an den Punkten m und M, so ist  $U(Z)$  gegeben durch

 $U(Z) \coloneqq [u_d(m), u_u(M)] \ni u(x, y), \quad z = x + i \cdot y \in Z.$ 

Es stellt sich jetzt noch die Frage, wie die Werte  $u_d(m)$  und  $u_u(M)$  zu berechnen sind. Dazu gibt es im Wesentlichen drei Möglichkeiten:

- **Methode 1.** Nach [17],[18],[38],[39] wird eine garantierte Fehlerschranke für  $u(x, y)$  berechnet, mit der dann die Werte  $u_d(m)$  und  $u_u(M)$  bestimmt werden können. Dies ist jedoch programmiertechnisch sehr aufwendig, so dass meist das folgende Verfahren zur Anwendung kommt.
- **Methode 2.** Wenn zur intervallmäßigen Auswertung von  $u(x, y)$  die entsprechenden Intervallfunktionen bereits implementiert sind, so kann  $u(x, y)$  an den Stellen m und M durch die Intervalle  $u(m)$  und  $u(M)$  eingeschlossen werden, und  $U(Z)$  ist gegeben durch, [54],[55]

 $U(Z) = [\text{Inf}(\boldsymbol{u}(m)), \text{Sup}(\boldsymbol{u}(M))]$ .

Dieses Verfahren kann programmiertechnisch vergleichsweise einfach realisiert werden, es erzeugt aber wegen der notwendigen Intervall-Auswertungen deutlich größere Laufzeiten.

**Methode 3.** Wenn  $u(x, y)$  für punktförmige Maschinenzahlen  $x, y$  so implementiert ist, dass man mit  $u(x, y, RoundDown)$  bzw.  $u(x, y, RoundUp)$  garantiert ab- bzw. aufgerundete Funktionswerte im Punkt  $P(x, y)$  erhält, so kann  $U(Z)$  realisiert werden durch

 $U(Z) = [u(m, RoundDown), u(M, RoundUp)].$ 

Der Nachteil ist jetzt, dass  $u(x, y, rnd)$  mit den Rundungsparametern  $rnd = RoundDown$ und rnd = RoundUp mit Hilfe der MPFR- und MPFI-Bibliotheken sehr sorgfältig zu implementieren ist, [23],[24],[52],[60]. Der Vorteil ist aber die nahezu optimale Laufzeit, da Intervallauswertungen jetzt nicht zur Anwendung kommen.

Bei der Realisierung von  $U(Z)$  und  $V(Z)$  sollte daher nur die Methode 3. zur Anwendung kommen. Nur in wirklich komplizierten Fällen wird man daher auf die Methode 2. zurückgreifen.

Abschließend noch einige Bemerkungen zur Lage der achsenparallelen Argumentintervalle Z in der komplexen Ebene.

- Ist  $f(z)$  holomorph in der ganzen komplexen Ebene, so kann  $Z = X + i \cdot Y$  beliebig gewählt werden, wobei aber die Randpunkte der reellen Intervalle X und Y Maschinenzahlen sind, so dass damit das komplexe Intervall Z stets endlich sein wird.
- Der Hauptwert der komplexen Funktion  $f(z)$  = arcsin(z) besitzt nach Abb. C.2 zwei Verzweigungsschnitte auf der reellen Achse von 1 bis +∞ und von −∞ bis −1. In diesem Fall darf ein Verzweigungsschnitt das Intervall Z nicht im Innern durchlaufen, vielmehr darf  $Z$  einen Verzweigungsschnitt höchstens von oben oder von unten berühren. In der CoStLy-Bibliothek von M. Neher, [54],[55], darf Z keinen Punkt der beiden Verzweigungsschnitte enthalten; lediglich Argumentintervalle Z der Breite Null durch die Verzweigungspunkte  $P_1(-1, 0)$  und  $P_2(+1, 0)$  sind zugelassen.
- Bei mehrdeutigen Funktionen werden stets Einschließungen des jeweiligen Hauptwertes berechnet, wobei die erlaubten bzw. verbotenen Lagen der Argumentintervalle Z stets anzugeben sind.

Wir kommen jetzt zum kompliziertesten Fall, wenn die Extremalpunkte  $m, M$  nicht mehr Eckpunke oder Schnittpunkte von Z mit den Achsen sind. In diesem Fall ist dann i.a. nur noch eine Koordinate von m oder M eine Maschinenzahl, so dass die Auswertung der Real- bzw. Imaginärteilfunktion  $u(x, y)$  bzw.  $v(x, y)$  auf der Maschine nicht mehr so ohne Weiteres möglich ist. Als Beispiel betrachten wir in Abb. C.3 für den Hauptwert der  $arctan(z)$ -Funktion in der oberen Halbebene einige Intervalle  $Z$ , bei denen nur die y-Koordinate des jeweiligen Punktes m eine Maschinenzahl ist, [38].

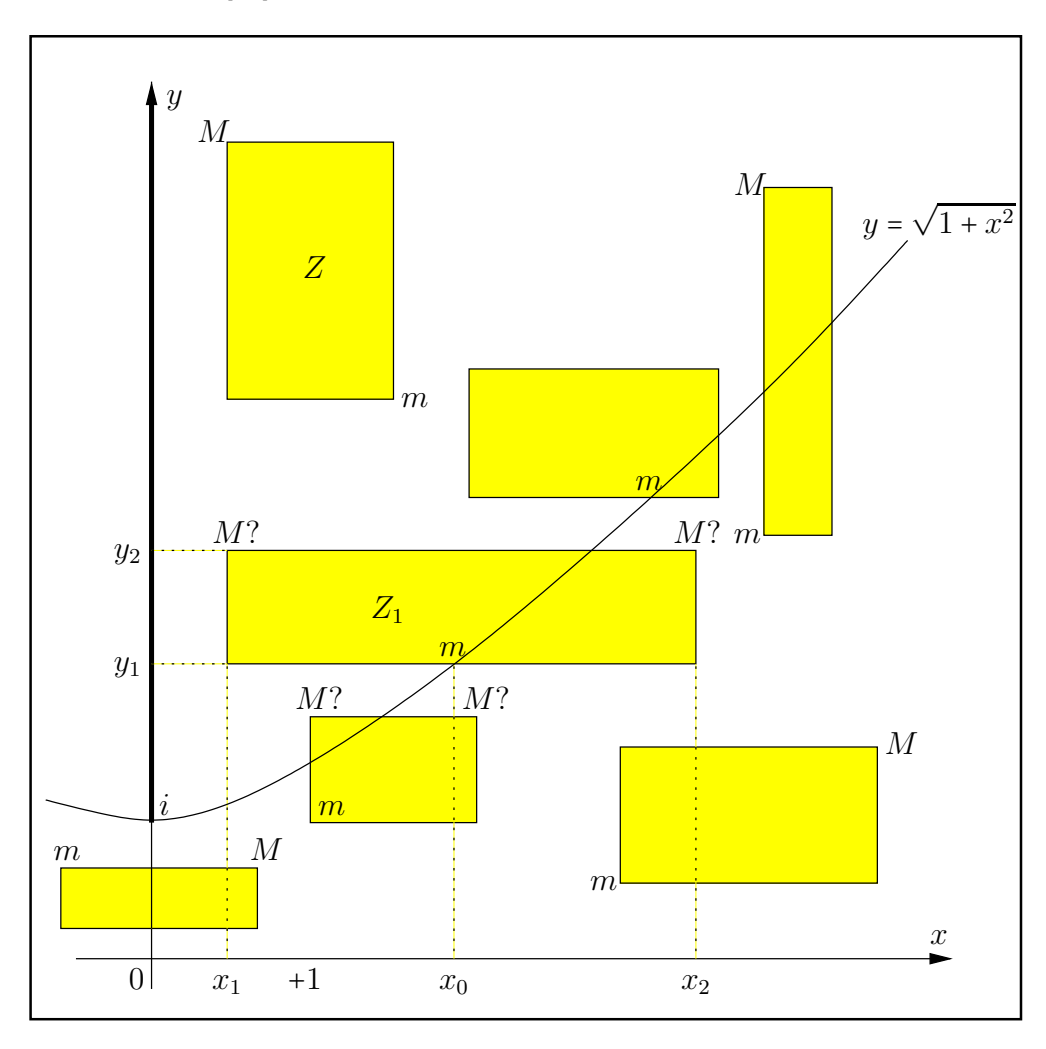

Abbildung C.3.: Die Lage der Punkte  $m, M$  auf Z beim Realteil von  $arctan(z)$ .

Wir betrachten das Argumentintervall  $Z_1$  im 1. Quadranten außerhalb des Einheitskreises um 0. Für die Realteilfunktion  $u(x, y)$  von arctan(z) gilt in diesem Bereich

(C.4) 
$$
u(x,y) \coloneqq \frac{1}{2} \arctan \frac{2x}{1-x^2-y^2} + \frac{\pi}{2},
$$

und wenn für die x-Koordinate  $x_0$  von m gelten soll  $x_1 < x_0 < x_2$ , so muss für ein lokales Minimum in m die notwendige Bedingung

$$
\frac{\partial u(x,y)}{\partial x} = 0 \iff y = +\sqrt{1+x^2}
$$

erfüllt sein, d.h. es muss gelten  $y_1 = +\sqrt{1 + x_0^2}$ , wobei  $x_0 = \sqrt{y_1^2 - 1}$  i.a. keine Maschinenzahl ist. Glücklicherweise wird aber  $x_0$  nicht explizit benötigt, da zur Einschließung von  $u(x, y)$  in Z ein abgerundeter Wert von  $u(x_0, y_1)$  benötigt wird. Dazu setzt man in (C.4)  $x = \sqrt{y_1^2 - 1}$  und  $y = y_1$ 

und erhält

(C.5) 
$$
u(x_0, y_1) \coloneqq -\frac{1}{2} \arctan \frac{1}{\sqrt{y_1^2 - 1}} + \frac{\pi}{2} =: u(y_1),
$$

wobei jetzt  $u(y_1)$  mit der Maschinenzahl  $y_1$  problemlos ausgewertet werden kann. Ein abgerundeter Wert von  $u(y_1)$  kann jetzt wieder analog zu Seite 245 mit drei verschiedenen Methoden berechnet werden.

- **Methode 1.** Nach [17],[18],[38],[39] wird eine garantierte Fehlerschranke für  $u(y)$  berechnet, mit der dann der abgerundeter Wert von  $u(y_1)$  bestimmt werden kann. Dies ist jedoch programmiertechnisch wieder sehr aufwendig, so dass meist das folgende Verfahren zur Anwendung kommt.
- **Methode 2.** Da zur intervallmäßigen Auswertung von  $u(y)$  die entsprechenden Intervallfunktionen bereits implementiert sind, kann  $u(y_1)$  durch das Intervall  $u(y_1)$  eingeschlossen werden, und der gesuchte abgerundete Wert ist gegeben durch, [54],[55]

$$
\mathrm{Inf}(\boldsymbol{u}(y_1)) \leq u(y_1) \leq u(x,y), \quad z = x + i \cdot y \in Z.
$$

Dieses Verfahren kann programmiertechnisch vergleichsweise einfach realisiert werden, es erzeugt aber wegen der notwendigen Intervall-Auswertungen deutlich größere Laufzeiten.

**Methode 3.** Wenn  $u(y)$  für die punktförmigen Maschinenzahlen y so implementiert ist, dass man mit u(y, RoundDown) einen garantiert abgerundeten Funktionswert erhält, so ist dieser die gesuchte Unterschranke

$$
u(y_1, \text{RoundDown}) \le u(y_1) \le u(x, y), \quad z = x + i \cdot y \in Z.
$$

Der Nachteil ist jetzt, dass  $u(y, RoundDown)$  mit Hilfe der MPFR- und MPFI-Bibliotheken sehr sorgfältig zu implementieren ist,  $[23],[24],[52],[60]$ . Der Vorteil ist aber die nahezu optimale Laufzeit, da Intervallauswertungen jetzt nicht zur Anwendung kommen.

#### Anmerkungen:

- 1. Da die Bedingung  $\partial u(x_0, y_1)/\partial x = 0$  im Punkt m für ein lokales Minimum nur notwendig ist, muss die Existenz des lokales Minimums zusätzlich abgesichert werden. In [38, Seite 145] erfolgt dies durch eine allgemeine Monotoniebetrachtung der Funktion  $u(x, y)$ .
- 2. Nach Abb. C.3 schneidet die Hyperbel  $y = +\sqrt{1+x^2}$  auch die obere Parallele von  $Z_1$ , so dass auch dort ein lokales Minimum auftrete könnte. Wegen  $0 < y_1 < y_2$  gilt jedoch nach (C.5)  $u(y_1) < u(y_2)$ , so dass das lokale Minimum der Realteilfunktion  $u(x, y)$  wirklich in m angenommen wird.
- 3. Für die Realteilfunktion  $u(x, y)$  liefert  $\partial u(x, y)/\partial x = 0$  den geometrischen Ort aller derjenigen Punkte  $P(x, y)$ , in denen auf einer Parallelen zur x-Achse, z.B. durch  $y = y_1$ , ein lokaler Extremwert auftreten kann. Dieser geometrische Ort wird auch als Extremalkurve bezeichnet und ist bei der arctan(z)-Funktion für den Realteil die Hyperbel  $y^2 - x^2 = 1$ . Schneidet also einer der beiden Hyperbeläste  $y = \pm \sqrt{1 + x^2}$  einen zur reellen Achse parallelen Rand von  $Z$ , so können relative Extrema auf diesen Rändern nur in diesen Schnittpunkten angenommen werden. Ganz entsprechend liefert ein Schnittpunkt der Extremalkurve  $\partial u(x, y)/\partial y = 0$  mit einer Randparallelen von Z zur imaginären Achse einen Punkt, in dem ein lokales Extremum auf dieser Parallelen zur y-Achse auftreten kann.
- 4. Für die Imaginärteilfunktion  $v(x, y)$  sind die beiden Extremalkurven  $\partial v(x, y)/\partial x = 0$  und  $\partial v(x, y)/\partial y = 0$  und ihre Schnittpunkte mit dem Rand von Z ganz entsprechend zu betrachten.

## C.1. Elementarfunktionen für komplexe Punktargumente

Alle nachfolgenden Funktionen mit Punktargumenten  $z$  vom Typ MpfcClass können mit einem zusätzlichen Rundungsparameter rnd aufgerufen werden, wobei nur die Rundungen

rnd = RoundNearest, rnd = RoundDown, rnd = RoundUp

zur Verfügung stehen. Die obigen Rundungen werden aber nicht immer optimal ausgeführt, d.h. mit z.B. rnd = RoundUp wird nicht die nächst-größere Rasterzahl berechnet, sondern nur eine der benachbarten Rasterzahlen, die garantiert rechts vom exakten Funktionswert liegt. Wird rnd nicht gesetzt, so wird ebenfalls nur in die unmittelbare N¨ahe des exakten Funktionswertes gerundet. Die für die Implementierung der neuen Funktionen benötigten Bedingungen für das korrekte Runden bei den vier Grundoperationen werden ausführlich beschrieben im Abschnitt A.1 ab Seite 179. Die Elementarfunktionen für komplexe Punktargumente sind in der Tabelle auf Seite 92 zusammengestellt. Im ersten sehr einfachen Beispiel betrachten wir nur den Realteil der komplexen Exponentialfunktion, wobei nur die korrekte Rundung bei den Operanden und bei der Multiplikation zu beachten ist.

### C.1.1. Exponentialfunktion, Realteil

Nach (C.3) von Seite 244 gilt mit  $z = x + i \cdot y \in \mathbb{C}$  für den Realteil  $u(x, y)$  der Exponentialfunktion

(C.6) 
$$
\mathfrak{R}(e^z) \coloneqq u(x,y) = e^x \cdot \cos(y).
$$

Zunächst sollen nur **aufgerundete** Funktionswerte von  $u(x, y)$  berechnet werden. Nach  $(A.15)$ und  $(A.16)$  von Seite 181 muss dazu der Funktionswert cos $(y)$  stets aufgerundet werden. Der nachfolgende Code zeigt die entsprechenden Anweisungen.

```
1 MpfrClass re(0), tmp(0);
2 // Calculating the real part:
3 if (rnd=MPFRRNDU)
4 \left| \begin{array}{ccc} \end{array} \right|5 mpfr_cos (tmp. GetValue (), z. mpfr_im, rnd); // tmp = cos(Im(z))6 if (\text{tmp} < 0)7 mpfr_exp (re GetValue (), z mpfr_re, MPFRRNDD);
8 else mpfr_exp (re GetValue(), z mpfr_re, rnd);
9 };
10 mpfr_mul (re. GetValue(), re. GetValue(), tmp. GetValue(), rnd);
```
In Zeile 5 wird der aufgerundete Funktionswert  $cos(y)$  berechnet und in tmp gespeichert. Nach (A.15) und (A.16) muss  $e^x$  im Fall  $\tt{tmp} < 0$  abgerundet und andernfalls aufgerundet werden, was in den Zeilen 7 und 8 realisiert wird. Nach (A.15) wird noch verlangt

 $\text{tmp} > 0 \implies \cos(y) > 0 \text{ und } \text{re} > 0 \implies e^x > 0.$ 

Die beiden Bedingungen sind wegen der optimalen Rundung der Funktionen aus der MPFR-Bibliothek sicher erfüllt. Mit (A.15) wird zusätzlich noch verlangt, dass nur einer der beiden aufgerundeten Funktionswerte verschwindet. Wegen der positiven Exponentialfunktion ist auch diese Forderung sicher erfüllt. Nach  $(A.15)$  und  $(A.16)$  ist bei der Multiplikation der gerundeten Werte tmp und re jeweils aufzurunden, was in Zeile 10 realisiert wird, wobei der aufgerundete Realteil von  $e^z$  in re gespeichert wird. Die Berechnung eines abgerundeten Realteils erfolgt nach (A.11) und (A.12) ganz analog. Der entsprechende Quelltext, auch für die Berechnung des Imaginärteils, befindet sich in der Datei mpfcclass.cpp.

#### **C.1.2.**  $sin(z)$

Für  $z = x + i \cdot y \in \mathbb{C}$  ist der komplexe Sinus definiert durch

$$
\sin(z) = \sin(x) \cdot \cosh(y) + i \cdot \cos(x) \cdot \sinh(y).
$$

Die Berechnung der gerundeten Realteilwerte erfolgt ganz analog zum Realteil der Exponentialfunktion, da einer der Faktoren stets positiv ist. Im Vergleich dazu ist die Auswertung des Imaginärteils etwas komplizierter, da neben  $\cos(x)$  auch der zweite Faktor  $\sinh(y)$  sowohl positiv als auch negativ werden kann. Beachten Sie, dass die vier obigen Funktionen aus der MPFR-Bibliothek direkt zur Verfügung stehen und auf der Maschine **optimal** gerundet werden. Daher gelten für diese Funktionen die Aussagen  $(A.36)$  bis  $(A.41)$  auf Seite 183. Weitere Einzelheiten findet man in der Funktion MpfcClass sin(const MpfcClass& z, RoundingMode rnd); die in der Datei mpfcclass.cpp definiert ist.

#### **C.1.3.**  $\cos(z)$

Für  $z = x + i \cdot y \in \mathbb{C}$  ist der komplexe Cosinus definiert durch

$$
\cos(z) = \cos(x) \cdot \cosh(y) - i \cdot \sin(x) \cdot \sinh(y).
$$

Die Berechnung der gerundeten Real- und Imaginärteilwerte erfolgt analog zur sin $(z)$ -Funktion, wobei zusätzlich das Minus-Zeichen beim Imaginärteil zu beachten ist. Weitere Einzelheiten findet man in der Funktion MpfcClass cos(const MpfcClass& z, RoundingMode rnd); die in der Datei mpfcclass.cpp definiert ist.

#### **C.1.4.**  $tan(z)$

Für  $z = x + i \cdot y \in \mathbb{C}$  ist der komplexe Tangens definiert durch

$$
\tan(z) = \frac{\sin(2x)}{2 \cdot {\cos^{2}(x) + \sinh^{2}(y)}} + i \cdot \frac{\sinh(2y)}{2 \cdot {\cos^{2}(x) + \sinh^{2}(y)}}.
$$

Die Argumente  $2x$  und  $2y$  werden rundungsfehlerfrei berechnet, falls kein Überlauf eintritt. Der Nenner  $2 \cdot {\cos^2(x)} + \sinh^2(y)$  wird wegen der Quadrate ohne Auslöschung berechnet, wobei jedoch durch  $\sinh^2(y)$  ein Überlauf erzeugt werden kann. Dadurch treten bei den gerundeten Real- und Imaginärteilwerten starke Überschätzungen ein. Weitere Einzelheiten findet man in der Funktion MpfcClass tan(const MpfcClass& z, RoundingMode rnd); die in der Datei mpfcclass.cpp definiert ist.

#### **C.1.5.**  $cot(z)$

Für  $z = x + i \cdot y \in \mathbb{C}$  ist der komplexe Cotangens definiert durch

$$
\cot(z) = \frac{\sin(2x)}{2 \cdot {\sin^{2}(x) + \sinh^{2}(y)}} + i \cdot \frac{\sinh(-2y)}{2 \cdot {\sin^{2}(x) + \sinh^{2}(y)}}
$$

Es gelten die gleichen Überlegungen wie bei der  $tan(z)$ -Funktion. Real- und Imaginärteil sind implementiert in den Funktionen

MpfrClass Re\_cot(const MpfcClass& z, RoundingMode rnd); MpfrClass Im\_cot(const MpfcClass& z, RoundingMode rnd);

die in der Datei mpfcclass.cpp definiert sind.

.

### **C.1.6.**  $arg(z)$

Für  $z = x + i \cdot y \in \mathbb{C}$  wird das Argument von z, d.h. arg(z), definiert durch das Bogenmaß des Winkels, den der Fahrstrahl vom Ursprung nach z mit der positiven reellen Achse einschließt. Die komplexe Ebene ist dabei längs der negativen reellen Achse von 0 bis −∞ aufgeschnitten.

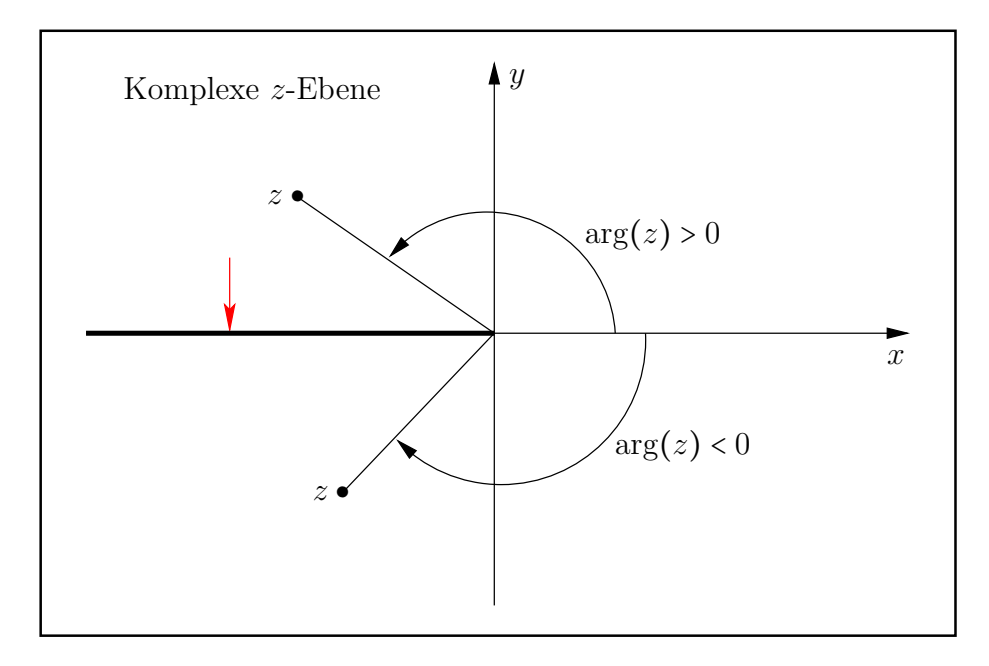

Abbildung C.4.: Verzweigungsschnitt von  $\arg(z)$ ,  $z \in \mathbb{C}$ .

Der Pfeil zeigt die Richtung an, aus der arg $(z)$  auf den Verzweigungsschnitt stetig ergänzt wird, d.h. es gilt z.B.  $\arg(-1+0\cdot i) = +\pi$ .  $\arg(z)$  wird intern mithilfe der Funktion mpfr\_atan2(...) aus der MPFR-Bibliothek direkt ausgewertet, so dass die gewunschten Rundungen sogar op- ¨ timal berechnet werden können. Der gerundete Funktionswert  $arg(z)$  wird bestimmt mit dem Funktionsaufruf

#### MpfrClass arg(const MpfcClass& z, RoundingMode rnd, PrecisionType prec);

Wird prec gesetzt, so wird arg(z) mittels rnd in die gewählte Präzision gerundet und dann zurückgegeben. Ohne prec wird mittels rnd in die Current-Präzision gerundet. Ohne prec und ohne rnd wird  $arg(z)$  mit dem Current-Rundungsmodus in die Current-Präzision gerundet.

In der folgenden Tabelle sind für einige spezielle  $z = x + i \cdot y$ -Werte die Funktionswerte  $arg(z)$ zusammengestellt. Dabei bedeuten die angegebenen Werte wie  $\pi/2$  oder −3 $\pi/4$  die bezüglich des voreingestellten Current-Rundungsmodus entsprechend gerundeten Werte.

| $\boldsymbol{x}$ | $\mathcal{Y}$ | arg(z)           | $\boldsymbol{x}$ | $\boldsymbol{y}$ | arg(z)   | $\boldsymbol{x}$ | $\mathcal{Y}$           | arg(z)    |
|------------------|---------------|------------------|------------------|------------------|----------|------------------|-------------------------|-----------|
| $\theta$         | 0             | $\theta$         | 0                | $+\infty$        | $\pi/2$  | $-\infty$        | $+1$                    | $\pi$     |
| $+1$             | 0             | $\boldsymbol{0}$ | 0                | $-1$             | $-\pi/2$ | $+\infty$        | $+\infty$               | $+\pi/4$  |
| $+\infty$        | 0             | $\theta$         | 0                | $-\infty$        | $-\pi/2$ | $+\infty$        | $-\infty$               | $-\pi/4$  |
| $+\infty$        | $+1$          | 0                | $-1$             | 0                | $\pi$    | $-\infty$        | $+\infty$               | $+3\pi/4$ |
| $+\infty$        | $-1$          | 0                | $-\infty$        | 0                | $\pi$    | $-\infty$        | $-\infty$               | $-3\pi/4$ |
| $\theta$         | $+1$          | $\pi/2$          | $-\infty$        |                  | $-\pi$   |                  | x oder $y = \text{NaN}$ | NaN       |

Abbildung C.5.: Wertetabelle für  $arg(z)$ ,  $z \in \mathbb{C}$ .

## C.1.7.  $argp1(z)$

Für  $z = x + i \cdot y \in \mathbb{C}$  ist das Argument von  $1 + z$ , d.h. argp1(z), definiert durch das Bogenmaß des Winkels, den der Fahrstrahl vom Ursprung nach  $1+z$  mit der positiven reellen Achse einschließt. Die komplexe Ebene ist dabei längs der negativen reellen Achse von −1 bis −∞ aufgeschnitten.

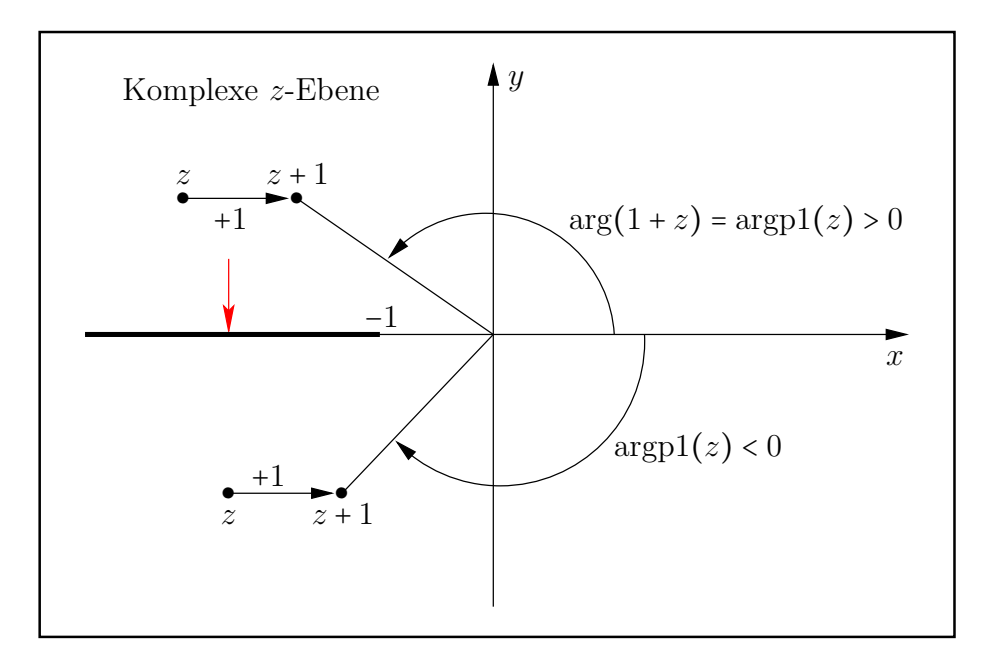

Abbildung C.6.: Verzweigungsschnitt von  $\argp1(z)$ ,  $z \in \mathbb{C}$ .

Der Pfeil zeigt die Richtung an, aus der argp $1(z)$  auf den Verzweigungsschnitt stetig ergänzt wird, d.h. es gilt z.B. argp1(-2 + 0 ⋅ i) = +π. Der zu rundende exakte Funktionswert arg $(1 + z)$ wird bestimmt mit der Funktion

#### MpfrClass argp1(const MpfcClass& z, RoundingMode rnd, PrecisionType prec);

Wird prec gesetzt, so wird arg $(1 + z)$  mittels rnd in die gewählte Präzision gerundet und dann zurückgegeben. Ohne prec wird mittels rnd in die Current-Präzision gerundet. Ohne prec und ohne rnd wird arg $(1 + z)$  mit dem Current-Rundungsmodus in die Current-Präzision gerundet.

In der folgenden Tabelle sind für einige spezielle  $z = x + i \cdot y$ -Werte die Funktionswerte arg $(1+z)$ zusammengestellt. Dabei bedeuten die angegebenen Werte wie  $\pi/2$  oder −3 $\pi/4$  die bezüglich des voreingestellten Current-Rundungsmodus (RoundNearest) entsprechend gerundeten Werte.

| $\boldsymbol{x}$ | $\boldsymbol{y}$ | $arg(1+z)$     | $\boldsymbol{x}$ | $\boldsymbol{y}$ | $arg(1+z)$ | $\boldsymbol{x}$ | $\boldsymbol{y}$        | $arg(1+z)$ |
|------------------|------------------|----------------|------------------|------------------|------------|------------------|-------------------------|------------|
| $-1$             | $-1$             | $\mathbf{0}$   | $-1$             | $+\infty$        | $\pi/2$    | $-\infty$        | $+1$                    | $\pi$      |
| $+1$             | $\theta$         | $\overline{0}$ | $-1$             | $-1$             | $-\pi/2$   | $+\infty$        | $+\infty$               | $+\pi/4$   |
| $+\infty$        | $\overline{0}$   | $\overline{0}$ | $-1$             | $-\infty$        | $-\pi/2$   | $+\infty$        | $-\infty$               | $-\pi/4$   |
| $+\infty$        | $+1$             | $\overline{0}$ | $-2$             | $\theta$         | $\pi$      | $-\infty$        | $+\infty$               | $+3\pi/4$  |
| $+\infty$        | $-1$             | $\overline{0}$ | $-\infty$        | $\theta$         | $\pi$      | $-\infty$        | $-\infty$               | $-3\pi/4$  |
| $-1$             | $+1$             | $\pi/2$        | $-\infty$        | $-1$             | $-\pi$     |                  | x oder $y = \text{NaN}$ | <b>NaN</b> |

Abbildung C.7.: Wertetabelle für  $\arg(1+z)$ ,  $z \in \mathbb{C}$ .

## C.1.8. ∣z∣

Für  $z = x + i \cdot y \in \mathbb{C}$  ist der Betrag definiert durch

$$
|z| \coloneqq \sqrt{x^2 + y^2}.
$$

Die obige Quadratwurzel wird mit der Funktion mpfr\_hypot(...) aus der MPFR-Bibliothek direkt ausgewertet, so dass die gewünschten Rundungen sogar optimal berechnet werden können. Der Betrag von z wird bestimmt mit dem Funktionsaufruf

MpfrClass abs(const MpfcClass& z, RoundingMode rnd, PrecisionType prec);

Wird prec gesetzt, so wird |z| mittels rnd in die gewählte Präzision gerundet und dann zurückgegeben. Ohne prec wird mittels rnd in die Current-Präzision gerundet. Ohne prec und ohne rnd wird |z| mit dem Current-Rundungsmodus in die Current-Präzision gerundet.

### **C.1.9.**  $\log(z)$

Für  $z = x + i \cdot y \in \mathbb{C}$  ist  $log(z)$  definiert durch

$$
\log(z) \coloneqq \log\left(\sqrt{x^2 + y^2}\right) + i \cdot \arg(z),
$$

wobei der Realteil $\log \left( \sqrt{x^2 + y^2} \right)$ mit der vordefinierten Funktion

MpfrClass ln\_sqrtx2y2(const MpfrClass&x, const MpfrClass&y, RoundingMode rnd); aus mpfrclass.cpp direkt ausgewertet werden kann.

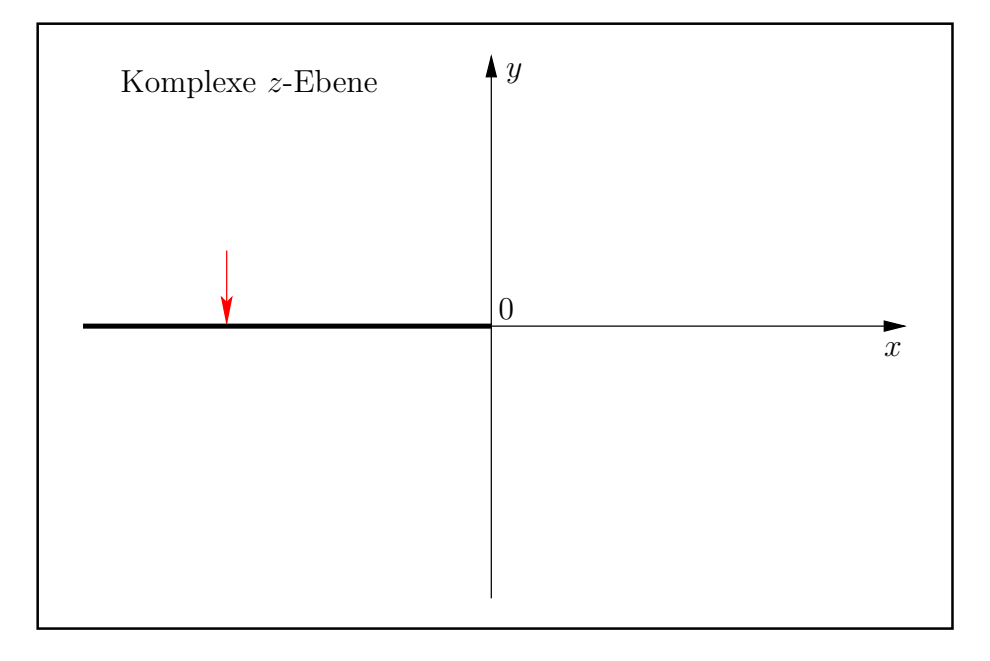

Abbildung C.8.: Verzweigungsschnitt von  $log(z)$ ,  $z \in \mathbb{C}$ .

Der Pfeil gibt die Richtung an, aus der  $log(z)$  auf den Verzweigungsschnitt analytisch fortgesetzt wird. Die Auswertung von  $log(z)$  erfolgt mit

```
MpfcClass ln(const MpfcClass& z, RoundingMode rnd);
```
aus mpfcclass.cpp. In C-XSC wird die Logarithmusfunktion zur Basis  $e$  traditionsgemäß mit ln(...) bezeichnet.
# **C.1.10.**  $1/z$

Für  $z = x + i \cdot y \in \mathbb{C}$  ist  $1/z$  definiert durch

(C.7) 
$$
f(z) := \frac{1}{z} = u(x, y) + i \cdot v(x, y) = \frac{x}{x^2 + y^2} + i \cdot \frac{-y}{x^2 + y^2}, \quad x \neq 0 \land y \neq 0.
$$

Die Funktionswerte  $f(z)$  werden nahezu optimal berechnet mit

MpfcClass reci(const MpfcClass& z, RoundingMode rnd);

Für rnd sind die folgenden Rundungsmodi zugelassen: RoundUp, RoundDown, RoundNearest. Wird rnd nicht gesetzt, so wird mit dem Current-Rundungsmodus gerundet.

# C.1.10.1. Realteil

Für die Realteilfunktion  $u(x, y)$  gilt mit  $x \neq 0 \land y \neq 0$ :

(C.8) 
$$
u(x,y) = \begin{cases} 0, & x = 0 \\ 1/x, & y = 0 \\ \frac{x}{x^2 + y^2}, & \text{sonst.} \end{cases}
$$

Die Auswertung von  $u(x, y)$  erfolgt mit Hilfe der Funktion

MpfrClass x\_div\_x2py2(const MpfrClass& x, const MpfrClass& y, RoundingMode rnd);

die in mpfrclass.cpp definiert ist. Eine ausführliche Beschreibung der Funktion x\_div\_x2py2 findet man auf Seite 185.

#### C.1.10.2. Imaginärteil

Für die Imaginärteilfunktion  $v(x, y)$  gilt mit  $x \neq 0 \land y \neq 0$ :

(C.9) 
$$
v(x,y) = \begin{cases} 0, & y = 0 \\ 1/y, & x = 0 \\ \frac{-y}{x^2 + y^2}, & \text{sonst.} \end{cases}
$$

Die Auswertung von  $v(x, y)$  erfolgt mit Hilfe der gleichen Funktion x\_div\_x2py2(...) durch den Aufruf

$$
x_div_x2py2(-Im(z), Re(z), rnd);
$$

Dabei ist zu beachten, dass der obige Aufruf nicht durch  $-x\_div_x2py2(Im(z), Re(z), ind)$ ersetzt werden darf, da das Vorzeichen - erst zum Schluss zur Anwendung kommt und daher die Rundungen bez. rnd vorher falsch berechnet wird.

#### Numerisches Beispiel:

Mit  $x = 2$  und  $y = -3$ , d.h. mit  $z = 2 - 3 \cdot i$ , und prec = 400 liefern reci(z, RoundUp) und reci(z, RoundDown) den nahezu optimal auf- bzw. abgerundeten Wert von  $1/z$ :

```
(0.153846153846153846153846153846153846153846153846153846153846...153846_{072}^{169},0.230769230769230769230769230769230769230769230769230769230769 \ldots 230769^{254}_{157})
```
mit gemeinsamen 120 Dezimalstellen bei Real- und Imaginärteil.

# **C.1.11.**  $1/z^2$

Für  $z = x + i \cdot y \in \mathbb{C}$  ist  $1/z^2$  definiert durch

(C.10) 
$$
f(z) \coloneqq \frac{1}{z^2} = u(x, y) + i \cdot v(x, y) = \frac{x^2 - y^2}{(x^2 + y^2)^2} + i \cdot \frac{-2xy}{(x^2 + y^2)^2}, \quad x \neq 0 \land y \neq 0.
$$

Die Funktionswerte  $f(z)$  werden nahezu optimal berechnet mit

MpfcClass reci\_z2(const MpfcClass& z, RoundingMode rnd);

Für rnd sind die folgenden Rundungsmodi zugelassen: RoundUp, RoundDown, RoundNearest. Wird rnd nicht gesetzt, so wird mit dem Current-Rundungsmodus gerundet.

### C.1.11.1. Realteil

Für die Realteilfunktion  $u(x, y)$  gilt mit  $x \neq 0 \land y \neq 0$ :

(C.11) 
$$
u(x,y) = \frac{x^2 - y^2}{(x^2 + y^2)^2}.
$$

Die Auswertung von  $u(x, y)$  erfolgt mit Hilfe der Funktion

MpfrClass Re\_rz2(const MpfrClass& x, const MpfrClass& y, RoundingMode rnd);

die in mpfrclass.cpp definiert ist. Eine ausführliche Beschreibung der Funktion  $\text{Re}_z z_2(\ldots)$ findet man auf Seite 186.

### C.1.11.2. Imaginärteil

Für die Imaginärteilfunktion  $v(x, y)$  gilt mit  $x \neq 0 \land y \neq 0$ :

(C.12) 
$$
v(x,y) = \frac{-2xy}{(x^2 + y^2)^2}
$$

Die Auswertung von  $v(x, y)$  erfolgt mit Hilfe der Funktion

MpfrClass Im\_rz2(const MpfrClass& x, const MpfrClass& y, RoundingMode rnd);

die in mpfrclass.cpp definiert ist. Eine ausführliche Beschreibung der Funktion  $mIm_rz2(\ldots)$ findet man auf Seite 187, wobei zu beachten ist, dass  $\texttt{mIn_rz2}(\dots)$  den Term  $+2xy/(x^2+y^2)^2$ auswertet.

### C.1.11.3. Numerische Ergebnisse

Im 1. Beispiel wählen wir  $z = 1 + 2 \cdot i$  und erhalten für das exakte Ergebnis  $1/z^2 = -0.12 - 0.16 \cdot i$ mit  $rnd = RoundDown$  und der Präzision  $prec = 300$  den nahezu optimal abgerundeten Wert mit 93 ausgegebenen Dezimalstellen

 $(-1.200000000000...0000000002 \cdot 10^{-1}, -1.6000000000000...0000000044 \cdot 10^{-1}).$ 

Im 2. Beispiel wählen wir  $z = 1 + 2 \cdot i$  und erhalten für das exakte Ergebnis  $1/z^2 = -0.12 - 0.16 \cdot i$ mit  $rnd = RoundUp$  und der Präzision  $prec = 300$  den nahezu optimal aufgerundeten Wert mit 93 ausgegebenen Dezimalstellen

 $(-1.19999999999999...9999999941 \cdot 10^{-1}, -1.599999999999999...9999999921 \cdot 10^{-1}).$ 

# **C.1.12.**  $1/(1+z^2)$

Für  $z = x + i \cdot y \in \mathbb{C}$  ist  $1/(1 + z^2)$  definiert durch

(C.13) 
$$
f(z) \coloneqq \frac{1}{1+z^2} = u + i \cdot v = \frac{1+x^2-y^2}{4x^2y^2 + (1+x^2-y^2)^2} + i \cdot \frac{-2xy}{4x^2y^2 + (1+x^2-y^2)^2}, \quad x \neq 0 \land y \neq \pm 1.
$$

Die Funktionswerte  $f(z)$  werden nahezu optimal berechnet mit

MpfcClass reci\_1pz2(const MpfcClass& z, RoundingMode rnd);

Für rnd sind die folgenden Rundungsmodi zugelassen: RoundUp, RoundDown, RoundNearest. Wird rnd nicht gesetzt, so wird mit dem Current-Rundungsmodus gerundet.

#### C.1.12.1. Realteil

Für die Realteilfunktion  $u(x, y)$  gilt mit  $x \neq 0 \land y \neq \pm 1$ :

(C.14) 
$$
u(x,y) = \frac{1+x^2-y^2}{4x^2y^2+(1+x^2-y^2)^2}.
$$

Die Auswertung von  $u(x, y)$  erfolgt mit Hilfe der Funktion

MpfrClass Re\_r1pz2(const MpfrClass& x, const MpfrClass& y, RoundingMode rnd);

die in mpfrclass.cpp definiert ist. Eine ausführliche Beschreibung der Funktion  $\text{Re}_r$ 1pz2 $(\ldots)$ findet man auf Seite 189.

### C.1.12.2. Imaginärteil

Für die Imaginärteilfunktion  $v(x, y)$  gilt mit  $x \neq 0 \land y \neq \pm 1$ :

(C.15) 
$$
v(x,y) = \frac{-2xy}{4x^2y^2 + (1+x^2-y^2)^2}
$$

Die Auswertung von  $v(x, y)$  erfolgt mit Hilfe der Funktion

MpfrClass mIm\_r1pz2(const MpfrClass& x, const MpfrClass& y, RoundingMode rnd);

die in mpfrclass.cpp definiert ist. Eine ausfuhrliche Beschreibung der Funktion ¨

MpfrClass Im\_r1pz2(const MpfrClass& x, const MpfrClass& y, RoundingMode rnd);

welche  $-v(x, y)$  auswertet, findet man auf Seite 188.

#### C.1.12.3. Numerische Ergebnisse

Im 1. Beispiel wählen wir  $z = 2 + 3 \cdot i$ , und für den exakten Funktionswert  $1/(1 + z^2) = -1/40 3/40 \cdot i$  erhalten wir mit rnd = RoundDown und der Präzision prec = 300 den nahezu optimal abgerundeten Wert mit 93 ausgegebenen Dezimalstellen

$$
(-2.500000000000\dots00000000030\cdot10^{-2}, -7.500000000000\dots000000000245\cdot10^{-2}).
$$

Im 2. Beispiel wählen wir  $z = 2 + 3 \cdot i$ , und für das exakte Ergebnis  $1/(1 + z^2) = -1/40 - 3/40 \cdot i$ erhalten wir mit rnd = RoundUp und prec = 300 den nahezu optimal aufgerundeten Wert mit 93 ausgegebenen Dezimalstellen

$$
(-2.499999999999\dots 9999999877 \cdot 10^{-2}, -7.499999999999\dots 999999999631 \cdot 10^{-2}).
$$

# **C.1.13.**  $z^2$

Für  $z = x + i \cdot y \in \mathbb{C}$  ist  $z^2$  definiert durch

$$
z^2 \coloneqq x^2 - y^2 + 2i \cdot x \cdot y.
$$

Der Realteil  $x^2 - y^2$  wird direkt mit der vordefinierten Funktion

MpfrClass x2my2 (const MpfrClass& x, const MpfrClass& y, RoundingMode rnd);

aus mpfrclass.cpp ausgewertet. Um beim Imaginärteil einen vorzeitigen Unterlauf bei der Auswertung von  $x \cdot y$  zu vermeiden, wird zunächst das betragsmäßige Minimum von  $x, y$  mit 2 multipliziert, und erst dann erfolgt die Multiplikation mit dem betragsmäßig größeren zweiten Faktor. Um dies zu testen, wähle man z.B.  $x = \text{minfloat}()$  und  $y = 0.75$  und berechne damit den abgerundeten Wert  $z^2$  mit der Funktion

MpfcClass sqr (const MpfcClass& z, RoundingMode rnd);

die in mpfcclass.cpp definiert ist. Man erhält für den Imaginärteil von  $z^2$  den positiven Wert  $3.573... \cdot 10^{-323228497}$ , während schon das Produkt  $x \cdot y$  in  $2i \cdot (x \cdot y)$  einen Unterlauf verursacht.

# **C.1.14.**  $\sqrt{z}$

Mit  $z = x + i \cdot y \in \mathbb{C}$  ist der Hauptwert der komplexen Quadratwurzel definiert durch

(C.16) 
$$
\sqrt{z} \coloneqq \begin{cases} \sqrt{x} + i \cdot 0, & \text{falls } y = 0 \land x \ge 0 \\ 0 + i \cdot \sqrt{|x|}, & \text{falls } y = 0 \land x < 0 \\ \frac{\sqrt{2} \cdot (|z| + x)}{2} + i \cdot \frac{y}{\sqrt{2} \cdot (|z| + x)}, & \text{falls } y \ne 0. \end{cases}
$$

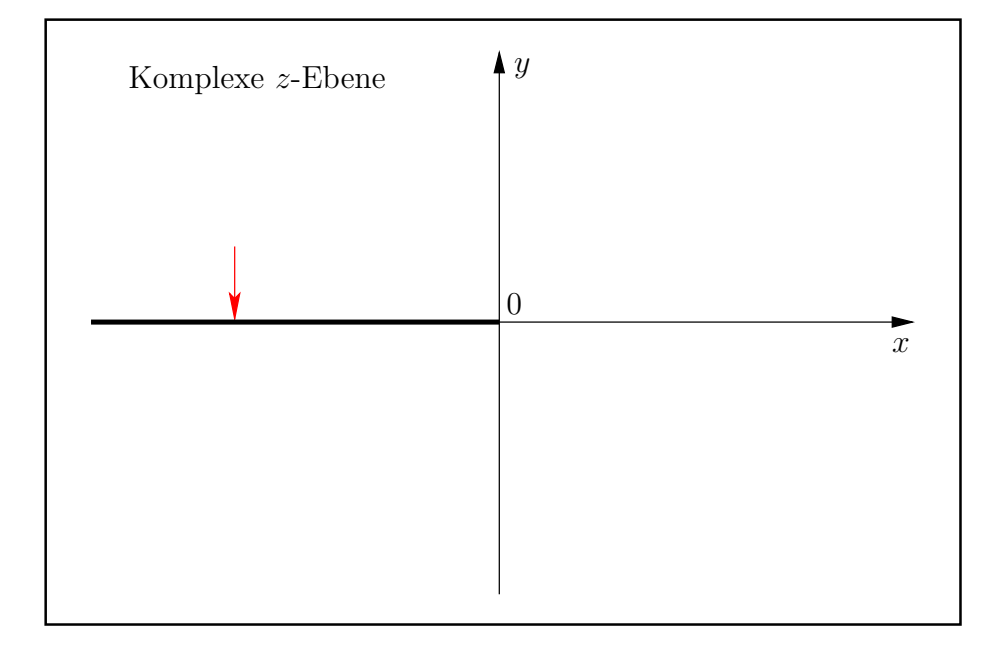

Abbildung C.9.: Verzweigungsschnitt von $\sqrt{z}, z \in \mathbb{C}$ .

Der Pfeil gibt die Richtung an, aus der  $\sqrt{z}$  auf den Verzweigungsschnitt analytisch fortgesetzt wird, d.h. z.B.  $\sqrt{-1+0 \cdot i} = +i$ .

 $\sqrt{2\cdot(|z|+x)}$  wegen drohender Auslöschung starke Überschätzungen entstehen. Um diese Über-Nach (C.16) können im Fall  $y \neq 0$  und  $x < 0$  bei der Auswertung der gerundeten Wurzelausdrücke schätzungen zu vermeiden, schreibt man im Fall negativer x-Werte  $x = -|x|$ , und das Erweitern mit  $(|z| + |x|)$  liefert

(C.17) 
$$
\mathfrak{R}(\sqrt{z}) = \begin{cases} \frac{\sqrt{2 \cdot (|z| + x)}}{2}, & \text{falls } y \neq 0 \land x \geq 0 \\ \frac{|y|}{\sqrt{2 \cdot (|z| + |x|)}}, & \text{falls } y \neq 0 \land x < 0. \end{cases}
$$

(C.18) 
$$
\mathfrak{I}(\sqrt{z}) = \begin{cases} \frac{y}{\sqrt{2 \cdot (|z| + x)}}, & \text{falls } y \neq 0 \land x \geq 0 \\ \frac{\text{sign}(y)}{2} \cdot \sqrt{2 \cdot (|z| + |x|)}, & \text{falls } y \neq 0 \land x < 0. \end{cases}
$$

Die reellen Wurzeln in (C.17) und (C.18) können jetzt ohne Auslöschung mit Hilfe der Funktion

MpfrClass Sqrt\_zpx(const MpfrClass& x, const MpfrClass& y, const RoundingMode rnd);

aus der Datei mpfcclass.cpp ausgewertet werden, wobei mit dem Parameter  $x \geq 0$  jetzt keine negativen Werte übergeben werden. Es besteht aber noch ein weiteres Problem, denn mit der Abkürzung  $M$  := MaxFloat () gilt für die reelle Wurzel die Abschätzung

$$
A \coloneqq \sqrt{2 \cdot (|z| + x)} \le \sqrt{2 \cdot (\sqrt{2M^2} + M)} = \sqrt{2(\sqrt{2} + 1) \cdot M} < 3 \cdot \sqrt{M} < M,
$$

so dass A im Zahlenformat stets darstellbar ist, während  $2 \cdot (|z| + x)$  durchaus einen vorzeitigen Überlauf verursachen kann. Um diesen Überlauf zu vermeiden, wird bei zu großem |x∣ oder |y∣ skaliert, d.h.  $x$  und  $y$  werden bei korrekter Rundung durch  $2<sup>4</sup>$  dividiert, und die ausgewertete Wurzel wird dann am Ende zum Ausgleich wieder mit  $2^2 = 4$  rundungsfehlerfrei multipliziert, da wegen der obigen Abschätzung kein Überlauf eintreten kann.

Die Auswertung der gerundeten Werte von  $\sqrt{z}$  erfolgt mit Hilfe der Funktion

### MpfcClass sqrt(const MpfcClass& z, RoundingMode rnd);

die in mpfcclass.cpp definiert ist.

# **C.1.15.**  $z^2 + a \cdot z + b$

Mit den Maschinenzahlen  $z, a, b \in \mathbb{C}$  berechnet die Funktion

MpfcClass poly2(const MpfcClass& z, const MpfcClass& a, const MpfcClass& b, RoundingMode rnd);

nahezu optimal gerundete Funktionswerte des Polynoms  $z^2 + a \cdot z + b$ , wobei für den Rundungsparameter rnd nur die Rundungsmodi RoundDown, RoundUp, RoundNearest erlaubt sind. Ohne rnd wird nach dem Current-Rundungsmodus gerundet; ist dieser jedoch nicht gesetzt, so wird mit RoundNearest gerundet. Die Implementierung erfolgt in mpfcclass.cpp mit Hilfe der gleichnamigen Intervallfunktion, wobei die komplexen Zahlen  $z, a, b$  als Punktintervalle übernommen werden. Weitere Einzelheiten und numerische Ergebnisse findet man auf Seite 291.

# **C.1.16.**  $1/\sqrt{z}$

Mit  $z = x + i \cdot y \in \mathbb{C} \setminus \{0\}$  ist der Hauptwert der Funktion  $f(z) = 1/\sqrt{z}$  definiert durch

(C.19) 
$$
1/\sqrt{z} \coloneqq \begin{cases} \frac{1}{\sqrt{x}} + i \cdot 0, & \text{falls } y = 0 \land x > 0 \\ 0 - \frac{i}{\sqrt{-x}}, & \text{falls } y = 0 \land x < 0 \\ \frac{\sqrt{2} \cdot (|z| + x)}{2 \cdot |z|} - i \cdot \frac{y}{|z| \cdot \sqrt{2} \cdot (|z| + x)}, & \text{falls } y \neq 0. \end{cases}
$$

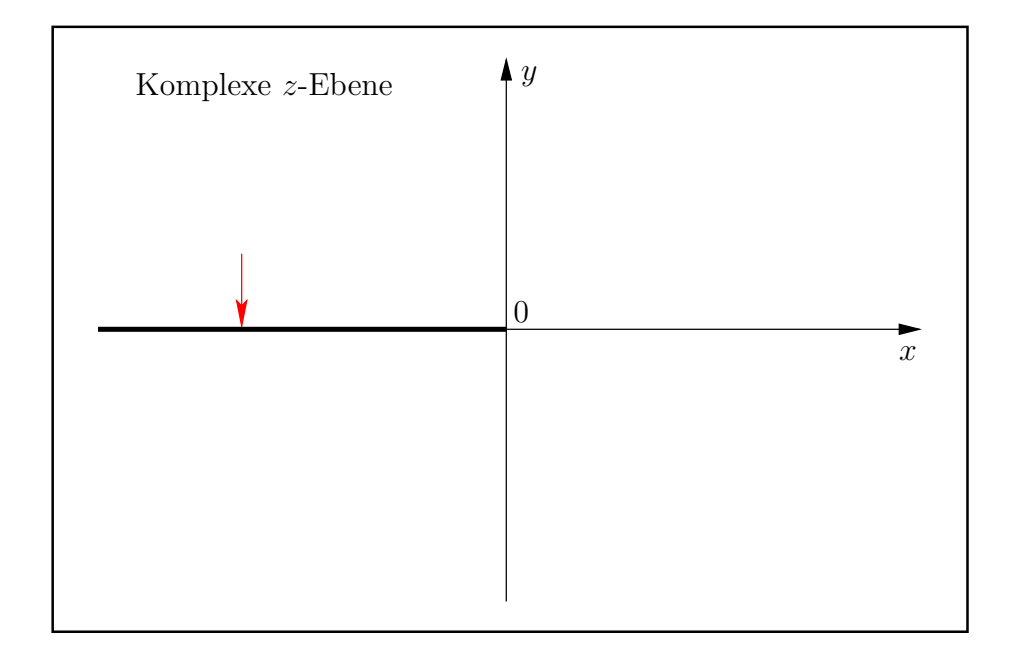

Abbildung C.10.: Verzweigungsschnitt von  $1/\sqrt{z}$ ,  $z \in \mathbb{C} \setminus \{0\}$ .

Der obige Pfeil gibt die Richtung an, aus der  $1/\sqrt{z}$  auf den Verzweigungsschnitt analytisch fortgesetzt wird, d.h. z.B.  $1/\sqrt{-1+0 \cdot i} = -i$ .

Nach (C.19) können im Fall  $y \neq 0$  und  $x < 0$  bei der Auswertung der gerundeten Wurzelausdrucke  $\sqrt{2 \cdot (|z| + x)}$  wegen drohender Auslöschung starke Überschätzungen entstehen. Um diese Überschätzungen zu vermeiden, schreibt man im Fall negativer x-Werte  $x = -|x|$ , und das Erweitern mit  $(|z| + |x|)$  liefert

(C.20) 
$$
\mathfrak{R}(1/\sqrt{z}) = \begin{cases} \frac{\sqrt{2 \cdot (|z| + x)}}{2 \cdot |z|}, & \text{falls } y \neq 0 \land x \geq 0 \\ \frac{|y|/|z|}{\sqrt{2 \cdot (|z| + |x|)}}, & \text{falls } y \neq 0 \land x < 0. \end{cases}
$$

(C.21) 
$$
\mathfrak{I}(1/\sqrt{z}) = \begin{cases} -\frac{y/|z|}{\sqrt{2 \cdot (|z| + x)}}, & \text{falls } y \neq 0 \land x \geq 0 \\ -\frac{\text{sign}(y)}{2 \cdot |z|} \cdot \sqrt{2 \cdot (|z| + |x|)}, & \text{falls } y \neq 0 \land x < 0. \end{cases}
$$

Die reellen Wurzeln in  $(C.20)$  und  $(C.21)$  können jetzt ohne Auslöschung und ohne vorzeitigen Uber- oder Unterlauf mit Hilfe der Funktion ¨

MpfrClass Sqrt\_zpx(const MpfrClass& x, const MpfrClass& y, const RoundingMode rnd);

aus der Datei mpfcclass.cpp ausgewertet werden, wobei mit dem Parameter  $x \geq 0$  jetzt keine negativen Werte übergeben werden. Es besteht aber noch ein weiteres Problem, denn mit der Abkürzung  $M$  := MaxFloat() gilt für die reelle Wurzel die Abschätzung

$$
A \coloneqq \sqrt{2 \cdot (|z| + x)} \le \sqrt{2 \cdot (\sqrt{2M^2 + M})} = \sqrt{2(\sqrt{2} + 1) \cdot M} < 3 \cdot \sqrt{M} < M,
$$

so dass A im Zahlenformat stets darstellbar ist, während  $2 \cdot (|z| + x)$  durchaus einen vorzeitigen Überlauf verursachen kann. Um diesen Überlauf zu vermeiden, wird bei zu großem |x| oder |y| skaliert, d.h. x und y werden bei korrekter Rundung durch  $2<sup>4</sup>$  dividiert, und die ausgewertete Wurzel wird dann am Ende zum Ausgleich wieder mit 2<sup>2</sup> <sup>=</sup> 4 rundungsfehlerfrei multipliziert, da wegen der obigen Abschätzung kein Überlauf eintreten kann. Ein weiterer möglicher Überlauf bei der Auswertung von C.20 bzw. C.21 wird vermieden, wenn man ∣x∣, ∣y∣ < 2 <sup>1073741821</sup> verlangt, und dies ist wegen expo(MaxFloat()) = 1073741823 keine wirkliche Einschränkung.

Die Auswertung der dann nahezu optimal gerundeten Werte von  $1/\sqrt{z}$  erfolgt mit Hilfe der Funktion

#### MpfcClass sqrt\_r(const MpfcClass& z, RoundingMode rnd);

die in mpfcclass.cpp implementiert ist.

# **C.1.17.**  $sinh(z)$

Mit  $z = x + i \cdot y \in \mathbb{C}$  kann der hyperbolische Sinus wie folgt definiert werden

$$
\sinh(z) \coloneqq \Im(\sin(y + i \cdot x)) + i \cdot \Re(\sin(y + i \cdot x)).
$$

Mit der bereits definierten  $\sin(z)$ -Funktion wird daher  $\sinh(z)$  wie folgt implementiert:

```
1 MpfcClass sinh (const MpfcClass & z, RoundingMode rnd)
2 // z = x + i*y;^{\rm 3}4 MpfcClass z_-(Im(z), Re(z), ind, z. GetPrecision()); // z = y + i*x; Exakt!
5 \text{ } z = \sin(z_-\text{ } \text{rnd});6 return MpfcClass (\text{Im}(\mathbf{z}_{-}), \text{Re}(\mathbf{z}_{-}));
\overline{7}
```
Zunächst wird in Zeile 4 das transformierte Argument  $z = y + i \cdot x$  mit der gleichen Präzision von z bestimmt. Mit diesem Argument wird in Zeile 5 zuerst der mittels rnd gerundete Wert  $\sin(z_+)$  berechnet und in die Current-Präzision gerundet. Anschließend erfolgt die Wertübergabe an z in der gleichen Current-Präzision. In Zeile 6 wird der gerundete Funktionswert  $sinh(z)$ zurückgegeben.

#### **C.1.18.**  $cosh(z)$

Mit  $z = x + i \cdot y \in \mathbb{C}$  kann der hyperbolische Cosinus wie folgt definiert werden

 $\cosh(z) \coloneqq \cos(i \cdot z) = \cos(-y + i \cdot x).$ 

Die Auswertung der gerundeten Werte von  $\cosh(z)$  erfolgt mit Hilfe der Funktion

```
MpfcClass cosh (const MpfcClass& z, RoundingMode rnd);
```
die in mpfcclass.cpp definiert ist.

### **C.1.19.** tanh $(z)$

Mit  $z = x + i \cdot y \in \mathbb{C}$  kann der hyperbolische Tangens wie folgt definiert werden

$$
\tanh(z) \coloneqq \Im(\tan(y + i \cdot x)) + i \cdot \Re(\tan(y + i \cdot x)).
$$

Die Auswertung der gerundeten Werte von tanh(z) erfolgt mit Hilfe der Funktion

```
MpfcClass tanh (const MpfcClass& z, RoundingMode rnd);
die in mpfcclass.cpp definiert ist.
```
**C.1.20.**  $\coth(z)$ 

Mit  $z = x + i \cdot y \in \mathbb{C}$  kann der hyperbolische Cotangens wie folgt definiert werden

$$
\coth(z) \coloneqq -\Im(\cot(y+i\cdot x)) + i\cdot \Re(\cot(y+i\cdot x)).
$$

Die Auswertung der gerundeten Werte von  $\coth(z)$  erfolgt mit Hilfe der Funktion

```
MpfcClass coth (const MpfcClass& z, RoundingMode rnd);
die in mpfcclass.cpp definiert ist.
```
# **C.1.21.**  $arcsin(z)$

Die mehrdeutige arcsin-Funktion besitzt auf der reellen Achse die beiden Verzweigungspunkte  $(-1, 0)$  und  $(+1, 0)$ . Für den Hauptzweig gehen die Verzweigungsschnitte von  $-\infty$  bis  $-1$  und von +1 bis +∞.

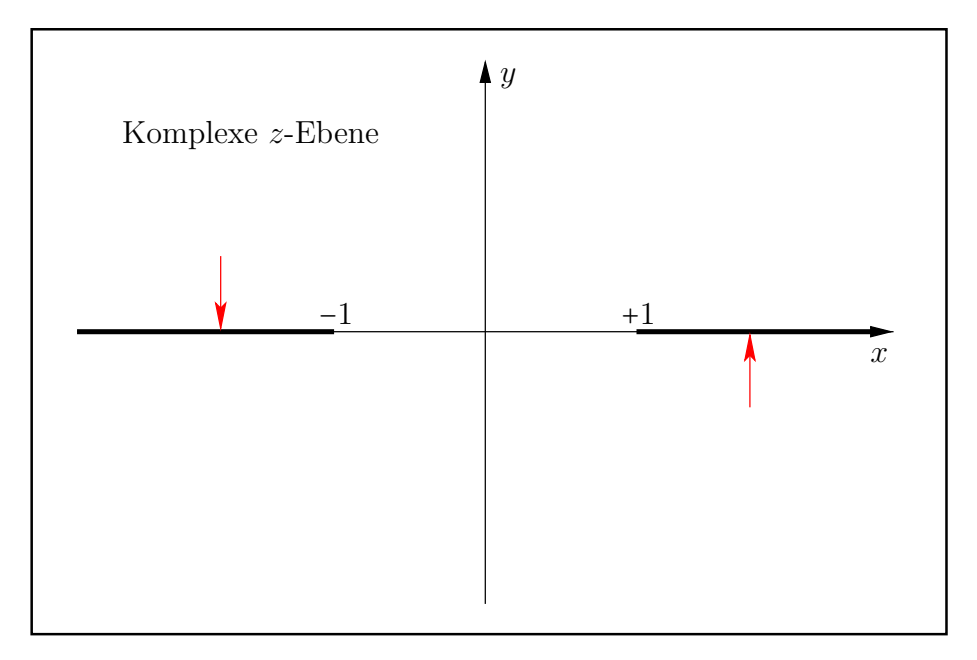

Abbildung C.11.: Verzweigungsschnitte von  $arcsin(z)$ ,  $z \in \mathbb{C}$ .

Die Pfeile geben die jeweilige Richtung an, aus denen die Funktionswerte von  $arcsin(z)$  auf den jeweiligen Verzweigungsschnitt analytisch fortgesetzt werden.

#### C.1.21.1. Realteil

Mit  $z = x + i \cdot y \in \mathbb{C}$ ,  $arcsin(z) = u(x, y) + i \cdot v(x, y)$  und

(C.22) 
$$
T(x,y) \coloneqq \frac{1}{2} \left( \sqrt{(x+1)^2 + y^2} + \sqrt{(x-1)^2 + y^2} \right)
$$

gilt z.B. nach [38] für die Realteilfunktion

(C.23) 
$$
\Re(\arcsin(z)) = u(x,y) = \arcsin\frac{x}{T}.
$$

Da die reelle arcsin-Funktion rechts in  $(C.23)$  streng monoton wächst, müssen für auf- bzw. abgerundete Funktionswerte  $u(x, y)$  die Argumente  $x/T(x, y)$  selbst auf- bzw. abgerundet werden. Um dies möglichst einfach realisieren zu können, wird  $T(x, y)$  zunächst mithilfe der Funktion<sup>1</sup>

MpfrClass asin\_T(const MpfcClass& z, bool& scal, RoundingMode rnd);

so mit einem Rundungsparameter rnd implementiert, dass mit ihm auf- bzw. abgerundete Funktionswerte von  $T(x, y)$  berechnet werden können. Wegen

(C.24) 
$$
T(x,y) \equiv T(|x|,|y|) = \frac{1}{2} \left( \sqrt{(|x|+1)^2 + |y|^2} + \sqrt{(|x|-1)^2 + |y|^2} \right) \geq T(|x|,0),
$$

(C.25) 
$$
T(|x|,0) = \frac{1}{2}\{(|x|+1) + ||x|-1|\} = \begin{cases} |x|, & \text{falls } |x| \ge 1, \\ 1, & \text{falls } |x| \le 1, \end{cases}
$$

 $1$ Den Quellcode von asin T findet man in mpfcclass.cpp.

folgt direkt  $T(x, y) \ge 1$ , und wegen  $T(x, y) \equiv T(|x|, |y|)$  kann  $T(x, y)$  mithilfe der Wurzelsumme in (C.24) ausgewertet werden. Die Voraussetzungen  $x \geq 0$  und  $y \geq 0$  stellen dabei für die korrekte Rundung von  $T(x, y)$  eine große Hilfe dar. Um einen vorzeitigen Überlauf bei der Berechnung der Wurzelsumme in  $(C.24)$  zu vermeiden, betrachten wir zunächst mit  $M := \max(|x|, |y|)$  die folgenden Abschätzungen:

$$
\sqrt{(|x|+1)^2+|y|^2}+\sqrt{(|x|-1)^2+|y|^2}\leq 2\sqrt{(|x|+1)^2+|y|^2}\leq 2\sqrt{(M+1)^2+M^2}<2\sqrt{2}(M+1).
$$

Ein Überlauf wird also verhindert durch  $2\sqrt{2}(M+1)$  < MaxFloat() bzw. durch die Forderung

$$
\expo(M) < \expo\left(\frac{\text{MaxFloat}()}{2\sqrt{2}} - 1\right) = 1073741821 =: p.
$$

Der obige minimale Wert  $p = 1073741821$  wurde mit der kleinst-möglichen Current-Precision prec = 2 berechnet. Schon mit prec  $\geq 4$  erhält man  $p_g = 1073741822$ . Um für alle Präzisionen einen Überlauf zu vermeiden, wird daher im Fall  $\exp(1) \geq p$  geeignet skaliert, d.h. die Werte ∣y∣, (∣x∣ + 1), (∣x∣ − 1) werden durch 8 dividiert, wobei 1/8 selbst bei prec = 2 exakt gespeichert wird. Im Fall scal == true muss daher der Rückgabewert von  $asin_T(\ldots)$  noch mit 8 multipliziert werden, um den korrekten Wert von  $T(x, y)$  nach (C.24) zu erhalten. In (C.24) erfolgt die Auswertung der beiden Wurzeln mit den quadratischen Argumenten mithilfe der bereits implementierten Funktion sqrtx2y2(...).

Die Auswertung der Realteilfunktion  $u(x, y)$  erfolgt mithilfe von  $\sin T(\ldots)$  in der Funktion

### MpfrClass Re\_asin (const MpfcClass& z, RoundingMode rnd);

die in mpfcclass.cpp definiert ist. Im Fall  $y = 0$  erhält man mit (C.23) und (C.25)

$$
u(x,0) = \begin{cases} \arcsin(x), & |x| \le 1, \\ \arcsin(+1) = +\pi/2, & x \ge +1, \\ \arcsin(-1) = -\pi/2, & x \le -1. \end{cases}
$$

Im Fall  $y = 0$  kann  $u(x, 0)$  damit direkt, d.h. ohne die Funktion  $T(x, y)$ , ausgewertet werden. Im Fall  $y \neq 0$  wird in (C.23) zunächst der Quotient  $x/T(x, y)$  berechnet, wobei auf die korrekten Rundungen zu achten ist. Wenn bei der Auswertung von  $T(x, y)$  skaliert worden ist, so wird T jetzt nicht mit 8 multipliziert, weil dies zum Überlauf führen würde, sondern der Zähler  $x$  ist dafür durch 8 zu dividieren.

Mit (C.24) und (C.25) folgt für den Quotienten  $|x|/T(x,y)$  die Abschätzung

$$
\frac{|x|}{T(x,y)} \le \frac{|x|}{T(x,0)} = \begin{cases} 1, & \text{falls}|x| \ge 1, \\ |x|, & \text{falls}|x| < 1, \end{cases} \qquad \Longrightarrow \qquad \frac{|x|}{T(x,y)} \le 1,
$$

die natürlich erfüllt sein muss, wenn die reelle arcsin-Funktion in  $(C.23)$  mit diesem Quotienten ohne Fehlermeldung ausgewertet werden soll. Die gewunschten Rundungen bei der Auswertung ¨ des Quotienten können aber auf der Maschine  $|x|/T > 1$  zur Folge haben. Um die damit verbundenen Fehlermeldungen zu vermeiden, müssen daher vor Auswertung der reellen arcsin-Funktion die folgenden Abfragen erfolgen. Zur Abkürzung wird dabei der auf der Maschine berechnete und gerundete Quotient jetzt mit x bezeichnet.

if 
$$
(x>1)
$$
  
\n $x = 1$ ;  
\nif  $(x<-1)$   
\n $x = -1$ ;

Alle weiteren Einzelheiten findet man im Quellcode der Funktion Re asin(...) in der Datei mpfcclass.cpp.

#### C.1.21.2. Imaginärteil

Mit der in (C.22) bereits definierten Funktion  $T(x, y)$  gilt nach [38] für die Imaginärteilfunktion

(C.26) 
$$
v(x,y) := \begin{cases} +\log(T + \sqrt{T^2 - 1}), & \text{falls } y > 0 \\ +\log(T + \sqrt{T^2 - 1}), & \text{falls } y = 0 \text{ und } x \le -1 \\ 0, & \text{falls } y = 0 \text{ und } |x| \le +1 \\ -\log(T + \sqrt{T^2 - 1}), & \text{falls } y = 0 \text{ und } x \ge +1 \\ -\log(T + \sqrt{T^2 - 1}), & \text{falls } y < 0. \end{cases}
$$

Wegen  $T(x, y) \geq 1$  gilt zusätzlich

$$
\operatorname{arcosh}(T) \equiv \log(T + \sqrt{T^2 - 1}),
$$

so dass in (C.26) die Logarithmus-Funktionen mit dem komplizierten Argument  $T + \sqrt{T^2 - 1}$  im Bedarfsfall durch arcosh(T) ersetzt werden können. Bei der Auswertung von arcosh(T) treten jedoch zwei grundsätzliche Probleme auf:

- 1. Bei der Auswertung von  $T(x, y)$  mithilfe der Funktion asin  $T(\ldots)$  wird bei zu großem |x| oder |y| geeignet skaliert, so dass der Rückgabewert  $T$  noch mit 8 zu multiplizieren ist. In diesem Fall wäre  $arcosh(8 \cdot T)$  auszuwerten, wodurch ebenfalls ein Überlauf entstehen würde. In diesem Fall muss man auf die rechte Seite von  $(C.27)$  zurückgreifen und den komplizierteren Ausdruck log(8 ⋅ T +  $\sqrt{64 \cdot T^2 - 1}$ ) weiter umformen, um den z.B. durch  $8 \cdot T$  drohenden Überlauf zu vermeiden.
- 2. Im Fall  $T(x, y) \rightarrow +1$  werden beide Funktionen in (C.27) in der Nähe ihrer gemeinsamen Nullstellen  $T_0(x, y) = 1$  ausgewertet, wobei wegen starker Auslöschung bei den Rundungen zu große Überschätzungen entstehen. Diese Überschätzungen werden vermieden, wenn man in arcosh(T) das Argument  $T = 1+r$  in zwei Summanden zerlegt und  $r := T-1$  so umformt, dass bei seiner Auswertung nur minimale Überschätzungen entstehen können. Damit folgt

$$
\operatorname{arcosh}(T) = \operatorname{arcosh}(1+r) = \operatorname{acosh}(r),
$$

wobei die letzte Funktion  $\alpha \cosh p_1(r)$  bereits implementiert ist, vgl. die Tabelle auf Seite 37.

Wir behandeln zunächst das Problem 1.

Im Skalierungsfall gilt mit  $T = 8 \cdot T$ 

$$
\log(8 \cdot T + \sqrt{64 \cdot T^2 - 1}) = \log(8 \cdot T + \sqrt{64 \cdot (T^2 - 1/64)})
$$
  
= 
$$
\log(8 \cdot T + 8 \cdot \sqrt{(T^2 - 1/64)})
$$
  
= 
$$
\log(8) + \log(T + \sqrt{(T^2 - 1/64)})
$$
  
= 
$$
3 \cdot \log(2) + \log(T + \sqrt{T - 1/8} \cdot \sqrt{T + 1/8}).
$$

Jetzt kann die ganze letzte rechte Seite ohne Überlauf ausgewertet werden, wobei  $log(2)$  als Konstante zur Verfügung steht.  $T$  ist der mit Skalierung berechnete Rückgabewert der Funktion  $asin T(...)$ , und  $1/8$  kann auch noch bei der minimalen Current-Präzision prec = 2 exakt gespeichert werden. Die Auswertung des letzten Ausdrucks oben rechts erfolgt mit der Funktion

#### MpfrClass acosh\_T(const MpfcClass& z, RoundingMode rnd);

die in der Datei mpfcclass.cpp definiert ist.

Wir betrachten jetzt das Problem 2.

Der geometrische Ort aller Punkte mit  $T_0(x, y) = 1$  ist auf der x-Achse das Intervall [−1,+1]. In seiner Umgebung

$$
U \coloneqq \{(x, y) \in \mathbb{R}^2 \, \big| \, |x| < 1.125 \land |y| < 0.125\}
$$

wird T zerlegt in  $T = 1 + r$ , womit die Beziehung  $arcosh(T) = arcosh(1 + r) = a cosh(t)$  zur Anwendung kommt. Die Schranken 1.125 und 0.125 wurden so gewählt, dass mit prec = 53 beim Uberschreiten der Umgebungsgrenze die Genauigkeit höchstens um eine Dezimalstelle abnimmt. Die nachfolgenden Rechnungen zeigen, dass die Auswertung innerhalb der Umgebung U deutlich aufwendiger sind als außerhalb. Die gewählten Schranken sollten daher möglichst klein sein, so dass die Wahl der obigen Werte einen guten Kompromiss darstellt. Bei größeren Präzisionen prec > 53 wird beim Überschreiten der Umgebungsgrenze die Genauigkeit ebenfalls höchstens nur um eine Dezimalstelle kleiner.

Mit  $T = 1 + r$ ,  $r \geq 0$  gilt

$$
2r = 2T(x,y)-2
$$
  
\n
$$
= \sqrt{(|x|+1)^2 + y^2} + \sqrt{(|x|-1)^2 + y^2} - 2
$$
  
\n
$$
= (|x|+1)\sqrt{1 + (\frac{y}{|x|+1})^2} - 2 + \sqrt{(|x|-1)^2 + y^2}
$$
  
\n
$$
= (|x|+1)\left{\sqrt{1 + (\frac{y}{|x|+1})^2} - 1 + 1\right} - 2 + \sqrt{(|x|-1)^2 + y^2}
$$
  
\n
$$
= (|x|+1)\left{\sqrt{1 + (\frac{y}{|x|+1})^2} + (|x|-1) + \sqrt{(|x|-1)^2 + y^2}\right}
$$
  
\n
$$
= (|x|+1) \cdot g\left(\left(\frac{|y|}{|x|+1}\right)^2\right) + B, \quad g(t) := \sqrt{1+t} - 1,
$$
  
\n
$$
= A + B.
$$

Der Ausdruck A wird mithilfe der Funktion asin rA(...) ausgewertet, wobei die Funktion  $g(t)$  mithilfe der bereits implementierten, monoton wachsenden Funktion sqrtp1m1(...) direkt ausgewertet werden kann, vgl. die Tabelle auf Seite 37. Das Argument  $(|y|/(|x|+1))^2$  kann jetzt mit nur ganz minimalen Überschätzungen auf- bzw. abgerundet werden. Der Ausdruck B wird am Anfang der Funktion  $\text{acoshp1 } \mathbf{r}(\ldots)$  wie folgt ausgewertet:

$$
B = \begin{cases} |y|, & \text{falls } |x| = 1 \\ (|x| - 1) + \sqrt{(|x| - 1)^2 + y^2}, & \text{falls } |x| > 1 \\ (1 - |x|) \left\{ \sqrt{1 + \left(\frac{|y|}{1 - |x|}\right)^2} - 1 \right\}, & \text{falls } |x| < 1, \end{cases}
$$

wobei auch jetzt der Ausdruck {...} mithilfe der Funktion sqrtp1m1(...) berechnet wird. Es ist zu beachte, dass in den Fällen |x| > 1 und |x| < 1 die entsprechenden Terme ohne Auslöschung berechnet werden. Lediglich im letzten Fall |x| < 1 könnte man annehmen, dass für  $|x| \rightarrow +1$  das Argument  $(|y|/(1-|x|))^2$  einen vorzeitigen Überlauf erzeugt. Erfreulicherweise ist diese Gefahr jedoch rein theoretisch, da sie nur eintritt, wenn die Current-Präzision in die Größenordnung von ca. pred = 500 000 000 Bits kommt, was schon aus Laufzeitgrunden v ¨ ¨ollig unrealistisch ist!

# **C.1.22.**  $arccos(z)$

Die mehrdeutige arccos-Funktion besitzt auf der reellen Achse die beiden Verzweigungspunkte  $(-1, 0)$  und  $(+1, 0)$ . Für den Hauptzweig gehen die Verzweigungsschnitte wie bei der arcsin-Funktion von  $-\infty$  bis  $-1$  und von  $+1$  bis  $+\infty$ , vgl. Abb. C.11 auf Seite 261. Für den Hauptwert gelten mit  $T(x, y)$  von Seite 261 die Beziehungen

(C.28) 
$$
\Re(\arccos(z)) = \arccos(x/T)
$$
,

(C.29) 
$$
\mathfrak{I}(\arccos(z)) = -\mathfrak{I}(\arcsin(z)).
$$

Der Realteil von  $arccos(z)$  wird im Vergleich zu (C.23) ganz analog zum Realteil von  $arcsin(z)$ berechnet. Im Gegensatz zur reellen arcsin-Funktion ist die reelle arccos-Funktion jedoch monoton fallend, so dass für die korrekten Rundungen das Argument  $x/T$  jetzt im Vergleich zur arcsin-Funktion genau entgegengesetzt zu runden ist. Weitere Einzelheiten findet man in der Funktion Re acos(...), die in der Datei mpfcclass.cpp definiert ist.

Nach (C.29) unterscheidet sich der Imaginärteil von arccos( $z$ ) vom Imaginärteil der arcsin-Funktion nur durch das Vorzeichen, so dass für die korrekten Rundungen nach (A.3) und (A.4) von Seite 180 die Rundungsparameter bei den entsprechenden Funktionsaufrufen Im asin(...) nur zu vertauschen sind. Weitere Einzelheiten findet man in der Funktion Im acos(...), die in der Datei mpfcclass.cpp definiert ist. Die Funktionswerte  $f(z)$  = arccos(*z*) werden berechnet mit Hilfe der Funktion

## MpfcClass acos (const MpfcClass& z, RoundingMode rnd);

die in mpfcclass.cpp definiert ist. Die Funktionswerte  $f(z)$ , mit  $z \in \mathbb{C}\setminus\{\pm 1\}$ , werden mit Hilfe des Parameters rnd ∈ {RoundDown, RoundUp, RoundNearest} entsprechend nahezu optimal gerundet. Wird rnd nicht gesetzt, so erfolgt die Rundung nach dem Current-Rundungsmodus.

# **C.1.23.**  $1/(1-z^2)$

Setzt man  $\hat{z} = i \cdot z$ , so gilt  $f(z) = 1/(1 - z^2) = 1/(1 + \hat{z}^2)$ , d.h.  $f(z)$  kann mit Hilfe der bereits definierten Funktion reci\_r1pz2( $\hat{z}$ ) ausgewertet werden. Dies wird realisiert in der Funktion

#### MpfcClass reci\_1mz2 (const MpfcClass& z, RoundingMode rnd);

die in mpfcclass.cpp definiert ist. Die Funktionswerte  $f(z)$ , mit  $z \in \mathbb{C}\setminus\{\pm 1\}$ , werden mit Hilfe des Parameters rnd ∈ {RoundDown, RoundUp, RoundNearest} entsprechend nahezu optimal gerundet. Wird rnd nicht gesetzt, so erfolgt die Rundung nach dem Current-Rundungsmodus.

# **C.1.24.**  $\log(1+z)$

Für  $z = x + i \cdot y \in \mathbb{C}$  ist  $log(1 + z)$  definiert durch

$$
\log(1+z) \coloneqq \log\left(\sqrt{(1+x)^2 + y^2}\right) + i \cdot \arg(1+z),
$$

wobei der Realteil  $\log\left(\sqrt{(1+x)^2+y^2}\right)$  mit der vordefinierten Funktion

# MpfrClass ln\_sqrtxp1\_2y2(const MpfrClass& x, const MpfrClass& y, RoundingMode rnd);

aus mpfrclass.cpp direkt ausgewertet werden kann.

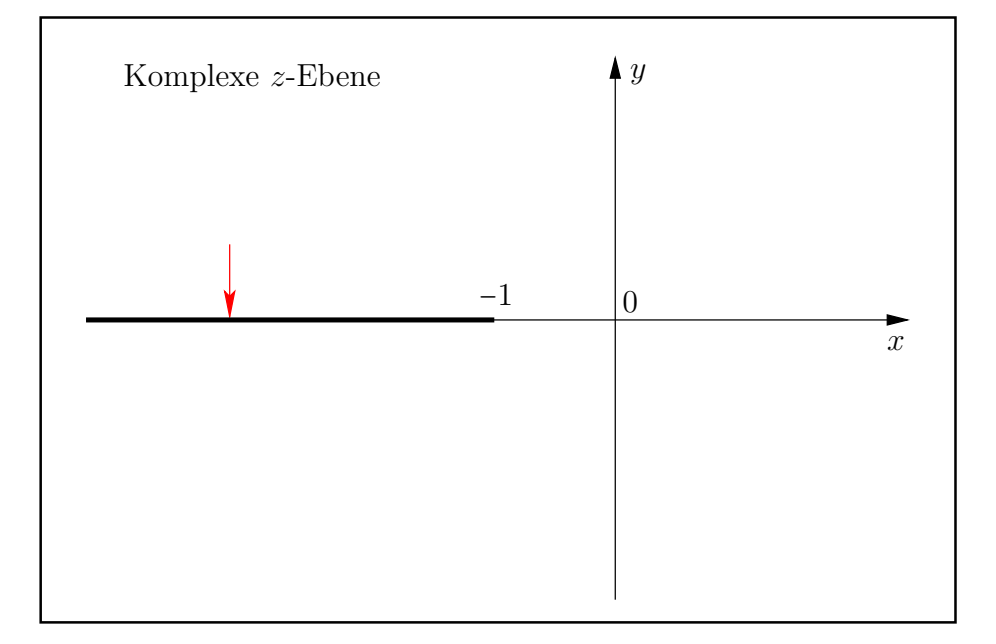

Abbildung C.12.: Verzweigungsschnitt von  $log(1+z)$ ,  $z \in \mathbb{C}$ .

Der Pfeil gibt die Richtung an, aus der  $log(1 + z)$  auf den Verzweigungsschnitt analytisch fortgesetzt wird. Die Auswertung von  $log(1+z)$  erfolgt mit der Funktion

## MpfcClass lnp1(const MpfcClass& z, RoundingMode rnd);

aus mpfcclass.cpp. In C-XSC wird die Logarithmusfunktion zur Basis e traditionsgemäß mit ln(...) bezeichnet.

Mithilfe des Rundungsmodus rnd kann im Vergleich zum exakten Funktionswert auf- oder abgerundet bzw. in Richtung des exakten Funktionswertes gerundet werden. Diese Rundungen werden jedoch nicht immer optimal ausgeführt, d.h. der z.B. aufgerundete Wert ist nicht immer die erste Maschinenzahl rechts vom exakten Funktionswert<sup>2</sup>. Es wird jedoch garantiert, dass der zurückgegebene Wert rechts vom exakten Funktionswert liegt. Ganz analog wird mit rnd = RoundNearest nur garantiert, dass der Rückgabewert in der unmittelbaren Nähe des exakten Funktionswertes liegt. Beachten Sie, dass bei einer optimalen Rundung mit z.B. rnd = RoundNearest der Rückgabewert die zum exakten Funktionswert nächstgelegene Maschinenzahl ist. Beachten Sie außerdem, dass bei den beiden oberen Funktionen der Rundungsmodus rnd nicht gesetzt werden muss. In diesem Fall wird bez. des voreingestellten Current-Rundungsmodus gerundet.

<sup>&</sup>lt;sup>2</sup>Bei diesem Beispiel wird angenommen, dass der exakte Funktionswert keine Maschinenzahl ist.

#### C.1.24.1. Realteil

Die auszuwertende Realteilfunktion lautet

(C.30) 
$$
u(x,y) \coloneqq \frac{1}{2} \cdot \ln\left( (1+x)^2 + y^2 \right) = \ln\left(\sqrt{(1+x)^2 + y^2} \right);
$$

Zur Vermeidung eines vorzeitigen Überlaufs bei der Auswertung von  $\beta = (1+x)^2 + y^2$  berechnen wir die folgende Oberschranke

$$
(1+x)^2 + y^2 \le (1+|x|)^2 + |y|^2 < (1+|x|)^2 + (1+|y|)^2.
$$

Mit  $M = \text{MaxFloat}(prec)$  wird ein vorzeitiger Überlauf vermieden, wenn die beiden folgenden Bedingungen erfüllt sind:

$$
(1+|x|)^2 < M/2 \quad \land \quad (1+|y|)^2 < M/2 \quad \Longleftrightarrow
$$
  

$$
|x| < \sqrt{M/2} - 1 \quad \land \quad |y| < \sqrt{M/2} - 1.
$$

Wegen

(C.31) 
$$
2^{k1} < \text{pred}(\sqrt{M/2}) \le \sqrt{M/2} - 1, \quad k1 = 536870909
$$

wird damit ein vorzeitiger Überlauf vermieden, wenn gilt

(C.32) 
$$
\expo(x) < k1 \land \expo(y) < k1, \quad k1 = 536870909.
$$

Zu beachten ist, dass in  $(C.31)$  M eine von prec abhängige Größe ist und dass  $2^{k1}$  eine Unterschranke für alle prec  $\geq 2$  ist. Nach (C.32) kann für alle prec  $\geq 2$  ein Überlauf nur auftreten, wenn gilt:

(C.33) 
$$
\exp(x) \ge k1 \quad \text{oder} \quad \exp(y) \ge k1, \quad k1 = 536870909.
$$

Wir betrachten jetzt den Fall, dass mit (C.33) ein Überlauf bei der Auswertung von  $(1+x)^2 + y^2$ eintreten kann. Zur Vermeidung eines solchen Überlaufs betrachten wir die Umformung

$$
\ln[(1+x)^2 + y^2] = \ln[2^{2k} \cdot 2^{-2k} ((1+x)^2 + y^2)], \quad k \in \mathbb{N}
$$
  
= 2k \cdot \ln(2) + \ln[(2^{-k} + x \cdot 2^{-k})^2 + (2^{-k} \cdot y)^2].

Für das Argument der letzten ln-Funktion gilt die Abschätzung

$$
\alpha \coloneqq (2^{-k} + x \cdot 2^{-k})^2 + (2^{-k} \cdot y)^2 < (1 + |x| \cdot 2^{-k})^2 + (1 + |y| \cdot 2^{-k})^2.
$$

Wählt man jetzt nach Seite 17 für  $x, y$  die für alle prec  $\geq 2$  gültige Oberschranke der größten positiven Zahl MaxFloat(prec)  $\langle 2^{1073741824} \rangle$ , so folgt

$$
\alpha < 2 \cdot \left(1 + 2^{1073741824 - k}\right)^2.
$$

Ein vorzeitiger Überlauf wird also vermieden, wenn man wieder nach Seite 17 verlangt

$$
(C.34) \t2 \cdot (1+2^{1073741824-k})^2 < 2^{1073741823} \t\Longleftrightarrow \t1+2^{1073741824-k} < 2^{536870911},
$$

und wegen  $1 + 2^{1073741824-k} < 2^{1073741825-k}$  ist die letzte Ungleichung in (C.34) erfüllt, wenn gilt

$$
2^{1073741825-k} < 2^{536870911} \quad \Longleftrightarrow \quad k > 536870914.
$$

#### Zusammenfassung:

Im Fall (C.33) wird ein Überlauf bei der Auswertung von β vermieden, wenn  $u(x, y)$  mithilfe der Konstanten Ln2(rnd) wie folgt berechnet wird, vgl. Seite 36:

(C.35) 
$$
u(x,y) = k \cdot \ln(2) + \frac{1}{2} \cdot \ln\left[ (2^{-k} + 2^{-k} \cdot x)^2 + (2^{-k} \cdot y)^2 \right], \quad k = 536870915.
$$

Wir betrachten jetzt den Fall, dass bei der Berechnung des ln-Arguments  $\beta = (1+x)^2 + y^2$ kein Überlauf eintreten kann. Bei der Auswertung von  $\ln(\beta)$  sind dann aber in Verbindung mit Abb. C.13 noch folgende Punkte zu beachten:

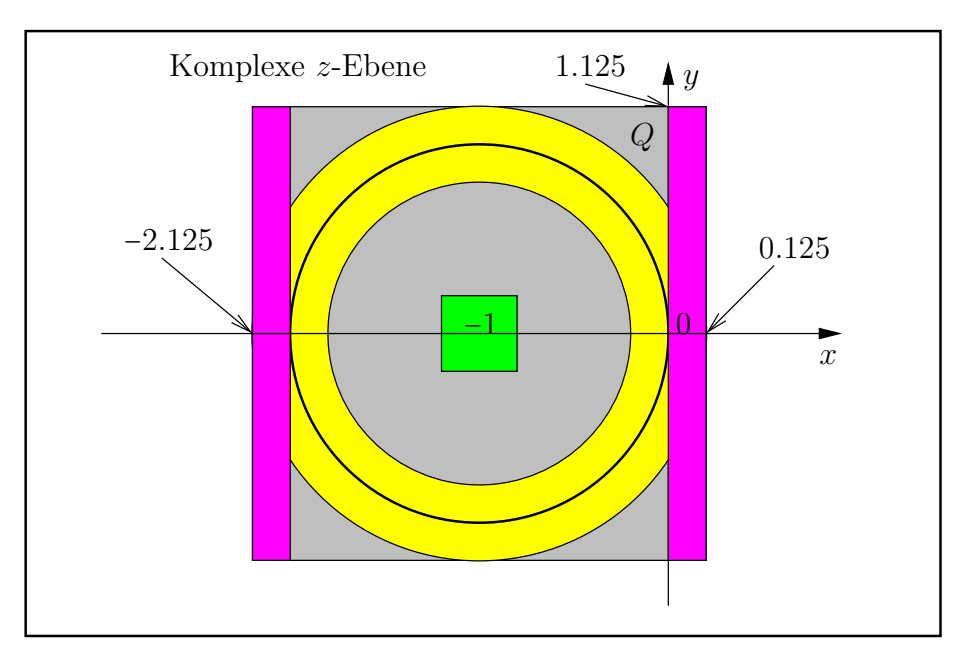

Abbildung C.13.: Verschiedene Bereiche zur Auswertung von  $u(x, y)$ .

- 1. Im grünen Quadrat mit dem Mittelpunkt  $M = (-1, 0)$  und der Kantenlänge 2 ⋅ 0.125 = 0.25 gilt  $\ln((1+x)^2 + y^2)/2 = \ln(|1+x|) + \ln(1 + (y/(1+x))^2)/2$ , wobei in  $-1.25 \le x \le -0.75$ die Summe (1 $\oplus x$ ) für alle prec ≥ 2 exakt berechnet wird. Mit dem exakten Argument  $|1 \oplus x| \ll 1$  kann daher die Logarithmusfunktion in der Nähe ihrer Singularität 0 optimal ausgewertet werden. Würde man das Argument  $(1+x)^2 + y^2$  direkt auswerten, so müsste die Logarithmusfunktion in der Nähe ihrer Singularität 0 mit einem fehlerbehafteten Argument berechnet werden, was starke Überschätzungen zur Folge hätte. Die obige Summe der Logarithmusfunktionen führt nicht zu Auslöschungseffekten, da das grüne Quadrat vom gelben Kreisring weit genug entfernt ist.
- 2. Die in der Nähe der Nullstelle  $\beta = 1$  auftretende Auslöschung lässt sich vermeidet, wenn man  $\ln(\beta)$  wie folgt umformt  $\ln(\beta) = \ln(1 + \{x(2+x) + y^2\}) = \ln(1+\delta)$  und  $\ln(1+\delta)$ mit Hilfe der bereits implementierten Funktion  $\text{lnp1}(\delta)$  auswertet. Die Umgebung von  $\beta(x, y) = 1$  ist in Abb. C.13 der durch die beiden roten Rechtecke teilweise überdeckte gelbe Kreisring, der durch das schraffierte Quadrat Q mit dem Mittelpunkt  $M = (-1, 0)$ und der Kantenlänge 2.25 eingeschlossen wird. Die Punktmenge  $\beta(x, y) = 1$  ist der Kreis um M mit dem Radius 1 und berührt die  $\psi$ -Achse im Ursprung.
- 3. Der Fall  $x = 0$ , d.h.  $\delta = y^2$ , wird gesondert behandelt.
- 4. Im Fall  $|x| \ll 1 \wedge |y| \ll 1$  wird  $\delta$  intervallmäßig berechnet durch:  $\delta = x \cdot (2 + x + (y/x) \cdot y)$ , um optimal gerundete  $\delta$ -Werte berechnen zu können.
- 5. In der Teilmenge −2 ≤ x < 0 ∧ ∣y∣ < 1.125 von Q besteht wegen x ⋅ (2 + x) < 0 bei der Auswertung von  $\delta = x \cdot (2 + x) + y^2$  die Gefahr starker Auslöschung, die durch schrittweise Verdoppelung der Current-Präzision bis zur exakten Berechnung von  $\delta$  vermieden wird.
- 6. In den beiden roten Teilmengen  $0 < x < 0.125 \land |y| < 1.125$  bzw. −2.125 <  $x < -2 \land |y| < 1.125$ von Q kann bei der Auswertung von  $\delta = x \cdot (2 + x) + y^2$  keine Auslöschung auftreten, so dass lnp1( $\delta$ ) direkt ausgewertet werden kann. In beiden Teilmengen gilt:  $x \cdot (2+x) > 0$ .

7. Außerhalb des Quadrates Q und außerhalb des Überlaufbereiches wird  $\ln\{(1+x)^2+y^2\}$ direkt ausgewertet. Weitere Einzelheiten findet man in der Datei mpfrclass.cpp.

# Numerische Ergebnisse:

Bezeichnungen:  $\sqrt{(1+x)^2+y^2}$ , t = ln\_sqrtxp1\_2y2(x,y,rnd);

1. Mit prec = 30000, rnd = RoundUp und  $x = succ(-2) = -2 + 2^{-29999}$ ,  $y = minfloat(prec)$ erhält man für  $t$  die nahezu optimale Oberschranke mit 9030 Dezimalstellen:

t < t = −2.5186050871681829145830615704304081184503391605...47876326915e − 9031;

2. Mit prec = 30000, rnd = RoundDown,  $x = \text{succ}(-2) = -2 + 2^{-29999}$ ,  $y = \text{minfloat}(\text{prec})$ erhält man für  $t$  die nahezu optimale Unterschranke mit 9030 Dezimalstellen:

 $t > t = -2.5186050871681829145830615704304081184503391605...47876326925e - 9031;$ 

3. Mit prec = 30000, rnd = RoundUp und  $x = \text{pred}(-2) = -2 - 2^{-29998}$ ,  $y = \text{minfloat}(\text{prec})$ erhält man für  $t$  die nahezu optimale Oberschranke mit 9030 Dezimalstellen:

 $t < t = 5.03721017433636582916612314086081623690067832100...95752653837e - 9031;$ 

4. Mit prec = 30000, rnd = RoundDown,  $x = pred(-2) = -2 - 2^{-29998}$ ,  $y = minfloat(prec)$ erhält man für  $t$  die nahezu optimale Unterschranke mit 9030 Dezimalstellen:

 $t > t = 5.03721017433636582916612314086081623690067832100...95752653824e - 9031;$ 

5. Mit prec = 300 000, rnd = RoundUp und  $x = -1$ ,  $y = \text{minfloat}(\text{prec})$  erhält man für t die nahezu optimale Oberschranke mit 90308 Dezimalstellen:

t < t = −7.4426111795489301787390319512589204791944768398...268012457556477e8;

- 6. Mit prec = 300 000, rnd = RoundDown und  $x = -1$ ,  $y = \text{minfloat}(\text{prec})$  erhält man für t die nahezu optimale Unterschranke mit 90308 Dezimalstellen:
	- t > t = −7.4426111795489301787390319512589204791944768398...268012457556488e8;
- 7. Mit prec = 300 000, rnd = RoundUp und  $x = -2^{-300001}$ ,  $y = 2^{-150000}$  erhält man für t die nahezu optimale Oberschranke mit 90308 Dezimalstellen:
	- $t < t = 1.257510512341738730449956098921283616894008510311...06698175e 180619$ ;
- 8. Mit prec = 300 000, rnd = RoundDown und  $x = -2^{-300001}$ ,  $y = 2^{-150000}$  erhält man für t die nahezu optimale Unterschranke mit 90308 Dezimalstellen:
	- t > t = 1.257510512341738730449956098921283616894008510311...06698174e − 180619;

Beachten Sie, dass bei den beiden letzten Beispielen wegen  $y^2 \approx -2x$  starke Auslöschung bei der Auswertung von  $x \cdot (2 + x) + y^2$  auftritt, die Ober- und Unterschranken jedoch fast optimal berechnet werden. Bei zu kleinen absoluten Werten von z.B.  $x = -2^{-3000001}$  und  $y = 2^{-1500000}$ ist die optimale Einschließung bei zu kleiner Präzision jedoch nicht mehr möglich, da dann bei der Abrundung von  $2 + x$  der zu kleine Wert 2 und damit die Unterschranke von t als 0 viel zu grob berechnet wird. Abhilfe schafft in diesem Fall nur eine ausreichend vergrößerte Präzision, mit der t dann wieder fast optimal eingeschlossen werden kann, vgl. Seite 298

> In Ausnahmefällen kann also die optimale Einschließung eines Funktionswertes erst durch eine hinreichend große Präzision realisiert werden.

# C.1.24.2. Imaginärteil

Die Imaginärteilfunktion  $v(x, y) = \arg(1 + z)$  wird ausführlich beschrieben ab Seite 251.

# C.1.24.3. Numerische Ergebnisse

Bezeichnungen:  $t = \ln(1 + z)$ ,  $z = x + i \cdot y \in \mathbb{C}$ ,  $t = \ln p1(z, rnd)$ ;

- 1. Mit prec = 30 000, rnd = RoundDown und  $x = -2$ ,  $y = \text{minfloat}()$  erhält man für t die komplexe Unterschranke<sup>3</sup> t:
	- t =  $(-0, 3.14159265358979323846264338327950288419716...536534940603402166544)$ .
- 2. Mit prec = 30 000, rnd = RoundUp und  $x = -2$ ,  $y = \text{minfloat}()$  erhält man für t die komplexe Oberschranke t:

t =  $(2.3825649048879...475741163e - 323228497, 3.14159265358979323...3402166545).$ 

Die groben Unter- und Oberschranken des Realteils von t ergeben sich aus dem sehr kleinen Realteil:  $\Re(t) = \ln(1 + y^2)/2 \ll \min \text{float}(\text{). Mit } x = 0 \text{ erhält man für für die Ober- und }$ Unterschranken von  $\mathfrak{R}(t)$  die gleichen Ergebnisse.

3. Mit prec = 30000, rnd = RoundDown und  $x = \text{succ}(-1) = -1 + 2^{-\text{prec}}$ ,  $y = \text{succ}(+1) =$  $1+2^{-\mathtt{prec}+1}$ erhält man für $t$  die fast optimale komplexe Unterschranke

t =  $(2.5186050871681...74787632691e - 9031, 1.5707963267948966...4703017010832719).$ 

4. Mit prec = 30000, rnd = RoundUp und  $x = \text{succ}(-1) = -1 + 2^{-\text{prec}}$ ,  $y = \text{succ}(+1) =$  $1+2^{-\mathtt{prec}+1}$ erhält man für $t$  die fast optimale komplexe Oberschranke

t =  $(2.5186050871681...74787632692e - 9031, 1.5707963267948966...4703017010832721).$ 

5. Mit prec = 30000, rnd = RoundDown und  $x = -1$ ,  $y = -\text{minfloat}() = -2^{-1073741824}$  erhält man für  $t$  die fast optimale komplexe Unterschranke

t =  $(-7.4426111795489301787...8304256133647e8, -1.5707963267948966...7010832724).$ 

- 6. Mit prec = 30 000, rnd = RoundUp und  $x = -1$ ,  $y = -\text{minfloat}() = -2^{-1073741824}$  erhält man für  $t$  die fast optimale komplexe Oberschranke
	- t = (−7.4426111795489301787...8304256133634e8, −1.5707963267948966...7010832721).
- 7. Mit prec = 30 000, rnd = RoundDown und  $x = y = 2 \cdot \text{minfloat}() = 2^{-1073741823}$  erhält man für  $t$  die fast optimale komplexe Unterschranke

t = (4.765129809775902...32546e − 323228497, 4.765129809775902...32486e − 323228497).

- 8. Mit prec = 30 000, rnd = RoundUp und  $x = y = 2 \cdot \text{minfloat}() = 2^{-1073741823}$  erhält man für  $t$  die fast optimale komplexe Oberschranke
	- $t = (4.765129809775902...32726e 323228497, 4.765129809775902...32606e 323228497).$

 $3$ Die komplexe Unterschranke bedeutet die jeweilige Unterschranke für den Real- bzw. Imaginärteil.

# **C.1.25.**  $e^z - 1$

Wir betrachten die Aufgabe, den Funktionsterm  $f(z) = e^z - 1$ ,  $z \in \mathbb{C}$ , für  $|z| \to 0$  so auszuwerten, dass sich die auf- und abgerundeten Funktionswerte bei einer vorgegebenen Präzision prec nur wenig unterscheiden. Wegen der Taylorentwicklung  $e^z - 1 = z + z^2$ gilt  $f(z) \approx z$  für  $z \to 0$ , so dass mit  $e^z \approx 1$  bei naiver Auswertung von  $f(z)$  beim Realteil starke Auslöschung zu erwarten ist, die beim verlangten Auf- und Abrunden zu stark unterschiedlichen Funktionswerten führen wird. Mit  $z = x + i \cdot y$  betrachten wir dazu das Beispiel  $x = y = 2^{-400} = 3.8725... \cdot 10^{-121}$ , wobei die verlangten Rundungen durch die naive Intervallauswertung von  $f(z)$  mit prec = 53 realisiert werden. Man erhält für den Realteil die erwartet grobe Einschließung:

 $f(z) \in \{[-1.11...16e - 16, 2.22...32e - 16], [3.87259191484931e - 121, 3.87259191484932e - 121]\}.$ 

Um für den Realteil eine Einschließung mit einer Genauigkeit von 53 Bits berechnen zu können, muss  $e^z$  mit einer Präzision von mindestens  $\text{prec} = 400 + 53 = 453$  Bits ausgewertet werden, um nach der Subtraktion von 1 für die Differenz  $e^z$  – 1 noch 53 korrekte Bits zu erhalten. Bei einer Ausgabe von 16 Dezimalstellen erhält man jetzt für den Realteil die viel bessere Einschließung:

 $f(z)$  ∈ ([3.87259...931e – 121, 3.87259...932e – 121], [3.87259...931e – 121, 3.87259...932e – 121]).

Mögliche, bei der Auswertung arithmetischer Ausdrücke auftretende, Auslöschungseffekte lassen sich mit einer hinreichend großen Präzision vermeiden, wobei jedoch deutlich höhere Laufzeiten in Kauf zu nehmen sind.

Wählen wir daher im oberen Beispiel jetzt  $x = y = 2^{-400000} = 1.0040016... \cdot 10^{-120412}$ , so müsste  $f(z)$  mit einer Präzision von prec = 400 053 Bits ausgewertet werden, was etwa 120 428 Dezimalstellen entspricht und eine sehr hohe Laufzeit erfordert.

Um diese hohen Laufzeiten zu vermeiden, wird der Realteil  $\Re(f(z)) = e^x \cdot \cos(y) - 1$  im Fall<sup>4</sup>  $cos(y) > 0$  wie folgt berechnet:

(C.36) 
$$
\Re(f(z)) = e^x \cdot \cos(y) - 1 = e^{x + \ln(\cos(y))} - 1, \quad \cos(y) > 0,
$$

wobei die obere rechte Seite mit der bereits implementierten Funktion  $\exp(1(x + \ln(\cos(y)))$ auszuwerten ist. ln(cos(y)) wird mit der Funktion  $\ln\cos(y)$  berechnet, und bei der Auswertung des Exponenten  $x + \ln(\cos(y))$  ist wieder mögliche Auslöschung zu beachten, die jedoch in fast allen Fällen mit einer nur doppelten Präzision vermieden werden kann!

Für Maschinenzahlen  $z = x + i \cdot y \in \mathbb{C}$  erhält man auf- bzw. abgerundete Funktionswerte  $e^z - 1$ mit Hilfe der Funktion

MpfcClass expm1(const MpfcClass& z, RoundingMode rnd);

wobei für rnd die Rundungen RoundDown,RoundUp,RoundNearest zur Verfügung stehen. Wird der Rundungsparameter rnd nicht gesetzt, so wird der voreingestellte Current-Rundungs-Modus benutzt.

Numerische Beispiele findet man ab Seite 272.

<sup>&</sup>lt;sup>4</sup>Für cos $(y) \le 0$  kann bei der Auswertung von  $e^x \cdot \cos(y) - 1$  keine Auslöschung auftreten!

### C.1.25.1. Realteil

Mit  $z = x + i \cdot y \in \mathbb{C}$  lautet die auszuwertende Realteilfunktion

(C.37) 
$$
\mathfrak{R}(e^{z}-1) = \begin{cases} \cos(y) - 1 = -2 \cdot \sin^{2}(y/2), & \text{falls } x = 0, \\ e^{x} \cdot \cos(y) - 1, & \text{falls } \cos(y) \le 0, \\ e^{x + \ln(\cos(y))} - 1, & \text{falls } \cos(y) > 0. \end{cases}
$$

Im Fall  $cos(y) > 0$  wird der Exponent  $x + ln(cos(y))$  intervallmäßig ausgewertet durch

(C.38) 
$$
x + \ln(\cos(y)) \in \mathbf{u} \coloneqq [x] \oplus \ln \cos([y]);
$$

Zur Berechnung eines abgerundeten bzw. aufgerundeten Funktionswertes wird die reelle Intervallfunktion expm1() wegen der Monotonie der Exponentialfunktion wie folgt aufgerufen:

$$
(e^{x+\ln(\cos(y))}-1)_d = \exp m1(\text{Inf}(u), \text{RoundDown});
$$

$$
(e^{x+\ln(\cos(y))}-1)_u = \exp m1(\text{Sup}(u), \text{RoundUp});
$$

Um eine mögliche Auslöschung bei der Auswertung der rechten Seite von (C.38) zu vermeiden, wird in der Hilfsfunktion MpfiClass expm1\_u(const MpfcClass& z) die Current-Präzision schrittweise verdoppelt, bis der relative Durchmesser von u den Wert 2<sup>−prec</sup> unterschritten hat, wobei prec die ursprüngliche Current-Präzision ist. Weitere Einzelheiten findet man in der Datei mpfcclass.cpp bei der Funktion expm1 u(...).

#### C.1.25.2. Imaginärteil

Wegen  $\Im(e^z - 1) = \Im(e^z) = e^x \cdot \sin(y)$  wird der Imaginärteil von  $e^z - 1$  wie bei der Exponentialfunktion berechnet.

Es soll noch auf ein mögliches Problem aufmerksam gemacht werden. Für  $x \to +\infty$  und  $y \to 0$ kann bei  $e^x$  ein vorzeitiger Overflow auftreten, während das Produkt  $e^x \cdot \sin(y)$  selbst noch im MPFR-Zahlenformat darstellbar ist. Man könnte das Problem im Fall  $\sin(y) > 0$  mit Hilfe der Darstellung

(C.39) 
$$
e^x \cdot \sin(y) = e^{x + \ln(\sin(y))}, \quad \sin(y) > 0
$$

lösen, indem man  $x + \ln(\sin(y))$  intervallmäßig in höherer Präzision auswertet, um mögliche Auslöschung zu vermeiden. Damit hätte man dann zwar einen Überlauf beim Imaginärteil vermieden, aber ein Überlauf bei der Auswertung des Realteils  $e^x \cdot \cos(y) \approx e^x$  ist dann jedoch unvermeidbar, so dass die Auswertung nach (C.39) nicht zur Anwendung kommt.

#### C.1.25.3. Numerische Ergebnisse

Nach (C.38) betrachten wir zunächst den Fall cos $(y) > 0$  und wählen mit  $y = 1$  für die Maschinenzahl  $x$  die 54-stellige Näherung

 $x \approx -\ln(\cos(1)) \approx \text{str} := 0.615626470386014262147037516408891863350935423946372834;$ 

Mit der Präzision prec = 180 wird dann str zur nächsten Maschinenzahl x gerundet. Für den abgerundeten und aufgerundeten Funktionswert  $f(z) = e^z - 1$  erhalten wir

 $f(z)<sub>d</sub> = (1.246714622829803823121588...205e - 55, 1.557407724654902230506974...003);$  $f(z)_u = (1.246714622829803823121588...206e - 55, 1.557407724654902230506974...005).$ 

Man erkennt, dass die obigen 54-stelligen Funktionswerte fast optimal gerundet wurden, da sie auf den ersten 53 Dezimalstellen übereinstimmen.

Im nächsten Beispiel wählen wir mit  $x = y = 2^{-400000}$  extrem kleine, positive Werte, so dass bei der naiven Auswertung des Realteils von  $f(z) = e^z - 1$  starke Auslöschung auftreten muss. Mit der Präzision prec = 180 erhalten wir für den abgerundeten und aufgerundeten Funktionswert  $f(z) = e^z - 1$  die Ergebnisse

 $f(z)<sub>d</sub> = (1.00400160603542656243...179e - 120412, 1.00400160603542656243...179e - 120412);$  $f(z)_u = (1.00400160603542656243...180e - 120412, 1.00400160603542656243...180e - 120412).$ 

Beachten Sie, dass wir jetzt positive und extrem kleine Real- und Imaginärteilwerte erhalten, die jedoch nahezu optimal gerundet werden konnten; vergleichen Sie dazu auch die Bemerkungen von Seite 271.

Im folgenden Beispiel wählen wir  $x = 40$  und  $y = 2$ , so dass cos(y) negativ wird und damit  $\Re(e^z - 1) = e^x \cdot \cos(y) - 1$  ohne Auslöschung direkt ausgewertet werden kann. Mit der Präzision prec = 180 erhalten wir für den abgerundeten und aufgerundeten Funktionswert  $f(z) = e^{z} - 1$ die Ergebnisse

 $f(z)<sub>d</sub> = (-9.795483416403085235753036...643e16, 2.1403521744757874043519614...556e17);$  $f(z)_u$  = (-9.795483416403085235753036...640e16, 2.1403521744757874043519614...557e17).

Im letzten Beispiel gilt  $x = 0$  und  $y = 2^{400000}$ , so dass der Realteil von  $e^z - 1$  ausgewertet wird mit:  $\Re(e^z - 1) = -2 \cdot \sin^2(y/2)$ . Mit der Präzision prec = 180 erhalten wir für den abgerundeten und aufgerundeten Funktionswert  $f(z) = e^z - 1$  die Ergebnisse

 $f(z)<sub>d</sub> = (-1.475723472738204366761703790...877, -8.795948939630691868538814...020e - 1);$  $f(z)_u = (-1.475723472738204366761703790...875, -8.795948939630691868538814...018e-1).$ 

Auch hier erkennt man, dass die berechneten Werte fast optimal gerundet sind. Beachten Sie, dass die Auswertung von sin(2 399 999) mit sehr hohen Laufzeiten (ca. 13 Minuten!) verbunden ist, da die notwendige Argumentreduktion mit Hilfe von  $\pi$  in sehr hoher Präzision erfolgen muss.

# **C.1.26.**  $\sqrt{z+1} - 1$

Wir betrachten die Aufgabe,  $f(z) = \sqrt{z+1} - 1$ ,  $z = x + i \cdot y \in \mathbb{C}$ , insbesondere für  $|z| \to 0$ so auszuwerten, dass sich die auf- und abgerundeten Funktionswerte bei einer vorgegebenen Präzision prec möglichst wenig unterscheiden. Wenn man  $f(z)$  z.B. für  $z = 2^{-30000} + i \cdot 2^{-30000}$ bei einer Präzision prec = 2000 naiv auswertet und dabei zur nächsten Rasterzahl rundet, so erhält man für den Maschinenwert  $\tilde{f}(z)$ 

$$
\widetilde{f}(z) = (0, 6.296512717920457...7933 \cdot 10^{-9032}).
$$

Vergleicht man mit der Taylorreihe  $f(z) = z/2 - z^2/8 \pm ...$ , so erwartet man die Näherung

$$
f(z) \approx (6.296512717920457... \cdot 10^{-9032}, 6.296512717920457... \cdot 10^{-9032}),
$$

so dass bei der naiven Auswertung von  $f(z)$  der Realteil 0 viel zu grob ausfällt. Wird bei der naiven Berechnung jedoch aufgerundet, so erhält man für den Realteil den viel zu großen Wert 1.7419619...⋅10−<sup>602</sup> . Um nahezu optimale Ergebnisse zu erhalten, muss man daher einen anderen Algorithmus benutzen. Ausgehend von der Aufspaltung in Real- und Imaginärteil von  $\sqrt{z}$  in [17, 18] erhält man mit  $z = x + i \cdot y$  zunächst für den Hauptwert von  $\sqrt{z+1} - 1$  die Aufspaltung

(C.40) 
$$
\sqrt{z+1}-1 = \begin{cases} \sqrt{x+1}-1+0 \cdot i, & \text{falls } y = 0 \land x \ge -1 \\ -1 + i \cdot \sqrt{|x|-1}, & \text{falls } y = 0 \land x < -1 \\ \sqrt{\frac{|z+1|+x+1}{2}} - 1 + i \cdot \text{sign}(y) \cdot \sqrt{\frac{|z+1|-x-1}{2}}, & \text{falls } y \ne 0. \end{cases}
$$

Der Fall  $y = 0 \land x \ge -1$  ist trivial, da  $\sqrt{x+1} - 1$  mithilfe der bereits implementierten Funktion strtp1m1() direkt ausgewertet werden kann. Im obigen zweiten Fall  $y = 0 \land x < -1$  kann  $\sqrt{|x| - 1}$ bez. der Rundungen ebenfalls einfach implementiert werden, da die Wurzelfunktion monoton wachsend ist und |x| − 1 natürlich ohne Auslöschung berechnet werden kann, da x als exakte Maschinenzahl anzusehen ist.

Im letzten Fall  $y \neq 0$  wird Auslöschung möglich, wenn im Real- und Imaginärteil  $x+1$  negativ bzw. positiv gewählt werden. Die obige Darstellung in  $(C.40)$  ist jedoch vorteilhaft, wenn das Monotonieverhalten mithilfe der partiellen Ableitungen auf den Rändern der Rechteckintervalle für Real- und Imaginärteil zu untersuchen ist. Um im Fall  $y \neq 0$  die auftretenden Wurzelausdrücke ohne Auslöschung auswerten zu können, erweitert man analog zu Seite 257 und erhält die Ergebnisse

(C.41) 
$$
\mathfrak{R}(\sqrt{z+1}-1) = \begin{cases} \frac{\sqrt{2} \cdot (|z+1|+x+1)}{2} - 1, & \text{falls } y \neq 0 \land x \geq -1 \\ \frac{|y|}{\sqrt{2} \cdot (|z+1|+|x+1|)} - 1, & \text{falls } y \neq 0 \land x \leq -1. \end{cases}
$$
  
(C.42)  $\mathfrak{I}(\sqrt{z+1}-1) = \begin{cases} \frac{y}{\sqrt{2} \cdot (|z+1|+x+1)}, & \text{falls } y \neq 0 \land x \geq -1 \\ \frac{\text{sign}(y)}{2} \cdot \sqrt{2 \cdot (|z+1|+|x+1|)}, & \text{falls } y \neq 0 \land x \leq -1, \end{cases}$ 

wobei die auftretenden Wurzeln jetzt ohne Auslöschung berechnet werden können. Beachten Sie aber, dass beim Realteil wegen der Subtraktion der Eins immer noch Auslöschung entstehen kann, die gegebenenfalls durch schrittweise Verdoppelung der internen Präzision vermieden werden kann.

Man könnte auch versuchen, den Realteil von  $\sqrt{z+1}$  – 1 mit Hilfe des äquivalenten Terms

(C.43) 
$$
\sqrt{z+1} - 1 = \frac{z}{\sqrt{z+1}+1}
$$

intervallmäßig auszuwerten. Dabei übersieht man jedoch, dass bei der auftretenden komplexen Intervalldivision mögliche Auslöschungen bei der Realteilberechnung ebenfalls auftreten, so dass die Berechnung des Realteils nach (C.41) aus Laufzeitgründen viel vorteilhafter ist, weil, wie in  $(C.43)$ , der Imaginärteil hier nicht automatisch mitberechnet werden muss.

Im nächsten Schritt wird untersucht, wo in der komplexen z-Ebene bei der Berechnung des Realteils nach (C.41) mit Auslöschungseffekten zu rechnen ist. Dazu setzt man in den Fällen y  $\neq$  0 mit  $x \ge -1$  und  $x < -1$  die entsprechenden Terme in (C.41) gleich Null und erhält nach einfachen Rechnungen für den geometrischen Ort, an dem Auslöschung bei der Berechnung des Realteils von  $\sqrt{z+1}$  – 1 eintritt, das Ergebnis

(C.44) 
$$
y^2 = -4x, \quad x \le 0.
$$

Natürlich wird Auslöschung nicht nur auf auf der Menge  $\alpha = \{(x, y) | y^2 = -4x \land x \le 0\}$  selbst, sondern auch in einer ganzen Umgebung von  $\alpha$  auftreten. In der folgender Abbildung ist diese Umgebung angegeben, in der bei der Berechnung des Realteils nach (C.41) Auslöschung durch schrittweise Verdoppelung der Präzision zu vermeiden ist. Der Pfeil gibt an, aus welcher Richtung die Funktionswerte auf den Verzweigungsschnitt analytisch fortgesetzt werden.

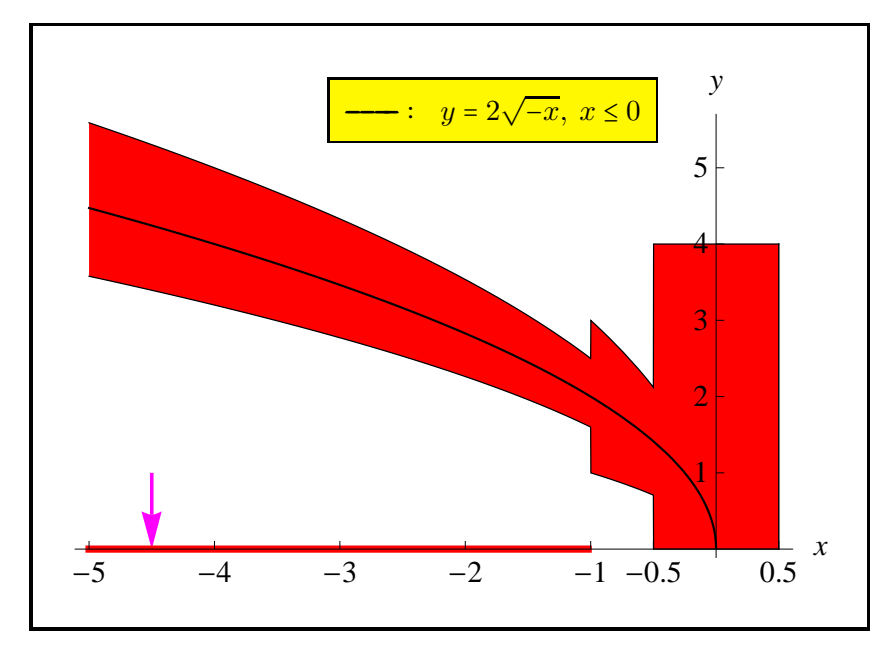

Abbildung C.14.: Verzweigungsschnitt und Auslöschungsbereich für den Realteil

Die obere und untere Umrandung des roten Bereichs ist mit  $p(x) = 2\sqrt{-x}$  gegeben durch:

$$
g(x) \coloneqq \begin{cases} 1.25 \cdot p(x), & -\infty \le x < -1, \\ 1.5 \cdot p(x), & -1 \le x < -0.5, \\ 4, & -0.5 \le x \le +0.5; \end{cases} \qquad u(x) \coloneqq \begin{cases} 0.8 \cdot p(x), & -\infty \le x < -1, \\ 0.5 \cdot p(x), & -1 \le x < -0.5, \\ 0, & -0.5 \le x \le +0.5; \end{cases}
$$

Beide Funktionen sind definiert in der booleschen Funktion bool Cancellation $(x,y)$ , die zu einem gegebenen Real- und Imaginärteil  $x, y$  entscheidet, ob bei der Realteilberechnung die Präzision entsprechend zu vergrößern ist, d.h. ob  $z = x + i \cdot y$  im roten Bereich liegt. In diesem Fall erfolgt für  $x < -1 \land y \neq 0$  die Berechnung des Realteils nach (C.41) mithilfe der Funktion

MpfrClass sqrtp1m1H2(const MpfrClass& x, const MpfrClass& y, RoundingMode rnd) und für  $-1 \le x \le 0.5 \land y \ne 0$  mit

MpfrClass sqrtp1m1H1(const MpfrClass& x, const MpfrClass& y, RoundingMode rnd).

Es ist zu beachten, dass man sich nach (C.41) bei der Berechnung des Realteils auf die obere Halbebene, d.h. auf  $y \geq 0$  beschränken kann.

Für  $|x| < 0.5 \land y < 0.5$ , d.h. im Rechteck der Breite 1 und der Höhe 0.5, das ganz im roten Bereich liegt, kann der Realteil trotz hinreichender Verdoppelung der Präzision beim Abrunden nicht optimal berechnet werden, wenn die Ausgangspräzision pm nicht groß genug gewählt wird. Wir betrachten dazu das Beispiel mit  $x = 0$ ,  $y = 2^{-1000}$  und wählen als Ausgangspräzision pm = 200. Nach (C.41) ist auszuwerten

$$
s \coloneqq |z+1| + x + 1 = \sqrt{1 + y^2} + 1 = \sqrt{1 + 2^{-2000}} + 1.
$$

Beim Abrunden erhält man daher auch bei doppelter Präzision  $2 \cdot p = 400$  das Ergebnis  $s_d = 2$ , so dass  $\Re(\sqrt{z+1}-1)$  den viel zu stark abgerundeten Wert 0 erhält. Um einen positiven, abgerundeten Wert zu erhalten, müsste in diesem Beispiel die Ausgangspräzision mindestens den Wert  $pm = +1000$  erhalten, denn bei der ersten Präzisionsverdoppelung wäre die Current-Präzision dann prec = 2000. Der folgende Algorithmus liefert mit ex\_x=expo(x) und ex\_y=expo(y) den geeigneten Wert pm.

if ((ex\_x 
$$
\leftarrow -1
$$
) & (ex\_y  $\leftarrow -1$ ) )  
\n{ if ((ex\_x -1)/2 >= ex\_y -1)   
\n pm = -(ex\_x -1)/2 + 1;   
\n else pm = -(ex\_y -1);   
\n if (pm < 2) pm = 2;   
\n} else pm = 2;

Ist die intern zu verwendende Präzision prec also kleiner als pm, so ist prec = pm zu setzen. Für das obige Beispiel erhält man dann mit  $ex_y = -999$  genau den gewünschten Wert  $pm = +1000$ .

Bei der Auswertung des Wurzelausdrucks in (C.41) besteht noch ein weiteres Problem, denn mit der Abkürzung  $M := \text{MaxFloat}$  () gilt die Abschätzung

$$
A \coloneqq \sqrt{2 \cdot (|z+1| + x + 1)} < \sqrt{2 \cdot (\sqrt{2(M+1)^2} + M + 1)} = \sqrt{2(\sqrt{2} + 1) \cdot (M+1)} < 3 \cdot \sqrt{M+1} < M,
$$

so dass A im Zahlenformat darstellbar ist, während  $2 \cdot (|z+1|+x+1)$  durchaus einen vorzeitigen Überlauf verursachen kann. Um diesen Überlauf zu vermeiden, wird bei zu großen Werten von <sup>∣</sup>x<sup>∣</sup> oder <sup>∣</sup>y<sup>∣</sup> skaliert, d.h. x, y, 1 werden bei korrekter Rundung durch 2<sup>4</sup> dividiert, und die ausgewertete Wurzel wird dann am Ende zum Ausgleich wieder mit  $2^2 = 4$  rundungsfehlerfrei multipliziert, da wegen der obigen Abschätzung für  $A$  kein Überlauf eintreten kann. Wir zeigen noch, dass die genannte Skalierung den vorzeitigen Überlauf tatsächlich verhindert:

$$
2 \cdot \left(\sqrt{2^{-8} \cdot (x+1)^2 + 2^{-8} \cdot y^2} + 2^{-4} \cdot (x+1)\right) = 2^{-3} \cdot \left(\sqrt{(x+1)^2 + y^2} + x + 1\right)
$$
  

$$
\leq 2^{-3} \cdot \left(\sqrt{(x+1)^2 + (y+1)^2} + x + 1\right)
$$
  

$$
\leq 2^{-3} \cdot (1+\sqrt{2}) \cdot (M+1) \leq 0.3 \cdot (M+1) < M
$$

Die Berechnung von  $\sqrt{2 \cdot (|z+1| + x + 1)}$  erfolgt mithilfe der Funktion

MpfrClass Sqrt\_zpx1 (const MpfrClass& x, const MpfrClass& y, const RoundingMode rnd)

die in der Datei mpfcclass.cpp definiert ist.

Der vergleichsweise einfache komplexwertige Term  $\sqrt{z+1}$ –1 zeigt, wie relativ kompliziert die Auswertung werden kann, wenn in der komplexen Ebene bezuglich der verlangten drei Rundun- ¨ gen in allen Bereichen eine fast optimale Genauigkeit erreicht werden soll.

# C.1.26.1. Numerische Ergebnisse

Im 1. Beispiel wählen wir mit  $z = x+i \cdot y \in \mathbb{C}$ ,  $x = y = \text{MaxFlost}$  () = 2.0985 ...  $10^{+323228496}$ , prec = 800 und erhalten für den abgerundeten und aufgerundeten Funktionswert  $f(z) = \sqrt{z+1} - 1$  das Ergebnis:

 $f(z)<sub>d</sub> = (1.59160566708640011463...630e161614248, 6.59264653257064147275...455e161614247);$  $f(z)_u = (1.59160566708640011463...631e161614248, 6.59264653257064147275...457e161614247).$ 

Man erkennt, dass die obigen 241-stelligen Funktionswerte fast optimal gerundet wurden, da sie auf den ersten 240 Dezimalstellen übereinstimmen. Beachten Sie bitte, dass bei den internen Berechnungen kein vorzeitiger Überlauf auftritt.

Im 2. Beispiel wählen wir  $x = 0.5$ ,  $y = 4.0$  und liegen damit nach Abbildung C.14 im oberen rechten Eckpunkt des roten Bereiches. Mit prec = 800 erhalten wir für den abgerundeten und aufgerundeten Funktionswert  $f(z) = \sqrt{z+1} - 1$  das Ergebnis:

 $f(z)<sub>d</sub> = (6.9882339762830638733342779...5497e - 1, 1.1772854098855480133550677...6233088);$  $f(z)_u = (6.9882339762830638733342779...5498e - 1, 1.1772854098855480133550677...6233089).$ 

Man erkennt, dass die obigen 241-stelligen Funktionswerte fast optimal gerundet wurden, da sie auf den ersten 240 Dezimalstellen übereinstimmen.

Im 3. Beispiel wählen wir  $x = 0.5$ ,  $y = 4.125$  und liegen damit nach Abbildung C.14 außerhalb des roten Bereiches. Mit prec = 800 erhalten wir für den abgerundeten und aufgerundeten Funktionswert  $f(z) = \sqrt{z+1} - 1$  das Ergebnis:

 $f(z)<sub>d</sub> = (7.1599278356872168635256989...0391e − 1, 1.2019281314870409954317952...1811408);$  $f(z)_u = (7.1599278356872168635256989...0392e - 1, 1.2019281314870409954317952...1811409).$ 

Man erkennt, dass die obigen 241-stelligen Funktionswerte fast optimal gerundet wurden, da sie auf den ersten 240 Dezimalstellen übereinstimmen. Beachten Sie bitte, dass wir jetzt außerhalb des roten Bereichs praktisch die gleiche Genauigkeit erhalten wie innerhalb dieses Bereiches, in dem Auslöschung eintreten kann.

Im 4. Beispiel wählen wir  $x = y = 2^{-5000000}$  und liegen damit in der rechten Halbebene sehr dicht am Ursprung innerhalb des roten Bereichs. Mit prec = 800 erhalten wir für den abgerundeten und aufgerundeten Funktionswert  $f(z) = \sqrt{z+1} - 1$  nach ca. zwei Minuten das Ergebnis:

 $f(z)<sub>d</sub> = (5.25593636371215653698...757e - 1505151, 5.25593636371215653698...757e - 1505151);$  $f(z)_u = (5.25593636371215653698...758e - 1505151, 5.25593636371215653698...758e - 1505151).$ 

Man erkennt wieder, dass die obigen 241-stelligen Funktionswerte fast optimal gerundet wurden, da sie auf den ersten 240 Dezimalstellen übereinstimmen.

Im 5. Beispiel wählen wir  $x = y = 0$  und liegen damit im Ursprung der komplexen Ebene. Mit prec = 800 erhalten wir für den abgerundeten und aufgerundeten Funktionswert  $f(z) = \sqrt{z+1}-1$ das Ergebnis:

$$
f(z)d = (0,0);f(z)u = (0,0).
$$

Der exakte Funktionswert  $f(z) = 0$  wird also in beiden Rundungsmodi genau berechnet.

Im 6. Beispiel wählen wir  $x = -2^{-5000000}$ ,  $y = 2 \cdot \sqrt{-x}$  und liegen damit nach Abbildung C.14 in der linken Halbebene genau auf der Parabel, auf der der Realteil von  $f(z) = \sqrt{z+1} - 1$  verschwindet. Mit  $prec = 800$  erhalten wir für den abgerundeten und aufgerundeten Funktionswert  $f(z)$  das Ergebnis:

 $f(z)<sub>d</sub> = (0, 1.0252742426992064582214716765280281147651738191817188703...012e - 752575);$  $f(z)_u = (0, 1.0252742426992064582214716765280281147651738191817188703...013e − 752575).$ 

Man erkennt, dass der Realteil sogar exakt berechnet wird und dass der 241-stellige Imaginärteil fast optimal gerundet wurde, da die beiden gerundeten Werte auf den ersten 240 Dezimalstellen ubereinstimmen. ¨

Im 7. Beispiel wählen wir  $x = -2^{-5000000}$ ,  $y = 2 \cdot \sqrt{-x}$  und mit  $y = \text{succ}(y)$  liegen wir dann nur ganz knapp oberhalb der Parabel  $y = 2 \sqrt{-x}$ , so dass der Realteil von  $f(z) = \sqrt{z+1} - 1$ nicht verschwinden wird. Mit prec = 800 erhalten wir für den abgerundeten und aufgerundeten Funktionswert  $f(z)$  nach etwa zwei Minuten das Ergebnis:

 $f(z)<sub>d</sub> = (3.15292440747892372470...656e - 1505391, 1.02527424269920645822...012e - 752575);$  $f(z)_u = (3.15292440747892372470...657e - 1505391, 1.02527424269920645822...013e - 752575).$ 

Man erkennt wieder, dass die obigen 241-stelligen Funktionswerte fast optimal gerundet wurden, da sie auf den ersten 240 Dezimalstellen übereinstimmen. Wählt man  $x$  betragsmäßig deutlich kleiner, z.B.  $x = -2^{-50000000}$ , so wird bei gleicher Präzision die Laufzeit erheblich vergrößert.

Im 8. Beispiel wählen wir  $x = 0$ ,  $y = 2^{-1000}$ . Mit prec = 200 erhalten wir für den abgerundeten und aufgerundeten Funktionswert  $f(z) = \sqrt{z+1} - 1$  das Ergebnis:

 $f(z)<sub>d</sub> = (1.08872622702715208444...708043e - 603, 4.66631809251609439495...310856e - 302);$  $f(z)_u = (1.08872622702715208444...708044e - 603, 4.66631809251609439495...310858e - 302).$ 

Man erkennt wieder, dass die obigen 60-stelligen Funktionswerte fast optimal gerundet wurden, da sie auf den ersten 59 Dezimalstellen ubereinstimmen. Beachten Sie zu diesem Beispiel auch ¨ die entsprechenden Anmerkungen auf Seite 276.

Im 9. Beispiel wählen wir  $x = -1.0625$ ,  $y = 2.5625$  und liegen damit nach Abbildung C.14 innerhalb des roten Bereiches. Mit prec = 800 erhalten wir für den abgerundeten und aufgerundeten Funktionswert  $f(z) = \sqrt{z+1} - 1$  das Ergebnis:

 $f(z)<sub>d</sub> = (1.1820438243668915965034779...8317e - 1, 1.1458102115536487868975726...8878406);$  $f(z)_u = (1.1820438243668915965034779...8318e - 1, 1.1458102115536487868975726...8878407).$ 

Man erkennt, dass die obigen 241-stelligen Funktionswerte fast optimal gerundet wurden, da sie auf den ersten 240 Dezimalstellen übereinstimmen.

Im 10. Beispiel wählen wir  $x = -1.062500$ ,  $y = 2.57812500$  und liegen damit nach Abbildung C.14 außerhalb des roten Bereiches. Mit prec = 800 erhalten wir für den abgerundeten und aufgerundeten Funktionswert  $f(z) = \sqrt{z+1} - 1$  das Ergebnis:

 $f(z)<sub>d</sub> = (1.2169123748123625205390267...3628e - 1, 1.1492133101570774719438668...4033545);$  $f(z)_u = (1.2169123748123625205390267...3630e-1, 1.1492133101570774719438668...4033546).$ 

Man erkennt, dass die obigen 241-stelligen Funktionswerte fast optimal gerundet wurden, da sie auf den ersten 240 Dezimalstellen übereinstimmen.

# **C.1.27.**  $\sqrt{1+z^2}$

Wir betrachten die Aufgabe, für eine vorgegebene Präzision  $prec \geq 2$  nahezu optimal gerundete Näherungen der Funktion  $f(z) = \sqrt{1 + z^2}$ ,  $z = x + i \cdot y \in \mathbb{C}$  zu berechnen. Die Verzweigungsschnitte von  $f(z)$  liegen auf der imaginären Achse von +i bis +i∞ und von −i bis −i∞.

## C.1.27.1. Realteil

Analog zu (C.16) auf Seite 256 erhält man für den Realteil von  $f(z) = \sqrt{1 + z^2}$  den Ausdruck

(C.45) 
$$
\mathfrak{R}\lbrace f(z)\rbrace = u(x,y) \coloneqq \sqrt{\left(\sqrt{(x^2-y^2+1)^2+4x^2y^2}+(x^2-y^2+1)\right)/2}.
$$

Aus (C.45) ergibt sich direkt, dass man sich auf  $x, y \ge 0$  beschränken kann. Speziell gilt:

(C.46) 
$$
u(0,y) = \begin{cases} 0, & x = 0 \land |y| \ge 1, \\ \sqrt{1 - y^2}, & x = 0 \land 0 \le |y| < 1; \end{cases}
$$

(C.47) 
$$
u(x, \pm 1) = \sqrt{|x|} \cdot \sqrt{1 + \left(\frac{x}{2}\right)^2 + \frac{|x|}{2}}, \text{ falls } |y| = 1,
$$

wobei  $\sqrt{1-y^2}$  und  $\sqrt{1+(x/2)^2}$  mit den bereits in mpfrclass.cpp vordefinierten Funktionen  $sqrt{2}$ (..) und  $sqrt{2}$ (..) optimal berechnet werden können.

Bei der Auswertung von  $u(x, y)$  spielt die Summe  $s = x^2 - y^2 + 1$  eine zentrale Rolle. Im Fall  $x \ge y \ge 0$  kann  $x^2 - y^2$  mithilfe von x2my2(...), definiert in mpfrclass.cpp, ohne Auslöschung optimal berechnet werden, sonst kann in der Umgebung von  $y = \sqrt{1 + x^2}$  bei der Auswertung von  $s = x^2 + (1 + y)(1 - y)$  Auslöschung auftreten, die jedoch bei einer Rechnung mit doppelter Präzision vermieden werden kann. Außerhalb dieser Umgebung wird  $s = x^2 + (1 + y)(1 - y)$  in einfacher Präzision ausgewertet.

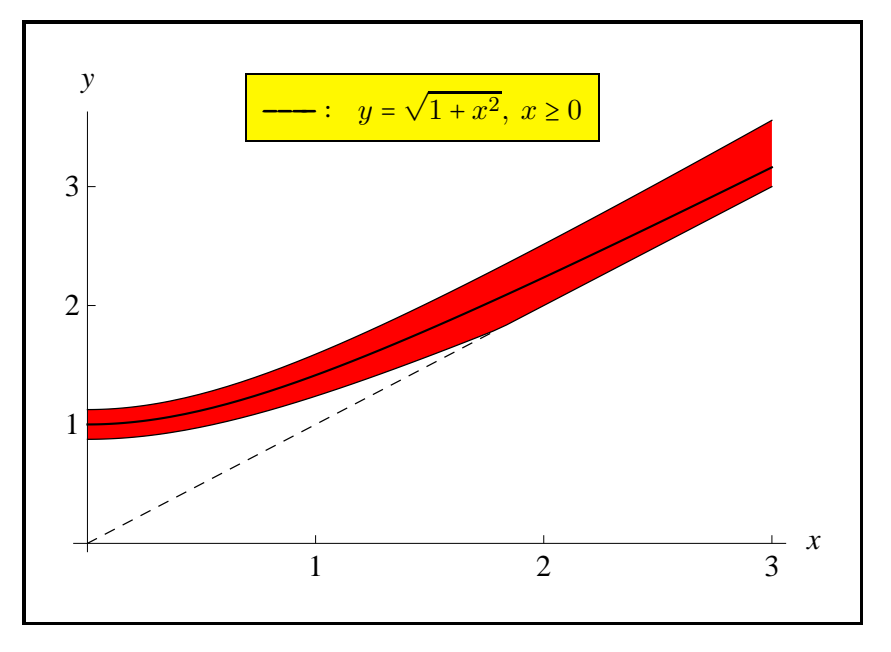

Abbildung C.15.: Auslöschungsbereich für  $s = x^2 + (1 + y)(1 - y)$ 

Der Auslöschungsbereich wird von oben begrenzt durch  $g_1(x) = 1.125 \cdot \sqrt{1 + x^2}$  und von unten fur  $0 \le x \le 1.8$  durch  $g_2(x) := 0.875 \cdot \sqrt{1 + x^2}$  bzw. fur  $x > 1.8$  durch  $g_3(x) = x$ . Die Berechnung der Funktionen  $g_1(x), g_2(x)$  ist nicht kritisch und erfolgt für  $x < 100$  mit Hilfe der schnellen C-XSC-Funktion sqrt1px2(...). Fur  $x \ge 100$  wird  $\sqrt{1+x^2} \approx x$  benutzt. Innerhalb des roten Bereiches ist der Graph von  $y = \sqrt{1 + x^2}$  gezeichnet, auf dem  $s(x, y) = x^2 - y^2 + 1$  verschwindet.

Der Algorithmus zur Berechnung von  $s = x^2 - y^2 + 1$  ist gegeben durch:

```
if (x>=y)s = (x^2-y^2) + 1;else
  if (y \le 1.125 * \sqrt{1+x^2} && y \ge 0.875 * \sqrt{1+x^2})
    s = x^2 + (y-1)*(y+1); (Doppelte Praezision)
  else
    s = x^2 + (y-1)*(y+1); (Einfache Praezision)
```
Beachten Sie, dass es beim obigen Algorithmus für  $x \to \infty$  oder für  $y \to \infty$  bei der Auswertung von  $s = x^2 + (y - 1) * (y + 1)$  zu einem vorzeitigen Überlauf kommen kann. Dies ist jedoch kein wirklicher Nachteil, da im Fall |z| → +∞ zur Berechnung von Real- und Imaginärteil die sehr einfache Näherung  $\sqrt{1+z^2} \approx z + 1/(2z)$  benutzt wird. Bis auf die genannten Einschränkungen  $x, y \rightarrow \infty$  erfolgt die nahezu optimale Berechnung von s mit Hilfe der Funktion

MpfrClass x2my2p1(const MpfrClass& x, const MpfrClass& y, RoundingMode rnd);

die in mpfcclass.cpp definiert ist, aber nicht zur allgemeinen Anwendung zur Verfügung steht.

Wir kommen jetzt in (C.45) zur Berechnung des Ausdrucks

(C.48) 
$$
\alpha \coloneqq \sqrt{(x^2 - y^2 + 1)^2 + 4x^2y^2} + (x^2 - y^2 + 1) = \sqrt{s^2 + (2xy)^2} + s,
$$

der auch bei der Auswertung des Imaginärteils in (C.57) auf Seite 282 eine zentrale Rolle spielt. Die Wurzel  $\sqrt{s^2 + (2xy)^2}$  wird mit der in pmfrclass.cpp definierten Funktion sqrtx2y2(...) berechnet, und Auslöschung kann in (C.48) nur für  $s \le 0$ , d.h. für  $y \ge \sqrt{1+x^2} \ge 1$  auftreten, und diese Auslöschung wird vermieden, wenn  $\alpha$  wie folgt umgeformt wird:

(C.49) 
$$
\sqrt{s^2 + (2xy)^2} + s = \frac{(\sqrt{s^2 + (2xy)^2} + s)(\sqrt{s^2 + (2xy)^2} - s)}{\sqrt{s^2 + (2xy)^2} - s} = \frac{(2xy)^2}{\sqrt{s^2 + (2xy)^2} - s},
$$

wobei jetzt der letzte Nenner als Summe positiver Summanden problemlos ausgewertet werden kann. Wir fassen zusammen:

(C.50) 
$$
\alpha = \begin{cases} \sqrt{s^2 + (2xy)^2} + s, & s > 0 \\ \frac{((2x) \cdot y)^2}{\sqrt{s^2 + ((2x) \cdot y)^2} - s}, & s \le 0, \text{ wobei } y \ge 1 \text{ automatisch erfüllt ist.} \end{cases}
$$

Wir betrachten den Fall  $s \leq 0$ :

Wenn  $\alpha$  aufzurunden ist, so ist im Zähler  $(2x) \cdot y$  aufzurunden und unter der Wurzel ist  $(2x) \cdot y$ abzurunden, so dass es sinnvoll ist,  $(2x) \cdot y$  intervallmäßig auszuwerten; dies gilt auch dann, wenn  $\alpha$  abzurunden ist. Wenn  $\alpha$  aufzurunden ist, so muss neben der Wurzel im Nenner selbst wegen  $s \leq 0$  auch die nicht-negative Summe  $-s \geq 0$  abgerundet werden, so dass  $s \leq 0$  selbst aufzurunden ist. Wenn andererseits  $\alpha$  abzurunden ist, so muss neben der Wurzel im Nenner selbst wegen  $s \leq 0$  auch die nicht-negative Summe  $-s \geq 0$  aufgerundet werden, so dass  $s \leq 0$ selbst abzurunden ist.

Wir betrachten den Fall  $s > 0$ :

Um  $\alpha = \sqrt{s^2 + (2xy)^2} + s$  z.B. aufzurunden, müssen neben den Grundoperationen auch s und  $2xy$  selbst aufgerundet werden und für das Abrunden gelten ganz analoge Aussagen. Die Auswertung von  $\alpha$  nach (C.50) erfolgt mithilfe der Funktion

MpfrClass sqrt1px2\_alpha(const MpfrClass& x, const MpfrClass& y, RoundingMode rnd)

die in der Datei mpfcclass.cpp definiert und nur für den internen Gebrauch bestimmt ist.

Im folgenden Abschnitt muss noch geklärt werden, wie bei der Auswertung von  $\alpha$  nach (C.50) ein vorzeitiger Überlauf verhindert werden kann. Gesucht ist dabei z.B. eine Schranke  $c > 0$ , so dass für  $0 \le x < c$  und  $0 \le y < c$  bei der Auswertung des Zählers  $(2xy)^2$  kein Überlauf entsteht, d.h. wir verlangen  $(2xy)^2 < M_0 = 1.573934 \cdot 10^{+323228496}$ , wobei  $M_0$  eine Unterschranke von MaxFloat(2)  $\leq$  MaxFloat(prec) ist. Um  $\alpha$  nach (C.50) ohne vorzeitigen Überlauf berechnen zu können, müssen folgende Forderungen erfüllt sein:

1. 
$$
4x^2y^2 < M_0
$$
 (  $\implies 2xy < M_0$ ),  
\n2.  $|s| = |x^2 - y^2 + 1| < M_0$ ,  
\n3.  $\sqrt{s^2 + (2xy)^2} + |s| < M_0$ ,  
\n4.  $\frac{4x^2y^2}{\sqrt{s^2 + (2xy)^2} + |s|} < M_0$ .

Wegen  $\sqrt{s^2 + (2xy)^2} + |s| \ge 2xy$  ist die letzte Forderung erfüllt, wenn gilt  $2xy < M_0$ , und diese Ungleichung ist erfüllt, wenn die Forderung 1 erfüllt ist. Danach sind nur noch die drei ersten Forderungen zu beachten.

Um die erste Forderung zu erfüllen, gilt mit  $0 \leq x < c_1$  und  $0 \leq y < c_1$  die Abschätzung  $4x^2y^2 < 4 \cdot c_1^4$ , und die erste Forderung ist erfüllt für  $c_1 = \sqrt[4]{M_0/4} = 7.9201176703...10^{+80807123}$ .

Mit  $0 \le x < c_2$  und  $0 \le y < c_2$  ist wegen  $|x^2 - y^2 + 1| \le x^2 + y^2 + 1 < 2c_2^2 + 1$  die zweite Forderung erfüllt, wenn gilt:  $c_2 = \sqrt{(M_0 - 1)/2}$ , und wegen  $c = c_1 < c_2$  sind die beiden ersten Forderungen für  $0 \le x, y < c = \sqrt[4]{M_0/4}$  erfüllt, so dass jetzt unter der Voraussetzung  $0 \le x, y < c$  nur noch die 3. Bedingung zu untersuchen ist. Mit der recht groben Abschätzung

$$
\sqrt{s^2 + (2xy)^2} + |s| \le \sqrt{(2c^2 + 1)^2 + 4c^4} + (2c^2 + 1) < \sqrt{(3c^2)^2 + 4c^4} + 3c^2
$$
  
=  $\sqrt{9c^4 + 4c^4} + 3c^2 < 7c^2$ 

ist dann die 3. Bedingung erfüllt, wenn gilt:  $7c^2 < M_0 \iff 7 \cdot \sqrt{M_0/4} < M_0$ , wobei die letzte Ungleichung wegen  $M_0 \gg 1$  offensichtlich richtig ist

#### Anmerkung:

Bei der obigen Berechnung von  $c$  wurde nicht berücksichtigt, dass der Maschinenwert von  $4x^2y^2$ bei minimaler Präzision prec = 2 den exakten Wert etwa um den Faktor 2 übertreffen kann. Wenn man diesen Effekt bei der Berechnung von  $c$  aus Sicherheitsgründen mit dem Faktor 8 berücksichtigt, so erhält man für c den etwas kleineren Wert:  $c = 4.7093... \cdot 10^{80807123}$ . Im Programm benutzen wir für die positiven Werte  $x, y \geq 0$  die noch etwas kleinere Oberschranke  $c_0$  :=  $2^{268435454} < c = \sqrt[4]{M_0/(4\cdot 8)} = 4.70933014... \cdot 10^{+80807123}$ .

#### Zusammenfassung:

Unter der Voraussetzung  $0 \le x, y < c_0 = 0.5 \cdot 2^{268435455}$ wird  $\alpha$  nach (C.50) auf der Maschine für alle prec  $\geq 2$  ohne einen vorzeitigen Überlauf berechnet.

Es muss jetzt noch geklärt werden, wie  $\Re(f(z)) = u(x, y)$  im Fall  $x > c_0 \vee y > c_0$  möglichst optimal berechnet werden kann. Mit r ∶= 1/z und

(C.51) 
$$
R \coloneqq \sum_{k=3}^{\infty} \frac{1 \cdot 3 \cdot 5 \cdots (2k-3)(-1)^{k+1}}{2 \cdot 4 \cdot 6 \cdots (2k-2) \cdot (2k)} \cdot r^{2k-1}, \quad |r| = \frac{1}{|z|} < 1 \quad \text{erhält man}
$$

(C.52) 
$$
f(z) = \sqrt{1+z^2} = \begin{cases} z + \frac{1}{2z} - \frac{1}{8z^3} + R, & x > 0, \\ -\left(z + \frac{1}{2z} - \frac{1}{8z^3} + R\right), & x < 0. \end{cases}
$$

(C.53) 
$$
\mathfrak{R}(f(z)) = 0, \text{ falls } x = 0 \land |y| \ge 1.
$$

Um  $f(z)$  für |z| ≫ 1 optimal einschließen zu können, benötigen wir zunächst eine Abschätzung für |R|. Mithilfe der geometrischen Reihe findet man wegen  $|r| < c_0^{-1}$ unmittelbar:

(C.54) 
$$
|R| \le \frac{|r|^5}{16} \cdot (1+|r|+|r|^2 + \dots) = \frac{|r|^5}{16} \cdot \frac{1}{1-|r|} < \frac{|r|^5}{8} < \frac{c_0^{-5}}{8} < \Delta \coloneqq \text{minfloat}().
$$

Um für  $x > c_0 \vee y > c_0$ , d.h. für |z| > c<sub>0</sub> möglichst optimal auf- bzw. abgerundete Werte von  $f(z)$  berechnen zu können, wird zunächst der Ausdruck  $t := 1/(2z) - 1/(8z^3) \in \mathbb{C}$  intervallmäßig möglichst optimal durch T ∍ t eingeschlossen und eine Einschließung für  $f(z)$  erhält man dann durch

(C.55) 
$$
f(z) \in z \oplus (T \oplus ([-\Delta, +\Delta], [-\Delta, +\Delta])), \quad \Delta = \text{minfloat}(),
$$

wobei ( $[-Δ, +Δ]$ , $[-Δ, +Δ]$ ) als komplexes Intervall mit jeweils gleichem Real- und Imaginärteilintervall  $[-\Delta, +\Delta]$  aufzufassen ist.  $t = 1/(2z) - 1/(8z^3)$  wird optimal eingeschlossen durch

(C.56) 
$$
t \in T = \{(2 \Leftrightarrow (1 \otimes z)) \otimes (2 \Leftrightarrow (1 \otimes z))\} \otimes z \otimes 8,
$$

wobei (1 $\otimes z$ ) aus Laufzeitgründen durch reci(z) realisiert wird. Die Berechnung der Realteilfunktion  $u(x,y) = \Re{\sqrt{1+z^2}}$  erfolgt mit Hilfe der Funktion

MpfrClass Re\_sqrt1px2(const MpfrClass& x, const MpfrClass& y, RoundingMode rnd);

die in der Datei mpfcclass.cpp definiert ist.

#### C.1.27.2. Imaginärteil

Analog zu (C.16) auf Seite 256 erhält man für den Imaginärteil von  $f(z) = \sqrt{1 + z^2}$ 

(C.57) 
$$
\mathcal{I}{f(z)} = v(x,y) = \begin{cases} \frac{\text{sign}(x) \cdot \text{sign}(y) \cdot |x| \cdot |y|}{\sqrt{(\sqrt{(x^2 - y^2 + 1)^2 + 4x^2y^2} + (x^2 - y^2 + 1))}/2}, & x \neq 0, \\ \sqrt{y^2 - 1}, & x = 0 \land |y| \ge 1, \\ 0, & x = 0 \land |y| < 1 \end{cases}
$$

Speziell gilt für  $y = \pm 1$ 

$$
v(x, \pm 1) = \frac{\operatorname{sign}(x) \cdot \operatorname{sign}(y) \cdot \sqrt{|x|}}{\sqrt{\sqrt{1 + \left(\frac{x}{2}\right)^2 + \frac{|x|}{2}}}}, \quad \text{falls } |y| = 1,
$$

wobei die Wurzel im Nenner mithilfe der Funktion sqrt1px2(...) ausgewertet wird. Die Berechnung der Imaginärteilfunktion  $v(x, y) = \Im{\lbrace \sqrt{1 + z^2} \rbrace}$  erfolgt mit Hilfe der Funktion

MpfrClass Im\_sqrt1px2(const MpfrClass& x, const MpfrClass& y, RoundingMode rnd); die in der Datei mpfcclass.cpp definiert ist.

# **C.1.28.**  $\sqrt{1-z^2}$

Wir betrachten die Aufgabe, für eine vorgegebene Präzision  $prec \geq 2$  nahezu optimal gerundete Näherungen der Funktion  $f(z) = \sqrt{1-z^2}$ ,  $z = x + i \cdot y \in \mathbb{C}$  zu berechnen. Die Verzweigungsschnitte von  $f(z)$  liegen auf der reellen Achse von +1 bis +∞ und von −1 bis −∞. Auf dem rechten Verzweigungsschnitt werden die Funktionswerte von  $f(z)$  von unten und auf dem linken Verzweigungsschnitt von obenher analytisch fortgesetzt. In der folgenden Abbildung wird dies durch die beiden Pfeile gekennzeichnet.

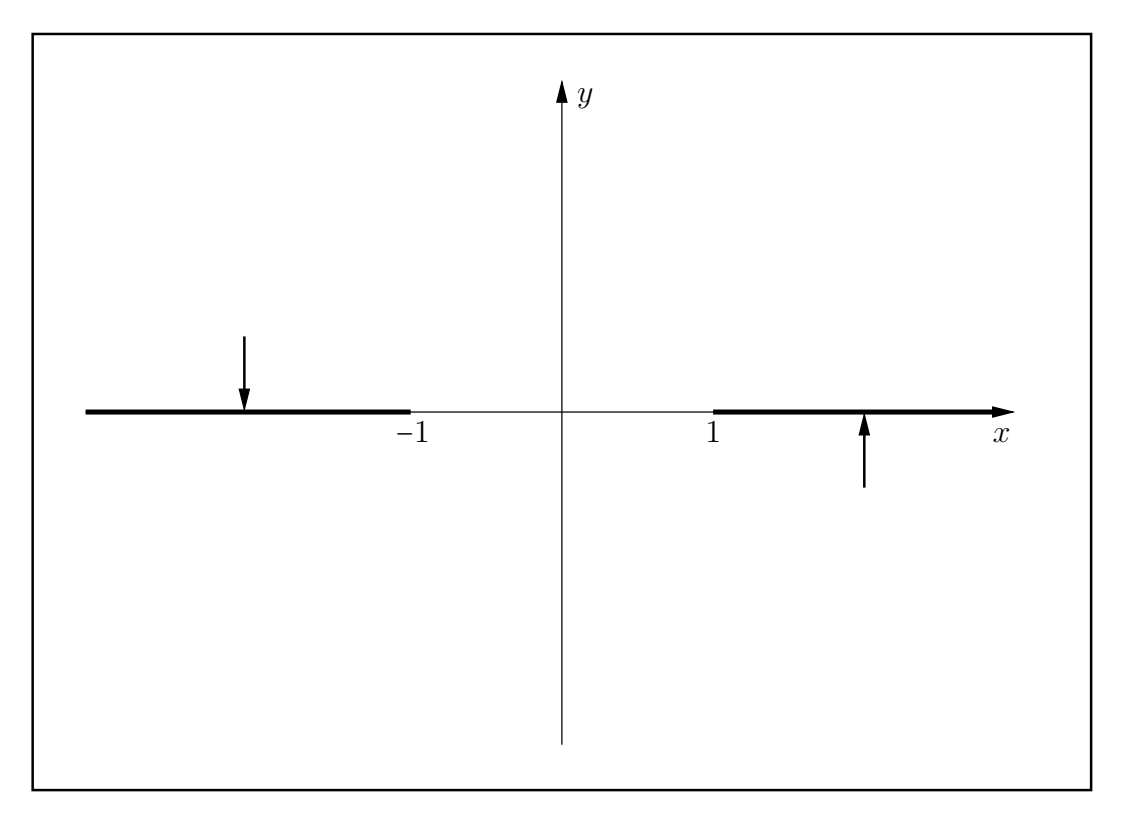

Abbildung C.16.: Verzweigungsschnitte der Funktion  $f(z) = \sqrt{1 - z^2}$ 

Die gerundeten Funktionswerte werden berechnet mithilfe der Funktion

MpfcClass sqrt1mx2(const MpfcClass& z, RoundingMode rnd);

die in der Datei mpfcclass.cpp definiert ist. Mit dem Rundungsparameter rnd können dabei die Werte RoundDown, RoundUp, RoundNearest gewählt werden.

Mit  $z = x + i \cdot y \in \mathbb{C}$  und der Transformation

$$
z = i \cdot z_T
$$
 bzw.  $z_T = y + i \cdot (-x)$ erhält man  $\sqrt{1 - z^2} = \sqrt{1 + z_T^2}$ ,

so dass die Auswertung von  $f(z) = \sqrt{1-z^2}$  zurückgeführt werden kann auf die Auswertung von  $\sqrt{1+z_T^2}$ , wobei diese Funktion bereits durch sqrt1px2(..) in der Datei mpfcclass.cpp definiert wurde.

# **C.1.29.**  $\sqrt{z^2-1}$

Wir betrachten die Aufgabe, für eine vorgegebene Präzision  $prec \geq 2$  nahezu optimal gerundete Näherungen der Funktion  $f(z) = \sqrt{z^2 - 1}$ ,  $z = x + i \cdot y \in \mathbb{C}$  zu berechnen. Die Verzweigungspunkte ergeben sich aus der Bedingung  $z^2 - 1 = 0$  zu  $z_{1,2} = \pm 1$ , und die Verzweigungsschnitte ergeben sich aus der Bedingung  $z^2 - 1 = -\alpha$ , mit  $\alpha \ge 0$ , bzw. aus dem Gleichungssystem

$$
x^{2} - y^{2} - 1 = -\alpha, \quad \alpha \ge 0,
$$
  

$$
x \cdot y = 0, \quad \text{mit den zwei (±) Lösungen}
$$

$$
x = 0
$$
,  $y = \pm \sqrt{\alpha - 1}$ , falls  $\alpha \ge 1$ ,  
\n $y = 0$ ,  $x = \pm \sqrt{1 - \alpha}$ , falls  $0 \le \alpha \le 1$ .

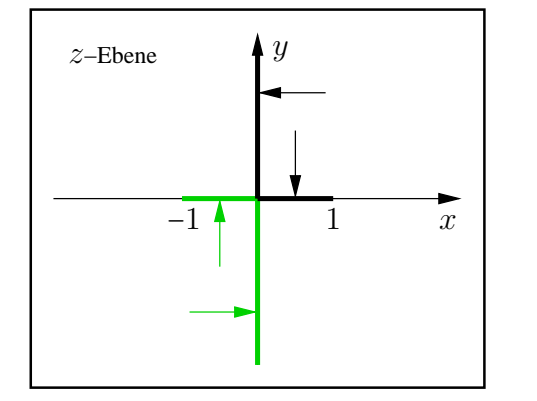

Im linken Bild sind die zwei Verzweigungsschnitte durch die Farben schwarz (+) und grün (−) gekennzeichnet. Die gleichfarbigen Pfeile geben die Richtungen an, aus denen die Funktionswerte von  $f(z) = \sqrt{z^2 - 1}$  auf den jeweiligen Verzweigungsschnitt analytisch fortgesetzt werden.

Zu beachten ist, dass die Funktionswerte der Realteilfunktion  $\hat{u}(x, y)$  auf beiden Verzweigungsschnitten nach (C.59) durch den Wert 0 stetig ergänzt werden können.

Bildet man jedoch auf beiden Verzweigungsschnitten die Grenzwerte der Imaginärteilfunktion  $\hat{v}(x, y)$ , und zwar jeweils von beiden Seiten her, so erhält man mit Ausnahme des Ursprungs stets verschiedene Grenzwerte.

Zur Berechnung der Real- und Imaginärteilfunktionen von  $f(z) = \hat{u}(x, y) + i \cdot \hat{v}(x, y)$  betrachten wir die formale Umformung

$$
\sqrt{z^2 - 1} = \sqrt{(-1) \cdot (1 - z^2)} = i \cdot \sqrt{1 - z^2}.
$$

Mit der Transformation  $z = i \cdot z_T$  und  $z^2 = -z_t^2$  bzw.  $z_T = y - i \cdot x$  erhält man

$$
\sqrt{z^2 - 1} = i \cdot \sqrt{1 + z_T^2} = i \cdot (u(y, -x) + i \cdot v(y, -x)) = -v(y, -x) + i \cdot u(y, -x), \quad d.h.
$$
  
(C.58) 
$$
\hat{u}(x, y) = -v(y, -x), \qquad \hat{v}(x, y) = u(y, -x).
$$

Mit den Ergebnissen von Seite 279 bzw. Seite 282 für  $u(x, y)$  bzw.  $v(x, y)$  erhält man schließlich mit

$$
h(x,y) \coloneqq \sqrt{\left(\sqrt{(y^2 - x^2 + 1)^2 + 4x^2y^2} + (y^2 - x^2 + 1)\right)/2} \ge 0
$$

für  $f(z) = \hat{u}(x, y) + i \cdot \hat{v}(x, y)$  die Beziehungen

(C.59) 
$$
\hat{u}(x,y) = \begin{cases} \frac{|x| \cdot |y|}{h(x,y)}, & y \neq 0, \\ \sqrt{x^2 - 1}, & y = 0 \land |x| \ge 1, \\ 0, & y = 0 \land |x| < 1. \end{cases}
$$

(C.60) 
$$
\hat{v}(x,y) = \begin{cases} \text{sign}(x) \cdot \text{sign}(y) \cdot h(x,y), & x \cdot y \neq 0, \\ 0, & y = 0 \land |x| \geq 1, \\ \sqrt{1-x^2}, & y = 0 \land |x| < 1, \\ \sqrt{1+y^2}, & x = 0. \end{cases}
$$

In C.59, C.60 sind die Vorzeichen so gewählt, dass  $f(0) = \sqrt{-1} = +i$  und  $f(x+i\cdot 0) = \sqrt{x^2-1}$  für  $|x| \geq 1$  gewährleistet sind. Nach C.59, C.60 können damit die Real- und Imaginärteilfunktionen  $\hat{u}(x, y)$  und  $\hat{v}(x, y)$  mithilfe der entsprechenden Funktionen  $v(x, y)$  und  $u(x, y)$  von  $\sqrt{1 + z^2} =$  $u(x, y) + i \cdot v(x, y)$  berechnet werden, die bereits in der Datei mpfcclass.cpp definiert worden sind.

Die Funktionswerte  $f(z) = \sqrt{z^2 - 1}$  werden berechnet mithilfe der Funktion

## MpfcClass sqrtx2m1(const MpfcClass& z, RoundingMode rnd)

wobei für rnd nur die Rundungsmodi RoundDown, RoundUp, RoundNearest zugelassen sind. Wird rnd nicht gesetzt, so kommt der aktuelle Rundungsmodus zur Anwendung.

## C.1.29.1. Realteil

Die Realteilfunktion  $\hat{u}(x, y)$  wird nach (C.59) berechnet mithilfe der Funktion

MpfrClass Re\_sqrtx2m1(const MpfrClass& x, const MpfrClass& y, RoundingMode rnd)

wobei für rnd nur die Rundungsmodi RoundDown, RoundUp, RoundNearest zugelassen sind. Zu beachten ist, dass nach (C.58) auf die bereits implementierte Imaginärteilfunktion  $v(x, y)$  von  $\sqrt{1+z^2}$  zurückgegriffen werden kann.

# C.1.29.2. Imaginärteil

Die Imaginärteilfunktion  $\hat{v}(x, y)$  wird nach (C.60) berechnet mithilfe der Funktion

MpfrClass Im\_sqrtx2m1(const MpfrClass& x, const MpfrClass& y, RoundingMode rnd)

wobei für rnd nur die Rundungsmodi RoundDown, RoundUp, RoundNearest zugelassen sind. Zu beachten ist dabei, dass nach (C.58) auf die bereits implementierte Realteilfunktion  $u(x, y)$  $\frac{1}{\sqrt{1+z^2}}$  zurückgegriffen werden kann.

# **C.1.30.**  $\sqrt{-z^2-1}$

Wir betrachten die Aufgabe, für eine vorgegebene Präzision  $prec \geq 2$  nahezu optimal gerundete Näherungen der Funktion  $f(z) = \sqrt{-z^2 - 1}$ ,  $z = x + i \cdot y \in \mathbb{C}$  zu berechnen. Die Verzweigungspunkte ergeben sich aus der Bedingung  $z^2 + 1 = 0$  zu  $z_{1,2} = \pm i$ , und die Verzweigungsschnitte ergeben sich aus der Bedingung − $z^2 - 1 = -\alpha$ , mit  $\alpha \ge 0$ , bzw. aus dem Gleichungssystem

$$
x^{2} - y^{2} + 1 = \alpha, \quad \alpha \ge 0,
$$
  

$$
x \cdot y = 0, \qquad \text{mit den zwei } (\pm) \text{ Lösungen}
$$

$$
x = 0
$$
,  $y = \pm \sqrt{1 - \alpha}$ , falls  $0 \le \alpha \le 1$ ,  
\n $y = 0$ ,  $x = \pm \sqrt{\alpha - 1}$ , falls  $\alpha \ge 1$ .

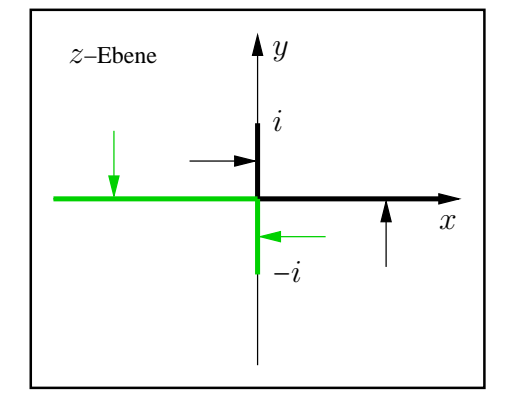

Im linken Bild sind die zwei Verzweigungsschnitte durch die Farben schwarz  $(+)$  und grün  $(-)$  gekennzeichnet. Die gleichfarbigen Pfeile geben die Richtungen an, aus denen die Funktionswerte von  $f(z) = \sqrt{-z^2 - 1}$  auf den jeweiligen Verzweigungsschnitt analytisch fortgesetzt werden.

Zur Berechnung von  $f(z) = \sqrt{-z^2 - 1}$  betrachten wir die Transformation  $z = x + i \cdot y = i \cdot z_T$  und erhalten mit  $z_T = y - i \cdot x$  die einfache Beziehung

$$
f(z) = \sqrt{-z^2 - 1} = \sqrt{z_t^2 - 1},
$$

so dass  $f(z)$  mit Hilfe von  $z_T$  und der bereits implementierten Funktion sqrtx2m1( $z_T$ ) direkt berechnet werden kann, vgl. Seite 284.

Die Auswertung von  $f(z) = \sqrt{-z^2 - 1}$  erfolgt mithilfe der Funktion

MpfcClass sqrtmx2m1(const MpfcClass& z, RoundingMode rnd)

die in mpfcclass.cpp definiert ist. Für rnd stehen die drei Rundungsmodi

RoundDown, RoundUp, RoundNearest

zur Verfügung.

# C.2. Elementarfunktionen für komplexe Intervallargumente

# **C.2.1.**  $z^2$

Für  $z = x + i \cdot y \in \mathbb{C}$  ist  $z^2$  definiert durch

$$
z^{2} \coloneqq x^{2} - y^{2} + 2i \cdot x \cdot y \equiv |x|^{2} - |y|^{2} + 2i \cdot x \cdot y.
$$

Ist z jetzt ein Element aus einem komplexen Intervall  $Z = X + iY$  mit reellen Intervallen X, Y, so ist der Realteil von  $Z^2$  wie folgt zu berechnen:

$$
\Re(Z^2) \coloneqq \{ (|x|^2 - |y|^2) | |x| \in |X| \land |y| \in |Y| \} = \left[ \text{Inf}(|X|)^2 - \text{Sup}(|Y|)^2, \text{ Sup}(|X|)^2 - \text{Inf}(|Y|)^2 \right],
$$

wobei z.B. Inf $(|X|)^2 - \text{Sup}(|Y|)^2$  mithilfe der vordefinierten Funktion

MpfrClass x2my2 (const MpfrClass& x, const MpfrClass& y, RoundingMode rnd);

mit rnd = RoundDown auszuwerten ist.

Der Imaginärteil von  $Z^2$  ist wie folgt zu berechnen:

$$
\mathfrak{I}(Z^2) \coloneqq \{2 \cdot x \cdot y \, \big| \, x \in X \land y \in Y\} = 2 \cdot (X \cdot Y).
$$

Um bei der Auswertung von  $(X \cdot Y)$  einen vorzeitigen Unterlauf zu vermeiden, berechnet man zuerst  $2 \cdot X$  bzw.  $2 \cdot Y$ , falls  $2 \cdot X$  zum Überlauf führt, und multipliziert dann mit dem Intervall Y bzw. mit X. Weitere Einzelheiten findet man in der Quelltext-Datei mpfciclass.cpp.

# **C.2.2.**  $1/z$

Ist  $z = x + i \cdot y \in \mathbb{C}$  ein Element aus einem komplexen Intervall  $Z = X + iY$  mit reellen Intervallen  $X, Y$ , so berechnet die Funktion

MpfciClass reci(const MpfciClass& Z);

aus mpfciclass.cpp mit dem Aufruf res = reci(Z); eine optimale Einschließung der komplexen Menge

$$
\{1/z \, | \, x \in X \land y \in Y\} \subseteq \text{res}, \quad 0 \notin Z.
$$

#### Anmerkungen:

- 1.  $1 \diamond 2$  und reci(Z) liefern bei gleicher Präzision prec  $\geq 2$  identische komplexe Ergebnisintervalle.
- 2. Im Vergleich zu  $1 \otimes Z$  liefert reci(Z) eine um den Faktor 13 geringere Laufzeit, so dass reci(Z) bevorzugt eingesetzt werden sollte!
- 3. Ist W ein weiteres komplexes Intervall, so gilt i.a.  $W \otimes Z \subset W \otimes \text{reci}(Z)$ . Sind W und Z voneinander unabhängige komplexe Intervalle, so liefert die komplexe Intervalldivision W $\otimes$ Z eine optimale Einschließung des Wertebereichs W := { $w \cdot z | w \in W \wedge z \in Z$ }, und dies gilt in der komplexen Intervallarithmetik für alle vier Grundoperationen.

**C.2.3.**  $1/z^2$ 

Ist  $z = x + i ⋅ y ∈ \mathbb{C}$  ein Element aus einem komplexen Intervall  $Z = X + iY$  mit reellen Intervallen  $X, Y$ , so berechnet die Funktion

#### MpfciClass reci\_z2(const MpfciClass& Z);

aus mpfciclass.cpp mit dem Aufruf res = reci\_z2(Z); eine optimale Einschließung der komplexen Menge

$$
W_Z := \{1/z^2 \mid x \in X \land y \in Y\} \subseteq \text{res}, \quad 0 \notin Z.
$$
  

$$
1/z^2 = u(x, y) + i \cdot v(x, y); \qquad u(x, y) := \frac{x^2 - y^2}{(x^2 + y^2)^2}, \quad v(x, y) := \frac{-2xy}{(x^2 + y^2)^2}.
$$

Die optimale Einschließung der Menge  $\{u(x, y) \in \mathbb{R} \mid x \in X \land y \in Y\}$  mit Hilfe der Funktion

## MpfiClass Re\_rz2(const MpfiClass& X, const MpfiClass& Y)

wird ausführlich beschrieben ab Seite 210, und für den negativen Imaginärteil wird die optimale Einschließung der Menge  $\{-v(x, y) \in \mathbb{R} \mid x \in X \land y \in Y\}$  mit Hilfe der Funktion

# MpfiClass mIm rz2(const MpfiClass& X, const MpfiClass& Y)

ausführlich beschrieben ab Seite 216. Beachten Sie dabei, dass bei der Auswertung der Funktionen  $u(x, y), v(x, y)$  kein vorzeitiger Überlauf eintreten kann.

#### C.2.3.1. Numerische Ergebnisse

Im 1. Beispiel wählen wir  $X = \begin{bmatrix} 2.5 \end{bmatrix}$  und  $Y = \begin{bmatrix} 1.3 \end{bmatrix}$  und berechnen mit dem Funktionsaufruf res = reci\_z2(Z) und prec =  $53$  eine optimale Einschließung der Menge  $W_Z$  durch

 $([-2.95857988165681e-2, 1.2000000000001e-1], [-1.62379763209583e-1, -1.47928994082840e-2])$ 

Im 2. Beispiel und 3. Beispiel wählen wir für Z die gleichen reellen Intervalle  $X = [2, 5]$  und  $Y = [1, 3]$  und berechnen  $1/Z^2$  im 2. Beispiel durch sqr( $1 \otimes Z$ ) und im 3. Beispiel durch  $1 \otimes (\text{sqrt}(Z))$ . Im folgenden werden die Einschließungen verglichen mit dem Ergebnis aus dem 1. Beispiel:

```
([-2.95857988165681e-2, 1.2000000000001e-1], [-1.62379763209583e-1, -1.47928994082840e-2])([-4.08737024221454e-2, 1.58520710059172e-1], [-2.000000000000001e-1, -1.13122171945701e-2])([−1.25000000000000e− 1, 1.25000000000000e− 1],[−2.50000000000000e− 1,−6.75675675675675e− 3]).
```
Man erkennt, dass die Einschließungen des 2. und 3. Beispiels im Vergleich zum 1. Beispiel deutlich schlechter ausfallen.

# Zusammenfassung

Wertet man beliebige, reelle, äquivalente, arithmetische Intervallausdrücke, wie z.B.  $1 \otimes (\operatorname{sgr}(X))$  oder sqr $(1 \otimes X)$ , welche die Variable X nur einmal enthalten, naiv aus, so erhält man stets die gleiche, optimale Einschließung der Intervallausdrücke. Im Gegensatz dazu liefern entsprechende äquivalente, komplex Intervallausdrücke mit nur einer Variablen Z i.a jeweils verschiedene und meist nicht-optimale Einschließungen. Man sollte daher auf eine möglichst große Anzahl von komplexen Funktionen zurückgreifen können, die optimale Einschließungen liefern, vgl. dazu die Tabelle auf Seite 115 und Abschnitt 6.12.4 auf Seite 119.
**C.2.4.**  $1/(1+z^2)$ 

Ist  $z = x + i \cdot y \in \mathbb{C}$  ein Element aus einem komplexen Intervall  $Z = X + iY$  mit reellen Intervallen  $X, Y$ , so berechnet die Funktion

MpfciClass reci\_1pz2(const MpfciClass& Z);

aus mpfciclass.cpp mit dem Aufruf res = reci\_1pz2(Z); eine optimale Einschließung der komplexen Menge

$$
W_Z := \{1/(1+z^2) \mid x \in X \land y \in Y\} \subseteq \text{res}, \quad (0 \pm i) \notin Z.
$$
  

$$
1/(1+z^2) = u + i \cdot v; \quad u(x,y) := \frac{1+x^2-y^2}{4x^2y^2+(1+x^2-y^2)^2}, \quad v(x,y) := \frac{-2xy}{4x^2y^2+(1+x^2-y^2)^2}
$$

Die optimale Einschließung der Menge  $\{u(x, y) \in \mathbb{R} \mid x \in X \land y \in Y\}$  mit Hilfe der Funktion

MpfiClass Re\_r1pz2(const MpfiClass& X, const MpfiClass& Y)

wird ausführlich beschrieben ab Seite 227. Für den Imaginärteil wird die optimale Einschließung der Menge  $\{v(x, y) \in \mathbb{R} \mid x \in X \land y \in Y\}$  mit Hilfe der mit (−1) zu multiplizierenden Funktion

MpfiClass Im\_r1pz2(const MpfiClass& X, const MpfiClass& Y)

ausführlich beschrieben ab Seite 233. Beachten Sie dabei, dass bei der Auswertung der beiden Funktionen  $u(x, y), v(x, y)$  kein vorzeitiger Überlauf eintreten kann.

#### C.2.4.1. Numerische Ergebnisse

Im 1. Beispiel wählen wir  $X = \begin{bmatrix} 1/8 & 1/4 \end{bmatrix}$  und  $Y = \begin{bmatrix} 1/8 & 2 \end{bmatrix}$  und berechnen mit dem Funktionsaufruf res = reci\_1pz2(Z) und prec = 53 eine optimale Einschließung der Menge  $W_Z$  durch

 $([-1.76556443707464, 2.26556443707464], [-3.98443603238417, -3.12195121951219e−2])$ 

Im 2. Beispiel wählen wir für Z die gleichen reellen Intervalle  $X = \lfloor 1/8, 1/4 \rfloor$  und  $Y = \lfloor 1/8, 2 \rfloor$ und berechnen eine Einschließung von  $W_Z$  durch die naive Intervallauswertung  $1 \otimes (1 \oplus \mathsf{sqr}(Z)).$ Im folgenden wird diese Einschließungen verglichen mit dem Ergebnis aus dem 1. Beispiel:

([−1.76556443707464, 2.26556443707464],[−3.98443603238417,−3.12195121951219e− 2])

```
([-1.6000000000000e1, 1.6000000000000e1], [-3.2000000000000e1, -3.50829107852542e-3])
```
Man erkennt, dass die Einschließung von  $W_Z$  im 2. Beispiels im Vergleich zum 1. Beispiel deutlich schlechter ausfällt, d.h. dass die naive Intervallauswertung Überschätzungen bis etwa zum Faktor 10 verursachen kann.

Im 3. Beispiel wählen wir für Z die gleichen reellen Intervalle  $X = \lfloor 1/8, 1/4 \rfloor$  und  $Y = \lfloor 1/8, 2 \rfloor$ und berechnen eine Einschließung von  $W_Z$  durch reci\_z2(sqrt1px2(Z)). Im folgenden wird diese Einschließungen verglichen mit dem Ergebnis aus dem 1. Beispiel:

 $([-1.76556443707464, 2.26556443707464], [-3.98443603238417, -3.12195121951219e-2]),$ ([−6.01034495038369, 4.64224263704784e1],[−3.12306684752388e1,−2.91187528315533e− 2]).

Man erkennt, dass auch diese Einschließung keine optimale Einschließung des Wertebereichs  $W_Z$ darstellt. Es genügt daher nicht, zuerst mit  $\texttt{T = sqrt1px2(Z)}$ eine optimale Einschließung von  $\sum_{i=1}^{n}$  $\sqrt{1+z^2}$   $x \in X \wedge y \in Y$   $\subseteq$  T und anschließend mit V = reci\_z2(T) eine Einschließung von  $W_Z \subseteq V$  zu berechnen, um mit V eine optimale Einschließung von  $W_Z$  zu erhalten. Eine solche optimale Einschließung berechnet man nur mit dem Aufruf res = reci\_1pz2(Z) aus dem 1. Beispiel.

.

**C.2.5.**  $1/(1-z^2)$ 

Ist  $z = x + i \cdot y \in \mathbb{C}$  ein Element aus einem komplexen Intervall  $Z = X + iY$  mit reellen Intervallen  $X, Y$ , so berechnet die Funktion

#### MpfciClass reci 1mz2(const MpfciClass& Z);

aus mpfciclass.cpp mit dem Aufruf res = reci\_1mz2(Z); eine optimale Einschließung der komplexen Menge

$$
W_Z \coloneqq \{1/(1-z^2) \, \big| \, x \in X \land y \in Y\} \subseteq \text{res}, \quad \pm 1 \notin Z.
$$

Mit  $f(z) \coloneqq 1/(1-z^2)$ ,  $z \in Z$ , und  $z = i \cdot \hat{z}$  erhält man  $f(z) = 1/(1+\hat{z}^2)$ , mit  $\hat{z} = y - i \cdot x$  und

$$
W_Z = \{1/(1+\hat{z}^2) \, \big| \, \Re(\hat{z}) \in Y \wedge \Im(\hat{z}) \in -X\}, \quad \hat{z} \neq \pm i.
$$

Damit kann man die nahezu optimale Einschließung von  $W_Z$  zurückführen auf die Berechnung von reci\_1pz2( $\hat{Z}$ ), mit  $\hat{Z} = Y - i \cdot X$ , und genau dies wird bei der Implementierung der obigen Funktion reci\_1mz2(...) realisiert. Beachten Sie, dass  $1/(1-z^2)$  die 1. Ableitung der acoth-Funktion ist.

#### C.2.5.1. Numerische Beispiele

Im 1. Beispiel wählen wir  $h(z) = 1/(2 + z - 3z^2)$  und zeigen, dass wir mit  $X = [1/2, 7/4]$ ,  $Y =$ [2, 4] und der Funktion reci\_1mz2(...) ebenfalls eine fast optimale Einschließung der Wertemenge

$$
W_{Z,h} = \{1/(2 + z - 3z^2) \, \big| \, x \in X \land y \in Y\}
$$

berechnen können. Mit Hilfe der Umformung

$$
\frac{1}{2 + z - 3z^2} = 0.48 \cdot \frac{1}{1 - w^2}, \text{ und } w \coloneqq \frac{6z - 1}{5}
$$

wird zunächst in der komplexen Ebene das Rechteck  $Z$  mit nur minimalen Überschätzungen in ein achsenparalleles Rechteck W :=  $(6 \diamond Z \ominus 1) \diamond 5$  abgebildet, so dass dann mit mit der Anweisung T = 0.48  $\Diamond$  reci\_1mz2(W) eine nahezu optimale Einschließung  $W_{Z,h} \subset T$  berechnet werden kann. Mit der Präzision  $prec = 53$  erhalten wir

 $T = \left([1.30737618861925e-2, 6.70527278268821e-2\right], [3.15076923076922e-3, 4.81179721970281e-2]\right).$ 

Im 2. Beispiel wählen wir die gleiche Funktion  $h(z)$  und die gleichen Intervalle X, Y wie im 1. Beispiel und zeigen, dass die naive Intervallauswertung von  $h(z)$  im Vergleich zum 1. Beispiel zu starken Überschätzungen von  $W_{Z,h}$  führt:

$$
\begin{aligned} &\texttt{([1.30737618861925e-2,6.70527278268821e-2],[3.15076923076922e-3,4.81179721970281e-2])}.\\ &\texttt{([3.26276015114256e-3,1.64868468905322e-1],[7.67754318618042e-4,9.41176470588236e-2])}. \end{aligned}
$$

Im 3. Beispiel wählen wir  $h(z)$  und  $X, Y$  wie im 1. Beispiel und zeigen mit der Umformung

$$
h(z) = \frac{1}{2 + z - 3z^2} = -\frac{1}{3} \cdot \frac{1}{z^2 - z/3 - 2/3}, \text{ und } A = -1 \otimes 3, B = -2 \otimes 3,
$$

dass auch die optimale Einschließung von  $z^2 - z/3 - 2/3$  mit Hilfe der Funktion poly2(z,A,B) und anschließender Division ebenfalls zu starken Überschätzungen von  $W_{Z,h}$  führt:

$$
([1.30737618861925e-2, 6.70527278268821e-2], [3.15076923076922e-3, 4.81179721970281e-2]),([4.41305107318572e-3, 1.11103762978640e-1], [1.60574052236746e-3, 7.61904761904763e-2]).
$$

Die im 3. Beispiel berechnete Einschließung ist jedoch erwartungsgemäß besser als die aus dem 2. Beispiel, da poly2(z,A,B) schon eine optimale Einschließung des Nenners berechnet.

**C.2.6.**  $z^2 + a \cdot z + b$ 

Mit den gegebenen komplexen Intervallen  $Z = X + i \cdot Y$ ,  $A = A_1 + i \cdot A_2$ ,  $B = B_1 + i \cdot B_2$  ist für ein komplexes Intervallpolynom 2. Grades

(C.61) 
$$
W = Z^2 + A \cdot Z + B := \{ w = z^2 + a \cdot z + b \in \mathbb{C} \mid z \in Z, \ a \in A, \ b \in B \}
$$

eine optimale Einschließung des komplexen Intervalls W zu berechnen. Mit den reellen Intervallen  $X, Y, A_1, A_2, B_1, B_2$  erhält man eine Einschließung von W durch

(C.62) 
$$
W \subset P := \left(X + \frac{A_1}{2}\right)^2 - \left(\frac{A_1}{2}\right)^2 + \left(Y + \frac{A_2}{2}\right)^2 - \left(\frac{A_2}{2}\right)^2 + B_1 + i \cdot \left\{2 \cdot \left(X + \frac{A_1}{2}\right)\left(Y + \frac{A_2}{2}\right) - 2 \cdot \frac{A_1}{2} \cdot \frac{A_2}{2} + B_2\right\}.
$$

Die obige Einschließung ist sogar **optimal**, d.h. es gilt  $W = P$ , wenn der komplexe Intervallausdruck P zur Vermeidung von Auslöschung in z.B. doppelter Präzision ausgewertet wird und wenn nur  $A_1, A_2$  als Punktintervalle gewählt werden, d.h. die Intervalle  $X, Y, B_1, B_2$  können beliebige echte Intervalle sein, da sie im Real- und Imaginärteil jeweils nur einmal vorkommen, vgl. Seite 74. Die Einschließung  $W \subseteq P$  bleibt auch dann noch nahezu optimal, wenn die Intervalle  $A_1, A_2$ z.B. eine nicht darstellbare komplexe Zahl  $a = \sqrt{2} - i \cdot \sqrt{5} \in A_1 + i \cdot A_2$  in der Current-Precision selbst optimal einschließen und damit einen nur minimalen Durchmesser besitzen.

Bei der Auswertung der Intervallfunktionen in C.62 besteht noch ein weiteres Problem. Beispielsweise kann die Berechnung von  $(A_1/2)^2$  zu einem vorzeitigen Überlauf führen, während der ganze Realteil in C.62 ein noch darstellbares Intervall ist. Dies kann z.B. eintreten, wenn man im Fall  $B = 0$  für  $Z$  die Nullstelle  $Z_1 = -A$  des Polynoms  $Z^2 + A \cdot Z + 0$  wählt und dabei das komplexe Punktintervall  $A := \text{MaxFloat}() + i \cdot \text{MaxFlost}() / 2$  definiert. Wegen  $A_1 = \text{MaxFlost}()$ würde dann die Auswertung von C.62 mit Sicherheit zu einem vorzeitigen Überlauf führen. Um diesen Überlauf zu vermeiden, wird das Intervall  $A_1$  wie folgt skaliert<sup>5</sup>  $A_1 \subseteq 2^{k_1} \cdot \hat{A}_1$ , wobei  $\hat{A}_1$ möglichst groß ausfällt, aber  $2\cdot\hat{A}_1\cdot\hat{A}_1$  noch keinen Überlauf erzeugen darf. In diesem Sinne wird in C.62 der ganze Realteil berechnet, und erst am Schluss wird mit dem entsprechenden Faktor  $2^k$  multipliziert, so dass erst dann ein möglicher und nicht zu vermeidender Überlauf eintreten kann. Ganz analog wird der Imaginärteil berechnet. Die Berechnung der Polynomeinschließung P erfolgt mit Hilfe der Funktion

MpfciClass poly2(const MpfciClass& Z, const MpfciClass& A, const MpfciClass& B);

die in mpfciclass.cpp definiert ist.

#### C.2.6.1. Numerische Beispiele

Im 1. Beispiel wählen wir wie oben

$$
Z = [-\text{MaxFloat}(), -\text{MaxFloat}()] + i \cdot [-\text{MaxFloat}()/2, -\text{MaxFloat}()/2] = -A,
$$
  

$$
B = [0, 0] + i \cdot [0, 0],
$$

so dass das Polynom  $Z^2 + A \cdot Z + 0$  an seiner Nullstelle  $Z_1 = -A$  auszuwerten ist, und tatsächlich erhält man mit dem Funktionsaufruf  $P = poly2(Z, A, B)$ ; ohne einen vorzeitigen Überlauf die optimale Einschließung

$$
P = [0, 0] + i \cdot [0, 0] = W.
$$

Wertet man das Polynom naiv aus, d.h. durch  $\text{sqr}(Z) \oplus A \otimes Z \oplus B$ , so erhält man die völlig unbrauchbare Einschließung

 $P = ([-@Inf@{, @Inf@{,} [ -@Inf@{, @Inf@{}}{).}$ 

 ${}^{5}$ Die Skalierung erfolgt mit Hilfe der Funktion Interval Scaling(...), vgl. Seite 72.

Im 2. Beispiel wählen wir  $Z = \begin{bmatrix} 1 & 2 \end{bmatrix} + i \cdot \begin{bmatrix} -2 & -1 \end{bmatrix}$ ,  $A = \begin{bmatrix} -2 & -2 \end{bmatrix} + i \cdot \begin{bmatrix} 2 & 2 \end{bmatrix}$ ,  $B = \begin{bmatrix} 2 & 2 \end{bmatrix} + i \cdot \begin{bmatrix} -1 & -1 \end{bmatrix}$ und erhalten mit dem Funktionsaufruf P = poly2(Z,A,B); die optimale Einschließung

$$
P = [1,3] + i \cdot [-1,+1] = W.
$$

Wertet man das Polynom jedoch naiv aus, d.h. durch  $sqr(Z) \oplus A \otimes Z \oplus B$ , so erhält man die viel zu grobe Einschließung

$$
P = [-3, +7] + i \cdot [-5, +5].
$$

Das Beispiel zeigt, wie wichtig es ist, wenigstens für einfache komplexe Intervallausdrücke, wie hier beim Polynom 2. Grades, optimale Einschließungen zu realisieren.

**C.2.7.**  $\log(z)$ 

Der Hauptwert der komplexen Logarithmusfunktion zur Basis e ist für  $z = x + i \cdot y \in \mathbb{C}$  definiert durch

$$
\log(z) \coloneqq \ln(|z|) + i \cdot \arg(z), \quad |z| \coloneqq \sqrt{x^2 + y^2}, \quad -\pi < \arg(z) \leq +\pi.
$$

Der Verzweigungsschnitt ist wie üblich die negative reelle Achse, wobei der Ursprung  $(0,0)$  selbst der Verzweigungspunkt ist. ln(∣z∣) bedeutet dabei den reellen Logarithmus zur Basis e mit dem Argument |z|. Ist nun Z ein komplexes Rechteckintervall, das die Null nicht enthält<sup>6</sup> und die negative reelle Achse nur von oben berühren darf, so enthält die komplexe Zahlenmenge

$$
\log(Z) \coloneqq \{ y \in \mathbb{C} \, \big| \, y = \log(z) \land z \in Z \}
$$

nur Funktionswerte des Hauptwertes der Logarithmusfunktion. Beachten Sie, dass  $log(Z)$  i.a. kein Rechteckintervall ist. Beispielsweise ist das Bild  $log(Z)$  der Parallelen  $Z = [1, 1] + i \cdot [1, 2]$ zur y-Achse in der komplexen Ebenen eine glatte Kurve, deren Einschließung durch ein achsenparalleles Rechteck mit der üblichen Überschätzung verbunden ist, vgl. dazu auch Seite 243.

Bezeichnen wir mit  $\text{Ln}(Z)$  die Einschließung von  $\log(Z)$  durch ein achsenparalleles Rechteck, so enthält auch dieses Rechteck nur Funktionswerte des Hauptwertes  $log(z)$  und es gilt

$$
\log(Z) \coloneqq \{ y \in \mathbb{C} \, \big| \, y = \log(z) \land z \in Z \} \subseteq \mathrm{Ln}(Z).
$$

Wir bezeichnen daher  $\text{Ln}(Z)$  als **Analytische Logarithmusfunktion**, wobei das Rechteckintervall Z die Null nicht enthalten darf und die negative reelle Achse nur von oben beruhren darf. ¨ Man sollte noch beachten, dass z.B. im Fall  $Z = \{-2, -1\} + i \cdot [0, 1]$  die Einschließung

$$
Ln(Z) = ([0, 8.04719e-1], [2.35619, 3.14160])
$$

mit dem Supremum ihres Imaginärteils einen Wert liefert, der nicht mehr zum Hauptwert des Logarithmus gehört, da das maximale Argument  $\pi$  auf der Maschine durch einen etwas größeren Zahlenwert eingeschlossen werden muss!

Durch analytische Fortsetzung können Funktionswerte der Logarithmusfunktion auch für Rechteckintervalle Z definiert werden, die den Verzweigungsschnitt in ihrem Innern enthalten, wobei aber die Null weder in Z noch auf seinem Rand liegen darf. Durch analytische Fortsetzung ist es jetzt auch möglich, dass  $Z$  die negative reelle Achse von unten berührt, wobei dann aber die Funktionswerte auf dem Verzweigungsschnitt den Imaginärteil –π erhalten. Bezeichnen wir mit  $\log(Z)$  auch jetzt wieder die Menge aller dieser Funktionswerte, mit  $z \in Z$ , die also auch durch analytische Fortsetzung definiert sein können und wird deren Einschließung durch Rechteckintervalle mit  $\ln(Z)$  bezeichnet, so gilt

$$
\log(Z) \subseteq \ln(Z), \ z \in Z.
$$

Da ln(Z), je nach Lage von Z, Funktionswerte einschließen kann, die nicht zum Hauptwert der Logarithmusfunktion gehören, wird  $ln(Z)$  auch als **Nicht-analytische Logarithmusfunktion** bezeichnet. Weitere Einzelheiten zu den erlaubten Intervallen Z findet man auf Seite 295.

 ${}^{6}$ Die Null darf auch nicht auf dem Rand von  $Z$  liegen!

# C.2.7.1. Analytische Funktion

Bedeutet  $\log(z)$  den auf Seite 293 definierten Hauptwert der komplexen Logarithmusfunktion und ist Z ein achsenparalleles Rechteckintervall, wobei die Null nicht in seinem Innern oder auf dem Rand von  $Z$  liegen darf und  $Z$  die negative reelle Achse auch nur von oben berühren darf, so liefert die analytische Logarithmusfunktion  $\text{Ln}(Z)$  eine nahezu optimale achsenparallele Rechteck-Einschließung der komplexen Zahlenmenge

$$
\log(Z) \coloneqq \{ y \in \mathbb{C} \mid y = \log(z) \land z \in Z \} \subseteq \text{Ln}(Z).
$$

In Abbildung C.17 sind einige erlaubte und nicht erlaubte achsenparallele Argumentintervalle Z angegeben.

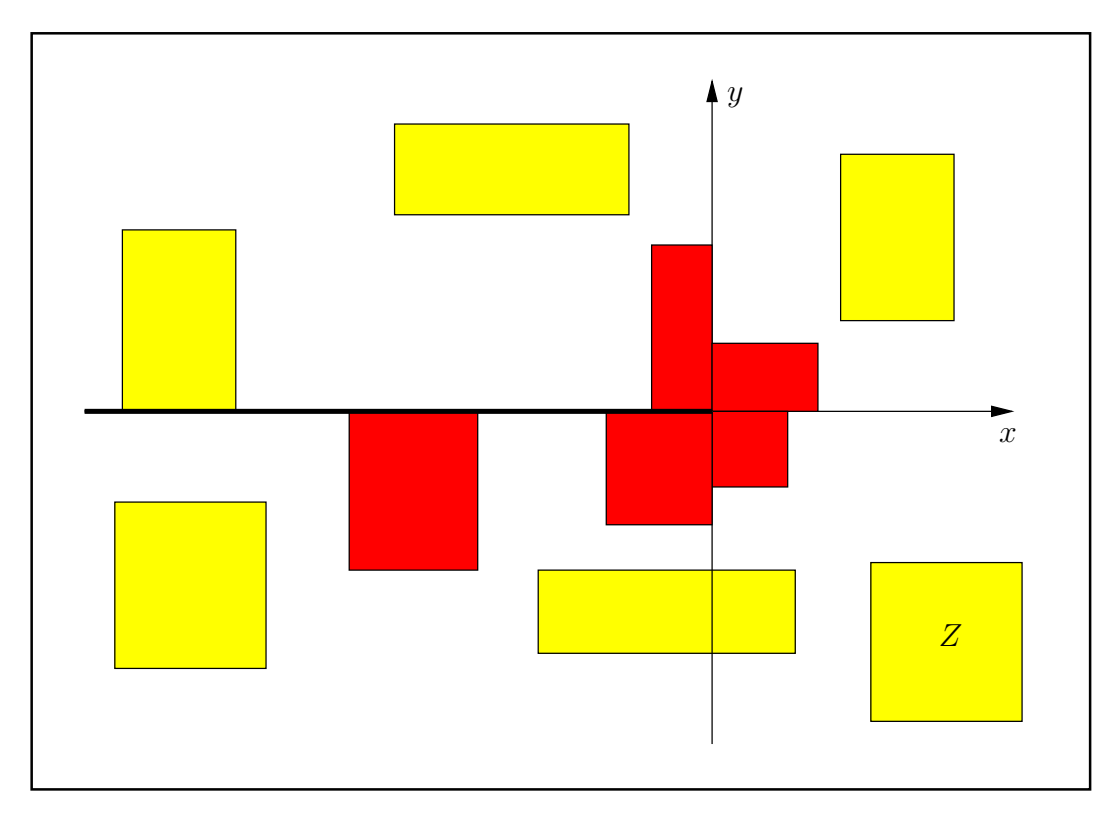

Abbildung C.17.: Erlaubte und nicht erlaubte Intervalle Z von Ln(Z).

Hier einige numerische Beispiele in der niedrigen Präzision prec = 30, womit etwa  $30/\log_2(10) \approx$  $30/3.321928095 \approx 9$  Dezimalstellen berechnet werden:

Ln( $\lceil +2,+4 \rceil + i \cdot \lceil +0,+0 \rceil$ ) = ( $\lceil 6.93147180e - 1,1.38629437 \rceil$ ,  $\lceil 0.00000000, 0.00000000 \rceil$ ),  $\text{Ln}([-4,-2] + i \cdot [+0,+0]) = (\text{[6.93147180}e - 1, 1.38629437], \text{[3.14159265, 3.14159266]}),$ Ln( $[-2,-1]+i\cdot [+0,+1]$ ) = ( $[0.00000000, 8.04718957e - 1]$ , $[2.35619449, 3.14159266]$ ), Ln( $[-2,+1]+i\cdot[-2,-1]$ ) = ( $[0.00000000, 1.03972078]$ , $[-2.67794505, -7.85398163e - 1]$ ), Ln( $\lceil +2,+3 \rceil + i \cdot \lceil -3,-2 \rceil$ ) = ( $\lceil 1.03972077, 1.44518588 \rceil$ , $\lceil -9.82793724e - 1, -5.88002603e - 1 \rceil$ ), Ln( $[+2, +3] + i \cdot [+2, +3]$ ) = ( $[1.03972077, 1.44518588]$ , $[5.88002603e - 1, 9.82793724e - 1]$ ), Ln( $[-2, +2] + i \cdot [+2, +3]$ ) = ([6.93147180e − 1, 1.28247468], [7.85398163e − 1, 2.35619450]), Ln( $[-2,+2]+i\cdot[+0,+1]$ )  $\rightsquigarrow$  MpfciClass LN( const MpfciClass  $z$  ); z contains 0.

## C.2.7.2. Nicht-analytische Funktion

Ausgangspunkt ist zunächst wieder der auf Seite 293 definierte Hauptwert  $log(z)$  der komplexen Logarithmusfunktion. Ist Z dann ein achsenparalleles komplexes Rechteckintervall, das die Null nicht enthält und die negative reelle Achse nur von oben berühren darf, so enthält die komplexe Zahlenmenge

$$
\log(Z) \coloneqq \{ y \in \mathbb{C} \, \big| \, y = \log(z) \land z \in Z \}
$$

nur Funktionswerte des Hauptwertes der Logarithmusfunktion. Zusätzlich wird aber jetzt noch vorausgesetzt, dass Z den Verzweigungsschnitt in seinem Innern enthalten darf, wobei die Funktionswerte in der unteren Halbebene durch analytische Fortsetzung aus der oberen Halbebene definiert werden. Ist dann  $\ln(Z)$  eine Rechteck-Einschließung dieser Zahlenmenge  $\log(Z)$ , so gilt

$$
\log(Z) \subseteq \ln(Z), \quad z \in Z.
$$

 $ln(Z)$  wird dabei als nicht-analytische Logarithmusfunktion bezeichnet, da jetzt auch Funktionswerte eingeschlossen werden können, die nicht zum Hauptwert der Logarithmusfunktion gehören. In Abbildung C.18 sind einige erlaubte und nicht erlaubte achsenparallele Argumentintervalle  $Z$  der Funktion  $ln(Z)$  angegeben.

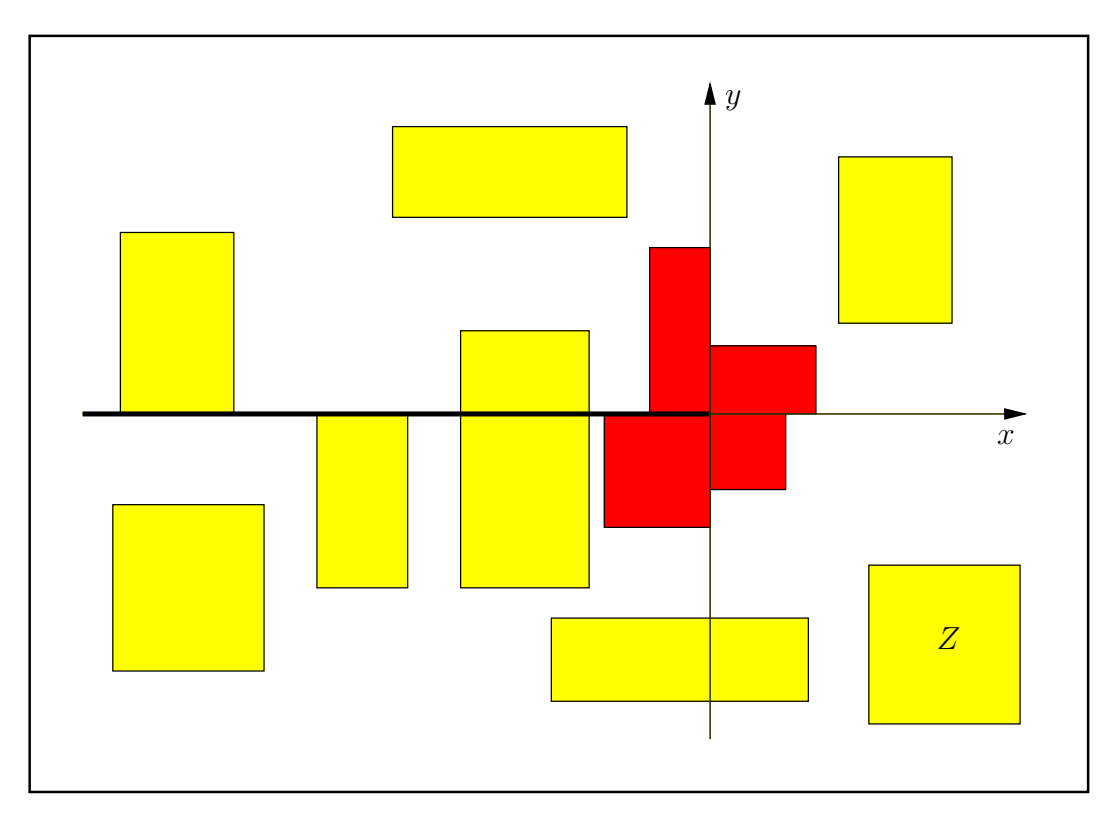

Abbildung C.18.: Erlaubte und nicht erlaubte Intervalle Z von ln(Z).

Hier einige numerische Beispiele in der niedrigen Präzision  $prec = 30$ , womit etwa  $30/\log_2(10) \approx$  $30/3.321928095 \approx 9$  Dezimalstellen berechnet werden:

```
\ln([+2,+4]+i\cdot[+0,+0]) = ([6.93147180e-1,1.38629437],[0.00000000,0.00000000]),ln([-4,-2] + i ⋅ [+0, +0]) = ([6.93147180e - 1, 1.38629437], [3.14159265, 3.14159266]),
1n([-4,-2] + i ⋅ [+0, +1]) = ([6.93147180e - 1, 1.41660668], [2.67794504, 3.14159266]),
ln([−4,−2] + i ⋅ [−1, +0]) = ([6.93147180e − 1, 1.41660668], [−3.14159266, −2.67794504]),
ln([-4,-2] + i \cdot [-1,+1]) = (6.93147180e - 1, 1.41660668), [2.67794504, 3.60524027]),ln([−2, +2] + i ⋅ [−3, −2]) = ([6.93147180e − 1, 1.28247468], [−2.35619450, −7.85398163e − 1]).
```
**C.2.8.**  $\log(1 + z)$ 

Der Hauptwert der komplexen Logarithmusfunktion zur Basis  $e$  mit dem Argument  $1+z$  ist für  $z = x + i \cdot y \in \mathbb{C}$  definiert durch

$$
\log(1+z) \coloneqq \ln(|1+z|) + i \cdot \arg(1+z), \quad |1+z| \coloneqq \sqrt{(1+x)^2 + y^2}, \quad -\pi < \arg(1+z) \leq +\pi.
$$

Der Verzweigungsschnitt ist die negative reelle Achse von −∞ bis −1, wobei der Punkt (−1, 0) selbst der Verzweigungspunkt ist. ln( $|1+z|$ ) bedeutet dabei den reellen Logarithmus zur Basis e mit dem Argument  $|1+z|$ . Ist nun Z ein komplexes Rechteckintervall, das  $(-1,0)$  nicht enthält<sup>7</sup> und den Verzweigungsschnitt nur von oben berühren darf, so enthält die komplexe Zahlenmenge

$$
\log(1+Z) \coloneqq \{ y \in \mathbb{C} \mid y = \log(1+z) \land z \in Z \}
$$

nur Funktionswerte des Hauptwertes der Logarithmusfunktion  $log(1 + z)$ . Beachten Sie, dass  $log(1+Z)$  i.a. kein Rechteckintervall ist. Beispielsweise ist das Bild  $log(1+Z)$  der Parallelen  $Z = \begin{bmatrix}1, 1+i\cdot[1, 2]\end{bmatrix}$  zur y-Achse in der komplexen Ebenen eine glatte Kurve, deren Einschließung durch ein achsenparalleles Rechteck mit der üblichen Überschätzung verbunden ist, vgl. dazu auch Seite 243.

Bezeichnen wir mit Lnp1(Z) die Einschließung von  $log(1 + Z)$  durch ein achsenparalleles Rechteck, so enthält auch dieses Rechteck nur Funktionswerte des Hauptwertes  $log(1+z)$  und es gilt

$$
\log(1+Z) \coloneqq \{ y \in \mathbb{C} \mid y = \log(1+z) \land z \in Z \} \subseteq \mathrm{Lnp1}(Z).
$$

Wir bezeichnen daher  $\text{Lnp1}(Z)$  als **Analytische Logarithmusfunktion**, wobei das Rechteckintervall Z die Singularität  $z_S = -1 + 0 \cdot i$  nicht enthalten darf und den Verzweigungsschnitt nur von oben berühren darf. Man sollte noch beachten, dass z.B. im Fall  $Z = [-3,-2] + i \cdot [0,1]$  die Einschließung

$$
Lnp1(Z) = ([0, 8.04719e-1], [2.35619, 3.14160])
$$

mit dem Supremum ihres Imaginärteils einen Wert liefert, der nicht mehr zum Hauptwert des Logarithmus gehört, da das maximale Argument  $\pi$  auf der Maschine durch einen etwas größeren Zahlenwert eingeschlossen werden muss!

Durch analytische Fortsetzung können Funktionswerte der Logarithmusfunktion auch für Rechteckintervalle Z definiert werden, die den Verzweigungsschnitt in ihrem Innern enthalten, wobei aber die Singularität  $z_S = -1 + 0 \cdot i$  weder in Z noch auf seinem Rand liegen darf. Durch analytische Fortsetzung ist es jetzt auch möglich, dass  $Z$  den Verzweigungsschnitt von unten berührt, wobei dann aber die Funktionswerte auf dem Verzweigungsschnitt den Imaginärteil  $-\pi$ erhalten. Bezeichnen wir mit  $\log(1+Z)$  auch jetzt wieder die Menge aller dieser Funktionswerte, mit  $z \in Z$ , die also auch durch analytische Fortsetzung definiert sein können und wird deren Einschließung durch Rechteckintervalle mit  $\text{lnp1}(Z)$  bezeichnet, so gilt

$$
\log(1+Z) \subseteq \text{lnp1}(Z), \ z \in Z.
$$

Da  $\text{lnp1}(Z)$ , je nach Lage von Z, Funktionswerte einschließen kann, die nicht zum Hauptwert der Logarithmusfunktion gehören, wird  $\text{lnp1}(Z)$  auch als Nicht-analytische Logarithmusfunktion bezeichnet. Weitere Einzelheiten zu den erlaubten Intervallen Z findet man auf Seite 299.

<sup>&</sup>lt;sup>7</sup> $z_S = -1 + 0 \cdot i$  darf auch nicht auf dem Rand von Z liegen!

# C.2.8.1. Analytische Funktion

Bedeutet  $log(1+z)$  den auf Seite 296 definierten Hauptwert der komplexen Logarithmusfunktion und ist Z ein achsenparalleles Rechteckintervall, wobei die Singularität  $z_s = -1 + 0 \cdot i$  nicht in seinem Innern oder auf dem Rand von Z liegen darf und Z den Verzweigungsschnitt auch nur von oben berühren darf, so liefert die analytische Logarithmusfunktion  $\text{Lnp1}(Z)$  eine nahezu optimale achsenparallele Rechteck-Einschließung der komplexen Zahlenmenge

$$
\log(1+Z) \coloneqq \{ y \in \mathbb{C} \mid y = \log(1+z) \land z \in Z \} \subseteq \mathrm{Lnp1}(Z).
$$

In Abbildung C.19 sind einige erlaubte und nicht erlaubte achsenparallele Argumentintervalle Z angegeben.

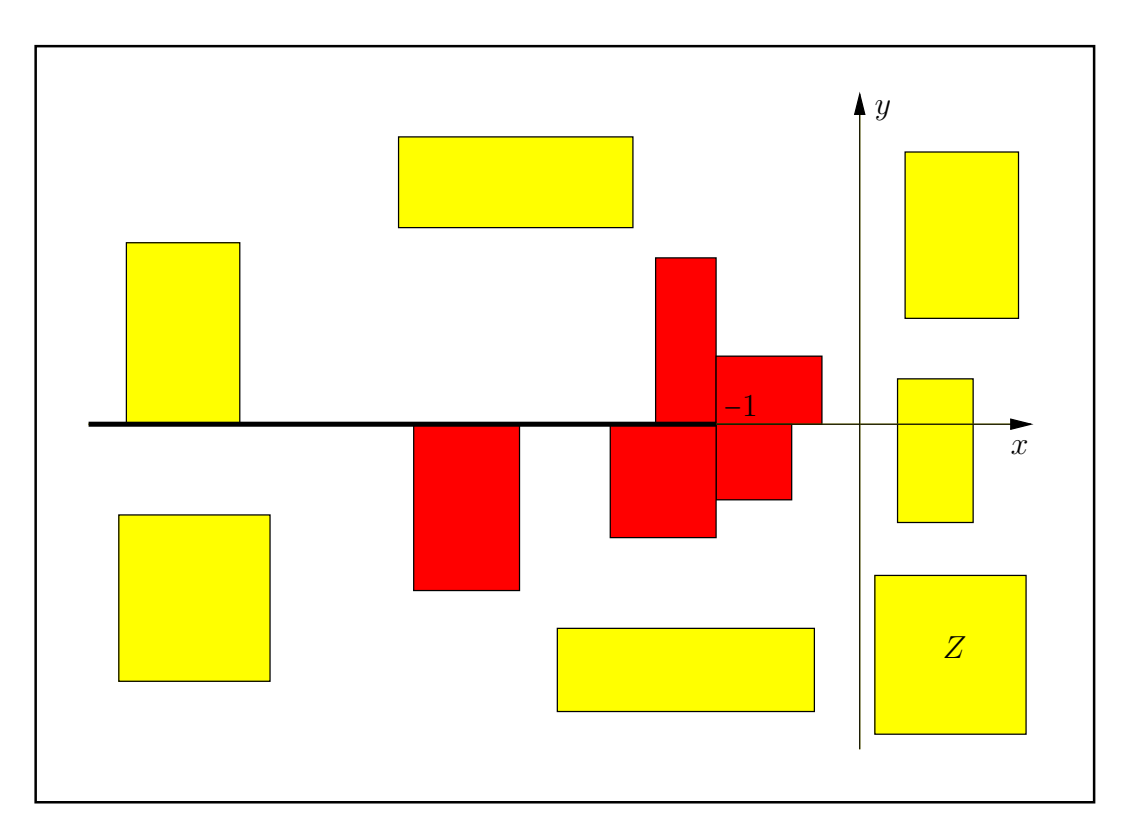

Abbildung C.19.: Erlaubte und nicht erlaubte Intervalle Z von Lnp1(Z).

Die Einschließung Lnp1(Z) wird berechnet mit der C-XSC-Funktion

MpfciClass Lnp1(const MpfciClass& Z);

die in der Datei mpfciclass.cpp definiert ist. Mit  $Z = X + i \cdot Y$  wird der Realteil realisiert durch die C-XSC-Funktion

```
MpfiClass ln_sqrtxp1_2y2(const MpfiClass& X, const MpfiClass& Y);
```
die in der Datei mpficlass.cpp definiert ist, vgl. Seite 205. Der Imaginärteil wird berechnet mit der C-XSC-Funktion

```
MpfiClass argp1(const MpfciClass& Z, PrecisionType prec);
```
die in der Datei mpfciclass.cpp definiert ist, vgl. Seite 116.

### Numerische Ergebnisse:

Bezeichnungen:  $Z = X + i \cdot Y$ ,  $X = [x_1, x_2]$ ,  $Y = [y_1, y_2]$ ,  $t = \log(1 + Z)$ ;

- 1. Mit  $x_1 = x_2 = \text{minfloat}() = 2^{-1073741824}$ ;  $y_1 = y_2 = \text{minfloat() und prec=30 000 erhält}$ man für $t$  die notwendigerweise grobe Einschließung:
	- $t \in \left( [0, 2.38256490488...41164e 323228497], [0, 2.38256490488...41164e 323228497] \right).$
- 2. Mit  $x_1 = x_2 = 2 \cdot \text{minfloat}() = 2^{-1073741823};$   $y_1 = y_2 = 2 \cdot \text{minfloat}()$  und prec=30 000 erhält man für  $t$  die fast optimale Einschließung, wobei Real- und Imaginärteil mit jeweils 9030 gemeinsamen Dezimalziffern berechnet werden:
	- $t \in \left( \left[ 4.765129809775...82325e 323228497, 4.765129809775...82328e 323228497 \right]$ [4.765129809775...82324e − 323228497, 4.765129809775...82327e − 323228497]).
- 3. Mit  $x_1 = y_1 = 2 \cdot \text{minfloat}() = 2^{-1073741823}$ ,  $x_2 = y_2 = 4 \cdot \text{minfloat}()$ , und prec=30 000 erhält man für  $t$  die fast optimale Einschließung, wobei Infimum und Supremum von Realund Imaginärteil mit jeweils 9030 korrekten Dezimalziffern berechnet werden:

 $t \in (14.765129809775...82325e - 323228497, 9.530259619551...64655e - 323228497]$ [4.765129809775...82324e − 323228497, 9.530259619551...64653e − 323228497]).

4. Mit  $x_1 = x_2 = -1$ ,  $y_1 = y_2 = \text{minfloat}() = 2^{-1073741824}$  und prec=30 000 erhält man für t die fast optimale Einschließung, wobei Real- und Imaginärteil mit jeweils 9030 gemeinsamen Dezimalziffern berechnet werden:

t ⊂ ([−7.44261117954...03830425613365e8, −7.44261117954...03830425613363e8], [1.570796326794...67470301701083272, 1.570796326794...7470301701083273]).

Beachten Sie, dass das Argument  $Z = [-1,-1] + i \cdot [minfloat()$ ,minfloat()] jetzt in der unmittelbaren Nähe der Singularität  $z_S = -1 + i \cdot 0$  liegt und damit einen betragsmäßig sehr großen Realteil verursacht, der nahezu optimal eingeschlossen wird.

5. Mit  $x_1 = x_2 = -2^{3000001}$ ,  $y_1 = y_2 = 2^{-1500000}$  und prec=800 000 erhält man für t die fast optimale Einschließung, wobei Real- und Imaginärteil mit jeweils 240823 gemeinsamen Dezimalziffern berechnet werden:

 $t \in \{ [1.327168685081681...30691e - 1806181, 1.327168685081681...30692e - 1806181], \}$ [1.0150887817716533...57311e − 451545, 1.0150887817716533...57314e − 451545]).

Die sehr große Präzision prec=800 000 ist hier notwendig, um den Realteil von  $t$  nahezu optimal einschließen zu können, vgl. dazu die Bemerkungen auf Seite 269.

- 6. Mit  $x_1 = -3$ ,  $x_2 = -2$ ,  $y_1 = y_2 = 0$  und prec=30 000 erhält man für t die fast optimale Einschließung, wobei jetzt nur der Imaginärteil mit 9030 gemeinsamen Dezimalziffern eingeschlossen wird:
	- $t \in \left( \left[0, 6.931471805599453094172321214581765680755001343602...6258516803e-1\right],\right.$ [3.141592653589793...6034021665442, 3.141592653589793...6034021665448]).

Beachten Sie, dass  $Z = [-3,-2] + i \cdot [0,0]$  den Verzweigungsschnitt von oben berührt.

7.  $Z = [-3,-2] + i \cdot [-1,0]$  und  $Z = [-1,0] + i \cdot [0,1]$  sind nicht erlaubte komplexe Intervalle und erzeugen entsprechende Fehlermeldungen.

#### C.2.8.2. Nicht-analytische Funktion

Ausgangspunkt ist zunächst wieder der schon auf Seite 296 definierte Hauptwert  $log(1+z)$  der komplexen Logarithmusfunktion. Ist Z dann ein achsenparalleles komplexes Rechteckintervall, das die Singularität  $z_s = -1 + i \cdot 0$  nicht enthält und den Verzweigungsschnitt nur von oben berührt, so enthält die komplexe Zahlenmenge

$$
\log(1+Z) \coloneqq \{ y \in \mathbb{C} \, \big| \, y = \log(1+z) \wedge z \in Z \}
$$

nur Funktionswerte des Hauptwertes  $\log(1 + z)$ . Zusätzlich wird aber jetzt noch vorausgesetzt, dass Z den Verzweigungsschnitt in seinem Innern enthalten darf, wobei die Funktionswerte in der unteren Halbebene durch analytische Fortsetzung aus der oberen Halbebene definiert werden. Ist dann  $\text{lnp1}(Z)$  eine Rechteck-Einschließung dieser Zahlenmenge  $\log(1 + Z)$ , so gilt

$$
\log(1+Z) \subseteq \text{lnp1}(Z), \quad z \in Z.
$$

 $\text{lnp1}(Z)$  wird dabei als nicht-analytische Logarithmusfunktion bezeichnet, da jetzt auch Funktionswerte eingeschlossen werden können, die nicht zum Hauptwert der Logarithmusfunktion gehören. In Abbildung C.20 sind einige erlaubte und nicht erlaubte achsenparallele Argumentintervalle  $Z$  der Funktion  $\text{lnp1}(Z)$  angegeben.

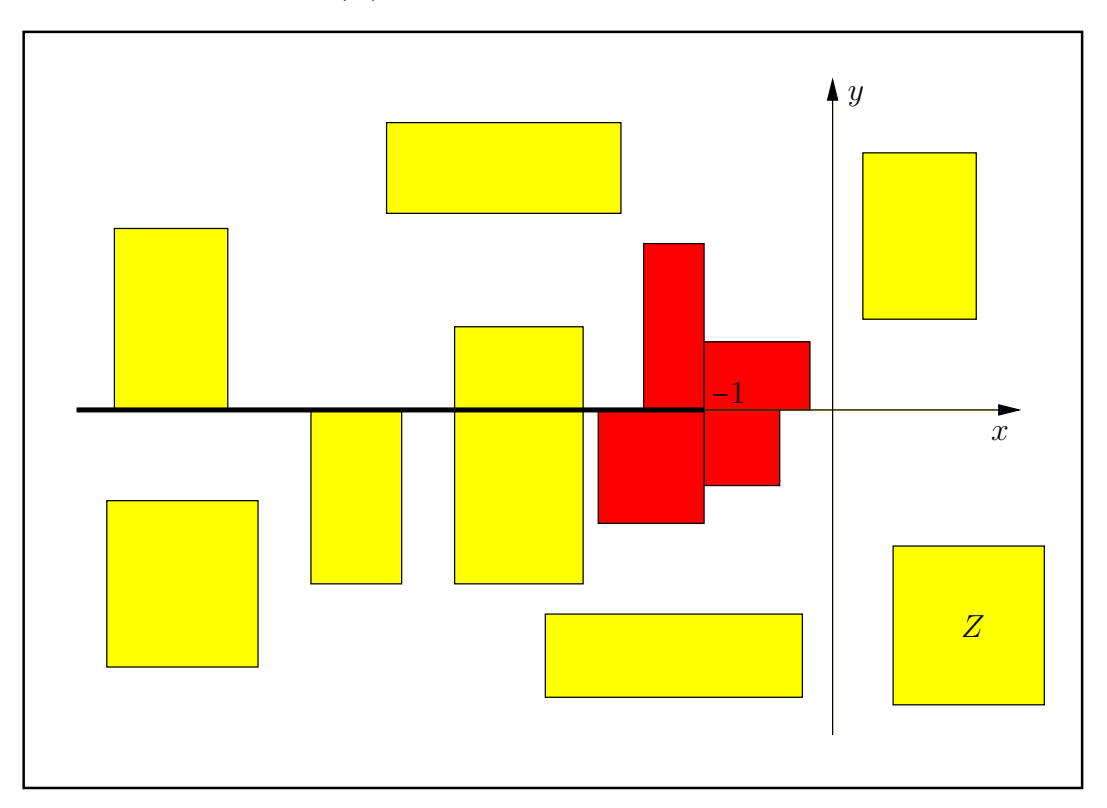

Abbildung C.20.: Erlaubte und nicht erlaubte Intervalle Z von lnp1(Z).

# Numerische Ergebnisse:

Bezeichnungen:  $Z = X + i \cdot Y$ ,  $X = [x_1, x_2]$ ,  $Y = [y_1, y_2]$ ,  $t = \log(1 + Z)$ ;

- 1. Mit Ausnahme des letzten Beispiels gelten alle numerischen Ergebnisse von Seite 298 auch für die nicht-analytische Funktion  $\text{lnp1}(Z)$ .
- 2. Mit  $Z = [-3, -2] + i \cdot [-1, 0]$  und prec = 30 000 erhält man die Einschließung
	- t ⊂ ([0,8.04718956217050187300379666613093819762800677134258860...765881 $e 1$ ], [2.35619449019234492884698...249077, 3.92699081698724154807830...081817]).

**C.2.9.**  $\sqrt{z}$ 

Der Verzweigungsschnitt der komplexen Quadratwurzel ist in der komplexen Ebene wie ublich ¨ die negative reelle Achse. Ein achsenparalleles Argumentintervall Z darf diesen Verzweigungsschnitt nicht im Innern enthalten und auch nicht von unten berühren.  $\sqrt{Z}$  liefert eine achsenparallele Einschließung der komplexen Zahlenmenge

$$
\{y\in\mathbb{C}\,\big|\,y=\sqrt{z},\ z\in Z\}\subseteq\sqrt{Z},
$$

wobei  $\sqrt{z}$  als Hauptwert der komplexen Quadratwurzel definiert ist.

In Abbildung C.21 sind einige erlaubte und nicht erlaubte achsenparallele Argumentintervalle Z der Funktion  $\sqrt{Z}$  angegeben.

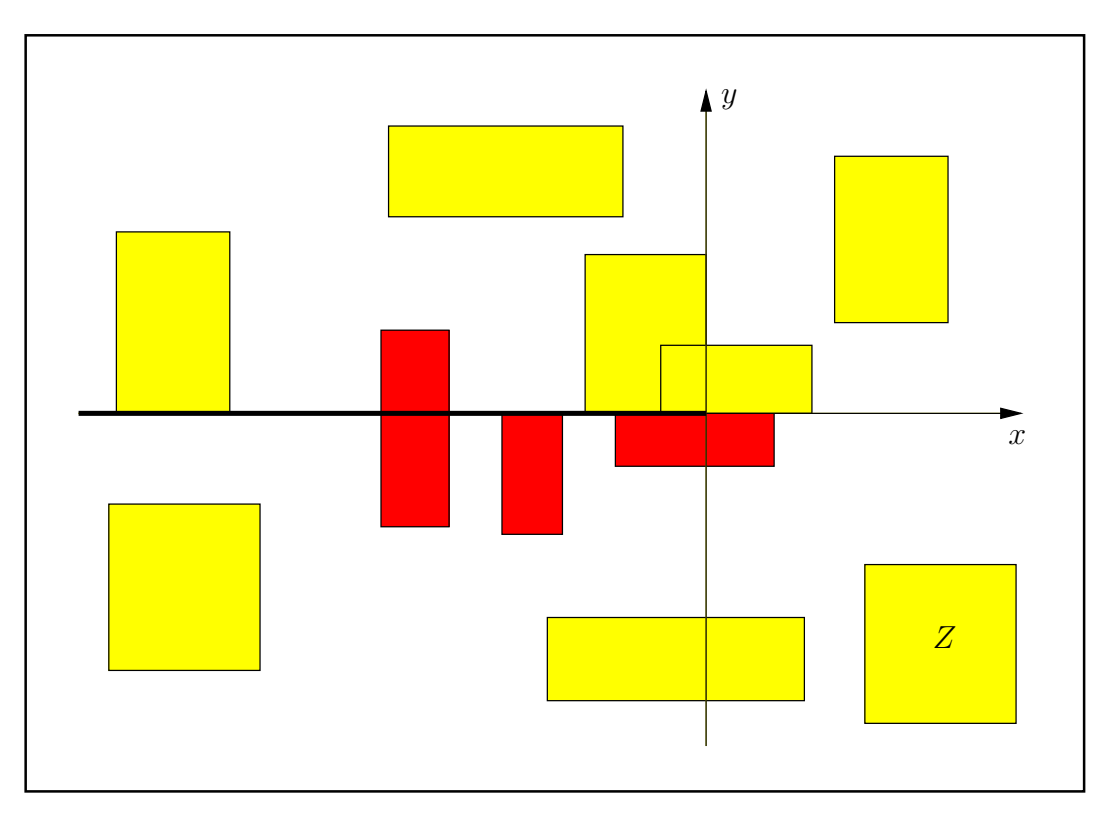

Abbildung C.21.: Erlaubte und nicht erlaubte Intervalle Z von  $\sqrt{Z}$ .

Hier einige numerische Beispiele in der niedrigen Präzision prec = 30, womit etwa  $30/\log_2(10) \approx$  $30/3.321928095 \approx 9$  Dezimalstellen berechnet werden:

```
sqrt([+0,+0]+i\cdot[+0,+0]) = ([0.00000000, 0.00000000], [0.00000000, 0.00000000]),sqrt([+0,+0]+i\cdot[+1,+2]) = ([7.07106781e-1,1.00000001],[7.07106781e-1,1.00000001]),sqrt([+0,+0]+i\cdot[-2,-1]) = ([7.07106781e-1,1.00000001], [-1.00000001,-7.07106781e-1]),sqrt([-4,-2]+i\cdot [+0,+2]) = ([0.00000000, 6.43594253e - 1], [1.41421356, 2.05817103]),sqrt([-1,+0]+i\cdot[+0,+1]) = ([0.00000000, 7.07106782e-1], [0.00000000, 1.09868412]),sqrt([-1,+2]+i\cdot [+0,+1]) = ([0.00000000, 1.45534670], [0.00000000, 1.09868412]),sqrt([-1,+2]+i\cdot [-3,-2]) = ([7.86151377e-1, 1.67414923], [-1.44261528, -6.43594252e-1]),sqrt([+2,+3]+i\cdot[-2,+1]) = ([1.41421356, 1.81735403], [-6.43594253e - 1, 3.43560750e - 1]),sqrt([-3,-2] + i \cdot [-2,+2]) \rightsquigarrow
```
MpfciClass sqrt(const MpfciClass& z); z not in the principal branch.

# C.2.10.  $\sqrt{z}$ , Beide Quadratwurzeln

Während mit sqrt $(Z)$  nach Seite 300 eine achsenparallele Einschließung nur der Hauptwerte  $\sqrt{z}$ ,  $z \in Z$ , geliefert wird, werden mit sqrt all $(Z)$  für beliebige achsenparallele Argumentintervalle Z in einer Liste die beiden möglichen Einschließungen für  $\pm \sqrt{z}$ ,  $z \in Z$ , berechnet. Mit dem folgenden Programm

```
1 // MPFR−07 . cpp
2 \#include' " mpfciclass . hpp"
3
4 using namespace MPFR;
5 using namespace MPFI,
6 using namespace cxsc;
7 using namespace std;
8
9 int main(void)
10 {
11 interval re (-4, 4), im(0, 0);
12 MpfciClass Z(re, im, 20);13 cout . precision ( 30 / 3.321928095); // Ausgabe mit 9 Dez .− Stellen
14 cout \langle\langle \ \ \ \ ^nZ = \ \ ^n \ \ \langle \ \ Z \ \ \times \ \ \text{endl} ;15 cout \langle\langle "Z. GetPrecision() = " \langle\langle Z. GetPrecision() \langle\langle endl;
16
17 list<MpfciClass>res;
18 // Berechnung beider Einschliessungen in einer Liste:
19 res = sqrt_all(Z);
20
21 list <MpfciClass >: iterator pos;
22 // Ausgabe der beiden Einschliessungen:
23 for (pos = res \ begin(); pos != res \ end(); \nleftrightarrow24 \sqrt{}25 cout << ∗pos << endl; // Jede Einschliessung in neue Zeile
26 cout \lt\lt "Praezision = " \lt\lt (*pos). GetPrecision () \lt\lt endl;
27 }
28
29 return 0:
30 \,
```
erhält man die Ausgabe

```
\mathbf{Z} = \left( \begin{bmatrix} -4.00000000, 4.00000000 \end{bmatrix}, \begin{bmatrix} 0, -0 \end{bmatrix} \right)Z GetPrecision() = 20([0, 2.00000000], [0, 2.00000000])Praezision = 53([ -2.00000000, -0], [ -2.00000000, -0])Praezision = 53
```
wobei nach jeder Einschließung, die mit jeweils 9 Dezimalstellen erfolgt, auch noch die Präzision dieser berechneten Einschließung ausgegeben wird. Hier wird mit der Default-Präzision  $prec = 53$ gerechnet, da keine Current-Präzision vereinbart wurde.

Es folgen noch weitere Beispiele in der niedrigen Präzision prec = 30, womit etwa  $30/\log_2(10) \approx$  $30/3.321928095 \approx 9$  Dezimalstellen berechnet werden:

 $sqrt{(-2,-1) + i \cdot [-1,+1]) \rightsquigarrow$  $([-4.55089861e - 1, 4.55089861e - 1], [1.00000000, 1.45534670])$  $([-4.55089861e - 1, 4.55089861e - 1], [-1.45534670, -1.00000000]).$  $sqrt[-4,-2] + i \cdot [-4,+0]) \rightarrow$ ([0.00000000, 1.11178595],[−2.19736823,−1.41421356]) ([−1.11178595,−0.00000000],[1.41421356, 2.19736823]).

# **C.2.11.**  $\sqrt[n]{z}$

Schreibt man eine komplexe Zahl  $z = x + i \cdot y \in \mathbb{C}$  in Polarkoordinaten, so gilt

$$
z = r \cdot e^{i \cdot \varphi}
$$
,  $r = \sqrt{x^2 + y^2} \ge 0$ ,  $-\pi < \varphi \le +\pi$ .

Die komplexen Lösungen  $w_k \in \mathbb{C}$  der Gleichung

$$
w^n = z, \quad n \in \mathbb{N}
$$

sind gegeben durch die n komplexen Zahlen

(C.63) 
$$
w_k \coloneqq \sqrt[n]{r} \cdot \left\{ \cos\left(\frac{\varphi + 2\pi k}{n}\right) + i \cdot \sin\left(\frac{\varphi + 2\pi k}{n}\right) \right\} = \sqrt[n]{r} \cdot e^{i\frac{\varphi + 2\pi k}{n}}, \quad k = 0, 1, 2, \dots, n-1,
$$

wobei die  $w_k$  auch allgemein als  $\sqrt[n]{z}$  oder  $z^{1/n}$  bezeichnet werden. In diesem Abschnitt definieren wir den Hauptzweig der n−ten Wurzel aus  $z = r \cdot e^{i \cdot \varphi}$  durch:

$$
\sqrt[n]{z} \coloneqq w_0 = \sqrt[n]{r} \cdot \left\{ \cos\left(\frac{\varphi}{n}\right) + i \cdot \sin\left(\frac{\varphi}{n}\right) \right\} = \sqrt[n]{r} \cdot e^{i\frac{\varphi}{n}}, \quad -\pi < \varphi < +\pi.
$$

Im ersten Beispiel betrachten wir  $z = -1 + i = \sqrt{2} \cdot {\cos(3\pi/4) + i \cdot \sin(3\pi/4)} = \sqrt{2} \cdot e^{i \cdot (3\pi/4)}$ . Dann gilt nach  $(C.63)$  für die dritten Wurzeln aus  $z, [62]$ 

$$
\sqrt[3]{-1+i} := w_0 = 2^{1/6} \cdot {\cos(\pi/4) + i \cdot \sin(\pi/4)},
$$
  
\n
$$
w_1 = 2^{1/6} \cdot {\cos(11\pi/12) + i \cdot \sin(11\pi/12)},
$$
  
\n
$$
w_2 = 2^{1/6} \cdot {\cos(19\pi/12) + i \cdot \sin(19\pi/12)}.
$$

Im zweiten Beispiel wählen wir  $z = -2\sqrt{3} - 2i = 4 \cdot {\cos(-5\pi/6) + i \cdot \sin(-5\pi/6)} = 4 \cdot e^{-5\pi/6}$ . Beachten Sie, dass jetzt  $\varphi = -5\pi/6$  negativ sein muss, da z in der unteren Halbebene liegt. Dann gilt wieder nach  $(C.63)$  für die vierten Wurzeln aus  $z$ 

$$
\sqrt[4]{-2\sqrt{3}-2i} := w_0 = \sqrt{2} \cdot {\cos(-5\pi/24) + i \cdot \sin(-5\pi/24)},
$$
  
\n
$$
w_1 = \sqrt{2} \cdot {\cos(7\pi/24) + i \cdot \sin(7\pi/24)},
$$
  
\n
$$
w_2 = \sqrt{2} \cdot {\cos(19\pi/24) + i \cdot \sin(19\pi/24)},
$$
  
\n
$$
w_3 = \sqrt{2} \cdot {\cos(-17\pi/24) + i \cdot \sin(-17\pi/24)},
$$

wobei auch jetzt wieder zu beachten ist, dass für die 4 komplexen Wurzelwerte die Bedingung  $-\pi < \varphi < +\pi$  erfüllt sein muss.

Für ein vorgegebenes achsenparalleles Rechteckintervall  $Z \subset \mathbb{C}$  sollen jetzt für alle komplexen Zahlen z ∈ Z die Funktionswerte des Hauptzweiges der n-ten Wurzel durch ein achsenparalleles Rechteckintervall möglichst optimal eingeschlossen werden. Dazu definieren wir die komplexe Zahlenmenge  $\sqrt{Z,n}$  durch:

$$
\sqrt{Z,n} \; := \; \begin{cases} [1,1] + i \cdot [0,0], & \text{für } n = 0 \text{ und für alle } Z \subset \mathbb{C}, \\ Z \subset \mathbb{C}, & \text{für } n = 1, \\ \Box \{ \sqrt[n]{z} \mid z \in Z \}, & Z \subset \mathbb{C}_0^-, n = 2,3,4,\dots, \\ \text{undefiniert}, & Z \cap \mathbb{R}^- \neq \emptyset, n = 2,3,4,\dots \end{cases}
$$

 $\mathbb{C}^{\mathbb{C}}_0$  $_0^-$  ist die längs der negativen reellen Achse aufgeschnittene komplexe Ebene  $\mathbb C,$  wobei die Null selbst zu  $\mathbb{C}^-_0$ <sub>0</sub> gehört.  $\mathbb{R}^-$  bedeutet die Menge der negativen reellen Zahlen, und □{ $\sqrt[n]{z}$ | $z \in Z$ } symbolisiert die achsenparallele Rechteckeinschließung der komplexen Menge  $\{\sqrt[n]{z}\,|\,z \in Z\}$ . Die in mpfciclass.cpp definierte Funktion

# MpfciClass sqrt( const MpfciClass& z, int n )

liefert eine fast optimale Einschließung von  $\sqrt{Z,n}$ , d.h. es gilt

$$
\sqrt{Z,n}\subseteq \texttt{sqrt}(Z,n).
$$

In der folgenden Abbildung C.22 sind für  $n = 2, 3, 4, \ldots$  einige erlaubte und nicht erlaubte Rechteckintervalle Z angegeben:

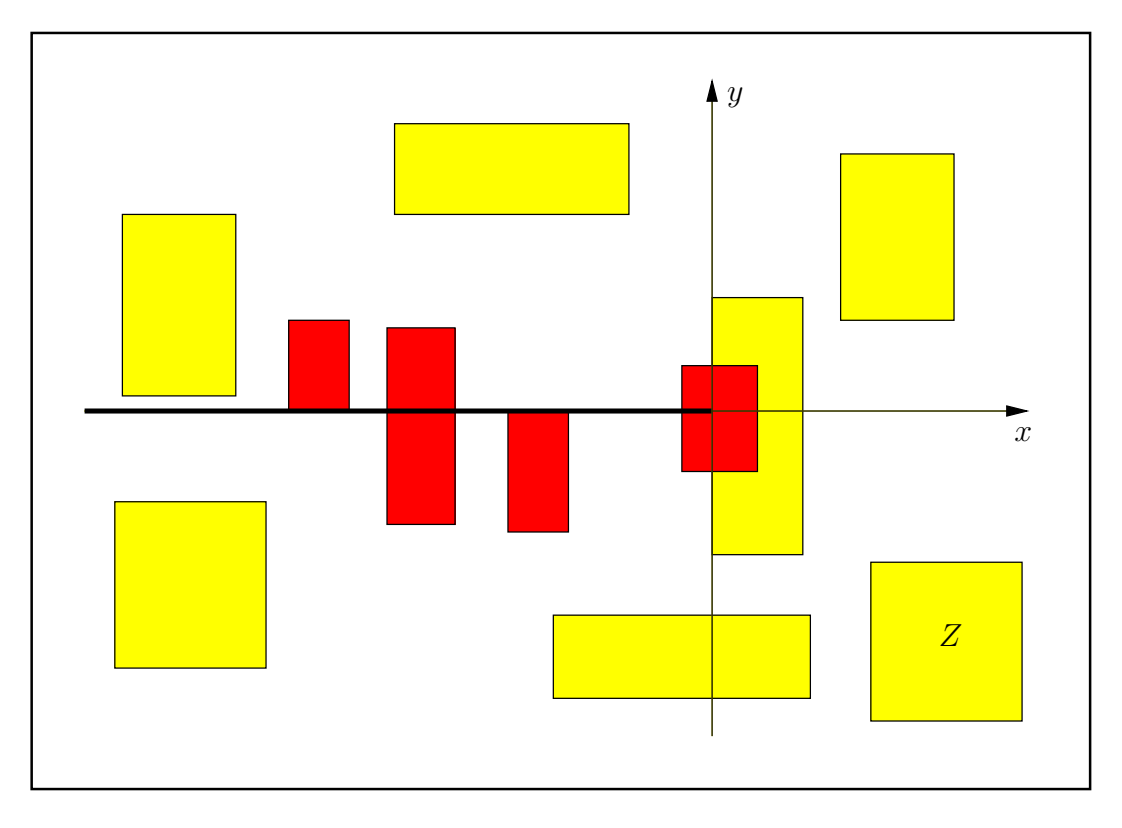

Abbildung C.22.: Erlaubte und nicht erlaubte Intervalle Z von sqrt(Z,n).

Es folgen noch einige numerische Beispiele in der niedrigen Präzision prec =  $30$ , womit etwa  $30/\log_2(10) \approx 30/3.321928095 \approx 9$  Dezimalstellen berechnet werden:

 $sqrt([-2,+1]+i\cdot [-1,+1],0) = ([1.00000000, 1.00000000], [0.00000000, 0.00000000])$  $sqrt([-2,+1]+i\cdot [-1,+1],1) = ([-2.00000000, 1.00000000], [-1.00000000, 1.00000000]),$  $sqrt([+1,+2]+i\cdot[-1,+0],2) = ([1.00000000, 1.45534670], [-4.55089861e - 1, -0.00000000]),$  $sqrt([-1,-1]+i\cdot [+1,+1],3) = ([0.793700525, 0.793700526], [0.793700525, 0.793700526]),$  $\texttt{sqrt}([{-2\sqrt{3}},{-2\sqrt{3}}] + i \cdot [-2,-2], 4) =$  $([1.12197105, 1.12197106], [-8.60918670e - 1, -8.60918669e - 1]),$  $sqrt([-5,-5]+i\cdot[-10,-10],9) = ([1.27439289, 1.27439290], [-0.293084789, -0.293084788]),$  $sqrt([-2,+1]+i\cdot [-1,+1],6) \rightsquigarrow$ MpfciClass sqrt(const MpfciClass& z, const int n ); z contains negative real values.

# Anmerkung:

Der Parameter n sollte nicht zu groß gewählt werden. n = 100000 erfordert beispielsweise schon große Laufzeiten!

# C.2.12.  $\sqrt[n]{z}$  Alle Wurzeln

Für ein vorgegebenes achsenparalleles Rechteckintervall  $Z \subset \mathbb{C}$  berechnet die Funktion, [13], [55]

```
std::list<MpfciClass> sqrt_all(const MpfciClass& Z, int n);
```
eine Liste von n achsenparallelen Rechteckintervallen, die jeweils alle Lösungen von  $w^n = z$  für alle  $z \in \mathbb{Z} \subset \mathbb{C}$  einschließen. Mit dem folgenden Programm MPFR-08.cpp berechnen wir zunächst für das Punktintervall  $Z = [-1,-1] + i \cdot [1,1]$  Einschließungen der drei Wurzeln  $w_0, w_1, w_2$  der Gleichung  $w^3 = Z$  aus dem ersten Beispiels von Seite 302.

```
1 // MPFR−08 . cpp
 2 \#include "mpfciclass.hpp"3
 4 using namespace MPFR;
 5 using namespace MPFI;
 6 using namespace cxsc;
 7 using namespace std;
 8
 9 int main(void)
10\,11 MPFI: MpfiClass: SetCurrPrecision(30);12 cout << "GetCurrPrecision () = " << MPFI: : MpfiClass :: GetCurrPrecision () << endl;
13 int n = 3; // n−te Wurzel berechnen
14 interval re (-1, -1), \text{im}(1, 1);
15 MpfciClass Z(re, im, 53);16 cout . precision (30/3.321928095); // Ausgabe mit 9 Dez .− Stellen
17 cout \langle\langle \ \nabla \cdot \nabla Z \rangle \rangle \langle \nabla \cdot \nabla \cdot \nabla \rangle cout \langle \nabla \cdot \nabla \cdot18 cout \langle\langle "Z. GetPrecision () = " \langle\langle Z. GetPrecision () \langle\langle endl;
19 cout << "Berechnung aller " << n << "-ten Wurzeln aus Z" << endl;
20
21 list <MpfciClass>res;
22 res = sqrt_all(Z, n);
23
24 list <MpfciClass >: iterator pos;
25 // Ausgabe der n n-ten Wurzeln:
26 for (pos = res begin (); pos l = \text{res end}(); \text{#pos})
27 {
28 cout << ∗pos << endl; // Jede Einschliessung in neue Zeile
29 cout \langle\langle \nabla \cdot \nabla \cdot \nabla30 }
31
32 return 0;
33 }
```
Das Programm liefert die Ausgabe

```
GetCurrentPrecision() = 30\mathbf{Z} = \left( \left[ -1.00000000, -1.00000000 \right], \left[ 1.00000000, 1.00000000 \right] \right)Z GetPrecision() = 53Berechnung aller 3-ten Wurzeln aus Z
([7.93700525e-1, 7.93700527e-1], [7.93700525e-1, 7.93700527e-1])Praezision = 30
([ -1.08421509, -1.08421508], [ 2.90514555e-1, 2.90514556e-1])Praezision = 30
([2.90514555e-1, 2.90514556e-1], [-1.08421509, -1.08421508])Praezision = 30
```
mit den Einschließungen der drei Wurzeln  $w_0, w_1, w_2$ .

Mit  $Z = \begin{bmatrix} -2\sqrt{3}, -2\sqrt{3} \end{bmatrix} + i \cdot \begin{bmatrix} -2, -2 \end{bmatrix}$  liefert sqrt\_all(Z,4) Einschließungen der vier Wurzeln  $w_0, w_1, w_2, w_3$  der Gleichung  $w^4 = Z$  aus dem zweiten Beispiel von Seite 302. Die Einschließungen sind:

> $w_0 \in (1.12197105, 1.12197106], [-8.60918670e - 1, -8.60918668e - 1]),$  $w_1 \in ( [8.60918668e - 1, 8.60918670e - 1], [1.12197105, 1.12197106]),$  $w_2$  ∈ ([-1.12197106, -1.12197105], [8.60918668e - 1,8.60918670e - 1]),  $w_3 \in \{[-8.60918670e - 1, -8.60918668e - 1], [-1.12197106, -1.12197105]\}.$

Beachten Sie, dass die Intervalle  $Z \subset \mathbb{C}$  jetzt die negative reelle Achse nicht nur berühren sondern auch ganz in ihrem Innern enthalten dürfen. Mit  $Z = [-1,-1]+i\cdot [0,0]$  erhält man daher für die beiden Quadratwurzeln  $w_0 = i, w_1 = -i$  die Einschließungen

> $w_0 \in ( [0.00000000, 0.00000000], [+1.00000000, +1.000000000]),$  $w_1$  ∈ ([0.00000000, 0.00000000], [-1.00000000, -1.00000000]).

Mit  $Z = [-1,-1] + i \cdot [-1,1]$  erhält man die folgenden sechs Einschließungen der sechs Wurzeln  $w_0, w_1, w_2, w_3, w_4, w_5$  der Gleichung  $w^6 = Z$ .

$$
w_0 \in ([7.93353340e - 1, 9.78816269e - 1], [3.82683432e - 1, 6.44960268e - 1]),
$$
  
\n
$$
w_1 \in ([-1.38287684e - 1, 1.38287684e - 1], [9.91444861e - 1, 1.05946310]),
$$
  
\n
$$
w_2 \in ([-9.78816269e - 1, -7.93353340e - 1], [3.82683432e - 1, 6.44960268e - 1]),
$$
  
\n
$$
w_3 \in ([-9.78816269e - 1, -7.93353340e - 1], [-6.44960268e - 1, -3.82683432e - 1]),
$$
  
\n
$$
w_4 \in ([-1.38287684e - 1, 1.38287684e - 1], [-1.05946310, -9.91444861e - 1]),
$$
  
\n
$$
w_5 \in ([7.93353340e - 1, 9.78816269e - 1], [-6.44960268e - 1, -3.82683432e - 1]).
$$

Mit  $Z = [-1, +1] + i \cdot [4, 4]$  erhält man die folgenden acht Einschließungen der acht Wurzeln  $w_0, w_1, w_2, w_3, w_4, w_5, w_6, w_7$  der Gleichung  $w^8 = Z$ .

 $w_0$  ∈ ([1.15870665, 1.17736602], [1.96183044 $e$  – 1, 2.68620905 $e$  – 1]),  $w_1 \in ( [6.30104013e - 1, 6.93274511e - 1], [9.68097359e - 1, 1.01238336]),$  $w_2$  ∈ ([-2.68620905e − 1, −1.96183044e − 1], [1.15870665, 1.17736602]),  $w_3 \in \{[-1.01238336, -9.68097359e - 1], [6.30104013e - 1, 6.93274511e - 1]\},\$  $w_4$  ∈ ([-1.17736602, -1.15870665], [-2.68620905 $e$  - 1, -1.96183044 $e$  - 1]),  $w_5 \in \{[-6.93274511e - 1, -6.30104013e - 1], [-1.01238336, -9.68097359e - 1]\},\$  $w_6$  ∈ ([1.96183044e – 1, 2.68620905e – 1], [–1.17736602, –1.15870665]),  $w_7 \in \left( \left[ 9.68097359e - 1, 1.01238336 \right], \left[ -6.93274511e - 1, -6.30104013e - 1 \right] \right).$ 

Mit  $Z = \begin{bmatrix} +1, +1 \end{bmatrix} + i \cdot \begin{bmatrix} -0, +0 \end{bmatrix}$  erhält man die folgenden fünf Einschließungen der fünf Einheitswurzeln  $w_0, w_1, w_2, w_3, w_4$  der Gleichung  $w^5 = 1$ .

 $w_0 \in (1.00000000, 1.00000000], [0.00000000, 0.00000000]),$  $w_1 \in \left( \left[ 3.09016994e - 1, 3.09016995e - 1 \right], \left[ 9.51056516e - 1, 9.51056517e - 1 \right] \right),$  $w_2 \in \{[-8.09016995e - 1, -8.09016994e - 1], [5.87785252e - 1, 5.87785253e - 1]\},\}$  $w_3 \in \{[-8.09016995e - 1, -8.09016994e - 1], [-5.87785253e - 1, -5.87785252e - 1]\},\$  $w_4$  ∈ ([3,09016994e − 1,3,09016995e − 1], [-9,51056517e − 1, -9,51056516e − 1]).

# **C.2.13.**  $\sqrt{z+1} - 1$

Wir betrachten die Aufgabe, zu einem vorgegebenen komplexen Intervall

$$
Z = X + i \cdot Y, \quad X = [x_1, x_2], \ Y = [y_1, y_2]
$$

eine möglichst optimale Einschließung der Menge  $W = \{w \in \mathbb{C} \mid w = \sqrt{z+1} - 1, z \in Z\}$  durch ein komplexes Rechteck-Intervall F ⊇ W mit der Präzision prec ≥ 2 zu berechnen. Beachten Sie dabei jedoch, dass nach Seite 243 mit einem solchen einschließenden Rechteck  $F = U + i \cdot V$  oft deutliche Überschätzungen nicht zu vermeiden sind. Für  $f(z) = \sqrt{z+1} - 1$  ist  $z_V = -1 + 0 \cdot i$ der Verzweigungspunkt, und der Verzweigungsschnitt ist die Menge { $r \in \mathbb{R}$ | − ∞ <  $r$  < −1}. Für den Hauptwert von  $f(z)$  darf Z den Verzweigungsschnitt nicht in seinem Inneren enthalten und auch nicht von unten berühren. In Abbildung C.21 sind einige erlaubte und nicht erlaubte achsenparallele Argumentintervalle Z der Funktion  $F(Z) = \sqrt{Z+1} - 1 \supseteq W$  angegeben.

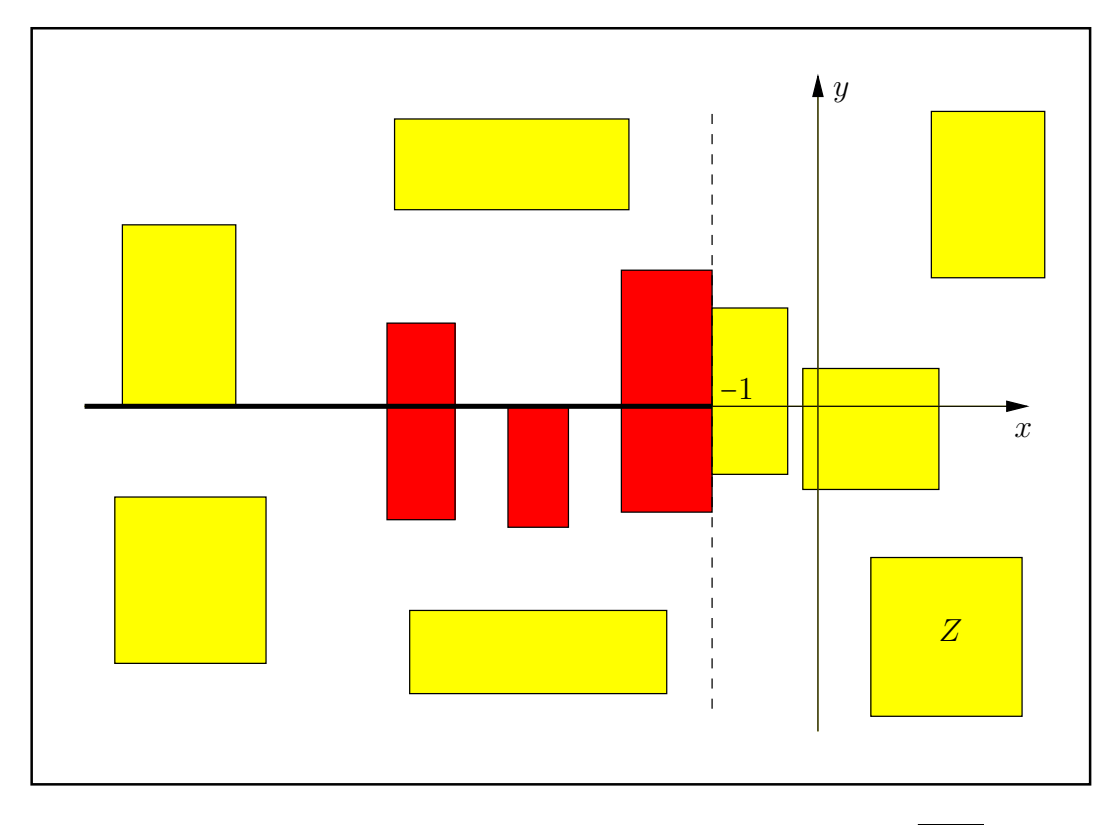

Abbildung C.23.: Erlaubte und nicht erlaubte Intervalle Z von  $\sqrt{Z+1} - 1$ .

Zum vorgegebenen, erlaubten Eingangsintervall Z wird die nahezu optimale Einschließung F berechnet mithilfe der Funktion

#### MpfciClass sqrtp1m1 (const MpfciClass& Z);

die in der Datei mpfciclass.cpp definiert ist.

Um für  $F(Z) = \sqrt{Z+1} - 1 = U + i \cdot V$  die reellen Intervalle U, V für die Einschließungen des Real- und Imaginärteils optimal berechnen zu können, benötigen wir jetzt für die Real- und Imaginärteilfunktionen  $u(x, y), v(x, y)$  von  $f(z) = \sqrt{z+1} - 1 = u + i \cdot v$  jeweils die Minimum- und Maximumpunkte m und M auf dem **Rand** des erlaubten Eingangsintervall  $Z$ , vgl. Seite 244. Um die Lage der Punkte m und M auf dem Rand von Z bestimmen zu können, müssen für  $u(x, y)$  und  $v(x, y)$  jeweils die Partiellen Ableitungen nach x und y berechnet und auf Minima und Maxima der Funktionen  $u(x, y)$  und  $v(x, y)$  jeweils auf dem Rand von Z untersucht werden.

#### C.2.13.1. Realteil

Nach (C.40) gilt für die Realteilfunktion  $u(x, y)$  von  $f(z) = \sqrt{z+1} - 1 = u(x, y) + i \cdot v(x, y)$  mit einem positiven Faktor  $\delta(x, y) > 0$ 

$$
u(x,y) = \sqrt{\frac{|z+1|+x+1}{2}} - 1, \quad z = x + i \cdot y \in \mathbb{C},
$$
  

$$
\frac{\partial u(x,y)}{\partial x} = \delta \cdot \frac{(x+1) + \sqrt{(x+1)^2 + y^2}}{\sqrt{(x+1)^2 + y^2}}, \quad x \neq -1,
$$
  

$$
\frac{\partial u(x,y)}{\partial y} = \delta \cdot \frac{y}{\sqrt{(x+1)^2 + y^2}}, \quad x \neq -1.
$$

Im Fall  $z \neq -1 + 0 \cdot i$  gilt also  $\partial u / \partial x \geq 0$ , und  $\partial u / \partial x = 0$  ist nur möglich auf dem Verzweigungsschnitt, d.h für  $y = 0 \land -\infty < x < -1$ . Außerhalb des Verzweigungsschnitts gilt damit:

(C.64) 
$$
\operatorname{sign}(\frac{\partial u}{\partial x}) = 1, \quad x \neq -1,
$$

(C.65) 
$$
\operatorname{sign}(\frac{\partial u}{\partial y}) = \operatorname{sign}(y), \quad x \neq -1.
$$

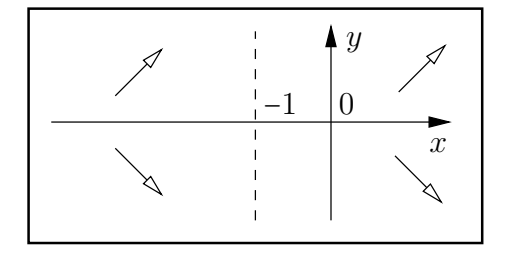

Nach (C.64) und (C.65) geben im linken Bild die vier Pfeile die Richtung wachsender Funktionswerte von  $u(x, y)$  an.

In der unteren Abbildung sind zu einigen Eingangsintervallen  $Z$  die Randpunkte  $m, M$  angegeben, in denen das Minimum bzw. Maximum von  $u(x, y)$  angenommen wird.

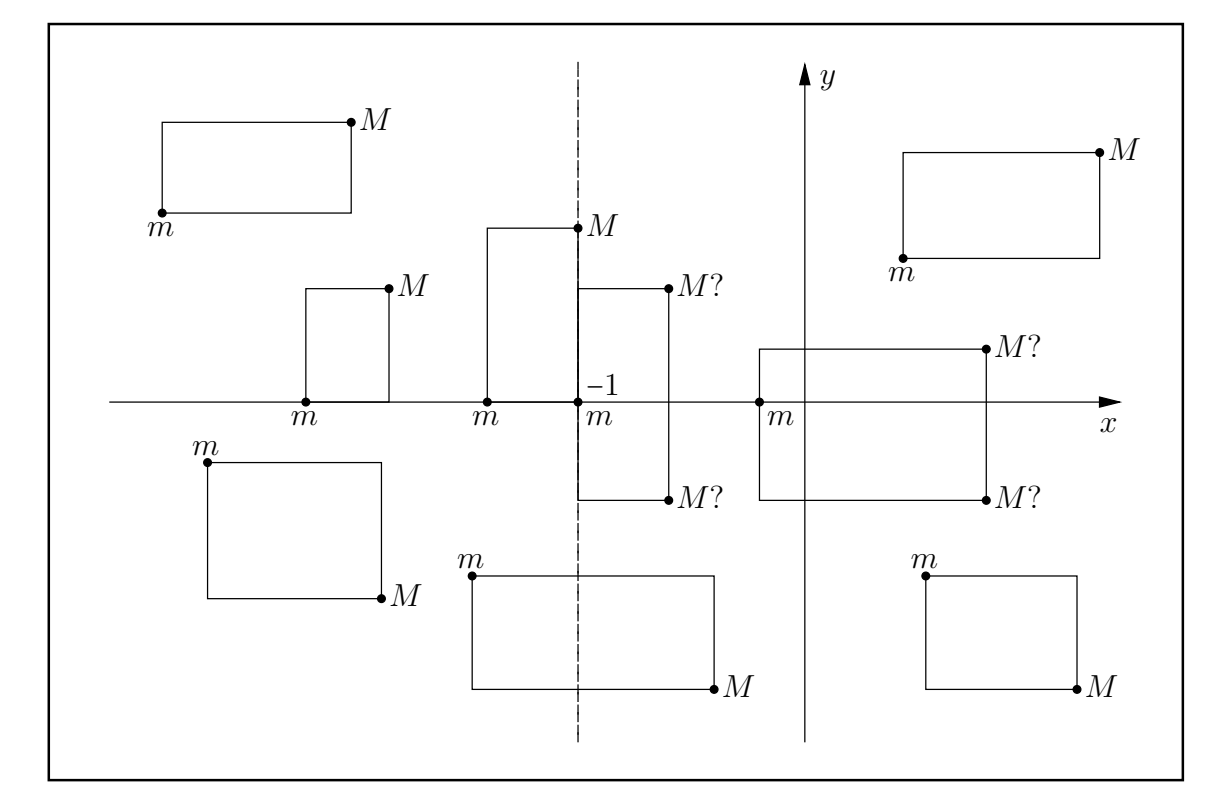

Abbildung C.24.: Minimum- und Maximumpunkte  $m, M$  der Realteilfunktion  $u(x, y)$ .  $Z = X + i \cdot Y$ ,  $X = [x_1, x_2]$ ,  $Y = [y_1, y_2]$ ;  $M$ ? =  $(x_2, y_1)$ , falls  $|y_1| > |y_2|$ , sonst  $M$ ? =  $(x_2, y_2)$ .

# C.2.13.2. Imaginärteil

Nach (C.42) auf Seite 274 gilt für die Imaginärteilfunktion  $v(x, y)$  von  $f(z) = u(x, y) + i \cdot v(x, y)$ die allgemeine Darstellung

$$
v(x,y) = \frac{y}{\sqrt{2 \cdot (|z+1| + x + 1)}}, \quad y \neq 0, \quad \text{und} \text{ einfache Rechnungen ergeben:}
$$

(C.66)  $\qquad \text{sign}(\frac{\partial v}{\partial x}) = -\text{sign}(y), \quad y \neq 0,$ 

(C.67)  $\qquad \operatorname{sign}(\frac{\partial v}{\partial y}) = +1, \quad y \neq 0.$ 

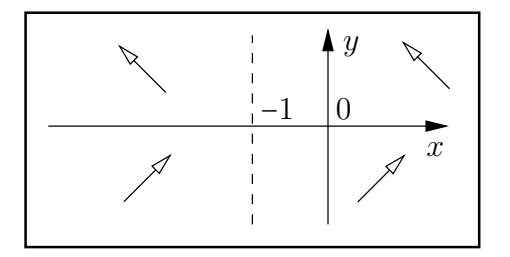

Nach (C.66) und (C.67) geben im linken Bild die vier Pfeile die Richtung wachsender Funktionswerte von  $v(x, y)$  an.

In der unteren Abbildung sind zu einigen Eingangsintervallen  $Z$  die Randpunkte  $m, M$  angegeben, in denen das Minimum bzw. Maximum des Imaginärteils  $v(x, y)$  angenommen wird.

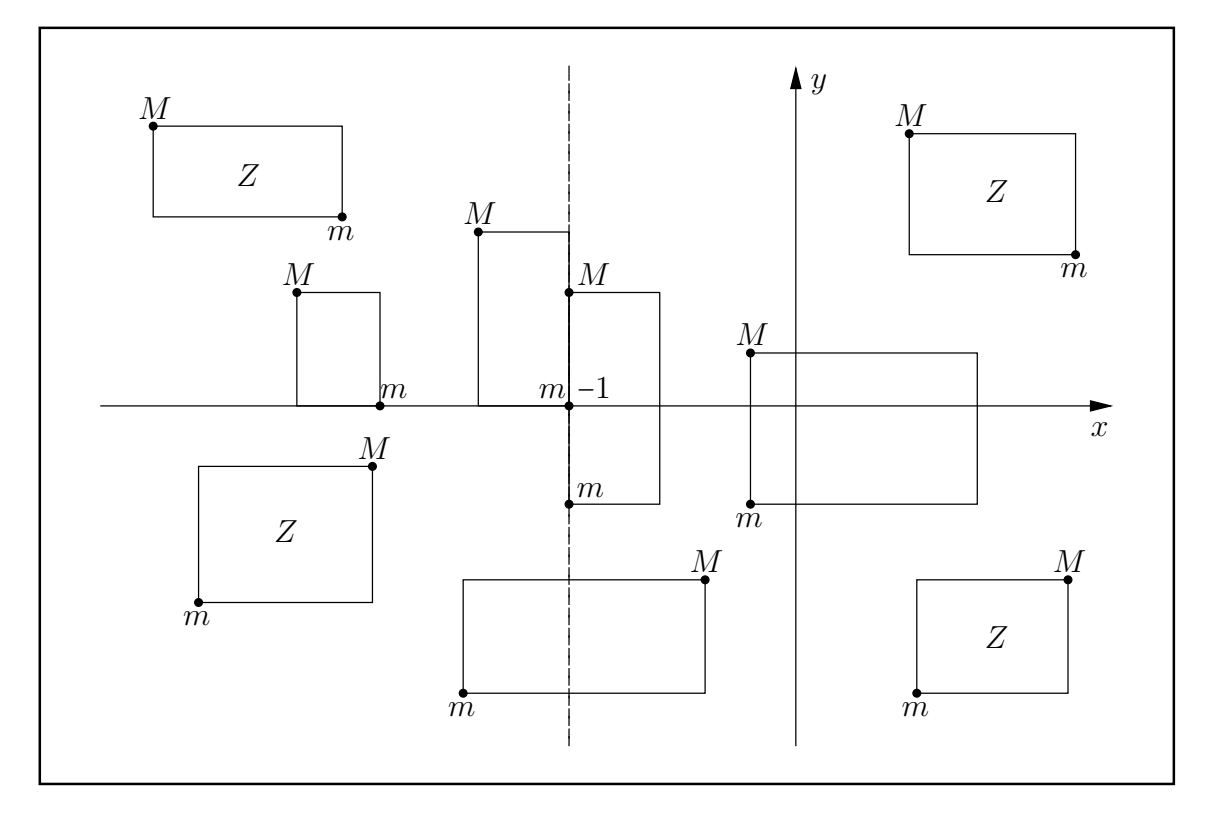

Abbildung C.25.: Minimum- und Maximumpunkte  $m, M$  der Imaginärteilfunktion  $v(x, y)$ .

# C.2.13.3. Numerische Ergebnisse

Im 1. Beispiel wählen wir mit  $Z = X + i \cdot Y = [x_1, x_2] + i \cdot [y_1, y_2]$  und mit der Current-Präzision prec = 800 für Z das Punktintervall  $x_1 = x_2 = y_1 = y_2 = \text{MaxFload}() = 2.0985...10^{+323228496}$ . Für den Wertebereich W von  $f(z)$ , mit  $z \in Z$ , erhalten wir die nahezu optimale Einschließung

$$
W \subseteq F(Z) = \left( \left[ 1.5916056670864...8630 \cdot 10^{+161614248}, 1.5916056670864...8631 \cdot 10^{+161614248} \right], \left[ 6.5926465325706...2455 \cdot 10^{+161614247}, 6.5926465325706...2457 \cdot 10^{+161614247} \right] \right).
$$

Man erkennt die fast optimale Einschließung an den jeweils 240 gemeinsamen Dezimalstellen.

Im 2. Beispiel wählen wir mit  $Z = X + i \cdot Y = [x_1, x_2] + i \cdot [y_1, y_2]$  und mit der Current-Präzision prec = 800 für Z das Punktintervall  $x_1 = x_2 = 0.5$ ,  $y_1 = y_2 = 4$ . Nach Abbildung C.14 auf Seite 275 liegt dann  $Z$  im oberen rechten Eckpunkt des roten Bereiches. Für den Wertebereich  $W$  von  $f(z) = \sqrt{z+1} - 1$ , mit  $z \in Z$ , erhalten wir die nahezu optimale Einschließung

 $W \subseteq F(Z) = \left( \left[ 6.98823397628306387333...5497 \cdot 10^{-1}, 6.98823397628306387333...5498 \cdot 10^{-1} \right],$ [1.1772854098855480133550677...3088, 1.1772854098855480133550677...3089]).

Man erkennt die fast optimale Einschließung an den jeweils 240 gemeinsamen Dezimalstellen.

Im 3. Beispiel wählen wir mit  $Z = X + i \cdot Y = [x_1, x_2] + i \cdot [y_1, y_2]$  und mit der Current-Präzision prec = 800 für Z das Punktintervall  $x_1 = x_2 = 1$ ,  $y_1 = y_2 = +6$ . Für den Wertebereich W von  $f(z) = \sqrt{z+1} - 1$ , mit  $z \in Z$ , erhalten wir die nahezu optimale Einschließung

$$
W \subseteq F(Z) = \big( [1.0401660864175689291956325...8935, 1.0401660864175689291956325...8936 \big],
$$
  
\n
$$
\big[ 1.4704685172312868433025417...4107, 1.4704685172312868433025417...4108 \big] \big).
$$

Man erkennt die fast optimale Einschließung an den jeweils 240 gemeinsamen Dezimalstellen.

Im 4. Beispiel wählen wir mit  $Z = X + i \cdot Y = [x_1, x_2] + i \cdot [y_1, y_2]$  und mit der Current-Präzision prec = 800 für Z das echte Intervall Z =  $[0.5, 1] + i \cdot [4, 6]$ . Für den Wertebereich W von  $f(z) = \sqrt{z+1} - 1$ , mit  $z \in Z$ , erhalten wir die nahezu optimale Einschließung

$$
W\subseteq F(Z)=\big(\big[6.98823397628306387333...5497\cdot10^{-1},1.040166086417568929195632...8936\big],\newline \big[1.1117859405028423439840960...8368,1.530466993833334980217900...2684\big]\big).
$$

Vergleichen Sie bitte die Realteileinschließung dieses Beispiels mit den Realteileinschließungen der Beispiele 2 und 3. Beachten Sie dabei die Punkte  $m, M$  des Eingangsintervalls oben rechts in Abb. C.24 auf Seite 307 und wählen Sie  $m(0.5|4)$  und  $M(1|6)$ . Die entsprechenden Intervallgrenzen werden dabei im 4. Beispiel genau bestätigt.

Im 5. Beispiel soll für  $\alpha = \sqrt{2^{-200000}(1+i) + (1+2i)} - \sqrt{1+2i}$  mit der Current-Präzision prec = 10 000 eine m¨oglichst optimale Einschließung berechnet werden. Mit der Umformung

$$
\alpha = \sqrt{(1+2i) \cdot \left(\frac{2^{-200000}(1+i)}{1+2i} + 1\right)} - \sqrt{1+2i}
$$

$$
= \sqrt{1+2i} \cdot \left(\sqrt{\frac{2^{-200000}(1+i)}{1+2i} + 1} - 1\right)
$$

kann die Funktion  $f(z) = \sqrt{z+1} - 1$  direkt benutzt werden, wenn für  $z = 2^{-200000} (1+i)/(1+2i)$ vorher eine optimale Einschließung berechnet wird. Damit erhält man für  $\alpha$  die nahezu optimale Einschließung:

 $\alpha \in ($ [+3.005996416218562137...5710 ⋅ 10<sup>-60207</sup>, +3.005996416218562137...5712 ⋅ 10<sup>-60207</sup>],  $[-1.001998805406187379...1904 \cdot 10^{-60207}, -1.001998805406187379...1903 \cdot 10^{-60207}])$ 

mit 3009 von 3010 möglichen Dezimalstellen. Noch eine Anmerkung zur obigen Umformung: Mit  $u = |u| \cdot e^{i\varphi_u}$ ,  $v = |v| \cdot e^{i\varphi_v}$  und  $-\pi < \varphi_u$ ,  $\varphi_v \leq +\pi$  gilt  $\sqrt{u \cdot v} = \sqrt{u} \cdot \sqrt{v}$  nur, falls  $-\pi < \varphi_u + \varphi_v \leq +\pi$ , wobei diese Voraussetzung bei der obigen Umformung von  $\alpha$  erfüllt ist.

Als Gegenbeispiel betrachten wir  $u = v = -1 = e^{i\varphi_u} \text{ mit } \varphi_u = \varphi_v = \pi$  und erhalten wegen  $\varphi_u + \varphi_v = 2\pi > \pi$  die Ungleichung  $1 = \sqrt{(-1) \cdot (-1)} \neq \sqrt{-1} \cdot \sqrt{-1} = i \cdot i = -1$ .

# **C.2.14.**  $\sqrt{1+z^2}$

Wir betrachten die Aufgabe, zu einem vorgegebenen komplexen Intervall

$$
Z = X + i \cdot Y, \quad X = [x_1, x_2], \ Y = [y_1, y_2]
$$

eine möglichst optimale Einschließung der Menge W := { $w \in \mathbb{C} \mid w = \sqrt{1 + z^2}$ ,  $z \in Z$ } durch ein komplexes Rechteck-Intervall  $F \supseteq W$  mit der Präzision prec ≥ 2 zu berechnen. Beachten Sie dabei jedoch, dass nach Seite 243 mit einem solchen einschließenden Rechteck  $F = U + i \cdot V$ oft deutliche Überschätzungen nicht zu vermeiden sind. Für  $f(z) = \sqrt{1 + z^2}$  sind  $z_{\pm 1} = 0 \pm i$  die Verzweigungspunkte, und die Verzweigungsschnitte sind die Mengen  $\{ \pm r \cdot i \mid 1 \leq r < +\infty \}$ . Für den Hauptwert von  $f(z)$  darf Z einen Verzweigungsschnitt nicht in seinem Inneren enthalten. In der oberen Halbebene darf Z den Verzweigungsschnitt nur von rechts und in der unteren Halbebene nur von links berühren. In Abbildung C.26 sind einige erlaubte und nicht erlaubte achsenparallele Argumentintervalle Z der Funktion  $F(Z) = \sqrt{1 + Z^2} \supseteq W$  angegeben.

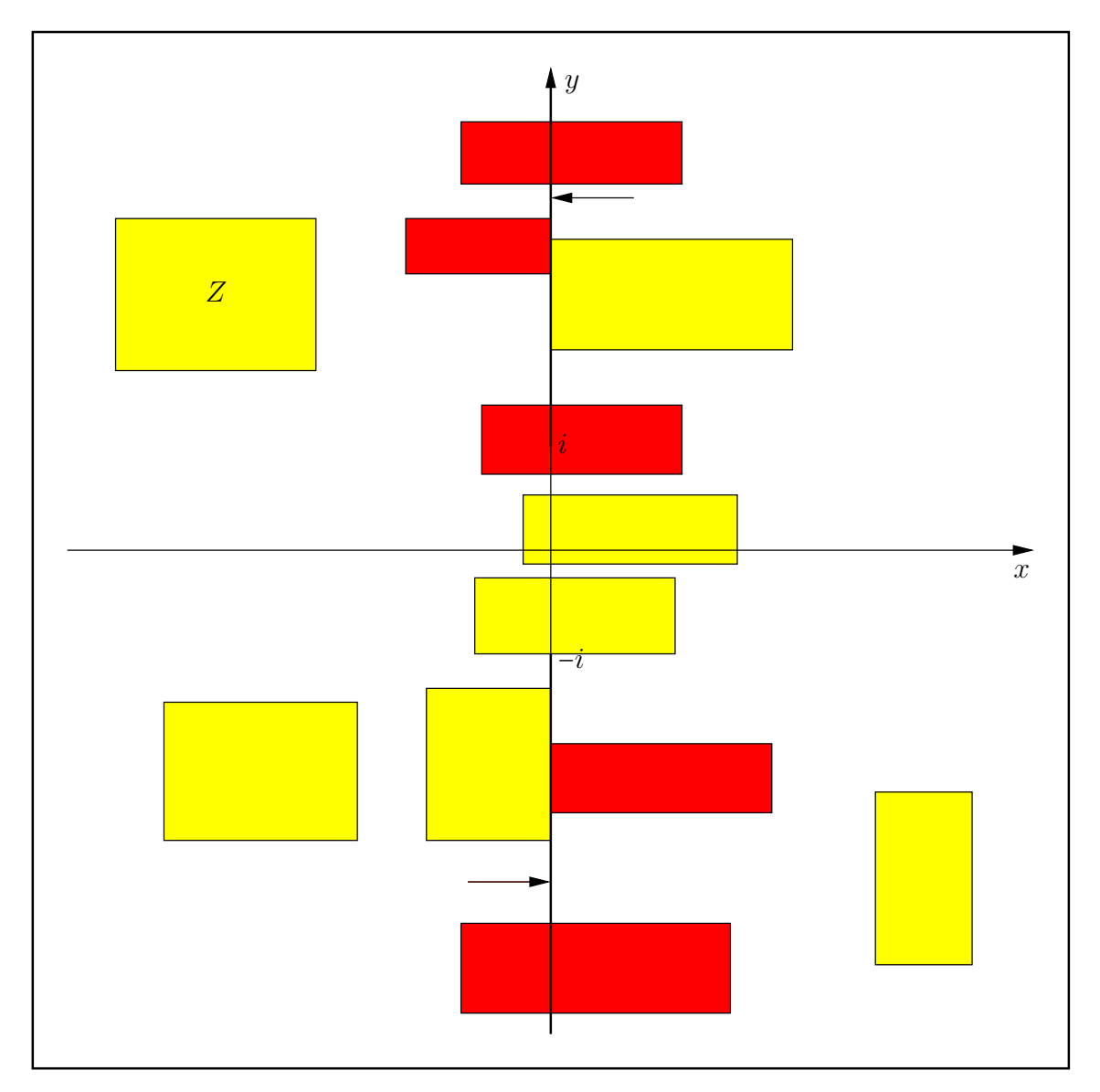

Abbildung C.26.: Erlaubte und nicht erlaubte Intervalle Z für den Hauptzweig von  $f(z)$ 

Zu einem vorgegebenen Intervall Z wird die optimale Einschließung F berechnet mit Hilfe der Funktion

#### MpfciClass sqrt1px2(const MpfciClass& Z);

die in mpfciclass.cpp definiert ist. Da die Funktion  $f(z) = \sqrt{1 + z^2} = u(x, y) + i \cdot v(x, y)$  für  $z \in Z$ holomorph ist, nehmen die Real- und Imaginärteilfunktionen  $u(x, y)$ ,  $v(x, y)$  als harmonische Funktionen ihre Extrema jeweils auf dem Rand von  $Z = U + i \cdot V$  an, vgl. Seite 244.

#### C.2.14.1. Realteil

Nach (C.45) auf Seite 279 gilt für die Realteilfunktion  $u(\pm x, \pm y) = u(x, y)$ , so dass man für die Berechnung der Extrema  $m, M$  nur die Intervalle  $X^* \coloneqq \text{abs}(X)$  und  $Y^* \coloneqq \text{abs}(Y)$  der jeweiligen Absolutbeträge zu betrachten hat. Das komplexe Intervall  $Z^* = X^* + i \cdot Y^*$  liegt damit nur im ersten Quadranten und besitzt für  $u(|x|, |y|)$  die gleichen Extrema  $m, M$  wie das ursprüngliche Intervall Z für  $u(x, y)$ . Im ersten Quadranten erhält man für die beiden partiellen Ableitungen der Realteilfunktion  $u(x, y)$  die Ergebnisse:

$$
\frac{\partial u(x,y)}{\partial x} = \begin{cases} 0, & x = 0 \land 0 \le y < 1, \\ > 0 & \text{sonst.} \end{cases} \qquad \qquad \frac{\partial u(x,y)}{\partial y} = \begin{cases} 0, & y = 0 \lor (x = 0 \land y \ge +1), \\ < 0 & \text{sonst.} \end{cases}
$$

Damit ergibt sich in Abb. C.27 für drei typische komplexe Intervalle  $Z^*$  aus dem 1. Quadranten die Lage der Punkte mit den gesuchte Extrema m,M.

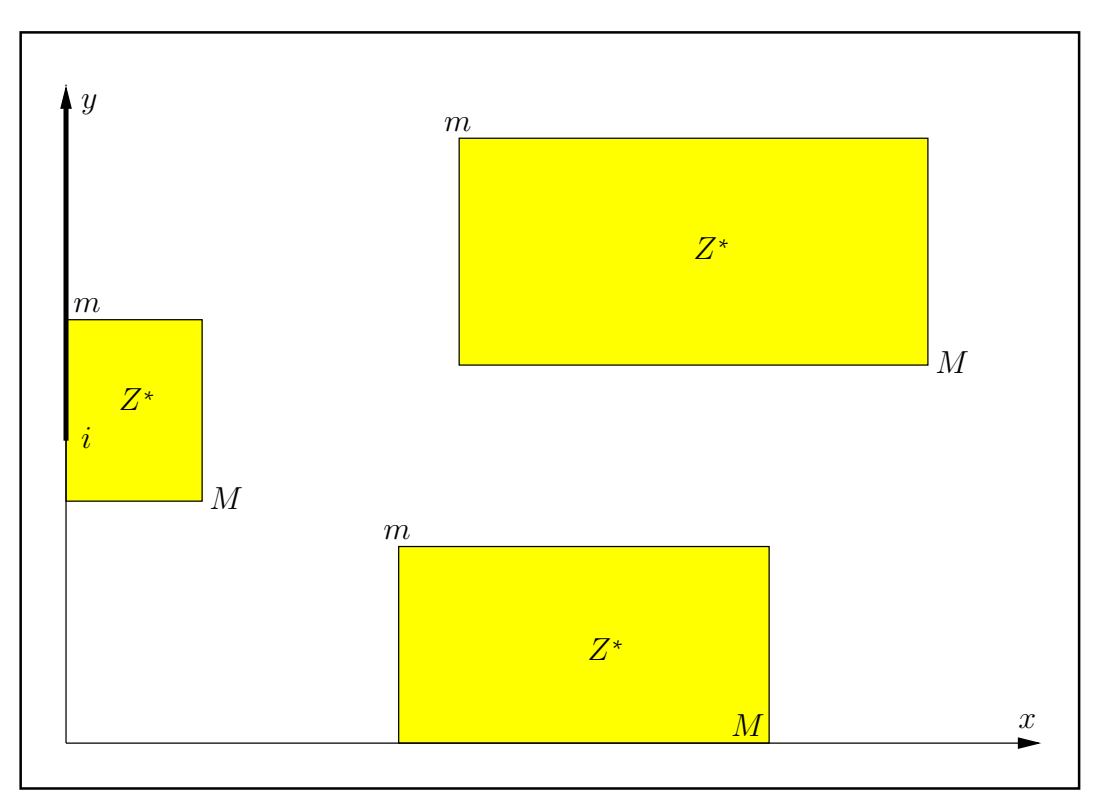

Abbildung C.27.: Lage der Extrema $m,M$ der Realteilfunktion $u(x,y)$ auf Intervallen  $Z^\ast$ 

Mit Hilfe der Koordinaten  $x_m, y_m$  bzw.  $x_M, y_M$  lassen sich dann das Minimum m bzw. das Maximum M von  $u(x, y)$  für ein Intervall  $Z^*$  aus dem 1. Quadranten berechnen mit der Funktion

MpfrClass Re\_sqrt1px2(const MpfrClass& x, const MpfrClass& y, RoundingMode rnd)

Eine Unterschranke m des Minimums  $m \ge m$  und eine Oberschranke M des Maximums  $M \le M$ erhält man also mit den Funktionsaufrufen

 $m = Re_sqrt1px2(xm, ym, RoundDown);$   $M = Re_sqrt1px2(xM, yM, RoundUp);$ 

## C.2.14.2. Imaginärteil

Nach (C.57) von Seite 282 gilt für die Imaginärteilfunktion

(C.68) 
$$
v(-x, y) = -v(x, y)
$$
 und  $v(x, -y) = -v(x, y)$ 

so dass über einem gegebenen Rechteck  $Z = X + i \cdot Y$ , mit  $\text{Sup}(X) \leq 0$ , die Imaginärteilfunktion  $v(x, y)$  die gleichen Funktionswerte liefert wie über dem Rechteck  $Z^* := -X + i \cdot (-Y) = -Z$ , das dann jedoch nur noch in der rechten Halbebene liegt. Um die gesuchten Extrema  $m, M$  über  $Z$ zu bestimmen, müssen neben den Intervallen  $Z^*$  aus der rechten Halbebene wegen der auf der imaginären Achse liegenden Verzweigungsschnitte nur noch komplexe Intervalle  $Z = X + i \cdot Y$  betrachtet werden, für die mit  $X = [x_1, x_2]$  gilt:  $0 \in (x_1, x_2)$  und  $|y| < 1 \forall y \in Y$ . betrachtet werden, für die mit  $X = [x_1, x_2]$  gilt:

Zur Bestimmung der Koordinaten der Extremstellen benötigen wir die partiellen Ableitungen

$$
\text{sign}\left(\frac{\partial v(x,y)}{\partial x}\right) = \text{sign}(y), \qquad \frac{\partial v(x,y)}{\partial y} = \begin{cases} 0, & x = 0 \land |y| \le 1, \\ > 0, & x > 0 \lor (x = 0 \land |y| > 1), \\ < 0, & x < 0 \lor (x = 0 \land |y| > 1). \end{cases}
$$

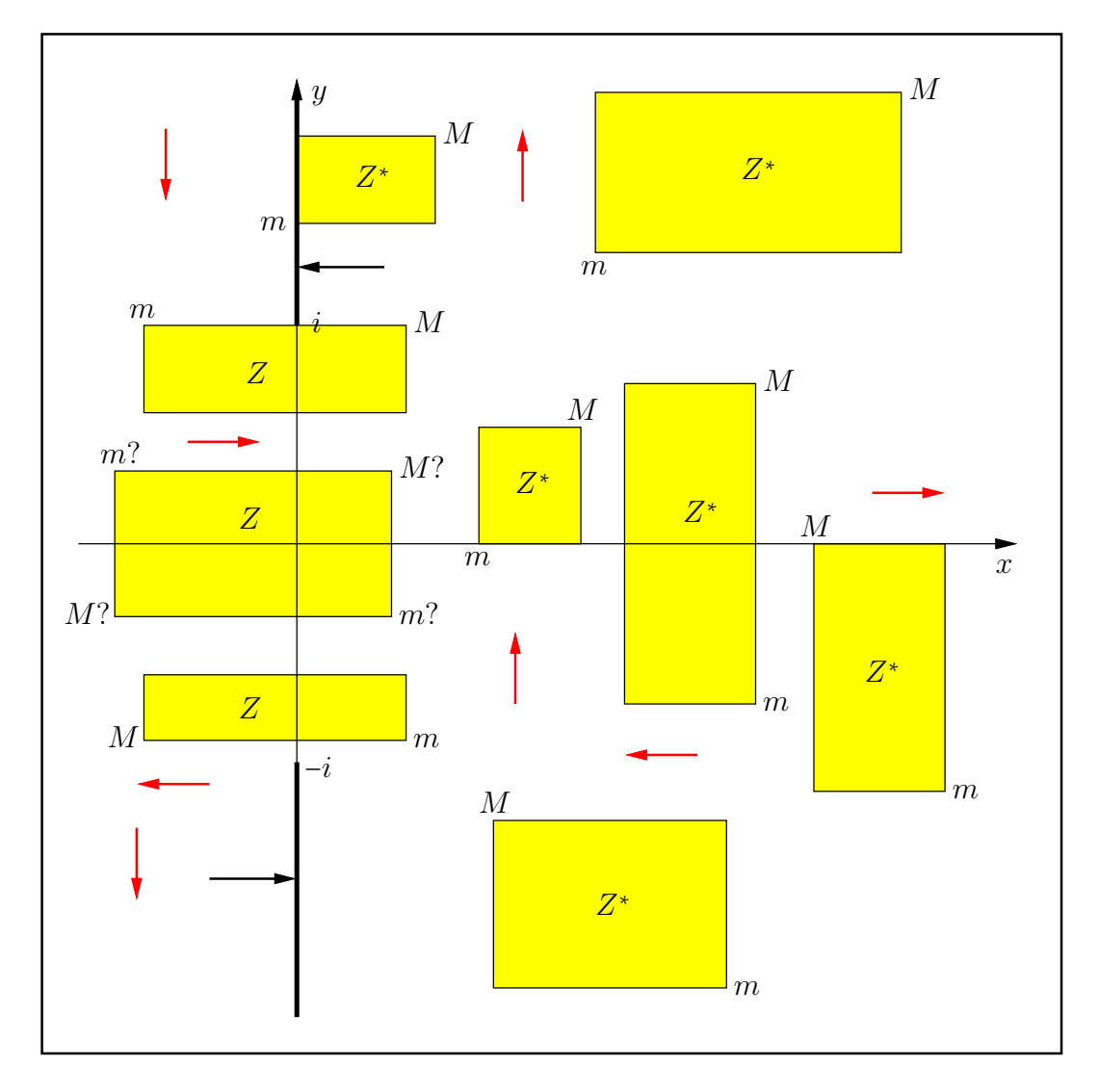

Abbildung C.28.: Extremstellen auf den Intervallrändern von Z bzw.  $Z^{\ast}$ 

Die beiden schwarzen Pfeile geben die Richtungen an, aus denen die Funktionswerte  $v(x, y)$  auf den jeweiligen Verzweigungsschnitt stetig ergänzt werden. Die roten Pfeile geben die Richtung wachsender Funktionswerte von  $v(x, y)$  an.

Beachten Sie bitte, dass in Abb. C.28 mit Z <sup>∗</sup> neben den am Ursprung gespiegelten Intervallen aus der linken Halbebene natürlich auch solche Intervalle symbolisiert werden, die ursprünglich in der rechten Halbebene vorgegeben waren.

# C.2.14.3. Numerische Ergebnisse

Im 1. Beispiel wählen wir  $Z = [0, \text{minfloat}() + i \cdot [1, 1] = [1, 2^{-1073741824}] + i \cdot [1, 1]$ . Mit prec = 400 erhalten wir für den Wertebereich W von  $f(z)$ , mit  $z \in Z$ , die nahezu optimale Einschließung F(Z) mit 120 korrekten Dezimalstellen:

 $W \subseteq F(Z) = \left( \left[0.4.881152430408...027 \cdot 10^{-161614249}\right], \left[0.4.881152430408...027 \cdot 10^{-161614249}\right] \right).$ 

Im 2. Beispiel wählen wir  $Z = [-2, +1] + i \cdot [-1, +0.5]$ . Mit prec = 400 erhalten wir für den Wertebereich W von  $f(z)$  für alle  $z \in Z$  die nahezu optimale Rechteckeinschließung  $F(Z)$  mit 120 korrekten Dezimalstellen:

$$
W\subseteq F(Z)=\big([0,2.23606797749978969640917366873127623544061835961152572427...8351\big],\\[-7.86151377757423286069...1307\cdot 10^{-1},9.10179721124454682608...9583\cdot 10^{-1}\big]).
$$

Im 3. Beispiel wählen wir  $Z = [-2,-1] + i \cdot [-4,+2]$ . Mit prec = 400 erhalten wir für den Wertebereich W von  $f(z)$  für alle  $z \in Z$  die nahezu optimale Rechteckeinschließung  $F(Z)$  mit 120 korrekten Dezimalstellen:

 $W \subseteq F(Z) = \left( \left[ +1.03065889036991751569220 \dots 6366, +2.236067977499789696409173 \dots 8351 \right]$ [−1.879129818333282376255771...9882, 3.899774854972245632918720...7245]).

Zeigen Sie mithilfe der Symmetrieeigenschaften von  $u(x, y)$  und  $v(x, y)$ , dass mit dem komplexen Eingangsintervall  $Z_1 = [1, 2] + i \cdot [-2, 4]$  die gleiche obige Einschließung  $F(Z)$  berechnet wird.

Im 4. Beispiel wählen wir  $Z = \left[2^{+1073741000}, 2^{+1073741820}\right] + i \cdot \left[2^{+1073741000}, 2^{+1073741820}\right]$ . Mit prec = 400 und

 $Z = [9.379481717334163189...964 \cdot 10^{323228247}, 6.558058488960586538...127 \cdot 10^{323228494}]$  $[9.379481717334163189...964 \cdot 10^{323228247}, 6.558058488960586538...127 \cdot 10^{323228494}]$ 

erhalten wir für den Wertebereich W von  $f(z) = \sqrt{1+z^2}$  für alle  $z \in Z$  die nahezu optimale Rechteckeinschließung F(Z) mit 120 korrekten Dezimalstellen:

$$
W \subseteq F(Z) = \left[9.3794817173341631...963 \cdot 10^{323228247}, 6.5580584889605865...128 \cdot 10^{323228494}\right]
$$

$$
\left[9.3794817173341631...963 \cdot 10^{323228247}, 6.5580584889605865...127 \cdot 10^{323228494}\right].
$$

Beachten Sie, dass bei der naiven Intervallauswertung von  $Z^2$  ein vorzeitiger Überlauf eintreten würde und dass wegen  $\text{Inf}(\mathfrak{R}(Z)) \gg 1$  und  $\text{Inf}(\mathfrak{I}(Z)) \gg 1$  die Intervalle Z und  $F(Z)$  nahezu identisch sind.

## Anmerkung:

Es sei nochmals betont, dass die Funktion sqrt1px2(Z) eine optimale Einschließung  $F(Z)$  der Wertemenge W von  $f(z) = \sqrt{1+z^2}$  für alle  $z \in Z$  berechnet. Wenn man jedoch, z.B. mit dem Intervall  $Z = [-2, +1]+i \cdot [-1, 0.5]$  aus dem 2. Beispiel, den Funktionsterm  $\sqrt{1 + z^2}$  in naiverweise intervallmäßig auswertet, so erhält man mit dem Ergebnis

 $\sqrt{1 \oplus Z^2}$  = ([0, 2.38779440461619817894179314811304091311811195514305331557...6078], [−1.000...001, 1.41421356237309504880168872420969807856967187537...9703]).

eine deutliche Überschätzung der optimalen Einschließung  $F(Z)$  aus dem 2. Beispiel. Der obige linke Ausdruck  $\sqrt{1 \oplus Z^2}$  soll die naive intervallmäßige Auswertung symbolisieren.

# **C.2.15.**  $\sqrt{1-z^2}$

Wir betrachten die Aufgabe, zu einem vorgegebenen komplexen Intervall

$$
Z = X + i \cdot Y, \quad X = [x_1, x_2], \ Y = [y_1, y_2]
$$

eine möglichst optimale Einschließung der Menge  $W = \{w \in \mathbb{C} \mid w = \sqrt{1-z^2}, z \in Z\}$  durch ein komplexes Rechteck-Intervall  $F \supseteq W$  mit der Präzision prec ≥ 2 zu berechnen. Beachten Sie dabei jedoch, dass nach Seite 243 mit einem solchen einschließenden Rechteck  $F = U + i \cdot V$ oft deutliche Überschätzungen nicht zu vermeiden sind. Für  $f(z) = \sqrt{1-z^2}$  sind  $z_{\pm 1} = \pm 1$  die Verzweigungspunkte, und die Verzweigungsschnitte sind die Mengen {± $r | 1 \leq r < +\infty$ }. Für den Hauptwert von  $f(z)$  darf Z einen Verzweigungsschnitt nicht in seinem Inneren enthalten. In der rechten Halbebene darf Z den Verzweigungsschnitt nur von unten und in der linken Halbebene nur von oben berühren. In Abbildung C.29 sind einige erlaubte und nicht erlaubte achsenparallele Argumentintervalle Z der Funktion  $F(Z) = \sqrt{1 - Z^2} \supseteq W$  angegeben.

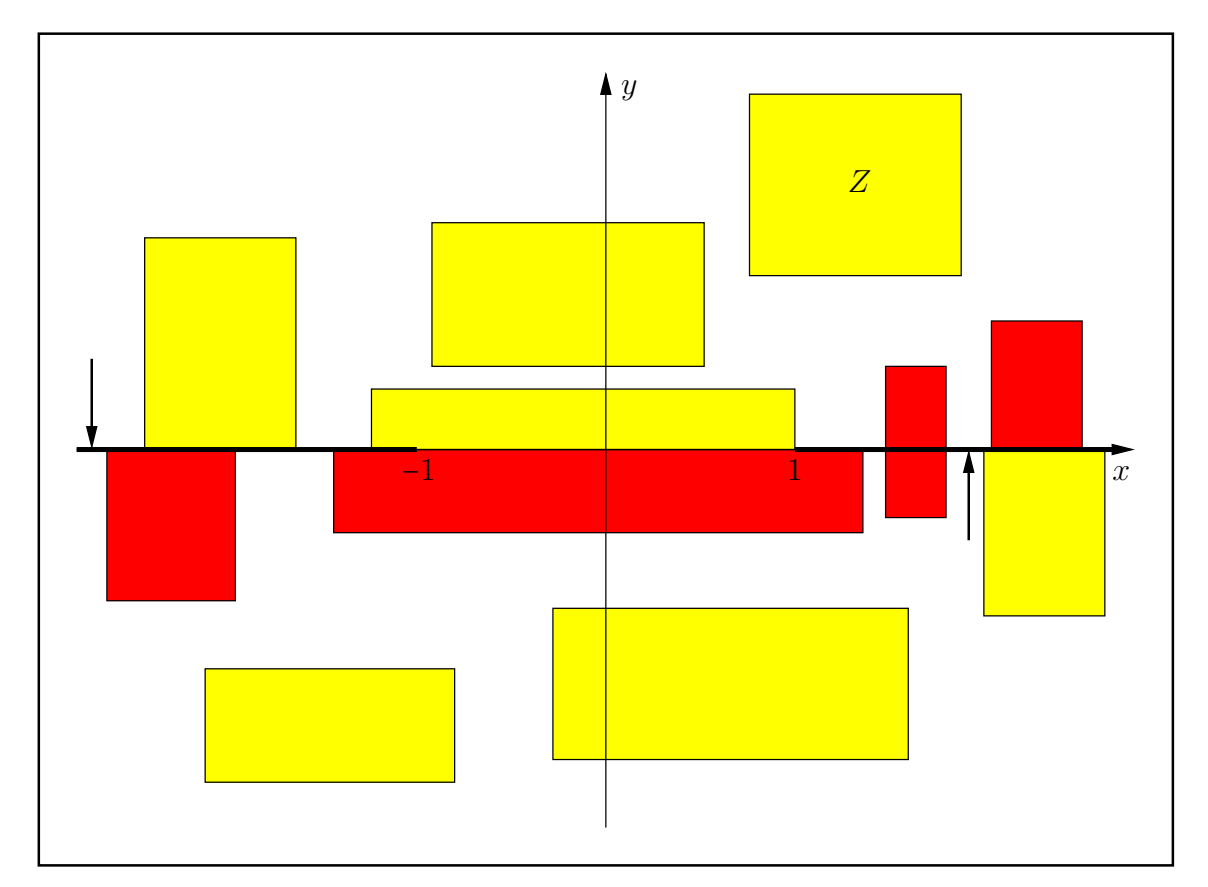

Abbildung C.29.: Erlaubte und nicht erlaubte Intervalle Z für den Hauptzweig von  $f(z)$ 

Ganz analog zu Seite 283 erhält man mit der Transformation  $Z = i \cdot Z_T$ , bzw. mit  $Z_T = Y + i \cdot (-X)$ die Beziehung  $\sqrt{1-Z^2} = \sqrt{1+Z_T^2}$ , so dass die Auswertung von  $\sqrt{1-Z^2}$  zurückgeführt werden kann auf die Auswertung von  $\sqrt{1+Z_T^2}$ .

Die **optimale** Einschließung des Wertebereichs W durch das komplexe Rechteck  $F(Z) \geq W$ erfolgt mithilfe der Funktion

#### MpfciClass sqrt1mx2(const MpfciClass& Z);

die in der Datei pmfciclass.cpp definiert ist.

# **C.2.16.**  $\sqrt{z^2-1}$

Wir betrachten die Aufgabe, zu einem vorgegebenen komplexen Intervall

$$
Z = X + i \cdot Y, \quad X = [x_1, x_2], \ Y = [y_1, y_2]
$$

eine möglichst optimale Einschließung der Menge W := {w ∈ C | w =  $\sqrt{z^2-1}$ ,  $z \in Z$ } durch ein komplexes Rechteck-Intervall  $F \supseteq W$  mit der Präzision prec ≥ 2 zu berechnen. Beachten Sie dabei jedoch, dass nach Seite 243 mit einem solchen einschließenden Rechteck  $F = U + i \cdot V$ oft deutliche Überschätzungen nicht zu vermeiden sind. Für  $f(z) = \sqrt{z^2 - 1}$  sind  $z_{\pm 1} = \pm 1$  die Verzweigungspunkte. Die beiden Verzweigungsschnitte sind in der folgenden Abbildung C.30 schwarz bzw. grün dargestellt, vgl. Seite 284. Typische erlaubte und nicht erlaubte komplexe Intervalle Z sind entsprechend gelb bzw. rot dargestellt.

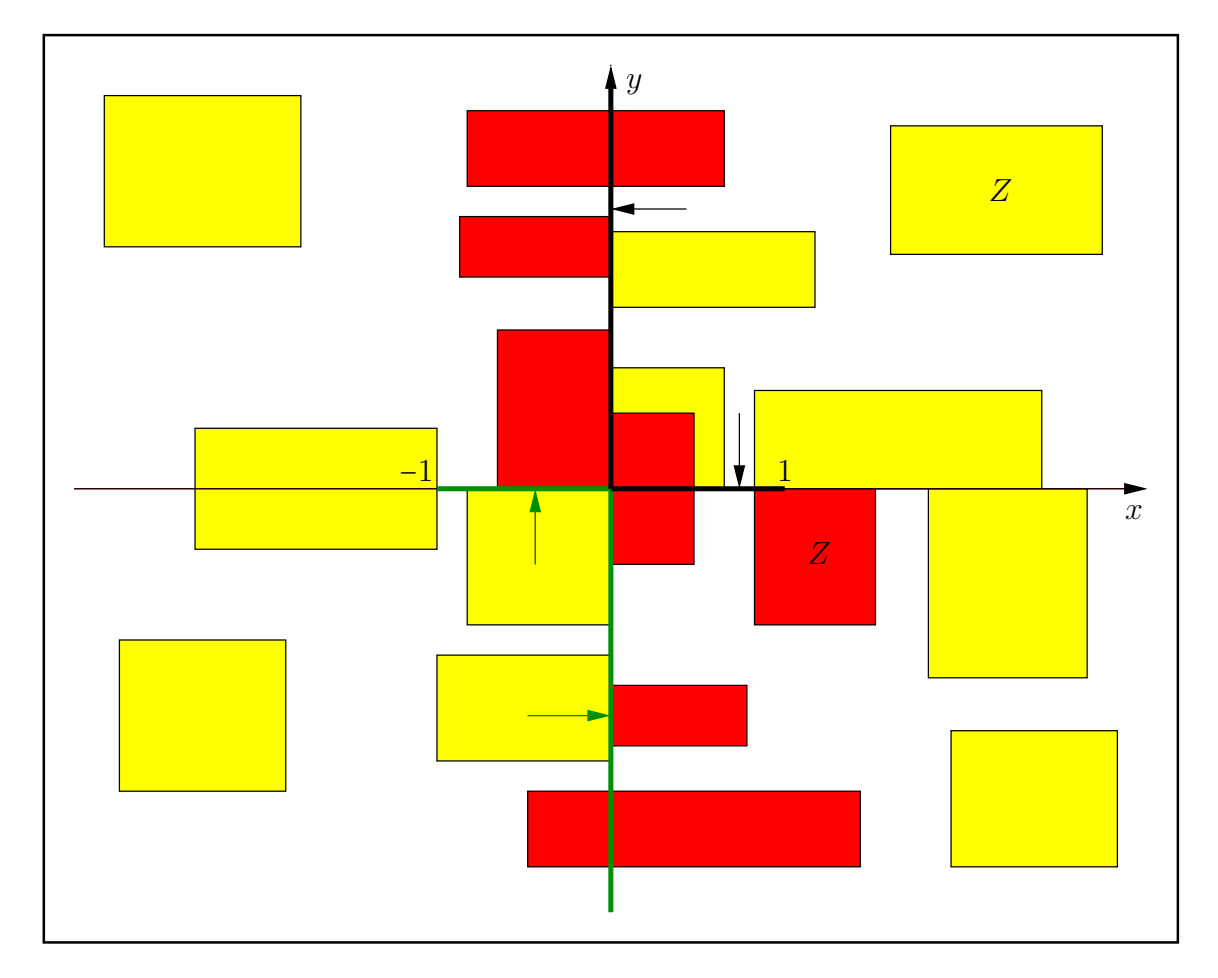

Abbildung C.30.: Erlaubte und nicht erlaubte Intervalle Z für den Hauptzweig von  $f(z)$ 

Beachten Sie, dass auch jedes Intervall der Form  $Z = [0,0]+i\cdot Y$  oder  $Z = X+i\cdot [0,0],$  d.h. jedes Intervall Z, das auf einer Koordinatenachse liegt, ein erlaubtes Intervall ist. Die schwarzen und die grünen Pfeile geben die Richtungen an, aus denen die Funktionswerte von  $f(z) = \sqrt{z^2 - 1}$ , mit  $z \in \mathbb{C}$ , auf die jeweiligen Verzweigungsschnitte analytisch fortgesetzt werden.

Die **optimale** Einschließung des Wertebereichs W durch das komplexe Rechteck  $F(Z) \supseteq W$ erfolgt mithilfe der Funktion

#### MpfciClass sqrtx2m1(const MpfciClass& Z);

die in der Datei pmfciclass.cpp definiert ist.

#### C.2.16.1. Realteil

Nach (C.59) auf Seite 284 gilt für die Realteilfunktion  $\hat{u}(\pm x, \pm y) = \hat{u}(x, y)$ , so dass man für die Berechnung der Extrema  $m, M$  nur die Intervalle  $X^* \coloneqq \texttt{abs}(X)$  und  $Y^* \coloneqq \texttt{abs}(Y)$  der jeweiligen Absolutbeträge zu betrachten hat. Das komplexe Intervall  $Z^* = X^* + i \cdot Y^*$  liegt damit nur im ersten Quadranten und besitzt für  $\hat{u}(|x|, |y|)$  die gleichen Extrema  $m, M$  wie das ursprüngliche Intervall Z für  $\hat{u}(x, y)$ . Für die partiellen Ableitungen erhält man die Ergebnisse

$$
\frac{\partial \hat{u}(x, y)}{\partial x} > 0, \text{ falls } y > 0,
$$
  
\n
$$
\frac{\partial \hat{u}(x, y)}{\partial x} = 0, \text{ falls } y = 0 \land 0 \le x < 1,
$$
  
\n
$$
\frac{\partial \hat{u}(x, y)}{\partial x} = \frac{x}{\sqrt{x^2 - 1}} > 0, \text{ falls } y = 0 \land x > 1;
$$
  
\n
$$
\frac{\partial \hat{u}(x, y)}{\partial y} = 0, \text{ falls } x = 0,
$$
  
\n
$$
\frac{\partial \hat{u}(x, y)}{\partial y} > 0, \text{ falls } x > 0.
$$

Damit erhält man in Abb. C.31 für einige typische Intervalle  $Z^*$  aus dem 1. Quadranten die Lage der Punkte mit den gesuchte Extrema  $m, M$  der Realteilfunktion  $\hat{u}(x, y)$ .

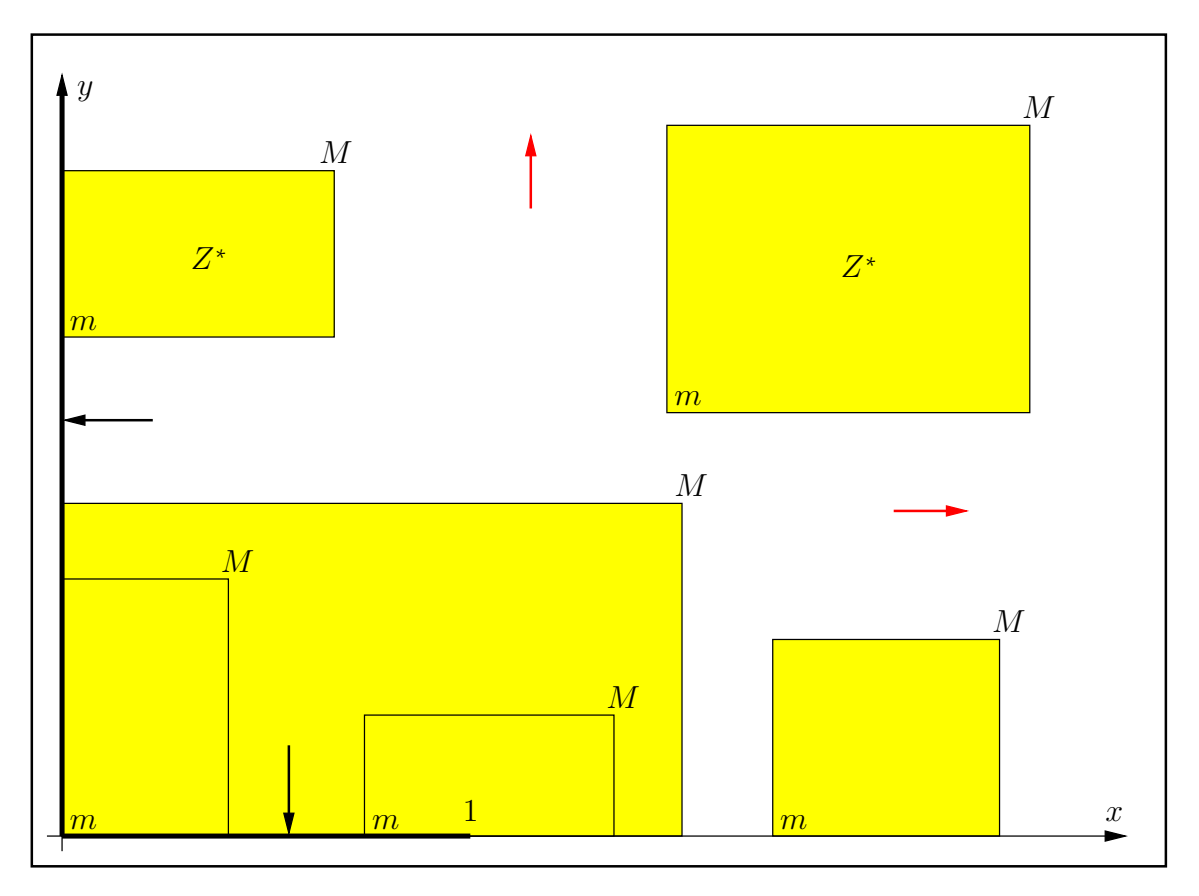

Abbildung C.31.: Extremstellen  $m,M$ von  $\hat{u}(x,y)$ auf den Intervallrändern von  $Z$ bzw.  $Z^*$ 

Die beiden schwarzen Pfeile geben die Richtungen an, aus der die Funktionswerte  $\hat{u}(x, y)$  auf den Verzweigungsschnitt stetig ergänzt werden. Die roten Pfeile geben die Richtung wachsender Funktionswerte von  $\hat{u}(x, y)$  an.

#### C.2.16.2. Imaginärteil

Mit Ausnahme der Intervalle Z, die auf der reellen Achse liegen, befinden sich nach Abb. C.30 alle restlichen erlaubten Intervalle Z entweder in der rechten oder linken Halbebene. Im Falle  $y_1 = y_2 = 0$  liegen dann nach der Transformation  $Z^* \coloneqq \text{abs}(X) + i \cdot [0, 0]$  alle erlaubten Intervalle Z bzw.  $Z^*$  entweder in der rechten oder linken Halbebene. Im Fall  $x_1 = x_2 = 0$  wählen wir die Transformation  $Z^* := [0, 0] + i \cdot abs(Y)$ . Wählt man dann noch im Fall  $x_1 < 0$  die Transformation  $Z^* := -X - i \cdot Y = -Z$ , so befinden sich anschließend wegen  $\hat{v}(-x, y) = -\hat{v}(x, y)$  und  $\hat{v}(x,-y) = -\hat{v}(x,y)$  alle erlaubten Intervalle  $Z, Z^*$  nur noch in der rechten Halbebene, wobei die Wertemengen der Funktion  $\hat{v}(x, y)$  über den Intervallen  $Z^*$  und deren Urbildern Z jeweils gleich sind, vgl. (C.60) auf Seite 284. Für die partiellen Ableitungen erhält man in der rechten Halbebene

$$
\frac{\partial \hat{v}(x, y)}{\partial x} = 0, \quad y = 0 \land x > 1,
$$
  

$$
\frac{\partial \hat{v}(x, y)}{\partial x} < 0, \quad y = 0 \land 0 < x < 1,
$$
  

$$
\text{sign}\left(\frac{\partial \hat{v}(x, y)}{\partial x}\right) = -\text{sign}(y), \quad y \neq 0
$$
  

$$
\frac{\partial \hat{v}(x, y)}{\partial y} = 0, \quad y = 0 \land 0 \leq x < 1,
$$
  

$$
\frac{\partial \hat{v}(x, y)}{\partial y} > 0, \quad \text{sonst.}
$$

Damit erhält man in Abb. C.32 für einige typische Intervalle  $Z^*$  aus der rechten Halbebene die Lage der Punkte mit den gesuchten Extrema  $m, M$  der Imaginärteilfunktion  $\hat{v}(x, y)$ .

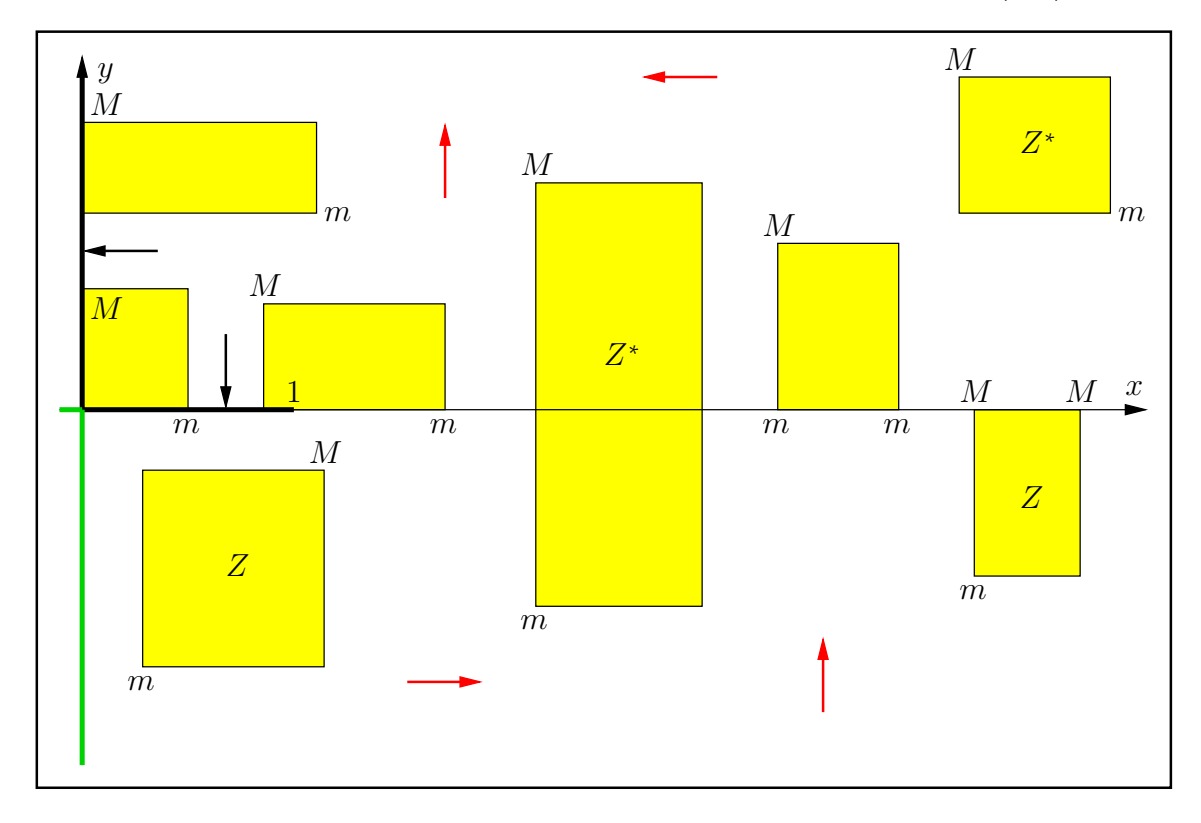

Abbildung C.32.: Extremstellen  $m,M$ von  $\hat{v}(x,y)$ auf den Intervallrändern von  $Z$ bzw.  $Z^*$ 

Die roten Pfeile geben die Richtung wachsender Funktionswerte von  $\hat{v}(x, y)$  an. Auf der reellen Achse ist  $\hat{v}(x, 0)$  für  $x \ge 1$  konstant, und für  $0 \le x < 1$  wächst  $\hat{v}(x, 0)$  in Richtung zum Ursprung.

# C.2.16.3. Numerische Ergebnisse

Im 1. Beispiel liegt  $Z = [-3, 2] + i \cdot [0, 0]$  auf der reellen Achse. Mit prec = 400 erhalten wir für den Wertebereich W von  $f(z)$ , mit  $z \in Z$ , die nahezu optimale Einschließung  $F(Z)$  mit 120 korrekten Dezimalstellen:

 $W \subseteq F(Z) = \left( [0, 2.8284271247461900976033774484193961571393437507538...9406 \right], [0, 1]$ .

Beachten Sie, dass man nach (C.59) und (C.60) auf Seite 284 z.B. für  $Z_1 = [0,3] + i \cdot [0,0]$  die gleiche obige Einschließung  $F(Z) = F(Z_1)$  erhält.

Im 2. Beispiel liegt  $Z = [0, 0] + i \cdot [-3, 2]$  auf der imaginären Achse. Mit prec = 400 erhalten wir für den Wertebereich W von  $f(z)$ , mit  $z \in Z$ , die nahezu optimale Einschließung  $F(Z)$  mit 120 korrekten Dezimalstellen:

 $W \subseteq F(Z) = \left( [0, 0], [1, 3.1622776601683793319988935444327185337195551393252168268] \right).$ 

Beachten Sie, dass man nach (C.59) und (C.60) auf Seite 284 z.B. für  $Z_1 = [0,0] + i \cdot [0,3]$  die gleiche obige Einschließung  $F(Z) = F(Z_1)$  erhält.

Im 3. Beispiel wählen wir  $Z = [-2,-1] + i \cdot [-4,+2]$ . Mit prec = 400 erhalten wir für den Wertebereich W von  $f(z)$  für alle  $z \in Z$  die nahezu optimale Rechteckeinschließung  $F(Z)$  mit 120 korrekten Dezimalstellen:

 $W \subseteq F(Z) = \left( \left[0, 1.9513492931928285028764303881123826661836623638977857854...1558\right]$ [−2.197368226935619932079602...4282, 4.116342054542984500643962...7563]).

Zeigen Sie mithilfe der Symmetrieeigenschaften von  $\hat{u}(x, y)$  und  $\hat{v}(x, y)$ , dass mit dem komplexen Eingangsintervall  $Z_1 = [1, 2] + i \cdot [-2, 4]$  die gleiche obige Einschließung  $F(Z)$  berechnet wird.

Im 4. Beispiel wählen wir  $Z = [-1, 0] + i \cdot [-2, 0]$ . Mit prec = 400 erhalten wir für den Wertebereich W von  $f(z)$  für alle  $z \in Z$  die nahezu optimale Rechteckeinschließung  $F(Z)$  mit 120 korrekten Dezimalstellen:

 $W \subseteq F(Z) = ([0, 9.10179721124454682608...9583 \cdot 10^{-1}], [0, 2.23606797749978969640...8351]).$ 

Zeigen Sie mithilfe der Symmetrieeigenschaften von  $\hat{u}(x, y)$  und  $\hat{v}(x, y)$ , dass mit dem komplexen Eingangsintervall  $Z_1 = [0,1] + i \cdot [0,2]$  die gleiche obige Einschließung  $F(Z)$  berechnet wird.

Im 5. Beispiel wählen wir  $Z = [0.5, 1.5] + i \cdot [0, 1]$ . Mit prec = 400 erhalten wir für den Wertebereich W von  $f(z)$  für alle  $z \in Z$  die nahezu optimale Rechteckeinschließung  $F(Z)$  mit 120 korrekten Dezimalstellen:

 $W \subseteq F(Z) = \left( [0, 1.276792591750530535249...3706], [0, 1.37214511569925383987424...0792] \right).$ 

Zeigen Sie mithilfe der Symmetrieeigenschaften von  $\hat{u}(x, y)$  und  $\hat{v}(x, y)$ , dass mit dem komplexen Eingangsintervall  $Z_1 = [-1.5, -0.5] + i \cdot [-1, 0]$  die gleiche obige Einschließung  $F(Z)$  berechnet wird.

Im 6. Beispiel wählen wir das Punktintervall  $Z = [2,2] + i \cdot [3,3]$ . Mit prec = 400 erhalten wir für den Wertebereich W von  $f(z)$  für alle  $z \in Z$  die nahezu optimale Rechteckeinschließung  $F(Z)$  mit 120 korrekten Dezimalstellen:

$$
W \subseteq F(Z) = \begin{bmatrix} [1.92566973609167184450654...2310, 1.92566973609167184450654...2311] \end{bmatrix}
$$
  
[3.11579908410336514259287...6742, 3.11579908410336514259287...6743]).

Zeigen Sie mithilfe der Symmetrieeigenschaften von  $\hat{u}(x, y)$  und  $\hat{v}(x, y)$ , dass mit dem komplexen Eingangsintervall  $Z_1 = [-2, -2]+i \cdot [-3, -3]$  die gleiche obige Einschließung  $F(Z)$  berechnet wird.

# **C.2.17.**  $\sqrt{-z^2-1}$

Wir betrachten die Aufgabe, zu einem vorgegebenen komplexen Intervall

$$
Z = X + i \cdot Y, \quad X = [x_1, x_2], \ Y = [y_1, y_2]
$$

eine möglichst optimale Einschließung der Menge W := { $w \in \mathbb{C} \mid w = \sqrt{-z^2 - 1}$ ,  $z \in Z$ } durch ein komplexes Rechteck-Intervall F ⊇ W mit der Präzision prec ≥ 2 zu berechnen. Beachten Sie dabei jedoch, dass nach Seite 243 mit einem solchen einschließenden Rechteck  $F = U + i \cdot V$ oft deutliche Überschätzungen nicht zu vermeiden sind. Für  $f(z) = \sqrt{-z^2 - 1}$  sind  $z_{\pm 1} = \pm i$  die Verzweigungspunkte. Die beiden Verzweigungsschnitte sind in der folgenden Abbildung C.33 schwarz bzw. grün dargestellt, vgl. Seite 286. Typische erlaubte und nicht erlaubte komplexe Intervalle Z sind entsprechend gelb bzw. rot dargestellt.

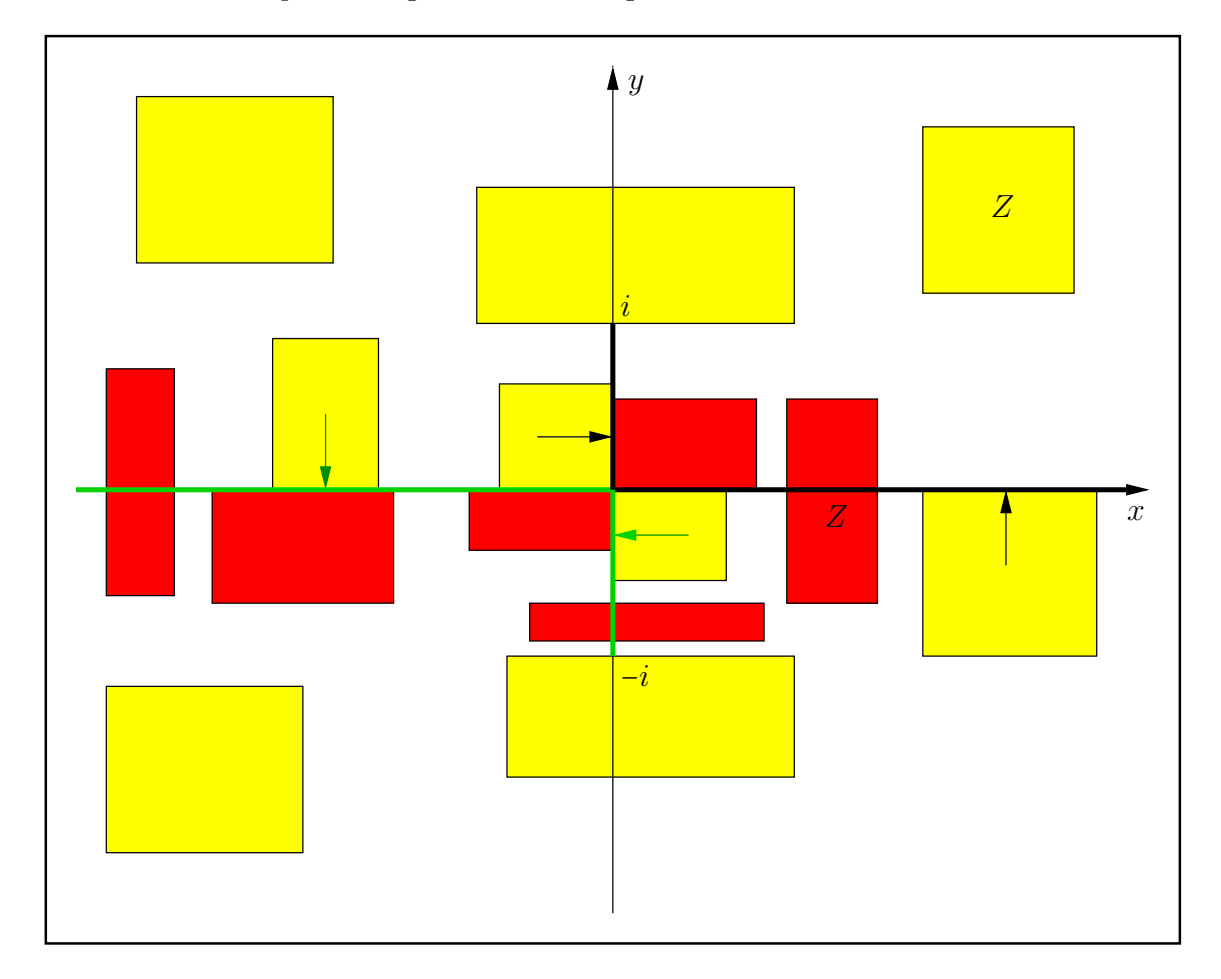

Abbildung C.33.: Erlaubte und nicht erlaubte Intervalle Z für den Hauptzweig von  $f(z)$ 

Beachten Sie, dass auch jedes Intervall der Form  $Z = [0,0]+i\cdot Y$  oder  $Z = X+i\cdot [0,0],$  d.h. jedes Intervall Z, das auf einer Koordinatenachse liegt, ein erlaubtes Intervall ist. Die schwarzen und die grünen Pfeile geben die Richtungen an, aus denen die Funktionswerte von  $f(z) = \sqrt{-z^2 - 1}$ , mit  $z \in \mathbb{C}$ , auf die jeweiligen Verzweigungsschnitte analytisch fortgesetzt werden.

Die **optimale** Einschließung des Wertebereichs W durch das komplexe Rechteck  $F(Z) \supseteq W$ erfolgt mithilfe der Funktion

#### MpfciClass sqrtmx2m1(const MpfciClass& Z);

die in der Datei pmfciclass.cpp definiert ist.

### C.2.17.1. Numerische Ergebnisse

Im 1. Beispiel wählen wir das Intervall  $Z = [2, 3] + i \cdot [1, 2]$ . Mit prec = 400 erhalten wir für den Wertebereich W von  $f(z)$  für alle  $z \in Z$  die nahezu optimale Rechteckeinschließung  $F(Z)$ mit 120 korrekten Dezimalstellen:

 $W \subseteq F(Z) = \{ [0.910179721124454682608715...9580, 1.92566973609167184450654...2311] \}$ [−3.14774949975311471570686...0773, −2.1286448445312042768138...1189]).

Im 2. Beispiel wählen wir das gleiche Intervall  $Z = [2, 3] + i \cdot [1, 2]$  und berechnen jetzt aber eine Einschließung  $F_1(Z)$  des Wertebereichs W mit dem naiven Ansatz

MpfciClass  $z(interval(2,3), interval(1,2))$ , res; res = sqrt(-sqr(z)-1); und erhalten die viel gröbere Einschließung

 $W \subseteq F_1(Z) = \left( \left[ 0.651482080258584212175291...2081, 2.34963769321913708102402...5287 \right]$ 

[−3.4641016151377545870548...0607, −1.60048518044024083831781...4802]).

Es gilt also:

$$
W\subseteq F(Z)\subset F_1(Z).
$$

Wird ein mit holomorphen Funktionen verschachtelter, komplexer Intervallausdruck, in dem die Intervallvariable  $Z$  nur einmal vorkommt, naiv ausgewertet, so erhält man nach obigem Beispiel mit  $F_1(Z)$  i.a. keine optimale Einschließung des Wertebereichs W.

Wertet man im Gegensatz dazu einen reellen Intervallausdruck aus, in dem die Intervallvariable x nur einmal vorkommt und der aus nur stetigen Funktionen zusammengesetzt ist, so erhält man stets optimale Einschließungen für den entsprechenden Wertebereich  $W$ . So erhält man z.B für den Ausdruck  $\sqrt{x^2+1}$  mit sqrt(sqr(x)  $\oplus$  1) eine optimale Einschließung, während man mit sqrt(x  $\Diamond$  x  $\oplus$  1) i.a. eine starke Überschätzung erhält, weil im letzten Ausdruck die Variable x zweimal vorkommt und daher gilt:  $\text{sar}(x) \subseteq x \otimes x$ , vgl. auch Seite 74.

Um den Wertebereich W eines aus holomorphen Funktionen zusammengesetzten Intervallausdrucks möglichst optimal einzuschließen, sollte man auf möglichst viele Teilfunktionen zurückgreifen können, deren Wertebereiche selbst jeweils optimal eingeschlossen werden, vgl. dazu die Tabelle auf Seite 115.

Die Einschließung des Wertebereichs  $W_f$  von z.B.  $f(z) = \sqrt{-z^2 - 1} \cdot \log(1 + z)$  wird man daher realisieren durch

MpfciClass  $z(\ldots)$ , F; F = sqrtmx2m1(z)  $\Diamond$  lnp1(z);

Beachten Sie aber, dass die Einschließung von  $W_f$  durch F noch keinesfalls optimal sein muss,  $\sqrt{-z^2-1}$  und  $\log(1+z)$  zur Verfügung stehen, nicht aber eine optimale Einschließung das ganzen da uns nach der Tabelle auf Seite 115 nur optimale Einschließungen der beiden Teilausdrucke ¨ Produkts  $f(z) = \sqrt{-z^2 - 1} \cdot \log(1 + z)$ . Da in der Realität nur wenige Intervallausdrücke wirklich optimal eingeschlossen werden können, kommen wir zum Ergebnis:

Die Einschließung des Wertebereichs W eines komplexen Intervallausdrucks ist i.a. ein eigenständiges Problem, das nur in Ausnahmefällen optimal gelöst werden kann, vgl. dazu auch Seite 120.

# **C.2.18.**  $1/\sqrt{z}$

Der Verzweigungsschnitt von  $f(z) = 1/\sqrt{z}$ ,  $z = x + i \cdot y \in \mathbb{C}\setminus\{0\}$ , ist in der komplexen Ebene die negative reelle Achse. Ein achsenparalleles Argumentintervall Z darf diesen Verzweigungsschnitt nicht in seinem Innern enthalten und auch nicht von unten berühren. Die in mpfciclass.cpp definierte Funktion

## MpfciClass sqrt\_r(const MpfciClass& Z)

liefert mit W = sqrt\_r(Z) eine nahezu optimale, achsenparallele Rechteck-Einschließung der komplexen Wertemenge

$$
\{w \in \mathbb{C} \, \big| \, w = 1/\sqrt{z}, \ z \in Z\} \subseteq \mathbf{W},
$$

wobei  $\sqrt{z}$  der Hauptwert der komplexen Quadratwurzel ist.

In Abbildung C.34 sind einige erlaubte und nicht erlaubte achsenparallele Argumentintervalle Z der Funktion sqrt\_r(Z) angegeben.

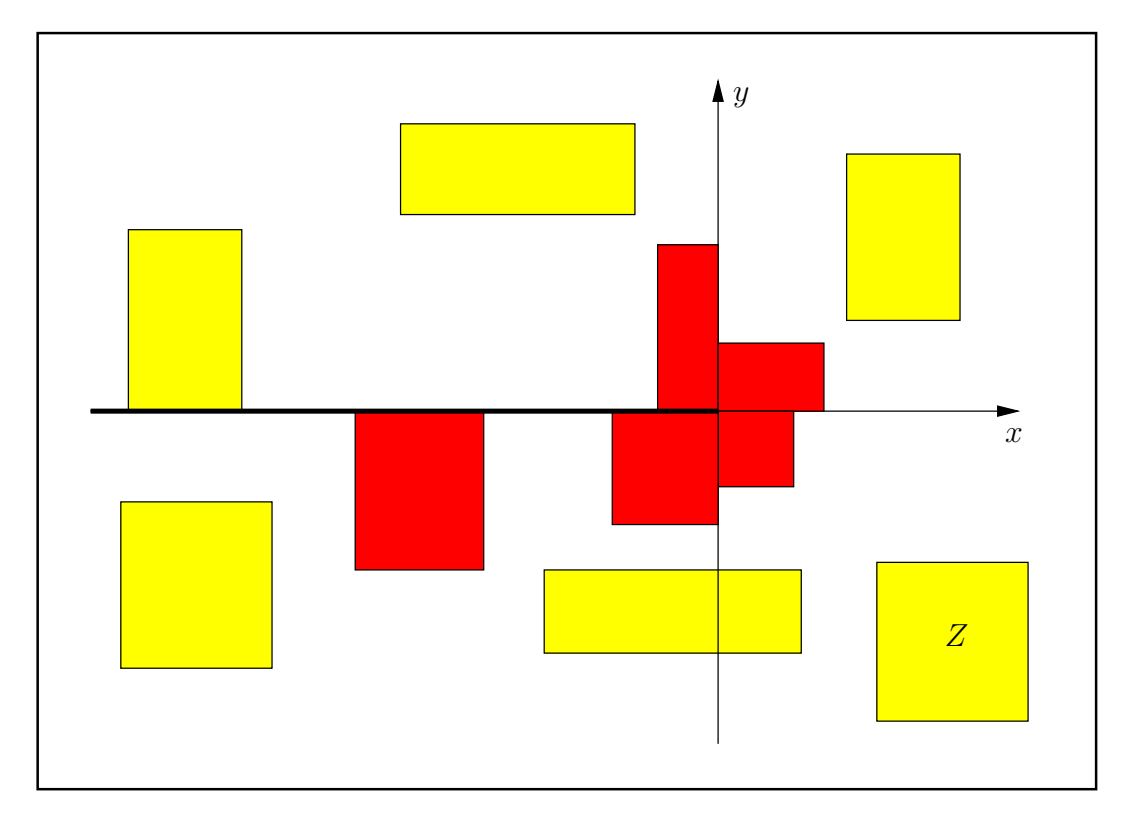

Abbildung C.34.: Erlaubte und nicht erlaubte Intervalle Z von sqrt $\texttt{tr}(\mathbf{Z})$ .

#### C.2.18.1. Realteil

Der Realteil von  $f(z) = u(x, y) + i \cdot v(x, y)$  ist nach (C.19) von Seite 258 gegeben durch

$$
u(x,y) \coloneqq \frac{\sqrt{|z|+x}}{\sqrt{2} \cdot |z|}, \quad |z| = \sqrt{x^2 + y^2} \neq 0.
$$

Für ein erlaubtes Intervall  $Z = X + i \cdot Y$  liegen dann die Maximum- und Minimumpunkte M, m der harmonischen Funktion  $u(x, y)$  auf dem Rand von  $Z(X, Y)$ , und wegen  $u(x, -y) \equiv u(x, y)$ kann man sich bei der Berechnung von  $M,m$  auf die obere Halbebene beschränken, d.h.  $u(x,y)$ nimmt auf den Rechtecken  $Z(X,Y)$  und  $Z^*(X, \text{abs}(Y))$  die gleichen Funktionswerte an, wobei  $abs(Y)$  das Intervall der Absolutbeträge von Y ist. Zur Vereinfachung werden wir in diesem Teilabschnitt das Rechteck  $Z^*(X, \text{abs}(Y))$  aus der oberen Halbebene wieder mit Z bezeichnen.

Zur Berechnung der Extrema  $m, M$  benötigen wir von  $u(x, y)$  die partiellen Ableitungen, die mit  $\alpha(x, y) > 0$  gegeben sind durch

$$
\frac{\partial u(x,y)}{\partial x} = (y^2 - x \cdot (x + \sqrt{x^2 + y^2})) \cdot \alpha,
$$

$$
\frac{\partial u(x,y)}{\partial y} = -y \cdot (2x + \sqrt{x^2 + y^2})) \cdot \alpha.
$$

Die Extremalkurven bez.  $\partial u(x, y) / \partial x = 0$  ergeben sich aus:  $y^2 - x \cdot (x + \sqrt{x^2 + y^2}) = 0$  zu:

- 1.  $y = 0$  für  $x < 0$ , d.h. auf der negativen reellen Achse gilt  $u(x, y) \equiv 0$ ,
- 2.  $y = \sqrt{3} \cdot x$  für  $x > 0$ , d.h. die Extremalkurve liegt nur im 1. Quadranten.

Die Extremalkurven bez.  $\partial u(x, y) / \partial y = 0$  ergeben sich aus:  $y \cdot (2x + \sqrt{x^2 + y^2}) = 0$  zu:

- 1.  $y = 0$  für  $x > 0$ , d.h. die Extremalkurve ist die positiven reellen Achse,
- 2.  $y = -\sqrt{3} \cdot x$  für  $x < 0$ , d.h. die Extremalkurve liegt nur im 2. Quadranten.

In folgender Abbildung ist in der oberen Halbebene das Monotonieverhalten von  $u(x, y)$  angegeben, und für typische Lagen von Z sind die Punkte m, M der gesuchten Extrema von  $u(x, y)$ auf dem Rand von Z dargestellt.

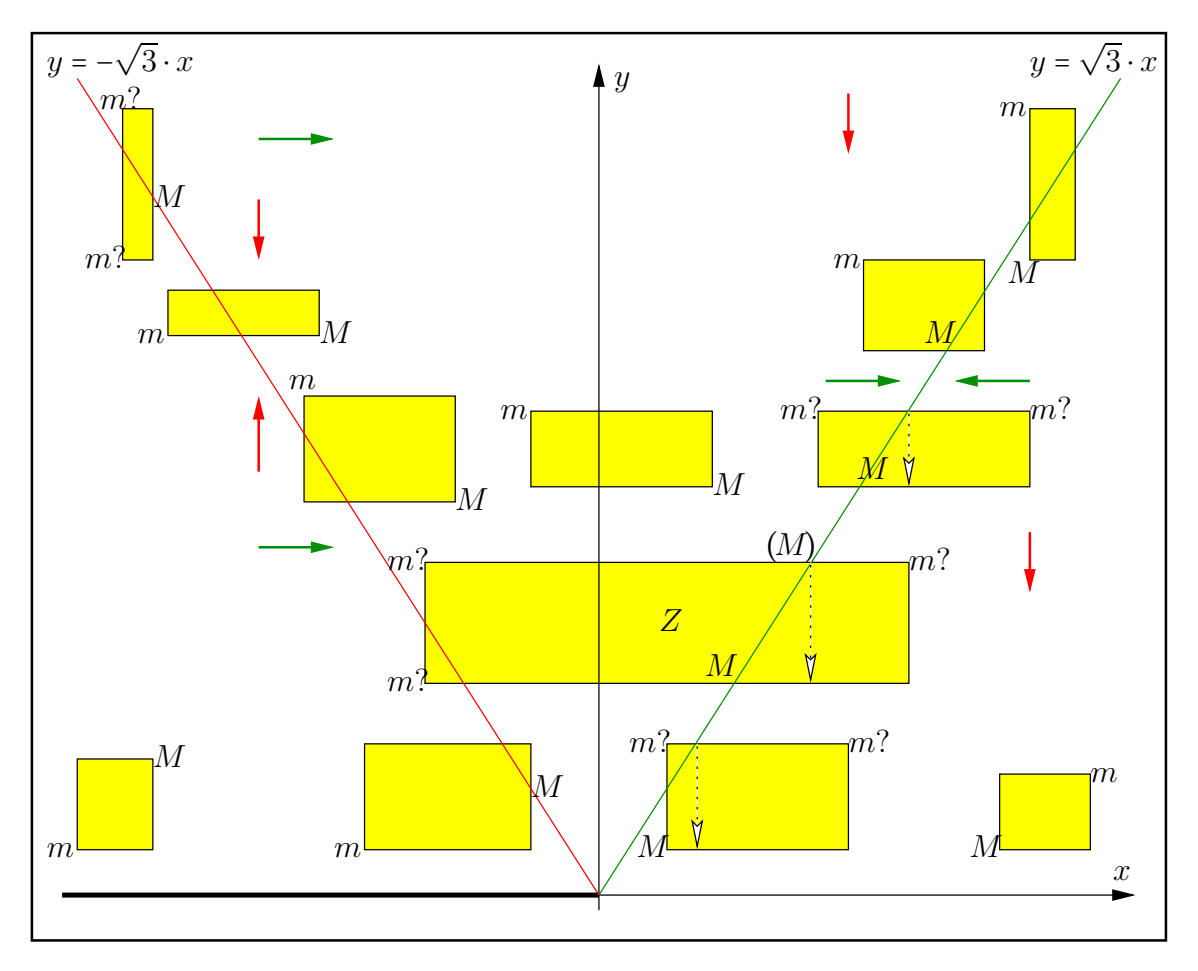

Abbildung C.35.: Typische Lagen von Z mit den Punkten  $m, M$  bez.  $u(x, y)$ 

Im Rechteck  $Z$  kann  $(M)$  nicht der Maximumpunkt sein, denn längs des punktierten Pfeils kann man nach unten und anschließend bis M nur in Richtung wachsender Funktionswerte von  $u(x, y)$ laufen. Analog argumentiert man bei den zwei anderen Rechtecken mit den punktierten Pfeilen.

Mit Abb. C.35 und mit den Abkürzungen:

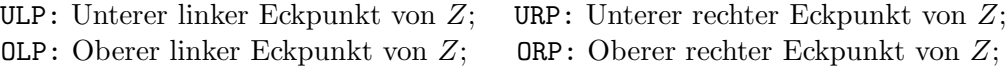

ergibt sich der folgende Grobalgorithmus zur Bestimmung der Punkte  $m, M$  für das Minimum bzw. Maximum von  $u(x, y)$  über dem Rand von Z:

```
if (ULP unterhalb von y=sqrt(3)*x)
 M = ULP; m = ORP oder m = OLP;
else
  if (Untere Parallele schneidet y=sqrt(3)*x)
   M ist dieser Schnittpunkt; m = ULP oder m = OLP oder m = ORP;
  else
    if (URP liegt rechts von y=-sqrt(3)*x)
     M = LRP; m = OLP oder m = ULP;
    else
      if (Rechte Parallele schneidet y = -sqrt(3) *x)
       M ist dieser Schnittpunkt; m = ULP oder m = OLP;
      else
       M = ORP; m = ULP;
```
### Anmerkungen:

1. Weitere Einzelheiten findet man mit dem komplexen Intervall  $z = x + i \cdot y$  in der Funktion

```
MpfiClass sqrt_rRe(const MpfiClass& x, const MpfiClass& y)
```
die in mpficlass.cpp definiert ist.

- 2. Der maximale Funktionswert r wird z.B. im unteren linken Eckpunkt von z berechnet mit dem Aufruf:  $r = sqrt_rRe(x1, y1, RoundUp);$
- 3. Schneidet die rechte Parallel vom komplexen Rechteckintervall  $z$  die Extremalkurve  $y =$  $-\sqrt{3} \cdot x$  im Punkt  $S(x_2, y_S)$ , so wird mit  $y_S = -\sqrt{3} \cdot x_2$  der maximale Funktionswert r bei geeigneter Rundung berechnet durch:  $\mathbf{r} = \sqrt{2} \cdot (1/\sqrt{-x_2})/4$ .

#### C.2.18.2. Imaginärteil

Der Imaginärteil von  $f(z) = u(x, y) + i \cdot v(x, y)$  ist für  $|z| = \sqrt{x^2 + y^2} \neq 0$  nach (C.19) von Seite 258 gegeben durch

$$
v(x,y) \coloneqq \begin{cases} \frac{-1}{\sqrt{-x}}, & y = 0 \land x < 0, \\ \frac{-y}{\sqrt{2} \cdot |z| \cdot \sqrt{|z| + x}}, & \text{sonst, d.h. falls } y \neq 0 \lor x \geq 0. \end{cases}
$$

Wegen der für  $x < 0$  gültigen Grenzwerte

$$
\lim_{y \to 0^+} v(x, y) = -1/\sqrt{-x} \quad \text{und} \quad \lim_{y \to 0^-} v(x, y) = +1/\sqrt{-x}
$$

besitzt  $v(x, y)$  auf der negativen reellen Achse eine Sprungstelle und im Ursprung eine Singularität. Für ein erlaubtes Intervall  $Z = X + i \cdot Y$  liegen die Maximum- und Minimumpunkte  $M, m$ der harmonische Funktion  $v(x, y)$  auf dem Rand von  $Z(X, Y)$ , und wegen  $v(x, -y) \equiv -v(x, y)$ kann man sich bei der Berechnung der Funktionswerte  $l = v(m)$  und  $r = v(M)$  auf die obere Halbebene beschränken. Mit  $X = [x_1, x_2], Y = [y_1, y_2]$  erfolgt dies mit folgendem Algorithmus:

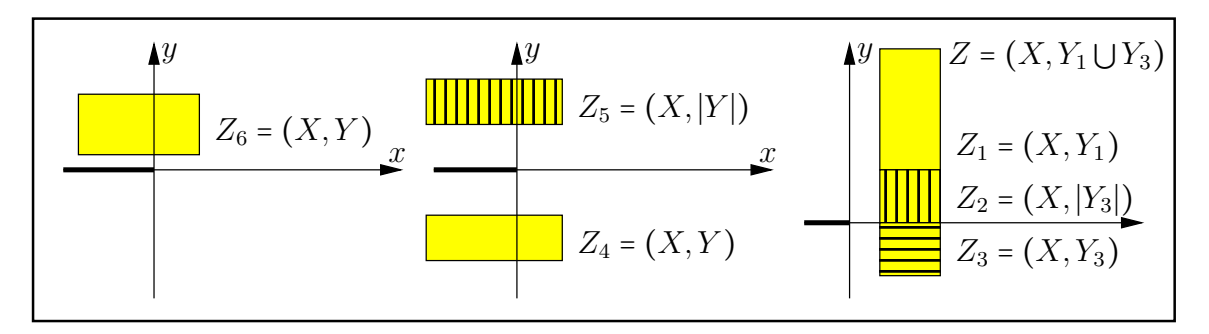

Abbildung C.36.: Zur Bestimmung von  $l, r$  bei Auswertung in der oberen Halbebene

Algorithmus zur Berechnung der Extrema  $l, r$  nur in der oberen Halbebene:

```
if (v1<0)if (x1>0 && y2>0)
   l in Z1 berechnen; // l ist Minimum in Z;
   12 in Z2 = (X, |Y3|) berechnen;
   r = -12; \frac{1}{r} ist Maximum in Z;
 else // x1<=0 oder y2<=0:
   l in Z5 berechnen;
   r in Z5 berechnen;
   14 = -r; // 14: Minimum in Z4
   r4 = -1; // r4: Maximum in Z4
else // y1>=0
 l in Z6 berechnen;
 r in Z6 berechnen;
```
Wir benötigen daher die folgenden Funktionen:

- 1. Zur Berechnung von  $l$ , wenn  $Z_1$  oder  $Z_2$  im 1. Quadranten liegen: MpfrClass sqrt\_rIm1Q(const MpfiClass& x, const MpfiClass& y)
- 2. Zur Berechnung von  $l, r$ , wenn  $Z_5$  oder  $Z_6$  in der oberen Halbebene liegen: MpfiClass sqrt\_rImOH(const MpfiClass& x, const MpfiClass& y)
Um in der oberen Halbebene die Extrema  $l = v(m)$  und  $r = v(M)$  nach obigem Algorithmus berechnen zu können, benötigen wir von  $v(x, y)$  noch die partiellen Ableitungen, die für  $y \ge 0$ mit den positiven Faktoren  $\beta(x, y) > 0$  und  $\delta(x, y) > 0$  gegeben sind durch:

$$
\frac{\partial v(x,y)}{\partial x} = y \cdot \left( y^2 + 3x \cdot (x + \sqrt{x^2 + y^2}) \right) \cdot \beta(x,y),
$$

$$
\frac{\partial v(x,y)}{\partial y} = (-2x + \sqrt{x^2 + y^2}) \cdot \sqrt{x + \sqrt{x^2 + y^2}} \cdot \delta(x,y).
$$

Die Extremalkurven bez.  $\partial v(x,y)/\partial x = 0$  ergeben sich aus:  $y(y^2 + 3x \cdot (x + \sqrt{x^2 + y^2})) = 0$  zu:

- 1.  $y = 0$  für  $x > 0$ , d.h. auf der positiven reellen Achse gilt:  $v(x, y) \equiv 0$ .
- 2.  $y = -\sqrt{3} \cdot x$  für  $x < 0$ , d.h. die Extremalkurve liegt nur im 2. Quadranten.

Die Extremalkurven bez.  $\partial v(x, y) / \partial y = 0$  ergeben sich aus:  $(-2x + \sqrt{x^2 + y^2}) \cdot \sqrt{x^2 + y^2}$  $x + \sqrt{x^2 + y^2} = 0$ zu:

- 1.  $y = 0$  für  $x < 0$ , d.h. auf der negativen reellen Achse gilt:  $\partial v(x, y)/\partial y = 0$ .
- 2.  $y = \sqrt{3} \cdot x$  für  $x > 0$ , d.h. die Extremalkurve liegt nur im 1. Quadranten.

Um den Minimumpunkt m für ein Rechteck  $Z = (X, Y)$  aus dem 1. Quadranten mit Hilfe der Funktion MpfrClass sqrt\_rIm1Q(const MpfiClass& x, const MpfiClass& y) bestimmen zu können, betrachten wir in folgender Abbildung typische Lagen dieser Rechtecke  $Z = (X, Y)$ :

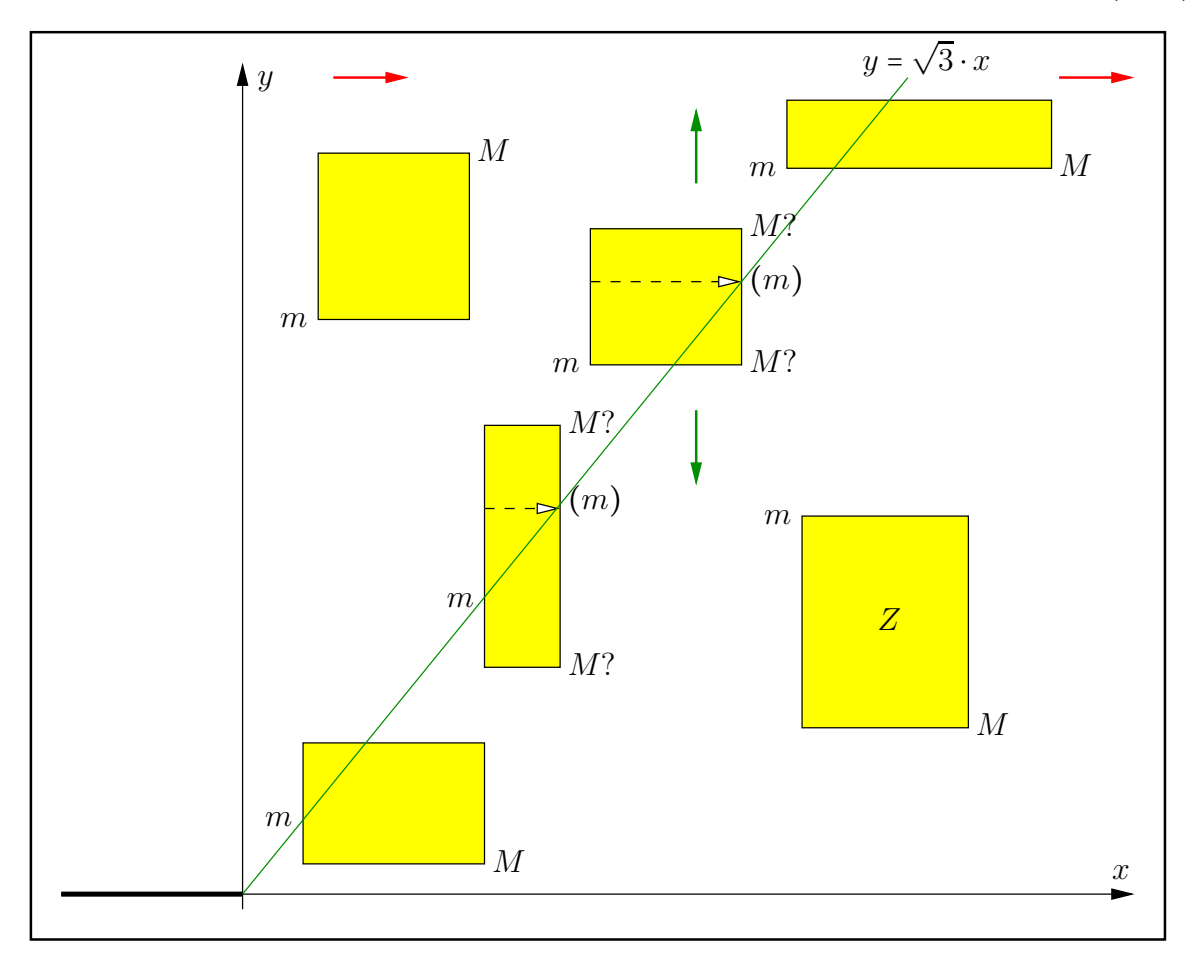

Abbildung C.37.: Zur Bestimmung von  $m, M$  bei Auswertung von  $v(x, y)$  im 1. Quadranten

Die roten und grünen Pfeile geben die Richtung wachsender Funktionswerte an. An den Punkten  $(m)$  kann kein Minimum angenommen werden und bei  $M$ ? ist jeweils ein Maximum möglich.

Der Minimumpunkt m des Imaginärteils  $v(x, y)$  über einem Rechteck Z aus dem 1. Quadranten wird mit folgendem Algorithmus berechnet:

```
if (ULP liegt links von y = sqrt(3)*x)
 m = ULP;else
  if (Linke Parallele schneidet y = sqrt(3)*x im Punkt S)
   m = S;
 else
   m = OLP; // m = Oberer linker Eckpunkt von Z;
```
Um die Punkte m, M der Extrema für ein Rechteck  $Z = (X, Y)$  aus der oberen Halbebene mit Hilfe der Funktion MpfiClass sqrt\_rImOH( const MpfiClass& x, const MpfiClass& y ) bestimmen zu können, betrachten wir in folgender Abbildung typische Lagen dieser Rechtecke  $Z = (X, Y)$ :

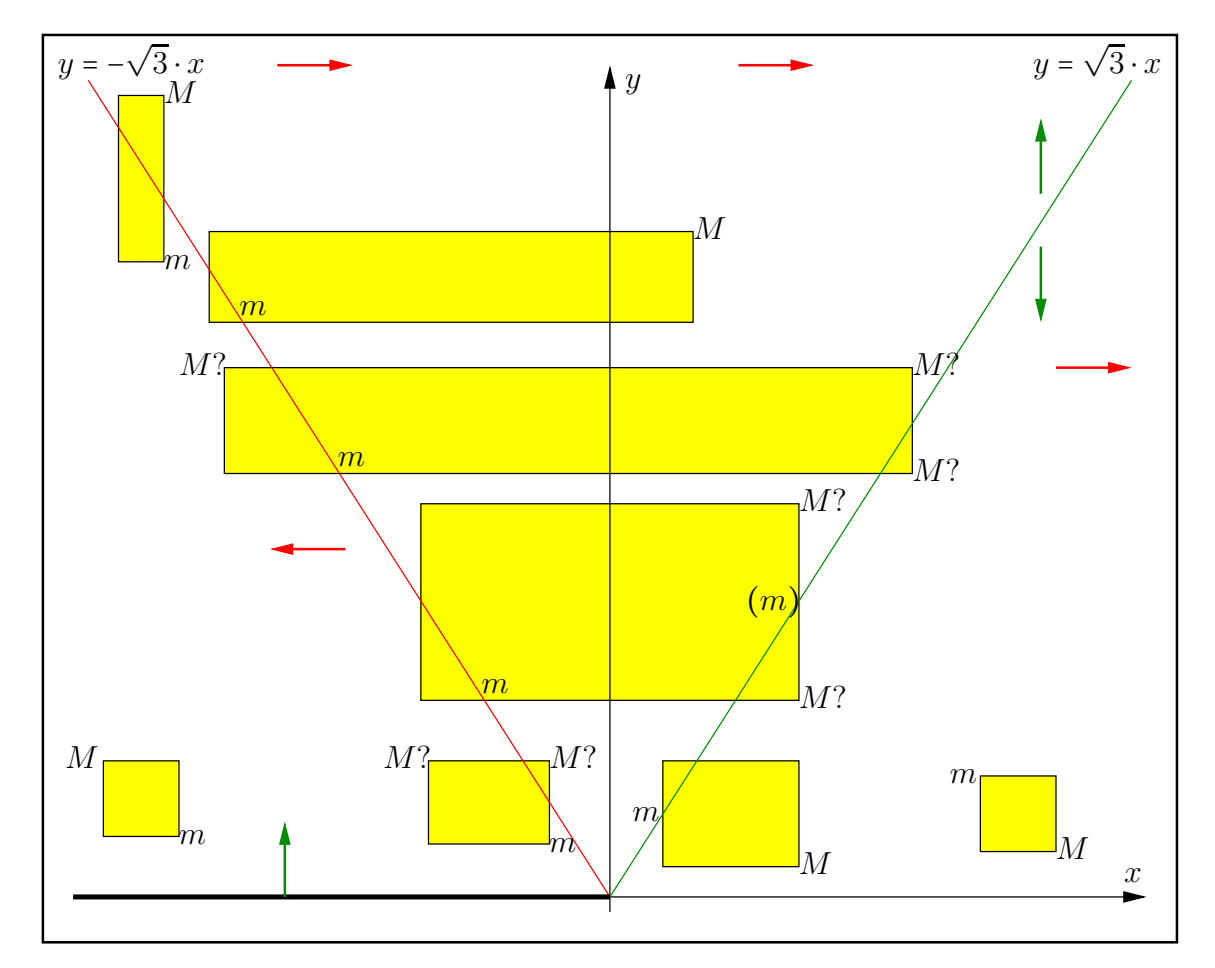

Abbildung C.38.: Lage von  $m, M$  bei Auswertung von  $v(x, y)$  in der oberen Halbebene

Die Lage der Extremalpunkte m, M für Rechtecke  $Z = (X, Y)$ , die mit ihren unteren Parallelen die Extremalkurve  $y = -\sqrt{3} \cdot x$  nicht schneiden und rechts von dieser Geraden liegen, findet man in Abb. C.37. Mit den Abbildungen C.37, C.38 und mit den Abkürzungen:

ULP: Unterer linker Eckpunkt von  $Z$ ; URP: Unterer rechter Eckpunkt von  $Z$ ; OLP: Oberer linker Eckpunkt von  $Z$ ; ORP: Oberer rechter Eckpunkt von  $Z$ ;

ergibt sich der folgende Grobalgorithmus zur Bestimmung der Punkte  $m, M$  für das Minimum bzw. Maximum von  $v(x, y)$  über dem Rand von Z, wenn Z in der oberen Halbebene liegt:

```
if (URP liegt unterhalb von y = -sqrt(3) * x)
  m = \text{URP}; M = \text{ORP} \text{oder } M = \text{OLP};else
  if (Untere Parallele schneidet y = -sqrt(3) *x im Punkt S)
    m = S; M = OLP oder M = ORP oder M = URP;
  else // Z liegt rechts von y = -sqrt(3) * x;
    if (ULP liegt links von y = +sqrt(3) * x)
      m = ULP; M = ORP oder M = URP;
    else
      if (Linke Parallele schneidet y = +sqrt(3) *x im Punkt S)
        m = S; M = ORP oder M = URP;
      else
        m = OLP; M = URP;
```
Der obige Algorithmus wird realisiert mit der Funktion

MpfiClass sqrt\_rImOH(const MpfiClass& x, const MpfiClass& y)

wobei das Intervall y in der oberen Halbebene liegen muss.

### C.2.18.3. Numerische Beispiele

Im 1. Beispiel wählen wir mit  $Z = \begin{bmatrix} -1/2 & -2^{-5000} \end{bmatrix} + i \cdot \begin{bmatrix} 0 & 1 \end{bmatrix}$  ein Argumentintervall in der Nähe der Singularität  $z_0 = 0$  und erhalten bei einer Präzision von prec = 700 mit dem Funktionsaufruf W = sqrt\_r(Z) für den Wertebereich  $\{w \in \mathbb{C} \mid w = 1/\sqrt{z}, z \in Z\} \subseteq W$  mit 210 korrekten Dezimalstellen die nahezu optimale Einschließung

 $W = ([0, 1.328752...574 \cdot 10^{752}], [-3.758280...802 \cdot 10^{752}, -7.071067...853 \cdot 10^{-1}]).$ 

Zum Vergleich erhalten wir bei der Intervallauswertung von  $W_I = 1 \otimes \text{sqrt}(Z)$  die viel gröbere Einschließung

$$
W_I = ([0, 1.879140...901 \cdot 10^{752}], [-3.758280...802 \cdot 10^{752}, -5.321582...764 \cdot 10^{-753}]),
$$

wobei die Oberschranke des Imaginärteils um 752 Zehnerpotenzen zu groß ausfällt.

Im 2. Beispiel wählen wir  $Z = \lfloor 1/4, 1/2 \rfloor + i \cdot \lfloor -2, +1 \rfloor$  und erhalten mit prec = 700 und mit dem Funktionsaufruf W = sqrt\_r(Z) für den Wertebereich  $\{w \in \mathbb{C} \mid w = 1/\sqrt{z}, z \in Z\} \subseteq W$  mit 210 korrekten Dezimalstellen die nahezu optimale Einschließung

 $W = ([5.280517...552 \cdot 10^{-1}, 2.000000...000], [-7.071067...861 \cdot 10^{-1}, 7.071067...861 \cdot 10^{-1}]).$ 

Zum Vergleich erhalten wir bei der Intervallauswertung von  $W_I = 1 \otimes \text{sqrt}(Z)$  auch jetzt die viel gröbere Einschließung

 $W_I = ([4.4139110926...396 \cdot 10^{-1}, 2.00000000...000], [-1.0000000...000, +1.0000000...000]),$ 

wobei aber die Größenordnungen der Intervallgrenzen in diesem Beispiel übereinstimmen.

# **C.2.19.**  $cot(z)$

Mit  $z = x + i \cdot y$  gilt nach Abramowitz (4.3.58)

(C.69) 
$$
\cot(z) = \frac{\sin(2x) - i \cdot \sinh(2y)}{\cosh(2y) - \cos(2x)} = u(x, y) + i \cdot v(x, y)
$$

(C.70) = 
$$
\frac{\cos(z)}{\sin(z)}
$$
,  $z \neq k\pi$ ,  $k \in \mathbb{Z}$ 

$$
(C.71) = \frac{1}{\tan(z)}
$$

(C.72) = 
$$
\tan(\pi/2 - z) = \tan(\pi/2 - z + k\pi), \quad k \in \mathbb{Z}
$$

Die Polstellen der Cotangens-Funktion sind gegeben durch  $z_{p,k} = k\pi$ , und ihre Nullstellen liegen bei  $z_{s,k} = \pi \cdot (k+1/2), k \in \mathbb{Z}$ .

Da der Tangens für komplexe Intervallargumente  $Z$  bereits implementiert ist, soll der ebenfalls  $\pi$ -periodische Cotangens mit Hilfe des Tangens realisiert werden. Die Gleichung (C.71) ist dabei ungeeignet, denn im Falle  $\pi/2 \in \mathbb{Z}$  liegt eine Polstelle des Tangens in Z, so dass mit (C.71) Programmabbruch erfolgt, obwohl der Cotangens in der Umgebung von  $\pi/2$  existiert und bei  $z_{s,0} = \pi/2$  eine Nullstelle besitzt. Die Darstellung (C.70) ist ebenfalls ungeeignet, da zwei Ergebnisintervalle zu dividieren sind, womit eine erhebliche, zusätzliche Uberschätzung verbunden ist. Zur Implementierung des Cotangens wählen wir daher (C.72). Ist ein rechteckiges Argumentintervall  $Z = X + i \cdot Y$  vorgegeben, so kann es bei der intervallmäßigen Auswertung von  $\pi/2-Z$  zu den bekannten Überschätzungen kommen, wenn Inf(Z) ≈  $\pi/2$  oder Sup(Z) ≈  $\pi/2$ realisiert werden. Diese Überschätzungen sind prinzipiell unvermeidbar, da  $\pi/2$  keine Maschinenzahl ist und daher durch ein echtes Intervall eingeschlossen werden muss. Insbesondere bei Punktintervallen  $Z \approx \pi/2$  lassen sich diese Überschätzungen jedoch vermeiden, wenn man die Intervalldifferenz  $\pi/2 - Z$  in doppelter Präzision ausführt. Beachten Sie jedoch, dass die Intervalldifferenz  $\pi/2$  – Z selbst dann von [0,0] verschieden ist, wenn Z eine optimale Einschließung von  $\pi/2$  ist, so dass dann die Auswertung von  $\pi/2 - Z$  zu großen Überschätzungen führen muss.

Im folgenden 1. Beispiel wählen wir ein Punktintervall  $X = [x, x]$ , wobei im Zahlenformat mit der Current-Präzision prec =  $300$ 

$$
x = \text{Sup}(\text{Pi}() / 2)
$$

die kleinste Maschinenzahl größer  $\pi/2$  ist. Mit  $Z = (\lceil x, x \rceil + i \cdot \lceil 1, 1 \rceil)$  liefert die Version mit  $d$ oppelter Präzision prec = 600 die Einschließung

```
\cot(Z) = ([-3.08764047e-91,-3.08764046e-91], [-7.61594156e-1,-7.61594155e-1])
```
während man bei nur einfacher Präzision für den Realteil die praktisch unbrauchbare Einschließung erhält:

 $\cot(Z) = ([-4.12338660e-91, 0.00000000], [-7.61594156e-1, -7.61594155e-1]).$ 

Im 2. Beispiel wählen wir mit  $Z = (P_i(1/2+i \cdot [1, 1]))$  ein echtes komplexes Maschinenintervall, das im Zahlenformat mit der Current-Präzision prec = 300 den Realteil  $\pi/2$  optimal einschließt. Aber selbst mit doppelter Präzision prec = 600 erhält man jetzt nur die grobe Einschließung

 $\cot(Z) = ([-3.08764047e-91, 1.03574613e-91], [-7.61594156e-1, -7.61594155e-1]),$ 

die auch bei einer drei- oder vierfachen Präzision beim Realteil grundsätzlich nicht verbessert werden kann.

# **C.2.20.**  $arcsin(z)$

Mit dem achsenparallelen Rechteckintervall  $Z \subset \mathbb{C}_S := \mathbb{C} - \{(-\infty, -1) \cup (+1, +\infty)\}\$ liefert die Funktion

## MpfciClass asin(const MpfciClass& Z);

die folgende achsenparallele Rechteckeinschließung asin(Z) für die komplexen Funktionswerte  $arcsin(z)$ , mit  $z \in Z$ .

$$
\left\{\arcsin(z)\,\big|\,z\in Z\subset\mathbb{C}_S\right\}\subseteq\mathtt{asin}(\mathtt{Z}).
$$

 $\mathbb{C}_S$  ist dabei die längs der reellen Achse von −1 bis −∞ bzw. von +1 bis +∞ aufgeschnittene komplexe Ebene. In der folgenden Abbildung sind einige erlaubte und nicht erlaubte Rechteckintervalle Z angegeben.

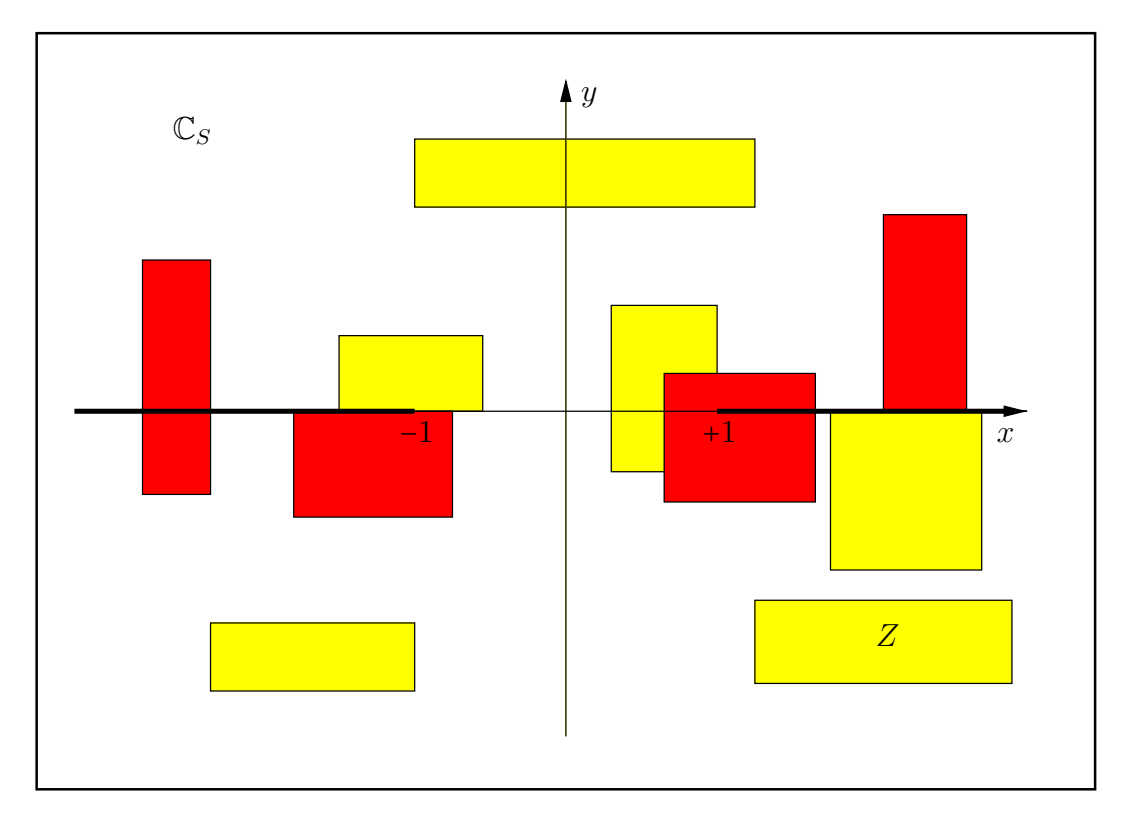

Abbildung C.39.: Erlaubte und nicht erlaubte Intervalle Z von asin(Z).

Mit  $Z = [1, 1] + i \cdot [2^{-1073741824}, 2^{-1073741824}]$  erhält man mit der Current-Präzision prec = 70 die Einschließung<sup>8</sup>

 $\sin(Z) = \frac{([1.57079632679489661922, 1.57079632679489661924]}{[1.57079632679489661924]}$ [4.88115243040816240520e − 161614249, 4.88115243040816240522e − 161614249]).

Mit  $Z = [0.5, 1.5] + i \cdot [-1, 0]$  erhält man mit der Current-Präzision prec = 80 die Einschließung

asin(Z) =  $([3.49439062857213293627411825e - 1, 1.57079632679489661923132170],$ [−1.26047518779845407285290814, 0.00000000000000000000000000]).

<sup>&</sup>lt;sup>8</sup>Die Maschinenzahl 2<sup>-1073741824</sup> = minfloat() ist präzisionsunabhängig die kleinste positive Maschinenzahl.

### C.2.20.1. Algorithmus

Der nachfolgende Algorithmus zur Berechnung der Rechteck-Einschließung asin(Z) für ein vorgegebenes achsenparalleles Rechteckintervall Z basiert auf [55], [54], [12], wobei sich die Verbesserungen in [12] auf das dort verwendete IEEE-Format beziehen. Da asin(Z) jetzt im MPFCI-Format implementiert wird, mussen die Verbesserungen entsprechend an dieses Format ¨ angepasst werden.

Mit  $z = x + i \cdot y \in \mathbb{C}$  gelten nach W. Krämer für den komplexen Funktionswert  $w = \arcsin(z)$  $\Re(w) + i \cdot \Im(w)$  die folgenden Beziehungen, [38]:

(C.73) 
$$
\alpha := \frac{1}{2} \cdot \left\{ \sqrt{(x+1)^2 + y^2} + \sqrt{(x-1)^2 + y^2} \right\}
$$

(C.74) 
$$
\beta \coloneqq \frac{1}{2} \cdot \left\{ \sqrt{(x+1)^2 + y^2} - \sqrt{(x-1)^2 + y^2} \right\}
$$

(C.75) 
$$
\beta = \frac{x}{\frac{1}{2} \cdot \left\{ \sqrt{(x+1)^2 + y^2} + \sqrt{(x-1)^2 + y^2} \right\}} = \frac{x}{\alpha}
$$

(C.76) 
$$
\mathfrak{R}(w) \coloneqq \arcsin(\beta)
$$

$$
\mathfrak{I}(w) = \begin{cases}\n+\arcosh(\alpha), & \text{falls } y > 0 \\
+\arcosh(\alpha), & \text{falls } y = 0 \text{ und } x \le -1 \\
0, & \text{falls } y = 0 \text{ und } -1 \le x \le +1 \\
-\arcosh(\alpha), & \text{falls } y < 0\n\end{cases}
$$
\n
$$
\mathfrak{I}(w) = \begin{cases}\n+\arcosh(\alpha), & \text{falls } y > 0 \\
0, & \text{falls } y = 0 \text{ und } x \ge +1 \\
-\arcosh(\alpha), & \text{falls } y < 0\n\end{cases}
$$

Wegen  $\alpha(x, y) \ge \alpha(x, 0) = (|x + 1| + |x - 1|)/2$  erhält man mit einfachen Fallunterscheidungen  $(|x| \leq 1, x < -1, x > +1):$ 

(C.78) 
$$
\alpha(x, y) \ge \max(1, |x|) = \begin{cases} 1, & \text{when } |x| \le 1, \\ |x|, & \text{when } |x| > 1, \end{cases} \text{oder gröber: } \alpha(x, y) \ge 1.
$$

Unter den Voraussetzungen y = 0 und −1 ≤ x ≤ +1 gilt:

(C.79) 
$$
\alpha(x,0) \equiv 1
$$
, d.h.  $\Im(w) = \pm \operatorname{arcosh}(1) = 0$ ,  $\Re(w) = \arcsin(x)$ ;

Es gilt außerdem

$$
|\beta(x,y)| \le |\beta(x,0)| \le 1
$$

Zum Beweis gilt nach (C.75):

$$
|\beta(x,y)| \leq |\beta(x,0)| = \frac{2 \cdot |x|}{|x+1|+|x-1|} =: R(x),
$$

und wegen  $R(-x) \equiv R(x)$  kann man sich auf  $x \ge 0$  beschränken: Sei  $0 \le x \le 1$ , d.h.  $|x-1| = -(x-1) \rightsquigarrow R(x) = \frac{2x}{(x+1)-(x-1)} = x \le 1$ ; Sei  $x > 1$ , d.h.  $|x-1| = +(x-1) \rightsquigarrow R(x) = \frac{2x}{(x+1)+(x-1)} = 1$ 

In [54] wird für das komplexe Intervallargument

$$
\boldsymbol{z} = \boldsymbol{x} + i \cdot \boldsymbol{y} = [x_1, x_2] + i \cdot [y_1, y_2]
$$

eine Einschließung für arcsin(z) berechnet, wobei die beiden reellen Funktionen arcsin( $\beta$ ) und  $arcosh(\alpha)$  für **Intervallargumente**  $\alpha$  und  $\beta$  auszuwerten sind. Dabei sind in (C.73) und (C.75) die reellen Werte  $x, y$  durch entsprechende Punktintervalle  $\boldsymbol{x} = [x_1, x_1], \boldsymbol{y} = [y_1, y_2], \ x_i, y_i \in$  $S(2, 53)$  zu ersetzen.

Bei der Auswertung von  $\alpha$  und  $\beta$  nach (C.73) und (C.75) ist folgender Term  $T(x, y)$  zu berechnen:

(C.80) 
$$
T \coloneqq \sqrt{(x+1)^2 + y^2} + \sqrt{(x-1)^2 + y^2}
$$

 $Um T <$ MaxFloat() für jede Präzision zu gewährleisten, betrachten wir folgende Abschätzungen: Zunächst gilt:  $T(x, y) = T(|x|, y) = \sqrt{(|x| + 1)^2 + y^2} + \sqrt{(|x| - 1)^2 + y^2};$ Der Beweis ergibt sich direkt mit den Fallunterscheidungen:  $x \geq 0$  und  $x < 0$ . Man findet zusätzlich:

$$
T(|x|, y) \equiv T(|x|, |y|) \le \sqrt{(|x| + 1)^2 + y^2} + \sqrt{(|x| + 1)^2 + y^2}
$$
  
=  $2 \cdot \sqrt{(|x| + 1)^2 + y^2} < 2 \cdot \sqrt{(|x| + 1)^2 + (|y| + 1)^2}$   
 $\le 2\sqrt{2} \cdot (M + 1),$  falls  $M = \max\{|x|, |y|\}.$ 

Bei der Auswertung von  $T(x, y)$  wird also Overflow verhindert, falls gilt<sup>9</sup>:

$$
2\sqrt{2} \cdot (M+1) < \text{MaxFloat}(2)
$$
\n
$$
\iff \quad M < \frac{\text{MaxFloat}(2)}{2\sqrt{2}} - 1 = 0.530330085889\ldots \cdot 2^{1073741822}
$$

Mit  $gr := 0.530330085889 \cdot 2^{1073741822}$  und der Anweisung

if (|x|>gr or |y|>gr) 'Programm-Abbruch'

verhindert man daher einen vorzeitigen Overflow bei der Berechnung von  $T(x, y)$ , wobei die obige Einschränkung in der Praxis keine Bedeutung haben wird.  $\alpha = T(x, y)/2$  wird mit der Hilfsfunktion

MpfiClass f\_aux\_asin(const MpfiClass& x, const MpfiClass& y)

zusammen mit sqrtx2y2() ausgewertet, wobei für  $x, y$  nur Punktintervalle übergeben werden. Die oben beschriebene Abfrage if  $(|x|>gr$  or  $|y|>gr)$  erfolgt nicht in f aux asin $(x,y)$ selbst, sondern in einer übergeordneten Funktion. In  $f_aux_asin(x,y)$  wird zusätzlich noch die erste Ungleichung in (C.78) überprüft, die durch Intervallüberschätzungen verletzt sein kann.

Eine nahezu optimale Einschließung des Realteils  $\mathfrak{R}(w)$  nach (C.76) durch die Auswertung von  $arcsin(\beta)$  scheint damit gewährleistet zu sein, wenn man zusätzlich im entsprechenden Algorithmus aus [54] (2nd: real part) den offensichtlichen Tippfehler, hxl statt hxu, beseitigt:

$$
\begin{array}{l} \text{if( } \text{srcz} < 0.0 ) \\ \text{resxu = Sup(asin(hxu/f_aux_asin(hxu,interval(max(-iimz,simz)))))}; \end{array}
$$

Für  $\beta \to -1$  oder  $\beta \to +1$  wird jedoch der Realteil  $\Re(w)$  durch die Auswertung von arcsin $(\beta)$  noch nicht optimal eingeschlossen, da wegen der nahezu vertikalen Tangenten an den Intervallrändern von β ∈ [-1,+1] nur minimale Überschätzungen beim Argument β große Überschätzungen beim reellen  $arcsin(\beta)$  bewirken.

Diese Überschätzungen lassen sich jedoch im Falle  $\beta \geq 0.75$ , d.h.  $\beta \rightarrow +1$  durch die folgende Transformation  $\beta = 1 - \delta$  bzw.  $\delta = 1 - \beta$  beseitigen:

(C.81) 
$$
\arcsin(\beta) = \arcsin(1-\delta) = \frac{\pi}{2} - \arcsin(\sqrt{\delta \cdot (2-\delta)}), \quad 0 \le \delta \le 2;
$$

Wertet man jetzt in Gleichung (C.81) den letzten Ausdruck intervallmäßig aus, so wird von der optimalen Einschließung von  $\pi/2$  der betragsmäßig kleine Intervallausdruck arcsin( $\sqrt{\delta \cdot (2-\delta)}$ ) subtrahiert, so dass keine nennenswerten Überschätzungen auftreten können. Die Berechnung von  $\delta(x, y) = 1 - \beta(x, y)$  ist auch bei der Einschließung des Realteils von arccos(z) erforderlich. Für die Fälle 0.75  $\leq x < 1$ ,  $x = 1$  und  $x > 1$  findet man die entsprechenden Formeln in (C.147), (C.137) und (C.114). Wegen der Identität arcsin(−β) ≡ − arcsin(β) kann der andere Fall  $\beta \rightarrow -1$ auf den oben behandelten Fall  $\beta \rightarrow +1$  zurückgeführt werden. Die Auswertung von arcsin $(\beta)$ erfolgt mit der Hilfsfunktion

<sup>&</sup>lt;sup>9</sup>Für prec ≥ 2 gilt: MaxFloat(2) ≤ MaxFloat(prec), d.h. MaxFloat(prec) ist präzisionsabhängig!

### MpfiClass Asin\_beta( const MpfiClass& x, const MpfiClass& y );

Bei der intervallmäßigen Auswertung von  $\delta(x, y) \geq 0$  kann in seltenen Fällen das Infimum seiner Einschließung negativ werden, wodurch später ein NaN erzeugt wird. Diese Fehlerquelle wird in Asin\_beta(x,y) mit der Abfrage if  $(Inf(detta) < 0)$  beseitigt.

Wir kommen jetzt zur Berechnung einer Einschließung des Imaginärteils, wobei nach (C.77)  $arcosh(\alpha)$  für das Intervallargument  $\alpha$  auszuwerten ist. Nach (C.73) sind dabei für x, y entsprechende Punktintervalle  $\boldsymbol{x} = [x_1, x_1], \boldsymbol{y} = [y_1, y_1], x_1, y_1 \in S(2, 53)$  einzusetzen:

$$
\boldsymbol{\alpha} \coloneqq \frac{1}{2} \cdot \left\{ \sqrt{(\boldsymbol{x}+1)^2 + \boldsymbol{y}^2} + \sqrt{(\boldsymbol{x}-1)^2 + \boldsymbol{y}^2} \right\}
$$

Bei der Auswertung von arcosh $(\alpha)$  treten jedoch für  $\text{Sup}(\alpha) \rightarrow +1$  erhebliche Überschätzungen auf, da die arcosh-Funktion dann in der Nähe ihrer Nullstelle 1 zu berechnen ist. Diese Überschätzungen des Imaginärteils lassen sich jedoch vermeiden, wenn man mit der folgenden Transformation  $\alpha = 1 + (\alpha - 1) = 1 + \delta$ ,  $\delta := \alpha - 1 \geq 0$  die Identität

$$
(\text{C.82}) \qquad \arccosh(\alpha) \equiv \text{arcosh}(1+\delta)
$$

benutzt und dabei arcosh $(1 + \delta)$  mit Hilfe der Funktion acoshp1( $\delta$ ) auswertet.

Bevor wir auf die Berechnung von  $\delta := \alpha - 1 \geq 0$  näher eingehen, bestimmen wir zunächst in der komplexen Ebene diejenigen Bereiche, in denen  $arcosh(\alpha)$  direkt oder mit Hilfe von  $arcosh(1+\delta)$ auszuwerten ist. Dazu beweisen wir mit  $z = x + i \cdot y$ :

(C.83) 
$$
|x| \ge 2 \lor |y| \ge 2 \implies \alpha(x, y) \ge 2;
$$

Zum Beweis benutzen wir:  $\alpha(x, y) \geq \alpha(x, 0) = (|x + 1| + |x - 1|)/2 = r(x)$ . Sei zunächst  $|x| \geq 2$ , dann folgt mit einfachen Fallunterscheidungen:  $r(x) \geq 2$ . Außerdem gilt:  $\alpha(x, y) \geq \alpha(0, y) = |y|$ , und mit ∣y∣ ≥ 2 folgt der zweite Teil <sup>∎</sup>

Außerhalb eines Quadrats mit der Seitenlänge 4 und dem Mittelpunkt im Ursprung der komplexen Ebene benutzen wir daher wegen (C.83) arcosh( $\alpha$ ) direkt und innerhalb dieses Quadrats  $\text{gilt}:$  arcosh( $\alpha$ ) = arcosh(1+ $\delta$ ) mit  $\delta := \alpha - 1$  $arcosh(\alpha) \equiv arcosh(1 + \delta)$ , mit  $\delta \coloneqq \alpha - 1$ .

Wir kommen jetzt zur Berechnung von  $\delta := \alpha - 1 \geq 0$ : Man findet zunächst

(C.84) 
$$
x = \pm 1 \quad \rightsquigarrow \quad \delta = \left\{ \sqrt{1 + \left(\frac{y}{2}\right)^2} - 1 \right\} + \frac{|y|}{2},
$$

wobei der erste Summand  $\{...\}$  mit Hilfe der **C-XSC** Funktion sqrtp1m1(...) berechnet wird. Für  $|x| \neq 1$  gilt mit  $K(x) = |x+1| + |x-1| - 2$ :

$$
2\delta = |x+1| \cdot \sqrt{1 + \left(\frac{y}{x+1}\right)^2} - 2 + \sqrt{(x-1)^2 + y^2}
$$
  
\n
$$
= |x+1| \cdot \left\{\sqrt{1 + \left(\frac{y}{x+1}\right)^2} - 1\right\} + |x+1| - 2 + \sqrt{(x-1)^2 + y^2}
$$
  
\n
$$
= |x+1| \cdot \left\{\sqrt{1 + \left(\frac{y}{x+1}\right)^2} - 1\right\} + |x-1| \cdot \left\{\sqrt{1 + \left(\frac{y}{x-1}\right)^2} - 1\right\}
$$
  
\n
$$
+ K(x)
$$

Mit der folgenden Darstellung für  $K(x)$ 

$$
K(x) = \begin{cases} 0 & , \text{ falls } 0 \le |x| \le 1 \\ 2 \cdot (|x| - 1) & , \text{ falls } |x| > 1 \end{cases} \quad \text{und mit} \\ V(x, y) := |x + 1| \cdot \left\{ \sqrt{1 + \left(\frac{y}{x+1}\right)^2} - 1 \right\} + |x - 1| \left\{ \sqrt{1 + \left(\frac{y}{x-1}\right)^2} - 1 \right\}
$$

gilt dann insgesamt:

(C.85) 
$$
\delta = \frac{V(x,y)}{2}, \text{ falls } |x| < 1
$$

(C.86) 
$$
\delta = \frac{V(x,y)}{2} + (|x| - 1) \text{ , falls } |x| > 1
$$

(C.87) 
$$
\delta = \left\{ \sqrt{1 + \left(\frac{y}{2}\right)^2} - 1 \right\} + \frac{|y|}{2} , \text{ falls } |x| = 1,
$$

dabei werden die mit  $\{ \ldots \}$  gekennzeichneten Ausdrücke mit der **C**-XSC Funktion sqrtp1m1() berechnet. Bitte beachten Sie, dass innerhalb des oben beschriebenen Quadrats mit der Kantenlänge 4 die quadratischen Argumente dieser Funktion, z.B.  $(y/2)^2$  oder  $(y/(x+1))^2$ , ohne vorzeitigen Overflow berechnet werden. Beachten Sie außerdem, dass  $V(x, y)$  eine Summe aus nur positiven Summanden ist, so dass keine Auslöschungen zu befürchten sind.

Die Auswertung von arcosh $(\alpha)$  nach (C.82) mit Hilfe der Ausdrücke für  $\delta$  nach (C.85) und (C.87) können im Falle  $\delta \ll 1$  noch wesentlich vereinfacht werden. Dabei sind für  $x, y$  Punktintervalle einzusetzen, so dass in (C.85) und (C.87)  $\delta$  als Intervallargument  $\delta$  zu verstehen ist.

Wir beginnen mit dem Fall:  $|x|=1$ ;

$$
\arcosh(\alpha) = \operatorname{arcosh}(1+\delta), \quad \delta = \left\{ \sqrt{1 + \left(\frac{y}{2}\right)^2} - 1 \right\} + \frac{|y|}{2}; \quad \leadsto
$$

$$
\equiv \operatorname{arcosh}(1+\delta), \quad \delta = \left\{ \sqrt{1 + \left(\frac{t}{2}\right)^2} - 1 \right\} + \frac{t}{2}, \ t := |y| \ge 0;
$$

$$
\equiv \operatorname{arcosh}(\sqrt{1 + (t/2)^2} + t/2), \quad t = |y| \ge 0;
$$

Die wesentliche Vereinfachung besteht nun darin, für  $t \ll 1$  die Potenzreihe des obigen Ausdrucks  $\arccosh(\sqrt{1+(t/2)^2}+t/2)$  zu benutzen. Um Aussagen über diese Reihe machen zu können, geben wir zunächst die Potenzreihe für  $arcosh(1 + t)$  an<sup>10</sup>:

(C.88)  
\n
$$
\arccosh(1+t) = \sqrt{2t} \cdot Q(t);
$$
\n
$$
Q(t) \coloneqq \sum_{k=0}^{\infty} a_k \cdot t^k = 1 - \frac{1}{12}t + \frac{3}{160}t^2 - \frac{5}{896}t^3 + \frac{35}{18432}t^4 - \frac{63}{90112}t^5 + \dots
$$
\n
$$
a_k = \frac{1}{(2k+1) \cdot 2^k} \cdot { -0.5 \choose k}, \quad a_0 = 1,
$$
\n
$$
a_{k+1} = -a_k \cdot \frac{(2k+1)^2}{4 \cdot (2k+3)(k+1)}, \quad k = 0, 1, 2, \dots
$$

Mit Hilfe des Majorantenkriteriums und der geometrischen Reihe kann leicht gezeigt werden, dass die Reihe für  $Q(t)$  sogar absolut konvergiert, wenn  $t < 1$ .

Mit Maple7 und Mathematica erhält man:

$$
\operatorname{arcosh}(\sqrt{1 + (t/2)^2} + t/2) = \sqrt{t} \cdot H(t), \quad H(t) = \sum_{k=0}^{\infty} b_k,
$$
  

$$
H(t) = 1 + \frac{1}{12}t - \frac{3}{160}t^2 - \frac{5}{896}t^3 + \frac{35}{18432}t^4 + \frac{63}{90112}t^5 - + + \dots,
$$

<sup>10</sup>Vgl. die Ergebnisse zur Funktion arcosh $(1 + x)$  im Buch zur Fehlerabschätzung; dort wird auch die folgende Ungleichung gezeigt:  $|a_{k+1}| < |a_k|, \; k = 0, 1, \ldots$ 

und es gilt vermutlich<sup>11</sup> |a<sub>k</sub>| = |b<sub>k</sub>|. Unter dieser Voraussetzung ist dann auch  $H(t)$  absolut konvergent, so dass wie folgt geklammert werden kann:

(C.89) 
$$
H(t) = (1 + \frac{1}{12}t) - (\frac{3}{160}t^2 + \frac{5}{896}t^3) + (\frac{35}{18432}t^4 + \frac{63}{90112}t^5) - + \dots
$$

$$
= h_1 - h_2 + h_3 - h_4 \pm \dots, \quad h_j \ge 0;
$$

Damit erhalten wir für  $H(t)$  eine alternierende Reihe. Wegen  $|a_{k+1}| < |a_k|$  kann unter der Voraussetzung  $t < 1$  leicht gezeigt werden:  $h_{k+1} < h_k$ , so dass die Reihe in (C.89) eine alternierende Leibniz-Reihe ist. Damit ergeben sich im Falle |x| = 1 und t = |y| < 1 mit arcosh $(\alpha)$  =  $\arccosh(\sqrt{1+(t/2)^2}+t/2)$  die folgenden Abschätzungen:

(C.90) 
$$
\sqrt{t} \cdot \left[ \left( 1 + \frac{t}{12} \right) - t^2 \left( \frac{3}{160} + \frac{5t}{896} \right) \right] \le \operatorname{arcosh}(\alpha), \quad t = |y| < 1;
$$

(C.91) 
$$
\operatorname{arcosh}(\alpha) = \operatorname{arcosh}\left(\sqrt{1 + \left(\frac{t}{2}\right)^2} + \frac{t}{2}\right) \le \sqrt{t} \cdot \left(1 + \frac{t}{12}\right), \ t = |y| < 1;
$$

Für  $0 \le t = |y| < 1$  gelten noch die folgenden Abschätzungen:

$$
\sqrt{t}\left(1-\frac{3}{80}t^2\right) \le \sqrt{t}\left[1-t^2\left(\frac{3}{160}+\frac{3}{160}\right)\right] \le \sqrt{t}\left[1-t^2\left(\frac{3}{160}+\frac{5}{896}\cdot 1\right)\right] \le \sqrt{t}\left[1-t^2\left(\frac{3}{160}+\frac{5}{896}\cdot t\right)\right] \le \sqrt{t}\left[\left(1+\frac{1}{12}\cdot t\right)-t^2\left(\frac{3}{160}+\frac{5}{896}\cdot t\right)\right]
$$

Mit (C.90) und (C.91) erhalten wir schließlich im Fall  $|x|=1$ :

(C.92) 
$$
\sqrt{t} \cdot \left(1 - \frac{3}{80}t^2\right) \le \operatorname{arcosh}(\alpha) \le \sqrt{t} \cdot \left(1 + \frac{t}{12}\right), \qquad t = |y| < 1;
$$

Die Auswertung dieser Abschätzung erfolgt in der Hilfsfunktion

### MpfiClass ACOSH\_f\_aux(const MpfiClass& x, const MpfiClass& y);

unter der Voraussetzung (expo(Inf(delta)) < -GetCurrPrecision()). Bei hoher Current-Präzision kommt obige Abschätzung also nur bei entsprechend kleinen Werten von  $\delta := |y|$  zur Anwendung, um möglichst optimale Einschließungen zu erhalten.

Wir betrachten jetzt nach (C.85) den Fall: |x| < 1, mit  $\delta := V(x, y)/2$ , wobei  $V(x, y)$  definiert war durch:

$$
V(x,y) \coloneqq |x+1| \cdot \left\{ \sqrt{1 + \left(\frac{y}{x+1}\right)^2} - 1 \right\} + |x-1| \left\{ \sqrt{1 + \left(\frac{y}{x-1}\right)^2} - 1 \right\}.
$$

Für die Einschließung des Imaginärteils  $\mathfrak{I}(\boldsymbol{w})$  von  $\boldsymbol{w}$  = arcsin( $\boldsymbol{z}$ ) ist dann nach (C.82) der Ausdruck arcosh(1+ $\delta$ ) für das Intervallargument  $\delta$  auszuwerten, wobei in  $V(x, y)$  für x, y die entsprechenden Punktintervalle einzusetzen sind. Damit scheint das Problem gelöst zu sein, da man für  $y \to 0$  die Ausdrücke  $\{\ldots\}$  mit Hilfe der bereits implementierten Funktion sqrtp1m1(..) intervallmäßig auswerten kann. Dabei übersieht man jedoch, dass wegen der Reihenentwicklung

(C.93) 
$$
\sqrt{1+t-1} = t \cdot \sum_{k=0}^{\infty} (-1)^{k+1} \cdot \left( \prod_{n=0}^{k} \frac{2n-1}{2n+2} \right) \cdot t^k
$$

(C.94) 
$$
= \frac{t}{2} \cdot \left(1 - \frac{t}{4} + \frac{t^2}{8} - \frac{5 \cdot t^3}{64} + \dots \right), \quad |t| < 1;
$$

 $11<sub>|a<sub>k</sub>|</sub> = |b<sub>k</sub>|$  konnte z.B. mit Maple bis  $k = 100$  bestätigt werden.

die obigen Ausdrücke  $\{ \ldots \}$  für  $y \to 0$  von der Größenordnung

$$
\frac{1}{2} \cdot \left(\frac{y}{x \pm 1}\right)^2
$$

sind und damit bei der späteren Intervallauswertung von  $\sqrt{V}$  zu einem vorzeitigen Unterlauf führen, womit dann starke Überschätzungen verbunden sind. Diese Überschätzungen kann man zwar vermeiden, indem man y geeignet skaliert, die entsprechenden Rechnungen sind jedoch aufwendig und lassen sich durch den folgenden sehr einfachen Algorithmus für  $|y| \to 0$  ohne Anwendung der Funktion sqrtp1m1(...) ganz vermeiden.

Um  $V(x, y)$  einzuschließen, berechnen wir zunächst eine Oberschranke: Da die Reihe in (C.94) für  $0 \le t < 1$  eine alternierende Leibniz-Reihe ist, gilt die Abschätzung<sup>12</sup>:

(C.95) 
$$
\frac{t}{2} \cdot \left(1 - \frac{t}{4}\right) \le \sqrt{1 + t} - 1 \le \frac{t}{2}, \text{ falls } 0 \le t < 1;
$$

Mit

$$
v_1 := |x + 1| \cdot \left\{ \sqrt{1 + \left(\frac{y}{x+1}\right)^2} - 1 \right\}
$$

folgt dann direkt

$$
v_1 \le |x+1| \cdot \frac{1}{2} \cdot \left(\frac{y}{x+1}\right)^2 = \frac{1}{2} \cdot \frac{y^2}{|x+1|},
$$
 falls  $y^2 < (x+1)^2$ .

Mit

$$
v_2 := |x - 1| \cdot \left\{ \sqrt{1 + \left(\frac{y}{x - 1}\right)^2} - 1 \right\}
$$

folgt ganz entsprechend

$$
v_2 \le |x-1| \cdot \frac{1}{2} \cdot \left(\frac{y}{x-1}\right)^2 = \frac{1}{2} \cdot \frac{y^2}{|x-1|},
$$
 falls  $y^2 < (x-1)^2$ .

Für  $V(x, y) = v_1 + v_2$  erhält man unter den Voraussetzungen  $|y| < |x + 1|, |y| < |x - 1|$  und  $|x| < 1$ die Oberschranke:

(C.96) 
$$
V(x,y) \leq \frac{y^2}{2} \cdot \left[ \frac{1}{|x+1|} + \frac{1}{|x-1|} \right] = \frac{y^2}{1-x^2}.
$$

Unter der Voraussetzung |x| < 1 sind die beiden Bedingungen |y| < |x + 1|, |y| < |x − 1| für jede Current-Präzision  $\text{prec} \geq 2$  erfüllt, wenn gilt:  $|y| < 1 - \text{pred}(1) = 2^{-\text{prec}}$ . Damit erhalten wir

(C.97) 
$$
V(x,y) \le \frac{y^2}{1-x^2}
$$
, falls  $|x| < 1$  und  $|y| < 2^{-\text{prec}}$ .

Um  $V(x, y)$  einzuschließen, berechnen wir jetzt eine Unterschranke. Mit (C.95) folgt jetzt ganz analog:

$$
\frac{1}{2} \cdot \frac{y^2}{|x+1|} \cdot \left[ 1 - \frac{1}{4} \left( \frac{y}{x+1} \right)^2 \right] \le v1, \quad \text{falls } |y| < 2^{-\text{prec}}.
$$

Wir stellen zusätzlich noch folgende Bedingung:

$$
1 - \frac{1}{4} \left( \frac{y}{x+1} \right)^2 > \text{pred}(1) = 1 - 2^{-\text{prec}}, \quad \text{d.h.} \quad \left( \frac{y}{x+1} \right)^2 < 2^{-\text{prec}+2}.
$$

 $12$ Diese Abschätzung lässt sich sehr einfach auch direkt beweisen.

Es gilt für  $|x| < 1$  die Abschätzung  $(x + 1)^2$  ≥ (succ(-1) + 1)<sup>2</sup> = 2<sup>-2prec</sup> und damit:

$$
\frac{y^2}{(x+1)^2} \le \frac{y^2}{2^{-2\text{prec}}}.
$$

Die obige Bedingung ist also erfüllt, wenn gilt

$$
\frac{y^2}{2^{-2\text{prec}}} < 2^{-\text{prec}+2} \quad \text{bzw. wenn} \quad |y| < 2^{-((3\text{prec})/2)}.
$$

Damit erhalten wir dann für  $prec \geq 2$  die Unterschranke:

(C.98) 
$$
\frac{1}{2} \cdot \frac{y^2}{|x+1|} \cdot \text{pred}(1) \le v_1, \text{ falls } |y| < 2^{-(3\text{prec})/2}.
$$

Beim obigen Exponenten (3prec)/2 ist die spezielle Maschinenrundung des integer-Quotienten in Richtung Null bereits berücksichtigt!

Ganz entsprechend findet man die Abschätzung

(C.99) 
$$
\frac{1}{2} \cdot \frac{y^2}{|x-1|}
$$
 pred(1)  $\leq v_2$ , falls  $|y| < 2^{-((3 \text{prec})/2)}$ , und damit:

(C.100) 
$$
\frac{y^2}{2} \cdot \left[ \frac{1}{|x+1|} + \frac{1}{|x-1|} \right] \cdot \text{pred}(1) = \frac{y^2}{1-x^2} \cdot \text{pred}(1) \le v_1 + v_2 = V(x, y);
$$

Für  $V(x, y)$  gilt dann zusammen mit (C.96) für prec ≥ 2 die garantierte Einschließung

(C.101) 
$$
\text{pred}(1) \cdot \frac{y^2}{1 - x^2} \le V(x, y) \le \frac{y^2}{1 - x^2}, \text{ falls } |y| < 2^{-(3 \text{prec})/2}.
$$

Damit haben wir für hinreichend kleine Werte von |y| eine schon recht einfache Einschließung für  $V(x, y)$  gefunden. Um eine Einschließung auch für arcosh $(1 + \delta)$  zu erhalten, betrachten wir die Reihenentwicklung in (C.88) auf Seite 333. Im Buch zur Fehlerabschätzung wird gezeigt, dass  $Q(t)$  für  $0 \le t < 2$  eine alternierende Leibniz-Reihe ist, so dass sich für  $0 \le \delta < 2$  die folgende Abschätzung ergibt:

(C.102) 
$$
\sqrt{2\delta} \cdot \left(1 - \frac{\delta}{12}\right) \le \operatorname{arcosh}(1 + \delta) \le \sqrt{2\delta}, \quad \delta = V(x, y)/2 < 2 \quad \rightsquigarrow
$$
  
 $\sqrt{V(x, y)} \cdot \left(1 - \frac{V(x, y)}{24}\right) \le \operatorname{arcosh}(1 + V(x, y)/2) \le \sqrt{V(x, y)}, \quad \text{falls } V(x, y) < 4.$ 

Wir stellen jetzt noch zusätzlich die Bedingung

$$
1 - \frac{V}{24}
$$
 > pred(1) = 1 - 2<sup>-prec</sup>, d.h.  $V(x, y) < 3 \cdot 2^{-prec+3}$ 

und erhalten damit:

(C.103) 
$$
\sqrt{V} \cdot \text{pred}(1) \leq \operatorname{arcosh}(1 + V/2) \leq \sqrt{V}, \text{ falls } V(x, y) < 3 \cdot 2^{-\text{prec}+3}.
$$

Mit (C.101) und (C.103) kann jetzt unter der Voraussetzung  $|y| < 2^{-(3 \text{prec})/2}$  für prec ≥ 2 eine sehr enge Einschließung für arcosh $(1 + V/2)$  angegeben werden<sup>13</sup>:

(C.104) 
$$
\text{pred}(1) \cdot \sqrt{\text{pred}(1)} \cdot \frac{|y|}{\sqrt{1-x^2}} \le \operatorname{arcosh}(1 + V(x, y)/2) \le \frac{|y|}{\sqrt{1-x^2}}.
$$

<sup>&</sup>lt;sup>13</sup>Man kann mit (C.101) leicht zeigen, dass unter der Voraussetzung |y| < 2<sup>-(3prec)/2</sup> neben  $V(x, y)$  < 4 auch die Bedingung  $V(x, y) < 3 \cdot 2^{-\text{prec}+3}$  für alle prec  $\geq 2$  erfüllt ist.

Wegen  $\sqrt{\text{pred}(1)} > \text{pred}(1)$  gilt im Fall  $|y| < 2^{-(3 \text{prec})/2}$  für  $\text{prec} \geq 2$  auch die etwas gröbere Einschließung:

(C.105) 
$$
\text{pred}(1) \cdot \text{pred}(1) \cdot \frac{|y|}{\sqrt{1-x^2}} \le \operatorname{arcosh}(1 + V(x, y)/2) \le \frac{|y|}{\sqrt{1-x^2}}.
$$

Beachten Sie, dass jetzt für |x| < 1 bei der Auswertung von  $|y|/\sqrt{1-x^2}$  ein vorzeitiger Unterlauf  $\frac{1}{2}$  method is the state of  $\frac{1}{\sqrt{1-x^2}}$  mit Hilfe von sqrt\_1mx2(x) intervallmäßig auszuwerten ist. Ein Überlauf kann bei der Auswertung von  $|y|/\sqrt{1-x^2}$  für  $|x| < 1$  nur eintreten, wenn die Präzision sehr groß und damit  $\sqrt{1-x^2}$  sehr klein wird. Diese sehr großen Präzisionen haben aber wegen der damit verbundenen extremen Laufzeiten keinerlei praktische Bedeutung!

Um für arcosh $(1+V(x,y)/2)$  eine möglichst einfach auszuwertende Einschließung angeben zu können, beweisen wir vorher noch den folgenden Satz:

Für alle Maschinenzahlen  $x \geq 0$  des MPFR-Formats gilt:

$$
(C.106) \t\t pred(1) \cdot x \ge pred(x).
$$

Der Beweis für  $x = 0$  und  $x = \min$ float () ist trivial. Wir betrachten jetzt positive, normalisierte Zahlen  $x = m \cdot 2^{ex} > \text{minfloat}()$ , mit  $0.5 \le m < 1$ . Nach  $(3.1)$  auf Seite 17 gilt:

$$
m = 0.5 \quad \rightsquigarrow \quad \text{pred}(x) = 2^{ex-1} \cdot (1 - 2^{-\text{prec}})
$$
  

$$
0.5 < m < 1 \quad \rightsquigarrow \quad \text{pred}(x) = 2^{ex} \cdot (\text{m} - 2^{-\text{prec}}).
$$

Zum Beweis von  $(C.106)$  sind damit zwei Fälle zu unterscheiden. Für  $m = 0.5$  kann  $(C.106)$  wie folgt äquivalent umgeformt werden:

$$
\text{pred}(1) \cdot x \ge \text{pred}(x)
$$
\n
$$
\iff \text{pred}(1) \cdot 0.5 \cdot 2^{\text{ex}} \ge 2^{\text{ex}-1} \cdot (1 - 2^{-\text{prec}}),
$$
\n
$$
\iff (1 - 2^{-\text{prec}}) \cdot 2^{\text{ex}-1} \ge 2^{\text{ex}-1} \cdot (1 - 2^{-\text{prec}}).
$$

Für  $0.5 < m < 1$  kann (C.106) wie folgt äquivalent umgeformt werden:

$$
\text{pred}(1) \cdot x \ge \text{pred}(x)
$$
\n
$$
\iff \text{pred}(1) \cdot \text{m} \cdot 2^{\text{ex}} \ge 2^{\text{ex}} \cdot (\text{m} - 2^{-\text{prec}})
$$
\n
$$
\iff (1 - 2^{-\text{prec}}) \cdot \text{m} \cdot 2^{\text{ex}} \ge 2^{\text{ex}} \cdot (\text{m} - 2^{-\text{prec}})
$$
\n
$$
\iff (1 - 2^{-\text{prec}}) \cdot \text{m} \ge \text{m} - 2^{-\text{prec}}
$$
\n
$$
\iff -2^{-\text{prec}} \ge -2^{-\text{prec}} \blacksquare
$$

Um jetzt mit (C.105) unter der Voraussetzung ∣y∣ < 2 <sup>−</sup>(3prec)/<sup>2</sup> eine Einschließung des Ausdrucks  $arcosh(1 + \delta) = arcosh(1 + V(x, y)/2)$  zu erhalten, berechnen wir zunächst eine intervallmäßige Einschließung des Quotienten

$$
|y|/\sqrt{1-x^2}\in \mathtt{abs}(y)\otimes \mathtt{sqrt1mx2(x)}=[\mathtt{u1},\mathtt{u2}],
$$

wobei das Argument  $\mathbf{x} = [x, x]$  in der Funktion  $\texttt{sqrt2(x)}$  als Punktintervall aufzufassen ist. Mit u2 erhalten wir damit auch eine Oberschranke von  $A := \operatorname{arcosh}(1 + V(x, y)/2) \leq u2$ .

Um für  $A$  eine Unterschranke zu berechnen, gilt mit dem Satz  $(C.106)$ 

$$
\texttt{pred}(1) \cdot \{\texttt{pred}(1) \cdot |y| / \sqrt{x^2 - 1}\} \geq \texttt{pred}(1) \cdot \{\texttt{pred}(1) \cdot u1\} \geq \texttt{pred}(1) \cdot \{\texttt{pred}(u1)\} \\ \geq \texttt{pred}\{\texttt{pred}(u1)\}.
$$

Unter der Voraussetzung  $|y| < 2^{-(3 \text{prec})/2}$  erhalten wir schließlich mit (C.105) für prec ≥ 2 die sehr effektive Einschließung

(C.107) pred {pred(u1)}  $\leq$  arcosh(1 +  $V(x, y)/2$ )  $\leq$  u2.

Mit  $y = m \cdot 2^{ex}$ ,  $ex = \exp(y)$  und  $0.5 \le m < 1$  ist die Voraussetzung  $|y| < 2^{-(3 \text{prec})/2}$  erfüllt, wenn gilt: ex < −(3 ⋅ prec)/2, dabei ist die Maschinenrundung zur Null bei der integer-Division  $(3 \cdot \text{prec})/2$  schon berücksichtigt. Die Auswertung von  $(C.107)$  erfolgt in der Hilfsfunktion

MpfiClass ACOSH\_p1(const MpfiClass& x, const MpfiClass& y);

die nur für Punktintervalle auszuwerten ist.

Die beiden nächsten numerischen Beispiele zeigen, wie genau die Einschließungen mit (C.107) im Vergleich zu (C.102) ausfallen. Dazu wählen wir die Current-Präzision prec = 70. Mit den beiden Maschinenzahlen  $x_1 = \text{pred}(1) = 1 - 2^{-70}$  und  $y_1 = \text{minfloat}() = 2^{-1073741824}$  ist das Eingangsintervall gegeben durch das Punktintervall  $Z = [x_1, x_1] + i \cdot [y_1, y_1]$ .

Mit (C.102) erhält man für den Imaginärteil die praktisch unbrauchbare Einschließung

 $\sin(Z) = ([1.57079632675373758748, 1.57079632675373758749],$  $[0.0000000000000000000000008.45440400895524581723e - 161614249]$ .

Dagegen erhält man mit (C.107) für den Imaginärteil die fast optimale Einschließung

```
\sin(Z) = \left( \left[ 1.57079632675373758748, 1.57079632675373758749 \right], \right.[5.78868064589607735286e − 323228487, 5.78868064589607735289e − 323228487]).
```
# **C.2.21.**  $arccos(z)$

Mit dem achsenparallelen Rechteckintervall  $Z \subset \mathbb{C}_S := \mathbb{C} - \{(-\infty, -1) \cup (+1, +\infty)\}\$ liefert die Funktion

## MpfciClass acos(const MpfciClass& Z);

die folgende achsenparallele Rechteckeinschließung  $\alpha \cos(Z)$  für die komplexen Funktionswerte  $arccos(z)$ , mit  $z \in Z$ .

$$
\left\{\arccos(z)\,\middle|\, z\in Z\subset\mathbb{C}_S\right\}\subseteq\texttt{acos}\,(Z).
$$

 $\mathbb{C}_S$  ist dabei die längs der reellen Achse von −1 bis −∞ bzw. von +1 bis +∞ aufgeschnittene komplexe Ebene. In der folgenden Abbildung sind einige erlaubte und nicht erlaubte Rechteckintervalle Z angegeben.

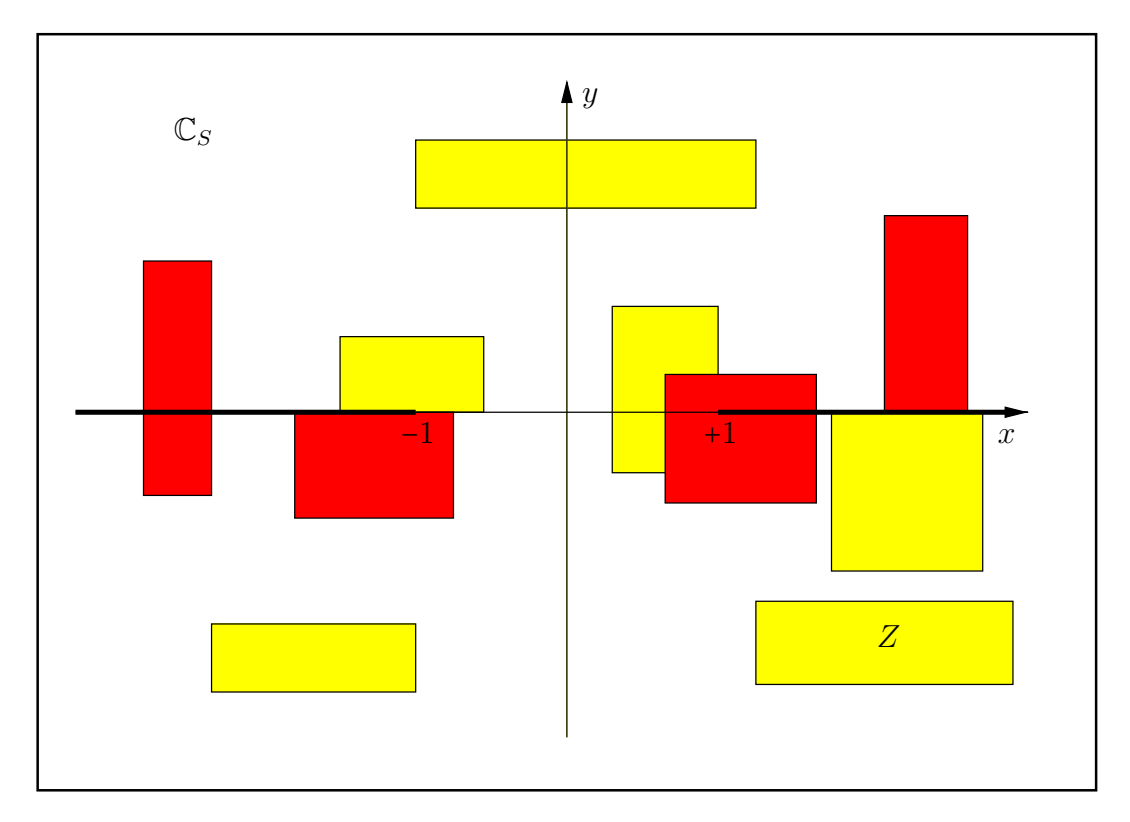

Abbildung C.40.: Erlaubte und nicht erlaubte Intervalle Z von acos(Z).

Mit  $Z = [1, 1] + i \cdot [2^{-1073741824}, 2^{-1073741824}]$  erhält man mit der Current-Präzision prec = 70 die  $EinschlieBung<sup>14</sup>$ 

 $\texttt{acos}(\textbf{Z}) = ([4.88115243040816240520e-161614249, 4.88115243040816240522e-161614249],$ [−4.88115243040816240522e−161614249,−4.88115243040816240520e−161614249]).

Mit  $Z = [0.5, 1.5] + i \cdot [-1, 0]$  erhält man mit der Current-Präzision prec = 80 die Einschließung

acos(Z) = ([0.00000000000000000000000, 1.22135726393768332560392], [0.00000000000000000000000, 1.26047518779845407285292]).

<sup>&</sup>lt;sup>14</sup>Die Maschinenzahl 2<sup>-1073741824</sup> = minfloat() ist präzisionsunabhängig die kleinste positive Maschinenzahl.

### C.2.21.1. Algorithmus

Der in [54] beschriebene Algorithmus verwendet die folgende Identität:

(C.108) 
$$
\arccos(z) \equiv \frac{\pi}{2} - \arcsin(z), \quad z = x + i \cdot y;
$$

Mit  $w = \arccos(z) = \Re(w) + i \cdot \Im(w)$  wird  $\Im(w)$  daher über den inversen Sinus optimal berechnet. Im Falle  $\Re(w) \sim 0$  bzw.  $\Re(\arcsin(z)) \sim \pi/2$  wird jedoch  $\Re(w)$  nach (C.108) wegen starker Auslöschung sehr fehlerhaft berechnet, so dass  $\Re(w)$  damit nur grob eingeschlossen werden kann. Als Beispiel betrachten wir  $z = 1 + i \cdot 2^{-100}$ . Für das entsprechende Punktintervall  $\boldsymbol{z}$  erhalten wir mit (C.108) nur die sehr grobe Einschließung

 $\arccos(z) \in (-8.437695E - 015, 2.980234E - 008], [-2.980233E - 008, -0.000000E + 000])$ 

während z.B. Maple7 das folgende Ergebnis liefert:

$$
\arccos(z) = 8.881784197001\ldots\cdot10^{-16} - i\cdot8.881784197001\ldots\cdot10^{-16}
$$

Um diese Überschätzung zu vermeiden, wird wie in [38] bei vorgegebenem komplexen Argumentintervall

 $Z = X + i \cdot Y = [x_1, x_2] + i \cdot [y_1, y_2], \quad x_i, y_i \text{ sind Maschinenzahlen}$ 

zur Einschließung von  $\mathfrak{R}(\arccos(Z))$  die reelle arccos-Funktion für den Intervall-Ausdruck  $\beta$ ausgewertet:

(C.109) 
$$
\arccos(\beta), \quad \beta := \frac{2x}{\sqrt{(x+1)^2 + y^2} + \sqrt{(x-1)^2 + y^2}},
$$

wobei die Punktintervalle  $x, y$  durch die Extremalpunkte auf dem Rand von Z bestimmt sind, vgl. [38, S. 135].

In den folgenden Abbildungen sind zu einigen Intervallen Z, die in der komplexen Ebene als Rechtecke dargestellt werden, die Extremalpunkte angegeben. Dabei sind die Koordinaten von m die Koordinaten des Extremalpunktes, an dem das Minimum von  $\mathfrak{R}(w)$  angenommen wird. Entsprechend sind die Koordinaten von M die Koordinaten des Extremalpunktes, an dem das Maximum von  $\mathfrak{R}(w)$  angenommen wird. Man erkennt, dass m und M fast immer die Eckpunkte von Z sind. Nur wenn der Koordinatenursprung im Innern von Z enthalten ist, liegen die Extremalpunkte m,M auf der reellen Achse, d.h. also nicht auf den Eckpunkten von Z.

Einige Besonderheiten liegen vor, wenn Z z.B. in der rechten Halbebene liegt und die reelle Achse durch das Innere von  $Z$  läuft. Dann liegt M auf demjenigen linken Eckpunkt von  $Z$ , der die betragsmäßig maximale y-Koordinate besitzt. Liegt jedoch  $Z$  in der linken Halbebene und läuft die reelle Achse wieder durch das Innere von Z, dann liegt m auf demjenigen rechten Eckpunkt von  $Z$ , der die betragsmäßig maximale  $y$ -Koordinate besitzt.

Zum Verständnis der Abbildung ist weiter zu beachten, dass im Fall zweier Punkte m auf dem Rand von **Z** auch alle Zwischenpunkte Extremalpunkte sind, auf denen  $\Re(w)$  sein Minimum über  $Z$  annimmt. Entsprechendes gilt im Falle zweier verschiedener Punkte M auf dem Rand von Z.

In den folgenden Abbildungen sind einige mögliche Lagen der Intervalle Z angegeben. Die Pfeile auf die Verzweigungsschnitte beschreiben, aus welcher Richtung die Funktionswerte des Hauptzweiges auf die Schnitte analytisch fortzusetzen sind.

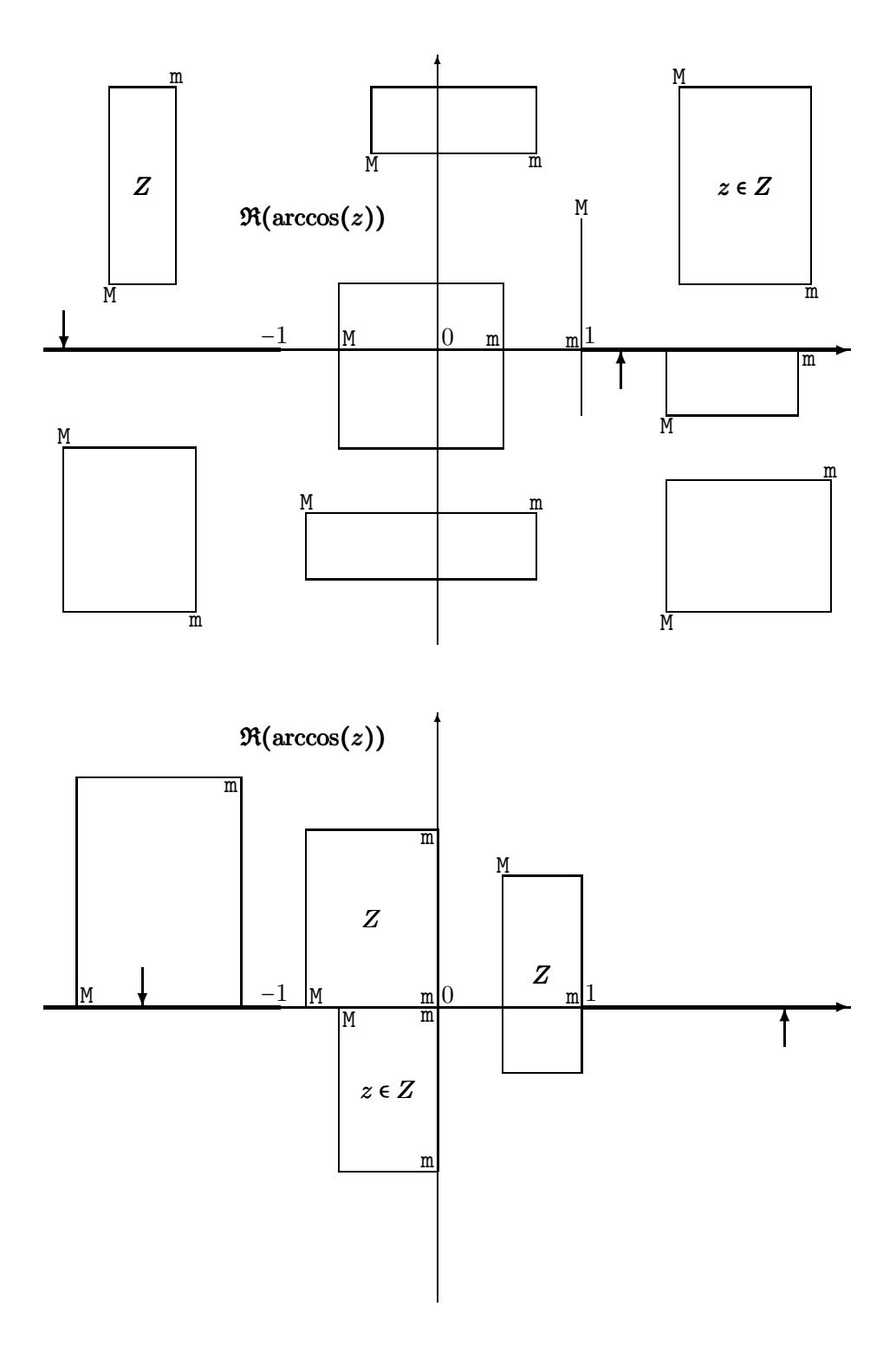

Nach Seite 330 gilt  $\text{Sup}(\beta) \leq 1$ . Für  $\text{Inf}(\beta) \to 1$  wird daher die reelle arccos-Funktion in der Nähe ihrer Nullstelle  $x_0 = +1$  ausgewertet, so dass bei der Einschließung von  $\arccos(\beta)$  große Überschätzungen zu erwarten sind. Mit dem komplexen Argument  $z = 1 + i \cdot 2^{-100}$  erhält man in der Tat bei Anwendung von (C.109) für den Realteil die sehr grobe Einschließung:

arccos(z) ∈ ([0.000000E+000,2.980233E−008],[-8.881785E−016,-8.881784E−016])

Diese Überschätzungen lassen sich vermeiden, wenn man mit Hilfe der Transformation

(C.110) 
$$
\beta := \frac{2x}{\sqrt{(x+1)^2 + y^2} + \sqrt{(x-1)^2 + y^2}} = 1 - \delta, \quad \delta \ge 0
$$

im Falle  $\beta \geq 0.75$  für arccos( $\beta$ ) die folgende Darstellung benutzt:

(C.111) 
$$
\arccos(\beta) = \arccos(1-\delta) = \arcsin(\sqrt{2\delta - \delta^2})
$$

Bevor wir für die Fälle:  $x < 1$ ,  $x = 1$ ,  $x > 1$  zur Auswertung von  $\delta(x, y)$  die jeweils geeigneten Terme angeben, soll zunächst in der komplexen Ebene der Bereich bestimmt werden, in dem  $\beta \geq 1$ 0.75 gilt. Aus (C.110) folgt unmittelbar, dass  $\beta(x, y)$  für festes  $x > 0$  sein relatives Maximum bez. y auf der reellen Achse, d.h. für  $y = 0$  annimmt. Aus (C.110) erhält man für diese Maximumwerte direkt:

(C.112) 
$$
\beta(x,0) = \begin{cases} x & \text{falls } 0 \le x \le 1 \\ 1 & \text{falls } x > 1 \end{cases} \Rightarrow \delta = 0;
$$

Dass für  $x > 0$  die obigen Werte tatsächlich relative Extrema bez.  $y$  sind, ergibt sich auch direkt aus der nachfolgenden partiellen Ableitung  $\partial \beta(x, y) / \partial y$ , die für y = 0 verschwindet.

$$
\frac{\partial \beta(x,y)}{\partial y} = -2xy \cdot \frac{\frac{1}{\sqrt{(x+1)^2 + y^2}} + \frac{1}{\sqrt{(x-1)^2 + y^2}}}{\left(\sqrt{(x+1)^2 + y^2} + \sqrt{(x-1)^2 + y^2}\right)^2}
$$

Da die partielle Ableitung in der rechten Halbebene für  $y > 0$  negativ und für  $y < 0$  positiv ist, liegt in der komplexen Ebene der gesuchte Bereich, in dem  $\beta(x, y) \geq 0.75$  gilt, innerhalb der Höhenlinie

$$
\beta(x,y) = \frac{3}{4} \quad \Longleftrightarrow \quad |y| = \frac{\sqrt{112x^2 - 63}}{12};
$$

wobei die positive reelle Achse als Symmetrieachse durch diesen Bereich läuft. Beachten Sie bitte, dass durch die Funktionsgleichungen

$$
y = \pm \frac{\sqrt{112x^2 - 63}}{12}
$$

eine Hyperbel mit ihrem rechten Hyperbelast beschrieben wird, dessen Scheitelpunkt durch  $x = 3/4$  und  $y = 0$  gegeben ist. Der gesuchte Bereich  $\beta(x, y) \ge 0.75$  ist in der folgenden Abbildung innerhalb dieses Hyperbelastes dargestellt:

Bereich in der komplexen Ebene bez.  $\beta \geq 0.75$ 

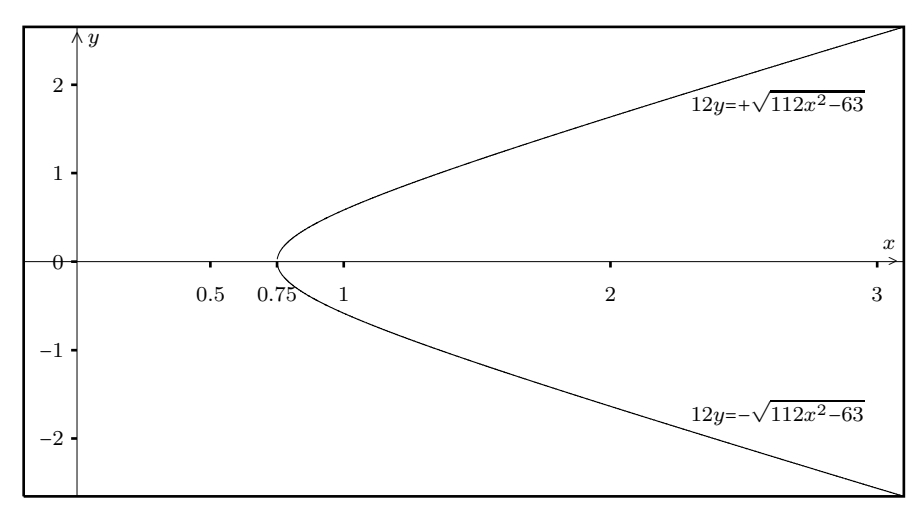

Um (C.111) im obigen Bereich  $\beta(x, y) \geq 0.75$  anwenden zu können, benötigt man zunächst eine Darstellung für  $\delta = \delta(x, y)$ . Man findet direkt

(C.113) 
$$
2\delta = 2 - \sqrt{(x+1)^2 + y^2} + \sqrt{(x-1)^2 + y^2} \ge 0.
$$

Aber (C.113) ist offensichtlich für  $\delta \to 0$  wegen starker Auslöschung zur Auswertung auf der Maschine nicht geeignet. Wir betrachten daher unter der Voraussetzung  $\beta \geq 0.75$  zunächst den Fall  $x > 1$ :

Wegen  $y = 0 \rightarrow \delta = 0$ , vgl. (C.112), kann man sich jetzt auf  $y \neq 0$  beschränken. Aus (C.113) ergibt sich zunächst:

$$
2\delta = -(x+1) \cdot \left\{ \sqrt{1 + \left(\frac{y}{x+1}\right)^2} - 1 \right\} + (x-1) \cdot \left\{ \sqrt{1 + \left(\frac{y}{x-1}\right)^2} - 1 \right\}
$$

Die beiden obigen Summanden liefern jedoch für  $x \to +\infty$  ebenfalls starke Auslöschung, so dass weitere Umformungen nötig sind:

$$
-x \cdot \left\{ \sqrt{1 + \left(\frac{y}{x+1}\right)^2} - 1 \right\} + x \cdot \left\{ \sqrt{1 + \left(\frac{y}{x-1}\right)^2} - 1 \right\}
$$
  

$$
= -x \cdot \sqrt{1 + \left(\frac{y}{x+1}\right)^2} + x \cdot \sqrt{1 + \left(\frac{y}{x-1}\right)^2}
$$
  

$$
= x \cdot \frac{1 + \left(\frac{y}{x-1}\right)^2 - 1 - \left(\frac{y}{x+1}\right)^2}{\sqrt{1 + \left(\frac{y}{x+1}\right)^2} + \sqrt{1 + \left(\frac{y}{x-1}\right)^2}}
$$
  

$$
= \frac{4y^2 \cdot x^2}{(x^2 - 1)^2 \cdot N}, \qquad N := \sqrt{1 + \left(\frac{y}{x+1}\right)^2} + \sqrt{1 + \left(\frac{y}{x-1}\right)^2};
$$

Für  $2\delta$ erhält man damit:

$$
2\delta = \frac{4y^2 \cdot x^2}{(x^2 - 1)^2 \cdot N} + 2 - N = \frac{4y^2 \cdot x^2 + (2 - N)(x^2 - 1)^2 \cdot N}{(x^2 - 1)^2 \cdot N}
$$

$$
= \frac{Z}{(x^2 - 1)^2 \cdot N}, \quad Z = 4y^2 \cdot x^2 + (2 - N)(x^2 - 1)^2 \cdot N;
$$

$$
Z = -2 \cdot (x^2 - 1) \cdot F;
$$

$$
F = x^{2} - y^{2} - 1 + \sqrt{1 + \left(\frac{y}{x+1}\right)^{2}} \cdot \sqrt{1 + \left(\frac{y}{x-1}\right)^{2}} \cdot (x^{2} - 1) -
$$

$$
-\left(\sqrt{1 + \left(\frac{y}{x+1}\right)^{2}} + \sqrt{1 + \left(\frac{y}{x-1}\right)^{2}}\right) \cdot (x^{2} - 1)
$$

$$
= (x^{2} - 1) \cdot \left(\sqrt{1 + \left(\frac{y}{x-1}\right)^{2}} - 1\right) \cdot \left(\sqrt{1 + \left(\frac{y}{x+1}\right)^{2}} - 1\right) - y^{2}
$$

Für  $\delta = \delta(x, y)$  ergibt sich damit schließlich im Fall  $x > 1$ :

(C.114) 
$$
2\delta = \frac{\frac{y^2}{x^2 - 1} - \left[\sqrt{1 + \left(\frac{y}{x-1}\right)^2} - 1\right] \cdot \left[\sqrt{1 + \left(\frac{y}{x+1}\right)^2} - 1\right]}{1 + \frac{1}{2} \cdot \left(\sqrt{1 + \left(\frac{y}{x-1}\right)^2} - 1\right) + \frac{1}{2} \cdot \left(\sqrt{1 + \left(\frac{y}{x+1}\right)^2} - 1\right)}.
$$

Der Nenner in  $(C.114)$  lässt sich zwar noch weiter vereinfachen zu

$$
\frac{1}{2} \cdot \sqrt{1 + \left(\frac{y}{x-1}\right)^2} + \frac{1}{2} \cdot \sqrt{1 + \left(\frac{y}{x+1}\right)^2},
$$

die Darstellung in (C.114) hat jedoch den Vorteil, dass zur Berechnung von  $\delta(x, y)$  im Wesentlichen nur zwei Terme mit Hilfe der Funktion sqrtp1m1() auszuwerten sind. Außerdem kann  $2\delta$  für  $y \to 0$  mit Hilfe von (C.114) sehr einfach eingeschlossen werden. Für eine Oberschranke erhält man aus  $(C.114)$  direkt:

(C.115) 
$$
2 \cdot \delta(x, y) \le \frac{y^2}{x^2 - 1}.
$$

Die Berechnung einer Unterschranke für  $2 \cdot \delta(x, y)$  ist etwas komplizierter. Nach (C.114) schreiben wir  $2\delta = Z/N$  und bestimmen zunächst eine Oberschranke des Nenners N. Mit Hilfe der Reihenentwicklung für  $\sqrt{1+t}$  – 1 von Seite 334 gelten die Abschätzungen:

$$
\frac{1}{2} \cdot \left(\sqrt{1 + \left(\frac{y}{x+1}\right)^2} - 1\right) \le \frac{1}{4} \cdot \left(\frac{y}{x+1}\right)^2, \text{ falls } \frac{|y|}{x+1} < 1
$$
  

$$
\frac{1}{2} \cdot \left(\sqrt{1 + \left(\frac{y}{x-1}\right)^2} - 1\right) \le \frac{1}{4} \cdot \left(\frac{y}{x-1}\right)^2, \text{ falls } \frac{|y|}{x-1} < 1.
$$

Für den Nenner  $N$  folgt damit:

$$
N \le 1 + \frac{y^2}{4} \cdot \left[ \frac{1}{(x+1)^2} + \frac{1}{(x-1)^2} \right]
$$
  
=  $1 + \frac{y^2}{2} \cdot \frac{x^2 + 1}{(x^2 - 1)^2}$ , falls  $\frac{|y|}{x-1} < 1$ .

Beachten Sie bitte, dass wegen  $x > 1$  die Bedingung  $|y| < x + 1$  automatisch erfüllt ist, falls  $|y| < x - 1$  gilt. Für den Kehrwert von N erhalten wir:

$$
\frac{1}{N} \ge \frac{1}{1 + \frac{y^2}{2} \cdot \frac{x^2 + 1}{(x^2 - 1)^2}}, \quad \text{falls } \frac{|y|}{x - 1} < 1.
$$

Da die Reihe

$$
\frac{1}{1+\varepsilon} = 1 - \varepsilon + \varepsilon^2 - \varepsilon^3 + \dots
$$

für  $0 \leq \varepsilon < 1$  eine alternierende Leibniz-Reihe ist, folgt direkt:

(C.116) 
$$
\frac{1}{N} \ge 1 - \frac{y^2}{2} \cdot \frac{x^2 + 1}{(x^2 - 1)^2}, \text{ falls } \frac{|y|}{x - 1} < 1 \wedge \frac{y^2}{2} \cdot \frac{x^2 + 1}{(x^2 - 1)^2} < 1.
$$

Wir zeigen jetzt, dass wegen unserer Voraussetzung  $x > 1$  mit  $|y| < x - 1$  die obige zweite Bedingung automatisch erfüllt ist. Es gilt

$$
\frac{x^2+1}{(x+1)^2} < \frac{x^2+1}{x^2} = 1 + \frac{1}{x^2} < 2 \quad \text{und damit:}
$$
\n
$$
\frac{y^2}{2} \cdot \frac{x^2+1}{(x^2-1)^2} = \frac{y^2}{2(x-1)^2} \cdot \frac{x^2+1}{(x+1)^2} < \frac{y^2}{(x-1)^2},
$$

d.h. die obige zweite Bedingung ist erfüllt, wenn

$$
\frac{y^2}{(x-1)^2} < 1 \quad \Longleftrightarrow \quad \frac{|y|}{x-1} < 1,
$$

und die letzte Ungleichung ist gerade die erste Bedingung in (C.116). Es gilt damit:

(C.117) 
$$
\frac{1}{N} \ge 1 - \frac{y^2}{2} \cdot \frac{x^2 + 1}{(x^2 - 1)^2}, \text{ falls } \frac{|y|}{x - 1} < 1.
$$

Wir müssen jetzt noch eine Unterschranke des Zählers  $Z$  in  $(C.114)$  bestimmen. Zunächst gilt wieder die Abschätzung:

$$
\begin{aligned}\n\left[\ldots\right] \cdot \left[\ldots\right] &\leq \frac{1}{4} \cdot \left(\frac{y}{x-1}\right)^2 \cdot \left(\frac{y}{x+1}\right)^2 \\
&= \frac{1}{4} \cdot \frac{y^4}{(x^2-1)^2}, \quad \text{falls } \frac{|y|}{x-1} < 1,\n\end{aligned}
$$

und damit erhalten wir:

$$
Z \ge \frac{y^2}{x^2 - 1} - \frac{1}{4} \cdot \frac{y^4}{(x^2 - 1)^2}
$$
  
=  $\frac{y^2}{x^2 - 1} \cdot \left[ 1 - \frac{y^2}{4 \cdot (x^2 - 1)} \right]$ , falls  $\frac{|y|}{x - 1} < 1$ .

Zusammen mit (C.117) ergibt sich für  $2 \cdot \delta(x, y)$  die Abschätzung:

(C.118) 
$$
2\delta \ge \frac{y^2}{x^2 - 1} \cdot \left\{ 1 - \frac{y^2}{4(x^2 - 1)} \right\} \cdot \left\{ 1 - \frac{y^2}{2} \cdot \frac{x^2 + 1}{(x^2 - 1)^2} \right\}, \text{ falls } \frac{|y|}{x - 1} < 1.
$$

$$
\{\ldots\} \cdot \{\ldots\} \ge 1 - \frac{y^2}{4(x^2 - 1)} - \frac{y^2}{2} \cdot \frac{x^2 + 1}{(x^2 - 1)^2}
$$
  

$$
= 1 - \frac{y^2}{2(x^2 - 1)} \left(\frac{1}{2} + \frac{x^2 + 1}{x^2 - 1}\right).
$$
 (C.119)

$$
\left(\frac{1}{2} + \frac{x^2 + 1}{x^2 - 1}\right) = \frac{3x^2 + 1}{2(x+1)} \cdot \frac{1}{x-1} \le \frac{1}{x-1} \cdot \frac{3x^2 + 1}{2x}
$$

$$
= \frac{1}{x-1} \cdot \left[\frac{3}{2} \cdot x + \frac{1}{2x}\right] \le \frac{1}{x-1} \cdot \left[\frac{3}{2} \cdot x + \frac{1}{2}\right]
$$

$$
= \frac{3x+1}{2(x-1)} \qquad \rightsquigarrow
$$

$$
\{\dots\} \cdot \{\dots\} \ge 1 - \frac{y^2}{4(x-1)^2} \cdot \frac{3x+1}{x+1}.
$$

Wegen  $x > 1$  gilt noch

$$
\frac{3x+1}{x+1} \le \frac{3x+1}{x} = 3 + \frac{1}{x} < 4 \quad \text{und damit}
$$
\n
$$
\left\{\dots\right\} \cdot \left\{\dots\right\} \ge 1 - \frac{y^2}{(x-1)^2}.
$$

Zusammen mit (C.115) und (C.118) erhalten wir unter der Voraussetzung  $x > 1$  die Einschließung:

(C.120) 
$$
\left[1 - \frac{y^2}{(x-1)^2}\right] \cdot \frac{y^2}{x^2 - 1} \le 2 \cdot \delta(x, y) \le \frac{y^2}{x^2 - 1}, \text{ falls } \frac{|y|}{x - 1} < 1.
$$

Wir verlangen zusätzlich noch

$$
1 - \frac{y^2}{(x-1)^2} > \text{pred}(1) = 1 - 2^{-\text{prec}} \quad \Longleftrightarrow \quad \frac{|y|}{x-1} < \sqrt{2^{-\text{prec}}}
$$

und erhalten damit im Falle  $x > 1$  für  $2 \cdot \delta(x, y)$  die gesuchte Einschließung:

(C.121) 
$$
\text{pred}(1) \cdot \frac{y^2}{x^2 - 1} \le 2 \cdot \delta(x, y) \le \frac{y^2}{x^2 - 1}, \text{ falls } \frac{|y|}{x - 1} < \sqrt{2^{-\text{prec}}};
$$

Mit Hilfe der gefundenen Doppelungleichung (C.121) kann man unter den Voraussetzungen  $x > 1$ und  $|y|/(x-1) \ll 1$  eine sehr effektive Einschließung für  $2 \cdot \delta$  und damit auch für arccos $(1-\delta) \approx$  $\sqrt{2\delta}$  berechnen. Im nächsten Schritt wird eine Einschließung für arccos (1 − δ) angegeben. Nach Abramowitz gilt, [1, S. 81]:

$$
\arccos(1-\delta) = \sqrt{2\delta} \cdot \left[ 1 + \sum_{k=1}^{\infty} \frac{1 \cdot 3 \cdot 5 \cdots (2k-1)}{2^{2k} (2k+1)k!} \cdot \delta^k \right]
$$
  
=  $\sqrt{2\delta} \cdot \left[ 1 + \frac{1}{12} \delta + \frac{3}{160} \delta^2 + \frac{5}{896} \delta^3 + \dots \right], \quad 0 \le \delta < 2;$ 

dabei sind die Taylorkoeffizienten bis aufs Vorzeichen identisch mit den Taylorkoeffizienten der Reihe für arcosh $(1 + \delta)$ , so dass die vorliegende Reihe mit Hilfe der geometrischen Reihe abgeschätzt werden kann. Man findet unmittelbar:

(C.122) 
$$
\sqrt{2\delta} \le \arccos(1-\delta) \le \sqrt{2\delta} \cdot \frac{1}{1-\delta}, \quad 0 \le \delta < 1.
$$

Wir verlangen noch zusätzlich

$$
\frac{1}{1-\delta} < \texttt{succ}(1) = 1 + 2^{-\texttt{prec}+1} \quad \Longleftrightarrow \quad \delta < \frac{2^{-\texttt{prec}+1}}{1+2^{-\texttt{prec}+1}}
$$

und die letzte Ungleichung ist erfüllt, wenn $\delta < 2^{- \texttt{prec}},$ d.h. es gilt

(C.123) 
$$
\sqrt{2\delta} \le \arccos(1-\delta) \le \sqrt{2\delta} \cdot \text{succ}(1), \text{ falls } \delta < 2^{-\text{prec}}.
$$

Zusammen mit (C.121) ergibt sich daraus:

(C.124) 
$$
\sqrt{\text{pred}(1)} \cdot \frac{|y|}{\sqrt{x^2 - 1}} \le \arccos(1 - \delta) \le \frac{|y|}{\sqrt{x^2 - 1}} \cdot \text{succ}(1).
$$

Die bisherigen Bedingungen für (C.124) lauten:

$$
(C.125) \t\t x > 1
$$

(C.126) 
$$
\frac{|y|}{x-1} < \sqrt{2^{-\text{prec}}}
$$

$$
\delta \quad < \quad 2^{-prec}.
$$

 $\sim$ 

Wir zeigen jetzt, dass mit (C.125) und (C.126) die Bedingung (C.127) automatisch erfüllt ist. Nach (C.121) gilt mit (C.126) die Abschätzung:

$$
\delta \le \frac{y^2}{2(x^2 - 1)}, \text{ und damit}
$$
\n
$$
\delta \le \frac{y^2}{(x - 1)^2} \cdot \frac{x - 1}{2(x + 1)}, \text{ und wegen } \frac{x - 1}{2(x + 1)} < \frac{1}{2} \text{ folgt}
$$
\n
$$
\delta < 2^{-\text{prec}} \cdot \frac{1}{2} = 2^{-\text{prec}-1} < 2^{-\text{prec}}
$$

Für arccos(1 –  $\delta$ ) gilt damit im Falle  $x > 1$  und  $|y|/(x-1) < \sqrt{2^{-\text{prec}}}$  die Einschließung

(C.128) 
$$
\sqrt{\text{pred}(1)} \cdot \frac{|y|}{\sqrt{x^2 - 1}} \le \arccos(1 - \delta) \le \frac{|y|}{\sqrt{x^2 - 1}} \cdot \text{succ}(1).
$$

Um für arccos $(1 - \delta)$  eine möglichst einfach auszuwertende Einschließung angeben zu können, beweisen wir jetzt noch den folgenden Satz:

Für alle Maschinenzahlen  $x \geq 0$  gilt:

$$
(C.129) \t x \cdot \texttt{succ}(1) \le \texttt{succ}(\texttt{succ}((x)).
$$

Der Beweis für  $x = 0$  ist trivial. Wir betrachten daher jetzt positive Zahlen  $x = m \cdot 2^{ex}$ , mit 0.5 ≤ m < 1. Nach (3.2) von Seite 17 gilt  $succ(x) = x + 2^{ex - prec}$  und daraus folgt direkt:

$$
x \cdot \text{succ}(1) \le \text{succ}(\text{succ}((x)) \iff \text{m} \cdot 2^{\text{ex}} \cdot (1 + 2^{1-\text{prec}}) \le \text{succ}[x + 2^{-\text{prec} + ex}] =
$$
\n
$$
= x + 2^{-\text{prec} + ex} + 2^{-\text{prec} + \text{exp}(1 \dots 1)}. \text{ Zu zeigen ist also}
$$
\n
$$
x \cdot (1 + 2^{1-\text{prec}}) \le x + 2^{-\text{prec} + ex} + 2^{-\text{prec} + \text{exp}(1 \dots 1)}
$$
\n
$$
\iff x \cdot 2^{1-\text{prec}} \le 2^{-\text{prec} + ex} + 2^{-\text{prec} + \text{exp}(1 \dots 1)}
$$
\n
$$
\iff \text{m} \cdot 2^{ex - \text{prec} + 1} \le 2^{-\text{prec} + ex} + 2^{-\text{prec} + \text{exp}(1 \dots 1)}
$$
\n
$$
\iff \text{m} \cdot 2^{ex+1} \le 2^{ex} + 2^{\text{exp}(1 \dots 1)}.
$$

Mit den zusätzlichen Abschätzungen:  $\mathbf{m} \cdot 2^{ex+1} < 2^{ex+1}$  und  $2^{ex} + 2^{\exp\left(i \dots 1\right)} \ge 2^{ex} + 2^{ex} = 2^{ex} + 1$ bleibt also zu zeigen  $2^{ex+1} \leq 2^{ex+1}$ 

Man beweist sehr einfach  $\sqrt{\text{pred}(1)} > \text{pred}(1)$ , und mit dem Satz

$$
\text{pred}(1) \cdot x \ge \text{pred}(x), \quad \text{falls } x \ge 0
$$

von Seite 337 folgt zusammen mit (C.128) zur Einschließung von arccos(1 − δ) unter der Bedingung  $|y|/(x-1) < \sqrt{2^{-\text{prec}}}$  der folgende sehr einfache **Algorithmus**:

- Berechne im Falle  $|y|/(x-1) < \sqrt{2^{-\text{prec}}}\text{ und }x > 1$  mit u = abs(y)/sqrtx2m1(x) eine garantierte Einschließung für:  $|y|/\sqrt{x^2-1} \subseteq u := [u1, u2];$
- Es gilt dann: pred(u1)  $\leq$  arccos(1  $\delta$ )  $\leq$  succ(succ(u2)).

Beachten Sie, dass bei Anwendung der Funktion sqrtx2m1(....) ein vorzeitiger Overflow bei der Berechnung von  $\sqrt{x^2-1}$  nicht eintreten kann.

Die Bedingung  $|y|/(x-1) < \sqrt{2^{-\text{prec}}}$  wird im Programm wie folgt realisiert:

Zunächst wird mit tm = y/(x-1) der Quotient  $y/(x-1)$  intervallmäßig ausgewertet<sup>15</sup>, d.h. es gilt:  $y/(x-1)$  ∈ tm. Verlangt man danach expo $(\text{Sup}(\text{tm})) \leq -\text{prec} \otimes 2 - 1$ , so ist die Bedingung  $|y|/(x-1) < \sqrt{2^{-\text{prec}}}$  erfüllt. ⊘ bedeutet dabei die zur Null gerundete integer-Division durch 2, wenn die Current-Präzision prec  $\geq 2$  ungerade ist.

Für prec  $\geq 2$  und  $x > 1$  müssen wir also noch beweisen:

(C.130) 
$$
\exp\left(\text{Sup(tm)}\right) \leq -\text{prec}\otimes 2 - 1 \implies \frac{|y|}{x-1} < \sqrt{2^{-\text{prec}}}.
$$

Zum Beweis sei zunächst  $y \ge 0$ . Dann gilt  $y/(x-1) \le$  Sup(tm) und die Behauptung rechts in  $(C.130)$  ist erfüllt, falls

$$
\begin{aligned}\n\text{Sup (tm)} &< \sqrt{2^{-\text{prec}}}, \\
m \cdot 2^{ex} &< \sqrt{2^{-\text{prec}}}, \\
m^2 \cdot 2^{2ex} &< 2^{-\text{prec}}, \\
\end{aligned}\n\quad\n0.5 \le m < 1, \quad ex := \text{expo(Sup(tm))}
$$

<sup>&</sup>lt;sup>15</sup>x, y sind Punktintervalle, welche die Maschinenzahlen  $x, y$  einschließen.

und wegen  $m^2 < 1$  ist die letzte Ungleichung erfüllt, falls  $2^{2ex} < 2^{-prec}$ , bzw. falls  $ex < -prec/2$ . Damit ist bewiesen:

(C.131) 
$$
\exp\left(\text{Sup(tm)}\right) \leq -\text{prec}/2 \implies \frac{|y|}{x-1} < \sqrt{2^{-\text{prec}}}.
$$

Da auf der Maschine integer-Divisionen zur Null gerundet werden, gilt −prec/2 ≥ −prec ⊘ 2 − 1, womit dann (C.130) für  $y \ge 0$  bewiesen ist.

Für den Rest des Beweises sei jetzt  $y < 0$ . Dann gilt  $0 \ge \text{Sup}(\text{tm}) \ge y/(x-1)$  bzw.

(C.132) 
$$
-\text{Sup}(\text{tm}) \le \frac{-y}{x-1} = \frac{|y|}{x-1},
$$

und die Behauptung rechts in  $(C.130)$  ist erfüllt, falls

$$
-\text{Sup}(\text{tm}) < \sqrt{2-\text{prec}} \\
\iff -(m \cdot 2^{ex}) < \sqrt{2-\text{prec}}, \qquad -1 < m \le -0.5, \quad ex := \text{expo}(\text{Sup}(\text{tm})) \\
\iff m^2 \cdot 2^{2ex} < 2^{-\text{prec}},
$$

und wegen  $m^2 < 1$  ist die letzte Ungleichung erfüllt, falls  $2^{2ex} < 2^{-prec}$ , bzw. falls  $ex < -prec/2$ . Der Rest des Beweises verläuft dann wie auf Seite 348  $\blacksquare$ 

Im Fall  $x > 1$  und  $|y|/(x-1) \ge \sqrt{2^{-\text{prec}}}$  wird  $\delta$  nach (C.114) ausgewertet:

(C.133) 
$$
2\delta = \frac{\frac{y^2}{x^2 - 1} - \left[\sqrt{1 + \left(\frac{y}{x - 1}\right)^2} - 1\right] \cdot \left[\sqrt{1 + \left(\frac{y}{x + 1}\right)^2} - 1\right]}{1 + \frac{1}{2} \cdot \left(\sqrt{1 + \left(\frac{y}{x - 1}\right)^2} - 1\right) + \frac{1}{2} \cdot \left(\sqrt{1 + \left(\frac{y}{x + 1}\right)^2} - 1\right)}
$$

Dabei entsteht sofort wieder die Frage, ob der Zähler in  $(C.133)$  als Differenz zweier positiver Größen ohne merkliche Auslöschung berechnet werden kann. Zur Beantwortung dieser Frage betrachten wir die für  $y \neq 0$  äquivalenten Gleichungen

$$
\frac{y^2}{x^2 - 1} - \left[ \sqrt{1 + \left(\frac{y}{x - 1}\right)^2} - 1 \right] \cdot \left[ \sqrt{1 + \left(\frac{y}{x + 1}\right)^2} - 1 \right] = r \cdot \frac{y^2}{x^2 - 1}
$$
  

$$
1 - r = \frac{1}{y^2} \cdot \left[ \sqrt{(x - 1)^2 + y^2} - (x - 1) \right] \cdot \left[ \sqrt{(x + 1)^2 + y^2} - (x + 1) \right]
$$

und suchen im ganzen Bereich  $\beta \geq 0.75$  im Falle  $x > 1$  für  $r = r(x, y)$  eine möglichst große Unterschranke bzw. für  $1 - r$  eine möglichst kleine Oberschranke. Lässt sich dies realisieren, so kann  $2\delta$  nach (C.133) ohne Auslöschung ausgewertet werden. Zur Berechnung einer möglichst kleinen Oberschranke von 1 − r kann man sich wegen der Symmetrie zur reellen Achse, d.h. wegen  $r(x, y) \equiv r(x, -y)$  auf y > 0 beschränken. Es gilt dann:

(C.134) 
$$
1 - r = \left[ \sqrt{\left(\frac{x-1}{y}\right)^2 + 1} - \frac{x-1}{y} \right] \cdot \left[ \sqrt{\left(\frac{x+1}{y}\right)^2 + 1} - \frac{x+1}{y} \right]
$$

Im nächsten Schritt zeigen wir, dass  $\partial(1-r)/\partial y$  für y > 0 positiv ist, so dass das Maximum von  $1 - r$  für  $x \ge 1$  daher auf dem folgenden Hyperbelast liegt:

(C.135) 
$$
y = \frac{1}{12} \cdot \sqrt{112 x^2 - 63}
$$

Für  $y > 0$  gilt mit

$$
A \coloneqq \sqrt{(x-1)^2 + y^2} > x-1; \quad B \coloneqq \sqrt{(x+1)^2 + y^2} > x+1;
$$

$$
\frac{\partial (1-r)}{\partial y} = \frac{[A-(x-1)] \cdot [B-(x+1)] \cdot [B(x-1) + A(x+1)]}{y^3 \cdot A \cdot B}
$$

und daraus ergibt sich für  $x \geq 1$  die gewünschte Beziehung  $\partial (1 - r)/\partial y > 0$ . Das gesuchte Maximum von  $1 - r(x, y)$  liegt daher auf dem Hyperbelast. Um dieses Maximum zu berechnen, setzen wir daher y aus  $(C.135)$  in  $(C.134)$  ein. Nach einigen Umrechnungen erhält man dann das erstaunlicher Ergebnis:

(C.136) 
$$
1 - r = \frac{1}{7} = 0.142857... , \text{ falls } x \ge 1,
$$

d.h. auf dem Hyperbelast ist 1− r(x, y) eine konstante Funktion. Man zeigt nun leicht, dass das Maximum von  $1 - r(x, y)$  für  $x = 1$  und  $0 < y \le 7/12$ , d.h. also auf der Parallelen zur imaginären Achse durch  $x = 1$  ebenfalls durch den Wert  $1/7$  gegeben ist. Der Nachweis bleibt dem Leser überlassen. Für  $1 - r(x, y) \leq 1/7$  haben wir damit im Bereich  $\beta \geq 0.75$  eine hinreichend kleine Oberschranke berechnet, so dass  $2\delta$  nach (C.133) trotz der Differenz im Zähler auf der Maschine stabil, d.h. ohne Auslöschung ausgewertet werden kann.

Wir betrachten jetzt den Fall  $x = +1$ . Mit (C.113) von Seite 343 erhält man:

(C.137) 
$$
\delta = \left\{1 - \sqrt{1 + \left(\frac{y}{2}\right)^2}\right\} + \frac{|y|}{2}, \text{ falls } x = 1;
$$

Wir zeigen zunächst, dass (C.137) im Bereich  $\beta \geq 0.75$  nur für  $|y| \leq 7/12$  auszuwerten ist. Im Falle  $x = 1$  gilt nach (C.113)

$$
\beta = \frac{2}{\sqrt{4 + y^2} + |y|} \ge \frac{3}{4}
$$
  
\n
$$
\iff \sqrt{4 + y^2} + |y| \le \frac{8}{3} \iff \sqrt{4 + y^2} = \frac{8}{3} - |y|
$$
  
\n
$$
\iff |y| \le \frac{7}{12} = 0.58333...
$$

In  $(C.137)$  wird der erste Summand  $\{.....\} \leq 0$  mit Hilfe der Funktion sqrtp1m1() ausgewertet, die Auslöschung innerhalb von  $\{\ldots\}$  vermeidet. Man könnte jedoch einwenden, dass in (C.137) die Addition eines negativen und positiven Summanden zur Auslöschung führen kann. Um dies auszuschließen, zeigen wir mit  $t = |y|/2$ , dass in

(C.138) 
$$
t - \left\{\sqrt{1 + t^2} - 1\right\} = r \cdot t
$$

der Faktor  $r < 1$  für  $|y| \le 7/12$  bzw. für  $t \le 7/24$  hinreichend groß ist. Mit

$$
r(t) \coloneqq 1 - \frac{1}{t} \cdot \left\{ \sqrt{1 + t^2} - 1 \right\} \quad \text{folgt}
$$

$$
r'(t) = -\frac{\sqrt{1 + t^2} - 1}{t^2 \cdot \sqrt{1 + t^2}} < 0
$$

so dass  $r(t)$  streng monoton fallend ist. Im Bereich  $0 \le t \le 7/24$  gilt daher

(C.139) 
$$
r(t) \ge r(7/24) = \frac{6}{7} = 0.85714...
$$

und mit dieser Unterschranke für  $r(t)$  folgt aus (C.138), dass für |y| ≤ 7/12 bei der Auswertung von (C.137) keine wesentliche Auslöschung auftreten kann. Damit könnte man den Fall  $x = 1$ als erledigt ansehen. Für  $|y| \ll 1$  lässt sich die Auswertung nach (C.137) jedoch noch wesentlich

vereinfachen. Mit  $t = |y|/2$  folgt nach (C.137) zunächst  $\delta = 1 + t - \sqrt{1 + t^2}$ , und damit ergibt sich ganz elementar die folgende Einschließung für  $\delta$ :

(C.140) 
$$
t \cdot \left(1 - \frac{t}{2}\right) \le \delta \le t, \quad t := \frac{|y|}{2}.
$$

Mit  $0 \le \delta < 1$  gilt nach (C.122) für arccos $(1 - \delta)$  die Einschließung

(C.141) 
$$
\sqrt{2\delta} \le \arccos(1-\delta) \le \sqrt{2\delta} \cdot \frac{1}{1-\delta}, \quad 0 \le \delta < 1,
$$

und zusammen mit (C.140) folgt direkt:

(C.142) 
$$
\sqrt{2t} \cdot \sqrt{1 - \frac{t}{2}} \le \arccos(1 - \delta) \le \frac{\sqrt{2t}}{1 - t}, \text{ falls } 0 \le t = \frac{|y|}{2} < 1.
$$

Wir verlangen zusätzlich:

$$
\sqrt{1 - \frac{t}{2}} \ge \text{pred}(1) = 1 - 2^{-\text{prec}}
$$
  

$$
\iff 1 - \frac{t}{2} \ge 1 - 2 \cdot 2^{-\text{prec}} + 2^{-2\text{prec}}
$$
  

$$
\iff |y| \le 2^{-\text{prec}+3} - 2^{-2\text{prec}+2} = 2^{-\text{prec}}(8 - 2^{-\text{prec}+2}),
$$

Wegen  $|y| = m \cdot 2^{ex} < 2^{ex}$  und wegen  $8 - 2^{-\text{prec}+2} > 2^2$  ist die letzte Ungleichung erfüllt, wenn gilt:  $\exp(1) = ex \le -\text{prec} + 2$ . Zusammen mit (C.142) erhält man:

(C.143) 
$$
\text{pred}(1) \cdot \sqrt{|y|} \le \arccos(1-\delta) \le \frac{\sqrt{|y|}}{1-t}, \quad \text{falls } \expo(y) \le -\text{prec} + 2.
$$

Wie auf Seite 346 verlangen wir außerdem

$$
\frac{1}{1-t} < \texttt{succ}(1) = 1 + 2^{1-\texttt{prec}} \quad \Longleftrightarrow \quad t < \frac{2^{1-\texttt{prec}}}{1+2^{1-\texttt{prec}}},
$$

und die letzte Ungleichung ist erfüllt, wenn  $t < 2^{-prec}$ , bzw. wenn  $|y| < 2^{-prec+1}$  oder wenn gilt expo $(y)$  ≤ −prec + 1. Mit (C.143) ergibt sich daraus die Einschließung:

(C.144) 
$$
\text{pred}(1) \cdot \sqrt{|y|} \le \arccos(1-\delta) \le \sqrt{|y|} \cdot \text{succ}(1), \text{ falls } \text{expo}(y) \le -\text{prec} + 1.
$$

Um die Einschließung in (C.144) auf der Maschine effizient realisieren zu können, berechnet man zu gegebener Maschinenzahl y mit u = [u1, u2] zunächst eine Einschließung für  $\sqrt{|y|}$ :

$$
u = sqrt(\ Mpticlass(abs(y)) \ ) \rightarrow \sqrt{|y|} \in [u1, u2].
$$

Mit (C.144) erhält man daher

(C.145) 
$$
\text{pred}(1) \cdot u1 \leq \arccos(1-\delta) \leq u2 \cdot \text{succ}(1), \text{ falls } \expo(y) \leq -\text{prec} + 1;
$$

Bei Anwendung von (C.106) und (C.129) kann man außerdem noch die beiden Multiplikationen in (C.145) vermeiden:

(C.146) 
$$
\text{pred(u1)} \leq \arccos(1-\delta) \leq \text{succ(succ(u2))}, \text{ falls } \text{expo}(y) \leq -\text{prec} + 1.
$$

(C.146) liefert damit unter den Voraussetzungen  $\beta \ge 0.75$ ,  $x = 1$  und  $|y| < 2^{-\text{prec}-1}$ , bzw.  $\exp(1) \leq -\text{prec} + 1$  einen sehr effektiven Algorithmus zur fast optimalen Einschließung von  $arccos(1 - \delta)$ . Für expo $(y) > -$ prec + 1 benutzt man (C.137) zusammen mit der Beziehung  $\arccos(1-\delta) \equiv \arcsin(\sqrt{\delta \cdot (2-\delta)})$ .

Wir müssen jetzt noch im Bereich  $\beta \geq 0.75$  den letzten Fall  $0.75 \leq x < +1$  betrachten: Ausgehend von (C.113) auf Seite 343 findet man nach einigen Umrechnungen:

$$
2\delta = -(x+1) \cdot \left\{ \sqrt{1 + \left(\frac{y}{x+1}\right)^2} - 1 \right\} +
$$
  
+ 
$$
(1-x) \cdot \left\{ \sqrt{1 + \left(\frac{y}{x-1}\right)^2} - 1 \right\} + 2 \cdot (1-x)
$$
  

$$
2 \cdot \delta(x,y) = -(x+1) \cdot \left\{ \sqrt{1 + \left(\frac{y}{x+1}\right)^2} - 1 \right\} +
$$
  
+ 
$$
(1-x) \cdot \left\{ \sqrt{1 + \left(\frac{y}{x-1}\right)^2} + 1 \right\}, \text{ falls } x < 1;
$$

Da in (C.147) zwei Summanden mit unterschiedlichen Vorzeichen zu addieren sind, stellt sich auch jetzt wieder die Frage, ob diese Addition in 0.75  $\leq x \leq +1$  ohne wesentliche Auslöschung durchführbar ist. Zur Beantwortung dieser Frage betrachten wir die beiden äquivalenten Gleichungen

$$
(1-x)\cdot \left[\sqrt{1+\left(\frac{y}{1-x}\right)^2}+1\right] - (1+x)\cdot \left[\sqrt{1+\left(\frac{y}{1+x}\right)^2}-1\right]
$$
  
=  $r\cdot (1-x)\cdot \left[\sqrt{1+\left(\frac{y}{1-x}\right)^2}+1\right]$   
  

$$
(C.148)
$$
  

$$
1-r = \frac{(1+x)\cdot \left[\sqrt{1+\left(\frac{y}{1+x}\right)^2}-1\right]}{(1-x)\cdot \left[\sqrt{1+\left(\frac{y}{1-x}\right)^2}+1\right]}
$$

und suchen im Bereich  $\beta \geq 0.75$  im Falle  $0.75 \leq x < 1$  für  $r = r(x, y)$  eine möglichst große Unterschranke bzw. für  $1 - r$  eine möglichst kleine Oberschranke. Lässt sich dies realisieren, so kann  $2\delta$  nach (C.147) ohne Auslöschung ausgewertet werden. Zur Berechnung einer möglichst kleinen Oberschranke von 1 − r kann man sich wegen der Symmetrie zur reellen Achse, d.h. wegen  $r(x, y) \equiv r(x, -y)$  auf y > 0 beschränken. Wir zeigen jetzt wieder, dass  $\partial (1 - r)/\partial y$  für  $y > 0$  positiv ist, so dass das Maximum von  $1 - r$  für  $x < 1$  auf dem folgenden Hyperbelast liegt:

(C.149) 
$$
y = \frac{1}{12} \cdot \sqrt{112 x^2 - 63}
$$

Für  $0.75 \leq x < 1$  ist die partielle Ableitung  $\partial (1 - r)/\partial y$  mit

$$
A \coloneqq \sqrt{(1-x)^2 + y^2} > 1 - x, \quad B \coloneqq \sqrt{(1+x)^2 + y^2} > 1 + x \quad \text{gegeben durch:}
$$

(C.150) 
$$
\frac{\partial (1-r)}{\partial y} = \frac{y \cdot \{-4x + A \cdot (1-x) + B \cdot (1+x)\}}{A \cdot B \cdot (A+1-x)^2}
$$

und für  $y > 0$  ist  $\partial(1 - r)/\partial y > 0$ , wenn in (C.150) gilt: {...} > 0, d.h. wenn

(C.151) 
$$
C \coloneqq (1-x) \cdot \sqrt{(1-x)^2 + y^2} + (1+x) \cdot \sqrt{(1+x)^2 + y^2} > 4x.
$$

Wegen  $C \ge (1-x)^2 + (1+x)^2 = 2 + 2x^2$  ist (C.151) erfüllt, wenn gilt

$$
2 + 2x2 > 4x \iff (1 - x)2 > 0.
$$

Das Maximum von 1 −  $r(x, y)$  liegt damit für 0.75 ≤ x < 1 auf dem Hyperbelast

(C.152) 
$$
y = \frac{1}{12} \cdot \sqrt{112x^2 - 63}.
$$

Um das Maximum zu berechnen, setzen wir  $y$  aus  $(C.152)$  ein in  $(C.148)$  und erhalten

$$
1 - r(x, y(x)) = \frac{\sqrt{\frac{16}{9}x^2 + 2x + \frac{9}{16}} - x - 1}{\sqrt{\frac{16}{9}x^2 - 2x + \frac{9}{16}} - x + 1}
$$

$$
= \frac{\sqrt{\frac{1}{144}(16x + 9)^2 - (x + 1)}}{\sqrt{\frac{1}{144}(16x - 9)^2 - (x - 1)}} = \frac{4x - 3}{4x + 3}.
$$

Da der letzte Term in x monoton wächst, gilt für  $0.75 \leq x < 1$ 

$$
1 - r(x, y(x)) \le \frac{4 \cdot 1 - 3}{4 \cdot 1 + 3} = \frac{1}{7}
$$

Im Fall  $0.75 \le x < 1$  haben wir damit im Bereich  $\beta(x, y) \ge 0.75$  für  $1 - r(x, y)$  mit 1/7 eine hinreichend kleine Oberschranke gefunden, so dass  $2\delta$  nach (C.147) ohne Auslöschung ausgewertet werden kann. Bitte beachten Sie, dass wir in den verschiedenen Fällen  $x < 1$ ,  $x = 1$ ,  $x > 1$  für den Ausdruck 1−r jeweils die gleiche, hinreichend kleine Oberschranke 1/7 gefunden haben, obwohl in  $(C.147)$ , $(C.137)$ , $(C.114)$  verschieden Terme zur Berechnung von  $\delta$  definiert wurden. Vermutlich ist die Gleichheit der gefundenen Oberschranken ein Hinweis dafür, dass die gewählten Terme zur Auswertung von  $\delta(x, y)$  für die numerische Stabilität schon optimal gewählt wurden.

Zur Einschließung von  $\mathfrak{R}(\arccos(\mathbf{Z}))$  ist nach Seite 340 die reelle arccos-Funktion für den Intervall-Ausdruck  $\beta$  auszuwerten:

(C.153) 
$$
\arccos(\beta), \quad \beta := \frac{2x}{\sqrt{(x+1)^2 + y^2} + \sqrt{(x-1)^2 + y^2}},
$$

wobei die Punktintervalle  $x, y$  durch die Extremalpunkte auf dem Rand von  $Z$  bestimmt sind. Dabei haben wir zunächst den Fall Inf $(\beta) \rightarrow +1$  betrachtet, um Überschätzungen in der Nähe der Nullstelle der reellen arccos-Funktion zu vermeiden. Überschätzungen treten jedoch auch im Fall  $\text{Sup}(\beta) \rightarrow -1$  auf, da die reelle arccos-Funktion am linken Definitionsrand nahezu senkrechte Tangenten besitzt, so dass kleine Überschätzungen bei der Berechnung des Arguments  $\beta$  deutliche Überschätzungen bei den Funktionswerten verursachen. Mit dem Punktargument  $z = -1 + i \cdot 2^{-200}$  und prec = 53 erhält man z.B. für  $\Re(w) := \Re(\arccos(z))$  die folgende recht grobe Einschließung:

#### $\mathfrak{R}(w) \in [3.1415926237874627, 3.1415926535898020]$

mit nur 8 korrekten Dezimalziffern. Diese zu groben Einschließungen lassen sich durch Anwendung folgender, für  $0 \le \delta \le 2$  geltenden Identität vermeiden:

(C.154) 
$$
\arccos(-1+\delta) \equiv \pi - \arccos(1-\delta) \equiv \pi - \arcsin(\sqrt{\delta \cdot (2-\delta)}).
$$

Bei vorgegebenem  $\beta = -1 + \delta \leq -0.75$  gilt dann  $\delta = 1 - (-\beta)$ , mit  $(-\beta) \geq 0$ , so dass  $\delta \geq 0$ mit Hilfe der Gleichungen  $(C.114)$ , $(C.137)$  und  $(C.147)$  intervallmäßig berechnet werden kann. Die intervallmäßige Auswertung der rechten Seite von (C.154) liefert dann eine fast optimale

Einschließung des Funktionswertes  $arccos(\beta) = arccos(-1 + \delta)$ . Der beschriebene Algorithmus liefert dann mit dem Punktargument  $z = -1 + i \cdot 2^{-200}$  für  $\Re(w) = \Re(\arccos(z))$  und prec = 53 die folgende fast optimal Einschließung:

$$
\Re(w)\in[3.14159265358979{\bf 2},3.14159265358979{\bf 4}].
$$

Damit wird der Realteil  $\Re(\arccos(z)) = \arccos(\beta)$  im ganzen Bereich  $|\beta| \leq +1$  in ausreichender Genauigkeit eingeschlossen.

# **C.2.22.**  $arctan(z)$

Mit dem achsenparallelen Rechteckintervall  $Z \subset \mathbb{C}_S := \mathbb{C} - \{i \cdot (-\infty, -1) \cup i \cdot (+1, +\infty)\}\$ liefert die Funktion

## MpfciClass atan(const MpfciClass& Z);

die folgende achsenparallele Rechteckeinschließung atan(Z) für die komplexen Funktionswerte  $arctan(z)$ , mit  $z \in Z$ .

$$
\left\{\arctan(z)\,\big|\,z\in Z\subset\mathbb{C}_S\right\}\subseteq\mathsf{atan}\,(Z).
$$

 $\mathbb{C}_S$  ist dabei die längs der imaginären Achse von −i∞ bis −i bzw. von +i bis +i∞ aufgeschnittene komplexe Ebene. In der folgenden Abbildung sind einige erlaubte und nicht erlaubte Rechteckintervalle Z angegeben.

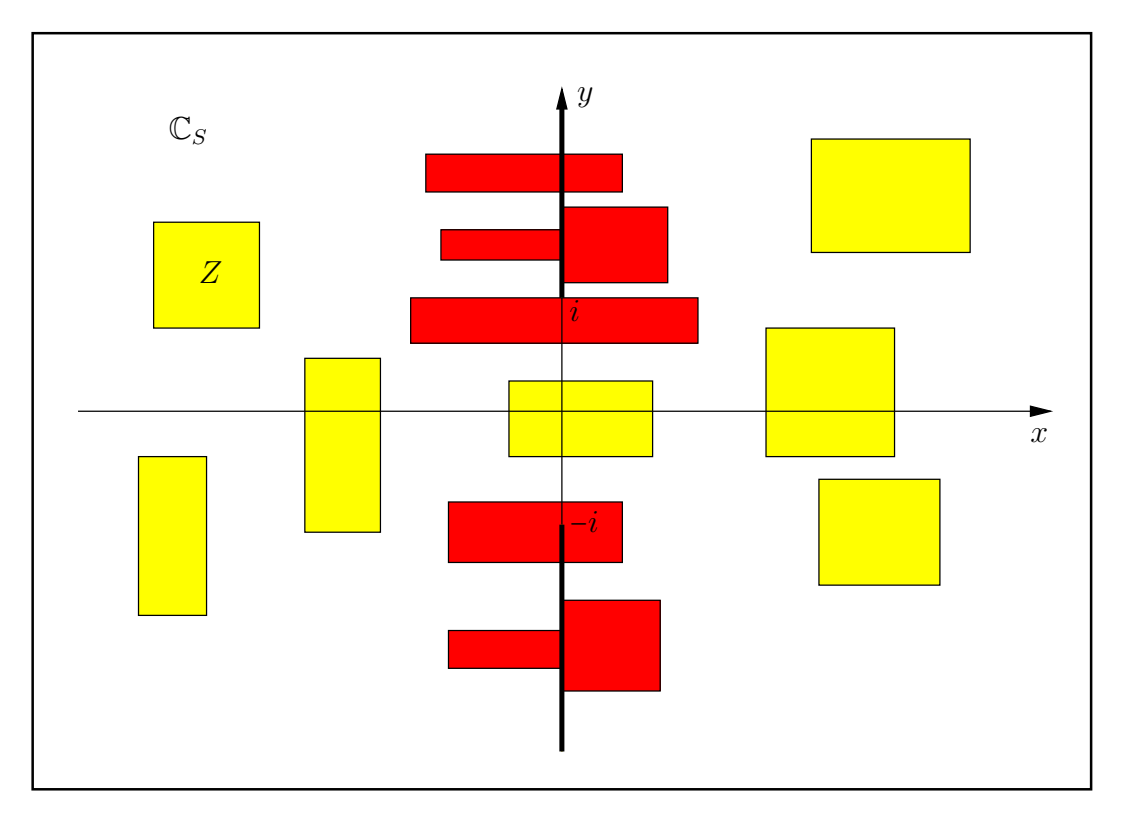

Abbildung C.41.: Erlaubte und nicht erlaubte Intervalle Z von atan(Z).

Nach Abbildung C.41 darf also kein Punkt der beiden Verzweigungsschnitte ein Element eines erlaubten, achsenparallelen Intervalls Z sein.

Mit  $Z = [2^{-1073741824}, 2^{-1073741824}] + i \cdot [1, 1]$  erhält man mit der Current-Präzision prec = 70 die Einschließung<sup>16</sup>

atan(Z) =  $([7.85398163397448309613e - 1, 7.85398163397448309619e - 1],$ [3.72130559324020099216e8, 3.72130559324020099218e8]).

Mit  $Z = [0.5, 1.5] + i \cdot [-1, 1]$  erhält man mit der Current-Präzision prec = 80 die Einschließung

atan(Z) =  $([4.63647609000806116214256e - 1, 1.10714871779409050301707],$  $[-7.08303336014054020062385e - 1, 7.08303336014054020062385e - 1].$ 

<sup>&</sup>lt;sup>16</sup>Die Maschinenzahl 2<sup>-1073741824</sup> = minfloat() ist präzisionsunabhängig die kleinste positive Maschinenzahl.

### C.2.22.1. Algorithmus

In [54] wird für den Imaginärteil der arctan-Funktion u.a. folgender Term ausgewertet:

$$
T(x) \coloneqq \ln\left[1 + \frac{4\cdot\sqrt{1+x^2}}{x^2 + \left(1 - \sqrt{1+x^2}\right)^2}\right], \quad x = [x]: \text{ Punktinterval!}
$$

dabei wurde vermutlich übersehen, dass sich  $T(x)$  noch wesentlich vereinfachen lässt, wodurch sowohl die Güte der Einschließung als auch die Laufzeit deutlich verbessert werden können. Nach entsprechender Vereinfachung sind dann für den Imaginärteil folgende Terme auszuwerten:

(C.155) 
$$
T(x) \coloneqq \ln\left[1 + \frac{2}{\sqrt{1 + x^2} - 1}\right], \quad x = [x]: \text{ Punktinterval}
$$

(C.156) 
$$
Q_{1,2}(x,y) \coloneqq \ln\left[1 \pm \frac{4y}{x^2 + (1 \mp y)^2}\right], \quad \text{mur } y = [y] \text{ ist ein Punktintervall.}
$$

In (C.156) bedeuten die Indices 1 bzw. 2 das jeweilige obere bzw. untere Vorzeichen.

# Auswertung von  $T(x)$

Der Term  $T(x)$  ist nur für Punktintervalle  $x = [x]$  auszuwerten. Zur Vermeidung von Overflow müssen die beiden Fälle  $x \to 0$ , d.h. Nenner  $\to 0$  und  $x \to \infty$ , d.h.  $x^2 \to \infty$  gesondert betrachtet werden.

Für  $x \to 0$  benutzen wir die folgende Darstellung:

(C.157) 
$$
T(x) = \ln\left[2 + x^2 + 2\cdot\sqrt{1 + x^2}\right] - 2\cdot\ln(x)
$$

Der obige Term  $T(x)$  kann jetzt intervallmäßig für  $x \to 0$  problemlos ausgewertet werden. Die Laufzeit kann jedoch durch die folgende Vereinfachung noch mehr als halbiert werden:

Zunächst gilt:

$$
\alpha := 2 + x^2 + 2 \cdot \sqrt{1 + x^2}
$$
  
=  $4 + \left[ 2x^2 + \sum_{k=2}^{\infty} (-1)^{k+1} \frac{1 \cdot 3 \cdot 5 \cdot \ldots \cdot (2k-3)}{4 \cdot 6 \cdot 8 \cdot \ldots \cdot 2k} \cdot (x^2)^k \right],$ 

und weil die Reihe in [...] für  $x^2 < 1$  eine alternierende Leibniz-Reihe ist, erhält man für  $\alpha$  die Einschließung:

$$
4 < \alpha < 4 + 2x^2, \quad x^2 < 1;
$$

Wegen der Monotonie der ln-Funktion folgt daraus direkt die Einschließung:

$$
\ln(4) < \ln(\alpha) < \ln(4 + 2x^2) = \ln(4) + \ln(1 + \frac{1}{2} \cdot x^2) < \ln(4) + \frac{1}{2} \cdot x^2, \quad \text{d.h.}
$$
\n
$$
\ln(4) < \ln(\alpha) < \ln(4) + \frac{1}{2} \cdot x^2, \quad x^2 < 1.
$$

Es gilt also für das folgende Nicht-Maschinenintervall  $Nm(x)$ 

(C.159) 
$$
\ln(\alpha) \in \text{Nm}(x) := \left[\ln(4), \ln(4) + \frac{1}{2} \cdot x^2\right], \quad x^2 < 1.
$$

Das Ziel ist nun,  $x \in ]0,1[$  in (C.159) so klein zu wählen, dass für jede Current-Präzision prec, mit  $2 \leq \texttt{prec} \leq \texttt{prec}_0$ , ein Maschinenintervall U so angegeben werden kann, dass gilt:

(C.160) 
$$
Nm(x) \subseteq U \quad \text{und} \quad sup(U) = succ(Inf(U)).
$$

Es ist klar, dass die zweite Bedingung in (C.160) bei festem prec nicht erfüllt sein kann, wenn  $x = 2^k \epsilon$ ]0, 1[ zu groß gewählt wird. In einer Schleife, d.h. mit der Funktion

```
int Schleife1(const int prec)
{
  int k(-prec/2 -9);
 MpfiClass::SetCurrPrecision(prec);
 MpfiClass U(0);
 MpfiClass ln4(MpfiClass::Ln2(2*prec));
 MpfiClass x, u;
  times2pown(ln4,1); // ln(4) mit Praezision 2*prec;
 MPFR::MpfrClass::MpfrClass LrI, LrS;
 do
  {
   k++;
   MpfiClass::SetCurrPrecision(2*prec);
   x = Mpficlass(comp(MPFR::MpfrClass::MpfrClass(0.5),k));
   LrI = Inf(ln4);LrS = Sup(ln4 + sqr(x)/2);u = MpfiClass(LrI, LrS);
   MpfiClass::SetCurrPrecision(prec);
   U = u;U.RoundPrecision(prec);
  } while( Sup(U) == succ(Inf(U)));
 return k-1;
```

```
}
```
berechnet man daher, beginnend mit einem hinreichend kleinen  $k < 0$ , in stark vergrößerter Präzision<sup>17</sup> eine Einschließung von ln(4)+ $x^2/2 \in \mathfrak{u}$  und rundet dieses u in ein Maschinenintervall  $U \supseteq u$ . In der Schleife wird dann das maximale k berechnet, für das die obige Bedingung sup(U) =  $succ(Inf(U))$  erfüllt ist, und dieses k wird von Schleife1(prec) zurückgegeben. Für das in Schleife1(prec) in der Current-Präzision prec berechnete U und für das zurückgegeben  $k$  gilt damit:

$$
0 \leq x \leq 0.5 \cdot 2^k \quad \Longrightarrow \quad \ln(4) + \frac{x^2}{2} \in U, \ \ln(4) \in U \ \text{und } \sup(U) = \text{succ}(\text{Inf}(U)).
$$

Berechnet man daher in der Current-Präzision prec mit  $\hat{U} = 2 \otimes MpfiClass::Ln2(prec)$  eine nicht notwendig optimale Maschineneinschließung von ln(4), so gilt  $U \subseteq \hat{U}$ , wobei  $U = \hat{U}$  nur dann gilt, wenn  $\hat{U}$  eine optimale Einschließung von  $\ln(4)$  ist. Bedeutet dann in der Current-Präzision prec  $[x]$  das Punktintervall, das x einschließt, so gilt

$$
0 \le x \le 0.5 \cdot 2^k \quad \Longrightarrow \quad T(x) \in -2 \otimes \ln([x]) \oplus \mathbf{U} \subseteq -2 \otimes \ln([x]) \oplus \hat{\mathbf{U}},
$$

wobei man jetzt das obige Intervall  $-2\diamond$ ln([x])  $\oplus \hat{U}$  mit minimalem Durchmesser und optimaler Laufzeit berechnen kann.

Da der maximale k-Wert von der gewählten Current-Präzision prec  $\geq 2$  unmittelbar abhängt, wäre es äußerst sinnvoll, wenn man eine von prec abhängige Unterschranke  $k_0$ (prec) < k so angeben könnte, dass für einen möglichst großen Bereich  $2 \leq \texttt{prec} \leq \texttt{prec}_0$  folgendes gilt:

$$
0 \le x \le 0.5 \cdot 2^{k_0} \quad \Longrightarrow \quad T(x) \in -2 \otimes \ln([x]) \oplus \hat{U}, \quad 2 \le \text{prec} \le \text{prec}_0.
$$

Mit einer zweiten Schleife (Programmteil Schleife2) findet man dazu<sup>18</sup>

(C.161) 
$$
0 \le x \le 0.5 \cdot 2^{-(\text{prec}\oslash 2+9)}, 2 \le \text{prec} \le \text{prec}_0 = 677\,370 \implies T(x) \in -2 \otimes \ln([x]) \oplus \hat{U}.
$$

 $17$ Es zeigt sich, dass die berechneten Einschließungen in doppelter Präzision eng genug sind.

<sup>18</sup>⊘ bedeutet die integer-Division auf der Maschine, wobei zur Null hin gerundet wird, wenn der exakte Quotient keine integer-Zahl ist.

```
// Schleife2
int k, prec = 1;
do
{
 prec++;
  cout << "prec == " << prec << endl;
 k = Schleifel(prec);} while( k >= -(prec/2+9));
```
Damit können wir in nahezu allen praktischen Fällen mit (C.161) eine optimale Einschließung berechnen. Abschließend geben wir für  $x = m \cdot 2^{ex}$  noch an, wie die erste Bedingung zu realisieren ist. Wegen m ·  $2^{ex} < 2^{ex}$  verlangen wir  $2^{ex} \leq 0.5 \cdot 2^{-(\text{prec} \oslash 2+9)} \iff ex \leq -\text{prec} \oslash 2-10$ , wobei  $ex$ durch  $\exp(x)$  definiert ist.

Im sehr seltenen Fall prec > prec<sub>0</sub> wird die Einschließung von T mit (C.157) jedoch etwas aufwendiger realisiert. Der Präzision von prec<sub>0</sub> = 677370 Bits entsprechen ca. 203908 Dezimalstellen, womit alle praktischen Fälle abgedeckt sein sollten.

Wir kommen jetzt zur Auswertung von  $T(x)$  für  $x \to +\infty$ . Bei der normalen Berechnung von  $T(x)$  nach (C.155) wird der Nenner  $\sqrt{1+x^2}$  – 1 mit Hilfe der Funktion sqrt1pm1(sqr([x])) ausgewertet. Um dabei einen Uberlauf zu vermeiden, verlangen wir ¨

$$
x^2 = m^2 \cdot 2^{2ex} < 2^{2ex} < 2^{+1073741820} \quad \Longleftrightarrow \quad \exp\left(x\right) = ex < 536870910,
$$

so dass im Fall  $\exp(0x)$  >= 536870910 ein Überlauf eintreten kann. Um in diesem Fall einen solchen Überlauf zu vermeiden, schreiben wir den Bruch in  $(C.155)$  wie folgt um:

$$
\beta := \frac{2}{\sqrt{1 + x^2} - 1} = \frac{\frac{2}{x}}{\sqrt{1 + \frac{1}{x} \cdot \frac{1}{x}} - \frac{1}{x}}
$$

Auch jetzt könnte man den Term rechts ohne Overflow für  $x \to +\infty$  auf dem Rechner auswerten. Die Laufzeit kann jedoch durch die folgenden Uberlegungen wesentlich reduziert werden. Mit ¨  $r = 1/x$  erhält man zunächst:

$$
\beta(r) := 2r \cdot \frac{1}{\sqrt{1+r^2} - r} = 2r \cdot \frac{\sqrt{1+r^2} + r}{(\sqrt{1+r^2} - r) \cdot (\sqrt{1+r^2} + r)}
$$
  
=  $2r \cdot (\sqrt{1+r^2} + r)$   
=  $2r + 2r^2 + \left(r^3 - \frac{r^5}{4} + \frac{r^7}{8} - \frac{5}{64}r^9 + \dots\right)$ 

und da der letzte Klammerausdruck () wegen  $\sqrt{1+r^2}$  selbst wieder eine alternierende Leibniz-Reihe ist, ergibt sich für  $\beta(r)$  die Einschließung:

(C.162) 
$$
2r + 2r^2 < \beta(r) < 2r + 2r^2 + r^3, \quad 0 < r < 1.
$$

Da die Taylorreihe von

$$
\ln(1+x) = x - \frac{1}{2}x^2 + \frac{1}{3}x^3 - + \dots, \quad -1 < x \le 1
$$

für  $0 < x \leq 1$  eine alternierende Leibniz-Reihe ist, folgt die Ungleichung

(C.163) 
$$
x - \frac{1}{2}x^2 < \ln(1+x) < x, \quad 0 < x \le 1;
$$

Mit den rechten Ungleichungen aus (C.162) und (C.163) folgt nun direkt:

$$
\ln(1+\beta(r)) < 2r + 2r^2 + r^3, \quad \text{falls } 2r + 2r^2 + r^3 < 1,
$$

wobei die Bedingung  $2r + 2r^2 + r^3 < 1$  wegen  $x \to \infty$ , d.h.  $r \to 0$  sicher erfüllt sein wird. Wir benötigen jetzt noch eine Unterschranke von ln $(1 + \beta(r))$ . Dazu gilt wieder nach (C.162) und (C.163)

$$
\ln(1+\beta(r)) > \beta(r) - \frac{1}{2}\beta(r)^2 > 2r + 2r^2 - \frac{1}{2}\beta(r)^2
$$

Aus (C.162) folgt für  $0 < r < 1$ 

$$
-\frac{1}{2}\beta(r)^2 > -2r^2 - 4r^3 - 4r^4 - 2r^5 - \frac{1}{2}r^6 > -2r^2 - 4r^3 - 4r^4 - 2r^4 - 1r^4
$$

und das ergibt dann die gesuchte Einschließung:

$$
2r - 4r^3 - 7r^4 < \ln(1 + \beta(r)) < 2r + 2r^2 + r^3, \qquad 2r + 2r^2 + r^3 < 1;
$$
\n
$$
2r \cdot (1 - 2r^2 - \frac{7}{2}r^3) < \ln(1 + \beta(r)) < 2r \cdot (1 + r + \frac{1}{2}r^2),
$$

die noch etwas vereinfacht werden kann:

(C.164) 
$$
2r \cdot (1 - 2r^2 - 4r^3) < \ln(1 + \beta(r)) < 2r \cdot (1 + r + \frac{1}{2}r^2), \quad 2r + 2r^2 + r^3 < 1.
$$

Für hinreichend kleine r kann diese Einschließung noch wesentlich vereinfacht werden. Dazu verlangen wir für die Unterschranke

$$
1 - 2r^2 - 4r^3 > \text{pred}(1) = 1 - 2^{-\text{prec}}
$$
  
(C.165)  $\iff 2r^2 \cdot (1 + 2r) < 2^{-\text{prec}}$ .

Mit  $r = 1/x = (1/m) \cdot 2^{-ex}$ ,  $ex \gg 1$ , folgt weiter

$$
1 + 2r = 1 + \frac{1}{m} \cdot 2^{-ex+1} \le 1 + 2^{-ex+2}, \quad d.h. \text{ (C.165) is the result, we have } 2r^2 \cdot 2 < 2^{-prec}.
$$

Es gilt zusätzlich

$$
2r^2 \cdot 2 = \frac{1}{m^2} \cdot 2^{-2ex+2} \le 4 \cdot 2^{-2ex+2} = 2^{-2ex+4},
$$

d.h.  $(C.165)$  ist erfüllt, wenn gilt

$$
2^{-2ex+4} < 2^{-\text{prec}} \quad \Longleftrightarrow \quad ex > \text{prec}/2 + 2.
$$

Symbolisiert ⊘ den Operator der integer-Division, der zur Null rundet, wenn der Quotient keine integer-Zahl ist, so gilt  $prec/2 < prec \oslash 2 + 1$ , d.h. (C.165) ist erfüllt, wenn gilt

(C.166) 
$$
ex > \text{prec} \oslash 2 + 3 \implies 1 - 2r^2 - 4r^3 > \text{pred}(1).
$$

Zur Verbesserung der Oberschranke in (C.164) verlangen wir jetzt

$$
1 + r + \frac{r^2}{2} < \text{succ}(1) = 1 + 2^{-\text{prec}+1}
$$
  
(C.167) 
$$
\iff r + \frac{r^2}{2} < 2^{-\text{prec}+1}.
$$

Es gilt zusätzlich noch die folgende Abschätzung

$$
r + \frac{r^2}{2} = \frac{1}{m} \cdot 2^{-ex} + \frac{1}{m^2} \cdot 2^{-2ex-1} \le 2 \cdot 2^{-ex} + 4 \cdot 2^{-2ex-1} = 2^{-ex+1} \left( 1 + 2^{-ex} \right) < 2^{-ex+2},
$$

d.h. (C.167) ist erfüllt, wenn gilt:  $2^{-ex+2} < 2^{-prec+1} \iff ex > \text{prec} + 1$ . Damit erhalten wir

(C.168) 
$$
ex > \text{prec} + 1 \implies 1 + r + \frac{r^2}{2} < \text{succ}(1).
$$

Zusammen mit (C.164) folgt jetzt unter den Bedingungen  $ex >$  prec + 1 und  $ex >$  prec  $\oslash$  2 + 3

$$
2r \cdot \text{pred}(1) < \ln(1 + \beta(r)) < 2r \cdot \text{succ}(1), \quad 2r + 2r^2 + r^3 < 1.
$$

Man kann noch einfach nachweisen, dass die beiden obigen Bedingungen erfüllt sind, wenn gilt  $ex > \texttt{prec} + 2$ . Zusammen mit (C.106) und (C.129) erhalten wir mit  $x = \texttt{m} \cdot 2^{ex}$ ,  $r = 1/x$ ,  $\texttt{t} = [2r]$ :

 $(C.169)$   $ex > prec + 2 \implies pred(Inf(t)) < ln(1 + \beta(r)) < succ(succ(Sup(t))).$ 

Im Fall  $ex \le$  prec + 2, der wegen  $ex \ge 536870910$  in der Praxis kaum auftreten wird, benutzen wir:

(C.170) 
$$
2r \cdot [1 - 2r^2(1+2r)] < \ln(1 + \beta(r)) < 2r \cdot [1 + r(1+r)].
$$

Die Auswertung von  $T(x)$  erfolgt mithilfe der Funktion

```
MpfiClass Aux_1_atan(const MPFR::MpfrClass::MpfrClass& x);
```
## Auswertung von  $Q_{1,2}(x,y)$

Wir beschränken uns auf den Index 1, und nach  $(C.156)$  ist auszuwerten

(C.171) 
$$
Q_1(x,y) \coloneqq \ln\left[1 + \frac{4y}{x^2 + (1-y)^2}\right],
$$

dabei ist  $Q_1(x, y)$  einzuschließen, wobei  $y = [y]$  als Punktintervall und  $x = [x]$  als echtes Intervall aufzufassen ist. Bei der Auswertung des Bruches in (C.171) ist zu vermeiden, dass Zähler oder Nenner oder der Bruch selbst einen Überlauf liefern.

Wir betrachten zunächst den Fall:  $y = 1$ Wegen

$$
\ln\left(1+\frac{4}{x^2}\right) = \begin{cases} \ln\left(1+\frac{2}{x}\cdot\frac{2}{x}\right), & x>1\\ \ln(4+x^2)-2\cdot\ln(x), & 0 < x \le 1 \end{cases}
$$

sind drei Unterfälle zu behandeln:

1.  $Q_1([x]) \subseteq \ln\left(1 + \frac{2}{[x]}\right)$  $\frac{2}{[x]} \cdot \frac{2}{[x]}$  $\frac{2}{\lfloor x \rfloor}$ , wenn Inf([x])  $\in$ [1,MaxFloat()]

2. 
$$
Q_1([x]) \subseteq \ln(4 + [x]^2) - 2 \cdot \ln([x]), \text{ wenn Sup}([x]) < 1;
$$

3. Es bleibt der Fall, dass 1 Innen- oder rechter Randpunkt des echten Intervalls  $[x] = [x_1, x_2]$ ist. Mit der Auswertung der Funktionen

$$
H_1([x_2]) := \ln\left(1 + \frac{2}{[x_2]} \cdot \frac{2}{[x_2]}\right)
$$
  

$$
H_2([x_1]) := \ln(4 + [x_1]^2) - 2 \cdot \ln([x_1])
$$

erhält man die Einschließung:

$$
Q_1([x]) \subseteq [\text{Inf}(H_1([x_2])) , \text{Sup}(H_2([x_1])]
$$

Im Falle  $y = 1$  kann man so für beliebige Intervalle  $[x] = [x_1, x_2]$ , mit  $x_1 > 0$  eine garantierte Einschließung für  $Q_1([x])$  ohne Auftreten eines Überlaufs berechnen.

Es bleibt der Fall:  $y \neq 1$ .

Zunächst gilt folgendes: Für  $x \to 0$  und  $y \to 1$ , mit  $y \neq 1$  bleibt auch bei großen Präzisionen von y

(C.172) 
$$
b := \frac{y}{x^2 + (1 - y)^2}
$$

beschränkt, d.h.  $b < \text{MaxFloat}$ (), so dass kein Überlauf entstehen kann. Zur Vermeidung eines vorzeitigen Überlaufs im Nenner muss daher noch der Fall:  $x \to +\infty$  oder  $y \to +\infty$  betrachtet werden. Falls der Nenner  $Ne = x^2 + (1 - y)^2$  zum Überlauf führt, muss mit einer geeigneten Zweierpotenz $2^s, s < 0$ so multipliziert werden, dass gerade kein Überlauf mehr auftritt:

$$
2^{2s} \cdot Ne = (2^s \cdot x)^2 + (s^s - 2^s \cdot y)^2 =: Nes < \text{MaxFloat}()
$$

Beachten Sie bitte, dass bei großem y und bei zu kleinem Nes bei der Division

$$
bs \coloneqq \frac{y}{Nes}
$$

wieder ein Überlauf auftreten kann! Bei der Rückskalierung mit  $2^{2s+2}$  berücksichtigt der Summand  $+2$  den Faktor 4 in  $(C.171)$ :

$$
2^{2s+2} \cdot bs = \frac{4 \cdot y}{x^2 + (1 - y)^2}
$$

Für  $x \to +\infty$  oder  $y \to +\infty$  kann so das Argument der 1np1-Intervallfunktion ohne Überlauf berechnet werden.

Im Restbereich erhält man dann für  $Q_1([x],[y])$  durch Intervallauswertung von

(C.173) 
$$
Q_1([x],[y]) \subseteq \ln\left[1 + \frac{4[y]}{[x]^2 + (1 - [y])^2}\right]
$$

eine garantierte Einschließung ohne zwischenzeitlichen Overflow. Für  $y \to 0$  und  $x \to \infty$  muss in (C.173) die Funktion lnp1 mit dem obigen Bruch als Argument zur Anwendung kommen. Weitere Einzelheiten findet man im Quelltext der folgenden Funktion Q\_atan\_UPSIGN(...), die bei der Auswertung des inversen Tangens zur Anwendung kommt.

Das folgende Beispiel benutzt mit der Current-Präzision prec = 200 das Argumentintervall  $Z = [0, 0] + i \cdot [\text{pred}(1), \text{pred}(1)],$  wobei nach (3.1) gilt:  $\text{pred}(1) = 1 - 2^{-\text{prec}} = 1 - 2^{-200}$ . Man erhält die Einschließung mit 60 Dezimalstellen:

$$
\text{atan (Z)} = ([0.0, 0.0],\n[6.96612916462745035964318282065467450915877635032056530391283e1,\\6.96612916462745035964318282065467450915877635032056530391284e1]).
$$

Erhöht man mit  $Z = [0, 0] + i \cdot [pred(1), pred(1)]$  die Current-Präzision z.B. auf prec = 2000000, so erhält man nach einigen Sekunden die Einschließung:

$$
\texttt{atan(Z)} = ([0.0, 0.0],\n[6.93147527133535589389886830074237297163784172110322434248307e5,\n6.93147527133535589389886830074237297163784172110322434248308e5,]),
$$

wobei hier bei der Ausgabe die gleiche Dezimalstellenzahl wie im ersten Beispiel gewählt wurde.
Im Algorithmus von  $\text{atan}(Z)$  ist noch folgender Intervallausdruck auszuwerten:

 $\mathbf{D}(s) \coloneqq 2^{2s} - y^2 - x^2$ ,  $s \in \mathbb{Z}$ ,  $x, y$  vom Typ MpfiClass,

wobei nur  $x$  ein Punktintervall ist. Zusätzlich wird vorausgesetzt, dass bei der Auswertung von  $2^{2s}$ ,  $y^2$  und  $x^2$  kein Überlauf entsteht. Eine fast optimale Einschließung von  $\mathbf{D}(s)$  wird berechnet mithilfe der Funktion

void TwoPow2s\_y2\_x2(const long s, const MpfiClass& y, const MpfiClass& x, MpfiClass& D),

die in mpfciclass.cpp implementiert ist. Es gilt dann  $D(s) \subseteq D$ .

Um die Problematik einer optimalen Einschließung von  $D(s)$  zu erläutern, betrachten wir den Spezialfall  $s = 0$ , d.h. einzuschließen ist

(C.174)  $\mathbf{D}_0 \coloneqq 1 - y^2 - x^2$ ,  $x, y$  vom Typ MpfiClass, wobei nur  $x$  ein Punktintervall ist.

Prinzipiell ist  $D_0$  in (C.174) schon optimal, da nach [6, Seite 32] in einem Intervallterm zur optimalen Einschließung die Intervallvariablen jeweils nur einmal auftreten durfen. In einigen ¨ Sonderfällen kann es jedoch zu Auslöschungseffekten kommen, die dann eine optimale Einschlie- $\beta$ ung von  $D_0$  dennoch verhindern.

Ein erster Sonderfall liegt vor, wenn z.B. das Punktintervall x sehr dicht bei 1 liegt. In diesem Fall wird  $D_0$  intervallmäßig fast optimal ausgewertet mit

$$
D := (1 \oplus x) \otimes (1 \oplus x) - \text{sqr}(y) \supseteq D_0.
$$

Beachten Sie, dass im Intervallausdruck rechts jetzt die Intervallvariable x zweimal vorkommt. Die damit verbundene Überschätzung ist jedoch ganz minimal, da  $x$  ein Punktintervall ist.

Ein zweiter Sonderfall liegt vor, wenn z.B. das echte Intervall y sehr schmal ist und sehr dicht bei 1 liegt. In diesem Fall wird  $D_0$  intervallmäßig fast optimal ausgewertet mit

$$
\mathsf{D}\coloneqq(1\mathbin{\Leftrightarrow} y)\mathbin{\Im}(1\mathbin{\Leftrightarrow} y)-\mathtt{sqr}(x)\supseteq\mathbf{D}_0.
$$

In der obigen Funktion TwoPow2s\_y2\_x2(...) findet man weitere Einzelheiten. Die folgenden Beispiele zeigen die gewonnenen Verbesserungen einiger Einschließungen.

Mit  $Z = [-\text{minfloat}(0), -\text{minfloat}(1)] + i \cdot [1 - 2^{-70}, 1 - 2^{-70}]$  erhält man mit der Current-Präzision prec = 70 die Einschließung

atan(Z) =  $([-1.4064180...553497e - 323228476, -1.4064180...553495e - 323228476],$  $[2.46067249098780584842e1, 2.46067249098780584844e1]$ .

Mit  $Z = [-\text{minfloat}(0), -\text{minfloat}(0)] + i \cdot [1 - 2^{-70000}, 1 - 2^{-70000}]$  erhält man mit der Current-Präzision prec = 70000 die Einschließung

$$
\text{atan (Z)} = \big( [-1.4986879...456363e - 323207425, -1.4986879...456362e - 323207425], \big[ 2.42604978931883658022e4, 2.42604978931883658023e4 \big] \big).
$$

minfloat() := 2<sup>-1073741824</sup> ist die, von der Current-Präzision unabhängige, kleinste positive Maschinenzahl.

## C.2.23.  $arccot(z)$

Mit dem achsenparallelen Rechteckintervall  $Z \subset \mathbb{C}_S := \mathbb{C} - i \cdot [-1, +1]$  liefert die Funktion

MpfciClass acot(const MpfciClass& Z);

die folgende achsenparallele Rechteckeinschließung  $acot(Z)$  für die komplexen Funktionswerte  $arccot(z)$ , mit  $z \in Z$ .

$$
\left\{\operatorname{arccot}(z)\,\middle|\, z\in Z\subset\mathbb{C}_S\right\}\subseteq\operatorname{acot}(Z).
$$

 $\mathbb{C}_S$  ist dabei die längs der imaginären Achse von −i bis +i aufgeschnittene komplexe Ebene. In der folgenden Abbildung sind einige erlaubte und nicht erlaubte Rechteckintervalle Z angegeben.

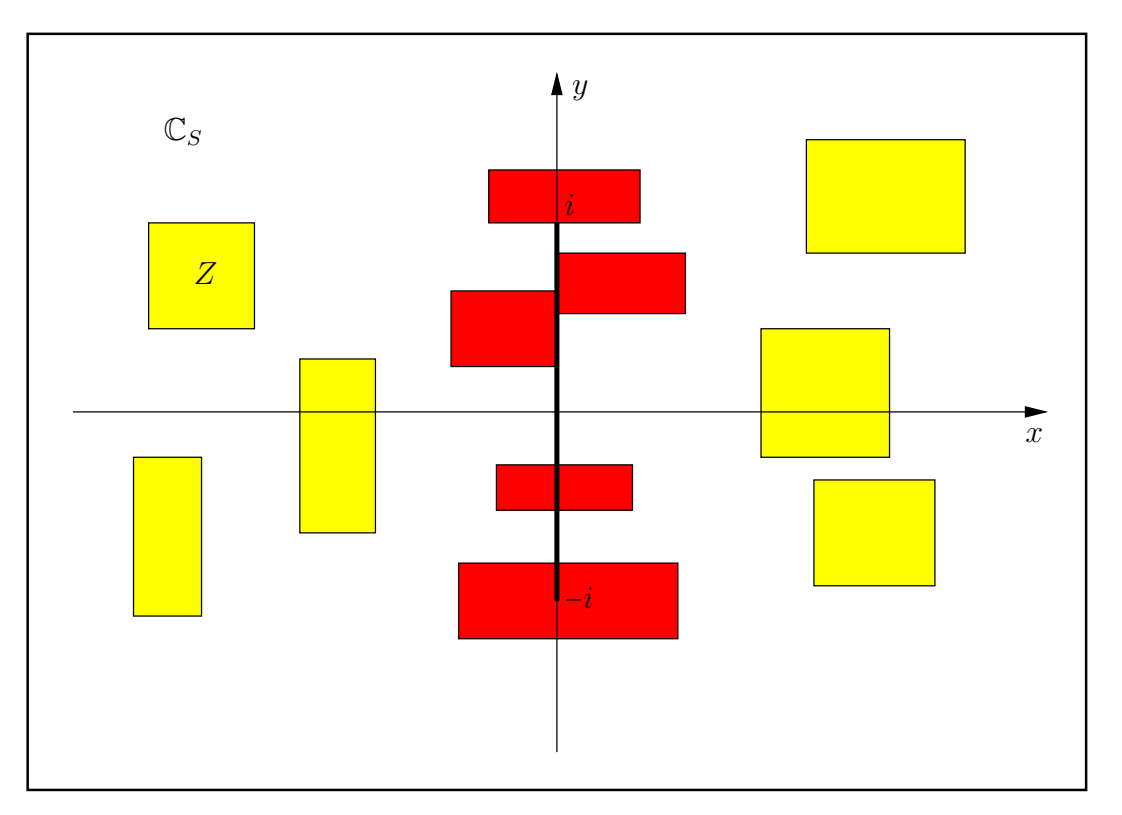

Abbildung C.42.: Erlaubte und nicht erlaubte Intervalle Z von acot(Z).

Nach Abbildung C.42 darf also kein Punkt des Verzweigungsschnitts ein Element eines erlaubten, achsenparallelen Intervalls Z sein.

Mit  $Z = [2^{-1073741824}, 2^{-1073741824}] + i \cdot [1, 1]$  erhält man mit der Current-Präzision prec = 70 die  $EinschlieBung<sup>19</sup>$ 

> $acot(Z) = ([1.57079632679489661922, 1.57079632679489661924],$ [−2.46067249098780584844e1, −2.46067249098780584842e1]).

Mit  $Z = [0.5, 1.5] + i \cdot [-1, 1]$  erhält man mit der Current-Präzision prec = 80 die Einschließung

 $\text{acot}(Z) = \left( \begin{bmatrix} 4.63647609000806116214256e - 1, 1.10714871779409050301707 \end{bmatrix} \right)$  $[-7.08303336014054020062385e - 1, 7.08303336014054020062385e - 1]).$ 

<sup>&</sup>lt;sup>19</sup>Die Maschinenzahl 2<sup>-1073741824</sup> = minfloat() ist präzisionsunabhängig die kleinste positive Maschinenzahl.

### C.2.24.  $arsinh(z)$

Mit dem achsenparallelen Rechteckintervall  $Z \subset \mathbb{C}_S := \mathbb{C} - \{(-\infty, -1) \cup (+1, +\infty)\}\$ liefert die Funktion

MpfciClass asinh(const MpfciClass& Z);

die folgende achsenparallele Rechteckeinschließung asinh(Z) fur die komplexen Funktionswerte ¨  $arsinh(z)$ , mit  $z \in Z$ .

$$
\left\{\operatorname{arsinh}(z)\,\middle|\, z\in Z\subset \mathbb{C}_S\right\}\subseteq \operatorname{asinh}(Z).
$$

 $\mathbb{C}_S$  ist dabei die längs der reellen Achse von −1 bis −∞ bzw. von +1 bis +∞ aufgeschnittene komplexe Ebene. In der folgenden Abbildung sind einige erlaubte und nicht erlaubte Rechteckintervalle Z angegeben. Die Implementierung erfolgt mit

$$
\operatorname{asinh}(Z) = i \cdot \operatorname{asin}(-i \cdot Z);
$$

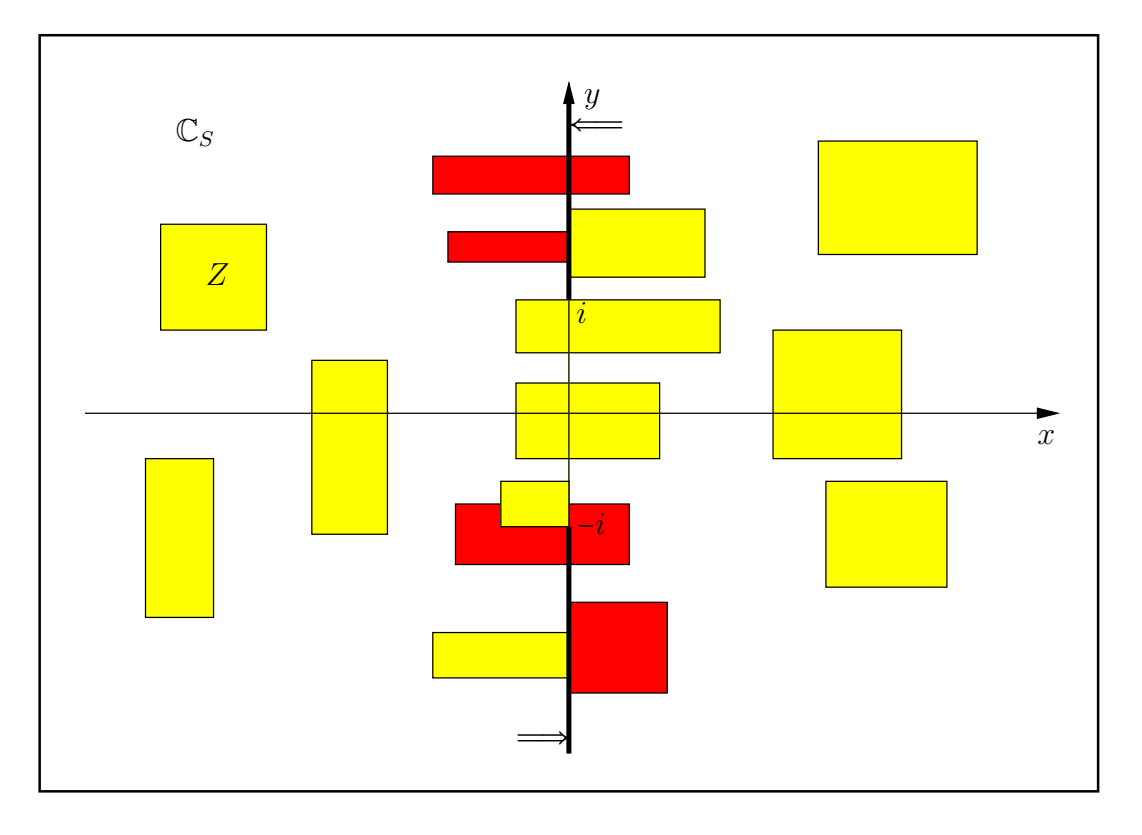

Abbildung C.43.: Erlaubte und nicht erlaubte Intervalle Z von asinh(Z).

Mit  $Z = [2^{1073741821}, 2^{1073741821}] + i \cdot [2^{1073741821}, 2^{1073741821}]$  erhält man mit der Current-Präzision prec = 80 die Einschließung

asinh(Z) =  $([7.44261116915172247033984e8, 7.44261116915172247033986e8],$  $[7.85398163397448309615658e - 1, 7.85398163397448309615664e - 1].$ 

Mit  $Z = [-0.5, 0.5] + i \cdot [-1, -0.5]$  erhält man mit der Current-Präzision prec = 80 die Einschließung

$$
\begin{array}{lll}\n\texttt{asinh(Z)} & = & \left( [-7.32857675973645260888675e - 1, 7.32857675973645260888675e - 1 \right), \\
& \left[ -1.57079632679489661923133, -4.52278447151190682063657e - 1 \right].\n\end{array}
$$

## C.2.25.  $arcosh(z)$

Mit dem achsenparallelen Rechteckintervall  $Z \subset \mathbb{C}_S := \mathbb{C} - \{(-\infty, +1)\}\$ liefert die Funktion

MpfciClass acosh(const MpfciClass& Z);

die folgende achsenparallele Rechteckeinschließung  $\texttt{a cosh}(Z)$  für die komplexen Funktionswerte  $arcosh(z)$ , mit  $z \in Z$ .

$$
\left\{\operatorname{arcosh}(z)\,\middle|\, z\in Z\subset\mathbb{C}_S\right\}\subseteq\operatorname{acosh}(Z).
$$

 $\mathbb{C}_S$  ist dabei die längs der reellen Achse von −∞ bis +1 aufgeschnittene komplexe Ebene. In der folgenden Abbildung sind einige erlaubte und nicht erlaubte Rechteckintervalle Z angegeben. Die Implementierung erfolgt mit

$$
\text{acosh}(Z) = i \cdot \text{acos}(Z) = \pm i \cdot (\pi/2 - \text{asin}(Z));
$$

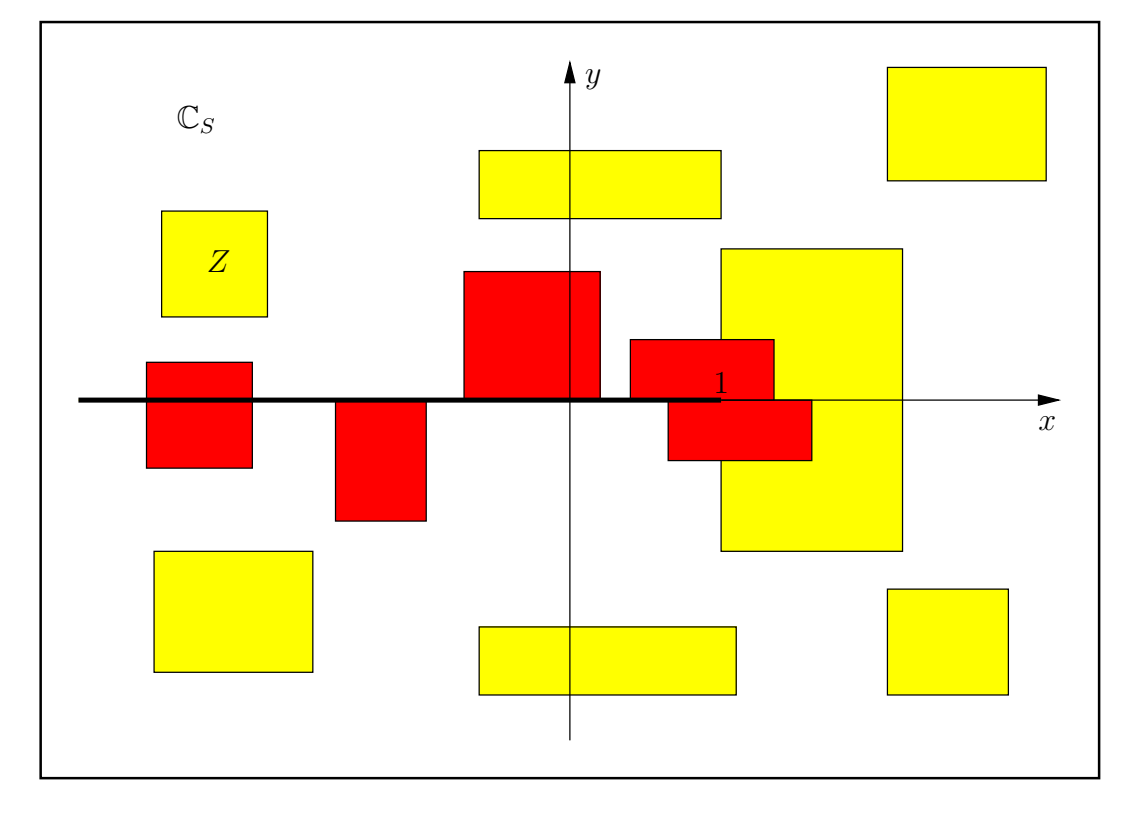

Abbildung C.44.: Erlaubte und nicht erlaubte Intervalle Z von acosh(Z).

Mit  $Z = \left[1 - 2^{-70}, 1 - 2^{-70}\right] + i \cdot \left[2^{-1073741824}, 2^{-1073741824}\right]$  erhält man mit der Current-Präzision prec = 70 die Einschließung

 $acosh(Z) = ([5.78868064589607735286e - 323228487, 5.78868064589607735289e - 323228487],$  $[4.11590317489199529168e - 11, 4.11590317489199529171e - 11].$ 

Mit  $Z = [1, 2] + i \cdot [-1, 0]$  erhält man mit der Current-Präzision prec = 150 die Einschließung

 $acosh(Z) = ([0, 1.46935174436818527325584431736164761678780335733478818],$  $[-9.04556894302381364127316795661958721431094560961605070e-1,0]$ .

## C.2.26.  $artanh(z)$

Mit dem achsenparallelen Rechteckintervall  $Z \subset \mathbb{C}_S := \mathbb{C} - \{(-\infty, -1) \cup (+1, +\infty)\}\$ liefert die Funktion

#### MpfciClass atanh(const MpfciClass& Z);

die folgende achsenparallele Rechteckeinschließung atanh(Z) fur die komplexen Funktionswerte ¨  $artanh(z)$ , mit  $z \in Z$ .

$$
\{\operatorname{artanh}(z)\,\big|\,z\in Z\subset\mathbb{C}_S\}\subseteq\operatorname{atanh}(Z).
$$

 $\mathbb{C}_S$  ist dabei die längs der reellen Achse von −1 bis −∞ bzw. von +1 bis +∞ aufgeschnittene komplexe Ebene. In der folgenden Abbildung sind einige erlaubte und nicht erlaubte Rechteckintervalle Z angegeben.

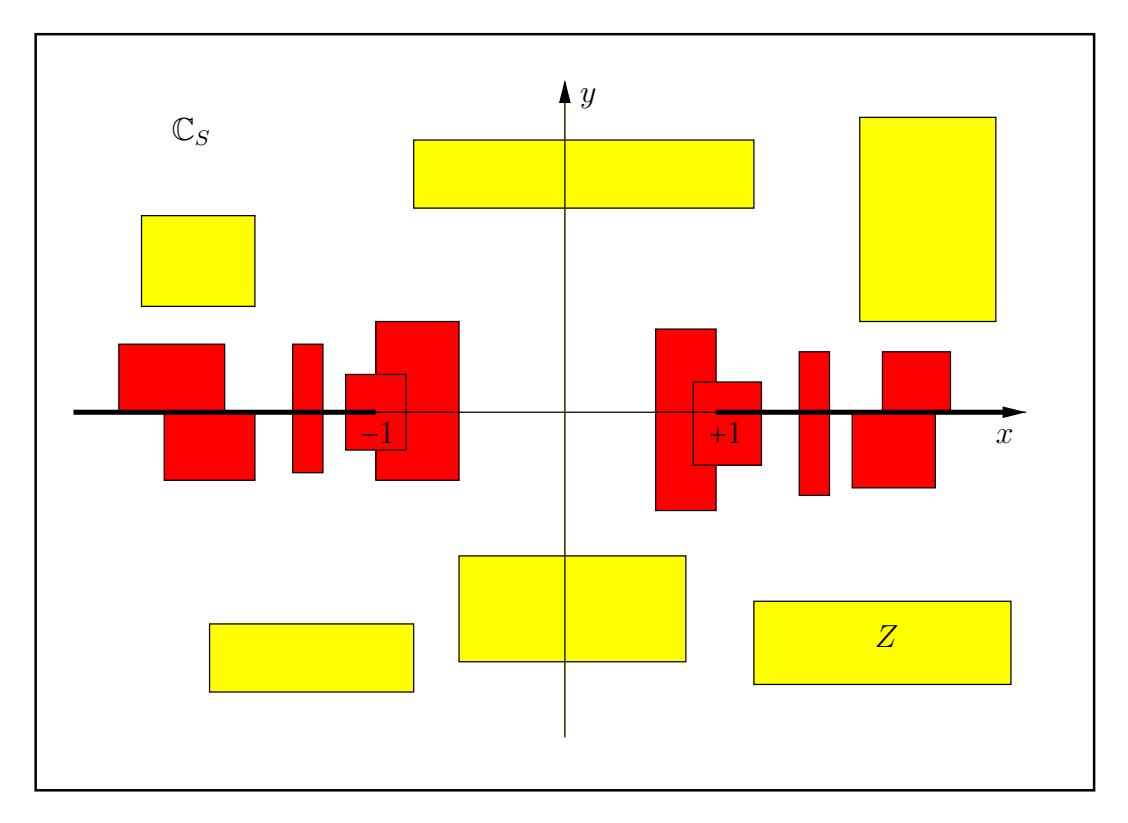

Abbildung C.45.: Erlaubte und nicht erlaubte Intervalle Z von atanh(Z).

Mit  $Z = [1 - 2^{-70}, 1 - 2^{-70}] + i \cdot [2^{-1073741824}, 2^{-1073741824}]$  erhält man mit der Current-Präzision prec = 70 die Einschließung

 $atanh(Z) = ([2.46067249098780584842e1, 2.46067249098780584844e1],$  $[1.4064180...553495e - 323228476, 1.4064180...553497e - 323228476]$ .

Mit  $Z = [1 - 2^{-70}, 1 - 2^{-70}] + i \cdot [2^{3000}, 2^{3000}]$  erhält man mit der Current-Präzision prec = 150 die Einschließung

atanh(Z) =  $([6.60733027580565499208e - 1807, 6.60733027580565499209e - 1807],$ [1.57079632679489661923, 1.57079632679489661924]),

wobei die Ausgabe wie im ersten Beispiel auf 21 Dezimalstellen begrenzt wurde.

## C.2.27.  $arcoth(z)$

Mit dem achsenparallelen Rechteckintervall  $Z \subset \mathbb{C}_S := \mathbb{C} - i \cdot [-1, +1]$  liefert die Funktion

MpfciClass acoth(const MpfciClass& Z);

die folgende achsenparallele Rechteckeinschließung  $\texttt{acoth}(Z)$  für die komplexen Funktionswerte  $arcoth(z)$ , mit  $z \in Z$ .

$$
\{\operatorname{arcoth}(z)\,\big|\,z\in Z\subset\mathbb{C}_S\}\subseteq\operatorname{acoth}(\mathrm{Z}).
$$

 $\mathbb{C}_S$  ist dabei die längs der imaginären Achse von −i bis +i aufgeschnittene komplexe Ebene. In der folgenden Abbildung sind einige erlaubte und nicht erlaubte Rechteckintervalle Z angegeben.

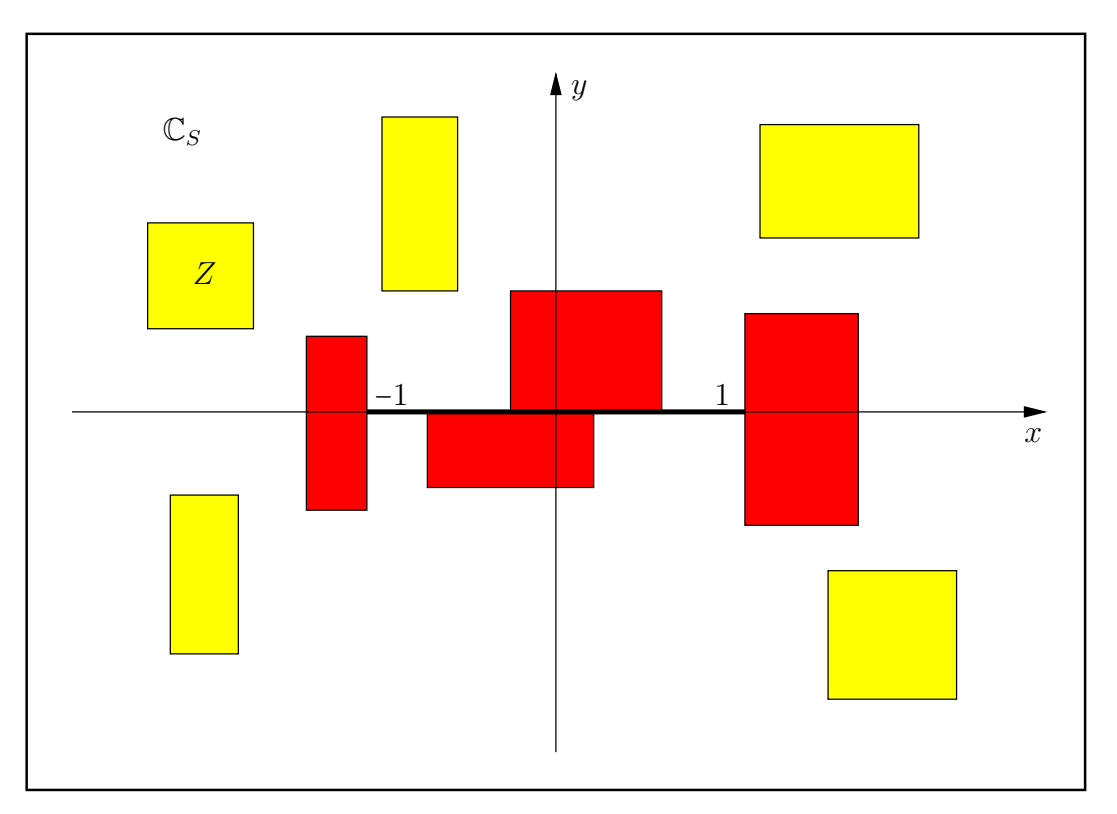

Abbildung C.46.: Erlaubte und nicht erlaubte Intervalle Z von acoth(Z).

Mit  $Z = [1, 1] + i \cdot [2^{-1073741824}, 2^{-1073741824}]$  erhält man mit der Current-Präzision prec = 70 die Einschließung

 $acoth(Z) = ([3.72130559324020099216e8, 3.72130559324020099218e8],$  $[-7.85398163397448309617e - 1, -7.85398163397448309615e - 1].$ 

Mit  $Z = [1, 1] + i \cdot [2^{3000}, 2^{3000}]$  erhält man mit der Current-Präzision prec = 70 die Einschließung

 $\text{acoth}(Z) = \left( \begin{bmatrix} 6.60733027580565499207e - 1807, 6.60733027580565499209e - 1807 \end{bmatrix} \right)$  $[-8.12854862555773544048e - 904, -8.12854862555773544046e - 904]$ 

wobei die Ausgabe wie im ersten Beispiel auf 21 Dezimalstellen begrenzt wurde.

## **C.2.28.**  $z^p$ ,  $p \in P$ :MpfiClass

Für  $z = |z| \cdot e^{i\varphi}, \ -\pi/2 < \varphi < +3\pi/2$  definieren wir mit  $z \in \mathsf{Z}$ :MpfciClass und  $p \in \mathsf{P}$ :MpfciClass die Potenz

(C.175) 
$$
z^p \coloneqq e^{p \cdot \ln(z)} = e^{p \cdot \ln|z|} \cdot e^{i p (\varphi + 2\pi k)}, \quad k \in \mathbb{Z}.
$$

Wegen der Mehrdeutigkeit des komplexen Logarithmus, d.h. wegen  $k \in \mathbb{Z}$ , gibt es damit für festes  $z \neq 0$  und  $p \in \mathbb{R} - \mathbb{Q}$  beliebig viele Potenzen  $z_k^p$  $_{k}^{p}$ , die alle auf einem Kreis um den Ursprung mit dem Radius  $R = e^{p \cdot \ln |x|}$  liegen. Die Aufgabe besteht nun darin, alle diese Potenzen für alle  $z \in \mathbb{Z}$ unf für alle  $p \in P$  möglichst optimal einzuschließen, d.h. einzuschließen ist die Menge

$$
T \coloneqq \{ y \in \mathbb{C} \, \big| \, y = e^{p \cdot \ln|z|} \cdot e^{i \cdot p(\varphi + 2\pi k)}, \quad k \in \mathbb{Z}, \ z \in \mathsf{Z}, \ p \in \mathsf{P} = [p_1, p_2] \}.
$$

Zur Einschließung von  $T$  sind drei Fälle zu unterscheiden:

#### Fall 1:  $0 \notin Z$ .

T ist jetzt ein Kreisring , der durch folgende Radien bestimmt ist.

$$
r_1 = e^{\text{Inf}(P \ln |Z|)}, \quad r_2 = e^{\text{Sup}(P \ln |Z|)}.
$$

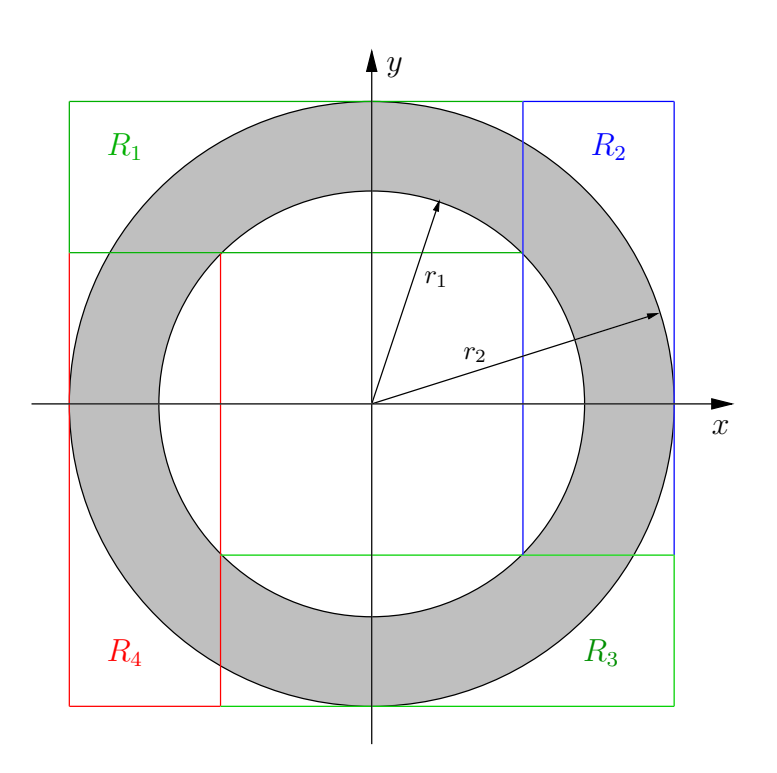

Abbildung C.47.: Den Kreisring einschließende Rechtecke  $R_{\nu}$ ,  $\nu$  = 1, 2, 3, 4.

Die vier Rechtecke  $R_{\nu}$ ,  $\nu = 1, 2, 3, 4$ , schließen den Kreisring T ein und werden von der Funktion

#### std::list<MpfciClass> pow\_all( const MpfciClass& Z, const MpfiClass& P )

in einer Liste bereitgestellt. Beachten Sie bitte, dass bei kleinen Differenzen  $r_2 - r_1$  die Einschließung von T mit einem einzelnen Quadrat der Seitenlänge  $2r_2$  zu großen Überschätzungen führen würde. Darüber hinaus wäre die Null ein Element der Einschließung, womit weitere Komplikationen in nachfolgenden Rechnungen verbunden sein könnten.

Das folgende Programm MPFR-09.cpp berechnet mit  $Z = [1, 1.125] + i[1, 1.25]$  und mit dem Exponentenintervall P = [1, 1.5] die vier einschließenden Intervalle  $R_{\nu}$ ,  $\nu$  = 1, 2, 3, 4.

```
1 // MPFR−09 . cpp
2 \#include'" mpfciclass .hpp"
3
4 using namespace MPFR;
5 using namespace MPFI;
6 using namespace cxsc;
7 using namespace std;
8
9 int main(void)
10 {
11 MPFI: MpfiClass: SetCurrPrecision(40);12 cout << "GetCurrPrecision () = " << MPFI::MpfiClass::GetCurrPrecision () << endl;
13 MpfciClass \mathbf{Z}(\texttt{interval}(1,1.125), \texttt{interval}(1,1.25), 53);
14 MpfiClass P(interval(1,1.5), 53);15 cout . prec is ion ( 4 0 / 3. 3 2 1 9 2 8 0 9 5 ); // Ausgabe m i t 9 Dez .− S t e l l e n
16 cout << "Z = " << Z << endl ;
17 cout \langle\langle "Z. GetPrecision () = " \langle\langle Z. GetPrecision () \langle\langle endl;
18 cout \langle\langle \nabla \cdot P \rangle = \nabla \cdot \langle P \rangle endl;
19 cout \langle\langle "P. GetPrecision () = " \langle\langle P. GetPrecision () \langle\langle endl;
20 cout << "Einschliessung aller Potenzen:" << endl;
21
22 list <MpfciClass> res;
23 res = pow\_all(Z, P);2425 list <MpfciClass >:: iterator pos;
26 // Ausgabe der n Po tenzen :
27 int k(0);
28 for (pos = res begin (); pos != res end (); \text{#pos})
29 {
30 \, \text{ k++}31 cout \ll "R" \ll k \ll " = " \ll *pos \ll endl; // Jedes Rechteck R in neue Zeile
32 cout \lt\lt "Praezision = " \lt\lt (*pos) GetPrecision () \lt\lt endl;
33 }
34
35 return 0:
36 }
```
Das Programm liefert die Ausgabe

```
GetCurrentPrecision() = 40\mathbf{Z} = ( [1.000000000000, 1.12500000000], [1.00000000000, 1.25000000000] )Z GetPrecision() = 53P = [1.00000000000, 1.5000000000]P. GetPrecision( = 53Einschliessung aller Potenzen:
\mathbf{R1} = ( [ 9.99999999999 - 1, 2.18084073549 ], [ -1.00000000000, 2.18084073549 ] )Praezision = 40\mathbf{R2} = ([-2.18084073549, 1.00000000000], [9.99999999999e-1, 2.18084073549])Praezision = 40\mathbf{R3} = \begin{pmatrix} [-2.18084073549, -9.9999999999 -1] \\ 1 \end{pmatrix}, \begin{pmatrix} -2.18084073549, 1.0000000000] \end{pmatrix}Praezision = 40\mathbf{R4} = ([-1.00000000000, 2.18084073549], [-2.18084073549, -9.99999999999e-1])Praezision = 40
```
mit den vier Rechteckintervallen  $R_{\nu}$ ,  $\nu = 1, 2, 3, 4$ .

Beachten Sie, dass sich nach (C.175) im Fall P =  $[p, p]$ , mit  $p \in \mathbb{Q}$  und bei Punktintervallen Z nur endlich viele Potenzwerte  $z_k^p$  $\frac{p}{k}$  auf dem Kreis mit dem Radius  $e^{p \cdot \ln|z|}$  befinden. Beispielsweise gilt  $1^2 = 1$ , aber pow\_all $(1,2)$  liefert wieder die vier einschließenden Rechtecke. Diese Spezialfälle werden also in pow all nicht exktra behandelt!

### Fall 2:  $0 \in Z$ ,  $p_1 > 0$ .

T ist jetzt eine Kreisscheibe, die mit  $Z \rightarrow 0$  in den Ursprung übergeht. Diese Kreisscheibe wird jetzt mit pow all() durch ein einziges Quadrat der Ergebnisliste optimal eingeschlossen.

**Fall 3:**  $0 \in Z$ ,  $p_1 \le 0$ . Da $0^p$ für  $p\leq 0$ undefiniert ist, liefert pow\_all jetzt eine Fehlermeldung mit Programmabbruch.

### Anmerkungen:

1. pow\_all() berechnet eine Einschließung aller Potenzen  $z^p$ , mit  $z \in \mathbb{Z}$  und  $p \in \mathbb{P}$ , wobei P ein reelles Intervall sein muss. Würde man im Gegensatz dazu für den Exponenten einen von Null verschiedenen Imaginärteil zulassen, so wäre in (C.175) mit  $p = p_1 + i \cdot p_2$  der erste Faktor rechts gegeben durch

$$
e^{p_1 \cdot \ln |z| - p_2(\varphi + 2\pi k)}, \quad k \in \mathbb{Z},
$$

und wegen $k \in \mathbb{Z}$  würden damit die Potenzen $z_k^p$  $\frac{p}{k}$  über alle Grenzen wachsen und damit eine sinnvolle Einschließung verhindern. Bei der Funktion  $pow(Z,W)$  wählt man daher  $k = 0$ und berechnet damit nur Einschließungen des Hauptwertes.

**C.2.29.**  $e^z - 1$ 

Wir betrachten die Aufgabe, zu einem vorgegebenen komplexen Intervall

$$
Z = X + i \cdot Y, \quad X = [x_1, x_2], \ Y = [y_1, y_2]
$$

eine möglichst optimale Einschließung der Menge W := { $w \in \mathbb{C} \mid w = e^z - 1$ ,  $z \in Z$ } durch ein komplexes Rechteck-Intervall  $F \supseteq W$  mit der Präzision prec ≥ 2 zu berechnen. Beachten Sie dabei jedoch, dass nach Seite 243 mit einem solchen einschließenden Rechteck  $F = U + i \cdot V$  oft deutliche Uberschätzungen nicht zu vermeiden sind.

#### C.2.29.1. Realteil

Das gesuchte Einschließungsintervall U für den Realteil von  $e^{Z} - 1$  wird mit dem Maschinenintervall  $cos(Y) = [c_1, c_2]$  berechnet durch:

(C.176) 
$$
U := e^X \otimes \cos(Y) \otimes 1 = e^{[x_1, x_2]} \otimes [c_1, c_2] \otimes 1.
$$

Da die Subtraktion der Eins zu Auslöschungsproblemen führen kann, lässt sich in Abhängigkeit der Vorzeichen von  $c_1, c_2$  das Intervall U wie folgt berechnen:

$$
(C.177) \t\t U = \begin{cases} [e^{x_1 + \ln(c_1)} - 1, e^{x_2 + \ln(c_2)} - 1], & 0 \le c_1 \le c_2, \\ [c_1 \cdot e^{x_2} - 1, c_2 \cdot e^{x_1} - 1], & c_1 \le c_2 \le 0, \\ [c_1 \cdot e^{x_2} - 1, e^{x_2 + \ln(c_2)} - 1], & c_1 \le 0 \le c_2. \end{cases}
$$

Dabei ist klar, dass eine Auslöschung nur in den drei Fällen auftreten kann, in denen die Summanden  $\ln(c_1)$  oder  $\ln(c_2)$  im Exponenten vorkommen. Bei der Berechnung dieser Summanden tritt jedoch noch folgendes Problem auf, das im Fall  $\ln(c_1)$  näher zu betrachten ist. Es gilt zunächst nach Definition:

$$
\ln(c_1) \coloneqq \ln(\texttt{Inf}(\cos(Y))),
$$

und da die Logarithmusfunktion monoton wachsend ist, folgt zusätzlich

(C.178) 
$$
\ln(c_1) \coloneqq \ln(\text{Inf}(\cos(Y))) = \text{Inf}(\ln \cos(Y)).
$$

Wertet man jetzt die beiden Ausdrücke rechts in (C.178) auf der Maschine aus mit der Präzision prec = 180 und dem Punktintervall<sup>20</sup>  $Y = [10^{-300}, 10^{-300}]$ , so erhält man die deutlich verschiedenen Ergebnisse

$$
\begin{aligned}\n\widetilde{\text{Inf}}(\text{ln\_cos}(Y)) &= -5.00000e - 601, & \text{prec} &= 180, \\
\widetilde{\text{ln}}(\text{Inf}(\cos(Y))) &= -6.52530e - 55, & \text{prec} &= 180, \\
\widetilde{\text{ln}}(\text{Inf}(\cos(Y))) &= -5.00000e - 601, & \text{prec} &= 2160.\n\end{aligned}
$$

Erst bei 12-facher Current-Präzision, d.h. mit prec = 2160, erhält man für den optimalen Wert ln(c<sub>1</sub>) mit dem Ausdruck  $\widetilde{ln}(Inf(cos(Y)))$  das exakt Ergebnis -5 ⋅ 10<sup>-601</sup>, so dass aus Laufzeitgründen  $\alpha \coloneqq \text{Inf}(\text{ln\_cos}(Y))$  auszuwerten ist! Entsprechendes gilt für<sup>21</sup>  $\beta \coloneqq \text{Sup}(\text{ln\_cos}(Y)).$ Damit wird der Realteil viel besser eingeschlossen durch die Maschinenauswertung von

(C.179) 
$$
U = \begin{cases} [e^{x_1 + \alpha} - 1, e^{x_2 + \beta} - 1], & 0 \le c_1 \le c_2, \\ [c_1 \cdot e^{x_2} - 1, c_2 \cdot e^{x_1} - 1], & c_1 \le c_2 \le 0, \\ [c_1 \cdot e^{x_2} - 1, e^{x_2 + \beta} - 1], & c_1 \le 0 \le c_2. \end{cases}
$$

 $^{20}\rm{Mit}$   $10^{-300}$ ist hier die zu $10^{-300}$ nächstgelegene IEEE-Maschinenzahl gemeint.

<sup>&</sup>lt;sup>21</sup>ln cos(...) ist die bereits in mpfi.cpp definierte Intervallfunktion zur Einschließung von ln(cos(Y)).

Bei der Auswertung der beiden Summen  $x_1+\alpha$  und  $x_2+\beta$  kann bei jeweils entgegengesetzten Vorzeichen beider Summanden im Exponenten erhebliche Auslöschung auftreten. In diesen Fällen ist die Präzision so lange zu verdoppeln, bis für die jeweilige Summe, also z.B. für  $s = x_1 + \alpha$ , die durch prec vorgegebene Genauigkeit erreicht wird. Um für  $e^{x_1 + \alpha} - 1$  den optimal abgerundeten Funktionswert zu erhalten, muss vorher natürlich, wie oben beschrieben, die abgerundete Summe  $x_1 + \alpha$  berechnet worden sein. Anschließend wird dann mit der schon implementierten Punktfunktion expm1(s,RoundDown) der gesuchte, optimal abgerundete Wert von  $e^{x_1+\alpha}$  – 1 berechnet. Ganz entsprechend wird der aufzurundende Ausdruck  $e^{x_2+\beta}$  – 1 ausgewertet. Weitere Einzelheiten findet man in den Funktionen

```
MPFR::MpfrClass expm1_H1(const MPFR::MpfrClass& x, const MpfciClass& z,
                                             bool& Ausl, RoundingMode rnd);
MPFR::MpfrClass expm1_H(const MPFR::MpfrClass& x, const MpfciClass& z,
                                                         RoundingMode rnd);
```
die in mpfciclass.cpp definiert sind.

#### C.2.29.2. Imaginärteil

Da bei der Berechnung des Imaginärteils von  $e^Z$  – 1 keine Auslöschung auftritt, kann das Ein $s$ chließungsintervall  $V$  intervallmäßig direkt und optimal berechnet werden:

(C.180) 
$$
V \coloneqq e^X \otimes \sin(Y),
$$

wobei jetzt  $e^X$  und  $\sin(Y)$  die intervallmäßig berechneten Funktionswerte bedeuten.

#### C.2.29.3. Numerische Ergebnisse

Wir beginnen mit zwei Beispielen, in denen bei der Berechnung der Summen  $x_1 + \alpha$  und  $x_2 + \beta$ keine Auslöschung auftreten kann.

Im 1. Beispiel wählen wir  $x_1 = x_2 = y_1 = y_2 = 2^{-1000000000}$ . Damit haben die Summanden  $x_1, \alpha$ bzw.  $x_2$ , β zwar unterschiedliche Vorzeichen, ihre Beträge sind jedoch so unterschiedlich, dass eine Auslöschung nicht eintreten kann. Beachten Sie jedoch, dass bei einer naiven Berechnung von z.B $e^{x_1+\alpha}$ – 1 wegen Auslöschung bei der Differenzberechnung sehr starke Überschätzungen auftreten würden, die jedoch durch Anwendung der expm1-Funktion bei dieser Implementierung vermieden wird. Mit prec = 180 und Z =  $[x_1, x_2] + i \cdot [y_1, y_2]$  erhalten wir die Einschließung

 $e^{Z}$  – 1 ⊆ ([2.1677979676169...8690 ⋅ 10<sup>-301029996</sup>, 2.1677979676169...8692 ⋅ 10<sup>-301029996</sup>],  $[2.1677979676169...8690 \cdot 10^{-301029996}, 2.1677979676169...8692 \cdot 10^{-301029996}].$ 

Beachten Sie, wie dicht diese fast optimale Einschließung von  $e^Z - 1$  am Ursprung liegt.

Das 2. Beispiel zeigt, dass Z kein Punktintervall sein muss. Wir w¨ahlen x<sup>1</sup> = y<sup>1</sup> = 2 −1 000 000 000 und  $x_2 = y_2 = 2 \cdot x_1$ . Mit prec = 180 und  $Z = [x_1, x_2] + i \cdot [y_1, y_2]$  erhalten wir die Einschließung

$$
e^{Z}-1\subseteq \big(\big[2.1677979676169...8690\cdot 10^{-301029996},4.3355959352338...7383\cdot 10^{-301029996}\big],\\ \big[2.1677979676169...8690\cdot 10^{-301029996},4.3355959352338...7383\cdot 10^{-301029996}\big]\big).
$$

Auch jetzt wird das Einschließungsintervall fast optimal berechnet und liegt ebenfalls sehr dicht am Ursprung.

Im 3. Beispiel wählen wir zunächst  $y_1 = y_2 = 0.75$ . Um starke Auslöschung bei der Berechnung von z.B.  $x_1 + \alpha$  zu konstruieren, berechnen wir mit  $Y = [y_1, y_2]$  und prec = 1800 zunächst eine Einschließung T von −ln(cos(Y)) ⊆ T und wählen mit  $x_1 = x_2 = \text{mid}(T)$  das Punktintervall  $X = [x_1, x_2]$ . Wegen mid(T) ≈ - $\alpha$  := Inf(ln\_cos(Y)) ist daher bei der Berechnung der Summe  $x_1 + \alpha$  erhebliche Auslöschung zu erwarten, vgl. (C.179) auf Seite 370. Für  $e^Z - 1$  erhalten wir die Einschließung

$$
e^{Z} - 1 \subseteq \left( [-2.39983652734278649...3587 \cdot 10^{-544}, -2.39983652734278649...3586 \cdot 10^{-544} \right],
$$
  
\n[9.31596459944072461165...0253 \cdot 10^{-1}, 9.31596459944072461165...0255 \cdot 10^{-1} \right].

Auch diese Einschließung ist mit 541 korrekten Dezimalziffern nahezu optimal.

Im 4. Beispiel konstruieren wir ganz analog zum 3. Beispiel noch stärkere Auslöschung und wählen  $y_1 = y_2 = 2^{-40000}$ . Mit prec = 1800 erhalten wir dann für  $e^Z - 1$  nach etwa einer Minute die Einschließung

$$
e^Z - 1 \subseteq \left( [-1.322855833975488484...2062\cdot 10^{-48166}, -1.322855833975488484...2061\cdot 10^{-48166} \right],
$$
  
\n
$$
\left[ 6.3120937524672703508...5709\cdot 10^{-12042}, 6.3120937524672703508...5710\cdot 10^{-12042} \right].
$$

Auch diese Einschließung ist mit 541 korrekten Dezimalziffern nahezu optimal.

Im 5. Beispiel bestätigen wir die bekannte Gleichung

(C.181) 
$$
e^{i \cdot 2\pi} - 1 = 0
$$

und wählen dazu  $x_1 = x_2 = 0$ . Mit der Anweisung

$$
Mpficlass Y = 2*MPFI::Mpficlass::Pi();
$$

und prec = 1800 schließt  $Y = [y_1, y_2]$  den Wert  $2\pi$  optimal ein, und für  $e^{i \cdot 2\pi} - 1$  erhalten wir die Einschließung

$$
e^{i\cdot 2\pi}-1 \in \big([-4.2241520191547511029602402287327\ldots 0180\,\cdot 10^{-1083}, 0\big],\\ [-9.191465627586006593\ldots 6038\,\cdot 10^{-542}, 2.005434173965873156\ldots 9529\,\cdot 10^{-542}\big]).
$$

Mit wachsender Präzision prec wird  $e^{i2\pi} - 1 = 0$  immer enger eingeschlossen, wobei zu beachten ist, dass die optimale Einschließung ([0, 0], [0, 0]) natürlich nicht erreicht werden kann, da  $2\pi$ auf der Maschine nicht darstellbar ist. Mit prec = 5 000 000 erhält man nach einigen Minuten die sehr enge Einschließung

 $e^{i \cdot 2\pi}$  − 1 ∈ ([-2.93976...10<sup>-3010299</sup>, 0], [-7.41700...10<sup>-1505151</sup>, 7.66780...10<sup>-1505150</sup>]).

Die größere Laufzeit wird verursacht durch die optimale Einschließung von  $2\pi$  mit ca. 1505 149 Dezimalstellen. Beachten Sie, dass das Infimum des Realteils im Vergleich zum Imaginärteil fast den doppelten negativen Zehnerexponenten erhält und dass das Supremum 0 sogar exakt berechnet wird.

# D. Einschließung reeller und komplexer Ausdrücke

### D.1. Einschließung reeller arithmetischer Ausdrücke

#### D.1.1. Problemstellung und Definitionen

In einem reellen arithmetischen Ausdruck sind per Definition reelle Konstanten und Funktionen aus Tabelle 3.11.3 mit den vier arithmetischen Grundoperationen verknüpft. Ist dann die reelle Funktion  $f: D_f \to \mathbb{R}$  ein solcher reeller arithmetischen Ausdruck und ist  $X = [x_1, x_2] \subseteq D_f \subseteq \mathbb{R}$ ein vorgegebenes Intervall, so ist

$$
(D.1) \t\t W_{f,X} \coloneqq \{f(x) \, \big| \, x \in X \subset D_f\}
$$

die Wertemenge  $W_{f,X}$  von f über dem reellen Intervall  $X \subset D_f$ . Ist f über dem abgeschlossenen Intervall  $X \in D_f$  stetig, so gibt es Zahlen  $\xi_1, \xi_2 \in X$ , so dass gilt  $W_{f,X} = f(X) := [f(\xi_1), f(\xi_2)],$ d.h. die Wertemenge ist ein endliches Intervall. Beachten Sie, dass die Stetigkeit von  $f(x)$  über  $X \subset D_f$  für arithmetische Ausdrücke mit Funktionen aus Tabelle 3.11.3 keine einschränkende Bedingung ist.

Bei der Intervallrechnung verfolgt man u.a. das Ziel, zu einer Funktion  $f(x)$  und zu einem gegebenen Maschinenintervall  $X \subset D_f$  mit einem möglichst einfachen Algorithmus die Wertemenge  $W_{f,X}$  durch ein Maschinenintervall  $I(X)$  garantiert einzuschließen, d.h. es soll gelten  $W_{f,X}$  ⊆  $I(X)$ . Nach [6, Seite 31] erhält man eine solche Maschineneinschließung  $I(X)$ , wenn der Funktionsterm  $f(x)$  intervallmäßig ausgewertet wird, d.h. wenn die auftretenden Variablen x jeweils durch X und die Grundoperationen durch ihre entsprechenden Intervalloperationen ersetzt werden. Wir betrachten dazu das folgende Beispiel:

$$
f(x) = 3x \cdot e^{-2x+1}, \quad X = [0, 2], \quad \text{mit:} \quad W_{f, X} = [0, 3/2], \quad \text{und die intervallmäßige Auswertung liefert}
$$
\n
$$
I(X) = 3 \diamondsuit X \diamondsuit \exp(-2 \diamondsuit X \diamond 1) = [0, 16.309690\dots] \supset W_{f, X}.
$$

Die intervallmäßige Auswertung liefert bei diesem Beispiel mit  $I(X)$  eine erhebliche Überschätzung des Wertebereichs  $W_{f,X} = [0,3/2]$ , da der Funktionsterm  $f(x)$  die Variable x zweimal enthält und weil die Intervallrechnung grundsätzlich annimmt, dass, im Gegensatz zu unserem Beispiel, die auftretenden Intervalle  $X$  beide voneinander unabhängig sind. Das Ziel ist also,  $I(X) = [I_1, I_2]$  so zu verbessern, dass im Idealfall  $I(X) = f(X) = [f(\xi_1), f(\xi_2)]$  erfüllt ist. Beachten Sie aber, dass  $I(X) = f(X)$  nur gelten kann, wenn  $f(\xi_1)$  und  $f(\xi_2)$  beides Maschinenzahlen sind. Nach Definition verlangen wir daher für eine optimale Einschließung des Wertebereichs  $W_{f,X} = f(X) \coloneqq [f(\xi_1), f(\xi_2)]$  durch das Maschinenintervall  $I(X) = [I_1, I_2]$  die beiden folgenden Doppelungleichungen:

(D.2) 
$$
I_1 \le f(\xi_1) < \text{succ}(I_1)
$$
,  $\text{pred}(I_2) < f(\xi_2) \le I_2$ ,  $\xi_1, \xi_2 \in X$ .

Im folgenden Abschnitt wird gezeigt, wie man die durch intervallmäßige Auswertung berechnete Einschließung  $I(X)$  eines Wertebereichs weiter so verbessern kann, dass die verbesserte Einschließung dann optimal oder nahezu optimal ist. Als nahezu optimal bezeichnen wir eine Einschließung, wenn z.B. gilt  $I_1 \leq f(\xi_1) < \text{succ}(\text{succ}(I_1))$ .

#### D.1.2. Verbesserung einer Einschließung

Eine erste Methode zur Verbesserung der Einschließung des Wertebereichs  $W_{f,X}$  wird realisiert durch Anwendung der Zentrischen Form oder der Mittelwertform, siehe z.B. [5], [56], [58]. Da diese Methoden jedoch nur bei hinreichend schmalen Intervallen X wirklich hilfreich sind, wird hier nicht näher darauf eingegangen. Eine zweite Methode basiert auf dem folgenden Satz<sup>1</sup>, [6, Seite 32]

#### Satz D.1 (Eine Variable tritt explizit nur einmal auf).

Ist  $f(x)$  ein reeller, arithmetischer Ausdruck und tritt in ihm die Variable x explizit nur einmal auf, so liefert die intervallmäßige Auswertung von  $f(x)$  über dem Intervall  $X \subset D_f$  eine optimale Einschließung des Wertebereichs  $W_{f,X}$ , d.h. es gilt:  $W_{f,X} = [f(\xi_1), f(\xi_2)], \xi_1, \xi_2 \in X$ .

Eine unmittelbare Anwendung dieses Satzes besteht darin, in einem arithmetischen Ausdruck  $f(x)$  die Anzahl der auftretenden Variablen x möglichst zu minimieren. Als Beispiel betrachten wir die beiden äquivalenten Ausdrücke

$$
f(x) = \frac{1+x}{x}
$$
,  $g(x) = 1 + \frac{1}{x}$ , mit  $X = [1, 4]$ .

Durch intervallmäßige Auswertung erhalten wir die Ergebnisse

$$
I_f(X) \coloneqq (1 \oplus X) \otimes X = [0.5, 5]; \qquad I_g(X) \coloneqq 1 \oplus 1 \otimes X = [1.25, 2] = W_{g,X} \subset I_f(X),
$$

wobei  $I_g(X)$  sogar die optimale Einschließung des Wertebereichs von  $f(x) \equiv g(x)$  über X ist, da  $g(x)$  die Variable x nur einmal enthält.

Eine zweite Anwendung von Satz D.1 ist ein quadratischer Ausdruck der Form

$$
f(x) \coloneqq x^2 + a \cdot x + b = (x + a/2)^2 - a^2/4 + b =: g(x), \quad x, a, b \in \mathbb{R}.
$$

Wertet man jetzt  $g(x)$  intervallmäßig aus und benutzt dabei z.B.  $\text{sqr}(X \oplus a \otimes 2)$  für den ersten Summanden  $(x+a/2)^2$ , so erhält man mit  $I_g(X)$  eine optimale Einschließung des Wertebereichs  $W_{f,X}$  über einem Intervall X, wenn man zur Vermeidung einer möglichen Auslöschung  $g(x)$ insgesamt in hinreichend hoher Präzision auswertet. Beachten Sie dabei, dass man bei der intervallmäßigen Auswertung von  $q(x)$  für b ein beliebiges aber endliches Intervall zulassen darf, während man für eine optimale Einschließung  $a$  nur durch ein Punktintervall ersetzen darf. Als Beispiel wählen wir

$$
f(x) \coloneqq x^2 - 4 \cdot x - 4 = (x - 2)^2 - 8 = g(x), \quad X = [1, 4].
$$

Durch intervallm¨aßige Auswertung erhalten wir die Ergebnisse

$$
I_f(X) \coloneqq \mathsf{sqr}(X) \oplus 4 \otimes X \oplus 4 = [-19, +8]; \quad I_g(X) \coloneqq \mathsf{sqr}(X \oplus 2) \oplus 8 = [-8, -4] \subset I_f(X),
$$

wobei  $I_q(X)$  sogar die optimale Einschließung des Wertebereichs von  $f(x) \equiv g(x)$  über X ist, da  $g(x)$  die Variable x nur einmal enthält. Vergleichen Sie auch den Abschnitt B.5 auf Seite 226.

#### D.1.3. Optimale Einschließungen

Mit  $f(x) = 3x \cdot e^{-2x+1}$  haben wir schon ein Beispiel kennengelernt, bei dem die intervallmäßige Auswertung über  $X = [0, 2]$  den Wertebereich  $W_{f,X} = [0, 3/2]$  erheblich überschätzt. Bei einmal stetig differenzierbaren Funktionen  $f(x)$  kann man diese Überschätzungen jedoch vermeiden, wenn man das Intervall  $X = \bigcup_i X_i$  in Maschinenintervalle  $X_i$  unterteilt, in denen  $f(x)$  jeweils monoton ist. Bedeutet dann  $I_f(X_i)$  die Einschließung aller Funktionswerte  $f(x)$ , mit  $x \in X_i$ , so

<sup>&</sup>lt;sup>1</sup>Der Satz D.1 gilt sinngemäß auch dann, wenn neben x auch noch weitere Varaiablen, z.B.  $y, z, \ldots$ , auftreten.

ist  $I_{f,X} := \bigcup_i I_f(X_i)$  eine deutlich bessere Einschließung von  $W_{f,X} \subseteq I_{f,X}$ . Mit dem Teilintervall  $X_i = [x_{i,1}, x_{i,2}]$  ist dann  $I_f(X_i)$  wie folgt zu berechnen:

(D.3) 
$$
I_f(X_i) = [\text{Inf}(f([x_{i,1}, x_{i,1}])), \text{Sup}(f([x_{i,2}, x_{i,2}]))].
$$

Die Funktion  $f(x)$  ist also jeweils intervallmäßig auf den Intervallrändern von  $X_i = [x_{i,1}, x_{i,2}]$ auszuwerten. Um bei  $f(x) = 3x \cdot e^{-2x+1}$  die Monotonieintervalle  $X_i$  zu bestimmen, benötigen wir die Nullstellen von  $f'(x) = 3e^{-2x+1}(1-2x)$  und erhalten damit  $X_1 = [0, 0.5], X_2 = [0.5, 2]$  und mit diesen Intervallen nach (D.3) die Einschließungen  $I_f(X_1) = [0, 1.5], I_f(X_2) = [6 \cdot e^{-3}, 1.5],$ d.h.  $I_{f,X} = I_f(X_1) \cup I_f(X_2) = [0,3/2] = W_{f,X}$ . Wesentlich komplizierter wird das Verfahren jedoch, wenn die Nullstellen von  $f'(x)$  keine Maschinenzahlen sind. Ist dann z.B.  $Z_1 = [\zeta_1, \zeta_2]$ eine Maschineneinschließung einer solchen Nullstelle  $z_1$ , so muss  $f(x)$  wieder intervallmäßig über diesem Intervall  $Z$  ausgewertet werden, wodurch die schon bekannten Überschätzungen wieder auftreten können, und diese Überschätzungen machen sich besonders dann negativ bemerkbar, wenn die Nullstelle  $z_1$  von  $f'(x)$  entweder ganz in der Nähe einer Nullstelle von  $f(x)$  liegt oder sogar mit dieser Nullstelle übereinstimmt, wie es z.B. schon bei  $g(x) = (x - \sqrt{33})^2$  realisiert ist. Besonders aufwendig wird das Verfahren auch dann, wenn  $f'(x)$  im Intervall X sehr viele Nullstellen besitzt, die natürlich alle möglichst eng eingeschlossen werden müssen. Das beschriebene Verfahren liefert also nur bei verhältnismäßig einfachen Funktionen eine wirklich optimale Einschließung ihres Wertebereichs.

Mit Hilfe der Globalen Optimierung kann der Wertebereich einer zweimal stetig differenzierbaren Funktion  $f(x)$  ebenfalls garantiert eingeschlossen werden, [27], [28], [29], [31], [59]. Dabei wird eine Unter- bzw. Oberschranke des Wertebereichs  $W_{f,X}$  einer Funktion  $f(x)$  über einem vorgegebenen Intervall X berechnet. Vergleichen Sie dazu den Abschnitt 7.4 auf Seite 131.

Wir stellen uns jetzt dem Problem, wie man ausgehend von einer Funktion  $f: D_f \to \mathbb{R}$ , deren Wertebereich durch intervallmäßige Auswertung optimal eingeschlossen wird, neue Funktionen  $g: D_g \to \mathbb{R}$  konstruieren kann, deren Wertebereiche  $W_{g,X}$  über dem Intervall X dann ebenfalls optimal eingeschlossen werden. Wir formulieren dazu den recht einfachen

#### **Satz D.2** (Multiplikation mit einer reellen Konstanten  $a \in \mathbb{R}$ ).

Liefert  $f: D_f \to \mathbb{R}$  bei intervallmäßiger Auswertung über dem Intervall X eine optimale Einschließung ihres Wertebereichs  $W_{f,X}$ , so liefert auch die Funktion  $g(x) = a \cdot f(x)$  eine nahezu optimale Einschließung ihres Wertebereichs  $W_{a,Z}$ .

Beweis. Nach Voraussetzung gibt es nach Seite 373 die optimale Einschließung  $I(X)$  des Wertebereichs  $W_{f,X}$ , d.h. es gilt  $W_{f,X} \subseteq I(X)$  mit den Ungleichungen aus (D.2). Mit  $g(x) = a \cdot f(x)$ gilt zusätzlich  $W_{q,X} = a \cdot W_{f,X}$  und damit  $a \cdot W_{f,X} \subseteq a \otimes I(X)$ , wobei  $a \otimes I(X)$  das Ergebnis der intervallmäßigen Auswertung von  $g(x)$  über dem Intervall X ist. Da die Multiplikation von a mit dem Intervall  $I(X)$  auf der Maschine optimal implementiert ist, wird  $W_{f,X}$  durch  $a \otimes I(X)$ optimal oder nahezu optimal eingeschlossen, wobei nahezu optimal bedeutet, dass bei der Maschinenmultiplikation  $a \otimes I(X)$  nach außen gerundet wird, wobei im ungünstigsten Fall nach rechts und links je ein Bit Genauigkeit verloren geht ∎

Neben der Multiplikation kann man eine neue Funktion  $q(x)$  auch durch die Addition einer reellen Zahl b gewinnen, dies beschreibt der

#### **Satz D.3** (Addition einer reellen Konstanten  $b \in \mathbb{R}$ ).

Liefert  $f: D_f \to \mathbb{R}$  bei intervallmäßiger Auswertung über dem Intervall X eine optimale Einschließung ihres Wertebereichs  $W_{f,X}$ , so liefert auch die Funktion  $g(x) = f(x) + b$  eine nahezu optimale Einschließung ihres Wertebereichs  $W_{q,Z}$ .

Beweis. Der einfache Beweis bleibt dem Leser überlassen.

Die beiden letzten Sätze lassen sich zusammenfassen zum

#### Satz D.4 (Multiplikation oder Addition einer reellen Konstanten).

Liefert  $f: D_f \to \mathbb{R}$  bei intervallmäßiger Auswertung über dem Intervall X eine optimale Einschließung ihres Wertebereichs  $W_{f,X}$ , so liefert auch die Funktion  $g(x) = a \cdot f(x) + b$  eine nahezu optimale Einschließung ihres Wertebereichs  $W_{q,Z}$ .

Als Beispiel betrachten wir die Exponentialfunktion  $f(x) = e^x$ , deren Wertebereich mit Hilfe der Intervallfunktion  $exp(X)$  über dem Maschinenintervall X optimal eingeschlossen wird. Nach Satz D.4 wird dann auch der Wertebereich  $W_{g,X}$  der Funktion  $g(x) = \sqrt{2} \cdot e^x + \sqrt{3}$  mit Hilfe des Intervallausdrucks

$$
\texttt{sqrt}(2) \otimes \texttt{exp}(X) \oplus \texttt{sqrt}(3) \supseteq W_{g,X}
$$

nahezu optimal eingeschlossen, wenn mit sqrt(2) und sqrt(3) die optimalen Einschließungen von  $\sqrt{2}$  bzw.  $\sqrt{3}$  bezeichnet werden, wobei sqrt(2) und sqrt(3) natürlich keine Punktintervalle sein können. Deshalb werden außer durch die Intervall-Multiplikation und Addition auch noch zusätzliche aber nur minimale Überschätzungen durch die Intervalle sqrt $(2)$  und sqrt $(3)$ verursacht, so dass die Einschließung von  $W_{q,X}$  nur nahezu optimal sein kann.

Ausgehend von einer Funktion  $f: D_f \to \mathbb{R}$ , die bei intervallmäßiger Auswertung über einem Maschinenintervall  $T \subset D_f$  eine optimale Einschließung ihres Wertebereichs  $W_{f,T}$  liefert, kann man mit einer Transformationsfunktion  $t : D_t \to \mathbb{R}$  neue Funktionen  $g(x) \coloneqq f(t(x))$  gewinnen, wenn der Wertebereich  $W_{t,X}$  bez. des Maschinenintervalls  $X \subset D_t$  selbst wieder ein Intervall T ist, so dass gilt  $W_{t,X} = T \subset D_f$ . Diese neue Funktion  $g(x) = f(t(x))$  liefert dann bei intervallmäßiger Auswertung über dem Intervall X eine nahezu optimale Einschließung ihres Wertebereichs  $W_{a,X}$ , wenn auch die intervallmäßige Auswertung von  $t(x)$  über dem Intervall X den Wertebereich  $W_{t,X}$ optimal einschließt. Wir formulieren dies im

#### Satz D.5 (Transformationsfunktion).

Die reelle Funktion  $f: D_f \to \mathbb{R}$  liefert nach Voraussetzung bei intervallmäßiger Auswertung über dem Intervall  $T \subset D_f$  eine optimale Einschließung ihres Wertebereichs  $W_{f,X}$  und  $t : D_t \to \mathbb{R}$ besitzt einen Wertebereich  $W_{t,X}$  über dem Intervall  $X \subset D_t$ , der selbst wieder ein Intervall  $T :=$  $W_{t,X}$  ⊂  $D_f$  ist. Dann wird bei intervallmäßiger Auswertung der neuen Funktion  $g(x) = f(t(x))$ ihr Wertebereich  $W_{g,X}$  auch wieder nahezu optimal eingeschlossen, wenn bei intervallmäßiger Auswertung auch der Wertebereich  $T = W_{t,X}$  optimal oder nahezu optimal eingeschlossen wird.

Beweis. Nach Voraussetzung ist  $W_{t,X}$  selbst ein **Intervall**, das durch das Intervall  $T \subset D_f$ optimal oder nahezu optimal eingeschlossen wird und nach Voraussetzung liefert auch die intervallmäßige Auswertung von  $f(x)$  über dem Intervall T selbst wieder eine optimale Einschließung ihres Wertebereich  $W_{f,T}$ , so dass  $W_{g,X}$  durch die intervallmäßige Auswertung von  $g(x) = f(g(x))$ nahezu optimal ausgewertet wird.

Als Beispiel wählen wir  $f(x) = e^x$  und als Transformationsfunktion  $t(x) = \sin(x) + 2$  mit dem beliebigen Maschinenintervall  $X$ . Damit sind die Voraussetzungen des Satzes D.5 erfüllt, und mit der intervallmäßigen Auswertung von  $g(x) = e^{\sin(x)+2}$  erhalten wir über jedem Intervall X eine nahezu optimale Einschließung des Wertebereichs  $W_{q,X}$ .

Beachten Sie, dass man mit den Intervallfunktionen aus Tabelle 4.14.3 auf Seite 68 eine Vielzahl von Transformationsfunktion  $t(x)$  konstruieren kann. Beachten Sie aber auch, dass z.B.  $t(x) = \sin(x) + x$  die Voraussetzungen von Satz D.5 nicht erfüllt, da  $t(x)$  die Variable x zweimal enthält, so dass  $W_{t,X}$  jetzt keinesfalls optimal eingeschlossen werden kann.

### D.2. Einschließung komplexer arithmetischer Ausdrücke

#### D.2.1. Problemstellung und Definitionen

In einem komplexen arithmetischen Ausdruck sind per Definition konstante komplexe Zahlen und Funktionen aus der Tabelle 6.12.3 mit den vier arithmetischen Grundoperationen verknüpft. Die komplexe Intervall-Variable  $Z = X + i \cdot Y$  ist in der komplexen Ebene ein Rechteck, wobei  $X = [x_1, x_2]$  und  $Y = [y_1, y_2]$  reelle Intervalle sind, vgl. Seite 243.

Ist  $f: \mathbb{C} \to \mathbb{C}$  eine komplexwertige Funktion, mit z.B.  $f(z) = \sin(z)$ ,  $z = x + i \cdot y \in Z \subset \mathbb{C}$ , so ist

$$
(D.4) \t\t W_{f,Z} \coloneqq \{f(z) \, \big| \, z \in Z \subset \mathbb{C} \}
$$

die Wertemenge  $W_{f,Z}$  von f über dem komplexen Intervall Z.

Bei der komplexen Intervallrechnung ist es nun das Ziel, zu einer Funktion  $f(z)$  und zu einem vorgegebenen Intervall Z mit einem geeigneten Algorithmus die Wertemenge  $W_{f, Z}$  durch ein Rechteck  $F(Z)$  wenigstens **optimal** einzuschließen, d.h. es muss gelten  $W_{f,Z} \subseteq F(Z)$ , und jede Seite von  $F(Z)$  muss mit wenigstens einem Punkt der Menge  $W_{f,Z}$  übereinstimmen, vgl. Seite 243. Wir definieren:

Ist  $f: \mathbb{C} \to \mathbb{C}$ , mit  $f(z) = u(x, y) + i \cdot v(x, y)$ , über dem Rechteck  $Z = X + i \cdot Y$  eine holomorphe Funktion, dann ist  $F(Z)$  eine optimale Einschließung des Wertebereichs  $W_{f,Z}$ 

$$
\exists x_{u,m} \in X, \exists y_{u,m} \in Y, \ u_m := u(x_{u,m}, y_{u,m}); \quad \exists x_{u,M} \in X, \exists y_{u,M} \in Y, \ u_M := u(x_{u,M}, y_{u,M});
$$
  

$$
\exists x_{v,m} \in X, \exists y_{v,m} \in Y, \ v_m := v(x_{v,m}, y_{v,m}); \quad \exists x_{v,M} \in X, \exists y_{v,M} \in Y, \ v_M := v(x_{v,M}, y_{v,M});
$$
  

$$
\implies \forall x \in X \land \forall y \in Y \text{ gilt:} \qquad u_m \le u(x,y) \le u_M, \quad v_m \le v(x,y) \le v_M.
$$

**Anmerkung:** Die Punkte  $(x_{u,m}, y_{u,m})$  und  $(x_{u,M}, y_{u,M})$  sind die Extremalpunkte m, M von  $u(x, y)$  auf dem Rand von Z. Entsprechendes gilt für die Punkte  $(x_{v,m}, y_{v,m})$  und  $(x_{v,M}, y_{v,M})$ .

Mit Ausnahme der Funktionen power\_fast und pow\_all liefern alle Funktionen aus Tabelle 6.12.3 eine **optimale** Einschließung  $F(Z) \supseteq W_{f,Z}$ . Gilt sogar  $W_{f,Z} = F(Z)$ , so nennt man die Einschließung F(Z) exakt, wobei die exakten Einschließungen nur bei einfachen Funktionen, wie z.B.  $f(z) = a \cdot z + c$ ,  $a \in \mathbb{R}$ ,  $c \in \mathbb{C}$  auftreten.

Wertet man einen arithmetischen Ausdruck, z.B.  $f(z) = z/(1+z)$ , intervallmäßig aus, indem man die Variable  $z$  durch ein vorgegebenes Intervall  $Z$  ersetzt, so erhält man mit dem Ergebnis

$$
(D.5) \t\t f(Z) \coloneqq Z \otimes (1 \oplus Z)
$$

eine Einschließung von  $W_{f,Z}$ , d.h. es gilt:  $W_{f,Z} \subset f(Z)$ , aber es ist keinesfalls sicher, dass  $f(Z)$ auch eine optimale Einschließung von  $W_{f,Z}$  ist. Im folgenden Abschnitt soll untersucht werden, wie z.B der Ausdruck  $f(z) = z/(1 + z)$  umgeformt werden kann, um die Einschließung weiter zu verbessern.

Fast alle Funktionen aus Tabelle 6.12.3 liefern bei intervallmäßiger Auswertung eine optimale Einschließung  $F(Z)$  der Wertemenge  $W_{f,Z} = \{f(z) | z \in Z \subset \mathbb{C}\}\.$  Für die praktische Anwendung wäre es interessant zu wissen, mit welchen Transformationen, z.B. mit  $z \to 1/z$ , man ausgehend von  $f(z)$  eine neue Funktion  $g(z) = f(1/z)$  erhält, die ebenfalls mit  $g(Z)$  eine optimale Einschließung des neuen Wertebereichs  $W_{g,Z}$  liefert. Als Beispiel betrachten wir  $f(z) = z$ , und mit  $z \to 1/z$  erhält man  $g(z) = 1/z$ , so dass sowohl  $f(Z) = Z$  und  $g(Z) = 1 \otimes Z = \text{reci}(Z)$  jeweils optimale Einschließungen liefern. Bei f(Z) = Z ist dies wegen der identischen Abbildung klar, und bei  $q(Z)$  =  $\text{reci}(Z)$  liefert  $\text{reci}(Z)$  nach Tabelle 6.12.3 automatisch eine optimale Einschließung, falls 0  $\notin Z$ . Beachten Sie, dass auch  $g(Z) = 1 \otimes Z$  eine optimale Einschließung liefert, da die direkte Intervalldivision als eine der vier Grundoperationen eine optimale Einschließung berechnet, vergleichen Sie dazu die Anmerkungen auf Seite 287.

Im nächsten Beispiel betrachten wir  $f(z) = z^2$ , und mit der gleichen Transformation  $z \to 1/z$ erhalten wir  $g(z) = f(1/z) = 1/z^2$ . Mit  $f(Z) = \text{sqr}(Z)$  erhält man eine optimale Einschließung,

aber  $g(Z) = 1 \otimes \text{sqrt}(Z)$  oder  $g(Z) = \text{sqrt}(1 \otimes Z)$  liefern nach Seite 288 i.a. keine optimale Einschließung. Erst mit  $G(Z) \coloneqq \text{reci\_z2}(Z)$  wird der Wertebereich  $W_{q,Z}$  optimal eingeschlossen. Die Transformation  $z \to 1/z$  liefert also i.a. keine optimale Einschließung!

Im Abschnitt D.2.3 werden die Bedingungen fur optimale Einschließungen genauer untersucht. ¨

### D.2.2. Verbesserung einer Einschließung

In diesem Abschnitt wird untersucht, unter welchen Gesichtspunkten die durch intervallmäßige Auswertung gewonnene garantierte Einschließung  $f(Z)$  eines gegebenen arithmetischen Ausdrucks  $f(z)$ ,  $z \in Z \subset \mathbb{C}$ , noch weiter verbessert werden kann. In nachfolgender Tabelle sind dazu für  $Z = [2, 5] + i \cdot [1, 3]$  die durch intervallmäßige Auswertung berechneten Einschließungen  $g(Z) \subset f(Z)$  der jeweils identischen Ausdrücke  $g(z) \equiv f(z)$ ,  $z \in Z$ , zusammengestellt.

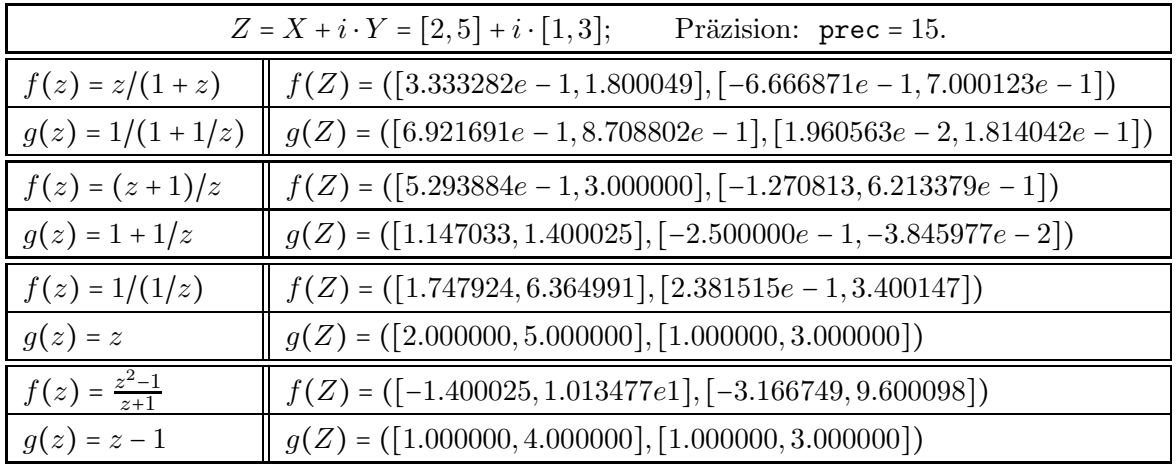

Die oberen vier Beispiele zeigen wegen  $q(Z)$  ⊂  $f(Z)$ , dass ein komplexer, arithmetischer Ausdruck so umgeformt werden sollte, dass die Variable z möglichst nur einmal vorkommt und die Zahl der arithmetische Operatoren minimal ist.

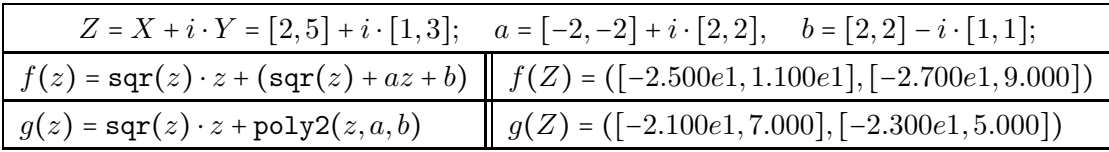

Das letzte Beispiel zeigt, dass ein Teilausdruck, der nach Tabelle 6.12.3 optimal eingeschlossen wird, durch die jeweilige Funktion dieser Tabelle, hier  $poly2(z, a, b)$ , ersetzt werden sollte. Wir fassen zusammen:

Zur Verbesserung der Einschließung eines komplexen, arithmetischen Ausdrucks sollte dieser so äquivalent umgeformt werden, dass die Variable  $z$  möglichst nur einmal vorkommt und die Zahl der arithmetischen Operatoren minimal ist. Falls möglich sollten Teilausdrücke durch ihre gleichwertigen Funktionen aus Tabelle 6.12.3 mit optimaler Einschließung ersetzt werden. Die verbesserte Einschließung ist dann aber nicht notwendig optimal!

## D.2.3. Optimale Einschließungen

In diesem Abschnitt betrachten wir die in einem Gebiet  $G \subset \mathbb{C}$  holomorphen Funktionen  $f(z)$ der Tabelle 6.12.3, die mit Ausnahme der beiden Funktionen power\_fast und pow\_all zu einem gegebenen Intervallargument  $Z = X + i \cdot Y \subset G$  bei intervallmäßiger Auswertung mit  $f(Z)$  eine

optimale Einschließung des Wertebereichs  $W_{f,Z}$  := { $f(z) | z ∈ Z ∂ G$ } liefern und stellen jetzt die Frage, mit welchen Manipulationen man, ausgehend von  $f(z)$ , eine neue holomorphe Funktion g(z) konstruieren kann, die bei intervallmäßiger Auswertung mit  $g(Z)$  ebenfalls eine optimale Einschließung ihres Wertebereichs  $W_{a,Z}$  := { $g(z) | z \in Z \subset G$ } liefert.

Bevor wir jedoch zur Beantwortung dieser Frage kommen, soll zunächst noch geklärt werden, unter welchen Voraussetzungen garantiert ist, dass eine gegebene holomorphe Funktion  $f(z)$  =  $u(x, y) + i \cdot v(x, y)$  mit  $f(Z)$  eine optimale Einschließung von  $W_{f,Z}$  liefert. Mit  $z = x + i \cdot y \in Z \subset G$ gilt:

1. Wenn in den Funktionstermen<sup>2</sup> für  $u(x, y)$  und  $v(x, y)$  die Variablen x und y jeweils nur einmal vorkommen, so liefert  $f(Z)$  eine optimale Einschließung von  $W_{f,Z}$ , [6, Seite 32]. Ein Beispiel ist die Exponentialfunktion

$$
e^z = e^x \cdot \cos(y) + i \cdot e^x \cdot \sin(y), \quad x \in X, \ y \in Y.
$$

2. Wenn man in der x, y-Ebene auf dem Rand eines beliebigen Rechtecks  $Z \subset G$  für  $u(x, y)$ und  $v(x, y)$  jeweils die Maximum- und Minimum-Punkte  $M, m$  bestimmt hat, so kann man mithilfe der Funktionswerte von  $u(x, y)$  und  $v(x, y)$  an diesen Punkten für  $f(z)$  eine optimale Einschließung von  $W_{f,Z}$  berechnen, vgl. für  $f(z) = 1/z^2$  die Seiten 210 und 216.

Wir kommen jetzt zur Beantwortung der schon angesprochenen Frage, wie man eine holomorphe Funktion  $f(z)$  so manipulieren kann, dass die neue, ebenfalls holomorphe Funktion,  $g(z)$  bei intervallmäßiger Auswertung auch eine optimale Einschließung von  $W_{q,Z}$  liefert. Wir formulieren dazu den ersten, recht einfachen

**Satz D.6** (Addition einer Konstanten  $c = c_1 + i \cdot c_2 \in \mathbb{C}$ ).

Ist  $f(z)$  holomorph in  $Z = X + i \cdot Y$  ⊂  $\mathbb C$  und liefert die intervallmäßige Auswertung von f eine optimale Einschließung des Wertebereichs  $W_{f,Z}$ , so liefert auch  $g(z) = f(z) + c$  eine optimale Einschließung ihres Wertebereichs  $W_{g,Z}$ .

Beweis. Mit  $f(z) = u(x, y) + i \cdot v(x, y)$  gilt:  $g(z) = (u(x, y) + c_1) + i \cdot (v(x, y) + c_2)$ , und nach Voraussetzung gibt es auf dem Rand von  $Z \subset \mathbb{C}$  für  $u(x, y)$  und  $v(x, y)$  die entsprechenden Extremalpunkte  $m, M$ , so dass  $\forall x \in X \land \forall y \in Y$  gilt:

$$
u_m \le u(x, y) \le u_M, \quad v_m \le v(x, y) \le v_M, \quad \text{und daraus folgt für die gleichen Extremalpunkte}
$$
  

$$
u_m + c_1 \le u(x, y) + c_1 \le u_M + c_1, \qquad v_m + c_2 \le v(x, y) + c_2 \le v_M + c_2,
$$

wobei zu beachten ist, dass in den obigen Ungleichungen das Gleichheitszeichen gilt, wenn die jeweiligen Extremalpunkte  $m, M$  auf dem Rand von Z gewählt werden, und nach Definition sind die beiden letzten Doppelungleichungen gerade die Bedingung für eine optimale Einschließung des Wertebereichs  $W_{g,Z}$ 

Als **Anwendung** betrachten wir mit  $c = 1 + i$  die Funktionen  $f(z) = 1/z$  und  $g(z) = 1/z + c$ , die nach Satz D.6 zu einem beliebigen Rechteck  $Z \neq 0$  bei intervallmäßiger Auswertung jeweils optimale Einschließungen ihrer verschiedenen Wertebereiche  $W_{f,Z}$  bzw.  $W_{g,Z}$  liefern. Beachten Sie jedoch, dass die äquivalente Funktion  $h(z) = (1 + c \cdot z)/z \equiv g(z) = 1/z + c$  keine optimale Einschließung von  $W_{h,Z} = W_{g,Z}$  mehr liefert!

**Satz D.7** (Multiplikation mit einer reellen Konstanten  $r \in \mathbb{R}$ ).

Ist  $f(z)$  holomorph in  $Z = X + i \cdot Y$  ⊂ C und liefert die intervallmäßige Auswertung von f eine optimale Einschließung des Wertebereichs  $W_{f,Z}$ , so liefert auch  $g(z) = r \cdot f(z)$  eine optimale Einschließung ihres Wertebereichs  $W_{g,Z}$ .

<sup>&</sup>lt;sup>2</sup>Die Funktionsterme für  $u(x, y)$  und  $v(x, y)$  können z.B. mit *Mathematica* und ComplexExpand[] berechnet werden.

Beweis. Mit  $f(z) = u(x, y) + i \cdot v(x, y)$  gilt  $q(z) = r \cdot u(x, y) + i \cdot r \cdot v(x, y)$ . Nach Voraussetzung gibt es auf dem Rand von  $Z \subset \mathbb{C}$  für  $u(x, y)$  und  $v(x, y)$  die entsprechenden Extremalpunkte  $m, M$ , so dass  $\forall x \in X \land \forall y \in Y$  gilt:

$$
u_m \le u(x, y) \le u_M, \quad v_m \le v(x, y) \le v_M, \quad \text{und daraus folgt für die gleichen Extremalpunkte}
$$

$$
r \cdot u_m \le r \cdot u(x, y) \le r \cdot u_M, \qquad r \cdot v_m \le r \cdot v(x, y) \le r \cdot v_M, \qquad \text{falls } r \ge 0,
$$

wobei zu beachten ist, dass in den obigen Ungleichungen das Gleichheitszeichen gilt, wenn für  $x, y$  die Koordinaten der jeweiligen Extremalpunkte m, M auf dem Rand von Z gewählt werden, und nach Definition sind die beiden letzten Doppelungleichungen gerade die Bedingung für eine optimale Einschließung des Wertebereichs  $W_{q,Z}$ . Im Fall  $r < 0$  erhält man ebenfalls mit den gleichen Extremalpunkten die beiden Doppelungleichungen

$$
r \cdot u_M \le r \cdot u(x, y) \le r \cdot u_m, \qquad r \cdot v_M \le r \cdot v(x, y) \le r \cdot v_m, \qquad \text{falls } r \ge 0 \blacksquare
$$

Satz D.8 (Multiplikation mit der imaginären Einheit  $i = \sqrt{-1}$ ).

Ist  $f(z)$  holomorph in  $Z = X + i \cdot Y$  ⊂  $\mathbb C$  und liefert die intervallmäßige Auswertung von f eine optimale Einschließung des Wertebereichs  $W_{f,Z}$ , so liefert auch  $g(z) = i \cdot f(z)$  eine optimale Einschließung ihres Wertebereichs  $W_{g,Z}$ .

Beweis. Mit  $f(z) = u(x, y) + i \cdot v(x, y)$  gilt:  $g(z) = -v(x, y) + i \cdot u(x, y)$ , und nach Voraussetzung gibt es auf dem Rand von  $Z \subset \mathbb{C}$  für  $u(x, y)$  und  $v(x, y)$  die entsprechenden Extremalpunkte  $m, M$ , so dass  $\forall x \in X \land \forall y \in Y$  gilt:

$$
u_m \le u(x, y) \le u_M, \quad v_m \le v(x, y) \le v_M, \quad \text{und daraus folgt für die gleichen Extremalpunkte}
$$

$$
u_m \le u(x, y) \le u_M, \quad -v_M \le -v(x, y) \le -v_m, \quad \text{falls } r \ge 0,
$$

wobei zu beachten ist, dass in den obigen Ungleichungen das Gleichheitszeichen gilt, wenn die jeweiligen Extremalpunkte m, M auf dem Rand von Z gewählt werden, und nach Definition sind die beiden letzten Doppelungleichungen gerade die Bedingung fur eine optimale Einschließung ¨ des Wertebereichs  $W_{q,Z}$  ■

Man kann die ersten drei Sätze zusammenfassen:

**Satz D.9** (Multiplikation mit  $r \in \mathbb{R}$  oder mit  $i \cdot r$  und anschließender Translation mit  $c \in \mathbb{C}$ ). Ist  $f(z)$  holomorph in  $Z = X + i \cdot Y \subset \mathbb{C}$  und liefert die intervallmäßige Auswertung von  $f(z)$  eine optimale Einschließung des Wertebereichs  $W_{f,Z}$ , so liefern sowohl  $g(z) \coloneqq r \cdot f(z) + c$  als auch  $h(z) = i \cdot r \cdot f(z) + c$  jeweils eine optimale Einschließung ihrer Wertebereiche  $W_{g,Z}$  bzw.  $W_{h,Z}$ .

Mit  $a \in \mathbb{C}$  und  $b \in \mathbb{IC}$  liefern daher nach Satz D.9  $f(z) = z^2 + az + b$ ,  $g(z) = r \cdot (z^2 + az + b)$  und  $h(z) = ir \cdot (z^2 + az + b)$  bei intervallmäßiger Auswertung jeweils eine **optimale** Einschließung ihrer Wertebereiche, vgl. die Tabelle auf Seite 115. Beachten Sie, dass die beiden Klammern () jeweils mit der Funktion poly2(z,a,b) auszuwerten sind und dass z.B.  $r \cdot (z^2 + az + b)$  nicht ausmultipliziert werden darf. Ist beispielsweise der Ausdruck  $rz^2 + \alpha z + \beta$  gegeben, so erhält man eine optimale Einschließung über einem beliebigen Rechteck  $Z \subset \mathbb{C}$  nur dann, wenn man für  $r \neq 0$  den äquivalenten Term  $r \cdot (z^2 + \alpha/r + \beta/r)$  intervallmäßig auswertet,  $\alpha \in \mathbb{C}, \ \beta \in \mathbb{IC}$ .

Bisher hatten wir durch Addition oder durch geeignete Multiplikation aus einer holomorphen Funktion  $f(z)$ , die bei intervallmäßiger Auswertung eine optimale Einschließung liefert, eine neue holomorphe Funktion  $g(z)$  mit der gleichen Eigenschaft gewonnen.

Jetzt suchen wir zu einer holomorphen Funktion  $f: D_f \to \mathbb{C}$  eine holomorphe Transformationsfunktion  $t(z)$ , mit der man eine neue Funktion  $g(z) = f(t(z))$  gewinnt, die ebenfalls bei intervallmäßiger Auswertung eine optimale Einschließung liefert. Eine solche Funktion  $t(z)$  musste die Eigenschaft haben, ein achsenparalleles Rechteck  $Z ⊂ D_f$  wieder in ein achsenparalleles Rechteck  $Z_t \subset D_f$  abzubilden. Mit dem neuen Rechteck  $Z_t$  liefert dann  $f(z)$  nach Voraussetzung bei intervallmäßiger Auswertung eine optimale Einschließung des Wertebereichs  $W_{f, Z_t}$ .

Eine geeignetes  $t(z)$  ist die lineare Funktion

(D.6) 
$$
t(z) = \alpha \cdot z + c
$$
, mit  $\alpha = r \in \mathbb{R}$  oder  $\alpha = r \cdot i$  und  $c \in \mathbb{C}$ ,

und die neue Funktion ist gegeben durch  $q(z) = f(t(z))$ . Daraus ergibt sich der

#### Satz D.10.

Die Funktion  $f: D_f \to \mathbb{C}$  sei holomorph in  $D_f$  und liefere bei intervallmäßige Auswertung über einem beliebigen Rechteck  $Z \subset D_f$  eine optimale Einschließung ihres Wertebereichs  $W_{f,Z}$ . Ist dann  $t: D_f \to D_f \subset \mathbb{C}$  definiert durch  $t(z) = \alpha \cdot z + c$ , mit  $\alpha = r \in \mathbb{R}$  oder  $\alpha = r \cdot i$  und  $c \in \mathbb{C}$ , so liefert auch  $g(z) = f(t(z))$  bei intervallmäßiger Auswertung eine optimale Einschließung ihres Wertebereichs  $W_{q,Z}$ .

#### Anmerkungen:

1. t(z) ist entweder eine Streckung mit anschließender Translation oder eine Drehstreckung um ±π mit anschließender Translation, so dass ein achsenparalleles Rechteck wieder in ein solches abgebildet wird. Die intervallmäßige Auswertung von  $t(z)$  liefert daher mit  $t(Z)$ nicht nur eine optimale sondern auch eine exakte Einschließung von  $W_{t,Z}$ . Mit  $t(z) = 2iz + 1 + i$  und  $f(z) = \sin(z)$  erhält man mit  $g(z) = \sin(2iz + 1 + i)$  eine in ganz  $\mathbb C$  holomorphe Funktion, die über einem beliebigen Rechteck  $Z \subset \mathbb C$  bei intervallmäßiger

Auswertung mit  $g(Z)$  eine optimale Einschließung des Wertebereichs  $W_{q,Z}$  liefert.

- 2. Definiert man  $t(z) = \alpha \cdot z + c$  jetzt mit beliebigem  $\alpha \in \mathbb{C}$ , so ist die Transformation  $t(z)$  wieder eine Drehstreckung mit anschließender Translation, aber der Wertebereich  $W_t z$  von  $t(z)$ ist jetzt ein beliebig gedrehtes und damit i.a. kein achsenparalleles Rechteck, so dass die intervallmäßige Auswertung  $t(Z)$  zwar eine optimale aber keine exakte Einschließung von  $W_{t,Z}$  liefert. Die intervallmäßige Auswertung von  $g(z) = f(t(z))$  ergibt damit i.a. keine optimale Einschließung von  $W_{a,Z}$ .
- 3. Spiegelt man beispielsweise ein achsenparalleles Rechteck  $Z = X + i \cdot Y$  an der 1. Winkelhalbierenden (Vertauschung von  $X, Y$ ), so erhält man wieder ein achsenparalleles Rechteck  $Z_S$ , und wenn dies wieder in  $D_f$  liegt, so ist die Einschließung von  $W_{f, Z_S}$  auch über diesem Rechteck  $Z_s$  wieder optimal. Da aber  $t(z)$  durch das Vertauschen von x und y keine holomorphe Funktion mehr ist, so ist auch die neue Funktion  $g(z) = f(t(z))$  nicht mehr holomorph, und die Extrema von  $q(z)$  müssen nicht mehr nur auf dem Rand von Z liegen, so dass Satz D.10 nicht mehr anwendbar ist.

Eine interessante Anwendung zur optimalen Einschließung ist die Möbiustransformation:

(D.7) 
$$
T(z) \coloneqq \frac{az+b}{cz+d}; \qquad a, b, c, d, z \in \mathbb{C}, \quad ad-bc \neq 0.
$$

(D.8) 
$$
T(z) = \begin{cases} \frac{a}{d} \cdot z + \frac{b}{d}, & c = 0\\ \frac{az+b}{z+d}, & c \neq 0, \quad a, b, d, z \in \mathbb{C}, & ad-b \neq 0. \end{cases}
$$

Den letzten Ausdruck in (D.8) findet man im Fall  $c \neq 0$ , wenn man in (D.7) Zähler und Nenner durch c dividiert und dann z.B. a/c wieder mit a bezeichnet. Der letzte Ausdruck in (D.8) hat bei intervallmäßiger Auswertung über  $Z$  für eine optimale Einschließung des Wertebereichs  $W_{T,Z}$ jedoch den Nachtei, dass  $z$  im Zähler und im Nenner auftaucht. Dies wird jedoch vermieden, wenn man mithilfe der Polynomdvision wie folgt umformt

(D.9) 
$$
T(z) = T_1(z) := \frac{b - ad}{z + d} + a, \quad a, b, d, z \in \mathbb{C}, \quad ad - b \neq 0.
$$

Ist nun Z in der komplexen Ebene ein achsenparalleles Rechteck, welches den Punkt  $z_0 = -d$ nicht enthält, so erhält man bei intervallmäßiger Auswertung des Bruchs in (D.9) eine **optimale** Einschließung seines Wertebereichs, da der Nenner exakt eingeschlossen wird und weil die komplexe Intervalldivision eine optimale Einschließung liefert, wenn Z¨ahler und Nenner voneinander unabhängige Intervalle sind. Dies ist in unserem Fall gewährleistet, da  $a, b, d$  durch Punktintervalle einzuschließen sind. Die anschließende Addition von  $a \in \mathbb{C}$  ändert dann nach Satz D.6 nichts an der optimalen Einschließung des Wertebereichs  $W_{T_1,Z}$ .

Mit  $a = 1+2i$ ,  $b = -1+i$ ,  $d = -2+2i$  und  $Z = \begin{bmatrix} 1 & 2 \end{bmatrix} + i \cdot \begin{bmatrix} -1 & 0 \end{bmatrix}$  vergleichen wir die Einschließungen, die mit den Ausdrücken  $T_1$  und  $T$  mit der Präzision prec = 40 berechnet werden, man erhält:

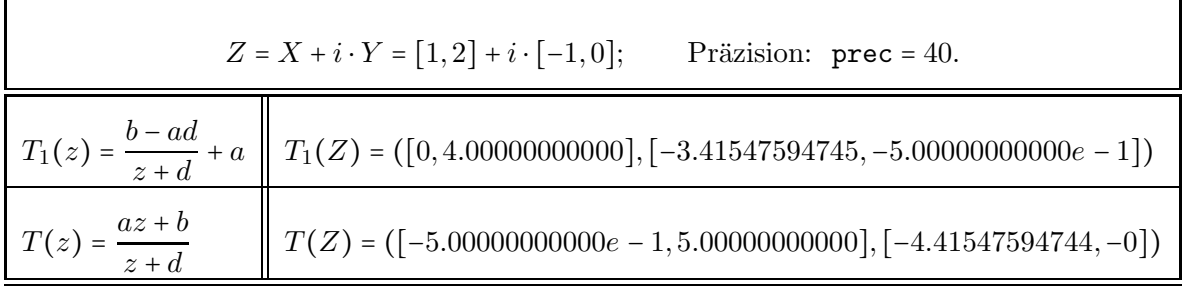

Man erkennt im Vergleich zu  $T(Z)$  deutlich die viel bessere Einschließung  $T_1(Z) \subset T(Z)$ , wobei T<sub>1</sub>(Z) sogar die **optimale** Einschließung von  $W_{T,Z} = \{w \in \mathbb{C} \mid w = (az + b)/(z + d) \land z \in Z\}$  ist.

# E. Tabellen mathematischer Funktionen

## E.1. Reelle Punkt-Funktionen

| Funktion                                     | Aufruf                      | Funktion                  | Aufruf                |
|----------------------------------------------|-----------------------------|---------------------------|-----------------------|
| x                                            | abs(x)                      | $ln(1+x)$                 | lnp1(x)               |
| $x^2$                                        | sqr(x)                      | $\log_2(x)$               | log2(x)               |
| $x^2 + y^2$                                  | x2py2(x,y)                  | $\log_{10}(x)$            | log10(x)              |
| $x^2 - y^2$                                  | x2my2(x, y)                 | ln(sin(x))                | $ln_sin(x)$           |
| 1/x                                          | reci(x)                     | ln(cos(x))                | $ln\_{cos}(x)$        |
| $x/(x^2+y^2)$                                | $x\text{div}\_{x2py2(x,y)}$ | $\ln(\sqrt{x^2+y^2})$     | $ln_sqrtx2y2(x,y)$    |
| $(x^2-y^2)/(x^2+y^2)^2$                      | $Re_rz2(x,y)$               | $\ln(\sqrt{(1+x)^2+y^2})$ | $ln_sqrtxp1_2y2(x,y)$ |
| $2xy/(x^2+y^2)^2$                            | $mIm_rz2(x,y)$              | $x^k, k \in \mathbb{Z}$   | power(x, k)           |
| $1 + x^2 - y^2$<br>$4x^2y^2 + (1+x^2-y^2)^2$ | $Re_r1pz2(x,y)$             | $x^y$                     | pow(x, y)             |
| 2xy<br>$4x^2y^2 + (1 + x^2 - y^2)^2$         | $Im_r1pz2(x,y)$             | sin(x)                    | sin(x)                |
| $\sqrt{x}$                                   | sqrt(x)                     | $1/\sin(x)$               | csc(x)                |
| $\sqrt{n}, n \in \mathbb{N}_0$               | sqrt(n)                     | $\cos(x)$                 | cos(x)                |
| $1/\sqrt{x}$                                 | sqrt(x)                     | $1/\cos(x)$               | sec(x)                |
| $\sqrt[3]{x}, x \in \mathbb{R}$              | chrt(x)                     | tan(x)                    | tan(x)                |
| $\sqrt[n]{x}, n = 2, 3, $                    | sqrt(x,n)                   | $\cot(x)$                 | $\cot(x)$             |
| $\sqrt{x+1}-1$                               | sqrt(x)                     | arcsin(x)                 | asin(x)               |
| $\sqrt{1+x^2}$                               | sqrt(2x)                    | arccos(x)                 | acos(x)               |
| $\sqrt{1-x^2}$                               | sqrt(2x)                    | arctan(x)                 | atan(x)               |
| Fortsetzung auf der nächsten Seite           |                             |                           |                       |

Tabelle E.1.: Elementarfunktionen mit x, y, a, b vom Typ MpfrClass, n: unsigned long int;

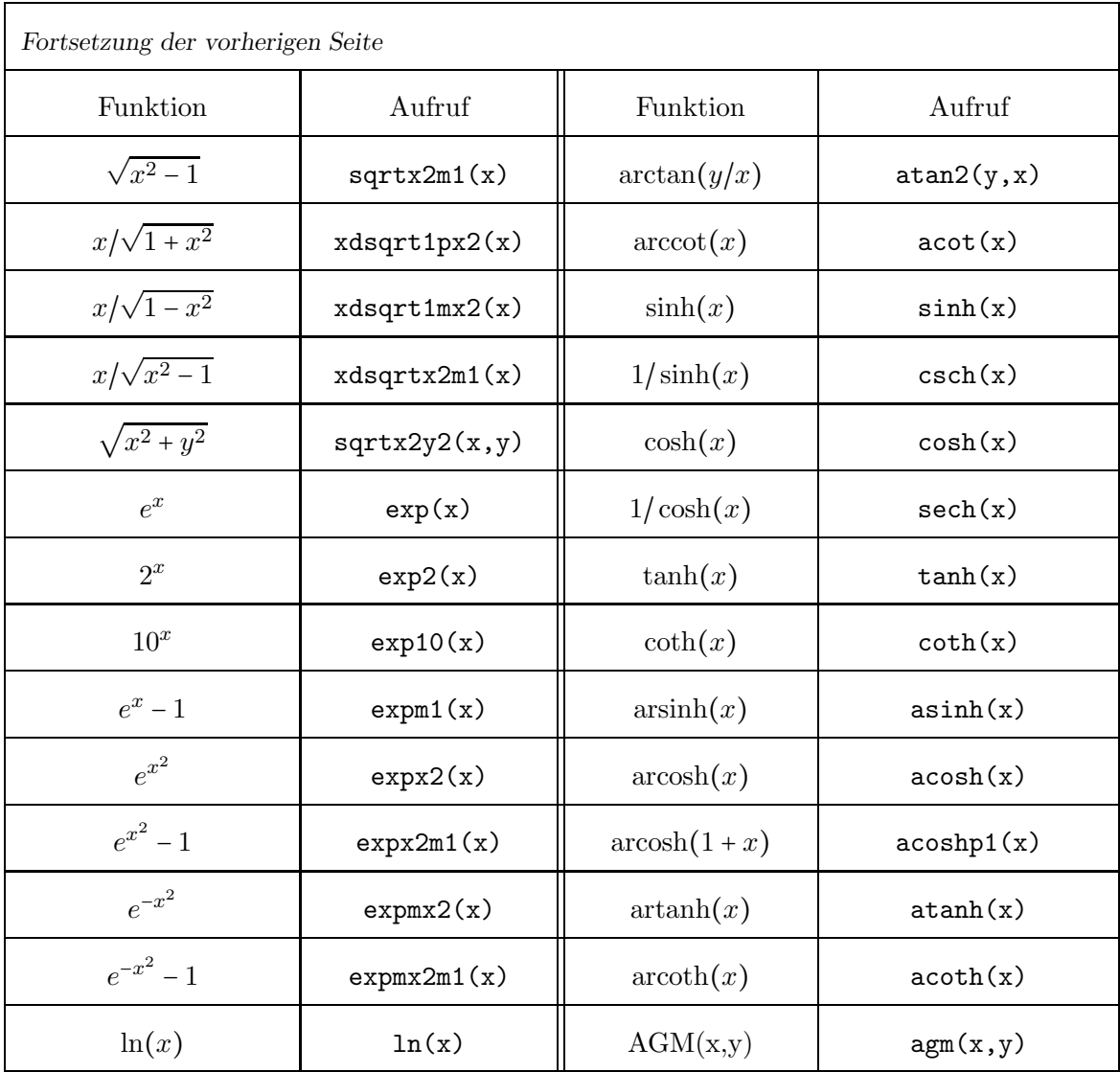

Weitere Anmerkungen findet man auf Seite 38.

# E.2. Reelle Punkt-Funktionen der Mathematischen Physik

| Funktionsterm                                                                                                    | Aufruf                     | Anmerkung                                                                  |
|----------------------------------------------------------------------------------------------------|----------------------------|----------------------------------------------------------------------------|
|                                                                                                    | erf(x)                     | monoton wachsend                                                           |
| erf(x) = $\frac{2}{\sqrt{\pi}} \int_{0}^{x} e^{-t^2} dt$<br>erfc(x) = $\frac{2}{\sqrt{\pi}} \int_{x}^{\infty} e^{-t^2} dt$<br>$\Gamma(x) = \int_{0}^{\infty} t^{x-1} e^{-t} dt, x > 0$ | erfc(x)                    | monoton fallend                                                            |
|                                                                                                    | gamma(x)                   | Pole: $x=0, -1, -2, $                                                      |
| $\Gamma'(x)$                                                                                                    | $gamma_D(x)$               | Pole: $x=0, -1, -2, $                                                      |
|                                                                                                    | gamma_reci(x)              | überall differenzierbar                                                    |
| $\frac{\Gamma(x)}{\left(\frac{1}{\Gamma(x)}\right)'}$ $\psi(x) = \frac{\Gamma'(x)}{\Gamma(x)}$                                                                                         | gamma_reci_D(x)            | überall differenzierbar                                                    |
|                                                                                                    | digamma(x)                 | Pole: $x=0, -1, -2, $                                                      |
| $\ln(\Gamma(x))$                                                                                                    | Ingamma(x)                 | $2k-1 \le x \le -2k \rightsquigarrow$ NaN, $k=0,1,2,$                      |
| $\ln(\left \Gamma(x)\right )$                                                                                                    | int $k$ ; $lgamma(x, k)$ ; | $k = \begin{cases} +1, & \Gamma(x) > 0 \\ -1, & \Gamma(x) < 0 \end{cases}$ |
| k!                                                                                                    | factorial(k)               | unsigned long int k                                                        |
| $\zeta(x) = \sum_{k=1}^{\infty} k^{-x}, \ x > 1;$                                                                                                    | zeta(x)                    | $x \neq +1$                                                                |
| $\zeta(k), k = 0, 2, 3, 4, $                                                                                                    | zeta(k)                    | unsigned long int k                                                        |
| $\mathrm{Ei}(x) = \gamma + \ln(x) + \sum_{k=1}^{\infty} \frac{x^k}{k \cdot k!}, \ x > 0;$                                                                                              | Ei(x)                      | $x=0 \rightarrow -\text{Inf}; \quad x<0 \rightarrow \text{NaN};$           |
| Li2(x) = $-\int_0^x \frac{\ln(1-t)}{t} dt$ , x < 1;                                                                                                    | Li2(x)                     | $x > 1 \rightarrow$ Nur Realteil!                                          |
| $J_n(x) = \sum_{k=0}^{\infty} \frac{(-1)^k}{k! \Gamma(k+n+1)} \left(\frac{x}{2}\right)^{2k+n};$                                                                                        | Jn(n,x)                    | Bessel-Fkt. 1. Art; $n \in \mathbb{Z}$ ;                                   |
| $J_0(x);$                                                                                                    | J0(x)                      | Bessel-Fkt. 1. Art;                                                        |
| $J_1(x);$                                                                                                    | J1(x)                      | Bessel-Fkt. 1. Art;                                                        |
| $Y_n(x);$                                                                                                    | Yn(n,x)                    | Bessel-Fkt. 2. Art; $n \in \mathbb{Z}$ ;                                   |
| $Y_0(x);$                                                                                                    | YO(x)                      | Bessel-Fkt. 2. Art;                                                        |
| $Y_1(x);$                                                                                                    | Y1(x)                      | Bessel-Fkt. 2. Art;                                                        |

Tabelle E.2.: Funktionen der Mathematischen Physik mit x vom Typ MpfrClass

Weitere Anmerkungen findet man auf Seite 45.

## E.3. Reelle Intervall-Funktionen

| Funktion                                         | Aufruf                      | Funktion                  | Aufruf                 |
|--------------------------------------------------|-----------------------------|---------------------------|------------------------|
| x                                                | abs(x)                      | ln(x)                     | ln(x)                  |
| $x^2$                                            | sqr(x)                      | $\ln(1+x)$                | lnp1(x)                |
| $x^2 + y^2$                                      | x2py2(x,y)                  | $\log_2(x)$               | log2(x)                |
| $x^2-y^2$                                        | x2my2(x, y)                 | $\log_{10}(x)$            | log10(x)               |
| 1/x                                              | reci(x)                     | ln(sin(x))                | $ln_sin(x)$            |
| $x/(x^2+y^2)$                                    | $x\text{div}\_{x2py2(x,y)}$ | ln(cos(x))                | $ln\_{cos}(x)$         |
| $(x^2-y^2)/(x^2+y^2)^2$                          | $Re_rz2(x,y)$               | $\ln(\sqrt{x^2+y^2})$     | $ln_sqrtx2y2(x,y)$     |
| $2xy/(x^2+y^2)^2$                                | $mIm_rz2(x,y)$              | $\ln(\sqrt{(1+x)^2+y^2})$ | $ln$ _sqrtxp1_2y2(x,y) |
| $1 + x^2 - y^2$<br>$4x^2y^2 + (1 + x^2 - y^2)^2$ | $Re_r1pz2(x,y)$             | $x^k, k \in \mathbb{Z}$   | power(x, k)            |
| 2xy<br>$4x^2y^2 + (1 + x^2 - y^2)^2$             | $Im_r1pz2(x,y)$             | $x^y$                     | pow(x, y)              |
| $\sqrt{x}$                                       | sqrt(x)                     | sin(x)                    | sin(x)                 |
| $\sqrt{n},\;n\in\mathbb{N}_0$                    | sqrt(n)                     | $1/\sin(x)$               | csc(x)                 |
| $a/\sqrt{n},\;n\in\mathbb{N}$                    | xdivsqrtn(a,n)              | $\cos(x)$                 | cos(x)                 |
| $x/\sqrt{n}, n \in \mathbb{N}$                   | xdivsqrt(x,n)               | $1/\cos(x)$               | sec(x)                 |
| $1/\sqrt{x}$                                     | sqrt(x)                     | tan(x)                    | tan(x)                 |
| $\sqrt[3]{x}$                                    | chrt(x)                     | $\cot(x)$                 | $\cot(x)$              |
| $\sqrt[n]{x}, n = 2, 3, $                        | sqrt(x,n)                   | arcsin(x)                 | asin(x)                |
| $\sqrt{x+1}-1$                                   | sqrt(x)                     | arccos(x)                 | acos(x)                |
| $\sqrt{1+x^2}$                                   | sqrt(2x)                    | arctan(x)                 | atan(x)                |
| $\sqrt{1-x^2}$                                   | sqrt(2x)                    | $arg(x+i\cdot y)$         | atan2(y, x)            |
| $\sqrt{x^2-1}$                                   | sqrt(x)                     | arccot(x)                 | accot(x)               |
| Fortsetzung auf der nächsten Seite               |                             |                           |                        |

Tabelle E.3.: Elementarfunktionen mit x,y vom Typ MpfiClass, a vom Typ MpfrClass;

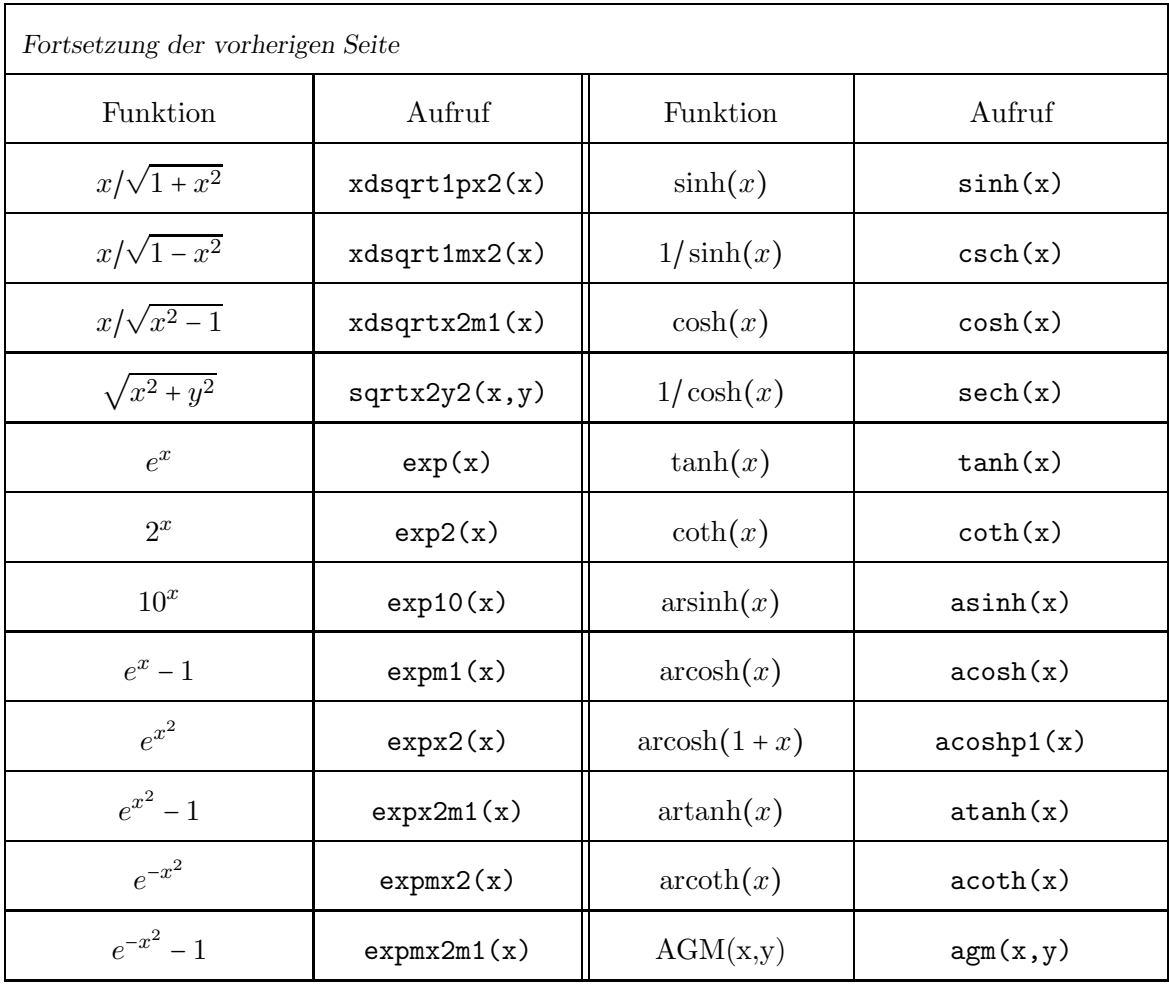

Weitere Anmerkungen findet man auf Seite 69.

## E.4. Reelle Intervall-Funktionen der Mathematischen Physik

| Funktionsterm                                                                           | Aufruf                  | Anmerkung                                                      |
|-----------------------------------------------------------------------------------------|-------------------------|----------------------------------------------------------------|
| $\text{erf}(x) = \frac{2}{\sqrt{\pi}} \int_{0}^{x} e^{-t^2} dt$                         | erf(x)                  | monoton wachsend                                               |
| $\operatorname{erfc}(x) = \frac{2}{\sqrt{\pi}} \int_{x}^{\infty} e^{-t^2} dt$           | erfc(x)                 | monoton fallend                                                |
| $\Gamma'(x)$                                                                            | $gamma_D(x)$<br>$\star$ | Pole: $x=0, -1, -2, $                                          |
| $\psi(x) = \frac{\Gamma'(x)}{\Gamma(x)}$                                                | digamma(x)              | Pole: $x=0, -1, -2, $                                          |
| k!                                                                                      | ifactorial(k)           | unsigned long int k                                            |
| $\zeta(k), k = 0, 2, 3, 4, $                                                            | izeta(k)                | unsigned long int k                                            |
| $\text{Ei}(x) = \gamma + \ln(x) + \sum_{k=1}^{\infty} \frac{x^k}{k \cdot k!}, \ x > 0;$ | Ei(x)                   | $Inf(x)=0 \rightarrow -Inf; Inf(x) <0 \rightarrow \text{NaN};$ |

Tabelle E.4.: Funktionen der Mathematischen Physik mit x vom Typ MpfiClass

Weitere Anmerkungen findet man auf Seite 71.

## E.5. Reelle Funktionen zur Automatischen Differentiation

| Funktion                           | Aufruf      | Funktion                           | Aufruf      |
|------------------------------------|-------------|------------------------------------|-------------|
| $x^2$                              | sqr(x)      | ln(cos(x))                         | $ln\cos(x)$ |
| $x^n, n \in \mathbb{Z}$            | power(x, n) | sin(x)                             | sin(x)      |
| $x^y$                              | pow(x, y)   | $\cos(x)$                          | cos(x)      |
| 1/x                                | reci(x)     | tan(x)                             | tan(x)      |
| $\sqrt{x}$                         | sqrt(x)     | $\cot(x)$                          | $\cot(x)$   |
| $\sqrt[3]{x}, x \in \mathbb{R}$    | chrt(x)     | arcsin(x)                          | asin(x)     |
| $\sqrt[n]{x}$ , $n = 2, 3, \ldots$ | sqrt(x,n)   | arccos(x)                          | acos(x)     |
| $1/\sqrt{x}$                       | sqrt(x)     | arctan(x)                          | atan(x)     |
| $\sqrt{1+x^2}$                     | sqrt(2x)    | arccot(x)                          | accot(x)    |
| $\sqrt{1-x^2}$                     | sqrt(2x)    | sinh(x)                            | sinh(x)     |
| $\sqrt{x^2-1}$                     | sqrt(x)     | $\cosh(x)$                         | cosh(x)     |
| $\sqrt{x+1}-1$                     | sqrt(x)     | $\tanh(x)$                         | tanh(x)     |
| $e^x$                              | exp(x)      | $\coth(x)$                         | $\coth(x)$  |
| $e^x - 1$                          | expm1(x)    | arsinh(x)                          | asinh(x)    |
| $e^{x^2}$                          | expx2(x)    | arcosh(x)                          | acosh(x)    |
| $e^{x^2}-1$                        | expx2m1(x)  | $arcosh(1+x)$                      | acoshp1(x)  |
| $e^{-x^2}$                         | expmx2(x)   | $\operatorname{artanh}(x)$         | atanh(x)    |
| $e^{-x^2} - 1$                     | expmx2m1(x) | arcoth(x)                          | acoth(x)    |
| $2^x$                              | exp2(x)     | $1/\sin(x)$                        | csc(x)      |
| $10^x$                             | exp10(x)    | $1/\cos(x)$                        | sec(x)      |
| ln(x)                              | ln(x)       | $1/\sinh(x)$                       | csch(x)     |
| $\ln(1+x)$                         | lnp1(x)     | $1/\cosh(x)$                       | sech(x)     |
|                                    |             | Fortsetzung auf der nächsten Seite |             |

Tabelle E.5.: Funktionen vom Typ MPDerivType zur Automatischen Differentiation

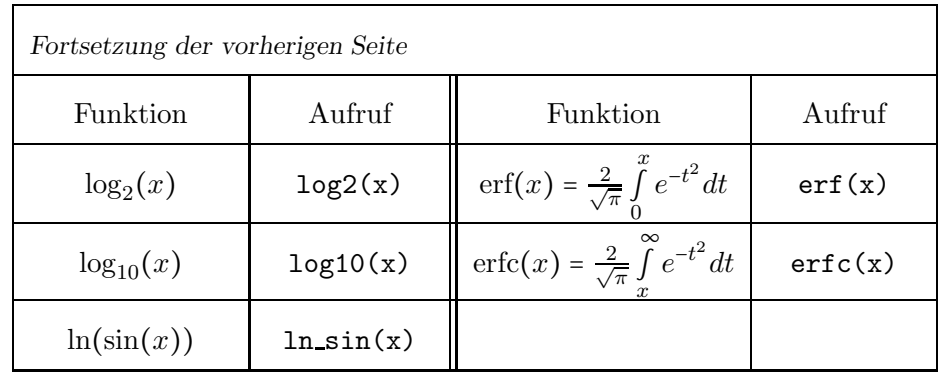

Weitere Anmerkungen findet man auf Seite 128.

# E.6. Reelle Funktionen zur Taylorarithmetik

| Funktion                           | Aufruf      | rabene E.o I annuonen voin Lyp in Loay Lol zan Taylor Thrumneum<br>Funktion | Aufruf     |
|------------------------------------|-------------|-----------------------------------------------------------------------------|------------|
| $x^2$                              | sqr(x)      | $\cos(x)$                                                                   | cos(x)     |
| $\sqrt{x}$                         | sqrt(x)     | tan(x)                                                                      | tan(x)     |
| $\sqrt[n]{x}$ , $n = 2, 3, \ldots$ | sqrt(x,n)   | $\cot(x)$                                                                   | $\cot(x)$  |
| $\sqrt{1+x^2}$                     | sqrt(2x)    | arcsin(x)                                                                   | asin(x)    |
| $\sqrt{1-x^2}$                     | sqrt(2x)    | arccos(x)                                                                   | acos(x)    |
| $\sqrt{x^2-1}$                     | sqrt(x)     | arctan(x)                                                                   | atan(x)    |
| $\sqrt{x+1}-1$                     | sqrt(x)     | arccot(x)                                                                   | accot(x)   |
| $x^y$                              | pow(x, y)   | sinh(x)                                                                     | sinh(x)    |
| $x^n, n \in \mathbb{Z}$            | power(x, n) | $\cosh(x)$                                                                  | cosh(x)    |
| $e^x$                              | exp(x)      | $\tanh(x)$                                                                  | tanh(x)    |
| $2^x$                              | exp2(x)     | $\coth(x)$                                                                  | $\coth(x)$ |
| $10^x$                             | exp10(x)    | arsinh(x)                                                                   | asinh(x)   |
| $e^x - 1$                          | expm1(x)    | arcosh(x)                                                                   | acosh(x)   |
| $e^{x^2}-1$                        | expx2m1(x)  | $\operatorname{artanh}(x)$                                                  | atanh(x)   |
| $e^{-x^2} - 1$                     | expmx2m1(x) | arcoth(x)                                                                   | acoth(x)   |
| ln(x)                              | ln(x)       | $arcosh(1+x)$                                                               | acoshp1(x) |
| $\log_2(x)$                        | log2(x)     | $1/\sin(x)$                                                                 | csc(x)     |
| $\log_{10}(x)$                     | log10(x)    | $1/\cos(x)$                                                                 | sec(x)     |
| $\ln(1+x)$                         | lnp1(x)     | $1/\sinh(x)$                                                                | csch(x)    |
| ln(sin(x))                         | $ln_sin(x)$ | $1/\cosh(x)$                                                                | sech(x)    |
| ln(cos(x))                         | $ln\cos(x)$ | $\text{erf}(x) = \frac{2}{\sqrt{\pi}} \int_{0}^{x} e^{-t^2} dt$             | erf(x)     |
| Fortsetzung auf der nächsten Seite |             |                                                                             |            |

Tabelle E.6.: Funktionen vom Typ MPitaylor zur Taylor-Arithmetik

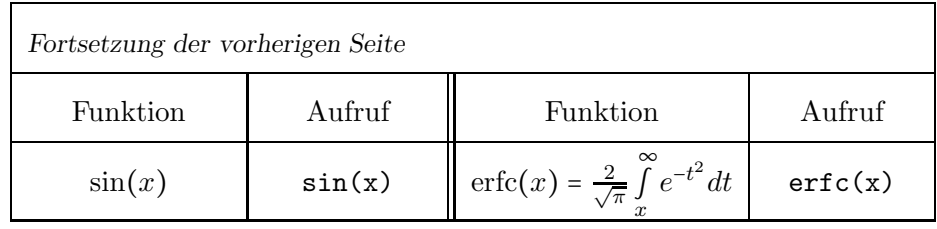

Weitere Anmerkungen findet man auf Seite 139.

# E.7. Komplexe Punkt-Funktionen

| Funktion                                 | Aufruf         | $\sigma$ , $\cdots$ , $\cdot$<br>Funktion | $\sim$ $\mathbf{r}$ $\sim$ $\mathbf{r}$<br>Aufruf |
|------------------------------------------|----------------|-------------------------------------------|---------------------------------------------------|
| $\operatorname{conj}(z) = x - i \cdot y$ | conj(z)        | $e^z-1$                                   | expm1(z)                                          |
| $\text{Re}(z) = x$                       | Re(z)          | $e^{z^2}$                                 | expx2(z)                                          |
| $\text{Im}(z) = y$                       | Im(z)          | $e^{z^2}-1$                               | expx2m1(z)                                        |
| z                                        | abs(z)         | $e^{-z^2}$                                | expmx2(z)                                         |
| arg(z)                                   | arg(z)         | $e^{-z^2}-1$                              | expmx2m1(z)                                       |
| $arg(1+z)$                               | argp1(z)       | $2^z$                                     | exp2(z)                                           |
| $z^2$                                    | sqr(z)         | 10 <sup>z</sup>                           | exp10(z)                                          |
| $z^2 + a \cdot z + b$                    | poly2(z, a, b) | $z^n, n \in \mathbb{Z}$                   | power(z, n)                                       |
| 1/z                                      | reci(z)        | $z^r, r \in \mathbb{R}$                   | pow(z,r)                                          |
| $1/z^2$                                  | $reci_z2(z)$   | $z^w, \; w \in \mathbb{C}$                | pow(z,w)                                          |
| $1/(1+z^2)$                              | $reci_1pz2(z)$ | $\sin(z)$                                 | sin(z)                                            |
| $1/(1-z^2)$                              | $reci_1mz2(z)$ | $\cos(z)$                                 | cos(z)                                            |
| $\sqrt{z}$                               | sqrt(z)        | tan(z)                                    | tan(z)                                            |
| $\sqrt{z}$                               | sqrt(z)        | $\cot(z)$                                 | $\cot(z)$                                         |
| $\sqrt{z+1}-1$                           | sqrt(z)        | arcsin(z)                                 | asin(z)                                           |
| $\sqrt{1+z^2}$                           | sqrt(2)        | arccos(z)                                 | acos(z)                                           |
| $\sqrt{1-z^2}$                           | sqrt(z)        | arctan(z)                                 | atan(z)                                           |
| $\sqrt{z^2-1}$                           | sqrt(x2m1(z))  | arccot(z)                                 | accot(z)                                          |
| $\sqrt{-z^2-1}$                          | sqrt(z)        | $\sinh(z)$                                | sinh(z)                                           |
| $\sqrt[n]{z}, n \in \mathbb{Z}$          | sqrt(z,n)      | $\cosh(z)$                                | cosh(z)                                           |
| $\sqrt[n]{z}, n \in \mathbb{Z}$          | sqrt(a, n)     | $\tanh(z)$                                | tanh(z)                                           |
| $\log(z)$                                | ln(z)          | $\coth(z)$                                | $\coth(z)$                                        |
| Fortsetzung auf der nächsten Seite       |                |                                           |                                                   |

Tabelle E.7.: Elementarfunktionen mit  $z = x + i \cdot y$ , a, b vom Typ MpfcClass

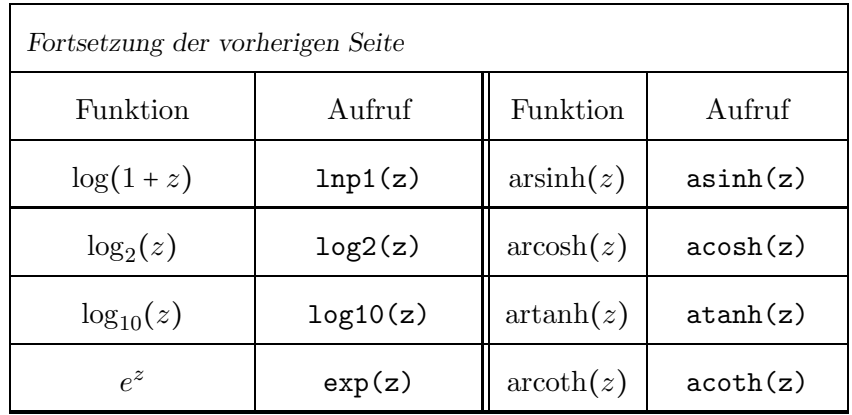

Weitere Anmerkungen findet man auf Seite 93.

# E.8. Komplexe Intervall-Funktionen

| Funktion                                 | Aufruf                  | Funktion                | Aufruf          |
|------------------------------------------|-------------------------|-------------------------|-----------------|
| $\operatorname{conj}(z) = x - i \cdot y$ | conj(z)                 | $2^z$                   | exp2(z)         |
| $\text{Re}(z) = x$                       | Re(z)                   | 10 <sup>z</sup>         | exp10(z)        |
| $\text{Im}(z) = y$                       | Im(z)                   | $e^z$                   | exp(z)          |
| z                                        | abs(z)                  | $e^z-1$                 | expm1(z)        |
| Arg(z)                                   | Arg(z)                  | $e^{z^2}$               | expx2(z)        |
| arg(z)                                   | arg(z)                  | $e^{z^2}-1$             | expx2m1(z)      |
| $arg(1+z)$                               | argp1(z)                | $e^{-z^2}$              | expmx2(z)       |
| $z^2$                                    | sqr(z)                  | $e^{-z^2}-1$            | expmx2m1(z)     |
| $z^2 + a \cdot z + b$                    | poly2(z, a, b)          | $z^n, n \in \mathbb{Z}$ | power_fast(z,n) |
| 1/z                                      | reci(z)                 | $z^n, n \in \mathbb{Z}$ | power(z, n)     |
| $1/z^2$                                  | $reci_z2(z)$            | $z^p$ , $p:$ MpfiClass  | pow(z,p)        |
| $1/(1+z^2)$                              | $reci_1pz2(z)$          | $z^p$ , $p:$ MpfiClass  | $pow_all(z,p)$  |
| $1/(1-z^2)$                              | $reci_1mz2(z)$          | $z^w$ , $w:$ MpfciClass | pow(z,w)        |
| $\sqrt{z}$                               | sqrt(z)                 | $\sin(z)$               | sin(z)          |
| $\sqrt{z}$                               | $sqrt(-a11(z))$         | $\cos(z)$               | cos(z)          |
| $1/\sqrt{z}$                             | sqrt(z)                 | tan(z)                  | tan(z)          |
| $\sqrt{z+1}-1$                           | sqrt(z)                 | $\cot(z)$               | cot(z)          |
| $\sqrt{1+z^2}$                           | sqrt(2)                 | arcsin(z)               | asin(z)         |
| $\sqrt{1-z^2}$                           | sqrt(z)                 | arccos(z)               | acos(z)         |
| $\sqrt{z^2-1}$                           | sqrt(x2m1(z))           | arctan(z)               | atan(z)         |
| $\sqrt{-z^2-1}$                          | sqrt(z)                 | arccot(z)               | act(z)          |
| $\sqrt[n]{z}$                            | sqrt(z,n)               | $\sinh(z)$              | sinh(z)         |
| $\sqrt[n]{z}$                            | $sqrt{2}$ .all $(z, n)$ | $\cosh(z)$              | cosh(z)         |
| $\log(z)$                                | Ln(z)                   | $\tanh(z)$              | tanh(z)         |
| $\log(1+z)$                              | Lnp1(z)                 | $\coth(z)$              | $\coth(z)$      |
| Fortsetzung auf der nächsten Seite       |                         |                         |                 |

Tabelle E.8.: Funktionen mit  $z = x + i \cdot y$ , a, b vom Typ MpfciClass; x, y vom Typ MpfiClass

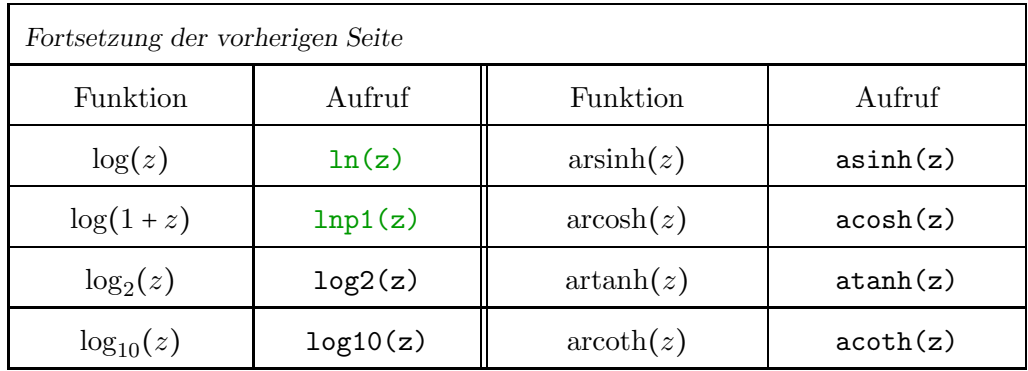

Weitere Anmerkungen findet man auf Seite 116.
### E.9. Komplexe Funktionen zur Taylorarithmetik

| $\mathbf{u}$ $\mathbf{v}$ $\mathbf{v}$ $\mathbf{v}$ $\mathbf{v}$ $\mathbf{v}$ $\mathbf{v}$ $\mathbf{v}$ $\mathbf{v}$ $\mathbf{v}$<br>Funktion | Aufruf        | Funktion                   | Aufruf     |
|----------------------------------------------------------------------------------------------------|---------------|----------------------------|------------|
| $z^2$                                                                                                    | sqr(z)        | $\log_{10}(z)$             | log10(z)   |
| $\sqrt{z}$                                                                                                    | sqrt(z)       | $ln(1+z)$                  | lnp1(z)    |
| $\sqrt[n]{z}, n = 2, 3, $                                                                                                    | sqrt(z,n)     | $\sin(z)$                  | sin(z)     |
| $\sqrt{1+z^2}$                                                                                                    | sqrt(2)       | $\cos(z)$                  | cos(z)     |
| $\sqrt{1-z^2}$                                                                                                    | sqrt(z)       | tan(z)                     | tan(z)     |
| $\sqrt{z^2-1}$                                                                                                    | sqrt(x2m1(z)) | $\cot(z)$                  | $\cot(z)$  |
| $\sqrt{z+1}-1$                                                                                                    | sqrt(z)       | arcsin(z)                  | asin(z)    |
| $z^w$                                                                                                    | pow(z,w)      | arccos(z)                  | acos(z)    |
| $z^n, n \in \mathbb{Z}$                                                                                                    | power(z, n)   | arctan(z)                  | atan(z)    |
| $e^z$                                                                                                    | exp(z)        | arccot(z)                  | accot(z)   |
| $2^z$                                                                                                    | exp2(z)       | $\sinh(z)$                 | sinh(z)    |
| 10 <sup>z</sup>                                                                                                    | exp10(z)      | $\cosh(z)$                 | cosh(z)    |
| $e^z-1$                                                                                                    | expm1(z)      | $\tanh(z)$                 | tanh(z)    |
| $e^{z^2}$                                                                                                    | expx2(z)      | $\coth(z)$                 | $\coth(z)$ |
| $e^{z^2}-1$                                                                                                    | expx2m1(z)    | arsinh(z)                  | asinh(z)   |
| $e^{-z^2}$                                                                                                    | expmx2(z)     | arcosh(z)                  | acosh(z)   |
| $e^{-z^2} - 1$                                                                                                    | expmx2m1(z)   | $\operatorname{artanh}(z)$ | atanh(z)   |
| ln(z)                                                                                                    | ln(z)         | arcoth(z)                  | acoth(z)   |
| $\log_2(z)$                                                                                                    | log2(z)       |                            |            |

Tabelle E.9.: Funktionen vom Typ MPcitaylor zur Taylor-Arithmetik, z vom Typ MPcitaylor,  $w$  vom Typ MpfciClass;

Weitere Anmerkungen findet man auf Seite 147.

# F. Laufzeitvergleiche

Mit der Current-Präzision prec = 53 werden die Laufzeiten der Langzahl-Bibliotheken MPFR, MPFI, MPFC und MPFCI jeweils verglichen mit den Laufzeiten der Arithmetiken mit den Datentypen real, interval, complex und cinterval. Dabei zeigt sich, dass die Laufzeiten mit den letzten vier Datentypen etwa zehnmal gunstiger sind als mit den entsprechenden Langzahl- ¨ Bibliotheken mit der Präzision prec = 53.

Ein zweiter Laufzeitvergleich mit den C-XSC-Datentypen l\_real, l\_interval, l\_complex und 1\_cinterval zeigt die große Überlegenheit der MPF\*-Bibliotheken, wenn die Präzision größer als prec = 53 Bits, d.h. größer als 16 Dezimalstellen gewählt wird. Bei den genannten Staggered Correction Arithmetiken wird die Präzision mit der Variablen stagprec festgelegt, wobei z.B. stagprec = 15 eine Präzision von etwa  $15 \cdot 16 = 240$  Dezimalstellen definiert.

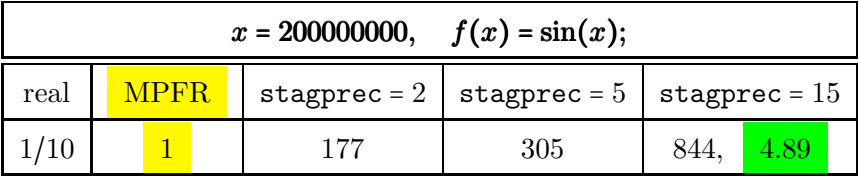

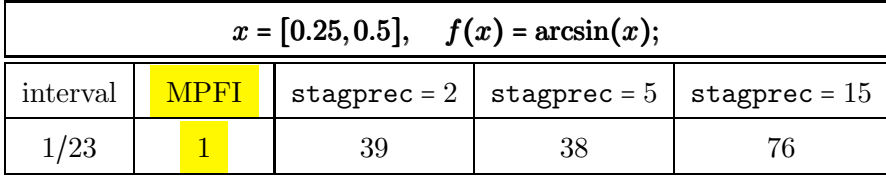

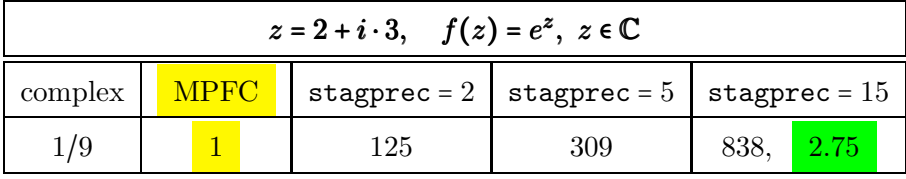

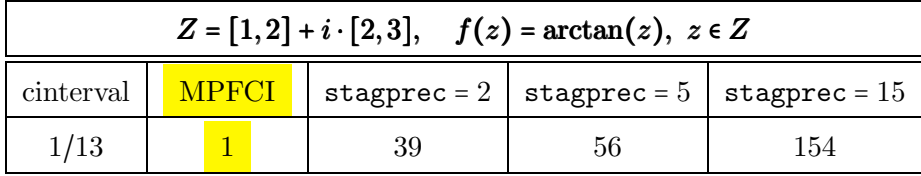

#### Anmerkungen:

- In der letzten Zeile bedeutet 1/13, dass die Laufzeit mit cinterval 13-mal kleiner ist als die Laufzeit mit MPFCI und der entsprechenden Präzision von prec = 53 Bits.
- In der letzten Zeile bedeutet 154, dass die Laufzeit mit 1\_cinterval und stagprec =  $15 \approx$ 240 Dezimalstellen ganze 154-mal größer ist als die Laufzeit mit der MPFCI-Bibliothek mit der Präzision von prec = 798 Bits, die etwa 240 Dezimalstellen entspricht.
- Der große Laufzeitvorteil der vier MPF\*-Bibliotheken beruht auf deren direkten Hardware-Zugriff, während die Staggered-Arithmetiken den langen Akkumulator benutzen, der leider nur software-mäßig simuliert vorhanden ist.

• Die grün unterlegten Werte beziehen sich auf den Laufzeitvergleich zwischen  $\mathit{Mathematica}$ und MPFR bzw. MPFC, wobei in Mathematica jeweils die zu stagprec = 15 entsprechende Dezimalstellenzahl 240 gewählt wurde.

### Literaturverzeichnis

- [1] Abramowitz M. and Stegun I. Handbook of Mathematical Functions with Formulas, Graphs and Mathematical Tables. National Bureau of Standards, Washington, 1964.
- [2] Auzinger, W. and Stetter H.J.Accurate Arithmetic Results for Decimal Data on Non-Decimal Computers. Computing 35, 141-151, 1985.
- [3] Bohlender, G.: What do we need beyond IEEE arithmetic? pp. 1-32 in: Ch. Ullrich: Contributions to Computer Arithmetic and Self-Validating Numerical Methods. J.C. Baltzer AG, Scientific Publishing Co., Basel, 1990.
- [4] Alefeld G. and Grigorieff, R. D. Fundamentals of Numerical Computation (Computer-Oriented Numerical Analysis). Computing Supplementum 2, Springer-Verlag, Wien / New York, 1980.
- [5] Alefeld G. and Herzberger J. Introduction to Interval Computations. Academic Press, New York, 1983.
- [6] Alefeld G. and Herzberger J. Einführung in die Intervallrechnung. BI, Reihe Informatik/12, 1983.
- [7] Behnke H., Sommer F. Theorie der analytischen Funktionen einer komplexen Veränderlichen. Springer, Berlin, 1962.
- [8] American National Standards Institute/Institute of Electrical and Electronics Engineers: "IEEE Standard for Binary Floating-Point Arithmetic"; ANSI/IEEE Std 754–1985, New York, 1985.
- [9] Blomquist, F.; Hofschuster, W.; Krämer, W.: Realisierung der hyperbolischen Cotangens-Funktion in einer Staggered-Correction-Intervallarithmetik in C-XSC. Preprint 2004/3, Wissenschaftliches Rechnen / Softwaretechnologie, Universität Wuppertal, 2004.
- [10] Blomquist, F.: Automatische a priori Fehlerabschätzungen zur Entwicklung optimaler Algorithmen und Intervallfunktionen in C-XSC. Universität Wuppertal, 425 Seiten, Nov. 2005. http://www2.math.uni-wuppertal.de/~xsc/literatur/a\_priori.pdf
- [11] Blomquist, F.; Hofschuster, W.; Krämer, W.: Real and ComplexTaylor Arithmetic in C-XSC. Universität Wuppertal, 57 Seiten, 2005. http://www2.math.uni-wuppertal.de/wrswt/preprints/prep\_05\_4.pdf
- [12] Blomquist F.: Verbesserungen der komplexen Standardfunktionen von Markus Neher (see [54]). Interne Mitteilung, Bergische Universität Wuppertal, 2005.
- [13] Blomquist, F.; Hofschuster, W.; Krämer, W.; Neher, M.: Complex Interval Functions in C-XSC. Preprint BUW-WRSWT 2005/2, Bergische Universität Wuppertal, pp 1-48, 2005.
- [14] Blomquist, F., Hofschuster, W. and Krämer, W.: A Modified Staggered Correction Arithmetic with Enhanced Accuracy and Very Wide Exponent Range. Lecture Notes in Computer Science LNCS 5492, Springer-Verlag Berlin Heidelberg, 41-67, 2009.
- [15] Blomquist, F.: Staggered Correction Computations with Enhanced Accuracy and Extremely Wide Exponent Range. Reliable Computing, Vol. 15, pp. 26-35, May, 2011.
- [16] Brand, Hans-Stephan: Integration und Test einer Langzahlintervallbibliothek in C-XSC. Bachelor-Arbeit, Universität Wuppertal, 2010.
- [17] Braune, K., Krämer, W.: High Accuracy Standard Functions for Real and Complex Intervals. In Kaucher E., Kulisch U. and Ullrich Ch., editors, Computerarithmetic: Scientific Computation and Programming Languages, pages 81-114. Teubner, Stuttgart, 1987.
- [18] Braune, K.: Standard Functions for Real and Complex Point and Interval Arguments with Dynamic Accuracy. Computing Supplementum, 6:159-184, 1988.
- [19] Corliss, G. F.: Automatic Differentiation Bibliography. In [26], pp 331-353, 1991.
- [20] Hammer, R.; Hocks, M.; Kulisch, U.; Ratz, D.: C++ Toolbox for Verified Computing: Basic Numerical Problems. Springer-Verlag, Berlin / Heidelberg / New York, 1995.
- [21] Laurent Fousse, Guillaume Hanrot, Vincent Lefèvre, Patrick Pélissier, Paul Zimmermann: MPFR: A multiple-precision binary floating-point library with correct rounding. ACM Transactions on Mathematical Software (TOMS), Vol. 33 Issue 2, pp. June 2007.
- [22] Fritzsche, A.: Grundkurs Funktionentheorie. Spektrum Akademischer Verlag Heidelberg, 2009.
- [23] GNU MP LIBRARY, http://gmplib.org/
- [24] GNU MPFR LIBRARY, http://www.mpfr.org/mpfr-current/mpfr.html
- [25] Griewank, A.: On Automatic Differentiation. In Iri, M., Tanabe, K.: Mathematical Programmimg: Recent Developments and Applications, pp. 83-108, Kluwer Academic Publishers, 1989.
- [26] Griewank, A., Corliss, G.: Automatic Differentiation of Algorithms: Theory, Implementation, and Applications. Proceedings of Workshop on Automatic Differentiation at Breckenridge, SIAM, Philadelphia, 1991.
- [27] Hansen, E.: Global Optimization Using Interval Analysis -The One-Dimensional Case. Journal of Optimization Theory and Applications 29, pp 331-344, 1979.
- [28] Hansen, E.: Global Optimization Using Interval Analysis -The Multi-Dimensional Case. Numerische Mathematik 34, pp 247-270, 1980.
- [29] Hansen, E.: Global Optimization Using Interval Analysis. Marcel Dekker, New York, 1992.
- [30] Ratscheck, H.; Rokne, J.: Computer Methods for the Range of Functions. Ellis Horwood Limited, Chichester, 1984.
- [31] Ratscheck, H.; Rokne, J.: New Computer Methods for Global Optimization. Ellis Horwood Limited, Chichester, 1988.
- [32] Herzberger, J. (Ed): Topics in Validated Computations. Proceedings of IMACS-GAMM International Workshop on Validated Numerics, Oldenburg, 1993. North Holland, 1994.
- [33] IBM: High-Accuracy Arithmetic Subroutine Library(ACRITH). IBM Deutschland GmbH, third edition, 1986.
- [34] Hofschuster, W., Krämer, W.: C-XSC A C++ Class Library for Extended Scientific Computing. Numerical Software with Result Verification. R. Alt, A. Frommer, B. Kearfott, W. Luther (eds), Springer Lecture Notes in Computer Science, 2004.
- [35] Hofschuster, W.; Krämer, W.: FI\_LIB, eine schnelle und portable Funktionsbibliothek für reelle Argumente und reelle Intervalle im IEEE-double-Format. Preprint 98/7 des IWRMM, Universität Karlsruhe, 227 Seiten, 1998.
- [36] Hofschuster, W., Krämer, W., and Neher, M.: C-XSC and Closely Related Software Packages. Lecture Notes in Computer Science LNCS 5492, Springer-Verlag Berlin Heidelberg, 68-102, 2009.
- [37] Klatte, R.; Kulisch, U.; Lawo, C.; Rauch, M.; Wiethoff, A.: C-XSC, A C++ Class Library for Extended Scientific Computing. Springer-Verlag, Berlin / Heidelberg / New York, 1993.
- [38] Krämer, W.: Inverse Standardfunktionen für reelle und komplexe Intervallargumente mit a priori Fehlerabschätzungen für beliebige Datenformate, Dissertation, Universität Karlsruhe, 1987.
- [39] Krämer W.: Inverse Standard Functions for Real and Complex Point and Interval Arguments with Dynamic Accuracy. Computing Supplementum, 6:185-212, 1988.
- [40] Krämer, W.: A priori Worst Case Error Bounds for Floating-Point Computations, IEEE Transactions on Computers, Vol. 47, No. 7, July 1998.
- [41] Krämer, W., Wolff von Gudenberg, J. (eds): Scientific Computing, Validated Numerics, Interval Methods, Kluwer Academic Publishers Boston/Dordrecht/London, 398 pages, 2001.
- [42] Krämer, W.: Mehrfachgenaue reelle und intervallmäßige Staggered-Correction Arithmetik mit zugehörigen Standardfunktionen, Bericht des Instituts für Angewandte Mathematik, Universität Karlsruhe, S. 1-80, 1988.
- [43] Krämer, W.: Die Berechnung von Funktionen und Konstanten in Rechenanlagen. Habilitationsschrift, Universität Karlsruhe 1993.
- [44] Krämer, W.: Multiple-Precision Computations with Result Verification, in: Adams, E. Kulisch, U.(editiors): Scientific Computing with Automatic Result Verification. Academic Press, pp. 325-356, 1993.
- [45] Krämer, W.; Kulisch, U.; Lohner, R.: Numerical Toolbox for Verified Computing II. Springer Verlag. Draft version, Karlsruhe, 1994.
- [46] Kulisch, U.: Computer Arithmetic and Validity Theory, Implementation and Applications. de Gruyter, Berlin, 2008.
- [47] Lerch, M., Tischler, G., Wolff von Gudenberg, J., Hofschuster, W., and Krämer, W.: filib++, a Fast Interval Library Supporting Containment Computations. ACM Transactions on Mathematical Software Vol 32, Number 2, pp. 299-324, 2006.
- [48] Lohner, R., Wolff von Gudenberg, J.: Complex interval division with maximum accuracy. Proc. of the 7th IEEE Symposium on Computer Arithmetic in Urbana (Illinois), pp 332-336, IEEE Comp. Soc., 1985.
- [49] Lohner, R.: Interval arithmetic in staggered correction format. In: Adams, E., Kulisch, U.(Eds): Scientific Computing with Automatic Result Verification. Academic Press, San Diego, pp 301-321, 1993.
- [50] Moore, R.E.: Interval Analysis. Prentice-Hall, Englewood Cliffs, New Jersey, 1966
- [51] MPFR manual. April 2011. http://www.mpfr.org/mpfr-current/mpfr.pdf
- [52] MPFI library for arbitrary precision interval arithmetic. http://cadadr.org/fm/package/mpfi.html
- [53] Neher, M.: The mean value form for complex analytic functions. Computing, 67:255-268, 2001.
- [54] Neher M.: Complex Standard Functions and their Implementation in the CoStLy Library. Preprint Nr. 04/18, Universität Karlsruhe, 2004.
- [55] Neher, M.: Complex Standard Functions and Their Implementation in the CoStLy Library, ACM Transactions on Mathematical Software, Vol. 33, Number 1, 27 pages, 2007.
- [56] Neumaier, A.: Interval Methods for Systems of Equations. Cambridge University Press, Campridge, 1990.
- [57] Rall, L. B.: Applications of Software for Automatic Differentiation in Numerical Computation. In [4], pp. 141-156, 1980.
- [58] Ratscheck, H.: Die Subdistributivität in der Intervallarithmetik. ZAMM 51, pp 189-192, 1971.
- [59] Ratz, D.: Automatische Ergebnisverifikation bei globalen Optimierungsproblemen. Dissertation, Universität Karlsruhe, 1992.
- [60] Revol, Nathalie and Rouillier, Fabrice: MPFI, a multiple precision interval arithmetic library based on MPFR. http://perso.ens-lyon.fr/nathalie.revol/software.html, 2001.
- [61] Rotmaier, B.: Die Berechnung der elementaren Funktionen mit beliebiger Genauigkeit. Dissertation, Universität Karlsruhe, 1971.
- [62] M. R. Spiegel: KOMPLEXE VARIABLEN, Theorie und Anwendung, Schaum's Überblicke, Aufgaben, 1991.
- [63] Stetter, H.J.: Staggered Correction Representation, a Feasible Approach to Dynamic Precision. Proceedings of the Symposium on Scientific Software, edited by Cai, Fosdick, Huang, China University of Science and Technology Press, Beijing, China, 1989.
- [64] Törn, A., Zilinskas, A.: Global Optimization. Lecture Notes in Computer Science, No. 350, Springer-Verlag, Berlin, 1989.
- [65] XSC website on programming languages for scientific computing with validation. http://www.xsc.de
- [66] http://en.wikipedia.org/wiki/Wilkinson's\_polynomial

## Stichwortverzeichnis

Γ-Funktion, siehe gamma  $arg(1 + z), 251$  $\psi$ -Funktion, *siehe* digamma ζ-Funktion, siehe zeta Abfragen isBounded, 58, 103 isEmpty, 58 isEven, 25 isInf, 25, 58, 85, 103 isInteger, 25 isNaN, 25, 58, 85, 103 isNeg, 25, 58 isNonNeg, 58 isNonPos, 58 isNumber, 25, 85 isOdd, 25 isPoint, 58, 103 isPos, 25, 58 isStrictlyNeg, 58 isStrictlyPos, 58 isZero, 25, 58, 85, 103 Ableitungen, 125  $abs(X), 68$  $abs(x), 33, 37$  $abs(Z), 116$ abs(z), 90, 93, 252 AbsMax, 65 AbsMin, 65 Absolutbetrag MPFC, 93 MPFCI, 116 MPFI, 68, 69 MPFR, 37  $acos(X), 68$  $acos(x), 37$ acos(Z), 116, 339, 340 acos(z), 93, 265  $acosh(X), 68$  $acosh(x), 37$ acosh(Z), 116, 364  $acosh(z), 93$  $acoshp1(X), 68$ 

 $acoshp1(x), 37, 202$  $act(X), 68$  $act(x), 37$ acot(Z), 116, 362  $act(z), 93$  $acoth(X), 68$  $acoth(x), 37$ acoth(Z), 116, 366  $acoth(z), 93$ agm(X,Y), 69  $\text{agm}(x,y)$ , 39 Akkumulator, 11 Algorithmen Komplexe Intervalle  $arccos(z)$ , 339  $arcosh(z)$ , 364  $arcsin(z)$ , 329  $arctan(z)$ , 354  $arsinh(z)$ , 363  $\cot(z)$ , 328  $log(1 + z)$ , 296  $log(z)$ , 293  $z^2$ , 287  $z^p$ , 367 Komplexe Nullstellen, 155 Komplexe Punktargumente  $1/\sqrt{z}$ , 258  $arccos(z)$ , 265  $arcsin(z)$ , 261  $arg(z)$ , 250  $\cos(z)$ , 249  $cosh(z)$ , 260  $\cot(z)$ , 249  $\coth(z)$ , 260  $log(1 + z)$ , 266  $log(z)$ , 252 ∣z∣, 252  $\sin(z)$ , 249  $\sinh(z)$ , 260  $\sqrt{z}$ , 256  $tan(z)$ , 249  $tanh(z)$ , 260  $e^z$ , 248

 $z^2$ , 256 Reelle Punktargumente  $arcosh(1 + x)$ , 202  $log(cos(x))$ , 200  $log(sin(x))$ , 199  $\log(\sqrt{x^2+y^2})$ , 201  $\sqrt{x^2-1}$ , 197  $x^2 + y^2$ , 184  $x^2 - y^2$ , 184 Alle Potenzen, 367 Alle Wurzeln, 94, 301, 304 AllZeros, 158 Anwendungsprogramme, siehe Programme  $Arg(Z)$ , 116 arg(Z), 116 arg(z), 93, 250 argp1(Z), 116 argp1(z), 93, 251 Argumentfunktionen, siehe Arg, arg Argumentintervall komplex Z, 245 reell  $U, V, 243$ reell  $X, Y, 243$ Arithmetisch-Geometrisches Mittel, 39, 69  $asin(X)$ , 68  $asin(x), 37$ asin(Z), 116, 244, 329  $asin(z), 93, 261$  $asinh(X), 68$  $asinh(x), 37$ asinh(Z), 116, 363  $asinh(z)$ ,  $93$  $atan(X), 68$  $atan(x), 37$ atan(Z), 116, 354  $atan(z), 93$ ATAN2(Y,X), 70  $atan2(Y, X), 68$  $atan2(y, x), 37$  $atanh(X), 68$  $atanh(x), 37$ atanh(Z), 116, 365  $atanh(z)$ , 93 Ausgabe, siehe Eingabe/Ausgabe Auslöschung, 124, 268, 271 Automatische Differentiation, 125 Beispiel, 125 Basis, siehe Eingabe/Ausgabe Beispielprogramme, siehe Programme Besselfunktionen

Erster Art  $J_n(x)$ , 44

Nullstellen, 121 Zweiter Art  $Y_n(x)$ , 44, 45  $\text{Blow}(X,\text{eps}), 65$ Blow(Z,eps), 114 C-XSC, 11, 12, 15  $chrt(X), 68$  $chrt(x), 37$  $Cei1(x), 34$ common decimals, 66, 123 comp, 33 conj(Z), 114  $\operatorname{conj}(z)$ ,  $90$  $cos(X), 68$  $cos(x), 37$ cos(Z), 116 cos(z), 93, 249  $cosh(X)$ , 68  $cosh(x), 37$  $cosh(Z), 116$  $cosh(z)$ , 93, 260  $\cot(X)$ , 68  $\cot(x), 37$ cot(Z), 116 cot(z), 93, 249  $\coth(X)$ , 68  $\coth(x), 37$ coth(Z), 116 coth(z), 93, 260  $\csc(X), 68$  $csc(x), 37$  $csch(X), 68$  $csch(x)$ , 37 Current-Präzision, 17, 51, 62, 66, 67, 73, 75, 142, 150, 268 Current-Precision, siehe Current-Präzision Current-Rundungsmodus, 19, 20, 23, 25, 30, 34, 266 Default-Präzision, 20 Default-Rundungsmodus, 16 Destruktor, siehe Konstruktor Dezimalstellen, 11, 20, 23, 30 Ausgabe, 54 Gemeinsame beim Intervall, 66 diam, 65 Differentiation Automatisch, 125 Numerisch, 125 Symbolisch, 125  $digamma(X), 71$  $digamma(x)$ , 44

Disjoint, 58 Disjoint $(X, Y)$ , 58 Drehstreckung, 381 Durchmesser Absolut, 65 Relativ, 65 Durchschnitt, 62, 107 leer, 58 Ei(X), 71  $Ei(x)$ , 44 Eingabe/Ausgabe, 21, 30, 35, 66, 73, 81, 94, 301, 304, 367 cin, 19, 54, 81, 100 cout, 19, 54, 81, 100 GetBase, 20, 55, 77, 96, 100 SetBase, 20, 55, 77, 96, 100 Einschließung Erste Nullstelle von  $J_0(x)$ , 121 exakte, 377, 381 Komplexe arithm. Ausdrücke, 119, 138, 243, 320, 379 Komplexe Nullstellen, 155 nahezu optimale, 113, 157, 186, 223, 291, 375, 376 optimale, 11, 73, 74, 119, 124, 135, 157, 207, 243, 269, 288, 289, 298, 320 Reelle arithm. Ausdrücke, **74**, 124 Elementarfunktionen Komplexe Intervallargumente, 116 Komplexe Punktargumente, 93 Reelle Intervallargumente, 68 Reelle Punktargumente, 37 Elliptische Integrale, 39 EmptyIntVal, 49  $erf(X)$ , 71  $erf(x)$ , 44  $erfc(X), 71$  $erfc(x), 44$  $exp(X), 68$ exp(x), 37 exp(Z), 116 exp(z), 93, 248  $exp10(X), 68$  $exp10(x), 37$ exp10(Z), 116  $exp10(z), 93$  $exp2(X), 68$ exp2(x), 37 exp2(Z), 116  $exp2(z), 93$  $expm1(X), 68$ 

 $expm1(x)$ , 37 expm1(Z), 116 expm1(z), 271  $expmx2(X), 68$  $expmx2(x), 37$ expmx2(Z), 116, 118  $expmx2(z), 93$  $expmx2m1(X), 68$  $expmx2m1(x), 37$ expmx2m1(Z), 116  $expmx2m1(z), 93$ expo, 17, 24 Exponent, siehe expo Exponentialfunktion, 32, 248  $expx2(X), 68$  $expx2(x), 37$ expx2(Z), 116, 118, 135  $expx2(z), 93$  $expx2m1(X), 68$  $expx2m1(x), 37$ expx2m1(Z), 116  $expx2m1(z)$ , 93 Extremalkurve, 205, 210, 217, 227, 234, 247 Extremalpunkte m,M, 205, 210, 217, 227, 234, 246, 340, 352 factorial(k), 44  $Floor(x), 34$  $Frac(x)$ , 34 Funktionen  $(1+X^2-Y^2)/(4X^2Y^2+(1+X^2-Y^2)^2),$ 227  $\frac{(1+x^2-y^2)}{(4x^2y^2+(1+x^2-y^2)^2)}$ , 189  $(1/\Gamma(x))', 44$  $(X^2 - Y^2)/(X^2 + Y^2)^2$ , 68  $(x^2-y^2)/(x^2+y^2)^2$ , 38, 186, 210  $-2xy/(x^2+y^2)^2$ , 187  $\frac{1}{(1+z^2)}$ , 255, 289  $1/(1-z^2)$ , 265, 290  $1/X$ , 68  $1/Z$ , 116  $1/\Gamma(x)$ , 44  $1/\cos(X)$ , 68  $1/\cos(x)$ , 37  $1/\cosh(X)$ , 68  $1/\cosh(x)$ , 37  $1/\sin(X)$ , 68  $1/\sin(x)$ , 37  $1/\sinh(X)$ , 68  $1/\sinh(x)$ , 37  $1/\sqrt{X}$ , 68  $1/\sqrt{Z}$ , 116, 321

$$
1/\sqrt{x}, 37
$$
  
\n
$$
1/\sqrt{z}, 258
$$
  
\n
$$
1/x, 37
$$
  
\n
$$
1/z, 93, 253, 287
$$
  
\n
$$
1/z^2, 254, 288
$$
  
\n
$$
10^x, 38
$$
  
\n
$$
10^x, 37
$$
  
\n
$$
10^z, 33
$$
  
\n
$$
2XY/(X^2 + Y^2)^2, 68
$$
  
\n
$$
2\cos(x) \cdot \sinh(y)/(\cos(2x) - \cosh(2y)), 195
$$
  
\n
$$
2\sin(x) \cdot \cosh(y)/(\cosh(2y) - \cos(2x)), 192
$$
  
\n
$$
2^x, 68
$$
  
\n
$$
2^z, 116
$$
  
\n
$$
2^x, 37
$$
  
\n
$$
2^z, 93
$$
  
\n
$$
2xy/(4x^2y^2 + (1+x^2-y^2)^2), 188, 233
$$
  
\n
$$
2xy/(x^2 + y^2)^2, 38, 187, 216
$$
  
\n
$$
X/\sqrt{n}, 68
$$
  
\n
$$
X^2 + 68
$$
  
\n
$$
X^2 + 68
$$
  
\n
$$
X^2 + 7^2, 68
$$
  
\n
$$
X^2 + 8^2, 68
$$
  
\n
$$
X^2 + 8^2, 68
$$
  
\n
$$
X^2 + 8^2, 68
$$
  
\n
$$
X^2 + 16
$$
  
\n
$$
Z^2 + 16
$$
  
\n
$$
Z^2 + 16
$$
  
\n
$$
Z^2 + 16
$$
  
\n
$$
Z^2 + 16
$$
  
\n
$$
Z^2 + 16
$$
  
\n
$$
Z^2 + 16
$$
  
\n
$$
Z^2 + 16
$$
  
\n
$$
Z^2 + 16
$$

 $arcsin(X)$ , 68  $arcsin(Z)$ , 116  $arcsin(x)$ , 37  $arcsin(z)$ , 93, 261  $arctan(X)$ , 68  $arctan(Y/X)$ , 68  $arctan(Z)$ , 116  $arctan(x)$ , 37  $arctan(y/x)$ , 37  $arctan(z)$ , 93  $arsinh(X)$ , 68  $arsinh(Z)$ , 116  $arsinh(x)$ , 37  $arsinh(z)$ , 93  $artanh(X)$ , 68  $artanh(Z)$ , 116  $artanh(x)$ , 37  $artanh(z)$ , 93  $cos(X)$ , 68  $cos(Z)$ , 116  $cos(x)$ , 37  $cos(z)$ , 93  $cosh(X)$ , 68  $cosh(Z)$ , 116  $cosh(x)$ , 37  $cosh(z)$ , 93  $\cot(X)$ , 68  $\cot(Z)$ , 116  $\cot(x)$ , 37  $\cot(z)$ , 93  $\coth(X)$ , 68  $\coth(Z)$ , 116  $\coth(x)$ , 37  $\coth(z)$ , 93  $log(1+X)$ , 68  $log(1+Z)$ , 116, 297, 299  $log(1 + x)$ , 37  $log(1 + z)$ , 266  $log(1 + z)$ , 93  $log(X)$ , 68  $log(Z)$ , 116  $log(\Gamma(x))$ , 44  $log(cos(X))$ , 68  $log(cos(x)),$  37, 200  $log(|\Gamma(x)|), 44$  $log(sin(X))$ , 68  $log(sin(x))$ , 37, 199  $\log(\sqrt{\frac{(1+x)^2 + y^2}{x^2}})$ , 38, 69, 205, 267  $\log(\sqrt{X^2 + Y^2}), 68$  $\log(\sqrt{x^2+y^2})$ , 37, 201  $log(x)$ , 37

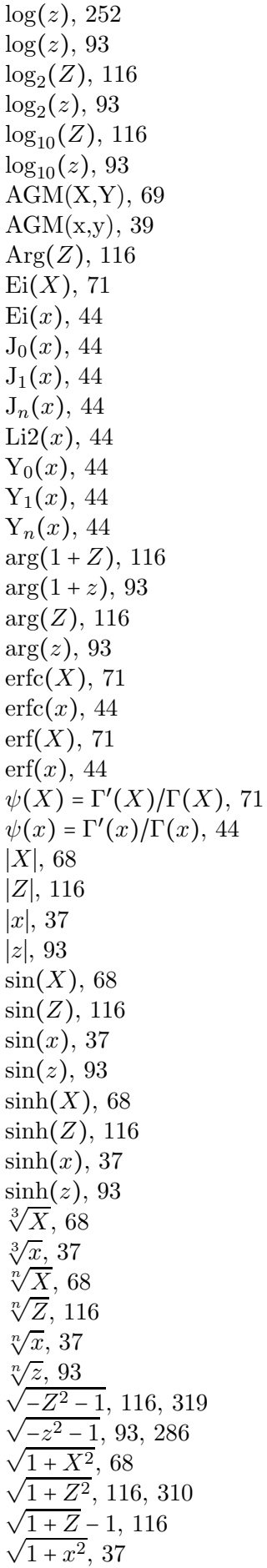

 $\sqrt{1+z^2}$ , 93, 279  $\sqrt{1-X^2}$ , 68  $\sqrt{1-Z^2}$ , 116, 314  $\sqrt{1-x^2}$  $\sqrt{1-x^2}$ , 37  $1-z^2$ , 93, 283  $\sqrt{X+1}$  – 1, 68  $\sqrt{X^2-1}$ , 68  $\sqrt{Z^2-1}$ , 116, 315  $\sqrt{n}, 37, 68$  $\sqrt{x^2-1}$ , 37, 197  $x+1-1, 37$  $\sqrt{z+1} - 1$ , 93, 274  $\sqrt{z^2-1}$ , 93, 284  $an(X)$ , 68  $tan(Z)$ , 116  $tan(x)$ , 37  $tan(z)$ , 93  $tanh(X)$ , 68  $\tanh(Z)$ , 116  $\tanh(x)$ , 37  $\tanh(z)$ , 93  $\zeta(k)$ , 44, 71  $\zeta(x)$ , 44  $a/\sqrt{n}$ , 68  $\frac{1}{2}$  $e^X$ , 68  $e^X - 1, 68$  $e^Z$ , 116  $e^Z$  – 1, 116  $e^x$ , 37  $e^x - 1, 37$  $e^z$ , 93  $e^z$ , 248  $e^z - 1$ , 271  $e^{-X^2}, 68$  $e^{-X^2}-1, 68$  $e^{-Z^2}$ , 116, 118  $e^{-Z^2}-1$ , 116  $e^{-x^2}$ , 37  $e^{-x^2}-1, 37$  $e^{-z^2}$ , 93  $e^{-z^2}-1$ , 93  $e^{X^2}$ , 68  $e^{X^2}-1, 68$  $e^{Z^2}$ , 116, 118, 135  $e^{Z^2}-1, 116$  $e^{x^2}$ , 37  $e^{x^2}-1$ , 37  $e^{z^2}$ , 93  $e^{z^2}-1$ , 93 k!, 44, 71  $x/(x^2+y^2)$ , 38, 185, 208  $x/$  $\sqrt{1+x^2}$ , 198, 241

$$
x/\sqrt{1-x^2}
$$
, 198, 241  
\n $x/\sqrt{x^2-1}$ , 198, 241  
\n $x^2$ , 37  
\n $x^2 + a \cdot x + b$ , 191  
\n $x^2 + y^2$ , 37, 184  
\n $x^2 - y^2$ , 37, 184, 256  
\n $x^k$ , 37  
\n $x^3$ , 37  
\n $x^3$ , 37  
\n $x^2$ , 256, 287  
\n $z^2 + a \cdot z + b$ , 257, 291  
\n $z^n$ , 93  
\n $z^r$ , 93  
\nharmonisch, 205, 208, 210, 216, 227, 233, 244  
\nholomorph, 205, 208, 210, 216, 227, 233, 244  
\nholomorph, 205, 208, 210, 216, 227, 233, 244  
\ncon(s), 244  
\n $cos(z)$ , 244  
\n $cos(z)$ , 244  
\n $sin(z)$ , 244  
\nsin(*z*), 244  
\nsin(*z*), 244  
\nsin(*z*), 244  
\nsin(*z*), 244  
\nsin(*z*), 244  
\nsimmax(D(x), 71  
\ngamma(D(x), 71  
\ngamma(x), 44  
\nGamma-cic(x), 44  
\ngamma-cic(x), 44  
\nGermna-reci(x), 44  
\nGerichtete Rundung, *siehe* Bundung  
\nGetBase, 20, 55, 77, 96, 100  
\nGetCurPrecision, 20, 55, 77, 96, 142, 151  
\nGetCurPIndMode, 20, 77  
\nGetPrecision, 20, 55, 77, 96, 143, 151  
\nGlobal optimization  
\nkomplexe, 248, 287  
\nreelle, 11, 74  
\nHöhenlinie, *siehe* Extremalkurve  
\nh

Im(Z), 113 Im(z), 91  $Im_csc(x,y,rnd)$ , 195  $Im_r1pz2(X,Y), 233$  $Im_r1pz2(x,y), 188$  $Im_rz2(x,y), 187$ Imaginärteil, siehe Im  $in(X, W), 106$  $in(x,W), 106$  $in(X,Y), 61$  $in(x,Y), 61$  $in(Z,W), 106$  $in(z,W), 106$ Inf $(X,$ prec $), 65$ Inf(Z,prec), 113 Interval Scaling, 72 Intervall common decimals, 66 Durchmesser Absolut, 65 Relativ, 65 Gemeinsame Dezim.-Stellen, 66 Leeres, 49 Maximum der Absolutbeträge, 65 Minimum der Absolutbeträge, 65 Mittelpunkt, 65 Randpunkte vertauschen, 65 Skalarprodukt, 73 Skalierung, 72 Zwei Intervalle vertauschen, 66 Intervallauswertung naiv, 271, 313 optimal, 288, 289, 313, 379 isBounded, 58, 103 isEmpty, 58 isEven, 25 isInf, 25, 58, 85, 103 isInteger, 25 isNaN, 25, 58, 85, 103 isNeg, 25, 58 isNonNeg, 58 isNonPos, 58 isNumber, 25, 85 isOdd, 25 isPoint, 58, 103 isPos, 25, 58 isStrictlyNeg, 58 isStrictlyPos, 58 isZero, 25, 58, 85, 103  $izeta(k), 71$ 

 $J0(x), 44$ 

J1(x), 44  $Jn(n,x)$ , 44 Konstanten  $log(2), 36, 67$  $\pi$ , 36, 67 e, 36, 67 Catalan, 36, 67 Konstruktor MPcitaylor, 149 MPFC, 78 MPFCI, 97 MPFI, 49 MPFR, 18 MPitaylor, 141 Konvexe Hülle, 63, 108 Kreisring, 117, 367 Laufzeit, 12, 117, 203, 245, 355 Laufzeitvergleiche, 287, 399  $lgamma(x, k), 44$  $Li2(x), 44$ Lineare Funktion, 381 Liste Auslesen, 94, 301, 304, 368 Listen, 94, 304, 367 ln(1+Z), 299  $ln(1+z)$ , 266  $ln(X)$ , 68  $ln(x), 37$ Ln(Z), 116, 294 ln(Z), 116, 295 ln(z), 93, 252  $ln\_{cos(X), 68}$  $ln\_{cos}(x), 37, 200$  $ln\sin(X), 68$  $ln\sin(x), 37, 199$  $ln$ \_sqrtx2y2(X,Y), 68  $ln$  sqrtx2y2(x,y), 37, 201 ln sqrtxp1 2y2(X,Y), 205  $ln$  sqrtxp1  $2y2(x,y)$ , 38, 266  $lngamma(x)$ , 44  $lnp1(X), 68$ lnp1(x), 37 Lnp1(Z), 116, 297 lnp1(Z), 299  $lnp1(z)$ , 93 log10(Z), 116  $log10(z)$ , 93 log2(Z), 116  $log2(z)$ ,  $93$ 

Möbiustransformation, 382

mant, 17, 24, 33 Maple, 333, 340 Maschinenzahlen, 191 Mathematica, 119, 333, 400 ComplexExpand[...], 379 FullSimplify $[\ldots]$ , 231 Solve [. . . ], 227, 234 max, 33 MaxFloat, 17, 24, 34, 281, 331 Maximum/Minimum Harmonischer Funktionen, 244 MaxReal, 17 mid, 65  $mid(X)$ ,  $65$  $mid(Z), 113$  $mIm_rz2(X,Y), 216$  $mIm_rz2(x,y), 38, 187$ min, 33 minfloat, 17, 24, 34, 329, 339, 354, 362 MinReal, 17 minreal, 17 MPFR\_PREC\_MAX, 15 Multiplikation Aufgerundet, 30 mit  $2^n$ , siehe times2pown Nachfolger, siehe succ Newton-Verfahren, 121, 155 Nullstellen Besselfunktionen, 121 Eindeutigkeit, 121 Komplexer Ausdrücke, 155 Nichtlineare Funktionen, 158 Polynome, 170, 173 Number Scaling(x,k,rnd), 34 Number Scaling  $S(x, k, rnd)$ , 34 Numerische Ergebnisse  $arccos(Z), 339$  $arccot(Z), 362$  $arcosh(Z)$ , 364  $arcoth(Z)$ , 366  $arcsin(Z), 329, 338$  $arctan(Z)$ , 354, 360, 361  $arg(1+z), 251$  $arg(z)$ , 250  $arsinh(Z)$ , 363  $log(1+Z)$ , 298, 299  $\log(1+z)$ , 270  $log(Z)$ , 294, 295 log ( √  $(1+X)^2+Y^2$ , 207  $\frac{\log(1)}{2}$ √  $(1+x)^2 + y^2$ , 269  $\sqrt{Z}$ , 300, 303

 $\sqrt{z+1} - 1$ , 277  $e^z - 1$ , 272 Operatoren Arithmetische MPcitaylor, 150 MPFC, 87 MPFCI, 109 MPFI, 51 MPFR, 28 MPitaylor, 142 Durchschnitt MPFCI, 107 MPFI, 62 Eingabe/Ausgabe <<, 19, 54, 81, 100 >>, 19, 54, 81, 100 Enthalten im Innern, siehe in Konvexe Hülle MPFCI, 108 MPFI, 63 Vergleiche MPFC, 86 MPFCI, 104 MPFI, 59 MPFR, 26 Zuweisungen MPcitaylor, 150 MPFC, 80 MPFCI, 99 MPFI, 50 MPFR, 25 MPitaylor, 141 Optimale Intervallauswertung, siehe Intervallauswertung Overflow, *siehe* Überlauf  $poly2(X, A, B), 226$  $poly2(x,a,b), 191$ poly2(Z,A,B), 291  $poly2(z,a,b), 257$ Polynom, 144, 153 Komplexes 2. Grades, 257, 291 Wilkinson, 170 Potenzen, 37, 68, 92, 115, 367  $pow(X, Y), 68$  $pow(x,y), 37$ pow(Z,P), 116, 117  $pow(z,r)$ ,  $93$ pow(Z,W), 116, 118  $pow(z,w)$ ,  $93$ 

pow all(Z,P), 116, 367  $power(X, k), 68$  $power(x, k), 37$ power(Z,n), 116, 117  $power(z, n), 93$ power  $fast(Z, n)$ , 116, 117 Präzision, 15, 21, 30, 35, 42, 66, 73, 94, 271, 301, 304, 367 Default, 20 GetCurrPrecision, 20, 55, 77, 96, 142, 151 GetPrecision, 20, 55, 77, 96, 143, 151 maximale, 15 MPFR\_PREC\_MAX, 15 RoundPrecision, 20, 55, 77, 96, 143, 151 SetCurrPrecision, 20, 55, 77, 96, 142, 151 SetPrecision, 20, 55, 77, 96, 143, 151 Standard, 20 PrecisionType, 15, 48, 75, 95 pred, 17, 337 Prod H1, 40 prod H1, 40 Programme Alle Potenzen, 367 Alle reelle Nullstellen, 161 Alle Wurzeln, 94, 301, 304 Automatische Differentiation, 125 Eingabe/Ausgabe, 21, 30, 35, 66, 73, 94, 301, 304, 367 Einschließung arithm. Ausdrücke, 124 Erste Nullstelle von  $J_0(x)$ , 121 Globale Optimierung, 132 Komplexe Nullstellen, 155 Komplexe Taylor-Arithmetik Funktionsterme, 154 Polynom, 153 Listen, 94, 304, 367 MPFR-01, 21 MPFR-02, 30 MPFR-03, 42 MPFR-04, 66 MPFR-05, 35 MPFR-06, 73 MPFR-07, 301 MPFR-08, 304 MPFR-09, 367 MPFR-10, 94 MPFR-11, 155 MPFR-12, 124 MPFR-13, 121 MPFR-14, 125

MPFR-15, 161 MPFR-16, 132 MPFR-17, 144 MPFR-18, 145 MPFR-19, 153 MPFR-20, 154 MPFR-21, 164 MPFR-22, 170 MPFR-23, 173 Präzision, 21, 30, 35, 42, 66, 73, 94, 301, 304, 367 Rundung, 21, 30, 35, 42, 66, 94 Skalarprodukt, 42, 73 Taylor-Arithmetik Funktionsterme, 145 Polynom, 144 Zufallsintervalle, 66 Zufallszahlen, 35 random, 35, 66 Re(Z), 113  $Re(z)$ ,  $91$  $Re\_csc(x,y,rnd), 192$  $Re\_r1pz2(X,Y), 227$  $Re\_r1pz2(x,y), 189$  $Renz2(X,Y), 210$  $Re_r z2(x,y), 38, 186$ Realteil, siehe Re Rechteck, siehe Rechteckintervall Rechteckintervall, 117, 205, 216, 223, 231, 233, 236, 243, 370  $reci(X), 68$  $reci(x), 37$ reci(Z), 116, 287 reci(z), 93, 253 reci 1mz2(Z), 290 reci\_1mz2 $(z)$ , 265  $reci_1pz2(Z), 289$  $reci_1pz2(z), 255$ reci $z2(Z)$ , 288 reci z2(z), 254 Reelle Taylor-Arithmetik, siehe Taylor-Arithmetik RelDiam, 65 Riemann'sche ζ-Funktion, siehe zeta Round $(x)$ , 34 RoundDown, 16, 20, 248 RoundFromZero, 16, 20 RoundingMode, 16, 75 RoundNearest, 16, 20, 179, 248 RoundPrecision, 20, 55, 77, 96, 143, 151 RoundToZero, 16, 20

RoundUp, 16, 20, 248 Rundung, 21, 30, 35, 42, 66, 94, 266 Arithm. Ausdruck, 179 Default, 16 GetCurrRndMode, 20, 77 nicht-optimale, 266 optimale, 266 SetCurrRndMode, 20, 77 Standard, 16 Rundungsparameter, 16, 20, 77, 248 scal prod, 41, 73 Scal prod k, 40 scal prod  $k$ ,  $40$  $sec(X), 68$  $sec(x), 37$  $sech(X), 68$  $sech(x), 37$ set inf $(X)$ ,  $67$ set inf $(x, k)$ , 35  $set_info(Z), 114$ set inf $(z, k)$ ,  $91$ set  $Mpfc(z)$ , 84 set Mpfci(Z), 103 set  $Mpfi(X), 57$  $set_Mpr(x), 23$  $set_name(X), 67$ set  $nan(x), 35$  $set_name(Z), 114$ set  $nan(z)$ ,  $91$  $set\_zero(X), 67$  $set\_zero(x, k), 35$ set zero(Z), 114  $set\_zero(z), 91$ SetBase, 20, 55, 77, 96, 100 SetCurrPrecision, 20, 55, 77, 96, 142, 151 SetCurrRndMode, 20, 77 SetPrecision, 20, 55, 77, 96, 143, 151 sign, 24  $sin(X), 68$  $sin(x), 37$ sin(Z), 116 sin(z), 93, 249  $sinh(X), 68$  $sinh(x)$ , 37  $sinh(Z)$ , 116  $sinh(z)$ , 93, 260 Skalarprodukt, 11, 40–42, 72, 73 Maschinenintervalle, 72 Maschinenzahlen, 40 Skalierung, 72, 187–189, 223, 276, 291, 360 Intervall, 72

Zahl, 34 Spezielle Funktionen, siehe Funktionen der Mathematischen Physik Spiegelung 1. Winkelhalbierende, 216 Ursprung, 216, 233 y-Achse, 216, 233  $sqr(X), 68$  $sqr(x), 37$ sqr(Z), 287  $sqr(z)$ ,  $256$  $sqrt(X,n)$ , 68  $sqrt(x,n), 37$  $sqrt(Z)$ , 300  $sqrt(z)$ , 256  $sqrt(2+1)-1, 306$  $sqrt(Z,n), 302$  $sqrt(z,n), 93$  $sqrt{2(X)}, 68$  $sqrt{1mx2(x)},$  37 sqrt1mx2(Z), 116, 314 sqrt1mx2(z), 93, 283  $sqrt1px2(X), 68$  $sqrt{1px2(x)},$  37 sqrt1px2(Z), 116, 310 sqrt1px2(z), 93, 279  $sqrt$ -all $(Z,n)$ , 116 sqrt $all(z,n)$ , 93  $sqrt$ -all(Z), 301  $sqrt$ -all $(Z,n)$ , 304  $sqrt(M(n), 68$  $sqrt(n), 37$  $sqrt(x), 68$ sqrt $r(x)$ , 37  $sqrt(x), 116, 321$ sqrt  $r(z)$ , 258 sqrtmx2m1(Z), 116, 319 sqrtmx2m1(z), 93, 286  $sqrt(XX)$ , 68  $sqrt(2, 37)$ sqrtp1m1(Z), 116 sqrtp1m1(z), 93, 274  $sqrt{2m1(X)}, 68$ sqrtx2m1(x), 37, 197 sqrtx2m1(Z), 116, 315 sqrtx2m1(z), 93, 284 Staggered-Arithmetik, 11 Standard-Präzision, 20 Standard-Rundungsmodus, 16 Streckung, 381 string, siehe Zeichenketten succ, 17, 347

 $sum k_H1, 40$  $Sup(X, prec), 65$ Sup(Z,prec), 113 swap, 35, 65, 66 swap endpoints, 65  $tan(X), 68$ tan(x), 37 tan(Z), 116 tan(z), 93, 249  $tanh(X), 68$ tanh(x), 37 tanh(Z), 116 tanh(z), 93, 260 times2pown(X,n), 67 times $2$ pown $(x, n, r$ nd),  $34$ times $2$ pown $(Z, n)$ ,  $114$ times2pown(z,n,rnd), 91 Transformationsfunktion, 376, 381 Translation, 381  $Trunc(x), 34$ Tschebyscheffpolynom, 173 Typumwandlungen MPFC, 82 MPFCI, 101 MPFI, 56 MPFR, 22 Uberlauf, 11, 34, 41, 72, 184, 197, 201, 267 ¨ Überschätzungen, 243, 306, 310, 314, 370 Underflow, siehe Unterlauf Unterlauf, 11, 17, 24, 43, 72, 91, 256, 335, 337 Variable Initialisieren set\_inf $(X)$ , 67  $set_info(x,k), 35$  $set_info(Z)$ ,  $114$ set\_inf $(z, k)$ ,  $91$ set  $Mpfc(z)$ , 84 set Mpfci(Z), 103 set  $Mpfi(X), 57$  $set_Mpr(x), 23$ set  $nan(X), 67$  $set_name(x), 35$  $set_name(Z), 114$  $set_name(z), 91$  $set$  zero $(X)$ ,  $67$  $set\_zero(x, k), 35$ set\_zero(Z), 114  $set\_zero(z), 91$ Variablentyp

PrecisionType, 15, 48, 75, 95 RoundingMode, 16, 75 Vergleichsoperatoren, 26, 59, 86, 104 Verzweigungspunkt, 245, 261, 265, 293, 296 Verzweigungsschnitt, 117, 118, 245, 250, 252, 256, 258, 261, 265, 266, 284, 286, 293, 295, 300, 303, 306, 329, 339, 340, 354, 362–366  $1/\sqrt{z}$ , 258  $1/sqrtZ, 321$  $arccos(Z), 339$  $arccos(z)$ , 341  $arccot(Z)$ , 362  $arcosh(Z)$ , 364  $arcoth(Z)$ , 366  $arcsin(Z)$ , 329  $arcsin(z)$ , 261  $arctan(Z)$ , 354  $arsinh(Z)$ , 363  $artanh(Z)$ , 365  $log(1 + z)$ , 266  $log(z)$ , 252 Ln(Z), 294, 295  $Lnp1(Z)$ , 297 lnp1(Z), 299  $\sqrt[n]{Z}$ , 303  $\sqrt{1-z^2}$ , 283  $\sqrt{Z+1}$  – 1, 306  $\sqrt{Z}$ , 300  $\sqrt{z}$ , 256 Vorgänger, siehe pred Vorzeichen, siehe sign Wertebereich komplex, 138, 308, 314, 318, 320, 379 reell, 74, 320 Wilkinsonpolynom, 170 Wurzelfunktionen Alle dritte Wurzeln, 94 MPFC, 92 MPFCI, 115 MPFI, 68 MPFR, 37 x2my2, 37, 68, 256  $x2my2(x,y), 184$ x2py2, 37, 68  $x2py2(x,y), 184$ x div x2py2(x,y), 185  $x \text{div} x2py2(X, Y), 208$  $xdsqrt1mx2(X), 241$  $xdsqrt1mx2(x), 198$ 

 $xdsqrt1px2(X), 241$  $xdsqrt1px2(x), 198$ xdsqrtx2m1(X), 241  $xdsqrtx2m1(x), 198$  $Y0(x), 44$  $Y1(x), 44$  $Yn(n,x)$ , 44 Zahlen Nachfolger, siehe succ vertauschen, 35 Vorgänger, siehe pred Zahlenbereich denormalisiert, 17 normalisiert, 17 Zahlenformat IEEE, 17 MPFR, 17 Staggered-Arithmetik, 11 Zehnerpotenz exp10, 37, 68, 92, 115 Zeichenketten MpfcClass(s,rnd,prec), 79 MpfciClass(s,prec), 98 MpfiClass(s,prec), 49 MpfrClass(s,rnd,prec), 18 string2Mpfc(s,rnd,prec), 84 string2Mpfci(s,prec), 102 string2Mpfi(s,prec), 57 string2Mpfr(s,rnd,prec), 23 to\_string $(X,$ prec), 57 to\_string $(x,$ rnd,prec), 23 to string(Z,prec), 102 to\_string $(z,$ rnd, prec),  $83$  $zeta(k)$ ,  $44$  $zeta(x)$ ,  $44$ Zufallsintervalle, 66 Zufallszahl aus Intervall, 66 Zufallszahlen, 35 Zweierexponent, siehe expo Zweierpotenz exp2, 37, 68, 92, 115